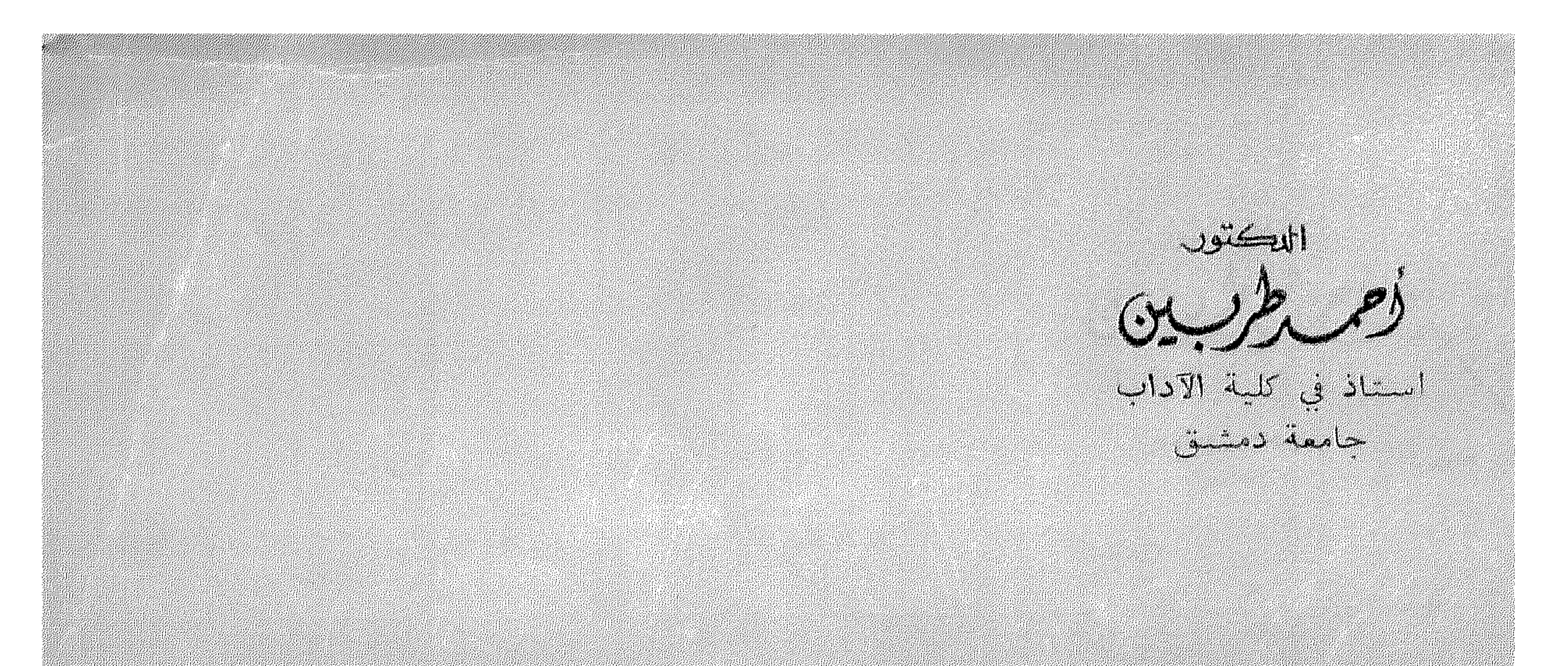

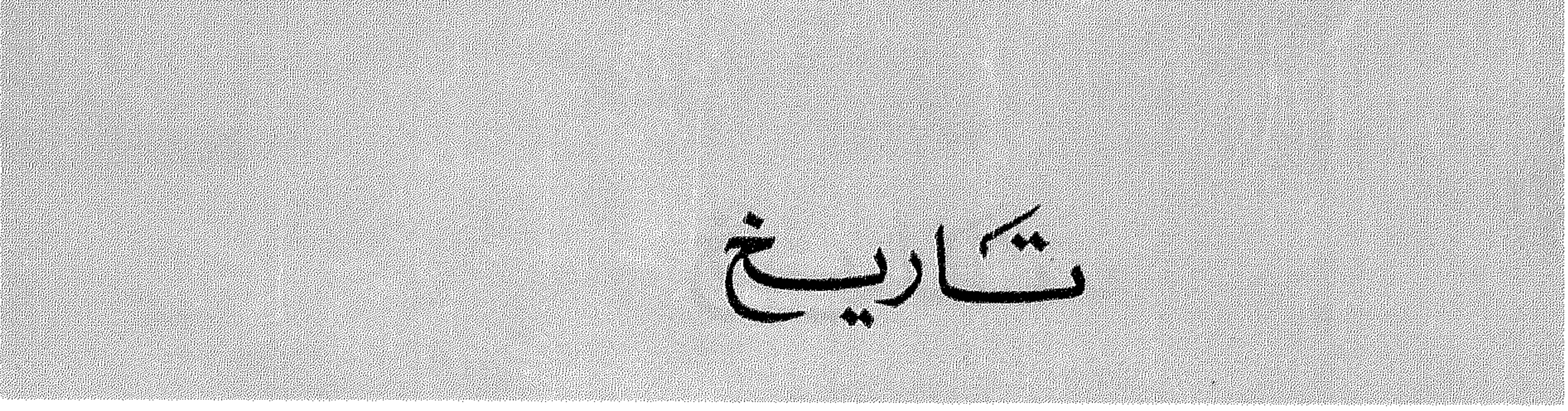

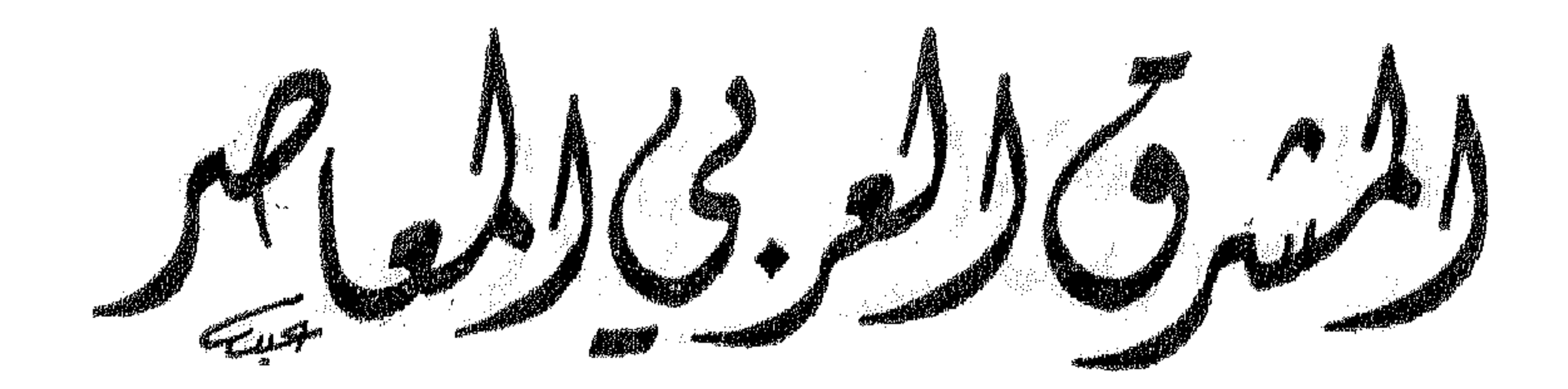

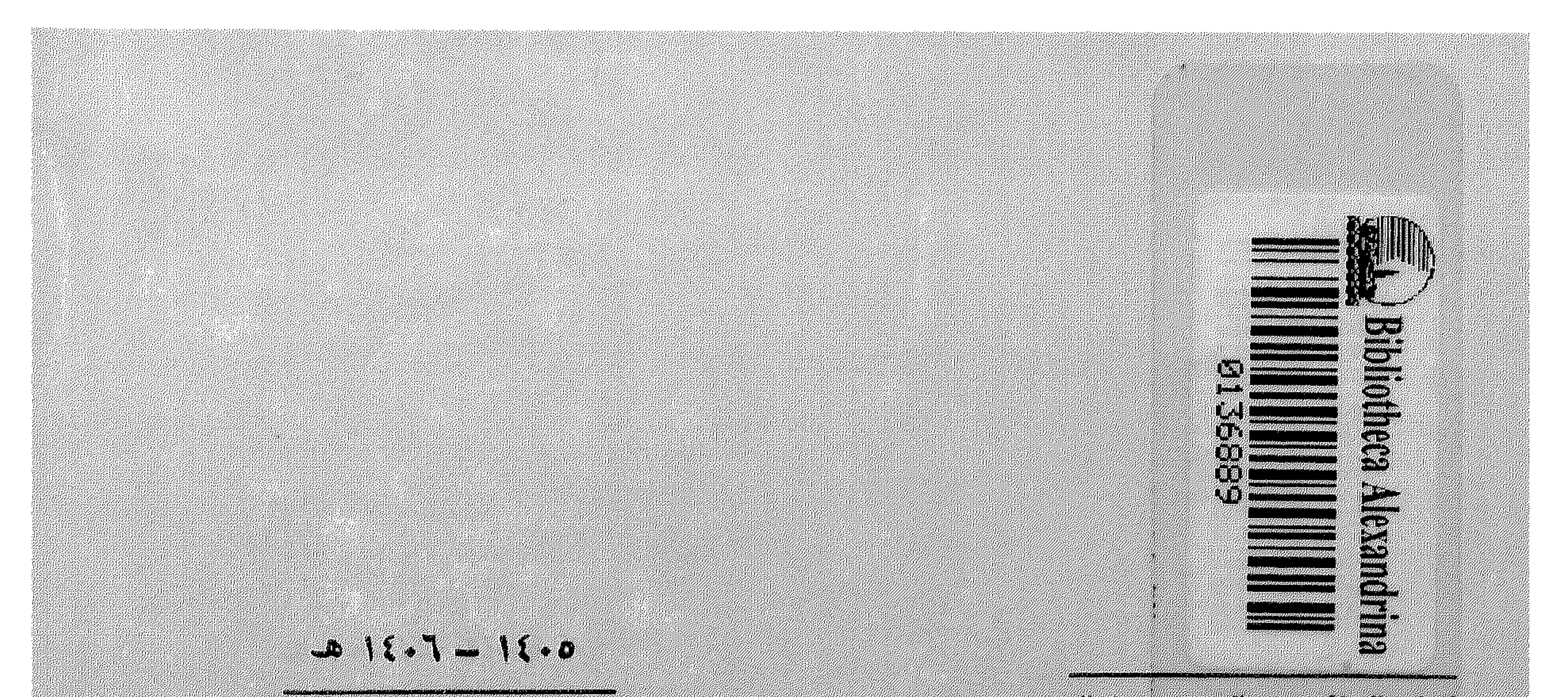

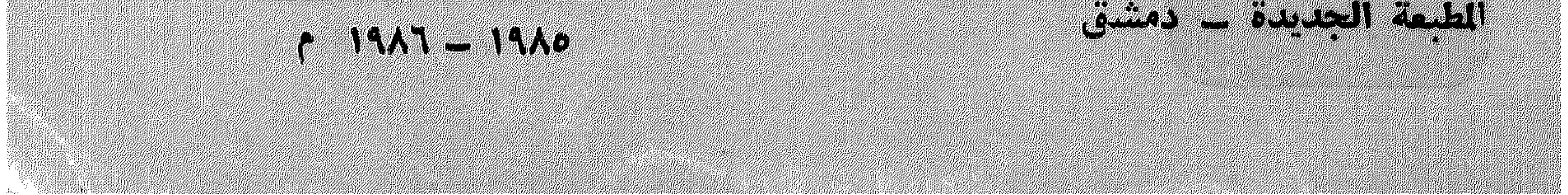

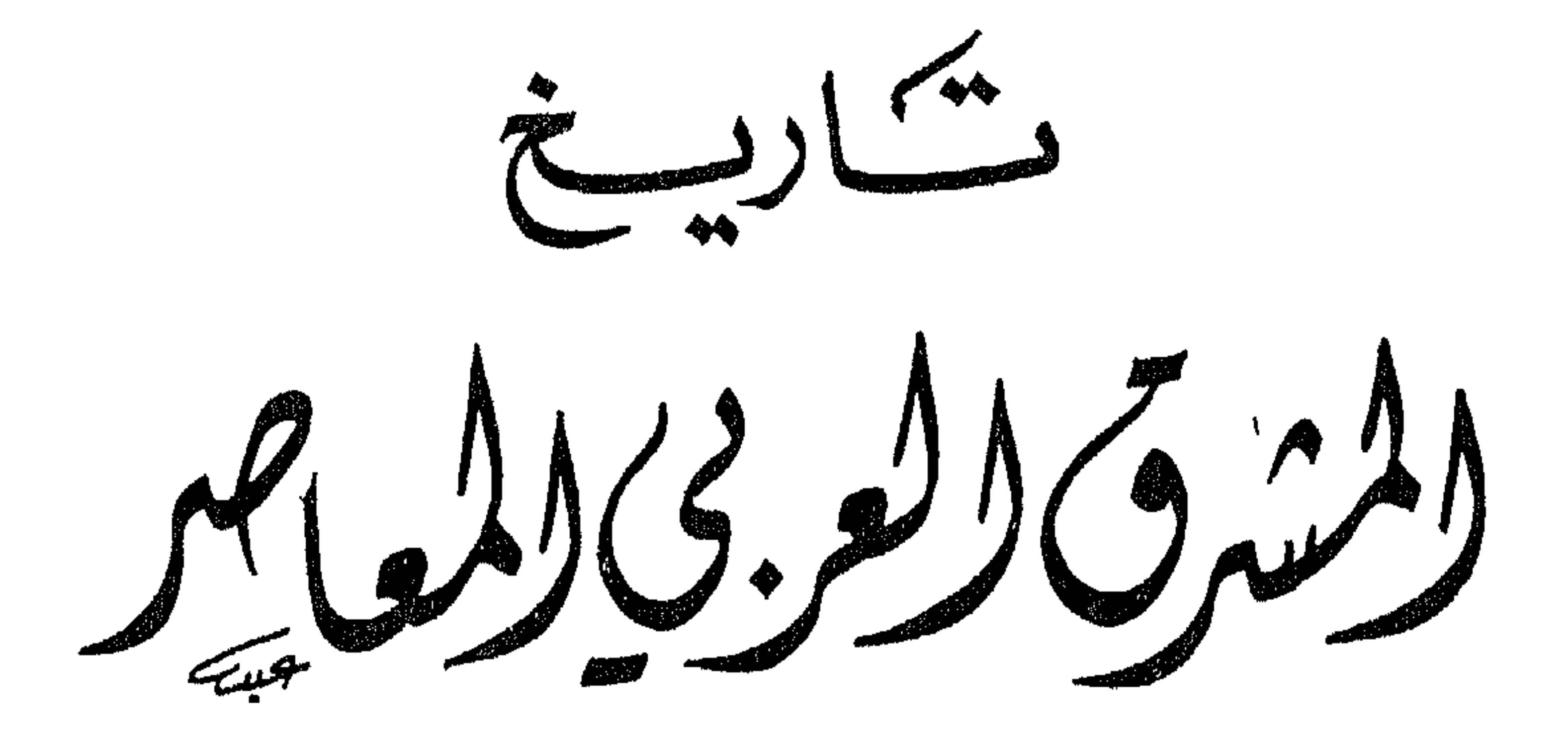

استاذ في كلية الاداب جامعة دمشتي

االتكتور

حقوق النأليف والطبع والنشر محفوظة كبامعكة دمشق

 $0.31$  and  $15.31$  $0.191 - 191 - 9$ 

الطبعة الجديدة ـ دمشق

## نستطيع أن نقسم العصر العثماني في الاقطار العربية السي عصرين ، لكل

يسن يدي الكتاب

فقي العصر العثماني الأول ، خضع العسرب لانظمه الحنلم الشني وضعت للولايات ، وهي أنظمة تركت قدرا كبيرا من حرية التصرف للسلطات المحليـــة ، وتميز الحكم فيها باللامركزية والبساطة والسطحية والمحافظة ؛ وبهذا الوصف لاينتظر منه أن يحدث تغييرا جوهريا في نظم البلاد أو حياة المجتمع • وفي العصر العثماني الثاني ، تميّز الحكسم والنشريع بالنظام المركزي ، وربطت الولايات بالعاصمة ربطا قويا ، وأخضـــع أصحاب الحقـــوق المكتسبة والجماعات والهيئات والعصبيات اخضاعا تاما . وتكفلت الدولة بأداء واجبات وتحمَّل مسؤوليات لاعهد للرعية بها من قبل • وسجَّل هذا العصر بداية التقدم والنهوض في الدولة ، بفضل التنظيمات الاصلاحية التي أحدثت انقلابا عظيما في الامور الادارية والقضائية ، وأثـُرت تأثيرًا عميقًا في الاحوال السياسية والاجتماعية

والاقتصادية والفكرية والادبية ، بحيث يمكن اعتبارها أهسم الخطوات التسبي اتخذتها الدولة نحو اقتباس النظم الغربية ، بعد الغاء الانكشارية وتجديد الحياة العسكرية • ومن هنا تبرز أهميتها كعامل من العوامل الثلاثة ، التي ساهمت في تكوين وبناء المشرق العربي المعاصر بصورته الراهنة . وعلى الرغم من أن أقطار المشرق العربي شهدت بعض مظاهر التجديد قبيل القرن التاسع عشر ، الا أن هذا! القرن هو الذي يستحق أن نسميه عصر التجديد أو عصر النهضة .

أمًا العامل الثَّاني ، فهو احتدام التنازع الدولي حول الاقطار العربية مُشْرَفًا ومغربا ، وما رافقه مسن استمرار زحف الاستعمار الاوربسبي لاحتلال هسذه الاقطار م لقد أقامت الدولــة العثمانية في القرن السادس عشـــر سياجا أحاط بالاقطار الغربية ، وجعل أوربة تتردد كثيرا في محاولـــة اختراقه خوفا مـــن اصطدامها بالدولة العثمانية التبي تكافأت قوتها أو رجحت على قسوة أوربة . وببذلت ظلت الكتلة العربية عموما بمنأى عن أي تهديد أو احتلال أوربي حتى أوراخر القرن الثامن عشر ، حين عجزت القوة العثمانية عـبن مواجهة الظروف والتحديات الجديدذ ، بسبب ضعفها وانحطاط أداتها العسكرية ، بالقياس الني الغرب الاوربي الذي اندفع قدما لتجديد نظمه وتنمية قوتت ، منذ أن بلغت جركية الكشف الجغرافي أوجها في القرن السادس عشر ، ومكتنت الاوربيين من تطميعة العاليُّ المسابق وعنه وينفس ادتهر في سلط الرحمن حادث والعائش الأسلام

التاسع عشر، وذلك للوقوف على أسباب انتصاره ، ومحاولة وقف تدهور الدولة والابقاء على ممتلكاتها ضد أطماع الاستعمار الاوربي . أما العامل الثالث ، فهو ظهور القومية العربية : وهو عامل نما مستقلا بذاته ، ومتأثرًا بالعاملين السابقين كليهما . ولكن حركة القومية العربية لم تتخذ شكلا موحدًا في مختلف مراكز الحياة العربيـــة في القرن التاسع عشـــس ، وانما اتسىمت بداياتها بمظاهر مختلفة في وحيها ودوافعها وتطلعاتها .

عليه من حركات التحرر الوطني ضد السيطرة الاجنبية ، ومن نزعات التضامن القومي العربي • ذلك أن الدول الكبرى الاستعمارية استولت عسلى مختلف الاقطار العربية في تواريخ مختلفة ، وفي ظـروف متباينة ، وصارت تحكمهـــا بأساليب متنوعة . وأوجدت في كل قطر منها أنظمة ادارية وتشريعية واقتصادية وثقافية خاصة ، تولَّـدت عنها أوضاع سياسية ونزعات اقليمية ، سعى العرب في الفترة مامين الحربين الى ازالتها ، وتحقيق تطلعاتهم في الدولة العربية الموحدة التي تآمر عليها الحلفاء في أعقاب الحرب العالمية الاولى . ونعرض في الفصل نفسه لمساعي العرب في فترة الحرب العالمية الثانية وما بعدها بقلبل ، لاستكمال تحرير أقطارهم ولوضعها على طريق التحرر والوحدة . وقد تحكمت في هذه المساعي الرسمية عوامل المرحلة السابقة ، فتأسست جامعة الدول العربية . ولكن الجماهير الواسعة كانت تأمل أن واضعي ميثاق الجامعةسوف يعدلونه مستقبلا بما يتفق مع تحرق العرب نحو بناء وحدة عربية تحول التضامن

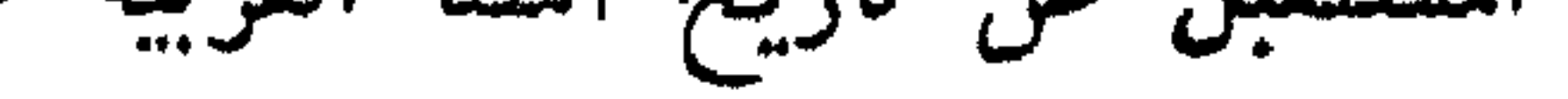

 $\mathbf{U} = \mathbf{U} \mathbf{U}$  and  $\mathbf{U} = \mathbf{U} \mathbf{U}$  and  $\mathbf{U} = \mathbf{U} \mathbf{U}$  and  $\mathbf{U} = \mathbf{U} \mathbf{U}$ 

 $\alpha=1$  .

المؤلسف

 $- r$ 

مجمل احوال المشرق العربي حتى مطلع القرن التاسيع عشر

El manuel

$$
(\Lambda \cdot \cdot - \Lambda \cdot \mathbf{1})
$$

ورأى السلاطين أن تكون الرياسة السلطانية تحت سلطتهم المطلقة فأوجدوا نظام مصادرة الأطفال ( الدوشرمة أو الدفشرمة ) وتسمى ضريبة الدم . ذلك أن آل عثمان اعتبروا ديار الروم ( الروم إيلي ) التي ملكوها بعد عبور مضيق الدردنيل الى أوربة ، ﴿ دار حرب وجهاد ) يسموغ فيها الاسترقاق ، فابتكروا طريقة تضاعف عدد المحاربين لديهم بما يسد حاجة الفتوح المتسعة ، وتضمن لهم تكوين جيش دائم لايعرف أفراده أصلهم ونسبهم ، وانما ينشأون على الولاء للسلطان . فأخذوا يغيرون بين حين وآخر على مايقع وراء حدودهم في بلاد النصرانية ، بقصد اختطاف الاطفــال والعودة بأكبر عـــدد منهـــم ، فيودعونهم في مؤسسات خاصة لتنشئتهم نشأة اسلامية عسكزية • وهذا الجيش

الذي كان يتشكل من هؤلاء هو الذي عرف باسم الانكشارية ــــ ينبي تشري أي النظام الجديد \_ . وكانت ضريبة الدم تجمع كل خمس سنوات مرة ، ثم قصرت المسدة حتى صارت تجمع كل سنة • واذا لم يكن للعائلة سوى طفل واحد ترك لها . إن أفراد هـــذا الحبيش لايعرفون الا ارتباطهم بأسرة الحبيش وفكرة الجهاد التي يدرجون عليها ، وشعارهم دائما ( إما غازي أو شهيد )<sup>(١)</sup> . ومن بعض هؤلاء الاطفال المقطوفين يتشكل المصدر الوحيد للرياسة السلطانية الحاكمة ، ذلك أن الاطفال يقسمون الى قسمين : قسم يبقى في العاصمة وهم أنبههم عقلا وأحسنهم شكلا لتدريبهم على شؤون الحكم في مدارس ملحقــة ُبِالقضورِ ۚ السلطانية بالآستانة ، وبعض المدن الكبرى ، حيث يتعلمون اللغات التركية والعربية والفارسية ، ويتلقنون علوم الدين ، ويدربون عسلى ركوب الغيل والفروسية ويؤخذون بالنظام الشديد الصارم ، ثـــم يلحقون بخدمـــة السلطان ، ولا يلبث أن يختار منهم أصحاب الوظائف في الحكم والادارة ، سَوْاءٌ فِي الحَكومة المركزية أو في حكومات الاقاليــم والولايات • والقسم الثاني يرسل الى أصحاب الاقطاءات حيث يقضون فترة ٣\_٤ سنوات في مزارعهم وَيَتَمْتَسْبُونَ الصُّحةُ والقوةُ ، ويتعلَّمون اللُّغة التركية ، ويدرِّبون عـلى العمَل 'البيدوي فيعملون في الزراعة . ثم يعودون الى العاصمة فيلحق بعضهم بفرقــة ( البستانية ) وبعضهم بالبحرية ، وآخرون يؤجرون لأزباب الصناعة والنجارة . ومِنْ مِدِمٍّ بِنَ تَحْسِنُهِ مِنْ كَانُ وَجِهِ ﴾ وطَحِقُونَ بِالْإِنْكِشِارِيَّةِ الْمَسَاقَ وَبِسَر

بيد أن هذا النظام الذي كان الانكشارية بفضله أحسن مثل للجيوش ، والحكام العثمانيون أحسن مثل للحكام ، أفلس في النهاية ، لان القائمين عليه لم يراعوا قواعده وانما أخلُّوا بها . أتى هذا النقض من استنكار بقية رعايا السلطان لفكرة النظام المبنية عسلى حرمانهم مسن عضوية الرياسة السلطانية الحاكمة ، ومن الخدمة العسكرية ، وعلى الاخص أصحاب الاقطاعات الذيـــن يفترض أن يكونوا دائما على استعداد للحرب بتقديم عدد من الخيالة والفرسان المحاربين ولوازمهم بنسبة مجسوبة من دخل المقاطعة . حقا لقد كان أصحاب الاقطاعات يشتركون في الحبش بمـــا يقدمون له مـــن فـــرق الفرسان الخفيفة ( الايكنجي ) وقت الحرب ، ولكن هؤلاء الاقطاعيين كانوا محرومين من وظائف الحكم • ومن ناحية أخرى ، فان أعضاء الرياسة السلطانية الحاكمة أنفســـهم تذمروا ، لانهم أرادوا الأولادهم أن يتمتعوا بوظائف الادارة . وكانت نتيجة ذلك أن سمح بدخول سلك الانكشارية لأبناء الترك الاحــرار ، ولأبناء الرياســـة السلطانية الحاكمة ، فدخلوا فيه على أساس غير أساس آبائهم ، فأخلَّوا بنظام الحكم, ، ففسد عمليا وانتقض . وحدث هــذا بالتدريج بعــد حكم سليمان القانوني ، أي أنه لم يدم الا نحو قرنين من الزمان ، وذلــك لأنه في جوهره ينافي الطبيعة البشرية . لقد كان للجيش العثماني أهمية كبرى في الدولة ، حتى ان كاتب جلبى

المعروف باسم ( حاجي خليفة ) والمشهور بمؤلفه ( كشف الظنون ) يقول في احدى رسائله : « أركان الدولة أربعة : العسكر ، العلماء ، النجار ، الرعية » • وكان يقصب بالعلماء ( علماء الذيــن ) وبالرعية ، عامة الناس مــن العمال والفلاحين`` . أمسا الرياسة الدينية الشرعية في الحكومة المركزية العثمانية فتشمل الوظائف الشرعية الدينية وعلى الأخص وظائف القضاء والتدريس والخطابة والافتاء وما يشبهها مما يتصل بالسادة الأشراف والمشايخ والمدرسين والدراويش والمريدين

(١) المصلى نفسه ص ٣٢

- يفصل في الشؤون العدلية القضاة أو نوابهم ، كما يشرفون على الأوقاف وأموال الأيامى والبنامى وفقا لأحكام الشرع الاسلامي . ولا يتناول القاضى ونوابه رواتب مقننة من الدولة نظير عملهم ، بل كانوا
- وطلبة العلم ••• وكانت الدولة تنظم كل فئة منهم تنظيما دقيقا لا مثيل له في أية دولة من دول الاسلام السابقة ، والفرق بين الرياستين السلطانية والدينية أن الاولى كانت تقتصر على الأرقاء ، بينما الثانية اقتصرت على الاحرار . وكان

ظل الفلاح يقاسي مسن عسف الملاك ومساوىء الجفاف وظلسم الملتزمين والجباة ، ووطأة الضرائب والديون وانتهاب البدو لمحاصيله . فالفلاح يعمل في أرض اقطاع أو أرض أميرية ، وطبيعي أن تسمى الارض التي يقيم عليها أرض تصرف لا أرض ملك ، فهو يتصرف بأرضه من حيث فلاحتها وزراعتها ، فاذا تركها أكثر من سنتين دونما زراعة ، حرم من تصرفه بها الــــى أن يدفع ضريبة اهماله . وتقف القرية وحدة متآلفة في تنظيم الحياة الزراعية حتى فوق الاسرة ، بيد أنه يلاحظ أن حرية الفلاحين مقيدة . فالحكومة تحول دون مهاجرة بعض الأسر الى اقطاعات أخرى إلا عند موافقة صاحب الارض ، باعتبار أن الفلاح مستأجر له ، وبمقدوره أن يطلب مساعدة السلطة في حال فرار الفلاح أو تهربه من دفع ما هو مرتب عليه . وليس معنى هذا أن الفلاح فقد حقوقه وأصبح

رقيق الارض التبي زرعها ، وانما معناه أن الملتزم يحرص علـــى إبقاء الفلاح في أرضه الزراعية لضمان زرعها ودفع الاموال المقررة عليها ، والتي منح الملتزم التزامها والاشراف عليها كيلا تترك بوراً ، نظير مبلسغ معين يؤديه للسدولة . فالفلاحون يزرعون الارض بكدهم ويكسبون حق بقائهم عليها •• ويرتبط بهذا أن الفلاحين فقدوا حرية الانتقال وامتهان أية حرفة أخرى • ولكن اذا تمكن ابن الفلاح من الفرار والتحق بالأزهر (مثلا) ، فانه يحق له أن يبقى هناك ، لأن طلب العلم الديني كان وسيلة للفرار من الزراعة ، ولسنا نقرأ في الجبرتي أن معظم طبقة المشايخ كانوا من الفلاحين ، وقلتهم من أهل المدن . فلا عجب اذا اقتصر الفلاح على زرع مايكفي قوته اليومي ، دون التفكـــير بتحسين الارض أو النهوض بانتاجيتها ومضاعفة أرباحه منها م أما أرباب الصناعة فقد انتظموا في طوائف ، وأحوالهم تفضل كثيرا أحوال الفلاحين ؛ فالبضائع لاتتكدس لديهم لأنهم يتقيدون بالطلبات المقدمة اليهم مسن التجار والوسطاء ، وهؤلاء غالبا مايقدمون المواد الخام اللازمة ، ولذا لم تكن الصناعة تتطلب رأس المال بسل تتطلب الاتقان وكفاءة البسد العاملة وسرعتها . والطائفة على خلاف نقابة العمال اليوم تضم مختلف العاملين في الحرفة أو المهنة من معلمين وصناع ومبتدئين وشيوخ الحرفــة ؛ وكل حـــوفة أو صنعة تلتزم بتقاليدها وعاداتها ، ولا يباح لأحد أن يمتهن صنعة أو حرفة إلا اذا تعلمها على

 $\begin{array}{ccc} & & & \\ \hline & & & \\ \end{array}$ 

طوائف الشوام والمغاربة والترك ينتظمون في سوق واحسه جسب جنسيتهم ، ويعرضون بضائع بلادهم ؛ أو بحسب نوع التجارة التـــي يتعاطونها كالعطارة وخلافها . ولكل طائفة سوق خاص ، ويفصل رئيس النجار ( البازارباشي أو الشاهبندر ) في خصوماتهم ويتحدث عنهم لدى دوائر الحكومة . وكان ممــا يعرقل الحركة التجارية بسين الحواضر العربية البلبلسة وفوضى الحكم والادارة والثورات وحركات العصيان ، بالاضافة السي تخلف وسائل النقل والمواصلات وفقدان الامن على طرق القوافل • وعلى الرغم من تحول طرق التجارة السي رأس الرجاء الصالح والمحبط الهندبي ، فالتجارة الخارجية لم تتلاش نهائيسا ، ولكنها بدأت تتركز تدريجيا بيد الجاليات الاجنبية في الثغور البحرية الشامية ، وخاصة بعد توقيع معاهدة ١٥٣٥ بين سليمان القانوني وفرنسوا الاول ملسك فرنسة وعدو" شارل الخامس • وتركزت أيضا بيد المسيحيين واليهود من أهل البلاد ، ولا عجب إذا تنازل المسلمون عن التجارة في بلادهم لمنافسيهم من التجار الفرنجة بسبب الامتيازات الخاصة التبي حصل عليها هؤلاء ، وأهمها إباحة الاقامة لأغراض التجارة في الثغور والمدن ، وأن يكون للجالية الاجنبية فندق وكنيسة ومخبز ومدفن ، وأن يخضع أعضاؤها في علاقاتهم بعضهم ببعض لسلطة قناصلهم وقوانين بلادهم ، وألا " يدفعوا إلا" الرســوم الجمركية علــي مايستوردونه ويصدرونه • فالقنصل يرأس الجالية ويدير شؤونها بمعونة نائمبه ، وهو يُتبع الشركة الشرقية ( الليفانت <sub>Levant</sub> ) إن كان انكليزيا ، أو غرفة تجارة مرسيليا إن كان فرنسيا . فالقنصل يمثل الشركة ومصالحها أكثر ممــا يمثـــل حكومته ، لأنه يرعى مصالح تجارية أكثر ًمما يرعى مصالح سياسية • وتطلق الدولة العثمانية على المسيحي الاجنبي الوافد الى أراضيها الاسم الشرعي ( مستأمن ) ، أي أنه أقام على الارض العثمانية بالامان المعطى له. ومعاهدات الامتبازاتSapitulations معناها الحرفي الفصول أو العناوين والبنود أو مواد المعاهدات التبي عقدتها الدولة مع الدول الاجنبية لتمكن رعاياها من القدوم والتعامل التجاري في أراضــــي السلطان ، والسبب في منحهــا أن المستأمن الاجنبي لا هو مســـلم ليندمنج في اللعاملة الاسلامية لرعايا السلطان ، ولا هو رعية ذمية ، بل هو حالة خاصــة

يجب وضع نظام خاص بها بالاتفاق مع دولته • وأهم عيب في الامتيازات هو أن المستأمن لا يدفع الضرائب المترتبة على رعايـــا السلطان ، وانما يدفع ففط رسوم الجمارك على مناجره ، وقيمتها تقل كثيرًا عما يدفعه التجار الوطنيون . وقد أدى ذلك الى تنافس الدول على تجاره الشـــرق الادنى ، فكان بدايـــة الصراع السياسي لبسط النفوذ الاجنبي على المنطقـة ، وبدأت فرنسة تركّز أنظارها على بلاد الشام ، يغريها تعاطف ديني كان يبديه المسيحيون الكاتوليك في جبل لبنان خاصة . وبرزت خطورة الامتيازات بعد أن رجح ميزان القوى لمصلحة الدول الاوربية حتى الحرب العالمية الاولى . وهنا أصبحت الامتيازات مصدر ضعف للدولة العثمانية ، وظهرت مساوئها بوضوح مين تكاثر عسدد الوافدين الاوربيين الى أقطار المشرق العربي لمباشرة أنواع من النشاط المحظور عليهم قبيل القرن الناسع عشر ، أي حين تغيرت ظروف اقامة الاجانب في الارض العثمانية فأصبحوا يعدُّون بالآلاف ، ويزاولون ما شاؤوا مسن أعمال . وهنــا أصبحت الامتيازات امتيازات حقا للاجانب ، ونقمة على أهل البلاد ، الذيـــن عجزت الدولة العثمانية عن رفع الحيف عنهم وانصافهم ، في فترة عجزها عــن مواجهة القوة الأوربية المتفوقة''' .

أما سياسة الدولة العثمانية نحو رعاياها من النصارى واليهود أي نحسو أهل الذمة ، فهي السياسة الشرعية : دخل الذميون في ذمة المسلمين فيجب على الدماق أن تلعقب المساعة وأن تكنها ل  $\mathbf{E}$  a  $\mathbf{E}$ 

أو للقومية ، بل تنظر لوحدة المذهب الدينبي • فعندما يتكلمون في الدولة عن ملَّـة الروم مثلاً ، لايقصدون بذلك من نعرفهم بالأروام أو اليونان فحسب ، بل يدخل في ذلك جميـــع المسيحيين التابعين للكنيسة اليونانية الارثوذكسية ، أي المسيحيون من أبناء اليونان والصرب والبلغار والعرب في الشام ومصـــر ••• تمحى فيها فكرة القومية • وتعترف الحكومة بالملتة على هذا النحو ، وتنسرك لبطارقة المسيحيين وحاخامات اليهود شؤون طوائفهم ورعيتهم ، والحكومة تتصل بهؤلاء الرؤساء الدينيين لتنسبتي علاقاتهم مع الذميين من رعاياها . فالبطريرك الارثوذكسي في الآسنانة يشرف على شؤون ملتنه وأحوال أفرادها الشخصية ، وكان بدرجة باشا ، وله حاشية ومساعدون ، وسجن في مقره بحيي الفنار ، وله أن يوزع الضرائب وينظر في جمعها ومقدارها بالاتفاق مع الباب العالي • كذلك يرجع اليهود الى حاخام باشي العاصمة ، وسلطاته واسعة كالبطريرك الارثوذكسي ويأتيان في مراسم الاحتفالات بعد شبخ الاسلام . لقد استلم أهل الذمة مناصب رفيعة جدا في الحكومة المركزية ، فمثلا لما تو ثقت علاقات الدولة العثمانية بالدول الاجنبية ، وبرزت الحاجة الى رجال يجيدون اللغات الاجنبية •• خصصت الدولة على وجه لامثيل له في السدول الاسلامية سابقاً ، وظائف يتولاها أفراد من ملـّة الروم الارثوذكس اليونانيين ، مثل وظيفة ترجمان الباب العالي ، وكان واسطة العقد بين الحكومة العثمانية

ونتابع استعراضنا لطبيعة التنظيم العثماني في الولايات العربية بالاشارة الى أن الدولة لاتتولى أمور التعليم ، اذ ترك حرا يسبر طبقــا لنظام موروث . والتمليم مجانى ، تدبر نفقاته بما فيها أجور المعلمين واعانات الطلبة مما يحبسه

أهل الخير وجمعيات الاحسان والاسعاف ، التسبي تجمع المعونات مسن جميع الطبقات لتنفق على معاهد العلم وكتاتيبه ومدارسه ، بحيث لم تخل مدينة ولا قرية من هذه المؤسسات التعليمية . ولم ينقطع ارتحال طلبة العلم من مدينة لاخرى • ولم يلاحظ اتصال بين المعاهد العربية والمعاهد التركية ، باستثناء ما كان بين العلماء الشوام والمعاهد التركية وســـلك القضاء العثماني الذي كـــان يرتبط ارتباطا وثيقا بسلك التدريس . ودرجات التدريس والقضاء متصلة بحيث يمكن للقاضي ان يكون مدرسا والعكس طالما كانت ثقافتهما واحدة • ويعنبر الجامع الازهر أكبر معاهد العلم آنذاك وأغناها لكثرة الاوقاف المرتبة له ، وكان الجامع الاموي بدمشق والمدارس الملحقة به موئلا للكثير من العلماء والمتعلمين ؛ ولم تخل الحواضر الشامية الاخرى من معاهـــد العلم ، كما وجد كنير مـــن المدارس في بغداد والموصل والبصرة والعراق ، ووجد مثلها أيضا في حواضـــر الحجاز واليمن ، وبقية العالم العربي في المغرب . وظل علماء الدين برغم كـــل شيء أكثر تعلقا بالدولة وكرها للثورة والتجديد . وزاد نفوذهم بصبغة الدولة الدينية ، وبتوفر الحكام على بناء المساجد والمدارس والنتكايا مع حبس الاوقاف الشاسعة عليها . وكان يسسع صوت العلماء في قضايا الادارة ومشاكل المجتمع وقـــد ميزتهم الدولة باعفائهم من الضريبة والمصادرة • واذا نجح العلماء فـــي الحفاظ على كيان المجتمع من الانهيار والانحلال ، فانهم جمدوه في أطره القديمة السسالفة • في المستخدمات

ونتم استعراضنا لطسعة التنظيم العثماني في الولايات العربية ما قبل عصر التنظيمات ، بقولنا أنه يقوم على تنظيم الجماعات في طوائف ، وتجري الادارة العثمانية على قاعدة ترك كل جماعة وطائفة تدبر شؤونها على الوجه الذي ينطبق مع العرف والتقاليد • ونظام الطوائف كان له أثر كبير في حياة الناس ، فمن خلاله يمارس كل فرد دوره في المجتمع دون تدخل من الحكومة . وكان النظام أيضا مرغوبا فيه من وجهة نظر الدولة مادام يقدم لها خدمات مجانية ، فهسو يعينها على حفظ النظام بين الاهالي ، ويمكنها من الاتصال بهم والاطلاع عـــلى ما يشىغل بالهم بأقل العناء والنفقة .

 $-10 -$ 

وعلى الرغم من وجود فارق مسن بين الارستقراطية التركية الحاكمة ممثله في الحكام والجيش ، وبين الرعية العربية ممثلـــة بالصناع والزراع والتجار والعلماء مم فقد حافظ المجتمع على قوالبه الاداريــة العربية وعلى مصطلحاته ولغته . ومن المعلوم أنه كان للسعوب والولايات العربية مقام خاص ورعايـــة خاصة في العهد العثماني ، علــــى اعتبار أن هؤلاء العرب لغتهم لغة القرآن ، ومآثر الحضارة الاسلامية مرتبطة بتلك اللغسة وبتلك الولايات • وممــا سهل هذا التعايش الايجابي بين الطرفين أن الدولة عاشت طويسلا تؤمن بالفكسرة العثمانية ، اقصد انها تؤمن بننوع الثقافات وتعدد الشعوب ، ولم تأخذ بالفكرة الطورانية التركية الضيقة الا مؤخرا . والعثمانيون ما كانوا يرون مانعا مسن الاستعانة في الحكم برجال لاينتسون الى العنصر التركي ؛ فنحن نرى في أجهزة الرياسة السلطانية الحاكمة أخلاطا من العرب واليونان والارمن وغيرهم ، كما نرى في البلاط العثماني ( المابسين ) كثيرًا مسن كبار الموظفين العرب احتفظوا بأصلهم ، وحذقوا آداب السلوك العثماني واتقنوا اللغة التركية بحكم مناصبهم • ولكن كتلة الجماهير العربية الواسعة ظلست سليمة العروبة بعيدة عسن التأثير العثماني • ما علة ذلك ؟ ١ ــــ يبدو أن طبيعة الحكم العثماني نفسه مسؤولة عن هذا ؛ فالحكم قام على مبدأ الاستعانة بعناصر الحكم القديمة في البلاد المفتوحة ، والاكتفاء بمظاهر

السيادة : وجود حاميات عثمانية ، تعيين كبار القضاة والموظفين من العثمانيين ، والاطمئنان الى ارسال الاموال بانتظام الى عاصمة السلطنة . وفيما عدا ذلك ، ترك الحكم العثماني البلاد المفتوحة تتابع السبر في الطـــريق التي كانت تســـــبر فيها ، وحول عناصر الحكم القديمة الى أدوات للحكم العثماني • يظهر ذلــك واضحا في مصر وسورية وغيرها بحبث لسم يتدخل الحكم العثماني في حيساة النساس •

٢ ـــ العامل الآخر هو العلاقة بين الترك والعرب : حقيقة ان العرب لم يشتركوا في المقاومة المملوكية العسكرية التي جوبه بها الفاتحون العثمانيون . في الواقع عندما نقرأ للمؤرخين المعاصرين للفنتح نلحظ ان الحقيقة الاولى هي

ان الجيوش التي خرجت لمناجزة سليم كانت من المماليك . انما تلا ذلــك ان الشعوب العربية استكانت للحكم العثماني عن رهبة أو رغبة أو عجز ، وظلت مدة طويلة كأنها مخدرة مستسلمة ، الى أن استفاقت أواخر القرن التاسع عشر بتأثير انبعاث الروح القومية . وهذه الاستكانة التي قواها طبعا الشعور بالولاء والعطف نحو مركز الخلافة الاسلامية ، لم تؤد الى أن ينزل العرب عن قوميتهم، وانما بدأوا ينظرون الى العثمانيين \_ وخاصة في عصر الانحطاط وفساد الادارة والحكم \_ بنوع من الفتور والانكماش ، وليس من شأن هذا الفتور أن يمهد لنأثير قوي بين الفريقين • بقي المجتمع متحفظا حيال من يريد بتقاليده سوءًا ، وكانت روح المحافظة · هذه مما يعجب السلطات العثمانية تماما كما يعجبها توزع المجتمع في طوائف وجِماعات لكل منها شيخها المشرف على شؤونها وقضاياها ؛ فالحكم يهمه ألا تنصهر الجماعات وتتكاتف قواها ، في حين كانت الرياسة الدينية الشرعية تتدخل لمصلحة النوازن بين الحاكم والرعية والتقريب بينهما ، وكانت تمارس نفوذا لا يستهان به على الناس وعلى الحكام ، الذين يعرفون مـــن تدين رجال القـــلم وحرصهم على نقاوة الدين واحقاق العدل ونشر الالفة بين الناس ، ماهو جدير بأن يعلي راية الاسلام السذي كان الرابطــة الوحيدة التــــي تجمع العربي الى التركي • والحق ان رجال السبف من اصحاب الرياسة السلطانية لـــم يكونوا يرتاحون كثيرا الى هيمنة أصحاب الرياسة الدينية على شؤون المجتمع وأمسور الشرع والعقيدة والتمليم ، فنشأ بين الطرفين نوع من التنافر ، الخفي والسافر، ولكن العقلاء من الحكام كانوا يقدرون الدور الذي يقوم به علماء الدين في الحفاظ على وحدة الجماعة الاسلامية وترابطها ، غسير مبالين بتباين العنصسر والجنس ، وغير مكترثين بالتنظيمات السياسية الجديدة الطارئة . ومع هذه الاجواء الساكنة المخيمة على الناس في العصر السابق للتنظيمات ، فان المجتمع لم يكن فاقد الحيوية وعديــم الشعور بالذات ؛ فما الانتفاضات الناشبة بين حين وآخر في هذا الجزء أو ذاك من الولايات العربية الخاضعــة للحكم العثماني إلا دليلا على القوة الكامنة في أعماقه ، لولا ماكان يشعر به  $\mathbf{Y}-\mathbf{y}$  $\sqrt{2}$   $-$ 

من الارتباط المعنوي الذي يشده الى مقام الخلافــة الاسلامية في الآستانة . ويبدو أنه مهما وجه النقد الى الحكم العثماني القائم وشجبت مفاسده ونقائصه في كثير من النواحي ، فانه لايبلغ حد الرغبة في الانفصال عن هذا الحكم . هذا الى أن المشاكل الدولية الخارجية ، والمشاغل الكبرى التبي كانت تواجه الدولة العثمانية ، كانت تضطرها الى ترك الامور بيد أصحاب النفوذ والعصبيات. والدولة دائما تفضل معالجة الاهم على المهم بحسب مقتضى الحال • لأنها كانت

١١) المصدر نفسه ص ١٢٧

يقم على فكرة تنظيمية سياسية أو اجتماعية جديدة ، وانما ظلَّ مبدأ ( ابقاء ما كان على ما كان ) حجر الزاوية في جهاز الحكم والادارة العثماني • فلـــم يطرأ أي تغيير على مقومات المجتمع وخاصة في بلاد الشام ومصر ، حيث بقيت عناصر السلطان كما كانت : الفلاحون ، والبــدو ، والصناع والتجار والعلماء والاجناد وأصحاب المناصب . وبقي ما كان بين هذه العناصر من علاقات كما بقيت نظـــم ملكية الاراضي والجباية كما كانت مسن قبل • ولعل أسوأ ماكان في انتقــال

العرب من الحكم المملوكي الى الحكم العثماني ينحصر في أن الاول كان يقوده الزعيم القوي المقتدر على كَبح عناصر التمرد والفوضى • وفي الثاني رتبت أدوات الحكم وهيئاته على منع ظهور حاكم من هذا النوع •

ولما كانوا يعد ون وظيفة الحكم شيئا ثانويا في حياة المجتمع ، ويعتبرون أن الشؤون الجُكومية الاساسية أربعة هي حفظ الأمن والذود عن البلاد وجباية الاموال العامة والقضاء ، فانهم تركوا ما عدا ذلــك للجماعات والطوائف تهذيره وفقا لعرفها وتقاليدها . ولذا كان قصارى هم "الحكومة أن تحافظ على الاوضاعَ الراهنة لئلا يطرأ عليها أبي تجديد أو تغيير خشية أن يؤدي الى زعزعة البنساء التقليدي الاداري الموروث •

وكان لابد أن يتلاءم المجتمع مع هذه الحالة ، وذلك بأن ينتظم الناس في طوائف حرفية وهيئات شعبية ، ليكونوا أقدر على تأمين مصالحهم ؛ فأهل الفلاحة يعيمن عليهم نظام الالتزام ، وأهل الصناغة منتظمون في طوائف الحرف . وأهل العلم طائفة لها إعتبارها وكيانها . والمتضوفة لهم طرقهم ، والاجناد منتظمون في اوجاقاتهم أو تابعون لأمرائهم أو أغواتهم . والاعراب البدو منتمون الى عشائر مُعروفة . والبحكومة لاتعرف الفرد من هؤلاء الا عن طريق طائفته ؛ ولكل طائفة كيانهـــا وتقاليدها وزعامتها ، وكلمتها نافـــذة بالتنظيـــم والتأديب والتهذيب في أعضائها ، ومقابل ذلك تقوم بالدفاع عنهم وعن مصالحهم وتتحدث باسمهم دون أن يتجاوز محيط اهتمامها الدائرة أو الحي أو المدينة التبي تعيش فيها باكتفاء ذاتي • وقامتْ مبادىء الحكم العثماني حتى القرن التاسع عشر على أساس ان تتخفف الدولة ما أمكن من أعباء الحكم المباشر ، فتترك لطوائف الشمب وهيئاته

أن تدير شؤونها بنفسها مادامت على ولائها للدولة . ونحن اذا أردنا تقييسم الحكم العثماني فلا يجب أن نتكلم على حكومات ذلك الزمان بمقاييس وأحكام الزمن الحاضر ، لأن أوضاع وحقائق ذلك الزمان تختلف عن أوضاع وحقائق زماننا . فالشعوب اليوم لها وجهة نظر في الحكومة ومهامها ، مغايرة لوجهة نظر الشعوب في الماضي ؛ فما تراه الآن من واجب الحكومة،لم يكن أولئك يرونه على هذا النحو

إن انصراف الحكم العثماني قبل عصر التنظيمات عن وضع خطط للتنمية في شتى وجوه حياة المجتمع المتصلة بما يعرف اليوم بالمواصلات والتنعليم والصحة والاشغال العامة والشؤون البلدية والقروية ، والشؤون الاجتماعية والعمــل ، والزراعة ، والصناعة ، والاقتصاد ، والتموين والتجارة الخ ••• يعني انسه لسم يكن يفترض في الحكومة ـــ كما رآها العثمانيون ـــ أن تهتـــم بهذه الوجوه العمرانية من حياة المجتمع ، فهي متروكة لرعاياها وطوائفها وهيئاتها المختلفة ، ولم يسبق لحكومة عثمانية أن عالجتها أو مارستها لا في موطنها الاصلي بآسية الصغرى ولا في ولاياتها العربية أو الاوربية • صحيـــح ان السلطان أو الوالبي يبنـــي مدرسة ، ولكن ينفق عليها من ماله الخاص ، وليس معنى هذا أن هذه الوجوه كانت مهملة ولكن معناها أنها لم تكن منتظرة من الحكومة • ثم إن الباشا أو الوالي في ولايته يتمشى مع نزعة المحافظة المسيطرة على الدولة ، لأن أي تجديد

يدخله على ادارته يقتضى منه حركة وجهدا في المتابعة والاشراف ، وقد يؤدى الى اضطراب أمورها وطمع الطامعين فيها ، في حين أنه قانع بأن يعيش ليومه ويزود نفسه وحكمه بأسباب الحماية اللازمة لدفع كيد خصومه وتعزيز مركزه ومضاعفة ثروته . فاذا حـُدَّث عن اصلاح ترعة أو قنطرة أو معبر وعما يعود به ذلك الاصلاح من الخير على الأهلين ، لرد" أنه لو قتل في الغد لانتفع بالترعة غيره ! وهذه هي الحكومة الشخصية التي يقيس صاحبها كل شيء بما يعـــود على شخصه من فائدة مضمونة ، والتي ترى بسياستها الخرقاء أن المستقبل غير مضمون ، فلا عجب اذا تدهورت الاحسوال الاقتصادية والاجتماعية عموما ، وتجلى تدهورها بتقلص رقعة الارض المزروعة ، وانتشار الخراب والاهمال في

 $\uparrow$   $\uparrow$   $-$ 

المدن والريف ، وغزو البادية للحاضرة ، وعجز البلاد عن احتمال نكبة طبيعيــة طارئة كوباء أو فيضان أو جراد . ولا عجب اذا جمد المجتمع العثماني في أطره القديمة وتوقف عن النمو ، واتسم بشبوع روح التواكل ، وانعدام الحوافز ، واهمال مرافق البلاد • وزاده سوءا اختلال توازن القوى المهيمنة عــلى الادارة والحكم ، واصطناعها العصابات المسلحة للاحتماء بها ، واضطرارها لارضاء نزوات أخلاطها في الانتهاك والانتهاب . ولذلك لم يؤد الحكم العثماني الى قيام علاقات

اقتصادية وثقافية بين مختلف الاقطار العربية أكثر توثيقا من ذي قبل •

فالرعايا المسلمون في الولايات متفرقون حسب انتمائهم لجماعات أهسل الحرب أو أهل العلم أو الشرع أو الكتابة أو الفلاحة أو الحرف أو التجارة ، يدورون في أطــر طوائفهم واهتماماتهم التقليدية ، ولـــم يكن قد ظهر فيهــم أساس أو فكرة لبناء تضامني جديد .

أما الرعايا المسيحيون فكانت شؤون طوائفهم تستغرق كل آمالهم وآلامهم • ويقتضينا الانصاف ان نلاحظ أن هذا المجتمع العثماني كان خلال القرنين السابع عشر والثامن عشر ، في موقف لم يكن من صنعه وحده . بل كان أيضًا مـــن صنع سياسات الدول الاوربية نحو الدولة العثمانية ، نجم عنها تقييد حريتها في الحركة والتصرف • ذلك أن تربَّص كل من الدول الاوربية بالدولة لتقتطع ما يمكن من أملاكها ، وامتعاض هذه الدول من خضوع شعوب مسيحية لحكم

العربية ( مصر والشام والعراق ) • وقد حدث هذا قبل الفتح العثماني للاقطار العربية وليس بعده ؛ وقد تم هذا التحول نتيجة لحركــة الكشوف الجغرافية التي حملت البرتغاليين الى الهند والشسرق الاقصى مباشرة عبسر رأس الرجاء الصالح • وبعد ذلك قاموا بتحويل التجارة الشرقية التي كان يتولاها العرب الى الطريق الجديد ، وفرضوا الحصار على البحار والسواحل العربية ، وأدى ذلك الى فقر المنطقة العربية ، وانزوائها عن السياسة العالمية والاقتصاد العالمي .  $\frac{1}{2}$  14  $\frac{1}{2}$  1  $\frac{1}{2}$  1  $\frac{1}{2}$  1  $\frac{1}{2}$  1  $\frac{1}{2}$  1  $\frac{1}{2}$  1  $\frac{1}{2}$ 

العزلة حول العالم العربي الذبي امتلكت معظم أقطاره ؛ ولكبو عنسدما بدأت تلوح على الدولة العثمانية فيما بعد ، مظلمر الانحطاط والضعف ، وتقاسى من هزائم جيوشها أمام روسية والنمسة مسن ناحية . وعندما بدأت بعسض الدول الاوربية تفكر في العودة الى استخدام الطرق القدينة ، والاتصال بحكام الاقطار العربية التي تمر بها تلك الطرق ، من ناحية أخرى ، صارت الدولة تشك في مداخلات الاوربيين ، ورأت من المصلحة وقفها والحيلولة دون فتح باب التدخل الاوربي في شؤونها ، خشبية أن يؤدي الى انتهاك سيادة السلطان على ممتلكاته ، وتحرَّزا من أن تتكون مصالح للحكام مع الدول الاجنبية التي تتصل بهم من وراء ظهر الباب العالي . ومن الامثلة على ذلك ، فنغر الدين المعني الثاني مع

تسكانة واسبانية والبابوية • وعلي بك الكبير مع روسية ، وبعــده البـكوات المماليك في مصر مع فرنسة ثم مع انكلترة • ونقرأ في أحـــد الفرمانات التــــي أرسلها السلطان العثماني الى بعض أمراء المماليك في مصر ، يحذرهم ويضرب لهم المثل بما حدث للامارات الاسلامية في الهنـــد على يد الانكليز ، الذيـــن نزلوا في الهند كنجار أولًا ، ثم أصبح لشركة الهند الشرقية التي شكلوها ، جيوش وأساطيل استولوا بها على معظم الهند . فالسلطان يقسول للمماليك

تأملوا ما حدث في الهنــد وخذوا منه عبرة : تبــدأ السيطرة بالتجارة وتنتهى بالاختسلال •

ولعله نتيجة لشعور العثمانيين بالاخطار التي تنهلدد دولتهم ، وبضعفهم ازاءها ، وجدوا أن أسلم طريقــة هي أن يقفلــوا الباب دون رياح التغييرات والمداخلات ، خوفا أن يؤدي فتحه السي تعريض الدولة لمشاكل لاتقوى عسلى مواجهتها •

بيد أن الدولة ماكان بمقدورها أن تحافظ على نظمها الموروثة مدة طويلة دون أن يتطرق اليها الخلل والفساد ، وقسد حدث ذلـك في المرحلة التالية . وهكذا لم تتجه الدولة في القرن السادس عشر نحسو العزلسة بسبب تكافسؤ قوتها أو رجحانها ً على قوة أوربة ؛ ولكن في القِرنين التاليين ، ونتيجة لانحطاط أداتها العسكرية برا وبحرا ، وتخلف نظمها وأحوالها بالقياس الى أوربة ، عجزت عن مواجهة هذه المداخلات ، وأوصدت الباب دونهـا ، وبذلك فو"تت علـــى ولاياتها التركية والعربية فرصة الافادة من منجزات التقدم الاوربي في مياديـــن الحرب والعلم والاقتصاد التبي كانت تحفل بها أوربة آنذاك . لقد انتهت مرحلة ماقبل التنظيمات التي جسرى فيها الحكم نظريا وفسق خطط وتقاليد موروثة ، قبيل نهاية القرن الثامن عشر ، وذلك حين تحقق أصحاب الحل والعقد في الدولة من ضرورة الاخذ بسياسة الاصلاح والتجديد ، لانقاذ الدولة من فتن العصبيات والمغامرين في الداخل ، ومن عواقب الهزائم العسكرية في الخارج ، في ما يسمى بعصر الانحطاط الذي بدأ بفساد الانكشارية .

ان ضمف الدولة العثمانية الذي بدأ في أواخر القرن السادس عشر باختلال الاداة العسكرية ( العبيش الانكشاري ) يسجل اتجــاه الدولة نحو الانحطاط والانهيار بسرعة متفاوتة حتى مستهل القرن التاسع عشر • هذه الاداة العسكرية التي أوصلت العثمانيين الى قمم المجد الحربي والاداري بدأت تتحول من أداة أمن ودفاع الى أداة شر وفساد . ففي داخل البلاد تكرر عدوانهم على الاموال والارواح والاعراض ، وتضاءل ارتباطهــم بثـكناتهم ، وصار الكثيرون منهــم 

(١) الحصري ، المصدر السابق ص ٤٧ـ٨٠ تُبتِد في سجلات الجند كثير من الدخلاء كالباعة والفطاطرية والقهوجية ومن اليهم . ويقال في مبدأ قيد المحاربين في صفوف الجيش الأنكشاري (النظامي) أن أحد السلاطين أحب أن يكافىء المهرجين الذين أشتـركوا في مهرجانات ختأن أبنه فقيتدهم في سجلات الجند . ثم أن الجند الاقطاعي (غير النظامي) اختل عندما صبارت الاقطاعات تمنح لا نظير استعداد اصبحابها للحرب عند الحاجة ، وألما صارت تمنح لبواعث آخرى كالحظوة والرضا والمعسوبية .

باسمهم ، فلا عجب اذا استرسل الباشوات والولاة في ارهاق الاهالي وفرض المفارم عليهــم ، مستخدمين القـــوة العسكريـــة لضمان منافعهــم واستئثارهم وجماعاتهم بالثروة والنفوذ ، مما أدى السي اضطراب أمور الدولسة واختلال موازينها من جسع الوجوه المادية والمعنوية • هذا الى أن الدولة أخذت تعــــين الولاة والمتصرفين الذين يدفعون لها أكبر حصة مــن الاموال ، فترسو هـــذه المناصب على المزايد الاخير . كذلك أخذت الدولة بنظام الالتزام في جبايسة  $\mathcal{L}(\mathcal{L})$  and  $\mathcal{L}(\mathcal{L})$  is the set of  $\mathcal{L}(\mathcal{L})$  is the set of  $\mathcal{L}(\mathcal{L})$  is the set of  $\mathcal{L}(\mathcal{L})$ 

وعلى الرغم من أن الملنك العثماني حرص على وضع نظــام مفصل لكل الامور ، كما انه اهتم بقيدها في الدفاتر والسجلات ، وحتّم أن يكون النظر في بعض الشؤون من حق دواوين أو هيئات ينعقد اجتماعها مين حين وآخر ، ولا يترك النظر فيها للاشخاص مهما كانوا ، غير أن احترام الانظمة كان شكليا أكثر منه حقيقيا • ونضرب لذلك مثلا من أيام مصر محمد علي في القرن التاسع عشر ، حيث بقيت فيها حتى أيامه حامية عثمانيــة مسجلة في السجلات ولهــا مرتبات • في حين أن القوة الحقيقة التي تصدت للحملة الفرنسية (١٧٩٨) كانت تتألف من المماليك وبكواتهم لا من الحامية العثمانية .

وبعد ، فقد استتبع اتساع الدولة وتعدَّد عناصرها وشعوبها ، أنها تركت لها حرية السير على مألوف حياتها ، فلم تحاول السيطرة على حياة الناس ، ولسم تصطنع سياسات تؤثر على العناصر القومية والعصبيات المختلفة ، لان الدولة لاتقوم على أساس قومي برمى الى تغليب عنصر على آخر ، وانما تقوم عـــلى أساس رابطة عثمانية تجمع هذه الشعوب المتباينة أصلا ودينا وثقافة ولغة ، عن طريق الخدمة في الجيش (ضرببة الدم) وفي الحكم والادارة والسفارات ••• بيد أن الدولة لجأت الى احياء الرابطة العثمانية حين بدأت رياح القومية تهب عليها وتتأثر بها عناصر الدولة ، وخاصة في النصفالثاني ، من القرن التاســع عشر. ، وفي عهد السلطان عبد الحميد الثاني . ولكن الاتحاديين الذين حكموا

الدولة من بعده ، سيطرت على تفكيرهم النزعة الطورانية الداعية الى تتريــك عناصر الدولة ، وتمييز العنصر التركي في الحكم والجيش واللغة ، وان ظلوا ينادون بالعثمانية كمجرد وسيلة للابقاء على ولاء العرب للدولة .

وهكذا ساعدت سطحية الحكم في العصر العثماني الاول الذي ينتهي مع مطلع القرن الناسع عشر ، على احتفاظ العرب بقوميتهم سليمة متميزة . حتى اذا هبت رياح القومية في العصر العثماني الثاني ، وجــدت القومية العربيـــة مستكملة العناصر وتامة البناء . ولم تقو السياسة الطورانية أن تتغلب عليها ، بل بالعكس كانت الغلبة في النهاية للقومية العربية ، وتم انفصال العرب عـــن الدولة في الحرب العالمية الاولى .

## $\sim$   $\sim$   $\sim$

 $\sim$ 

تكوين المشرق العربي ( ١٨٠٠ - ١٩٢٠ ) ( عصر النهضة ) ١٠ \_ الشرق العربي بين المطامع الدولية وحركات الاصلاح الوطني أدى اختلال نظم الحكم العثماني الموروثة الى أمرين : الاول هو زحف الاستعمار الاوربي الى أجزاء الدولة العثمانية بما فيها المشرق العربي ، ومارافقه من التنازع الدولي على امتلاك أقطاره في القرن الماضي وحتى العشرينات من القرن الحالي ، وما خلفته المطامع الاستعمارية من الاوضاع السياسية والنزعات الاقليمية التي تولدت عن تلك الاوضاع • والثاني هو ظهور حركة الاصلاح والتجديد في الدولة في مطلـــع القرن التاسع عشـــر ، على أســـاس هدم النظم الاقطاعية وبناء الدولة الحديثة لوقف تدهور الدولة والابقاء على مسلكاتها ضد المطامع الاوربية النبي سيطرت على أجزاء منها في المشــــرق والمغرب • وحركـــة

الفصا الأول

 $\mathbf{f}$  and  $\mathbf{f}$  is the set of  $\mathbf{f}$  and  $\mathbf{f}$  is the set of  $\mathbf{f}$  and  $\mathbf{f}$  are  $\mathbf{f}$  and  $\mathbf{f}$  are  $\mathbf{f}$  and  $\mathbf{f}$  are  $\mathbf{f}$  are  $\mathbf{f}$  and  $\mathbf{f}$  are  $\mathbf{f}$  are  $\mathbf{f}$  are  $\mathbf{f$ 

موحدًا في مختلف مراكز الحياة العربية خلال القرن التاسع عشر • وأنما اتخذت بداياتها مظاهر متباينة في وحيها ودوافعها وتطلعاتها • ففـــي الجزيرة العربية ، اتخذن(الوهابية)شكل حركة اصلاح ديني سلفي يدعو الى التوحيد الكامل ، ونبذ الشرك في كل صوره • وقد تركت ـــ كالحركات السلفية الاخرى مثل السنوسية في شمال افريقية والمهدية في السودان \_ آثارا بعيدة في الحياة العربية • وفي مصر اتخذت شكل التحرر من النفوذ المملوكي ــ العثماني ، وبناء دولة وطنية حديثة مع حرص على الاصلاح والتجديد الاجتماعي والاقتصادي والثقافي . وفي

أقطار الهلال الخصيب ( الشام والعراق ) ظهرت بشكل نهضة ثقافية أدبية وفكرية استمدت أصولها من التراث العربي القديم ، ومن المآثر العلمية والتقنية التسمى وجدت سبيلها الى الاذهان بفضل تعرض هذه المنطقة للتأثيرات الغربية . وقسد تطلعت أولا الى طلب الاصلاح والمساواة مع الترك ، ثم صمَّمت بعد يأسها من الاستجابة لمطالبها على الانفصال نهائيا عن الدولة العثمانية ، واتجهت نحو انشاء الدولة العربية الموحدة قبل أن تنآمر عليها المطامع الاوربية • إن هذه الامور الثلاثة كانت بمثابة ( عوامل ) أسهمت في بنـــاء وتكوين صورة المشرق العربي المعاصر على ماهي عليه اليوم • واذا كان العامل الثالث ( القومية العربية ) قد نما مستقلا بذاته ، ومتأثرًا بالعاملين السابقين ، وبمقتضيات المرحلة التاريخية المعاصرة ، فان العاملين الاولين كانا تتمة لعاملين سابقين أسهما في تكوين العالم العربي الحديث ، منذ القسرن

الاول والثاني (طبعة القاهرة ١٣٢٢ هـ) . محمد شفيق غربال : مصر عند مفنرق الطرق (١٧٩٨ ــ ١٨٠١) مقالة فــي مجلة كلية الآداب في الجامعة المصرية ١٩٣٨ . نقولا الترك : مذكرات نقولا الترك \_ نشر غاستون فيت (القاهرة ١٩٥٠) محمد فؤاد شكري : الحملة الفرنسية على مصر وظهور محمد على ( القاهرة  $(195)$ 

- Charles-Roux. : Les origines de l'Expedition d'Egypte. Paris 1910 -- Hoskins: British routes to India. London 1928.
- Ghorbal-Ch.: The Beginning of the Egyptian question & the rise of Moh. Ali. London, 1928.
- Pajol-Le Comte : Kléber, Sa vie, sa Correspondance, Paris 1877. - Rigault G. : Le Général Abdallah Menou et la dernière phase de  $1'$  Expedition d'Egypte (1799-1801). Paris 1911

والتطور والتغيير • والفترة الواقفة بين ( ١٧٨٩ ــ ١٨١٥ ) هـــي فترة الثورة الفرنسية ونابليون ، وهي فترةحركـــة الديبلوماسية الاوربيـــة ، بمعنــــى أن الحروب التي بدأت بين فرنسة ودول أوربة لم تقتصر على الميدان الاوربي ، بل اتسعت نحو مبادين ومناطق بعيدة ، بغية ضرب الخصـــم في أهم مراكزه الاستراتيجية والتموينية بعد الفشل في غزو جزره •• والخصم هو انكلترة ، وخير طريقة لضربها هو هزيمتها في المستعمرات الشرقية والقضاء على تجارتها بتحويل التجارة الشرقية الى برزخ السويس والبحر المتوسط ، بدلا من طريق رأس الرجاء الصالح الذي تتحكم فيه . والسبيل الى ذلك تكوين امبراطورية ُقُونِسِيَّةٍ شَرَقِيَّةٍ تَكُونُ مُصْرٍ قَاعِدْتُهَا ، تُعْوِضْ عَلَى فُونِسَةٍ بِعْضْ مَا فَقَدْتُه مَـــِّن المستعمرات في صراعها العنيف مع انكلترة • ونظرية نابليون في امتلاك مصـــر بالنسبة للدولة العثمانية هي أن يعلن أنه ينزل أرض مصر لا بقصــــد الاعتداء على حقوق السلطان ، بل تأديبا للامراء والمماليك الذين يتمتعون بالقصور والجياد والنعم ، وهم أجلاف الاباظة والشركس والرقيق ، دون أن يكون لهم ســـند من التاريخ وحجة من القرآن والحديث تتيح لهم الاستمتاع بمصر • والحق ان الدولة العثمانية كانت مستعدة لتصديق مزاعم نابليون بصدد تأديب المماليك الممتردين انتقاما لصاحب السلطان الشرعي ، الى أن ثبت لها أنه يمكنها أن لاتصدق ذلك ولا تسلُّم به ، وذلك بمعونة روسية التبي وجدت في عمل فرنسة مقدمة لغزو الدولة العثمانية • وبريطانية التبي بادرت لتحطيم الاسطول الفرنسي في أبي قير ، خشبية أن يؤدي تزايد قوة فرنســـة الثورة الى اختــــلال التنوازن الدولي في أوربة والاضرار بمصالح انكلترة وحلفائها . لقد اعتبر احتلال نابليون لمصر مشروعا خطيرا لان فرنسة صديقة الدولة العثمانية التقليدية وحليفتها ، غزت ولاية من أهـــم ولايات السلطان وحاولت اقتطاعها على وجه لم يسبق له مثيل من قبل • فلأول مرة يغزى العالم العربسي الاسلامي في عقر داره ، وقد كان النفوذ الاوربي قبله لايمس أقطار العروبة الا في الهامش وعلى الاطراف ، كما كــان الحال مع الإمارات والشياخات عــلى سواحل الجزيرة العربية وافريقية الشرقية . ولذلك فان حكومة الثورة الفرنسية

الحملة الفرنسية على مصر ( ١٧٩٨ - ١٨٠١ ) :

باحتلال مصر ، بلغت مبلغ الانقلاب في السياسة ، وسجلت بداية تغير خطير في علاقات العالم العربي العثماني بأوربة ، وقسد اقتصر معظمها قبل ذلك عسلى العلاقات التجارية ، أو علاقات التعاطف والتناصر بين بعض دول أوربة ( فرنسة وروسية ) وبين بعض الطوائف المسيحية من رعايا السلطان .

لاترجع أصول الحملة على مصر فقط الى الحرب الناشبة بين فرنسة الثورة وأعدائها ، والى التنافس الاستعماري بين فرنسة وبريطانية ، انما ترجع أيضــا الى الرغبة في تأسيس امبراطورية فرنسية تضم حوض البحر المتوسط على النمط الروماني القـــديم ، والى التاريـــخ الداخلي للثورة الفرنسية وتطورها نحـــو القيصرية والامبريالية • ومعلوم أنه بعد أن فقدت فرنسة الشطر الأكبر من مستعمراتها في صلح اوترخت (١٧١٣) وصلح باريس (١٧٦٣) ، انصرف الفرنسيون عن الاستعمار في الفترة التي سبقت الثورة الفرنسية ، بفضل أفكار روسو ومونتسكيو وڤولتير الذين انتقدوا حكمة النضــال للحصول علـــي مستعمرات ، واستخدام الرفيق الاسود فيهـا والاحتكار ، واقترحوا توفير الجهد والنفس والمــال وتحويلــه لاستغلال موارد فرنسة الداخلية • ويبدو أن ضرورة الاحتفاظ بمراكز الاستعمار الفرنسي بالهند كانت ماثلة دائما في مخيلـــة الساسةالفرنسيين ، تحـــرزا مـــن انهيسار امبراطوريتهم الاستعماريبة بضياع هذه المراكز مسن جهسة ، وحرصا عـــلى فرصة الاقتصاص مـــن منافسيهم القدامى ــ الانكليـــز ـــ مـــن جهـــة أخرى بطردهم من الهند . وفي أوائل التسعينات من القرن الثامن عشر تركزت أنظار فرنسة على الشرق عموما وعلى مصر خصوصا ، باعتبارها تشكل تعويضا لفقدان مستعمراتها الوشيك في جزر الهنـــد الغربية . ومعلوم أن ثلاثة مـــن الرحالة الفرنسيين أشاروا الى أهمية الاستحواذ على مصر وسهولة غزوها ، وهم البارون دي توت وساڤاري وڤولني • فقد ورد في رحلة فولني التي تعتبر مرجعا هاما لمعرفة أحوال مصر في أواخر القرن الثامن عشر ، أن مصر « لاقيمة حربية ليها ، وليس فيها أية تحصينات ، وفنارها مهمـــل ، وحاميتها لاتحسن الرمايـــة .

بالمدافع الرديئة المتوفرة لديها ، وعساكرها من الانكشارية نقص عددهم مسن الخمسمائة الى النصف تقريبا »<sup>(١)</sup> ••• بينما أشار دي توت وساڤاري السي تقهقر مصر العثمانية وحفز الهمم لامتلاكها . ولكن تاليران ، وزير الخارجية في حَكومة الادارة ، كان له أهمية خاصة في ترجيح كفف غزو مصر . وقبل ان يستلم منصبه ألقى بحثا في المجمع العلمي الفرنسي (تسوز ١٧٩٧) بيتن فيه فوائد امتلاك المستعمرات في الشرق ، تم قدم تفريرا الى الحكومة عرض فيه تاريــخ  $\mathcal{L} = \mathcal{L}$  and  $\mathcal{L} = \mathcal{L} = \mathcal{L}$  and  $\mathcal{L} = \mathcal{L} = \mathcal{L} = \mathcal{L}$  and  $\mathcal{L} = \mathcal{L} = \mathcal{L} = \mathcal{L} = \mathcal{L} = \mathcal{L} = \mathcal{L} = \mathcal{L} = \mathcal{L} = \mathcal{L} = \mathcal{L} = \mathcal{L} = \mathcal{L} = \mathcal{L} = \mathcal{L} = \mathcal{L} = \mathcal{L} = \mathcal{L} = \mathcal{L} = \mathcal{L}$ 

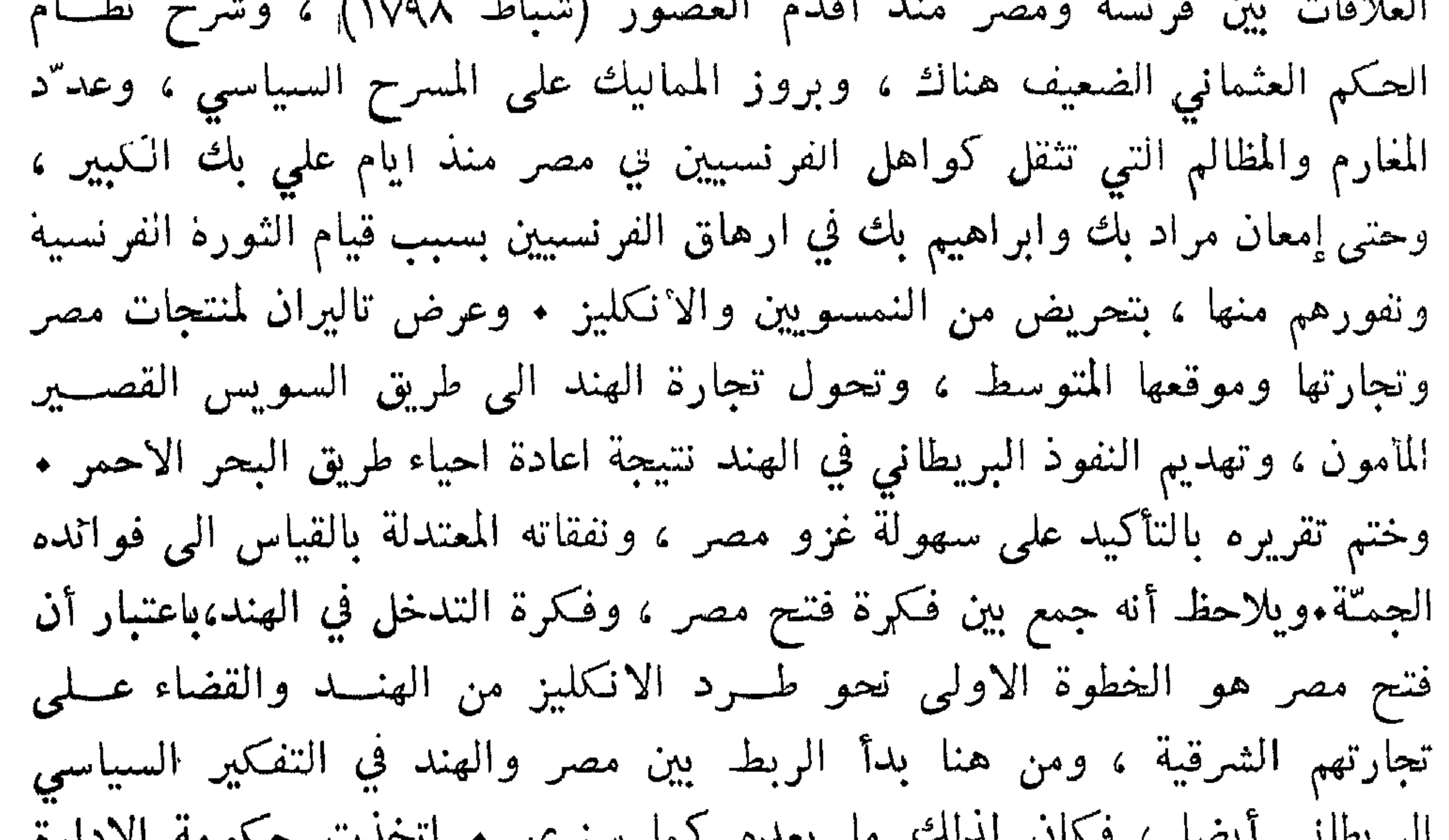

Volney, C.F I. PP. 7-8, 135

رئيس الفرسان دخول جميع السفن الفرنسية الى الميناء ، اتهمه نابليون بأنسه يماليء أعداءه الانكليز ويمون سفنهم بما تحتاجه ، وأنزل جنوده بسرعة السي الجزيرة بحبث لم تستطع قلاع الجزيرة أن تصيبهم بأضـــرار تذكر ، وغـــادر هومبش الجزيرة بعد أن تعهد نابليون بتعويضه عن إمارته . ووضع نابليون دستورا جديسدا للجزيرة ينظم شسؤونها العسكرية والمدنية والدينية ، وانقص لهمتيازات الكنيسة ، وألغى الرق ، وأعتق ألفي أسير من المسلمين كانوا معدَّين للسبع في أسواق النخاسة • واطلع تاليران السفير العتماني في باريس على مافعلته فرنسة بالفرسان أعداء الاسلام ، واعتبر ذلك دليل وفاء فرنسة للعثمانيين • ثم اتجهت الحملة صوب الاسكندرية بطريـــق ملتو للافلات مـــن تعقب الاسطول البريطاني • وفي ٢٩ حزيران ظهر نابليون أمـــام الاسـكندرية فأخبـــره القنصل الفرنسي فيها بأن ١٤ سفينة انكليزية بقيادة نلسون وصلت الاسكندرية قبل ثلاثة أيام ،وغادرتها الى مياه أزمير للبحث عن السفن الفرنسية • أسرع نابليون بانزال جنوده وعتادهم في مطلع تموز ، وفقد ١٥٠ رجلا أثناء اقتحام أسوار الميناء ، على يد الانكشارية وبعض العربان المدافعين عنها ، تم سلك الطريق الصحراوي باتجاه القاهرة ، وقد أنهك الجوع والعطش والحر" قوى الجنود خلال سبعة عشر يوما استلزمها سير الحملة ، فضلا عن مفاجأة العربان لهسم وقتل المتخلفين منهم بسبب التعب والاعياء . وحسدث الاشتباك الحاسم مسع المماليك بقيادة مراد بك ، وقد انتشرت قواتهم ( حوالي ٥٠ ألفا من المماليك ومن انضم اليهم من الانكشارية وغيرهم من العربان ) من بشتيل وامبابة الى الاهرامات • واعتمد نابليون على الحركة السريعة لتفادي اصابات المدافع ، ولم تجد المماليك فروسيتهم نفعا برغم شجاعة مراد بك فانسحب الى الجيزة ، وغرق في النيل من حاول النجاة من جنوده • واضطرب حبل الامن في القاهرة بسبب الهزيمة ، وانتشر فيها السلب والنهب والاعتداء ، ورأى كبراء البلد وشيوخها أن التسليم هو سبيل الخروج من هذا المأزق ، ودخل الفرنسيون القاهرة في ٢٤ تموز ، وانسحبت فلول المماليك الى الصعيد ، كما انسحب ابراهيم بــك الى سيناء • وزعم بونابرت ان خسائره من القتلى نحو العشرين أو الثلاثين ، والجرحى مائة وعشرين ، وقدر خسائر المماليك بنحو الالفين ، وطبيعي أن يقلل ۳-م

من خسائره ويبالغ في خسائر عدوه . ووزع منشوره المشهور باللغة العربية ، وفيه أمّن الاهالي على أرواخهم وأعراضهم وأموالهم وعقائدهم الدينية وعاداتهم ، وشرع في تنظيم الادارة الاهلية فأوجد ديوان حكومة القاهرة ودواوين المديريات الى جانب الحاكم الفرنسي لمعاونته على استقرار البلاد • ولم تلبث أنباء كارثة أبي قير أن تناهت الى سمع نابليون ؛ ذلك ان نلسون تمكن من حصر السفن الفرنسية في خليج أبي قير بين سفنه ، وأصلاها نارا حامية نسفت سفينة القيادة الفرنسية ولم ينج ســـوى سفينتين ، وقتل قائد الاسطول (٢ آب) . وكانت نتائج المعركة حاسمة ، فقد عطَّلت نهائيا مشروع ارسال الحملة المرتقبة الــــى الهند ، ثم قطعت الصلة بين مصر وفرنسة . فاضطر الفرنسيون الى الاعتماد على موارد مصر الداخلية ، وترتب على ذلك أن تحركت الثورة في القاهرة ، ونشبت الاضطرابات في الاقاليم ، وتقطعت خيوط التعاون الواهية بين الفاتحين وأهل البلاد .

وكان من نتائج هزيمة أبي قير أيضا أن انضم العثمانيون الـــى الانكليز والروس في التحالف ضد الفرنسيين ، (كانسون الثاني ١٧٩٩) ، وشاركوا في الحملات التي حشدت لطرد الفرنسيين في مصر حتى أخجلوا عنها قبل صلح أميان في آذار ١٨٠٢ • كذلك فشلت سياسة بونابزت الاسلامية تماما ؛ وكان قـــد حرص فيها على اظهار احترامه للدين الاسلامي وشعائره ، والاهتمام بالاحتفالات
والصداقة الى الحكام المسلمين المجاورين ، وبينها رسالة الى أحمد باشا الجزار والى عكا ، غرضها ازالة شكوكه في رغبــة الفرنسيين الأستيلاء علـــى القدس وتحطيم قوى الاسلام ، ولكن الجزار رفض استقبال رسول نابليون وهـــدده بالقتل اذا اقترب من أسوار عكا . ولم يرد الصدر الاعظم على رسالة نابليون ، وكذلك فعل والي دمشق\_عبد الله باشا العظم • وكتب نابليون السي حاكمي درنة وطرابلس في محاولة لانشاء صـــلات معهما ، وكتــب الى سلطان مسقط

يرجو مساعدته في توصيل الاخبار الى تبو صاحب في الهند<sup>(١)</sup> ، وأرسل السي هذا خطابا في كانون الثاني ١٧٩٩ يخبره بعزمه على طرد الانكليز من الهند . وكان قد استكتب أعضاء الديوان رسالة الى شريف مكة في أول ايلول ١٧٩٨ نوهوا فيها بجهود نابليون لتأمين طريق الحسج وحضوره الاحتفالات والاعياد الدينية والوطنية • وكتب الى سلطان دارفور<sup>(١)</sup> عبد الرحمن الرشيد يستميله ويتعهد بتأمين القوافل المتجهة الى مصر للتجارة ، ويطلب منه ارسال ألفين من العبيد الاشد"اء . ولكن شيوخ الازهر وغالبية الشعب الساحقة كانوا غسير مصدقين ادعاء نابليون الاسلام ، وكانوا يرون أنه وجنده كفرة . وفشلت أيضا سياسة بونابرت العربية التي قامت على التمييز بين عرب وعثمانلية ومماليك • فالعرب عنده هم عامة الاهلين في الحواضر والارياف • والعثمانيلة هم الترك ومن يلحق بهم من الشركس ورجال الاوجاقات وأرباب التجارة والمناصب

كما سماه في منشىوره الشهير . لقد فشلت سياسة بونابرت العربية أيضا لان فعاله وفعال خليفتيه نسفت ادعاءاته ، وأثبتت أن سياسته الحقيقية قامت على استمالة العرب مرحليا حتى يتم له سحق المماليك . ولذا نشبت الثورات ضد الحكم الفرنسي ، وأولها ثـــورة القاهرة ، ومـــن أسبابها العداء الديني الكامـــن ضــــد ما يتظاهر به الفرنسبيون زوراً ومكراً ، وما كان يرد من أخبار الولاة المجاورين وعزمهم على القدوم الى مصر ، واستنهاض المصريين ضد المحتل الاجنبي • ومنها استهتار الجند الفرنسيين وشمربهم للخمر علانيسة واخراجهم النساء والبنات المسلمات حاسرات الوجه في الطرقات ، ثم هدم الجوامع والمآذن وبركة الازبكية لاجل توسيع الطرق لمسير العربات ، وخلع بوابات الازقة .. بيسد أن السبب الرئيسي والمباشــر هو سبب اقتصادي علـــي مايذكـــر الجبري''' . ذلك أن هزيمة أبي قير جعلت الفرنسيين أشبه بالاسرى في مصر ، فتغيرت سياستهم نحو المصريين ، وبدأوا يوطدون أقدامهم بإكمال الفتح مسن ناحية ، وبالاصلاح واستغلال البلاد من ناحية أخرى ، وهذا هو أصل كـــل المشاريع التي نفذها الفرنسبون من مجمع علمي الى دواوين للحكم أو اصلاح وتجديد : سياسة تمهيد الى الاستقرار أملاها اليأس مـــن الاتصال بفرنسة ، ووقوف الانكليز في البحر بالمرصاد . وان اتجـاه الجهود الفرنسية لانشـــاء مستعمرة جديدة في مصر ، كان يستند الى تنظيمات مالية واقتصادية ، تكفل إمداد الحيش بالمؤن والاموال للاحتفاظ بالبلاد ولمدافعة الاعداء عنها • وذلــك

فوض عليه • ووضعت ضريبة على المباني كالوكالات والحمامات ومعاصر الزيت وطواحين الغلال والقهاوي والبيوت والغرف كل بحسب درجتها ، والغاية هــــي الحصول على المال بكـــل وسيلة ، فلا عجب اذا تذمـــر المصريون واضطرمت نفوسهم بالثورة يوم ٢١ تشرين الاول ، وأخمدت الثورة في اليوم الثالث بكل قسىوة • وجاء في تقرير نابليون ان خسائر الثوار تراوحت بين الالفين والالفين وخمسمائة ، أما خسائر الفرنسيين فبلغت مائتبي قتبل('' ، وعاقب المشايخ والعلماء الذين اشتركوا في الثورة بالاعدام والمصادرة ، وعطـّل الديوان ، ثـــم شـكله مجددًا • ولكن التهديد بعقوبة الاعدام ، لم يخمد جذوة المقاومة الشعبية التي اشتدت وتفاقمت ضد الاحتلال الفرنسبي ، وتبدد أمل نابليون بقيام أي تفاهم بينه وبين المصريين ، حين رفض مراد بك عرض نابليون بأن يحكم ( من شلال أسوان الى بايلي جرجـــا شمالا بنصف فرسخ ) بشــــرط التبعية للفرنسيين • وشاركت حواضر الوجه البحري في المقاومة ولاسيما في الشرقية والجيزة ودمنهور ودمياط والمنزلة . وفي الوجه القبلي تكبد الفرنسيون خسائر فادحة في الارواح حين هب الصعايدة لقتالهم في سوهاج وطنطا وسمنود وحرب وجهينة وبني عدي ••• ووجد نابلبيون نفسه في مركز دقيق بعد أن عجزت حكومة الادارة عن امداده بالمعونات ، وفشلت في اثبات ( حسن نواياها ) للباب العالي • واحتل الانكليز جزيرة بريم المتحكمة في مضيق باب المندب ، وعقدوا مع أمير عدن معاهدة تحالف وتجارة (١٧٩٩) ، فرسخت أقداَمهم في البحر المتوسط والبحر

باريس ، وحرمان السفن الانكليزية من التمون من موانىء سورية . وبعسد سقوط العريش ، تقدم نابليون الى عكا عن طريق الرلمة ويافا ، وصمد الجز"ار في عكا ثلاثة شهور ، بفضل مقاومته الباسلة ، ثـــم بفضل المساعدة التي بذلها له مسن البحر السبر سببدني سميث قائسد الاسطول الانكليزي في البحر المتوسط الشرقي • ولم تفلح مساعي نابليون ورسائله الى الامبر بشير الثاني الشهابي حاكم جبل لبنان الذي كان يعرف آنذاك بجبل الدروز . والى ابن الشبيخ ظاهر العمر شيخ نابلس ، لاستعدائهما ضد طغيان الجزار . وبرغم ان نابليون أحرز نصرا مبينا في موقعة جبل طابور ( ١٦ نيسان ١٧٩٩ ) فتح امامه الطريق الى دمشق، نمير أنه خشي من عدوه المرابط في عكسًا في مؤخرة جيشه • حتسى اذا اصيب نابليون بخسائر فادحة في جنوده وضباطه ، وبلـــغ منه اليأس مبلغه ، اعتــــزم رفع الحصار غن عكا ، والعودة الى مصر ، وزعم في رسالة الى الديوان فسي القاهرة بأن الجزار اصبب بجرح وتقهقر الى احدى القلاع عند شاطىء البحر، كما غادر أهالي عكا بلدهم بطريق البخر • وفي ١٧ أيسار وجه نابلبون نــــــــداء الى جنوده ذكر"هم فيه بانتصاراتهم المجيدة ، وأبلغهم بقرار العودة الى مصر<sup>١٧</sup> . ويذهب المؤرخون في تفسير عودة نابليون الى مصر مذاهب شتى ، منهم من يرى أن مناعة اسوار عكا وقناعة بونابرت أنسنه لن يظفر بالجزار الذبي بلسغ منـــه الغيظ مبلغه لمــــا سـمع بـــأن نابليون أعدم ثلاثـــة آلاف أسير في يافـــا ،

(۱) شکری ، المصدر نفسه ص ۲۰۳-۲۰۲۰ .

 $+$   $+$   $-$ 

عليه عودته ، وتنصل بأخبار وصلته من باريس عن الحالة السباسية في فرنسة ، ووضعها المهدد في أوربة • ومنها رسالة من حكومة الادارة مؤرخة في ٢١ أيار تشبير الى ما تبذله النمسة وروسية وبريطانية مـــن جهود للاطاحـــة بفرنسة ، وتقترح عليه الحضور وتوحيد القوى الفرنسية لدفع الخطر المحدق ، وتترك له البت في موضوع حملة مصر ، فاما ان ينقل جيوشها او قسما منها الـــي فرنسة للدفاع عن الوطن ، أو يترك جانبا منهـــا بأمان هناك ، على أن يعهـــد بالقيادة الى من يراه مناسبا من أعوانه<sup>(١)</sup> . وفي تموز وصلت حملة عثمانية الى أبي قبر واحتلت القلعة ، ولكن نابليون انزل الهزيمة بها وأسر قائدها ( ٢٥ تموز ) وأبعد الخطر العثماني لشهــور قادمة ، وبذلك يمكنه أن يعود الى وطنه مزهوا بنصره الذي محا ظلال هزيمة ً اسطوله في أبي قير قرابة العام ، فضلا عن ان اضطراب أحوال فرنسة التسي وصلته أنباؤها بطرق مختلفة ، ساعـــد على نضوج ( الكمثرى ) التـــى طالمــا حن الى اقتطافها ، بالعودة الى الوطن وانقاذه من محنته • ولم يستطع انتظــار الجنرال ( كليبر ) الذي عينه خلفا لـــه ، لابلاغه بعزمه علـــي السفر ، وخشى من عودة السفن الانكليزية لمراقبة الشواطيء المصرية ، فقسرر الرحيل في ٢٢ آب بعد أن قابل الجنرال ( مونو ) وسلمه تعليماته الى كليبر ، وركب البحـــر مع بعض قواده ووصل باريس في ١٣ تشرين الاول<sup>(٢)</sup> .

- (١) المصدر نفسه ص ٧.٠٢١. ١٠
- (٢) المصلين تفسيه ص ١٧٤٢١٥ .

التجداب من قريسة ، وبأب الأحتفاظ بمصر أمرا مستجيلا • ووقع اتفاق العريش بين الجانبين العثماني والفرنسي ( ٢٤ كانون الثاني ١٨٠٠ ) بعــد مفاوضات طويلة استهلها بونابرت وأكملها كليبر ، وساهم في نجاحها وتذليل صعابها السير سيدني سميث<sup>(١)</sup> قائد العمارة الانكليزية في مياه الشرق الادنى الذي كان يرى ان يخرج الفرنسبون من مصر دون اراقة الدماء ، وان من الخطأ الافتراض بأنهم سبقبلون التسليم كأسرى حسرب ، وأن اخسراج الفرنسيين تحت شعار السبادة العثمانية على مصر ، سبجعل بمقدور البحريـــة البريطانية ان تبقى في موانـــيء الاسكندرية ودمياط ورشيد • ونص اتفــاق العريش علـــي انسحاب الفرنسبين بسلاحهم وعتادهم الى الاسكندرية ورشيد وأبي قير حيث يتم نقلهم الى فرنسة على سفنهم او على السفن العثمانية ، كما نص على الهدنة بين الطرفين لثلاثـــة شهور • ولكن وزير الخارجية الانكليزية اللورد غرانڤيل الذي كان راضيا عن مشاركة سدنى بالمفاوضات ، خضع لرأى المعارضين لرأى سدنير ، ولا سبما بعد

(١) كان الصدر الاعظم يوسف ضياء باشا يولي سدني سميث ثقة كبيرة نظـرا لبلائه الحسـن في الدفاع عن عكا ، وقد اطلعَه على ألاتصـالات التـى كانت جاريَّة مع بونابرت وكليبر بشأن الجلاء عن مصر ، على اساس ان معاهدة التحالف الْعَثْمَانية الانكليزية ( ٥ كانون الثاني ١٧٩٩ ) توجب عدم انفراد احد الحليفين دون الآخر على الصلح او الهدنة ، وعلمي اساس انسه يتعذر ترحيل الحملة الفرنسـية دون موافقة انكلترة صـاحبة السـيطرة البحرية . ويلاحظ أن الانكليز لم يعلموا بالمفاوضات الجارية بين العثمانيين والفرنسيين إلا في أواخر تشرين الأول ١٧٩٩ ، كما لسم يطلع ( الريس أفندي ) وزيسر الخارجية العثمانية ، ممثل انكلترة في الاستانة إلا في ٣٠ من الشـهر نفسـه ، وذلك بمناسبة طلــب جوازات المرور للحملة .

الفرنسي هناك ، وزوال مخاوف انكلترة من وجود الحملة الفرنسية في مصر ، على طريق الهند . وساد الاعتقاد بسأن ( جيش الشرق ) أصبح تحت رحمسة الانكليز ، وان رغبة الفرنسيين بالتفاوض هي بمثابة اعتراف بالهزيمـــة ، وان مصاعب الحملة تتزايد يوما بعد يوم ، والخلاف بين قوادها على البقاء اوالجلاء يتفاقم ويسهم في ضعفها وتدهور معنوياتها ، وأن الرأي الصواب هـــو معارضة اتفاق العريش ، والعمل على !بادة الفرنسيين في مصر بالوسائل العسكرية •ولذلك

وبازاء رفض انكلترة الموافقة على اتفاق العريش ، وتردد الصدر الاعظم في موقفه ، قرر كليبر تأجيل اخلاء القاهرة من الجنود وتسليمها للعثمانيين ، واعتبر نفسه في حالة حرب مع الدولة العثمانية وانكلترة • وأسفرت معركة هليو بوليس قرب القاهرة بين الصدر الاعظم يوسف ضيا باشا وكليبر ، عن انتصار الاخير ( ٢٠ آذار ) . وبرغم محاولة ابراهيم بك اقناع زميله مراد بك بالانضمام السي الصف العثماني قبيل المعركة ، فان مرادا رفض ذلك ، خشبية أن يؤدي انتصار العثمانيين الى طرد المماليك من مصر • ووقع مراد مع كليبو اتفاق ( ٥ نيسان) بعد أن تعهد كليبر بقطع المفاوضة مسع العثمانيينَ وشن الحرب عليهم • ورحب

من البسالة والتصميم ، وشهد الجبرتي الفظائع المخزية والجرائم الوحشية التي ارتكبها الفرنسبون ، ووصفها بقوله : « هجموا على بولاق من ناحية البحـــر ( النبل ) •• وقاتل أهل بولاق جهدهم ورموا بأنفسهم في النيران حتـــى غلب الفرنسبيين عليهم وحصروهم من كل جهة وقتلوا منهــم بالحرق والقتل ويلــوا بالنهب والسلب وملكوا بولاق وفعلوا بأهلها ما يشيب من هوله النواصي..» (١). وقد ساعد امداد الحطب والمحروقات الذي أرسله مراد للفرنسبين في احــداث الحرائق في المدينة وتسليمها . وفرض كليبر على القاهرة غرامة مقدارها ١٢ميلون فرنك مع ٢٠ ألف بندقية ومثلها طبنجة و ١٠ آلاف سيف ، واعتقل عددا مـــن كبار علمائها رهائن لوفاء الغرامة . ولكن كليبر لـــم ينعم بنصره على المدينـــة الصامدة ، فقد كمن له في مقر قيادته شاب عربي من حلب كان يطلب العلم في الجامع الازهر ، وطعنه وقتله ( ١٤ حزيران ١٨٠٠ ) ، وكان الشاب قد استهول ما اقترفه كليبر وجنده من شرور وآثـــام ، فصمم على قتله والثأر لقومـــه<sup>(٢)</sup> . وانتقلت قيادة الحملة الى الجنرال عبد الله جاك مونو Mencu حاكم القاهرة ومن أشد انصار البقــاء في مصر ، وسرعان ما شجب اتفــاق العريش لانـــه يتنافى وكرامة الجيش الفرنسي ، وقرر أن قبسول الاتفاق أو رفضه منوط بحكومـــة باریس • وتقرب بونابرت من قيصر روسية بول الاول ومن سليم الثالث ، لمواجهــة مخططات السبطرة البريطانية ، ولكن جهود بونابرت مع القيصر أثمرت وتطورت

السلطان ان تنهج الدولة العثمانية سبيل السلم مع فرنسة ، ولكنه ظل شديــد الحذر لعلمه بأن التقارب الفرنسي الروسي لايكون إلا على حساب الدولةالعثمانية، فلم يكن بد" من عودة السلطان الى سياسة الصداقة مع بريطانية • وتدهورت علاقات بريطانية مع روسية حين رفضت الاولى تنفيذ وعدها بالانسحاب مسن مالطة واعادتها الى فرسان القديس بوحنا والسي القيصر الروسي بوصفه رئيسهم المنتخب • وحرض بونابرت القيصر المعجب بسه علسى اغلاق موانىء البحسر الاسود في وجه التجارة البريطانية ، واغراه بالتوسع في آسية وتهديد الهنــد وفارس والدولة العثمانية ، وابتهج بونابرت حين نفذ القيصر ذلك ، ولكن سرعان ما اختفت هذه السياسة حين اغتيل القيصر بسـول خنقا ليلة ٢٤ آذار ، وباشر خلفه اسكندر الاول سياسة معادية لفرنسة الثسورة • ورحبت الآستانة ولنسدن بمساعي التقارب بينهما لمواجهة الروس والفرنسيين ، واتفق الطرفان على العمل المشترك لطرد الفرنسبين منءصر ، فنزلت في ٨ آذار ١٨٠١ حملة هندية فسي أبي قير ، وتغلبت على الحامية الفرنسية فيها ، ثـــم تقدم جيش عثماني عبـــر فلسطين وسيناء الى مصر ، ونزلت قوة هندية في ميناء القصير على البحر الاحمر ، وبعد ثلاثة عشر يوما هـــزم الجنرال مونو في معركة عنيفة مـــع الانكليز فـــي الاسكندرية ، فانسحب منها • وفي غضون ذلك سقطت وزارة وليم بت المتصلب، وتشكلت حكومة ادنغتون المسالم ، فمال الى التفاهم مع فرنسة لتحقيق السلام .  $\mathbb{R}^n$  (a)  $\mathbb{R}^n$  (b)  $\mathbb{R}^n$  (c)  $\mathbb{R}^n$  (c)  $\mathbb{R}^n$  (c)  $\mathbb{R}^n$  (c)  $\mathbb{R}^n$  (c)  $\mathbb{R}^n$  (c)  $\mathbb{R}^n$  (c)  $\mathbb{R}^n$  (c)  $\mathbb{R}^n$  (c)  $\mathbb{R}^n$  (c)  $\mathbb{R}^n$  (c)  $\mathbb{R}^n$  (c)  $\mathbb{R}^n$ 

عن الدولة العثمانية ، التي آلمها ذلك ، فعقدت صلحا منفردا مع فرنسة ،ووضعت معاهدة انهت الحرب بين الفريقين( ٢٥ حزيران ١٨٠٢ ) ونصت بين أمور اخرى، على حق دخول السفن الفرنسية الــــى البحر الاسود ، وحمايتها مـــن القرصنة ، وضمان حق كل فريق سلامة ممتلكات الفريق الآخر<sup>(١)</sup> . واضطر الانكليز لسحب قواتهم من مصر تحت ضغط السلطان سليم وإلحاح بونابرت ، وذلك في أواخـــر أيار ١٨٠٣ ، برغـــم المساعي الحثيثة التي بذلها السفير البريطاني الجين لـــدى الياب العالى ولدى المماليك في مصر لحملهم على القبول ببقاء القوات البريطانية

الظلم وإحلال الوئام محل الخصام ، كما يلبون دعوة الامراء الممحاصمين الذيـــن يحتكمون اليهم • أما الحكم الفرنسي فكان من نوع لم يعرفه المصريون ، حـــل محل حکم مراد بك وابراهيم بك ولم يكن مسلما ولا عثمانيا ، وانما كــان حكما عسكريا شديدا عنيفا كرهه المصريون لانه فصل بلادهم عن السلطان خليفة المسلمين ، وجعلها تابعة لدولة فرنجية غريبة ، يقترف عساكرها صنوف الفساد والرذيلة ، بينما يعمل قوادها على تحرير غير المسلمين من وطنيين وأجانب مـــن قيود كانت تعتبر شرطا من شروط بقاء الاسلام • ومعلوم ان هذا التحرير كــان يقتضيه حكم جمهوري شعاره المساواة والحرية الدينية ، فضلا عن أنسه كسان تلبية لحاجة الاحتلال الملحة لخبرة غير المسلمين بأحوال البلاد ، ودرايتهم بنظمها وعاداتها ، وهم الى ذلك كله موضع ثقة بفضل اتفاق المنافع'' • ترى ما الذي كان سيحدث لـــو خلص للفرنسبين حكم مصر ، واستقامت 

 $\infty$ 

يمكن رسم صورة للحكم الفرنسي في غير هذه الظروف مــن المشروعات النـــي ورد ذكرها في مذكرات بونابرت وكتابات علماء الحملة وسواهم ، ومن الطريقة التي جروا'عليها فيما بعد ، في أقطار عربية أخرى كالجزائر وتونس ومراكش ••• فان ذلك يساعد على رسم صورة لما ينتظر ان يكون عليه الحكم الفرنسي في مصر وقتذاك .

لاشك ان الفرنسيين كانوا سيتبعون سياسة تنمية اقتصادية مركزة لا لخير

العاملة في الانتاج الزراعي الذي يغذي الخزينة الماليسة والمبادلات التجارية . ويصلح الادارات الحكومية ويطور نظــام الضرائب والجباية ويكفــل استقرار · المزارع في أرضه بغية ضبط الاموال العامــة واستتباب الامن ويعهـــد لحكام فرنسيين بادارة الاقاليم ، ويطبق المركزية الشديدة ، ويبقي على الدواوين التسبي ا أنشأها بونابرت اصلا ليس بغرض خلق النظام البرلماني ، وانما بقصد احاطــة الاعيان بمشروعاته ونواياه ، تحرزا من الدس عليه وسوء فهمه • ويفتح مصر أمام الرساميل الفرنسية ونظم المعاملات التجارية الغربية ، وهذا يتطلب تنظيم القضاء على أسس غربية ، واعداد الاطر اللازمة لسد حاجة الادارة الى صغار الموظفين . أما في ميدان التنمية التربوية والثقافية ، فسيحاول الحكم الفرنسي ان يبقسي

الشعب في مستوى ثقافي معين لا يرتفع عنه ، ولا يشجع الفكر الحر أو البحث العلمي ، لانسه في النهاية سيؤدي الى الرغبة في الاستقلال ونبذ الاستعلال . وأهم من ذلك ستعمل فرنسة جهد الطافة ، على منع طوائف مصر من السيرنحو الامتزاج والاتحاد في شعب واحد وأمــة واحدة ، لتبقى كل طائفــه مــن تلك الطوائف ذات وضع خاص ونظام دائم • فثمة معاملة خاصه للعلماء ، ومعاملـــة للفلاحين ، ومثلها لاهل المدن ، ولشبوخ البدو •• كل" لــه امتيازاته وكل" لــه كيانه • وما عهد السياسة الفرنسية في سورية ولبنان ببعيد ، يـــوم قسمت البلاد الى دويلات على اساس طائفي ؛ وطمعت في أن تعلــق الطوائف علــى مرنسة الأمال ، وترتبط بها بنوع من الولاء • فسياستها اذن ترمي الى هـــدم القومية ، ســواء كانت في مصر ، أو في سورية ولبنان ، وافعالها تشهد لهــــا فيما بعد بأنها تهدف الى سحق العروبة ماديا ومعنويا • هـــذا بعض ما نتصوره عن خطط الحكم الفرنسي في مصر لو بقي فيها ، وهذا التصور لا يخلو مـــن الفائدة التاريخية ، خصوصا عندمـــا نوازن معالجة الحاكم الفرنسي لمسائل مصر الداخلية والخارجية ، ومعالجة الوالي العثماني محمد علي باشا لنفس هــذه  $\leftarrow$  (1)  $\mathcal{E}$ دولة محمد على في مصر : كانت الحملة الفرنسية بعيدة الاثـــر في مستقبل مصر السياسي والاجتماعي ذلك انـــه تهيأت الظروف لكي تنمو في نفوس أهالي مصر آمال جديدة في مدى

الاول أن عساكر الدولة من انكشارية وألبان ودالاتية واكراد ، كانوا علسي

بعد رحيل الفرنسيين أن يستردوا السلطة في البلاد ، بل اصبحوا يشكلون فسوة تحاول كغيرها ان تملك زمام الامر في مصر . وبعسد اضعاف المماليك حاولت الدولة العثمانية ان تغتنم الفرصة لتجعل نفوذها حقيقيا في مصر كولاية عثمانية ، ولكن الدولة ، مع وجود هذه الفرصة ، لــم تستطع تحقيق غرضها وذلــك لسيين :

وما ان 'نكسرتشوكة المماليك ، حتى'نقدم المصريون لمشاركة الفرنسيين في الادارة من خلال الديوانالوطني،بعد ان كانوا يركنونالي الاتراك في شؤونحياتهم وادارتهم • وقد أوحت هذ مالمشاركة بشيء من الثقة للمصريين في لياقتهم بتحمل مسؤولياتهم والتعبير عن ارادتهم ، وبدأ يتكون لديهم ما يشبه الشعور بذاتيتهم وشخصيتهم الوطنية المستقلة عن المماليك وعن الاتراك . ولعل فتسرة السنوات الثلاث من الحكم الفرنسي في مصر ، قد قطعت ما كـــان يصل بــــين المصريين والاتراك على نحو ما ، وخاصة في اعقاب ثورة القاهرة الثانية التي أوذي فيها المصريون ايذاءا شديدا . ذلك ان الاتراك الذين دفعوا اهالي القاهرة الى الثورة ، لم يلبثوا أن تركوهم وحدهم في الميدان امام طغيان الفرنسيين وانتقامهم. وتحقق المصريون ايذاء شديدا . ذلك ان الاتراك الذين دفعوا أهالي القاهرة الى الثورة ، مفاسده ومساوئه ، وتلفتوا الى طائفة العلماء التي كانسوا يلجأون اليها أيسام

— そへ —

عسف الحكم الفرنسي ، فأولوها ثقتهم وسلموها زعامتهم ، وفي مقدمتها السيد عمر مكرم الدي استنفر الناس يوم نزل الفرنسيون ارض مصر ، وظاهر المماليك عليهم ، ونسي مع المصريين شرورهم ومفاسدهم لانهـــم مسلمون كالمصريين . وأبي عمر مكرم ان يتعاون مع الفرنسيين ، بعسد ان سمي عضوا في الديوان الاول ، وآثـــر الرحيل الى الشام . ولكن بونابرت اعاده الى القاهرة معززاحيت لزم منزله ، وطفق يرقب منه أمـــهر البلاد ، ويمعن النظر فيمن يصلح لحكمها ،

(١) - ولسله محمد على في مدينة بحرية صفيرة في مكدونية تدعى ( تسوألة ) عسام ١٧٦٩ ، وهو تسركي عثماني لايمت للالبانيين ولا لصقالبة مكدونية ويونانها بسبب ولا نسب . تــوفي ابــوه ابراهيم آغا ومحمد علــي ما زال صفيرا ، فكفله والى المدينة ، وبدأ يتعلم ركوب الخيل واستعمال السلاح . ثسم حين ترعرع شـارك في التجريدات الحكومية ضـد قطاع الطرق ، وبرز في المباغتة والمقدرة على القيادة . وتزوج بسيدة مـــن قريبات الوالي حين بلـــغ الثامنة عشرة ، وأنجب منها خمسة من الابناء والبنات ..

 $-24$ 

الباشا في الولاية ، اذ قتله جنوده الالبان الثائرون ( أيار ١٨٠٣ ) لرفصه : يصرف المتأخر من رواتبهم • وتولى مكانه احمد باشا ، فلم ينعم بولايته اكثـــر من يوم وليلة ، اذ انتهز المماليك فرصة ثورة الالبان التبي انتهت بمقتل طاهـــر باشـــا ، فهاجموا القاهرة بالاتفاق مـــع محمد علي ، وكان علـــى رأسهم عثمان البرديسي وابراهيم بك • وعاون محمد علي على طرد الانكشارية مـــن القاهرة ونادى المنادي بالامان « حسب ما رسم ابراهيم بك حاكم الولاية ، وافندينــا is Claud to it dillelle lles ille a legacionale da carle va

مصمت على . « واصهر مصصصى مصصيا، و يماسي - مصهي سيسي مرسم وويسيت  
لهم ، مع انهم كانوا عصاة في نظر الادوان المشمانية ، و كان على ان يلتزم المشفة و التلدها، في انتامل معمم • وادرك محمد على نه لابد من الامتماد على مكرمون  
والدها، في انتامل معمم • وادرك محمد على نه لابد من الامتماد على مكرمون  
للماليك ، عن خيانة البرديسي له ، وعثه ييمين اللاخلاص اللني اقسم على، و بعد  
ان بادره الوللي اللاخير خسرو باشا بالمداه •واخيرا بعدها أصس اولمره مسرات  
مبي مدام على مصر، ، وهنا خاض مصده يها بلمرت قبرده و تمردها على اوامره مسرات  
بابسوم والالبان و شيا، وننا مصر، ، وهنا خاض مصد على بالخلاص في اولمره مسرات  
الابنون تغلب الوريسي على منافسه ابراهيم يك وشردها في ارهاق النس  
الابرديس وه ي تردد « ايش تاخذ من تفليسي يارديسي)، ("، وحشبي اصو د  
الابان ان تلتهم الثورة أرزات جموع المصرين نساء ورجالا ، واتجهت نمو دار  
الالنول تلتمم الثورة أرزات جموع الموري، ونالناموق، و مند ذلك العلوله الموهس م من جديلد  
وامه مراات تات تلمه الثورة آرزاتقها خورشيد باشا بالامالي، و اضطروا المرمسم من جديد  
لماالنقل العبرتي ي
$$
م
$$
 سلاالدات قن دن تولبا مصد مالصلا مصد على بمتره و تعلتم و  
ودامتواتي تم له الامر بعد المهده�ه والقاهة والابون دالانات قلتمر و ملخيد  
و اقامة الاحكام والشر بعد المهه فتحالام و يالنا سرومس من جديد  
و اقامة الاحكام والشر بعد المهه و المه د و للايند من اتصال مصد على بمتره و تملصرو تلاصار و اشلفونة  
و

 $\begin{array}{ccc}\n\bullet & \bullet & \bullet & \bullet\n\end{array}$ 

في استمالة الجنود الالبان وقائدهم محمد علي . ولمـــا وصلت النجدانالعثمانية الى خورشيد كان معظمها من اجلاف الجند الذين لا يردعهم شيء عـــن السلب والنهب ، فاشتد سخط الناس ، وانعقد عزمهم على الخلاص من الوالي التركي، وبالمقابل سعى الوالي التركي لابعاد محمد علي عن مصر ، وضرب التحالف بينه وبين الاهالي ، واستصدر فرمانا من الدولة بتعيين محمد علي واليا على جدة ، مع لقب الباشوية . ولكن ما دام الرجل جديرا بحكم جدة ، فهو أولى بحكم منعته بدروس وكروال اداني ومرديها والباعل وصرفي أحتفال شعبر

 $\begin{array}{ccc}\n\cdots & \circ & \bullet & \bullet\n\end{array}$ 

كان جديرا بالغلبة على عمر مكرم العالسم المسلم السذي لا قبل لسه بالسياسة ومساحكاتها وظروفها . وتم له ذلك حين أبعده الى دمياط''' بعد اعتراضه عسلى بعض اعمال محمد علمي ، ولم يرض عسر عن محمد علمي إلا بعد أن فتح الحجاز ، وحينئذ ارسل اليه يهنئه . ولم يلبث ان طلب الناس وساطته لرفع ضريبة ضجوا منها ، فنفاه محمد علي الى طنطا في نيسان ١٨٣٢ حيث مات بعد قلبل • والتفت محمد علي الى حل مشكلة المماليك الذين اكتسحوا الصعيد ،وبذلك التحاف المساحة المتحدث المتحدث التألية المقاد

 $--- 07$ 

وقونه مستمدة من اعتماده على قوة ( البه لميه، والمال والعلم ) ، ويسبطر علمى ممالك متنوعة السكان والموارد ، ويتصرف بأقصر الطرق البريسة والبحرية بربن الشرق الآسيوي والغرب الاوربي • ذهب محمد علـــي لمحاربة الوهابيين لانـــه يعمل على احياء العالــم العثماني • وفي سـواحل البحار العربية والعجزيرة العربية تركزت اعماله الاولى لاحياء القوَّة العثمانية ، ولكن بزعامته ، لا بزعامة السلطان في الآستانة . وكان مما يحسن في نفس محمد علمي أن الدولة العثمانية منسذ أن عجزت عن مدافعة البرتغاليين ومن جاء بعدهم عن البحار العربية ، ومنـــذ أن تخلت عن سواحل اليمن في منتصف القرن السابع عشر ، لم تعد شؤون البحار تشغل بالها ـــ فيما عـــدا الاهتمام بضبط احوال الحجاز ومراقبـــة سواحله . واكتفت الدولة العثمانية بأن يكون لها { قواعد ) تباشر منها نوعا مبهما مـــن حقوق السيادة . واولها ولاية جدة وتلحق بها ولاية ( الحبش ) . والمفهوم أن ولاية العبش تمتد بشكل غير محدد على ما يعرف اليوم بسواحل السودان واريترية وجيبوتي ، وعلى ما وراء هذه السيواحل من مناطق . وثانيها ولايسة مصر التي تخرج منها الارزاق النتني رصدها السلاطين على الحرمين ، والتي يطـــل منها الباب العالي على البحر الاحسر لمراقبة النحركات الاوربية فيب . وثالثهــا ولاية دمشق وتماثل في مهمتها ولاية مصر من حيث كونها مركز انطلاق الحج الشامي والحملات العسكرية لضبط احوال الحجاز عند الحاجة . ورابعها ولاية بغداد التي يراقب منها الباب العالبي ما يجري في نجد وفي الخليج العربي وطريق الفرات الى حلب والبحر المتوسط ، ومزارات الشبيعة ، وما يظهر مسن حركات الفرس والاوربيين • ولم تتحرك الاجواء الساكنة في البحار العربية الا حسين بدأ الاوربيون يتوغلون في تلك البحار للمناجرة فيهسا وانشاء الوكالات علسى سواحلها ، ومحاربة او مسالمة شبيوخ العرب هناك وامرائهم • ولسم يقنعسوا بنشاطهم البحري ، ولا بنهرخيص الاستانة لهم بنقل بريدهم وما خف من متاجرهم من البصرة الى حلب والاسكنندرية''' ، وانما تفاوضوا مع امراء المماليك فسي القاهرة على فتح طويق البحر الاحمر ومصر كنقل البريد والمسافرين • ولبم تلبث المنافسة القوية ان ظهرت حول استحمال الطريق وخاصة بين الانكليز والفرنسبين (١) غربال المصدر السابق ، ص ٢٠ + -٢٢ .  $\bullet$ 

والهولنديين • وانذر السلطان العثماني شريف مكة وامــراء المماليك في القاهرة من عقابيل الاتصال والتوسط مع الاوربيين ، وذكرهم بالهند وما جرى فيها حين نزلها الاوربيون تجارا ثــم هيمنوا عليها وانذرهم بعواقب اقتراب غير المسلمين من سواحل الحجاز<sup>(١)</sup> . ثـــم كان نـــزول بونابرت وجنده في مصر ، وقـــدوم حملات عسكرية بريطانية مسن الهند عبسر البحسر الاحمر للمشاركة في طسرد الفرنسيين • وعادت الحملات العسكرية البريطانية ، ولكن تنبهت الاذهان السي خطورة الطريق البحري الذي سلكته ، حذر احتمالات المستقبل . ثــم واجهت الاستانة تعاظم القــوة الوهابية ، وسيطرتها علـــى الحرمين ، فأصدرت أوامرها انى بغسداد ودمشق لقسعها ، وتقاعس أو عجز ولاة بغسداد ودمشق، وتولاه محمد علي ابتداء من عام ١٨١١ . فقد رأى أن الفرصةسانحة لاحياء العالم الغثماني الذي أهمل بضعفه البحار العربية ، وهي اجـــزاء اساسية منه ، برغم انها شرايين الحياة بين الشرق والغرب ، فلا اقل من أن تجري فيهـــا الدماء مجددا . وخلف سواحلها في افريقية اجزاء اسلامية عربية متفرقة هامدة، لابد من دمجها في العالم العربي العثماني • وبعد هذا لاحاجة للتوسع في تفسير دوافع محمد على ضد الوهابيين ، كــأن يقال انــه لــم يستطع عصيان اوامـــر السلطان ، او انسه رغب في التخلص من شغب جنوده الالبان الذين كانسوا يعارضون اصلاح الجيش على النمط الغربي • حسبه انسه يقضي على الثائرين والمتمردين في نطاق مسعاه الدائب لاحياء عالمـــه الذي ركز نظره عليه .

(١) - المصدر نفسـه ص١٢٤ . انظر ص ٢٣ من الكتاب .

 $-$  02  $-$ 

جنوبا ، لأنه قصد القضاء على بقايا الامسراء المماليك في دنقلــة وحلفا نهائيــا وتأمين حدود مصر الجنوبية • وفتح السودان في نظر محمد علي ليس استعمارا ولا امتلاكا ، وانما هـــو ضم جزء من السلاد الاسلامية العربية ، تجاوره بسلاد الزنوج الوثنيين وبسلاد الحبش ، ومن سكانها مسلمون ، ومنهم نصارى او يهود . والقصد من ضـــم هذا الجزء هو احياؤه باشراكه في الحياة الاسلامية العامة . وقد لاحظ رفاعــة  $\mathcal{L}$  and  $\mathcal{L}$  and  $\mathcal{L}$  and  $\mathcal{L}$  and  $\mathcal{L}$  and  $\mathcal{L}$  and  $\mathcal{L}$  and  $\mathcal{L}$  and  $\mathcal{L}$ 

 $-$  00  $-$ 

النيلي من ضعف حربي وتشتت سياسي'' • وسنعرض لفتح السودان ونطور احداثه بعد قليل • والحق ان محمد على كان يرى أن تثبيت حكمه في مصر لايتحقق الا بانشاء جيش نظامي يدين له بالولاء . ولذا رغب في تجنيد ما لايقـــل عن ثلاثين أو أربعين ألفا من السودانين السود المعروفين بالقسوة والشجاعة والطاعة . وقسد شعر الباشا بالحاجة الماسة الى هيئة تدريب تنظم جيشه على الاسلوب الحديث ، ووجد في أوربة ضالته ، لان عددا كبيرا من الضباط ، وخاصة من الفرنسيين ، اصبحوا بلا عمل بعسد سقوط نابليون بونابرت (١٨١٥) ، ومنهــم الكولونيل ( جوزيف انتلم سيف ) وكان عسكريا مرموقا حضر معركة واترلو ، ودخل في خدمة محمد علي عام ١٨١٩ ، وعرف باسم سليمان باشا ( ١٧٨٨ـــ١٨٦٠) • حضر الى مصر تاجرًا ، وتعلم العربية ، ثـــم اعتنق الاسلام ، وعين مديرًا لمدرسة المشاة في القاهرة (١٨٢٠) التي انتقى طلابها من افراد اسرة محمد على وابناء موظفيه وبعض النابهين من المماليك • ثـــم نقلت المدرسة الى أسوان لقربها من السـودان الذي ينتظر أن يكون مصدر المجندين السود للجيش الجديد . وفي البدء أخذ هؤلاء يندفقون الى أسوان كلما تقدم جيش الفتح في بلادهم ، فأنشئت الثكنات لايوائهم ، واحيطوا بالعناية الطبية اللازمة . ومع ذلك فقد هاجمتهم الامراض، ولم يحتملوا مناخ مصر ، ومات الالوف منهم ، فانزعج الباشا وكانت الصعوبة بالنسبة له انه بحاجة الى جيش كبير ثابت ومضمون الولاء ، وبهذا الاعتبار

محفوفا بالمكاره والصعاب ء وكان للارستقراطية التركية يد في مالقيه محمد عليي من عنت ومشقة ، لانها رفضت تجنيد ابنائها ، وعارضت تجنيد الفلاحين ،لان ذلك في زعمها يحط من قدر الجندية . وان تسليح الفلاحين معناه تسليمهم الاداة لطرد ( العثمانلي ) • ولم يكترث الباشا بهذه المزاعم أما الفلاحون فقد تهيبوا تجنيدهم في الجيش،وكثيرا ماعمدوا الى الافلات من التجنيد بتشويه اجسامهم كقطع اصبع السبابة أو قلسع العين • ورد محمد علي بنوقيسع عقوبات صارمة يلغت حد الأعدام على الذرن بمارسه ن هذا التشهرية وعلى من ساعدهم عليه

## فتربى فيها وعاش بين اهلها العرب ، فتشبع بافكارهم ، في حين ان محمد علي عاش ومات ترکیسا .

ونتيجة العناية بالجيش ، ارتفع عدده من ٢٤ ألفا عام ١٨٢٤ السي ١٥٠ ألفا عام ١٨٣٩ بخلاف الفرق غير النظامية • وجرى تحسين صناعة الاسلحة النارية الخفيفة والمدافع في مصر وانشئت المدارس الحربية المختلفة مثل مدرسة البيادة أي المثماة ، ومدرسة السواري أي الفرسان ، ومدرسة الطوبجية أي المدفعية ،

الى المشافي العسكرية للعناية بعلاجهم • صحيح ان العناية بالجيش سببت الارهاق للمجتمع وللاقتصاد في مصر ، نظرا لتضخم الجيش واستنزافه الجزء الاكبر من موارد البلاد ، وارهاق كاهـــل الفلاحين والاهلين عموما ، بمزيد من الضرائب الجديدة • ولكسـن انشاء الجيش وتطوير مؤسساته كان في الوقت نفسه دافعا للقيام باصلاحات كثيرة ، كانشاء المدارس والمشافي والمصانع الادارة الحكومية بشكل لم تعرفه مصر قبل القسرن التاسع عشر ، فأين مصر محمد علي من مصر القرن الثامن عشر ! وبما ان سياسة محمد علي كانت تشمل مصر والعالم العثماني كله ،فقد

 $\circ \wedge$   $-$ 

وبعد الحروب النابليونية فتحت مبادين جديدة امام نشاط الباشا التجاري في مختلف الموانىء الاوربية . وحين تحطمت قطع اسطوله في معركـــة نافارينو (١٨٢٧) ، وكان قد أوصى على بنائمها في الترسانات الفرنسية والايطالية ، صار جل اعتماده لبناء اسطوله على دار الصناعة بالاسكندرية . ولم يكد يُعضىعامان علمی نافارینو حتی اصبح الاسطول یضم ۲۹ وحدة حربیة ونحو ۹۹۲ مدفعــا وحوالى ١٠ آلاف بحار ، بوجد منه في البحر المتوسط فقط ٥٩ مركبا حريبا و ٧٨٣ مدفعا.وكان الباشا يستورد الاخشاب اللازمة لاسطوله من آسية الصغرى. ولمسا ساءت علاقته بالسلطان ، اتجه نحو ايطالية وفرنسة وانكلترة ، واخيرا البي سوزية وكيليكية للاستيلاء على الثروة الخشبية فيهمد ، وكان ذلك من عوامل حروب الشام . ولكن هذه البحرية التي بذل محمد على من اجل بنائها الكثير من المال والجهد والوقت صدر الامر بزوالها في تسوية عام ١٨٤١ • وقد كــان من ايامه المشهودة ان يسرى كتل الخشب والحديـــد ، ولفات الحبال والقماش تتحول في دار الصناعة ، الى غلايين وفرقاطات ، تنزل في البحر كاملة العسدد والعدة • أما الجيش فقد بقى وحدد حجمه ، الى أن صدر الامر بالغاء جيش

عرابن بعد الاحتلال (١٨٨٢) واعيد تكوين الجيش بفرق محدودة تحت قيسادة ضماط انكليز .

ونتيجة لعناية محمد علي بالجيش والاسطول،اضطر لوضع سياسة اقتصادية معينة ، يسيطر بمقتضاها على جميع موارد البلاد الاقتصادية ، عن طريق ( نظام الاحتكار ) ليستطيع الانفاق على قواته المسلحة وعلى حروبه وفتوحه .

سياسة محمد على الاقتصادية :

ب المرتبين المستور المست المسر ارزاق العبسا بدلك المواسسين دلك خضوع الفلاحين لنظام أشبه بخضوع الجندي للقانسون العسكري مخالف لاح والعجندي سواء في نظر المصلحة العامة . وترتب على ذلك ، ان الزراعة جمدت في اطرها السابقة التي رسمها المجتمع منذ وقت طويل ، واطمأن الى سلامتها بالخبرة والواقع ، ونشأ التزام الاموال المفروضة على الارض الزراعية وتولسي الملتزمون جبايتها وجمعها . وفي العهد السابق للحملة الفرنسية علسى مصر ، تطرق التخلل والضعف الى هذا النظام الزراعي ، فاختل امر الضرائب ، ووضع الاقوياء ايديهم على مااستطاعوا من الارض ، وغصبوا الحقوق الاميرية للدولة واخرجوا مساحات واسعة من نطاق الضرائب لتكون ﴿ رزقا احباسية ) . وقد

 $-$  1+  $-$ 

ساعد على ذلك أن قوة الاجناد والعساكر التي كانت تحول دون المساس بالنظام الزراعي ، قد تلاشت في وقت محسد علي • وعاين محمد علي غصب الامـــوال الاميرية المرتبة على ارض الزراعة فأدخل تغيرات في نظام تملك الارض والزراعة وقرر الغاء التزام الاموال على الارض بعد التعويض على الملتزمين ، ومنحهم راتبا سنويا يعادل ( فائض الالتزام ) وهو المال الذي يبقى لهم بعد دفع مسال الالتزام الى السلطان . وبذلك استولى على جميع الاراضي بين عامي ١٨٠٨

الجبرتي، المملار السابق ج
$$
\mathcal{M} = \mathcal{M}
$$

$$
-\mathbf{y} \mathbf{y} =
$$

- (۱) الجبرتي ج} نفس الصفحة<br>(۲) <mark>شكري وزميليه ص ۳</mark>۵ .
	-

اسرته وكبــار المقربين والموظفين ، وسميت ( الابعاديات ) و ( الجفالك )<sup>(١)</sup> . ونمكن محمد علي بفضل ( عمليه الروك ـــ المسح ) من تنظيم ملكيه الارض ووزيع الخراج ، وكان لدلك اكبر الآتر في ادخال زراعة محاصيل جديدة ، واستصلاح الاراضي ، وزيادة المساحة المزروعة . واستوجب ذلك العناية بالري كشقالترع وحفر الفنوات وبناء السواقي وأفامة الجسور وانشاء القناطر . وتعتبر ترعسه المحمودية اول ترعة ذات شاآل ، بناها سنة ١٨١٩ لتصل تغر الاسكندرية بالنبل أ فرع دشيد ) ، يغيه تسببه الملاحة به: أقال مص الخزامة متنى الأربين

(١) الابعاديات هي الاراضي البور أو غير المزروعة التي استثنيت من دفعالضريبة فستميت ( أباعد ) والفرض من منحها استصلاح اكبسر مساحة ممكنة مس الاراضي البور التي لايجوز التضرف ببيعها ، وانما يجوز توارثها . امسا ( الجفالك ) جمع جفتلك فهي مقدار جسيم من الاراضي لاتعطى إلا لعائلــة الباشا . ومنح هذين النوعين كان مقيدًا ، ولايعطي النظام الموضوع لهـــا حق التصرف المطلق لمالكها . ولكن حين سئم اصحاب الابعاديات والجفالك الانفاق المستمر عليهــا وتحمل تكاليف اصلاحها ، صدر امسر محمد على ( شباط ١٨٤٢ ) باعطائهم حق تملكها والتصرف بهسا بيعا وهبة ونحوها ، وهذه كانت اول ملكية فردية في مصر .  $\cdot$  (٢) الصدر نفسه ص ٤٧، .

 $\sum_{n=1}^{\infty} \frac{1}{n} \sum_{n=1}^{\infty} \frac{1}{n} \sum_{n=1}^{\infty} \frac{1}{n} \sum_{n=1}^{\infty} \frac{1}{n} \sum_{n=1}^{\infty} \frac{1}{n} \sum_{n=1}^{\infty} \frac{1}{n} \sum_{n=1}^{\infty} \frac{1}{n} \sum_{n=1}^{\infty} \frac{1}{n} \sum_{n=1}^{\infty} \frac{1}{n} \sum_{n=1}^{\infty} \frac{1}{n} \sum_{n=1}^{\infty} \frac{1}{n} \sum_{n=1}^{\infty$ 

التي يزرعونها ، بمقدار يقارب السدس عادة ، وزودهم بالألات والمواشي والماء للري • وكان مأمور الحكومة يحدد المساحة المخصصة لزراعة كل محصول ، حتى اذا نضج ، حددت الحكومة ثمنـــه ، واخذت منه مقـــدار الضريبة . صحيح ان محمد على تمكن من تحسين طرق الزراعة ، وأدخل محاصيل جديدة كالقطــن طويل التيلة واشجار التوت لتربية دودة الحرير والخشخاش •• وتوسع في زراعة النيلة والزيتون واهتم بزراعة النخيل والكتان والقنب اضافة السي الحبوب مم ونتيجة ذلك زاد دخل الحكومة اضعافا مضاعفة . ولكنه من ناحيه اخرى ،ادخل نظام الاحتكار الزراعي ، السذي يسميه الجبرتي ( التحجير )١١) ، وبموجب. يقتسم الباشا مسع الفلاحين منتجاتهم الزراعية ويستأثر بالنصيب الاكبس منها . فهو يُجبر الفلاحين على بيع محاصيلهم السي الحكومة بالاثمان التسمي تحددها . وتجمع الحكومة هـــذه المحاصيل في مخازنها ( الشون جمع شونة ) لتصديرها الى الخارج • فاذا احتاج الفلاح الى شيء منها لقوته اليومي ، اضطر لشرائه بالثمـــن المرتفع الذي تعينه الحكومة ، وربما تعذر عليه الحصول على غذائه في حسين تمتليء بــه مخازن الحكومة . وعندما ساءت حال الفلاح ، ترك الباشا لـــــه اختيار المزروعات التبي يريدها ( حوالي عام ١٨٣١ ) ، كما ترك له الحبوباللازمة لمعاشه ، كالذرة والشعير والفول والقمح ، بعد ان احتجز للحكومة قدرا معينا منها بسعر محدد . ويتصرف الفلاح بالباقي كما يشاء ، بتصريح من الحكومة ، وكانت النتيجة أن ارتفعت كميات القطن المصدرة من ٩٤٤ قنطارا عام ١٨٢١ البي

٣١٦ ألف قنطار عام ١٨٣٧ أي أنها تضاعفت ٣٣٥ مرة خلال ستة عشر عاما .

(١) فكر الجبرتي في حوادث شهر ذي العقدة ١٢١٣ ( ٢٣ ايلسول ــ ٢٢ تشرين الاول ١٨١٦ لمحات عن الاختكار الزراعي ( التحجير ) فقال إن « منهــا الحجر على المزارع التي يزرعها الفلاحون في الاراضي التي يدفعون خراجها من الكتان والسمسم والعصفر والنيلة والقطن والقرطم ، واذا بدا صلاحه لايبيعون منه شيئا كعادتهم وانما يشتريه الباشا بالثمن الذي يفرضه علسى يد أمناء النواحي والكشاف ويحملونه الى المحل الذي يؤمرون بحمله اليسه ويعطى لُهِم الثمنّ أو يحسب لهم من أصل المال فاذا ًاحتاجوا لشيء مــــن ذلك اشتروه بالثمن الزائد المفروض وكذلك القمح والفول والشمير لايبيعون منه شيئاً لفير طرف البَّاشا بالشَّمن المفروض والكيَّل الوافي » . الجبرتي ج؟ ص ۲۰۱۱ .

وامتد الاحتكار الحكومي الى التجارة ، بحيت لم يعد التجار الاجانب من

حقيقة ، أبطل الباشا ربط أرزاق الجند بالارض ، ولكنه احتفظ بالسيطرد التامة عليها ، أذ ما زالت مصدر القوت للناس ، وما زالت ضرائبها أهم موارده المالية • اضافة الى أنها اصبحت في أيامه اهم مصدر لتغذية التجارة الخارجية بمنتجات التصدير ، وخاصة القطن الجديد . ولذلك كلسه ابقى الباشا قيسود الفلاحة علمى أهلها .

يتعاملون معه سوى الباشا ووكلائه الذين يسعونهم منتجات البلاد مسن مخازن الحكومة وبالسعر الذبي يحدده الباشا . ففي وقت انعدمت فيه بسصر الادوات اللازمـــة للمعاملات التجارية الكبرى ، كالمصارف والرساميل ووسائل النقـــل والتأمين وطرق تحديد الاسعار ++ لم يكن بد من مباشرة الباشا شؤون التجارة الخارجية ، التي يستطيع بواسطتها توجيه الاستيراد نحو حاجاته الاساسية''' ، وكان القطن أهم صادرات مصر ، ويلبه القمح . وحقق الباشا مرابح طائلة من تجارة القمح مع انكلترة ، وخاصة في سنوات الحصار القاري الذي فرضـــه نابليون عليها لاجبارها على الصلح والتسليم . ومد الباشا نظام الاحتكار السي الاقطار التي امتلكها ، ففي السودان احتكرت الحكومة جليع محاصيل البلاد، وفي سورية كان الحرير اهم ما احتكره محمد علي ، فتذمر الاهلون برغم انه كان يدفع ثمنا لا يقل عن ثمنه العادي في السوق . واحتج القناصل علـــى احتكار الحرير ، وعلىفرضالضرائب المرتفعة على تجارة الاستيراد لحماية الصناعة المحلية. وفي الجزيرة العربية فوض الباشا ضريبة ١٠٪ من قيمة المتناجر المستوردة اليها . واعترضت السدول ، وفي مقدمتها انكلترة على تطبيق نظام الاحتكار وضغطت على الدولة العثمانية لابرام معاهدة ( بلطة ليمان ) في آب ١٨٣٨ التي منحت الرعايسا الانكليز في الممالك العثمانية حسق شراء المحاصبيل الزراعية والصناعية

(١) - تسم تصدير الدفعة الاولى مسن القطن الجديد السي لانكشاير بواسطة بيت بريفز المستقر في مصر وانكلترة . وقد كلف هذا البيت ان يخصم على ثمسن ببع القطن نفقات تعليم الشـبان المصريين في انكلترة واجور اصـــلاح سفينـــة حويية مصرية هناك . انظر محمد شفيق غربسال « محمد علسي الكبير » المصدر السابق ، ص ١٠٨.

 $-90$ 

 $\circ -$ 

المرغوبة ، وتعهد الباب العالي بابطال احتكار المحاصيل ومعاقبة المخالفين . ونال رعايا الدول الاجنبية نفس هذه المعاملة بموجب معاهدات مماثلة عقدتها الاستانة مع دولهم في تواريخ لاحقة ، ركان لها آثـــار عميقة على نظام الاحتـكار فــــي ممتلكات محمد علي ، ومهدت لالغائه في النهاية ، بعسد ضغوط شديدة مسن انكلترة والنمسة وروسية . والاهتمام بالتجارة ، أدى الى الاهتمام بوسائل النقل وطرق المواصلات ، لنقل المتاجر والمحاصيل مسن مراكز انتاجها السي مواطن تصريفها وتصديرها ،

ونالت الصناعة قسطا وافيا من اصلاحات الباشا المتعددة وايراداته الوفيرة وقدر ( بورنغ ) ما انفقه على إقامة المصانع وتجهيزها بالالات والمواد الاوليسة بما لا يقل عـــن اثني عشر مليون جنيه استرليني''' . وسياسته في الصناعة كانت ترمي الى تحقيق امرين : الاول سلامة المبزان التجاري وميله لصالح مصر حتى لاتذهب اموالها الى الموردين الاجانب • والثاني الاكتفاء الذاتي حتى تقومالبلاد بانتاج حاجتها من السلع دون استبراد شيء من الخارج.وأنشئت المصانع؋ٍ،مختلف  $\mathcal{N}$  and  $\mathcal{N}$  and  $\mathcal{N}$  in  $\mathcal{N}$  is the set of  $\mathcal{N}$  in  $\mathcal{N}$ 

 $-YY$ 

هذا الى عنايسة محمد علمي بالصحة العامسة ومكافحة الامراض والاوبئسة المستوطنة أو الطارئة . وحين مات الكثيرون من وباء الطاعون في الاسكندرية والقاهرة (١٨١٣) ، انشئت مراكز الحجر الصحي ( كورنتيلة ).في رشيد ودمياط والبرلس وشبرا والجيزة مربذلت جهود كبيرة لمكافحة الكوليرا والرمد والجدري والزحار ، شارك فيها الاطباء الاجانب واشهرهم الطبيب الفرنسي كلوت بسك . واقيمت المشافي وجهزت بالادوية واللوازم والكتب الطبية ، واوفدت البعسوث الطبية الى الخارج ، وانسُئت مدرسة الطب البشري في ابي زعبل قرب القاهرة وجعل مديسرها كلوت بك ، (١٨٢٧) ، ثم نقلت الى المسدرسة التجهيزيسة في القصر العيني (١٨٣٧) وكان اساتذتها من الاطباء الاجانب ، واختيرت الدفعات الاولىي للمدرسة من تلاميذ الازهر .

سببها للصناعة الجديدة ، وأنما يرجع سببها الى التجنيد العام . أما تولي الدولة المشاريع الصناعية بنفسها ، فتفسيره انـــه في ظروفها القائمة آنذاك ، إن لـــم تقم بها ، فلا يقوم بها احد"' . وقسه عمل محمد علي جاهدا على ان تصبح الاحتكارات الصناعية في مصر اساسا لنهضة صناعية وسياسية واقتصادية لـــــم تعرفها البلاد من قبل •

التمليم والترجمة والنشر :

أما التعليم الذي قامت على اساسه النهضة العربية في القرن التاسع عشر

 $-\sqrt{1}$ 

واعدادهم للسير في طريق المدنية الحديثة جنبا الى جنب مع أمم الغرب . لقسد عنى محسد علـــي بانشاء المدارس لتلبية احتياجات الجيش والادارة والبحريـــة والزراعة والصناعة والمنشآت العمرانية . وبرغم ان الباشا تعلم القراءة والكتابة في سن متأخر وعمره خمس واربعون سنة ، فقد عمل على رفع المستوى العلسي والثقافي في البلاد ، وانشاء المدارس وايفاد البعوث العلمية والفنيسة والصناعية الى اوربة ، وترجمة كتب العلوم والفنون وطبعها ونشرها . وبدأ بانشاء المدارس

الحربية لتخريج الضباط ، وأول مدرسة أنشأها هي مدرسة القلعة لابناء المماليك، بعدمذبحة عام ١٨١١ . واسس ( الدرسخانة الملكية ) لسد حاجسة دواويسن الحكومة الى الموظفين و ( مدرسة الادارة الملكية ) لتخريج طائفة من الموظفين والمترجعين ، ومدرسة الطب البشري (١٨٢٧) برئاسة كلوت بسك لاعداد مسا يتطلبه الجيش الجديسه مسن الاطباء ، ومدارس الطب البيطري ، والزراعسة و ( المهندسخانة ) و ( الالسن ) وغيرها . ثـــم اتضح انـــه ينبغي تهيئة طلبـــة المدارس الحربية قبل التحاقهم بهــا ، فانشئت المدارس الابتدائية والتجهيزية ، وكانت الدولة تنكفل بمعيشة الطلبة وبجميع لوازمهم ، وتدفع لهم رواتب شهرية، وظلت هذه المدارس تابعة لديوان الجهادية السذي أنيطت بسه شؤون العساكر البرية وما يتصل بمصالحها وسائسر امورها . وفي أوائل عسام ١٨٣٦ قسمت المدارس الى ابتدائية وتجهيزية وخصوصية . فالمدارس الابتدائية تهييء الطلبة للالتحاق بالمدارسالتجهيزية التي تعد الطلبة للانتساب الى المدارس الخصوصية كمدارس الهندسة والمدفعية والفرسان والمشاة والطبالبشري والطب البيطري ، والالسن ( لتعليم الترجمة واللغات ) . ثـــم فصلت المدارس عن ديوان الجهادية عام ١٨٣٧ وصارت تابعة لديوان المدارس ـ وبما أن المدارس كانت جزءًا مـــن نظام الجندية ، فاهتسام الباشا بها استسر ما بقيت حاجته للجيش قائمة . فلمسا هدأ نشاطه العسكري ، وخفضت تسوية ١٨٤١ عدد الجيش في مصر ، واضطرت ناروف الوضع الاقتصادي ضغط النفقات ، انعكس ذلك على المدارس ، فأنقص عددها ، وقلص عسدد طلبتها . وظل المعلمون الاجانب ولا سيما مسن الطلبان والفرنسيين ، يتولون التدريس في المدارس المصرية ، واضطر الباشا لاستخدام

طائفة من المترجمين لترجمة دروسهم ، الني ان عادت البعوث الدراسية تباعـــا من الخارج ، فكلف افرادها بالتعليم وشغل مختلف المناصب الحكومية . ومعلوم أن محمد علي أرسل البعوث الـــى الخارج في شتى فروع المعارف العسكرية والمدنية ، وغادرت البعثة الاولى مصر الى ايطالية عام ١٨٠٩ والثانيـــة عام ١٨١٣ . وفي عام ١٨٢٦ ارسلت بعثة كبيرة الى فرنسة ومنهم رفاعة رافهـــع الطهطاوي الذي الحق بالبعثة اماما لها ، وتبعتها بعوث اخرى ما سن ١٨٢٨\_ ١٨٣٠ ، ومنها بعثة كبيرة للصناعات توزع طلبتها مين فرنسة وانكلترة والنمسة لدراسة الهندسة وبناء السفسن والفنون البحرية . ولم تتوفف حركة ارســـال البعوث بعد عام ١٨٤٠ ، فقد أوفدت اكبر بعثة الى فرنسة وعدد اعضائها سبعون طالبًا ، كُتَّعْلَم الفنون الحربية ، وهي ترمز الى الاتجاه السياسي الجديد الهادف الى المحافظة على الوضع الذي كفلته لمصر تسوية ١٨٤١ ، واستبقاء جيش كبير، برغم مخالفة ذلك للقيود المفروضة على مصر في تلك التسوية . واضافة الى انشاء المدارس وإيفاد البعوث ، عني محمد علـــي بالترجمة ، لنقل علوم الغرب وفنونه الى لغات يفهمها طلبة المدارس المصرية ، أي الى العربية والتركية • وأمر الباشا باختيار افضل الكتب وترجمتها ، وطرحها بين ايدي الطلبة والاساتذة ، والحرص على ان تكون لمؤلفين اجانب يدرسون طلبــة المدارس المصرية ، أو لمؤلفين من كبـــار العلماء الغربيين ، في موضوعات الطب والهندسة والتاريخ والجغرافية والمنطق والقانون والعلوم . وبرغم أنسه كان يوجد فسي كل مدرسة فئـــة من المدرسين تترجم الكتب الـــى العربية او التركية ، فـــان جهودها لم تكن كافية ، ولذا تقرر انشاء ( مدرسة الالسن ) في اواسطـعام ١٨٣٥ ، وشمل منهاجها دراسة اللغـــة العربية والفرنسية والتركيـــة والفارسية ، اضافة الى الانكليزية والايظالية ، وشيئا مــن الآداب والتاريخ والجغرافيــة والقانون . وتخرجت اولى دفعاتها عام ١٨٣٩ وعكف افرادها علـــي ترجمة كتب التاريخ والادب باشراف رفاعة مدير المدرسة . وقد اعتمد محمد على على عدد من المترجمين الشوام لترجمة المؤلفات في العلوم الطبية خاصة ، كما كلف اعضاء البعوث العائمدة بترجمة مادرسوه من علوم وفنون ، ويلاحظ أن معظم الاهتمام تركز على ترجمة كتب الطب والرياضيات والفنون العسكرية والقوانين . وقسام — Y+ —
رفاعة بدور متميز في حركة الترجمة ، اذ كان قد تعلم الفرنسية اثناء وجوده في باريس ، وقسـرأ نخبة مـــن كتب الرحلات والتاريخ والجغرافية والرياضيات والهندسة والفلسفة والاجتماع والقانون والآداب والفنون الحربيسة والمعادن ، واتصل بكبار المستشرقين امثال سلفستر دوساسي ، واستطاع قبسل تخرجه ان يترجم اثنتي عشرة رسالة في مختلف الفنون • ثـــم عــاد الى مصر عام ١٨٣١ فعين مترجما في مدرسة الطريق وطريق ويدرسة المدفوعة (١٨٣٣) ومثروا عل

وكان لا بد من طبع الكتب المُترجمة لطرحها بين أيـــدي الطلبة ، فانشئت المطابع لهذا الغرض ، وكان معظم الكتب المترجمة يطبع في مطبعة بولاق التسبي تأسست عام ١٨٢٠ وبدأت عملها عام ١٨٢٢ ، ثـــم تبعتها مطابع اخرى ألحقت بمدارس الطب والمدفعية والفرسان والهندسة وبعض الدواوين ممم وبذلك اسهمت الطباعة في نشر الثقافة الحديثة . وفي أواخر عام ١٨٢٨ انشئت الجريدة الرسمية المسماة ( الوقائع المصرية ) باللغتين العربية والتهركية ، ثـــم أعيد تنظيمها في مطلع عام ١٨٤٢ ، ووضعت تحت اشراف رفاعة ، الذي عهد اليه ايضابترجمة بعض ما يرد في الصحف الاجنبية من اخبار مصر والعالـــم الخارجي ، وظـــل كذلك حتى عهد عباس الاول عام ١٨٥٠ . ومعنى هـــذا ان الصحافة في مصر نشأت رسمية في البدء ، ثـــم تجاوزت ( الوقائع المصرية ) نفسها ، مهمتها الاصلية التبي اقتصرت علسى نشر قرارات الحكومة واخبارها ، الى فتح نوافذ جديدة اطل منهــا المصريون على العالــم الخارجي • ومما يلفت النظر ان زعماء مثل محمد عبده وسعد زغلول ،ارتبطت حياتهم الاولى بمدرسة ( الوقائع ) في اواخر عصر اسماعيل ، فكأنهم تزودوا منها ثـــم انطلقوا في آفـــاق الحياة الرحيبة خارجها .

لقد كان لحركة التعليم والترجمة والنشر في عهد محمد على ، أثـــر ظاهر في تكوين جيل مسن المثقفين المستنبرين بمصر ، وفي توسيع آفاق الاهلين ،

الادارة :

وتزويدهم في الحواضر والقرى بثقافة عربية اسلامية ، مضاف اليها اعداد فنسى وحرص على تعليم العلوم الحديثة باللغة العربية على نحو يصح معه أن يوصف بأنسه التعليم القومي الذي يتسم بروح الاعتدال وتغليب المنفعة على النظريات. وتقوم قواعده على اساس ثقافة القوم ، ووصل حاضر الامسة بغابرها ، لئسلا يبقى سطحيا لانفع فيه ولادوام لسه .

لم يكن محمد على بالرجل المستبد والحاكم المطلق في علاقاته برجال حكومته، وأوامره تجمع النصح الى الترغيب والترهيب وضرب الامثال والاشارة السي أن منفعة الرعية أو مجد الوطن متوقف على مانيط بعمال الحكومة أدائره • والادارذ في عهده تطورت لتواكب الظروف الجديدة ؛ فبعد مسح الاراضي (الروك ) عام ۱۸۱۳ ، قسم مدیریات مصر آلبی سبعة اقسام ، علی کِل منها مدیر : اربعة في الوجه البحري ، وثلاثة في الوجه القبلي . وقسم المديريات السي مراكز ، والمركز الى اقسام ، والقسم الى قرى . فالمأمور يرأس المركز ، والناظر يرأس القسم،والشبيخ يرأس القرية . أما العاصمة والثغور الهامة كالقاهرةوالاسكندرية ودمياط ورشيد والسويس ، فكان يحكم كلا منها حاكم او محافــظ . وكانت وظيفة المأمور مراقبة الزراعة وجمع الاموال والمحاصيل وانفار المجندين بالقرعة العسكرية • أما المدبر فينفذ أوامر الباشا ويشرف على الري ويضبط اعمالـــه • وطريقة محمد علمي في الادارة انسه جعل لكل شأن من الشؤون العامة ديوانا ، وكان لايتخذ قرارا في مسألة ما إلا بعد ان يستمع لآراء المجلس المختص بها . صحبح انسه اشرف بنفسه على كسل اعمال الدولسة الانشائية لضمان تنفيذها وسرعة انجازها ، ولكنه الى جانب ذلك تطلع الى تدريب اهل البلاد من خلال هذه الدواوين والمجالس على شؤون الحكم والادارة ، حتى يكثر عسدد الاكفاء فيضطلعوا بأعباء الادارة وفروعها بأنفسهم . وأهم المجالس والدواوين هسسو المجلس العالي الذي تأسس عام ١٨٣٤ ، وكان يسمى ايضا مجلس القلعةوديوان الخديوي ومجلس الشورى •• واختص ببحث جميع الامور الداخلية ما عـــدا

المالية منها . والقصد من انشائه على حد قول الباشا نفسه : « لقد كان دأبنــا !زاء كل أمر مما يتعلق بالمصالح المصرية .. أن نجتنب عند البت فيه الانفراد برأينبــا والاكتفاء بحكمنا •• » • واضيف الى اعضاء المجلس عالــم للفصل في القضايا المتعلقة بالشرع ، وتاجران لمسائل المثمشريات والتجارة ، وكاتبان للاعمال الحسابية ، وهؤلاء الستة ينتخبون سنويا . والى جانب المجلس العالبي،أوجد محمد على دواوين متعددة منها ديوان المدارس وديوان الجهادبة ،وديوان الروزنامة أو الروزنامنجة ، وهو قديم له مثيل في الآستانة مسن حيث انسه مكلف بالاشراف اليومي على شؤون المال والالتزام وحفظ دفاتر الحسابات • وهناك ايضا ادارات متنوعة يشرف عليها ( النظار ) لكل من مصالح الدولة . وقد استوجب تطــور الاوضاع المغتلفة في دولة محمد علمي ، اعادة تنظيم جهازها الاداري ، ولــــــذا صدر قانون ( السياستنامة ) في تموز ١٨٣٧ ، لتنظيم شؤون الدولــة الداخلية وتوزيع الاختصاصات والمسؤوليات بين دواوينها السبعة التي كان كسل منهسا بمثابة ( وزارة ) في مصطلحنا المعاصر . وكان على مدير كل ديوان ان يقسدم للباشا تقريرا اسبوعيا عن احوال ديوانه وكشفا شهريا بحساباته وميزانية سنوية بابراده ومنصرفه.ويجتمع مدراء الدواوين في ( مجلس شورى ) خاص ،ويبحثون مايقدم اليهم ويرسلون للباشا خلاصة مايصلون اليه . وبرغم وجود هذه الدواوين والمجالس ، فقد كان محمد علي مصدر السلطة

 $\sqrt{r}$   $-$ 

لتتغل المراكز الادارية الرئيسية في الدولة ، غير انــــه كان يختارهم ممـــن نالوا خبرة واسعة وتجربة نافعة . ولم تكن هذه ( الصفوة ) التي اثتمنها على قياده بلده تركية الاصل ، بل كان لسانها تركيا إما بالطبع او بالاكتساب وكانتمكونة من شتى العناصر : مـــن المماليك الشراكسة ومـــن العثمانيين في مصر واقاليمها السودانية أو من سبي المورة او اللاجئين منهــا • صحيح ان الباشا فتح مصر للغة الترك وادابهم وعاداتهم ، وانتشرت التركية في مصر باعتبارها لغسة الحاكسم ولغة ( الصفوة ) التي تشاركه اعباء الحكم ، الا أن تأثير ذلك في الثقافةالمصرية كان ضئيلا . ومن ناحية اخرى ، لم يكن رجالها كلهم من المسلسين ، فسنهـــم من كان قبطيا او نصرانيا هيوريا أو أرمنياً<sup>(١)</sup> . كان محمد على متدينا باعتدال ، وقد أباح لاهـــل الملل ولرعايـــا الدول ً في بلاده التمسك بعقائدهم وعوائدهم ضسن حدود الشرع الاسلامي • وفي نظر محمد علي أن التعصب لجنس على جنس ، يورث الحقد والبغضاء بين الناس" ، وان في خدمة الوطن متسعًا للجميع . واذا كان الكثيرون من ابناء العرب فـــي مصر لم يستطيعوا ولوج ابواب المناصب الرئيسية في الدولة بادىء الامر ، فان الامر سيتغير حين تتخرج طوائف المتعلمين والفنيين المصريبن من معاهد الدولة ، بعد امتناع الآباء عن ارسال ابنائهم الى المدارس التسمي وجدوا فيها نوعا مسن التجنيد . وقد حرص الباشا على اقامة التوازن بين ( العثمانلية ) الذين كسان

النظم الحديثة وتطبيقها في المبادين العسكرية والاداريــة والاقتصادية والعلمية ، أي في المبادين التي سبقت فيها اوربة الغربية اقطار المشرق العربي بقرون . ونحن نأخذ مصر كنموذج للولايات العربية الاخرى ، مع تسليمنا بأن لكل ولاية عربية ظروفها الداخلية والجغرافية التي تميز المجتمع فيها عن غيره فسي الولايات الاخرى ، وتؤثـــر بنسب متفاوتة علـــى تطوره وعلى ظهـــور مؤثرات جديدة فيه . ففي مصر ، كما في الدولة العثمانية وولاياتها بعد قليل ، اتخذت الدولة الحديثة لنفسها صلاحيات واختصاصات ومسؤوليات لم تكن لعا من قبل . وبعبارة اخرى ، تجاوزت الصلاحيات الاساسية التي تولتها في العصر العثماني الاول الى وظائف اخرى مست كيان المجتمع وحياة المواطن في الصميم • فنظمت القوة العسكرية تنظيما جديسدا ، وتدخلت في الحيساة الاقتصادية ، ونهضت بالاحوال العلمية والثقافية والصحية . والمشاهد انسه كلما نمت الدولة وتقدم بها الزمن حتى العصر الحاضر ، اتسعت مهامها ووظائفها حتى شملت آفاقا لـــم\* يتصور احد من قبل انها مما يدخل في مسؤولياتها . وسنعرض ايجازا لبعض العوامل المؤثرة على تطور المجتمع العربي في مصر ابان القرن التاسع عشر ، ونشير الى اهم مظاهر التحول والتغيير الذي جدت عليه ، وسنرى انها نفسها التبي أثـــرت وظهرت على المجتمع العربي في بلاد الشام والعراق ، مع فروق البيئة الجغرافية والاجتماعية • ومن اهم هذه العوامل، التعليم ، من حيث ان ادخال نظمه الحديثة ومعاهده كسان اساس تعديل البنساء الاجتماعي والاقتصادي والثقافي ، ومن حيث إنسه كان عاملا هاما من عوامل

 $\vee$   $-$ 

(۱) شکری رزمیلیه ، المصدر السابق ، ص۲۲ .

التحول والتغيير في مصر • ولايقل عن التعليم اهميـــة ، انشاء الجيش الوطني الذي كان له نتائج خطيرة على حياة المجتمع . وديوان الجهادية الذي انشيء للعناية بشؤون الجيش ، هو نفسه الذبي ربطت بـــه المدارس الحديثة . وكان هذا امسرا طبيعيا في تلك الفترة ، لان المدارس بسدأت عسكرية أو ذات صفة عسكرية ، وقـــد انشئت مدرسة الطب لتخريج اطبـــاء للخدمة في الجيش ، ومدرسة المهندسخانة لتخريج المهندسين العسكريين ، اضافة الى المدارس الحربية الاخرى • واستمرت الصفة العسكرية في المدارس المدنية ، فكان الطلبة يرتدون زيا عسكريا موحدا ، ويمنح المتفوقون منهم رتبــا عسكرية ومكافآت ماليـــة ، ويقيمون في المدرسة ليلا ونهارا كأنهم في تكنة عسكرية • وقســد ألمحنا الـــى أن تجنيد المصريين من اهل الريف والمدينة قد رفع مستواهم الصحي والتعليمي ، وان حملهم السَّلاح وتدريبهم على فنون الحرب ، وانتصارهم علــــى العثمانيين ذوي التقاليد العسكرية ، والتزامهم النظام .. كان له نتائج اجتماعية واقتصادية وسياسية هامة على المجتمع المصري في الريف والمدينة . لقـــد أزال التعليــم والجيش الحواجز التي كانت قائمة في المجتمع التقليدي القديم بسبن الفلاحين ، وطوائف الحرف والتجارة . فبينما كان التنظيم الاجتماعي والاقتصادي قائمسا على توارث الحرف والوظائف عموما ، بحيث ينشأ ابن الفلاح فلاحا ، وابــن التاجر تاجراً ، وابن العالم عالمًا وابن الحداد حدادًا ، اذا بسه يتحول ويتغير بفعل المدارس الحديثة والجيش ، فيتاح لابن الفلاح ان يترقى في مدارج الجيش أو وظائف الدولة ، وطبعا بعـــد أن يتعلَّم في مدارس الدولـــة ويتخرج منهـــا. وهكَّذًا بدأ المُعجَّمَع المصري يتحركَ بعد سكون طويل ، واخذت تتكون فيب طبقة من الموظفين صارت لها مكانة مرموقة في المجتمع ماديــا بفضل رواتبها المعزية ، وادبياً بفضل المهابة المستمدة من التمائها للحكومة . وترتب على هسذا تطور علاقة الفرد بالدولة ؛ فبينما كانت سطحية الحكم العثماني تقتضي سأن تكون صلَّة الفرد بالدولة عن طريق طائفته الحرفية او التجارية التـــي لا يشـعــــو بالولاء الا لها ، حتى ضد عسف الحاكم وجبروته ، انقلب الموقف في ظــل الدولة الحديثة . لقد أنحـــل التنظيم التقليدي للجماعات والهيئات والحـــوف ،

بانحلال طوائف الحرف والعلماء والمجاورين ( طلبة الازهـــر ) وبزوال نظــام الالتزام وبالقضاء على الزعامات الشمبية في الاحياء • ومقابل هذا تزايدت قسوة الدولة العسكرية والامنية والاقتصادية ، وتنوعت اجهزتها ينتوسع اختصاصاتها وتغلغل سلطاتها . واصبح الفرد في الجيش وفي التنعليـــم وفي الضرائب وتسجيل الاراضي ، وميادين الصناعة والتجارة والزراعة ،يواجه الدولة في كـــل خطوة يخطوها • واقتربت الحكومة من النظام البيروقراطي وحرصت عليه ، وتألفت اجهزتها من الفنبين والخبراء والاداريين ، واخذ النظام الاداري يتعقـــد تدريجيا فأنشنت الدواوين للنظر في مختلف أمور الحكومة والمرافق •وترتب على هسدًا اعتقاد الناس بأن الحكومة قادرة على كل شيء ، وبأنها يجب ان تحقق للناس كل شيء • ولكن تنظيم الدولة لم يكن سليما بما يكفي لحماية الفرد ولتحقيق العدالة ؛ فقبل أن توضع نظم التجنيد في وقت متأخر ، كان من الطبيعي ان يقسع عبء التجنيد على الذين لا يستطيعون الافلات منه بالنفوذ والقرابة من العمدة او شيخ البلد . وكذلك كان يمكن ان يتحول عبء الضرائب من الغني الـــــــى الفقير بواسطة الرشوة ، وكذا في اعمال السخرة وانشاء الطرق وحفر القنوات ومواجهة الفيضانات • وظلت الحكومة مدة طويلة غير قادرة على توفير الضمانات الكافية للناس ، اما لقصور انظمتها او لغلبة اصحاب النفوذ ،وانتشار الرشوة والفساد . وبذلك احس الفرد العادي ان الدولة تستغله ، وبأنه في كثير مـــن الإجبان ، لاستطع إن يسمع صوته أو يسترد حقوقه • ونتح عن ذلك إن الفرد

بيد ان الناس كانوا يبحثون عن نوع آخر من الضمانات ، هـــو اشتراك الشعب في الحكم ومراقبة تصرف الحكومة لجعلها تتمشى مع مصلحة الشعب.

نمط حياة الفلاح . قبل الغاء الالتزام في جباية الضرائب والاراضي والجمارك وسواها •• كانت طائفة الملتزمين توفر على الحكومة وقتا وجهدا ، ولكنها كانت تضيع عليها أموالا ، وتقيم عصبية حاجزة بين الناس والحكومة ، وتتحكم في احوال الناس والزراعة، وتستخدم سطوتها للاثراء واستغلال الفلاحين في زراعة اراضيها . وكان لابــد ان تزيل حكمومة محمد علي هذه الطبقة لان سياستها العامة كانت تقتضى بسط سيطرتها المباشرة على الناس في الريف والمدن ، ضمانا لسياستها في الهيمنة على موارد البلاد وفي تكوين الجيش وسوق التلاميذ السي المدارس . أما النظـــام الجديد ، فقد عين بدل الملتزمين جباة وموظفين برواتب ، وبذلك ضبط عمليـــة

 $\forall \lambda$   $-$ 

فرض الضرائب ومواعيدها ومقاديرها على نحو افضل من ذي قبـــل • وبالطبع لا يمكن ضمسان دقة وسلامة الجهاز الاداري والمالي الذي ظل لمسدة طويلسة مضطربا ومختلا بالفساد وبالرشوة .

حقيقة ان محمد علي وزع الاراضي على الفلاحين ، واقرهم فيها ووضع نوائسح بضمانات حقوقهم ، ولاتحه في الاربعينات ترخص لهم التنازل عن الارض ورهشتها في مايقارب الملكية الفردية . ولكن الفلاح ، مع ذلك ، شعر بالارهاق .

وشككا ً من أنَّ مجموع ماصار يدفعه قد تجاوز ماكان يدفعه في العهد السابق . ومن فاحية نانية لم يعد بمقدور عدد كبير من الفلاحين ان يتهربوا من الدفيم كما - اعتنادوا أن يفعلوا بسبب فوضى العهد السابق • ومن ناحية ثالثة ، لبهيترك العههد الجديد للفلاح الحرية في زراعة ما يشاء مــن المحاصيل ، وانما اخضعه لنظام زراعات جديدة ، بعد أن ثبت للحكومة انها مربحة تجاريا . وبينما كسان المقصيص د من الزراعة قبل محمد علي ، تأمين معيشة الاهلين وكسوتهم ، وســد احتنيا جات الاستهلاك المحلي ، وتصدير بعض الفائض من القمح والارز والسكر الى المخارج ، اذا بالدولة تضع خطة تنمية زراعية ترمي الى استغلال الارض والصلاح لصالح رأسمالية الدوله ، وليس لرفاه الفلاح الذي زادت حالته سوءًا . لات اكثر الاعباء اقتصاديا وعسكريا كانت واقعة عليه . كذلك لسم تتحســـن حاكنته تنبيجة انهاء سياسة الاحتكار ، واحلال سياسة اقتصادية حرة محلها فسي الزراعة والصناعة والتجارة في عهــد خلفاء محمد على ، لان الذي استفاد مــن هـذـد الحرية هي الرأسمالية الاوربية التي دخلت في وقت كانت فيه مصر خالية او تكاد من الرأسمالية الوطنية الخبيرة في العمليات الاقتصادية الواسعة .

وفي الصناعة ، أدخل محمد علي الآلة السي المعامل ، فتطورت احوالها ، وكم تحد الصناعة تتطلب تقاليب الحرف القديمة ومهارتها وخبرتها الخاصة ، وا نسما يكفي فيها التدريب . ولهذا بدأ نظام الطوائف الحرفيـــة يتزعزع ، وكـــان اسماسي البناء الاقتصادي والاجتماعي في المدينة . ومع تطور وسائل المواصلات ، وتتز اييد عدد السكان في المدينة ، صارت المعامل والمصانع تضم مئات وألسوف

محمد علي والدولة العربية :

وبين احتلال فرنسة للجزائر واحتلالها لمصر نتكلم على محاولة محمد عليي بناء دولة يمكن وصفها بأنها دولة عربية • وسنلاحظ أن هسذا الوصف يعترض عليسه باعتراضات لا يصح اهمالها ، وفي الوقت نفسه تبرر هذا الوصف اعتبارات هامة .

أما ما بهمنا في هذه الفترة فهو ما ترتب على اخضــــاع الحركة الوهابيـــة في العجزيرة العربية وتحطيم الامارة السعودية الاولى عام ١٨١٨ على يد ابراهيم باشا . ثم يأتي مس جديد وعلاقة للعالم العربي مع أوروبة وذلك حين قامت فرنسة بانزال جيوشها في الجزائر ١٨٣٠ بقصد احتلالها ، وهذا يخرج عن نطاق بحثنا .

فمن الاعتراضات الموجهة الاعتراض الذي يتكرر كثيرا ، وهو أن محمد علمى كان لا يفقه كلمة من اللغة العربية أو ان عربيته كانت ركيكة ، فكيف ينشىء دولة عربية وهو لا يتكلم الا" اللغة التركية بل ويتعصب لها ، وانه يزدري غير أبناء جنسه، أي يزدري العرب ، اذا صح هذا فكيف نعتبره منشئا لدولة عربية ؟ .

بل يقولون ، صحيح ان الاقطار الداخلة في نطاق دولته الناشئــــة كانت أقطارا عربية حقا ، عربية اللسان ، ولكن هذا لا يعني أنه تعمد احياء القوة العربية ومجد العرب المعروف بالتاريخ ، بل ان هذه الاقطار ضمتها محمد علي الى مصر لاعتبارات الجوار الجغرافي والمصالح الحربية والاقتصادية التبي تهدف الى تأمين مصر نفسها . والمستخلف فالمساقر المستطرح والمستعار والمستخبر والمستخبر والمستخبر والمستخبر والمستخبر والمستخبر والمستخبر

اذ يصح جدا أن نقوم بعمل معين ، تكون له بواعث ، ولدى اتمامنا له ، يصح

 $\sim \Lambda$  $T_{\text{max}}$ 

أن يؤدي وظيفة تؤدي الى أغراض لم تكن محسوبة في الباعث الأصلي • فلو سلمنا أن محمد علي كان لا يهمه فكرة عربية بالذات ، وان أعماله كانت تصدر عــــن رغبة في بناء مجد شخصه وأسرته ، أو أن الباعث الاول له هـــو الحصول على المـــوارد وعلى وسائل الثروة والقوة ، ولكن بدون شك لو دام هذا المشروع ولم يتهـــدم عام ١٨٤٠ لكانت الدولة العربية وجسدت فعلا ••• ، وهي نضم مصر والســــودان واليمن ونجد والحجاز وديار السام تحت حكم واحد م اليس هذا وحدة عربيـــة

وثمة ملاحظتان غير جوهريتين : أولاهما أنه في تلك المرحـــلة التاريخية ما كان ينتظر صدور القوة البناءة من شعوب أو من جماعات ، فلا بد لكل حركة في التاريخ من وجود قوة تدعمها • ومن المعلوم أن حركات الانشاء وخاصة الحركات الاتحادية والوحدوية برغم قوة الرأي العام ، لا بد لها من صاحب قوة برعاها ، كمـــا جرى في الوحدة الايطالية والاتحـــاد الالماني ، وفي تكوين الولايات المتحـــدة ، وفرنسة وانكلترة وكثير من الدول، اذ لا يوجد شيء بدون موجد .

وميولهم ؛ فبسمارك مثلا لم ينجح في توحيد المانية الا″ لوجودالرغبةللوحدةفيالمانية، وكما يقول ابن خلدون لا بد من وجود دعوة دينية أو عصبية تجمع الناس حولها . ولنبدأ بحث بناء هذه الدولة « العربية »<sup>(١)</sup> .

(١) انظر ايضا للاستزادة : كتاب يقظة العرب تأليف جورج انطونيوسµلانكليزية، وترجم الى العربية مرتين . والنقد الذي يوجه الى انطونيوس في هذا الفصل بالذات أنه من حيث التقدير العام للفكرة كان نظره متجها ـــ دون قصد ـــ الى ديار الشــــام ، مع أن مشروع الدولة العربية كان ينطوي على الجزيرة العربية والسودان فضـــلا عـــن مصر والشبام . فلم تتسبع نظرة انطونيوس الى هذا التحذيد . وحتى بالنسبة للشبام يتبسع ج

## ان السياسة المصرية لم تكن في بنائها للدولة « العربية » تتمشى مع السياســــة

ربما تكون نظرته لبنانية لأن امثلته وتقديراته ومعرفته بالعوامل كانت مشتقسة مسن لىنان خاصىمە .

وبناء الدولة عموما على النحو الذي تكونت فيهمدروس،فيكتابالدكتورمحمدصبري Sabry, Mohammed": L'Empire Egyptien sous Moh. Ali et la question d'Orient, 1811-1849, Egypte, Arabie, Soudan, Crète, Syrie, Palestine

## **Paris 1930**

وهو دراسة على الوثائق قوية جدا فيما يخص الفصل الاخير من هذه الدولة ، واقـــل جودة في فصول البناء والادارة . واجود منها ما يتصل بالعوامل الدبلوماسية التيiدت الى انهيار المشروع . بالنسـبة لتـاريخ البناء عموما هناك كتاب دودويل :

Dodwell, H.: The founder of Modern Egypt. Cambridge 1931.

وهو يتحدث عن مراحل الدولة وعن انتهائها وعن الكيفية التي اديرت بهاوحكمت أقسـام تلك الدولة ، ولكن عموما ودون أن يفصـل في مسـألة أو جزئينة من الجزئيات . وللمؤلَّف محاولات ، بحكم أنه انكليزي ، لتبرير مقاومة انكلترة للمشروع عسام ١٨٤٠ تنحصر في ما يأتي : ان انكلترة على عكس ما يذهب اليه المصريون ، لا تكره ولا تعرفل نمو ورخاء مصر ، انما هي اعتقدت ـــ سواء كان حقا أم لا ـــ ان الدولة التي انشـأهـــا محمد علي على هذا النحوُّ مضرة بمصالح الامبراطورية البريطانية .

ونعترض على دودويل لأنه اعتقد ان مصلحه مصر كانت في عدم الدخول في تلك الاعمال ، وانه كان اولى بمحمد على ان يصرف موارده وجهوده في حكم مصر جيسدا ، مع أنه من الواضح أن مصر لو اقتصَّرت على ذلك لما نالت حتى استقلالُها في النهايـــه . امًّا لو قال دودويلّ ان مصلحة انكلترة تكمن في ذلك فلا حرج عليه .

Driault, Edouard : La formation de l'empire de Moh. Aly de l'Arabie au Soudan (1814 - 1823) correspondances des consuls de France en Egypte Le Caire 1938. وقسم العجزيرة العربية ، يتصل هذا التاريخ ىتارىخ الوهابية في دورها وتارىخها الاول . وكتاب هوغارث حيد ومختصر بهسذا الصلدد :

Hogarth, David George : The penetration of Arabia. N.Y. 1904.

العثمانية في كل الاحوال . قد تتفق السياستان اذا اتفقت بينهما المصالح ، وكثـــــــيرا ما اتفقت ، ودلك حين استخدمت السياسة العثمانية القوة العسكرية المصرية الكبيرة لاخضاع الوهابيين وىوار اليونان • ولكن فد تنفرد السياسة المصرية بالعمل ، كما حدث عند فتح الاقاليم السودانية . ومن جهة ثالثة قد تتعارض السياستان المصرية والعثمانية ، فيؤدي ذلك الى نصادم القوتين كما حدث في حروب الشام .

وهسو يتناول ارتيباد الجزيرة بواسطة الرحالية الاوروبيين المختلفين وما أفادتيبه الجفرافية وما يتصل بها من تلك الرحلات ، وفيه قسم عن الحكم المصري فيالجزيرة. Philby, S. J. Saudi Arabia. London 1955. وكتاب فيلبى وقد ترجم الى اللفة العربية حديثا .

وعيب الكتاب أنه تاريخ للسموديين فقط ، يجرى فيه مؤلفه على طريقة ذكر أمير إثر أمير مع وصف أعماله الحربية ، ويخلو من تقدير عام للظروف المختلفة كما يخلو من بحث في غير الاجزاء التي مستها الدعوة الو هابية، والمؤلفلاير يحسنة الالبيت سعود، وأحسن مأ فيه الجزء الخأص بالملك عبد العزيز ونهضته واحيائه للبيت السعودي .

وهنسالك مبعوث انكليزي نزل في الخليسج العربي وعبر الجسزيرة متجهسا الى الحير الاحمر واسمه « سادليبر » وكتابه :

Sadelier, B. F. : The Diary of a Journey Across Arabia During the Year 1819, Bombay 1866.

وبالنسمبة لقسم الشمام فهنالك كتاب متوسط الحجم مبنى على الروايات التي جمعها مؤلَّفه وهو سليمان بك عز الدين : ابراهيم باشا في سوريا ( بيروت ١٩٢٩ ) . وهنالك الوثائق الرسمية من محفوظات عابدين المتعلقة بادارة الشبام في . ١ سنين وقد حققها ونشرها الدكتور أسد رستم ويعتبر مؤرخ هذه الفترة ، وقدم مقالة الى المؤتمر الجفرافي عام ١٩٢٥ في القاهرة عسن علاقات محمد على بالسلطان محمود بشير فيها للاسباب الاقتصادية لضم الشام :

Rustum, Asad. J.: The Struggle of Moh. Ali Pasha with Sultan Mahmoud II and Some of its Geographical Aspects. Beirut 1926.

La Mission du Baron de Boislecomte : L'Egypte et la Syrie en 1833, Le Caire 1923

تتسمع درمان لكهر فالمربط الذريقين المفرد فأرادته وأشعبها برمدالص تعريبات

نبدأ بحث بناء الدولة « العربية » بالحديث عن ضم الجزيرة الى مصر لا لانه كان الاول من حيث الترتيب الزمني فقط ، بل لان ضم الجزيرة كان حجر الزاوية في البناء كله ، ومن هنا كانت أهمية البدء بـــه . ولكن كيف تكون الجزيرة حجر الزاوية في البناء ونحن نعلم أن امتلاكها لا يقدم كثيرا أو قليلا من الناحيةالاقتصادية؟ فمن المعلوم أن خيراتها محدودة ولا تقصد الا″ لاغراض معنوية أو استراتيجية .

٢ ـــ والغرض الثاني أن محمـــد علي قبل أن يكلف بحرب الوهابيين ، اتجه نظره الى مسألة مهمة تنصل بالبحر الاحمر ؛ ذلك أن هذا البحر كان في الماضي طريقا عالميا نحو الهند والشرق الاقصى . حقا ان الطريق هان أمره بعسد نجاح أوروبــة باستخدام طرق المحيطات ، انما بدأت قبل محمد على محاولات أوروبية لبعث الطريق تجاريا من جديد . ونجد أن محمد علي نفسه يكتب الى شركة الهند الشرقية عـــام ١٨١٠ لبعث المواصلات مع الهند عن طريق البحر الاحمر وخليج السويس، ونجده يدخل في مشاركات مع التجار العاملين مع بلاد العرب ومع الهند . اذن كان في نيئته أن يعمل على احياء طريق البحر الاحمر ، حتى لو لم تكن هنالك حركة وهابيةمتمردة على السلطان .

 $\mathcal{N}$  and  $\mathcal{N}$  is the set of the  $\mathcal{N}$  and  $\mathcal{N}$  is the set of the set of the set of the set of the set of the set of the set of the set of the set of the set of the set of the set of the set of the set of th  $\mathcal{U}$  and  $\mathcal{U}$  and  $\mathcal{U}$  and  $\mathcal{U}$  and  $\mathcal{U}$  and  $\mathcal{U}$  and  $\mathcal{U}$ 

واستتبع فتح بلاد العرب نتائج سياسية هامة ؛ فقد أعاد للسلطنة العثمانيـــة هيبتها في قلوب المسلمين • وعاد الحجيج الى ما كان عليه بعد انقطاعه عـــن الديار المقدسة ، وانهالت على محمد علي آيات الثناء والاعجاب مـــن كافة أنحـــاء العالم الاسلامي ، ونظرا لاستقامة ابراهيم وسيره في الفتح سيرا كريما فقد انحاز لجانبه شريف الحجاز وكان مستعدا للخطبة باسمه على منابر الحجاز .

ومنذ عسام ١٨١٩ أصبح الحجاز تحت الحكم المصري الذي شرع يتوسع في اتجاهين : اتجاه نجـــد ، واتجاه اليمن . وتنفيذ هـــذا التوسع في الاتجاهين لم يتم بصورة منتظمة متوالية ، بل كان يتم على دفعات يشتد في بعض الاحيان ويتضاءل أحيانا أخرى ، بحسب ظروف حكومة محمد علي الاخرى . وعلى العموم فان محاولة الاتساع في نجد واليمن كلفت محمد على عناء وجهدا ومالا ، وكانت النتيجة أقسل بكثير من التكاليف الباهظة في الرجال والمال ، بحيث انه يمكن أن نقول انسه اذا

حذفنا الحجاز فالحكم المصري في نجسد والبمن لا يزيد عن كونسه نفوذا في بعض الاحيان . ولكن كانت له نتيجـــة مهمة جدا ، لأنه حمل الحكومة البريطانية على أن نَصْعُ قَدْمَهَا فِي عَدْنَ ، ثُمَّ تَنْدَخَــل فِي مُشْيَخَاتْ الْخَلْيَجْ بِعَـــد تسرب المصريين الي الجزيرة كرد فعل على تدخلهم في محاولة لاحياء نفوذهم في البحر الاحمر . وقـــد ردت انكلترة على ذلك بتأسيس نفساط استناد لهسا في عسدن والخليج اعتبارا من  $\cdot$  1149 فلسنة

فتح الغزو المصري أعين الاوروبيين الى بلاد الجزيرة العربية ، وكانت انكلترة ترقب تقدم القوى المصرية بحذر وخشبية ،لأن هـــذه القوة العربية الجديدة أمست تنحكم في طريقي الهند : طريق البحر الاحمر ، وطريق البر الى الخليج ، خاصة وان محمد علمي لم يقنع بالنفوذ الاسمي في هذه النواحي ، بل بدأ يفكر جديا في المساهمة بتجارة الهند . فعيّن وكسلاء له في بومباي ، وأخـــذ يصدر الى الهند البضـــائع الاوروبية . ثم فكر في انزال أسطول تجاري في مياه الخليج ليسهم في هذهالتجارة، وليقفي على رجا ل1لبحر الوهاييين • بل ان الرجـــل أصـدر أمرا يحرم على السفن الآنية من بومباي أن تصعد في البحر الاحمر شمالي جدة ، فزادت مخاوف الانكليز من الخطر الجديد الذي يهدد طريق الهنســد . وكان اعتمادهم في البحر الاحمر علمي موانئء السودان واليمن ، فلما وضع محمد علي يده على هـــذين القطرين ، شعر الانكليز بالخطر ، وسعوا لاستخلاص النجارة منه جهرا ، وهرعـــوا للحصول على امتيازات تجارية في اليمن • وبعد أن ضربوا (مخا ) بالمدافع نال الانكليز ـــ فيمـــا نالوا ـــ تخفيضا على المكوس التي كان يدفعها تجارهم فأصبحت مساوية لما يدفعه الفرنسبون وذلك في مطلع ١٨٢١ .

على أن انكلترة لم تتظاهر بعدائها للباشا ، لا سيما وقد سرها ما أنزله محمد علي بالقواسم رجال البحر الوهابيين الذين كانوا يأخذون طريق البحو على السفن الانكليزية وعلى متاجر شركة الهند ويلحقون بها أكبر الضرر • وسنرى أن الاسطول البريطاني بقيادة «كير » انتهز هذه الفرصة وعبأ حملة تأديبية اثر استبيلاء القواسم على بعض سفن الشركة ونهبها ، واستولى على مركزهم في رأس الخيمة •

ثمة أسباب أخرى للفتح : أهمها أن الحنوب في ب لاد النوبة نفسها وما بليه ا

 $\sim$ 

 $\mathcal{L}_{\mathcal{A}}$ 

 $\sigma_{\rm eff}$ 

ولكن الاثر المهم لفتح السودان هو أن هذه الاقاليم السودانية قـــد انضمت للعالم العربي سياسيا بعد أن كان ارتباطهـــا دينيا وثقافيا ، كما أن وحـــدة الاقطار جنوبي مصرَّ قد تكونت الآن من جهة أخرى بموجب الفتح المصري وصار لها ادارة واحدة وعاصمة واحدة ، اذ لا نسمع عن اتحاد جنوب وادي النيل بشمالـــه الا" في عهد سحيق يتصل بالفراعنة • وعلى ذلك فقد وضع محمد علي الاطار لوحدة الوادي من الشيمال الى الجنوب • وغضب الانكليز لهذا ، كما غضب بعض السودانيين الذين

محمود الثاني بدأت تعدل عن خطة التسليم السلمبي السابق ، وأخذت تعمل جديبا للقضاء على هذا النوع من الامتيازات للولايات، في محاولة لربطها بالعاصمةمباشرة. وعهد السلطان محمود هو عهد التنظيمات ، لا يتسع الوقت فيه للمحافظة والتقليد ، بل لإلغاء الامتيازات وحقوق الامارات والطوائف وتحويسل الجميع الى رعايسا يخضعون للسلطان، وازالة الفوارق لجعل الانسجام تاما في السلطنـــة . فالسلطان لم يكن يريد لمحمد علمي أن يتمتع بما امتلكه ( فعلا لا قانو نا ) من سلطانه علمى مصر، ولو أتيحت له الفرصة لقضى عليه وأحل محله باشا عثمانيا ً بالمعنى المألوف ، ومحمد علمي يعلم ذلك تماما • حقيقة قد يقال للسلطان ولم تفعل ذلك وأنت تنتفسع بمصر على وجه أفضل من سالف الايام ، اذ قبيل محمد علي لم يكن أصحاب مصر پرسلون

للدولة شيئًا الا" بالقوة المسلحة ، فما نفع الدولــة اذن من القضاء غليـــه ؟ ثم أن محمدًا عليا أخضع الوهابية وأعاد الخطبة للسلطان ونشر هيبته في العالم الاسلامي ، أليس في هذا نفع ، بالاضافة الى توسيع حدود الدولـــة بفتوحه هو ؟ ثم اخمـــاده للثورة اليونانية أولا ، لولا تدخـــل أوروبة مما لا حيلة لمحمد على فيه ، اذ تحطمت أساطيله مع أساطيل السلطان في ميـــاه نافارينو ، أليس كل ذلك ملائما للدولـــة ؟ هذا الكلام يقال لغير السلطان محمود الذي صمم على أن يكون السيســد المطلق في

الدولة . اذن لماذا تحرك محمد على ٩٠

يبدو أنه سعى عمليا لتحقيق استقلال مصر بضمانات معينة . والضمانات هي الاطمئنان على مركزه وتوريث ما امتلكه الى أعقابه ، واعتراف الدول الاورويبـــة بسركز مصر الخاص ، واتساع رقعة ادارته لتشمل الاقطار النيلية والحجاز وسواحل البحر الاحمر العربية والافريقية وبلاد الشام . وفي رأيه أن مدّ حكمه البي هـــذه الاقطار وتوحيدها على أساس ما بينها من وشائج الانتماء العربي وصلات الموقيح الجغرافي والتكامـــل الاقتصادي ، سوف يضمن له القـــوة الاقتصادية والسلامـــة العسكرية تجاه السلطان اذا هم ٌ هذا بالاعتداء عليه. والحق أنه لم يثبت أن السلطان حاول القضاء على حقوق محمد علي قبل أزمة الشام ، أو أن الدولة العثمانية سعت لحدوث هذا الخلاف معه ، أو لاثارة أعدائه عليه ، مهما كانت نياتها في المستقبل .

كل هذا صحيح ، ولكن ما نعلمه من سياسة السلطان محمود الثاني يجعلنا لا نبر "ئه اذا سنحت له الفرصة ، فهو لا يتأخر عن استغلالها . فهو يعمل دائما على تقويض نفوذ الولاة من نوع محمد علمي ، فقد جعل من طرابلس الغرب ولاية عثمانية عادية بعد أن حطم نفوذ الاسرة القرامنلية التبي كانت تتوارث الحكم فيها ( ١٨٣٥ ) ونجح في الوقت نفسه تقريبا بانهاء غصب الباشوات المماليك لولاية بغـــداد (١٨٣١ ) ، فأصبحت هذه ولاية عثمانية عادية ..

أما عن ارتباط محمد علي بالدولة العثمانية فقد وجد أن الحفاظ عليه يكسبه ضمانات وفوائد . من هذه فوائد سلبية ، فهو بعدم انفصاله يتجنب اثارة الاهلين

أما بلاد الشام ـــ الحنويية ـــ فلسطين ـــ فلا مناص من امتلاكها لضرب أعدائه الذين يهددونه ويكيدون له . ولا شك أنه فكر جديا في الناحيـــة الاقتصادية ولعله رأى أن القطرين يتممان بعضهما اقتصاديا .

(١) غربال المصدر نفسته ص ٩٣

وبدء النزاع المباشر لم يكن مع الدولة العثمانية بل كان مع باشا عكا عبد الله باشـــا من أجل النحاء فلاحــــين فارين مــــن الجندية اليــــه ، ولما طالبه محمد على باعادتهم أجابه أنهم رعايا السلطان يبقون حيث يشاؤون • وتدخلت الدولة العثمانية آنئـــــذ لرد محمد علمي الى مصر ، لا دفاعــــا عن الباشــــا الـجزار ، وذلك حـــــين غزا محمد علي عكا ، فأعلـــن السلطان تأييده لواليها ، وتقـــدمت جيوسه لمساعدتـــه وأصبح محمد على خارجا على السلطنة ، وتحولت الحرب الى صراع بين محمد على

مشارف الآستانـــة .

وهنا حاولت الدول الاوروبية وضع حد للنزاع القائم ، ولكن التدخل كان في الواقع تدخلا أوروبيا وتدخلا روسيا ؛ فالتدخل الاوروبي من طرف انكلترةوفرنسة وهو تدخل دبلوماسي فاتر الى حـــد ما ، وذلك لأن الغرب كان مشـغولا بمشـكلات في أوروبة الغربية صرف جهده لحلها''، وقسد اكتفى بالضغط على الطرفين لتسوية

(١) لنذكر أنه في عام ١٨٣٠ اجتاحت أوروبة ثورات أهمها بالنسبة لفرضنا ثورة ١٨٣٠ في فرنستة التتي استقطت البوربون وأقامت فرع أورلئان ، وتولى لويس فيليب عرشا لم يستتب امرَّه تماما . هذا من جهة ، ومن جهة اخرى فالمقاطعات البلجيكية

ما بينهما بشكل ما . أما روسية فقد تدخلت لأنها لم تكتف بأن تعرض على السلطان تأييدها التام بل أرسلت بأذن السلطان قوات بحرية من البحر الاسود تقدر بمئتي الف جندي رابطت بجوار الآستانة . فكان هذا حافزا لزيادة الضغط الاوروبي على الطرفين ، فقبل محسد علي أن يسوي ما بينه وبين السلطان في اتفاق كوتاهية ( أيار ١٨٣٣) وبموجبه أضيفت ولايات الشام لادارة محمد علي شخصيا طوال حياته ، كما أعطيت درجة محصل ولاية أضنة لابنه ابراهيم ، على أن تؤدي هذه الولايات

وادت يعد أن اصطرب الأدارة الماليسة المصرية لأن تتلون مسترعة ، وهسلة يقسر ما قلناه من أن الظروف جعلت الاتحاد بين مصر وسورية يظهر بمظهر كان يصح جدا ألا ّ يظهر به في ظروف عادية ، وهذا ما جعل الادارة تتسرع بجمع السلاحمنالاهالي حتى تأمن الاعداء في الداخل ، وهذا ما جعلها تجمع جنودا للتجنيد مما لم يألف

ثارت على اتحادها مع هولندة فبدأت مشكلة بلجيكا الكبسيرة ، ودول أوروبة أحبت التدخل لتأييد ملك هولندة ، طالما أن مؤتمر فيينة نص على هذا الاتحاد بين البلدين . فضلا عن أن الثورة اعتبرت خروجا على سلطة ملك شرعي ، فكان هنالك خطر انقسام أوروبي من جرائها ، وكان يهم فرنسة وانكلترة أن لا تتدخَّل أوروبة الشرقية،وانكلترة تحرص على عدم ضم بلجيكة الى فرنسة . (١) انظر حولها محمد كرد علي : « الحكومة المصرية في الشبام »القاهرة١٣٤٣هـ.

الاهلون حتى ذلك الحين ، ولنذكر أن سكان مصر يومــــذاك كانوا لا يتجاوزون الثلاثة ملايين ، وكان لها جيوش موزعة في أمكنة متعددة من البلاد .

أما الدول الاوروبية فان بعضها لم يرض عن الموقف السياسي الجديد السنتي نجم عن اتفاقية كوتاهية : روسية خشيت أن تصلح الدولة العثمانية من شأنها وتقف في وجه المطامع الروسية • وانكلترة خشيت من عواقب ما حدث بعد اتفاقية كوتاهية وقيات ودقال وسال الادهي ودناك حديده وقعت وسيرقى واهدة دفاع قرمورية

علمي • وردا على سياسة التحدي الثنائي لمواصلاتها الامبراطورية فقد اتخذت بصدد

$$
x = \frac{1}{2} \int_{-\infty}^{\infty} \frac{1}{2} \cos \left( \frac{\pi}{2} \cos \left( \frac{\pi}{2
$$

 $-4V -$ 

 $Y = f$ 

السلطنة الى وسائل التنمية ومشاريع الصناعة والانتاج ، وخشيت انكلترة أن يؤدي انعطاف الفرنسيين نحو محمد علي، الى توجيه ضربةفرنسية قاصمةللتجارةالانكليزية في المشرق العربي ، لا سبما بعد أن شرع محمد علمي يستغني عن البضائع الانكليزية وينافسها بمنتجات مصانعه لا في مصر والمشرق العربي فحسب ، بل في الهند حيث عيّن وكلاء تجاريين له في بومباي لتصدير البضائع الى الهنـــد كما ذكرنا ، وذلك حين أقام المصانع والمعامل ، واستغنى عن البضائع المستوردة ، وزاد الرسوم عسلى

H. Temperley: England & the Near East. (١) انظر : Sir C. Webster: The Foreign policy of Palmerston 1830-41 Vol. 2. F. E. Baily : British policy & the Turkish Reform Movement.

تعامل النجار مع الاهلين مباشرة ، أي اتباع سياسة حرية التجارة في أراضي الدولة العثمانيه''' • وعبد القناصل الانكليز الى حمايسة بعض رعايا السلطان مسن هذه الرسوم الجمركية بغيسة تقليص واردات مصر المالية لتعجز عسن تمويل جيوشهسا وادارتها . فالمعاهدة كانت بمثابة حرب اقتصادية ، نضاف الى الحرب الباردة التبي شرع يشنها الدعاة الانكليز وعملاؤهم في تحريض الطوائف المختلفة الناقمـــة ، على الثورة ضد الادارة المصرية . وفي الوقت نفسه محاولة اقناع روسية بالتخلي عـــن م كزها في الدولة بموجب خنكار اسكلهسي لتماشي الدول المشتركية معصبا علي

حكم معاد للاسلام ، وعلى الاقل يهدد ما كان للكثرة الاسلامية مـــن مقام أسمى وأعلى ويفسر على أنه مقدمة لحكومة لا دينية ، أو على الاقل لحكومة مذلة للاسلام والمسلمين . وكذلك جمسع السلاح من الاهلين ، يصنو ٌر أيضا بأنسـه تعرض بعض الطوائف للخطر بعد تجريدها مسن السلاح الذي اعتادت أن تعتمد عليه لحمايسة

(١) منع أمير الساحل سليمان باشا الفرنسماوي شحن كمية من الحرير ، واحتج القنصل الانكليزي بفرمان حرية التجارة ، واجاب سليمان أنه لم يتلق أمراً من محمد على بتنفيذ الفرمان وحينئذ توجه القنصل الى الساحسل وعمل بنفسه على شحـــن الحرير مسن الميناء .

حقًا ان حكومـــة محمد علي قامت باصلاحـــات في البلاد العربية وسعت الى ارْضاء الاهالي بتخفيف الضرائب عنهم ، غــــير أن ذلك لم يدم طويــــلا ، فلم يلبث الاهلون أن رزحوا تحت وطأة أعباء فادحة نفـءٌ تهم من الحكم المصري ، ومن هذه الاعباء احتكار الحربر ، وأخذ ضربية الرؤوس مسن الرجال كافسة على اختسلاف

نفسها •• والتجنيد يصو ٌر على أنه انتقاص لحقوق الرعايا الذين لم يعتادوا عسلى حمل السلاح مكرهين •

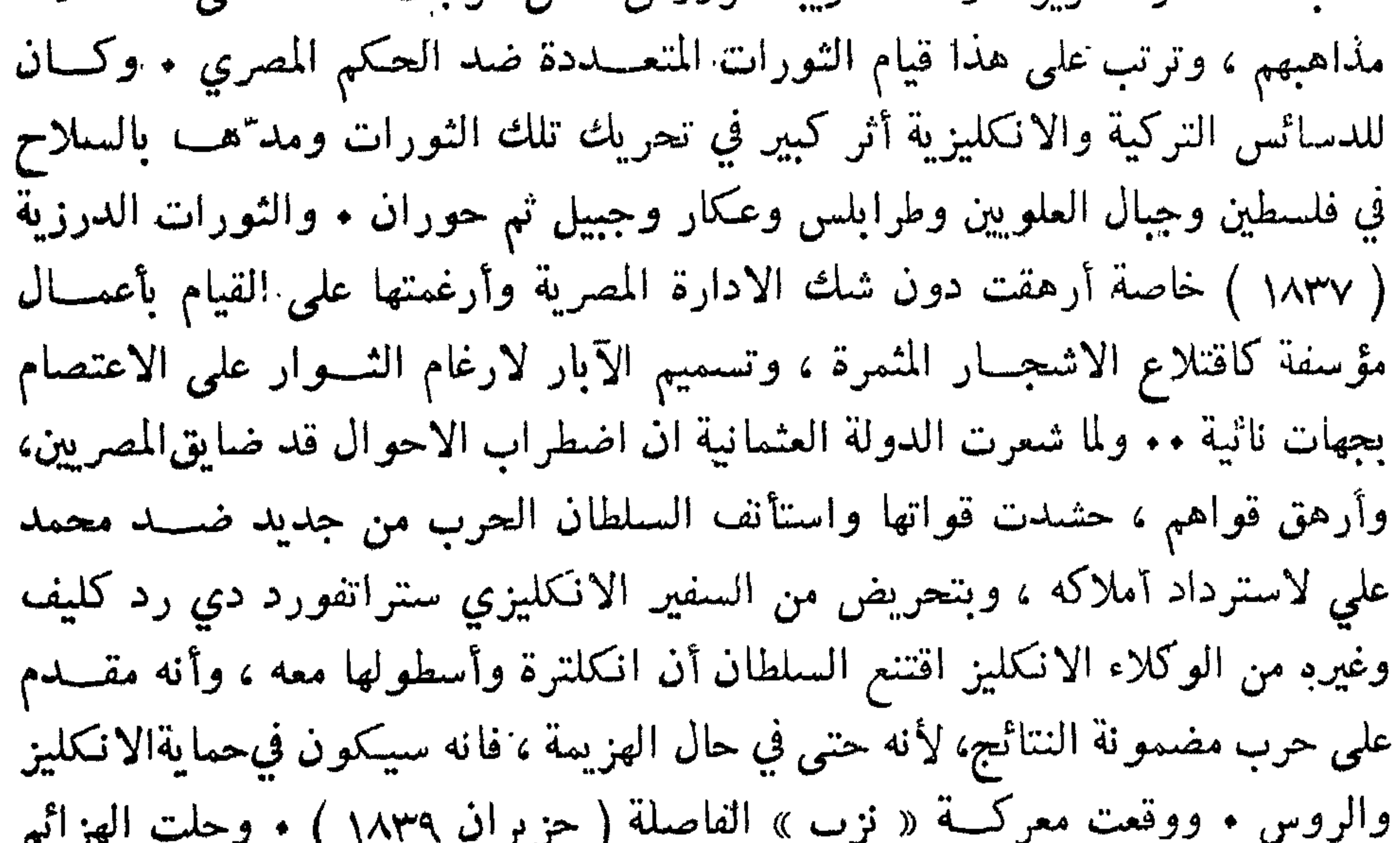

الفادحة للمرة الثانية بجيوشه ، وتوفي السلطان محمود قبل أن تصله أنباء النكبة . وصعد عبد المجيد عرش السلطنة واستلم خسرو باشا الصدارة العظمى، وكان على عداء مع فوزي باشا قائد الاسطول العثماني الذي بادر لتسليم أسطولــه الى محمد علي، ولكن الانتصارات المصرية لم تنفع في شيء برغم أن الدولة أمست مهددة والسلطان شاب يافع . ذلك أن انكلترة نجحت في تدويل المسألة السورية وأقنعت روسية بأن لا تنفصل لوحدها عن الدول وتستفيد من هذا الظرف ، ورضيت روسية لأنها تأكدت ان معاهدة خنكار اسكلهسي لا فائدة ترجى منها أمام حـــذر انكلترة وانتباهها . وحينئذ لم تعبأ انكلترة بمعارضة فرنسة . وأرسلت انكلترة وروسيـــة

السلطان على محمد على حكومة مصر وراثية وولاية عكا طول حياته ، وأن يكون لولاة مصر حقوق في ادارة البلاد تحت سيادة الدولة العثمانية ، وان محمدا عليا اذا لم يقبل هــــذه الشروظ في عشرة أيام تنقص من حقوقــــه حكومة عكا ، فاذا تأخر عشرة أيام أخرى ولم يقبل فان للسلطان الحق في اتخاذ ما تشبر به عليه مصالحـــه الخاصة ونصائح الحلفاء ، كما نص الاتفــاق على تعهد هـــذه الدول بمساعـــدة السلطان فعلا في اخضاع محمد علي • ورفض محمد علي الشروط ، بتحريض مـــن فرنسة التبي وعدته بالمساعدة الفعالة ، وأعلنت للدول أنها لا توافق على استعمــال القوة في قهر محمد علي • وبدأت معركـــة دبلوماسية في لنـــدن وباريس • ولبث محمد على ينتظر نتيجة هذه المعركة ، ولكن الدول لم تنتظر ونزل الاميرال البريطاني ( نابيير ) بقوة حليفة عند بيروت ، وحرك عملاؤه شمال الشام وأمدوا ثوار جونية بالسلاح والمال ، وتشبث محمد علي برفض مذكرة السدول ولكنه خشي أن يقظع  $1$  all  $1$  at  $5$ ,  $1$  and  $1$ ,  $2$  if  $1$  and  $1$  and  $1$ 

(١) رأت انكلترة أن جعل صحراء سيناء حدا فاصلا بين محمد على والسلطان هو أسلم حل للأزمة ، ولكن فرنسة ألحت على منح سورية لمحمد علي ، وباسم محمد علي رفضت اقتراحا قدمته النمسة بتقسيم سورية بينه وبين السلطان بحيث يصل الى حدود باشوية دمشىق وطرابلس بعد ضم عكا اليه .

(٢) أقنعت انكلترة النمسة بأن اتساع نفوذ روسية في تركية خطر على كيانها ، فلا بد من القضاء على سبب ذلك النفوذ وهو محمد على ، وأفهمت بروسية بأن القضاء عليه اضعاف لفرنسة واحباط لمساميها .

وعلى هذا النحو قلمت أظافر مصر •

وتسوية ( ١٨٤١ ) مهمة جدا بالنسبة لمصر ، لأنها جعلتها في المدة التاليـــة في مركز لا تحسد عليه مـــن حيث محاولة اكتساب صديق من هنا وهناك ، ومن حيث تعرضها لتدخل عثماني ، وخاصة في عهد عباس الاول (١) . وما يهمنا هو تلك الناحية العربيــــة في المشروع الذي شرحنا بعض وجوهه ،

(۱) دبت الشميخوخة في أوصال محمد علي وكان يمشى نحو الثمانين ، ولما كان<br>ابنه ابراهيم يشكو مرضا عضالا توفي على أثره ( ۱۸۶۸ ) ، فقد عهد محمد علي بادارة<br>مصر الى عباس بن طوسون ، ولم يلبث محمد علي أن توفي في آب ۱۸۶۹ .

انهسار مشروع الدولة العربية هذا ، فما هو التغيير الذي أحدثتـــه الادارة المصرية الموحدة في أقطار هذه الدولة ، وخاصة من ناحية تحقيق فكرتين :

٢ \_ تحقيق الفكرة القومية العربية .

اذا بحثنا تفاصيل التاريخ الاداري في حقبة ٢٠ سنة بالنسبة للسودان والجزيرة العربية وأقل من ١٠ سنين بالنسبة لسورية ، فاننا لا نستطيع القول إنه حدثت أفعال موجهة متعمدة ، لبناء وحدة اقتصادية بالمعنى المفهوم القائم على سياسة موحدة ذات أغزاض محددة • ويجب الاعتراف بأن مثل سياسة التوحيد الاقتصادي ربما كانت مـــن ناحية سابقة لأوانها ، وربما كانت من ناحية أخرى غير محققـــة الا بين مصر وسورية . فأقاليم الدولة كانت متفاوتة اقتصاديا كل التفاوت ، واقتصادياتها كانت بدائية ، وخاصة في الجزيرة والسودان حيث تقوم عـــلى الرعي وعـــلى الزراعـــة والنجارة المحدودة في نوعها ، والملائمة لحاجات الناس عهدئذ . ولكن الحالة تختلف بالنسبة لمصر وسورية ، بسبب وجود جهد اقتصادي قديه في الزراعة والصناعة ،

ولكن السياسة التي جر ىتطبيقها بالنسبة لارتباط سورية بحكومة محمدعلى، كانت سياسة قصيرة النظر أفضت الى السخط والاضطراب . قصيرة النظر لأنهسا نظرت الى الحاجة الملحــــة والمنفعة القريبة لجمــــع المال ، ولم تزد على ذلك الغرض أغراضا من شأنها أن تثمر في المستقبل كما هو الحسال في مصر ، حيث كان يصاحب غرض جمِع المال أعراض أخرى آتت ثمارها على مر" الزمن • من ذلك أنها أوجدت في مصر سياسة الاحتكارات الحكومية في بعض أصناف التجارة والصناعةوالزراعة. ولكن صحب سياسة الاحتكارات سياسة تنميـــة الموارد ، كايجاد تنظيم للري زاد

آما في سوريه فحصل الاحتكار دون أن تصحبه أعمال انمائيه انشائيه لمصر .

ولا شك في أن تنفيذ الفكرة قد تم في وقت كان خلاله مشروع الدولة العربية مهددا لا بمقاومة الدولة العثمانية فحسب ، وانما بمقاومة بريطانية خاصة ، وقسد جرى كل ذلك في ظروف سيئة جدا من الدس ٌ والتحريض • وكانت مأساة الحكم المصري في مصر وسورية أن صاحبه لم يؤمن بالحركة الشعبية التي أوصلتــه الى الحكم الا بوصفها نقطة وثوب الى مطامعه . ومـــن هنا فالمغامرات الفردية عرقلت حركة الوطنية المصرية ، فحلت بهـــا النـكسة ، وفتح الباب على مصراعيه أمام قوى

السبيطرة العالميسة .

أما بالنسبة للسودان فقد أحدث الفتح المصري تغييرا أساسيا في أحواله ، فقـــد هدم السلطات المحلية القائمة فيهه ، من مشيخات وعصبيات ، وأوجسد ارتباطات جغرافية وادارية ما كانت موجودة من قبل ، فنقل السودان مـــن مجموعة شعوب وقبائل لا وحدة بينها إلا اسم السودان ، الى قطر له حدود مميزة وادارة واحـــدة وعاصمة واحدة ، فوجدت فيه الظروف التي تكفل استمرار ارتباط السودان بمصر والعالم العربي على وجه غير مسبوق •

وبالنسبة للجزيرة العربية لم يستطع الحكم المصري في الواقع أن يحدثتحويلا أو تغييرًا في شيء ما ، بل كان كسابقه العثماني شيئًا سطحيًا لا يمس أوضاع الجزيرة وتطورها التاريخي ، ولذا ظل جوهرها العربي على ما كان عليه سواء في أقاليم الحياة

أن تبعث نفوذها في نجد باقامة أمير آخر من البيت السعودي هو خالد بـــن سعود أخو عبد الله الذي أعدم ، مكان فيصل بن تركي الذي تولى الحكم بعد اغتيال أبيه، ولكن المحاولة لم تستمر لأن مصر انسحبت من الجزيرة كلها سنة ١٨٤٠ . وانصرف اهتمام الادارة المصرية الى عسير واليمن ( شاطىء البحر الاحمر ) ، ولكن نجاحها هناك كان محدودا جدا ، واقتصر نفوذها على الحجاز ، وحتى هنسا فانه لِم يكن مباشرًا ، إذ بعثت قوة الاشراف من جديد بفرع آخر منهم، وعندالحاجة

 $\longrightarrow$   $\wedge \bullet \wedge$
راية الست السعودي ؛ وحتى بعد الاسلام لم تحتفظ الجزيرة بوحدة سياسية بسل انقسمت الى أقسام مختلفة . وترجع أهميتها أيضا الى أنها تمثل نوعا مسن الدول فريدًا في بابه ، اذ نقل الى القرن العشرين قواعد اسلامية قديمة في الحكم . وترجع كذلك الى أن تأثيراتها تجاوزت حدود الجزيرة العربية . تجاوزتها البي الهند اذ وصلت اليها عن طريق السيد أحمد١٠١الذي حج الى مكةسنة١٨٢٣ وأعجب بالمذهب الوهابي وعساد مبشرا بتعاليمه . وتجاوزتها الى برقسة حيث قام الزعيسم الديني السيد محمد بسن علي السنوسي بنفس الشيء لدى عودته مسن الحج الى برقة ، وهناك أسس الطريقة السنوسية ، وأقام دولة على أساس ديني سلفي، وكانت دعوته الى الاجتهاد أكبر العوامل الفعالة في تاريخ برقة الحديث • وأخيرًا ، فقـــد أثرت الوهابية على حركة الاصلاح الدينبي في مصر ، من خلال الشبيخ محمد عبده الذي نادى بوجوب العودة الى أصول الدين ، وفتح باب الاجتهاد في عصر تجمسه فيه الدين بالتقليد والتقبل الاعمى لكل ما وصل عن السلف • فكان مسن دواعى احياء الحركة السلفية الاصلاحية التبي وقفت في وجــه الحكام ، وذكرتهم في جرأة بواجباتهم تجاه الشعب ، وانتقدت ضعاف العقول مسن علماء الدين الراغبين عسن التفكير والانفتاح ، وحثت الخطي نحو الاصلاح الشامل . ومراحـــل تاريخ البيت السعودي تستهل بداياتهـــا بمرحلة التأسيس ، وهي مقرونة بقيام الدعوة الوهابية . (١) هو الزعيم الهندي السيد أحمد بن مرفــان البريلوي ( ١٧٨٦ ــ ١٨٣١ ) ينتهي نسمبه الى الحسين بن علي . وقد حج واعتنق الوهابية ونشرها في اقليمالبنجاب وإنشنا دولة وهابية امتد سلطانها حتى شمال الهند واثار المتاعب لبريطانية فقاومته وأتباعه الى أن أخضعتهم .

بدأت الحركسة الوهابية في منتصف القرن الثامن عشسر على شكل انبعاث ديني يهدف الى نبذ البدع والخرافات التي تفشت بين العرب المسلمين ، والعسودة الى جوهر الدين الاسلامي وأساسه ، فهي من هـــذا القبيل تعتبر ثورة على النظام الديني للدولة العثمانية ، ما دامت هذه الدولـة ترعى الحركات والطرق الصوفيــة وتوليها مكانـــة حسنة • وعلى الرغم من تأثر الحركـــة بالعامل القومي الــــذي نما في محيط الجزيرة العربي ، فانها أظهر الحركات السلفية الاسلامية من حيث قيامها على أساس ديني • ومنشئها كان مصلحا صادقا أثارت تعاليمه بعثا دينيا يمثل معارضة قوية للحكم العثمـــاني الــــندي لم يستطع ــــ في نظره ــــ أن يحافظ على ممتلـكات الدولة الاسلاميـــة بسبب اختلال أموره ودخـــول البدع والضلالات في عقيدتـــه الدينيـــة ، على نحـــو أطمع الكفار في هــــذه الممتلكات ، ولـــذا توجب الدعـــوة الى تنقية هذه العقيدة مما علق بها على مر العصور ، وضم الاقاليم العربية الاسلامية تحت راية التوحيـــد . ومحمد بن عبد الوهاب ، هو عالم مـــن علماء نجد ، تنقل في بعض الحواضر الاسلامية ودرس الفقـــه حتى تملكته رغبـــة قوية في الاصــــلاح ، فدعا البى نبذ زيارة القبور والتبرك بالاشجــار والاستغاثة بالاوليــاء والصالحين ، والتوسل بهم لقضاء الحاجات وتفريج الكروب ، وغير ذلك مما رآه مخالفا لتعاليم الاسلام • وقد اختار اقليم نجد لأنه بعيد عن متناول الدولة العثمانيـــة التي كانت لا تنظر بارتياح الى أي اصلاح أو تغيير ، وتعتبره خطرا يهـــدد كيانها وأوضاعهـــا اللعام المنافس والمسابس المسارق أنسوء المددودا بوزوم فيم القائم وتربأها

 $\rightarrow$  \  $\rightarrow$  \  $\rightarrow$ 

موطنها نجد بُفضــــل حماس الأمير لها واندفاعه في نشر مبادئها بالقوة بين القبائل ، وفي التغلب على معارضيها ومناوئيها ، كان علمـــاء الديـــن في الحواضر العثمانيـــة الذين تحولوا بمرور الزمسن الى موظفيين رسمبيين جامدين ، يشوهون مبادئهــا ويصدون الناس عن قبولها ، ويحرضون السلطان ورجاله على ضربهــا ، بوصفها حركة انفصالية تبغي الانتقاض على الدولة ، وتتهم جميــع الطوائف الاسلاميـــة الحضرية بالكفو والمروق من الدين لاستسلامها الى حياة الدعة والترف .

(١) كان حكم بني خالد نافذا في رقعة واسمة تمتد بين وسط الجزيرة العربيـــة من ناحية وبين قطر جنوبا والبصرة تسمالا . وقد وقف شيخ بني خالد موقفسا معاديا من الدعوة الوهابية ، حين طلب من شيسخ بلدة العيينة بنجلة أن يمنع محمد بسن عبد الوهاب من نشر دعوته ، والا فسوف يَمنع عن شيخ العيينة ربع نخله في الاحساء. وأفلح التهديد ، واضطر محمد بن عبد الوهاب الى مفادَّرة العيينة آلى الدرعية ، وجرَّ ذلك آلى عداء مستمر بين الوهابيين وبني خالد .

هجماتهم خاصة ما بين ١٧٩٢ ـــ ١٧٩٥ على بني خالد ، تحدوهم دوافع مختلفة ، منها دافع ديني يهدف الى القضاء على خصوم الوهابية ومعارضيها ، ولا سيما الشيعسة الذين ينتشرون في اقليم الاحساء مع الخوارج الاباضية . ودافع اقتصادي يهدف الى الاستحواذ على واحات الاقليم الخصبة التي كان لبعض النجديين فيهـــا مزارع وبساتين ، ومياهه الوفيرة التي تقصدها القبائل • فضلا عن مدن الاقاليم المزدهرة وموانئه الهامة مثل القطيف والعقير التي ترد منها الى نجد متاجر السكر والقهسوة

والحق ان الوهابيين تطلعوا الى العراق لضرب القبائل النجدية والاحسائيـــة

(١) الضفير أو الظفير قبائل نجدية الاصل هاجرت الى العراق واستقرت بجوار البصرة . والمنتفق قبائل نجذبية ايضاً استوطنت بعد هجرتها الى العراق الاراضي الواقعة ما بين بفداد والبصرة .

التني فرت من وجههم ولجأت الى مناطق غربي الفرات حيث لقيت العون والتأييـــد من القبائل العراقية الضاربة هناك • هـــذه القبائل التبي اعتادت أن تساند بني خالد والمدن النجدية ضد الوهابيين قبل ذلك ، فضلا عن أن الوهابيين كانسوا يعتبرون . البلاد التي لا تعتنق مبادئهم ديار حرب ، ويرون في المذهب الشيعي خروجا عــــلى تعاليم الدين • فالغارات الوهابية على العراق اذن تحقق الغرض السياسي ، والغرض الديني ، بالاضافـــة الى ما تعد به مـــن الغنائم والثروات ، وخاصة من العتبـــات

الشيعية المقدسة.

قام الوهابيون بالاغارة على جنوبي العراق ( ١٧٩٥ ) وهددوا مدينة البصرة التي كان العثمانيون يحرصون على استتباب الأمـــن في نواحيها ، بسبب مركزهـــا التجاري الممتاز • ففيها أسست الشركات الاوروبيـــة وكالاتها التجاريـــة ، وأي اختلال للأمن فيها يؤدي الى تعطيل التجارة في سائر مدن العراق شمالا وجنوبا ، كما يؤدي الى عرقلة قوافل التجارة ما بين نجد وشرقي الجزيرة العربيـــة والبصرة وبغداد وبلاد الشام أيضا .

ولبي سليمان باشا دعوة السلطان العثماني مكرهـــا ، لأن الخطر الوهابي لم يكن قد تجسم في ذهنه بعد ، ولأن الباشا نفسه ، وهو من أسرة المماليك ، كــان في دور الشبيخوخة • رأى أن يعهــــد الى عرب العراق بالتصدي للوهابيين ، وطلب من ثويني أمير عشائر المنتفق أن يقوم بذلك . وتقدم ثويني في الاحساء ( ١٧٩٦ ) وانضم اليه أرتال من الكويت والبحرين والزيبر ، ولكن ثويني قتل على يــــد عبد زنجي بندبير من الوهابيين ، فتفرق جيشه السذي كان تواقــا للعودة بسبب كثرة المشاق وقلة الماء • ومضى أكثر من سنة قبل أن يهب باشا بغداد وقد أغاظه اندحار قبائله ، لتجهيز حمـــلة ثانية بقيادة كخيـــاه الجديد ( نائبه ) عــلي باشا ( ١٧٩٨ ) مؤلفة من قوات انكشارية ومأجورة وعشائرية ، تزيد على عشرة آلاف مقاتل مزودين بالمدفعية يساعدهم عتوب البحرين والكويت بالعون البري . وقد نفدت قوة الحملة ومؤونتها قبل أن تحقق غرضها ، فضج الحيش بالشكوى ونادى الكثيرون بضرورة الرجوع . وزاد في يأس قائمد الحملة ، استبسال الحاميات السعودية في الدفاع عـــن

 $-111$   $-$ 

معاقلهــا ، فاضطر الى قبول الهدنـــة والصلح ، ولكن الاتصالات بين الطرفين لم تسفر عن نتيجة • وبعد سنة هاجم الوهابيون حجاج الخزاعل الشيعة قرب نجسد ، كما هاجموا الحجاج الايرانيين في الموضع نفسه ، وعاد الوهابيون لمهاجمة أطراف العراق • وكان أشد ما قاموا به هو انقضاضهم على المزارات الشبيعية التبي رأوا فيها تجسيدا للوثنية ؛ فقد ظهر سعود بن عبد العزيز أمام كربلاء ، ودخلها وهدم قبسة ضريح الحسين ، واستولت قواته على ما فيه من الهبات النفيسة والتحف الثمينـــة ، وأعملت القتل والنهب في الاهالي ، ثم خرجت مسرعة قبل أن تصطدم مسع قوات باشا بغداد . وكان لهذا العمل الدموي الشائن أسوأ الاثر في الاوساط الاسلامية العثمانية والايرانية على حد سواء • فقد استشاط السلطان العثماني غضبا ، واستفز حمية الكبيخيا على باشا الذي خلف سليمان باشا المتوفى (١٨٠١) ليتجهز مجـــددا في حملة ضد الوهابيين . ولكن الباشا الجديد قد انخلع قلبــه اثر فشله السابق ، فلم يجسر على دخول اقليم نجد ، وانما ظل يتجول في حدود جبل شمر،وعاد أدراجه دون أن يشتبك مع الوهايين . وتابع هؤلاء هجماتهم سنة بعد أخرى ، فداهمـــوا الزبير وسووا جميع قيابها ومشاهدها بالارض ، كما داهموا البصرة . وأعقب ذلك نزوح العشائر العراقية النازلة في مناطق الغزو الوهابي ، واتجاهها الى أرضالجزيرة العراقية شمالا ، حاملة معها عناصر الاضطراب . وبذلك أضيف مصدر ازعاججديد الى متاعب والي بغداد الذي كان بقاسي من تفاقم نفوذ الوكالة السياسية الانكليزية

 $-117$   $-$ 

ولكن دعوة الوهابيين الموحديــن عامة المسلمين للانضواء تحت لواء الدولـــة العربية السعودية ، لم تلق الرواج والانتشار في العراق والشام ، بسبب نفور الاهالي سنئة وشيعة ، من فعال القسوة والعنف التي صحبت مساعي الوهابيين لنشرمبادئهم، ودمغت غزواتهم على البوادي والحواضر غربي الفرات وجنوبي الشام . فضلا عن إن منعهم قوافل الحج من دخول الأراضي الحجازيــة ، أثار عليهم حفيظة العــالم

(١) أصبح تعبير ( قابي قول ) يطلق على الجند الانكشاري سواء كان أصله من الرقيق أو من ألاحرار . أما تعبير ( يرليه ) فأصبح يطلق على الجند الانكشاري عندما دخل صفوفه كثير من السكان المحليين ، بعد اهمآل الدفشرمة والفائها ، وصأر هؤلاء الجند يعرفونه باسم (يرليه) وهي من ( ير ) التركية بمعنى محل ، وذلك بعد أن غلب الطابع المحلي على الفرق الانكشارية في بعض الولايات ، وخاصة ولاية دمشتق ، وتزاوج افرادها مع السكان المحليين ، وعملوا واولادهم في حرف الصناعة والتجارة .

 $\Lambda - \gamma$  $-114 -$ 

وكان الاشراف يتمثعون بنفوذ قوي في الحجاز ، وقد تعاقب منهم على شرافة مكة ثلاث أسر منذ الحكم السعودي الذي أنهى الشرافة ؛ فقد استقـــل آل بركات بالحكم فرابة القرن ، تم نافسهم آل زيد وآل عون ، وظل المنصب يتناقله واحـــد  $\frac{1}{2}$   $\frac{1}{4}$   $\frac{1}{2}$   $\frac{1}{2}$ 

 $-$  112  $-$ 

 $\bullet$ 

وفضلا عن تفكك الوضع السياسي اليمني ، وجد الوهابيون أن لهم أنصـــارا<br>بين علماء الدين في اليس ، ممن استنكروا ما ران علــــى نظام الإمامة مــــن تخلف  $\mathcal{A}^{\mathrm{c}}$  and  $\mathcal{A}^{\mathrm{c}}$ 

 $-110 =$ 

الخليج المربي بين الحركة الوهابية والمطامع البريطانية(١) :

لقد كان للوجود السمودي في اقليم الاحساء بقواه البريسة والبحرية ، وتطلعه لضم دويلات الخليج الى ممتلكاتـــه ، عواقب سياسية خطــــبرة أثرت على أوضاع الخليج وتفاعلت مع القوى الاخرى من بريطانية وايرانية وعثمانية . وبما أن معرفة

(١) انظر ايضا للمزيد من ممرفة تاريخ منطقة الخليج المربي : د. صلاح العقاد : التيارات السياسية في الخليج العربي \_ القاهرة ١٩٦٥ .

Aitchison, G. U. A Collection of Treaties Engagements & Sanads, Calcutta 1933.

Hoskins, H. L. British Routes to India, N. Y. 1928. Lorimer: Gazetteer of the Persian Gulf, I, Calcutta, 1915. Wilson, A. T. The Persian Gulf, Oxford 1954. Kelly, J. B. : Elastern Arabian Frontiers, London 1964.

 $\bullet$ 

الخليج عن حقيقة أوضاعها السياسية الراهنة ، وعن أسباب اختلاف هذه الاوضـــاع في دويلات الخليج العربي عن مثيلاتها في بقية أقطار المشرق العربي ، وهســذا بحد" ذاتـــه ذو أهميــــة في معرفـــة أسباب اختــــلاف أوضــــاع العرب السياسية وتعــــدد دولهم القائمة . إن مساعي الوهابيين لمد نفوذهم الى منطقة الخليج قد تعاصر مع أحداث الغزو الفرنسي لمصر الذي سجل بداية انطسلاق حركة الاستعمار باتجاه المنطقة العربيسة مشرقا ومغربا • ومسن هنا كان تركيزنا على عامل هام من العوامل المشكلة للعروبة في العصر الحديث ، وهو التطويق الاوروبي الاستعماري للعالم العربي ، وقد نشط مجددا ابتداء من مطلع القرن التاسع عشر ، وتمثل في منطقة الخليج بمسارعةبريطانية ليس فقط الى احتواء خطط الوهابيين ثم خطط محمد علي التوحيدية ، انســا أيضا الى العمل على ابقاء الحالة الراهنة بين دويلان الخليج ، وتكريس التجزئة والعداوة فيما بينها ، وربط كل منها بعجلة السياسة البريطانية ، لحماية طريق الهنسـد الميسور الذي يتجه من الهند الى الخليج فالعراق فالشام ، وهو الطريق الجديد الذي اضطر الانكليز لسلوكه بعد أن أقفل الفرنسبون طريق البحر الاحمر ومصر ، وبعد أن أخذ محمـــد على يستغــــل" هــــذا الطريق لحسابـــه ويرقب الانكليز فيـــه . فلنعرض الأحداث هذه الحقبـــة ، بعد تمهيد قصير يوضــــح أصول الاستعمـــار الاوروبي

الماضي أساس لفهم الخاضر ، فلا بد أن يسفر بحث أصول الاحداث التاريخية لمنطقة

والبريطاني في الخليج :

كان البرنغاليون أول دولة أوروبية نهضت بحركة الكشف والاستعمار ، وكان لها أهداف اقتصادية ودينية واضحة لا في الخليج العربي فحسب ، وانما أيفســا في الهند وجنوب شرق آسيسة . وصل البرتغاليون الى الهند في مطلع القرن السادس عشر ، واستهدف نائب ملك البرتغال هناك افونسو البوكرك خنق الملاحة العربيـــة واقفال طرق مواصلاتها البحرية وذلك بالاستيلاء على نقطتين ذواتىأهميةاستراتيجية حيوية : همسا جزيرة سقطرى الواقعة عند مداخسل خليج عسدن ، وجزيرة هرمز المنحكمة في مداخل الخليج العربي .

وقد لقي الاسطول البرتغالي المتجه الى هرمز مقاومة عربية بحرية عنيفة في مياه خليج عمان ، حين تصدى له الشيخ سيف الدين حاكم الجزيرة بأسطوله الصغــــير الشجاع في معركة حامية اضطرت البرتغاليين الى قبولهم ببقــاء الشيخ في منصبــه والاعتراف بحكمه للجزيرة ، مقابل قبوله الحماية البرتغالية . ولولا تهديسد الشاه اسماعيل الصفوي وضغطه لمسا ارتضى الشيخ العربي هسذا الموقف • وقسد حاول الصفويون عقد حلف مع البرتغاليين للتعاون العسكري والاقتصادي بينهما، ولتزويد الصفويين بسفن حربية للاغارة على البحرين والقطيف . وثارت نفوس عرب الخليج ضد البرتغاليين الذين لجأوا الى اجراءات عنيفة غادرة لجمع الضرائب وارهاق الناس بالتعصب الكاثوليكي الشديد. وحين تعاون أهالي هرمز والبحرين وصحار ومسقط مع شبيخ هرمز لدحر الاسطول البرتغالي ، سبرت حكومة الهنسـد البرتغالية سفنها لتشديد الحصار على هرمز ، مما اضطر شيخها الى اشعال النار بالمدينة واحراقهــا والانسحاب الى جزيرة قشم . ودخل البرتغاليون المدينة العربية الباسلة وقلب أتت النار على أسواقها التي تعتبر أغنى أســواق العالم بمنتجات الشرق مـــن التوابل والمجوهرات والمنسوجات الحريرية ، وأهـــم مركز عالمي لتجارة اللؤلؤ • ولم تسفر جهود العثمانيين البحرية لطرد البرتغاليين مسن البحار العربية والهندية عن أي نتيجة ايجابية . بلي لقد نجح العثمانيون في الاستيبلاء على مسقط وقلعتها البرتغاليـــة ، ولكنهم فشلوا في حكم المدينة بسبب تردّي سمعتهم في الموانىء العربية التي ينزلون فيها . كذلك فشاوا في غزو جزر البحرين ( ١٥٥٥) نتيجة تحالف نائب شبيخ هرمز والبرتغاليين والصفويين . وانسحب العثمانيون مسن مياه الخليج وتركوا البرتغاليين يسودونه وينشرون ألويتهم فيه ، ويجعلون من جزيرة هرمز أهم قاعدة للتجارة بين الشـــرق والغرب ، واكتفى العثمانيون بالاحتفاظ بميناء البصرة للوقوف في وجه الغزو البرتغالي'لأراضي الدولة العثمانية ، كذلك أرضاهم أن يعلن أهالي القطيف في الاحساء قبولهم بالسيادة العثمانية • وبعد أن احتل الاستعمار البرتغالي مركز الصدارة في تجـــارة الخليج ، طرأ عليه صف تدريجي نتيجة انضمام دولة البرتغال الى اسبانية ( ١٥٨٠ ) ولسم تسترجع استقلالها إلا سنة ( ١٦٤٠ ) • وفي غضون ذلك برزت هولنسـدة بعـــد أن

 $\sim$   $\sqrt{4}$   $\sim$ 

تحررت من السيطرة الاسبانية ، واتجه نشاطها الاستعماري التجاري نحو جزر الهند الشرفية ( ١٥٩٥ ) ، ثم وجهت انكلترة أنظارها أيضا الى الشرق ، وخاصة بعد سحق الاسطول الاسباني في معركة الأرامادا الشهيرة ( ١٥٨٨ ) ، وتأسيس ما يعرف بشركة الهنســد الشرقية الانكليزية ، وانصراف الحكومة الانكليزية الى رعاية الاحتكارات الاقتصادية في آسية والمساهمة فيها ، والاعتمــاد على السركــات في ترسيخ أسس نفوذها الاستعماري في المشرق العربي وجنوب شرقي آسية''' • وقد استعان الشاه الصفوي عباس الاول بسفن شركة الهند الشرقية الانكليزية لطرد البرتغاليين مسن جزيرة هرمز مقابل تقسيم الغنائم وعائدات المكوس بسين الطرفين واعفاء التجسارة الانكليزية في هرمز من المكوس ، وبقاء قلعة هرمز تحت سيطرة الانكليز والصفويين مشاركة • وانسحب البرتغاليون الى مسقط التي غدت القاعدة الرئيسية للبرتغاليين في الخليج ، وتقدم الهولنديون للافادة من سقوط هرمز والعمل لحسابهم بتأسيس وكالة تُجارية لهم في بندر عباس • وقد تحالفوا مع الانكليز البروتستانت لاسقاط النفوذ البرنغالي الكاثوليكي في مياه الخليج . ولكن الصــراع لم يلبث أن استحر بينهم وبين شركة الهند الشرقية الانكليزية ، حول الامتيازات والاحتكارات التجارية هناك ، وانتهى بغلبة الانكليز .

وقد أدى فشـــل الجهود البرتغاليـــة عسكريا وديبلوماسيـــا الى تردى مركز البرنغاليين في الخليج والشرق ، لا سيما بعد أن تغلب العرب في عمـــان على مشـكلة

التفكك السباسي التبي أتاحت للبرتغاليين الاختفاظ بحامياتهم . وكآن العامل الدينى هو أساس الوحدة آنذاك ، وكذا ارتبط قيام أسرة اليعاربة في عمان باحياء نظـــام الامامة على يد مؤسسها ناصر بن مرشد اليعربي ( ١٦٢٤ ) . وخلفه ابن عمه سلطان

(١) كان الاستممار البريطاني يتبع نظاما خاصا يمنح شركات خاصلة حقالاحتكار التجاري في منطقة محددة ، وسرعان ما يتطور هذا الاحتكار الى تدخل سياسي نم الى الغاء الحكومات المحلية وابدالها بحكومات تابعة للشركسة تلتزم بمصالح بريطأنيسة . وعلى هذا النحو تأسست شركة الهند الشرقية سنة ١٦.٠ ، وصارت منذ سنة١٧٦ تهيمن على ادارة مناطق واسعة في الهند . وقد الفي هذا النظام سنسة ١٨٥٧ وحلت محل الشمركة ادارة حكومية انكليزية رسمية ، واعلنت ملكةانكلترةامبراطورةعلىالهند.

ابن سيف فأحرز نصرا حاسما على البرتغاليين ، حين استولى على قلعتهم الحصينــــة في مسقط ( ١٦٥٤ ) وطاردهم في الهنــــد وشرقي افريقيــــة . واستحــــوذ ابنه سيف ( ١٦٩٢ ـــ ١٧١١ ) على ممباسة التبي تعتبر أهم حواضر افريقية الشرقية البرتغالية ، ووجَّته عناية خاصة الى الاسطول ، فقدر عدد سفنه الكبيرة بثمان وعشرين يحمسل بعضها ثمانين مدفعا . وخلفه بعد وفاته سلطان بن سيف الثاني ( ١٧١١ ) فلم يعش طويلا ، واصطرعت الاسرة من بعده على الحكم، وزاد الأمر خطورة انقسامالعمانيين

ومنذ قيام حكم البوسعيد ، انفصل القسم الشمالي من ساحل عمان عن تبعية مسقط ، وظهرت فيه قوى قبلية بحرية مثل بنوياس وبوعلي والقواسم • ولكن عمان عوضت عن ذلك بمد حكمها الى جزيرة زنجبار في مواجهة ساحل افريقيـــة الشرقي ( ١٧٨٤ ) ، كما امتد في عهد سلطان أحمـــد ( ١٧٩٢ ــــ ١٨٠٤ ) الى جزيرتي هرمز وقشم المواجهتين لساحل عمان ، والى مينائي شهبسار وغوادور على ساحل مكران الفسارسي •

على أن هدم النفوذ البرتغالي في البحار العربية والشرقية على أيدي المنافسين الهولنديين والانكليز والفرنسيين ، ثم قيام المنافسة بين هؤلاء ، أدى الى نوع مـــن الجمع بين الطريق البحري الطويل ، والطرق البرية التي تخترق الولايات العربيسة العثمانية ، مما أعاد الى تلك الطرق شيئا من أهميتها القديمة . وقد ساد هذا الموضع في القرن السابع عشر والقرن الثامن عشر الى أوائل القرن التاسع عشر، عندما دخلت علاقات العرب مع الغرب في طور جديد ، هو طور الانتقال من التطويق والاحاطـــة

الى الاحتلال ، من الهامش والأطراف الى القلب . وكان ضعف البحرية العثمانيـــة منذ أواخر القرن السادس عشر هو المسؤول عن عجز الدولة العثمانية عـــن بسط سلطانها على المنطقة العربية في الخليج ، فأخذ الإستعمار يتطرق اليها ويرسخ قواعده فيها • وسبَّب ذلك تزعزع أركان الوحدة التي أوجدهـــا الفتح العثماني بعد تفكك الدولة العباسية . لقد اتجهت السياسة الانكليزية التي تشرف عليها حكومة بومباي البي الخليج

العربي لا لنقل البريد بين الهند وبريطانية فحسب ، وانما أيضا لأن الدولة العثمانية كانت تحظر على السفن الاوروبية الملاحة صنعداً في مياه البحر الاحمر ما بين مخـــا والسويس ، حماية للديار المقدسة الاسلامية من تجرَّم الاساطيل المسيحية • وأهم من ذلك لأن ولاة بِغداد ، وهم أسرة شبه مستقلة مـــن المماليك منذ سنة ( ١٧٠٤ ) كانوا يلنزمون بنظام الامتيازات الممنوح للاوروبيين (فالانكليزي مثلا يدفع ٣٪خلي

الواردات بينما يدفغ العثماني ٧ ٪) الأمر الذي ساعد على نشاط حركة التجــارة الانكليزية واتساعها بين الهند والعراق • وبعد توقيع معاهدة باريس ( ١٧٦٣ )<sup>(١)</sup> التبي أنهت حرب السنوات السبع بين انكلترة وفرنسة بانتصــار انكلترة ورسوخ

(١) دامت الحرب من سنلة ١٧٥٦ ــ ١٧٦٣ واسفرت عن نتائج خطــيرة في ميدان المستممرات اذ تنازلت فرنسة لانكلترة في معاهدة باريس عن جميع ممتلكاتها في شبسه القارة الهندية ، ووزعت شركة الهند الشرقية ممتلكاتها على الحكومات الرئيسـيّةالثلاث التـي اقـامـتـها في الـهنـد وهي : حكومـة الـبنـفال وحكومـة مـدراس وحكومـة بومـباي ، تمتـد صلاحية كل مُنها بحسب موقعها الجفرافي ، وبذلك يقسع الخليج العربي ضمَن دائرة حکومة بومباي .

وفي منطقة الخليج لم يكن يوجد من القوى المؤثرة في سياسته سوى دولتين هما فارس وسلطنة عمان • أما فارس فكانت أحوالهــا متغيرة تفتقــد الاستقرار لا سبيما في القرنين السابع عشر والثامن عشر ؛ فقد تعرضت للغزو الأفغاني ثم للغزو الروسي ، فلم ينتح لهـــا أي فرصة لجعـــل حكمها نافذا في سياسة الخليج • وكــــان افتقارها المزمن الى أسطول قوي ينعكس على عجزها في تعاملها حتى مع من يفترض أنهم رعاياها من عرب الساحل الفارسي من الخليج كعرب الهولة والمطاريش • وقــــد أتيح لفارس أن تلتفت الى الخليج بعد سنة ( ١٧٢٦ ) عندما سيطر نادر شساه على فارس ، واعتنى بالاسطول الفارسي الذي كان قوام بحارته من الهنود والبرتغاليين . ويبدو أن سلطان مسقط وإمام عمان قد تبادل احتلال جزر البحرين في مطلع القرن الثامن عشر هو وعرب الهولة ، وقد تم احتلال عرب مسقط للبحرين في عهــــد الامام سلطان بن سبف الثاني (١٧١٨ ) . ولكن عرب الهولة استطاعــوا أن يجلوا عرب مسقط عن البحرين . وفي سنــــة ( ١٧٣٦ ) شــــاركوا في حملة وجهها نادر شـــاه لاحتلال البحرين مع عرب بوشهر من المطاريش . وأدرك نادر شاه أن حكم البحرين لن يستتب إلا بتولية حاكم عربي عليها ، فعين الشبيخ غيث ثم الشبيخ نصر آل مذكور من عرب المطاريش حكاما على البحرين . وظلت كلمة هؤلاء نافذة في البحرين حتى

الانكليزي في بندر عباس ( جمبرون ) كتب في تقريره يقول : « ان الخطر المسقطي في طريق الهند لا يعــــدله إلا الخطر الجزائري في البحر المتوسط »<sup>(١)</sup> • ولم يكن بمقدور الانكليز أو الفرس أن يفرضوا سلطانهــم على مسقط التي قـــدرت قرة أسطولها في آخر القرن الثامن عشر بخمسمائة سفينة متوسطة حمولة كل منها ما بين ٢٥٠ ـــ ١٠٠٠ طن ، بالاضافة الى ثلاث سفن حربية يملكها السلطان نفسه ، ومائة سفينة أخرى بملكها أهالي صور ثاني مدينة بحرية في عمان • وقـــد بلغ مـــن قوة

التي اعتاد أهلوها الابحار جنوبا في الخليج والغـــوص على اللؤلؤ • واستقر فرع آخر من العتوب من آل خليفة في موضع الزبارة ، وأقنعوا أبناء عمهم آل الصبـــاح والجلاهمة بأنها تقع في منطقة غنية بمصائد اللؤلؤ \_ ولكن آل خليفة لم يشركـــوا معهم أحدًا من العُنوب في تلك الثروة • أما الجلاهمـــة وهم العنصر البحري بـــين العتوب فرأوا أن يبحروا الى الزبارة حيث لقوا القبـــول الحسن ، ثم ما لبثـــوا أن شمروا أن أبناء عمومتهم آل خليفة يستأثرون بالمسال وحدهم ، فغادروا الزبسارة محنقين ، وفي نيتهم الانتقام من آل خليفة . واستمر الصراع الدامي بين الطرفيين ، وحدث المصاف ، وانتهى بالقضاء على الجلاهمة ومقتل شيخهم •

(١) انظر د. احمد مصطفى ابو حاكمة « محاضرات في تاريخ شسرقي الجزيرة العربية في العصور الحديثة » ، القاهرة ١٩٦٨ ، حاشية ص ٥٦

وبرع آل خليفة في صيب اللؤلؤ وتضاعفت مكاسبهم ، فتحولوا مسن جماعة عشائرية الى جماعة رأسمالية ، تفوقت بالثروة والنفوذ حتى على شبيوخ بني مذكور . حكام بوشهر وحكام جزر البحرين الذين كانوا يعترفون بسلطان شاه الفرس عليهم اعترافا اسميا . وتفاقم النزاع بين آل مذكور وآل خليفة ، وانتهى باستيلاء هؤلاء على البحرين ( ١٧٨٢ ) كما ذكرنا • وأحس العتوب في الكويت والزبارة والبحرين بالخطر بعد احتلال الوهابيين للاحساء ، وغضب هؤلاء من استضافة عتوب الكويت

في ديارهم اللاجئين أعداء الوهابيين • وكان لا بد أن يتعرض العتوبلهجمات الدرعية ما داموا يقيمون شعائر الدين بطريقة لا ترضي الوهابيين • ولا سيما في البحريـــن حيث يقيم جماعة من الرافضة أي الشيعة ، وما دامت ثروة البحرين الاقتصادية من الزراعة واللؤلؤ تسبيل لعاب الطامعين • تعرضتْ الكويت للهجمات الوهابية في عهد شبيخها عبد الله بن صباح الذي خلف أباه سنة ١٧٧٦ ، وامتد حكمه حتى سنة١٨١٣، وسلمت الكويت من أخطارها ، بفضل حنكته السياسية وعلاقاته الودية مع شركـــة الهند السرقية التي شاركت في صد الهجمات لارتباط مصالحها بالكويت • وبفضل انشغال الوهابيين في رد هجمات شريف مكة ، وهجمات العثمانيين ممثلين بشخص أمير المنتفق ( ١٧٩٦ ) ثم يشخص كيخيا بغداد علي باشا ( ١٧٩٨ ) . ولكن الزبارة لم تنتج من قبضة الوهابيين ، فقد شددوا الحصار عليها الى أن اضطر أهلها لمغادرتها والهجرة الى جزر البحرين المقابلة لهم • وحين دخـــل الوهابيون المدينة وجدوهـــا مهجورة خاوية ، ويذلك دخلت شرهيبن خفط تحت سرط تهريد

 $-152 -$ 

 $\sim 10^{-1}$ 

الادارية والمعنوية على قبائل المنطقة ، وأصابوا في هذا المجال نجاحا مؤكدا . وكانوا يكتفون بابقاء الزعماء والرؤساء السابقين ما داموا موالين لهم ، يدفعون الزكساة ، وجزءًا من غنائم الحروب، ويصرفون شؤونهم المحليــة • وعلى هذا النحو ارتبطت قبائل القواسم القوية''' التي تسكن ساحل عمان بدائرة الولاء السعودي (١٨٠٢) ، وكان لهذا الارتباط أثر بعيد في تطور أحداث الخليج ، في حين رفض الاباضيـــون في عمـــان الداخل التعاليـــم الوهابيـــة ، واعتبروا بعضهـــا انحرافــا عـــن جوهر الديسن الاسلامي .

وفي نهاية القرن الثامن عشر كانت بعض القبائل العربية التي تحتسل المنطقسة الساحلية الواقعة بين مسقط وقطر على طول ثلاثمائة كيلومتر ، تمــارس مغامرات بحرية بقصد الاستيلاء على السفن التجارية المارة بميــاه الخليج ، سواء كانت تابعة

(١) ينسب القواسم أو الجواسم الى الشيخ قاسم جد الشيخ راشد بسن مطر<br>شيخ قبيلة القواسم المشهــور الذي كان مقره مدينــة راس الخيمة . انظر خريطــة امارات الخليج المربى في ملاحق الكتاب .

وكما أن الغزو والنزاع العشائري كان القاعدة في داخل شبه الجزيرة العربية ، كذلك كان الحال في الخليج ، تدهم كل قبيسلة سفن القبائل الاخرى حفاظا عسلى حياتها وبقائها • ومسن الخطأ الاعتقاد بأن قبائل ساحــل عمان كانت تصرف كـــل جهودها في هذا السببيل ، فانهســا كانت تتوفر على ممارسة الغوص عـــلى اللؤلؤ ، ونقل المتاجر على سفنها من افريقيـــة الشرقية والهند . ويبدو ان القواسم الذيـــن اشتد أزرهم بانتمائهم الى الدولة السعودية بعب انفصال الساحل عسن مسقط ، صاروا يميلون الى التعرض لسفن التجار العمانيين الخاضعين لاسرة البوسعيـــد . وانسع نطاق عملياتهم ، فلم يجدوا حرجا في التعرض لسفن شركة الهند الشرقيسة ، حتى لا تحتكر وحدها تجارة الخليج . وقد ثبت ان ممثلي الشركة كانوا يتذمرون من منافسة التجار العرب لهم ، لذلك استغلت هذه الفرصة لتضرب النشاط التجاري العربي ، تارة باسم مكافحة ( القرصنة ) ، وتارة باسم مكافحة الرقيق ، ووجـــدت الشركة في حكام دويلات الخليج حلفاء طبيعيين ، تنطبق مصالحهم مسع مصالحها ، للوقوف ضد سيطرة الوهابيين وحلفائهم القواسم • وقد قدر أحد ضباط الاسطول البريطاني في الهنسـد عدد سفن القواسم بثلاث وستين من الحجم الكبير ، ونما نمائة من الحجم الصغير ، كان بمقدورها أن تهاجم سفن السيد سعيد بـــن سلطان حاكم مسقط الذي حكم ما بين ١٨٠٦ ـــ ١٨٥٦ ، ونصل غزواتها حتى سواحل الهند ، وقد تمكنت مـــن بسط سيطرتها على أرجـــاء الخليج بساحليه العربي والفارسي • وقد اعترف اتشبسون وكيل الوزارة لحكومة الهند في الخارجية البريطانية ، بشدة مراسهم ونجاح مقاصدهم ، بقوله : « • • كانت السفن البريطانية إما تؤسر أو تجبر على الفرار طلبا للنجاة • • <sup>(١)</sup> » •

ولم تكن حكومة بومباي ترغب في صدام سافر مع الوهابيين ، رغم أنها سبق أن ساعدت في سبد هجومهم على البحرين • ولكن حين توثقت العرى بين الوهابيين والقواسم ، نظرت بروح العداء الى هذه القوة العربية المتعاظمة برا وبحرا ، ومضت تتآمر عليها ، واستغلت عداء والي بغداد علي باشـــا للوهابيين للتوسط بينه وبـــين

G. U. Aitchison - Collection of Treatics, Vol. X I, P. 198.  $(1)$ 

 $-157 -$ 

حاكم مسقط سلطان بن أحمد . ولكن هــــذا لقي مصرعه على يد القواسم وهــــو في طريق عودتــــه مـن بغداد ، وأعقب ذلك وصول بدر بن سيف حليف الوهابيين الى كرسي الحكم في مسقط لبعض الوقت ( ١٨٠٥ ـــ ١٨٠٦ ) فبدد احتمالات التحالف، ودفع بالانكليز نحو وضع خطة التـــدخل على أساس التحالف مـــع سلطان مسقط الجديد السبيد سعيد بن سلطان الذي تولى الحكم في تموز ١٨٠٦ . وكان هذا قد مال الى سياسة الاستعانـــة بفرنسة أولا لأن حكومة بومبـــاي رفضت التورط في المنازعات الداخلية في شبه الجزيرة العربية ، كما رفضت أن تمد حمايتها الى سلطنة مسقط تلبية لطلبه خشية تعرض السلطنــة لهجمات السفن الفرنسية ، الامر الذي دعاه الى استئناف المفاوضة مع فرنسة أواخر سنة ١٨٠٧ وأوائسل ١٨٠٨ . ولكن تطور الاحداث أكد له التفوق البريطاني في المحيط الهندي . وفي الوقت نفسه نجح الانكليز في ابرام تحالف مع فارس ، ولذلك اطمأنوا الى وجود حلفاء لهم بين القوى المعلية في الخليج (١) انجهت الحملة البحرية الانكليزية مـــن بومباي الى مسقط في تشرين الاول ١٨٠٩ ، وتألفت من ثلاث سفن حربية ، وثلاث سفن أخرى مساندة، تحملالتجهيزات وبعد وقفة قصيرة في مسقط انضم السيد سعيد الى الحملة التي شنت هجماتها على مراكز القواسم ، ونزلت في مركز عملياتهم الرئيسي ( رأس الخيمة ) ليوم واحـــد ، وأصابت منشأته بضرر بالغ ، وعاد بحارة الحملة يحملون معهم ما نهبوه وسلبوه ،

وتوقف النشاط البحري للقواسم نحو ثلاث سنوات ، ليس فقط نتيجة للحملة الانكليزية المسقطية ، وانما أيضا نتيجــة الجفوة التي ظهرت بين القواسم وسعود اثر استدعائه لزعيمهم سلطان بن صقر ، وتعيين ممثل للدرعية مكانه في ساعل عمان. ويبدو أن كلا من الدرعية وبومباي لم تكن راغبة في مواجهة مسلحةبينهما آنذاك .

 $-154$ 

ومن المؤكد أن هذا الصراع الداخلي بين القوى العربية في منطقة الخليج ، قد<br>انعكس تأثيره السلببي بالتفكك والضعف على الجبهة العربية المناوئة لخطط1لاستعمار

ووجدت حكومة بومباي البريطانية أن الفرصة مواتية لتوجيه ضربة قاصمــة لنشاط القواسم ، بعد سقوط الدرعية ، وانهيار الدولة السعوديسة الاولى ، وذلك قبل أن يحل محمد علي محل الوهابيين في توحيد منطقة الخليج والحافها بدولته التي تشكل خطرا جديدا على مصالح بريطانية وحليفها سلطان مسقط . ولذا بدأت توطد

٢ \_ عدم تشجيع السلطات البريطانيسة في الهند للاتراك العثمانيين عسلى مد سيطرتهم الى منطقة الخليج ، بعد أن استولت الجيوش المصرية على نجد ، وجميـــع المناطق التابعة للوهابيين .

ظلت هذه المبادىء توجه السياسة البريطانية في الخليج لفترة طويلة ، واقترنت بالتنفيذ العملي حين سبرت حكومة بومباي في ٣ تشرين الثاني ١٨١٩ حملة كبسيرة من ست سفن حربية تساندها سفن صغيرة ، تحمل ثلاثة آلاف بحار أكثرهم مـــن الاوروبيين ، بقيادة الجنرال وليام غرانت كير ، وذلك ردا على الضربة القاسية التي أنزلها القواسم بالسفن البريطانية ، وغنموا منها الكثــــير في شتاء ١٨١٨ • وظهرت

(١) المقاد : المصدر نفسه ، ص ٨.١ Sanger, W. The Arabian Peninsula, N. Y. 1954 P. 172.  $(1)$ 

$$
\mathcal{A} = \mathcal{C} \qquad \qquad \text{and} \qquad \qquad \mathcal{A} = \mathcal{A} \mathcal{A} \quad \text{and} \quad \mathcal{A} = \mathcal{A} \mathcal{A} \quad \text{and} \quad \math
$$

المادة ٤ : تسوي القبائل المسالمة علاقاتها الداخلية فيما بينها .

المادة ٥ : يعب على السفن العربية من الآن فصاعدا أن تكون مزودة بتصريح من رئيس المنطقة التابعة لها يسجل فيه اسم المالك وحجم السفينة وأسماء البحارة ، ويعين ميناء الخروج وميناء الوصول . واذا قابلت احدى هذه السفن سفينة بريطانية وطلبت منها اظهار سجلاتها وجب عليها تنفيذ هذا الطلب .

المادة γ : اذا لم تكف قبيلة مـــن القبائل عن القرصنـــة ، وجب على القبائل الاخرى أن تجتمع للتفاوض في عمـــل مشترك ضدها ؛ ويمكن اشتراك الحكومـــة

المادة ٣ : اذا رغب رؤساء العرب في ارسال ممثل عنهم بهســـذه السجلات الى المقيم العام البريطاني في الخليج لتوقيعها ، جاز لهم ذلك تسهيلا لدخولهم الموانىء البريطانية ولعمليــات التفتيش ، ويشترط عرض السجــلات على المقيم البريطاني سىنويسا .

البريطانية في التسوية النهائية بعد توقيع العقوبة على القبيلة المذنبة . المادة ٨ : ان قتل الاسرى بعد تسليم أسلحتهم يعتبر عملا من أعمال القرصنة ، ولا يمكن اعتباره عملا من أعمال الحرب المشروعة ، فاذا ارتكبت احدى القبائل هذه الجريمة اعتبر ذلك خرقا لمعاهدة الصلح ، ويجب على القبائل الاخرى محاربتهــا بالاشتراك مع بريطانية ولا يكف القتال الا بعد تسليم المذنبين . المادة ٩ : ان خطف الرقيق من الساحل الشرقي لافريقية ونقلهم بعد ذلك فوق المراكب التجارية يعتبر عملا من أعمال القرصنة ، ويجب على العرب الكف عنذلك. المادة •١ : تستطيع السفن العربية التي تحمـــل العلم الخاص بها الدخول الى الموانىء البريطانية ، وكذلك موانىء حلفاء بريطانية ، والتجارة فيها بكل حريسة ؛ واذا هوجمت احدى هذه السفن فان الحكومة البريطانية تنظر في ذلك . المادة ١١ : تعتبر جميع شروط هـــذه المعاهدة عامـــة ، فيجوز لمـــن شاء من الرؤساء العرب البحريين ، الدخول فيها بنفس الطريقة التبي تعاقد بها الموقعون . باشرت بريطانية أعمال الدورية لمراقبة شؤون الملاحة في الخليج بواسطة ست سفن خصصتها لهذه الغاية . كما كلفت المقيم البريطاني العام في بوشهر بسأن يخبر الرؤساء العرب البحريين ، أثناء زيارته للمنطقة ، بأن بريطانيـــة تلتزم الحياد التـــام بازاء ما يشجر بينهـــم . وكلف كذلك بأن يستطلع مـــا اذا كان هؤلاء الرؤســـاء يخضعون لسيادة دولة من الدول المجاورة كفارس ، أو عمان ، أو السعوديــة التبي انبعثت قوتهسا مجددا .

وقد كتب المقيم العام البريطاني ( ماك لويد ) تقريره بعد قيامه بالزيارة المطلوبة ( ١٨٢٣ ) ، واقترح فيه حظر المنازعات البحريسة بين الرؤساء العرب تحت ضمسـان بريطانية . وقد وجد هذا الاقتراح سبيسله الى التحقيق بعسد اثنتي عشرة سنسة تقريبًا ، أي سنة ١٨٣٥ ، لان بريطانية فضلت أن تصدر المبادرة في طلبه من الشبيوخ العرب لكي لا تثير غضبهم • وفي غضون هذه الفترة تمسكت بأهداب الصبر ، ريثما تثبت أحداث المستقبل القريب ضرورة ( الهدنة الدائمة ) وجدواها بالنسبة لجميسع المساري والمستقبل والمستقبل والمستقبل والمستقبل والمستقبل والمستقبل والمستقبل والمستقبل والمستقبل والمستقبل والمستقبل

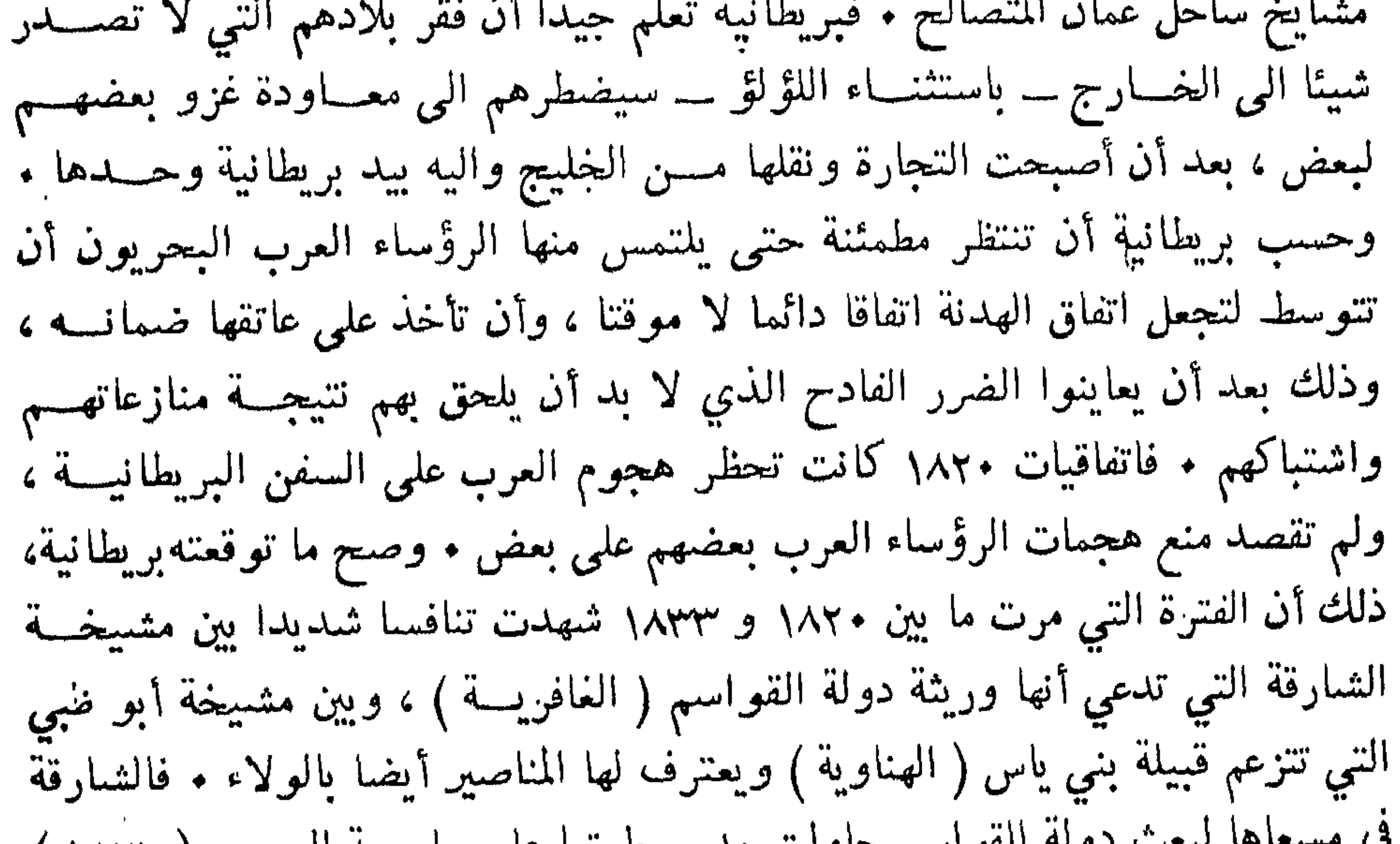

 $-144$ 

الى ( القرصنة ) ، على أثر اضطراب الوضع السداخلي في أبو ظبي بسبب اغتيسال شيخها وتنازع أخويه على الحكم . وفرضت الوساطة العربية غرامة على مشيخـــة أبو ظبي ، ولكن رفضت قبيلة بوفلاسة أن تدفع حصتها من الغرامة ، وانسحبت الى دبي النابعة لها ، وباشرت تأسيس مشيخة جديدة فيها . واشتركت مـــع الشارقـــة بِمحاربــة أبو ظبي ومحاصرتهـــا قرابـــة السنة ونصف السنة ( ١٨٣٣ ـــ ١٨٣٤ ) ، فتعطلت أعمال الغوص على اللؤلؤ الذي يعتمد عليه السكان في معيشتهم ، ولحقت الخسائر الفادحــة بأكبر قبيلتين في الساحل المتصالح وهمــا القواسم وبنو ياس ، وتذهورت أحوالهم المادية . وحينذاك اجتمع المشايخ عند المقيم البريطاني وتعهدوا بالحفاظ على السلام فيما بينهم أثناء موسم الغوص بين شهري تشرين الثاني وأيار • وقسـد طبّتق نظام الهدنة للمرة الأولى في نهاية سنـــة ١٨٣٥ ، وجدد مفعوله سنـــة أخرى • وفي السنة التالية بادر حاكم الشارقة باقتراح جعل الهدنة على مدار السنة كلها لا في موسم الغوص فقط فوافق الجميع ، وظلوا يجدودون تعهداتهم سنويــا بالاتفاق مع المقيم البريطاني حتى سنــــة ١٨٤٢ • ولكن بريطانيــــة رأت أن ترسيخ نفوذها وتنسيق سياستها حول الجزيرة العربيــة يقتضي منها جعل اتفاقية الهـــدنة اتفاقية دائمسة ، لا سيما بعد أن تهسدد نفوذ بريطانية بفعل مساعي محمسد علي لاجتذاب امارات وشياخات الخليخ للتحالف معه ( ١٨٣٩ ) ، وقد أوشك محمد على أن يحقق غرضه لولا صلابة الموقف البريطاني الذي أحس بالخطر ، فسارع لاملاء ارادته ، وفرض نفوذه کما سنری بعد قلبل .

ذلك أن ادارة محمد على في الاحساء ونجـــد وتوابعهـــا ، كانت منــــذ مطلع العشرينات تتمثل تارة بالاحتلال الفعلي ، وتارة باستلام الجزية . وقد تمتع الحكم المصري عموما بسمعة طيبة ، وخاصة في جبل شمر والقصيم والاحساء • غير أنءودة ابراهيم باشا لمباشرة مهام جديدة في مصر وخارجها ، أدى الى اختلال الاموروعسف عساكره من الالبان والاتراك بالاهلين ، فانتشر الاضطراب واصطدمت القبائل مع الحامية المصرية في الرياض ( ١٨٢٢ ) عاصمة نجد الجديدة بعد تهديم الدرعيـــة . ولقد أشرنا الى قيام تركي بن عبد الله وإحيائه تدريجيا للبيت السعودي ، بتأسيس الدولة السعودية الثانية ( ١٨٢٤ ) ، ثم اغتياله وصعود ابنه فيصل الى كرسي الامارة

في الرياض ( ١٨٣٤ ) • ونبذ فيصل شكليات الولاء لمحمد علمي ، فقطع الحجزية النبي كان أبوه يدفعها للقاهرة''' ، فغضب محمد علي ، وزاد في غضبه اعتقاده بأن حركة تمرد القبائل في عسير ، تستمم التأييد من نجد ، فتعرقل اخضاع عسير ، وتحـــول دون تقدم محمد علي الى اليمن التي بسدأ يتطلع للاستحواذ عليها ، طمعـــا برسوم الجمارك الوفيرة في تُغورها ، وبمرابح زراعة البن واحتكار تجارته في أراضيهـــا . صمم محمد علي على اخضاع فيصل وتولية أمير سعودي آخر مكانه ، وكلف بذلك  $\mathcal{L} = \frac{1}{2} \left( \frac{1}{2} \left( \frac{1}{2} \right) \Delta \right) = \Delta \left( \frac{1}{2} \left( \frac{1}{2} \right) \right) = \frac{1}{2} \left( \frac{1}{2} \left( \frac{1}{2} \right) \Delta \right) = \frac{1}{2} \left( \frac{1}{2} \left( \frac{1}{2} \right) \Delta \right) = \frac{1}{2} \left( \frac{1}{2} \left( \frac{1}{2} \right) \Delta \right) = \frac{1}{2} \left( \frac{1}{2} \left( \frac{1}{2} \right) \Delta \right) = \frac{1$ 

Dickson, H. R. P. : Kuwait & her Neighbours, London 1956, P. 128.

ومحمد على لا يريد اثارة مخاوف بريطانية ، فقـــد كان يبذل قصارى جهـــده لاقناعها بأنسه لا يرغب في المساس بمصالحها في الجزيرة العربيسة والبحر الاحمر . واعتقد محمد علي أنه تمكن من تبديد مخاوف عدوته اللدودة ، بدليل انها أرسلت اليه خطابا بنوفيع الحاكم البريطاني في بومباي ، جاء فيه : « ان الحكومة البريطانية في الهند ترغب في تدعيم الصداقة والشعور الطيب بينها وبين الحكومة المصريـــة ، وأن يزداد التبادل التجاري بين البلدين، بما يعود بالفائدةعلىرعاياالحكومتين»<sup>(١)</sup>. وطلب الحاكم البريطاني أيضا من محمد علي السماح للانكليز باقامة محطة للفحم في جزيرة قمران الواقعة تحت حكمه تجاه البر اليمني ، لتزويد سفنهم بالوقسود . فوافق محمد علي فورا ، وزاد اطمئنانه حين تلقى رسالة شكر مسن وزير الخارجية البريطانية ، ورأى فيها اعترافا رسميا بسيادته على الجزيرة والبر اليمنى . بيد أن هذا « التفاهم » سرعان ما تلاشى ، لان بريطانية كانت تتخوف من إقدام محمد على على احتلال عسدن وموانىء الجنوب العربي ، فلفتت نظره الى خطورة مثل هسذا العمل، ونفى محمد على ذلك مؤكدا حسن نواياه ، غير أن بالمرستون وزير الخارجية كان يشك في صدق تأكيداته ، وبدأ يرقب حركات القوات المصرية سواء في اليمن بقيادة ابراهيم باشا يكن ، أو على ساحل الخليج بقيادة خورشيد باشا . وخشي من قيام محمد على بغزو العراق°′ ، فأرسل يحذره من مغبة أي خطوة يتخذها لمـــد ّ سلطانه علمي الخليج أو بغداد ، ويهدده بالتدخل العسكري .

تذرعت بريطانيسة بهســذا الحادث لاحتلال عدن ، ثم الانطلاق منهـــا لتنوسيـع نفوذهـــا في العجنوب العربي ، وذلك في نطـــاق مسعاها الدائب لإبعاد أي نفـــوذ آخر عن سواحل الجزيرة العربية. وكان لا بد لبريطانية من احتلال عدن سواء برضى سلطان لحج الذي يحكم عـــدن ، أو عنوة . وأنهى القائـــد الانكليزي في عدن الى قائد القوات المصرية في اليمن نبأ الاحتلال الانكليزي لعدن ، وذلك بقصد تحذيره من التقدم نحو الجنوب ، ومواجهته بالامر الواقع ، تمهيدا للقضاء على مشروعات للدين والمربوط المساري الكاري المستقرر المستقرر المستقرر المستقرر المستقررة

وسارعت بريطانية لصوغ حلقة أخرى من خلقات ترسيخ نفوذها حول سواحل الجزيرة العربية ، فأبرمت معاهدة في نيسان ١٨٤٣ مع أمراء وشبيوخ ساحل عمـــان مدتها عشر سنسوات ، تنص على تحريم أي نشاط بحري مسلح تحت طائلة فرض العقوبة من جانب المقيم البريطاني العام في الخليج ، والتزم بهـــا مشايخ القواسم ( رأس الخيمة ) وبنوياس ( أبو ظبي ) ، وبوفلاسة ( دبي ) وأم القيوين ، وعجمان . وكذلك نصت معاهدة ١٨٤٣ على أنه « في نهاية السنوات العشر ، يتعهـــد الرؤساء العرب ببذل كل ما بوسعهم لمد هذه الهدنة أو جعلها دائمة ؛ فاذا لم يتفقوا فيما بينهم

 $\sim$   $\sqrt{m}$ 

وما زالت بريطانية تستخدم سلاح الترغيب والترهيب لدفع المشايخ الى عقسد اتفاقية السلام الدائمة ، لتقوى قبضتها على نواحيهم ، وتضمن اشرافا أقوى عــــلى شؤونهم ، حتى استجاب هــؤلاء ووقعوا معاهدة السلام الـــدائم في أيار ١٨٥٣ ، وهي الوثيقة التي نظمت أسس علاقات بريطانية بساحل عمان حتى قرب أيامنا هذه. وتعهد المشايخ فيها عن أنفسهم وعن حلفائهم باحترام الاتفاقيات الواردة في معاهدة ١٨٤٣ بصفة دائمة ، بالاضافة الى عبارة وردت في المادة الثالثة تقول : « اننا نوافق على أن تكون المحافظة على الســــلام تحت اشراف بريطانية ، وهي التي تعمل عـــلى

احتكموا الى المقيم العام ليجدد هذا العقد » .

تنفيذ احترامه ، والله يشهد أنها خير ضامن لذلك »<sup>(١)</sup> وقد وقع حاكم الهنــــد العام المعاهدة . وهكذا تحقق لبريطانية فصل منطقة ساحل عمان عـــن العالم الخارجي ، خشبية اتصالها بدولة كبرى تنازع السيطرة البحرية البريطانيــــة • ولوحظ أن ذلك تم تدريجيا ؛ كما لوحظ أنه كلما كانت رقعة المشيخة أصغر ، كلمـــا كانت مسارعتها نحو الحماية البريطانية أشد ، ومن هنا كانت منطقة ساحل عمان أول من لقى هـــذا المصير ، خاصة وان مشايخها أدركوا أن ارتباطهم ببريطانية يضمن بقاءهم رؤســاء وحدات سياسية منفصلة . ويصدَّ عنهم أطماع الدول المجاورة الكبرى التي تتربص بهم ، كالدولة السعودية الثانيـــة التي سيطرت مجـــددا على الاحساء والبريمي . وكان بمستطاعها في عهد فيصل بن تركي أن تمد نفوذها نحو ساحل عمان ، لـــولا احتماء المشايخ بمعاهداتهم التبي ربطتهم ببريطانية ، فراد ىومجتمعين . وكان فيصل قد فر من سجنه بالقاهرة ( ۱۸٤۳ ) ، وعساد الى الرياض ليحكم حتى سنة ١٨٦٦ . وتبلغ الدولة السمودية الثانية في عهده أوج القوة والاتساع • فقـــد امتد سلطانها ما بين أطراف الحجاز وعسير والقصيم والاحساء والبريمي • ودانت لها كذلك امارة جبل شمر حيث كان يحكم آل الرشيد في حائل ، محسوبين على فيصل الذي نصب زعيمهم عبد الله بن علي حاكما عليها ( ١٨٣٥ ) . ولكن هــــذا لم يلبث ، بتشجيع من أمير مكة الشريف محمد بن عون ، أن يعلن استقلاله ( ١٨٤٦ ) . وبعـــد وفاته ، يتولى ابنـــه الحكم مكانه ، ويسارع الى تقديم فروض الطاعة الى فيصل (١٨٤٧). وتمر الدولة السعودية بدور ضعف شديسد أثر وفاة فيصل ، وتنازع أينائب على

 $\langle \, \mathbf{I} \, \rangle$ Aitehisen, op. cit., II, PP. 66-67.

اتفقت انكلترة وروسيـــة والنمسة وبروسيـــة والدولة العثمانيـــة على ابرام معاهدة لندن ( تموز ١٨٤٠ ) لتسويسة المسألة المصرية بين محمسد على والسلطان العثماني عبد المجيد . والحل السذي تضمنته المعاهدة هو ما نص عليسه فرمان ١٣ شباط ١٨٤١ ، وبموجبـــه أعطي محمد علي وأسرته الحكم الــــوراثي في مصر ، بشرط أن تبقى مصر ولاية عثمانية . والحكم السوراثي كان على أساس الوراثـــة المباشرة للأكبر ( الأرشد ) مـــن الذكور ، وهو منحة من السلطان مقيدة بشروط دف م الجزية والانفاق على الحرمين ، وسك النقود ، وعـــدد الجيش والخـــدمة العسكريــة والتعبين في الرتب العسكريـــة . ونص الفرمـــان كذلك عـــلمي تطبيق أحكام منشور كلخانة وسائر القوانين المعمــول بها ، والتبى سيجري العمـــل بهــا مستقبلا في ممالك السلطنة ، وجميع العهود والاتفاقات المعقودة بين الباب العالى والسدول الاخرى . واختص الفرمانان المؤرخان في أيسار وحزيران ١٨٤١ بترتيب الوراثة على نحو يجعلها محصورة في الأكبر ( الأرشد ) فالأكبر من ذرية محمد علي، على أن يصـــــدر التقليد بالولاية دائما من الباب العــــالي • وبالنسبــــة للسودان ، نص فرمان شباط ١٨٤١ عـــلى تقليد محمد علي « ولاية النوبيا والدارفور وكردفان وسنار وجميـــــع توابعها وملحقاتها الخارجة عن حــــدود مصر » ولكن بغــــير حق الارث أى لمدى الحياة فقط .

مصر من تسوية ١٨٤١ الى الاحتلال الانكليزي (١٨٨٢ ) :

ويتضـــــح من تسـوية ١٨٤٠ ـــ ١٨٤١ أن الــــدول الاوروبية نجحت في حــــل المسألــة المصرية على النحـــو الذي يلائم مصالحهـــا ، أي بابقاء مصر جزءاً مـــن السلطنة ، وفتح أبوابها أمام التدخل الاجنبي • ويلاحظ أن بين ما طلب من مصـــر تطبيقه من العهود والاتفاقات المبرمـــة بين الباب العالي والدول ، نظام الامتيـــازات الاجنبية السارية المفعول في السلطنة ، وبفضلهــا تغلغل النفوذ الاجنبي فيهــا وفي ممالكها بشتى صوره وأشكالـــه . وسرعان ما تدفق سيل الاجانب من الاوروبيين طلبا للثروة ، ومعظمهـــم مغامرون انتهازيـــون أفاقون ، لاستغلال موارد البــــلاد وغصب حقوق أهلها ، بمساعدة قناصــــل دولهم ، بعد أن حـــال محمد علمي دون

 $1 - 1 - 1 - 71$  $\frac{11}{21}$  and  $\frac{11}{21}$  if  $\frac{11}{21}$  if  $\frac{11}{21}$  if  $\frac{11}{21}$  if  $\frac{11}{21}$ 

ذلك ، واستطاع في حياتـــه أن يجنّــب مصر شرورهم وويلاتهم • وهــــذه الشروط سرى مفعولها أيضا على السودان ، باعتباره من ممالك السلطنة ، وتوافــد التجار الاجانب على أقطاره لجمـــع العاج ثم لجلب الرقيق ، ولم يكونوا كذلك من خيـــار القوم ، فاتسع نفوذهم بفضل الامتيازات والقناصــل ، وضعفت سلطة الحكومـــة ما بين ١٨٤٠ ـــ ١٨٦٠ ، وعمت الفوضى مجددا في السودان .

عباس باشسا :

تخوَّف عباس من تزايد النفوذ الفرنسي الذي بدا بوضوح في أواخر سنوات محمــــد علي ، وبالمقابل عملت فرنسة بمعاونة عمه محمد سعيد للكيد لـــه والتربص به لدى الباب العالي ، واتهامه بالاسراف والاستبداد والعجز . ووجـــدت الآستانة الفرصة المنتظرة لالغاء فرمانات ١٨٤١ واعادة مصر ولاية عادية ، وذلك عن طريسق مطالبة عباس بتطبيق التنظيمات العثمانية في مصر • ورفض عباس على أســـاس أن تطبيقهـــا يخل بممارسة سلطاته الداخلية ويجعله في مستوى الولاة العاديين . وهذا بناقض فرمانـــات ١٨٤١ التـي منحته الولايـــة بموافقة الدول الاورويــــة المعنية . والحق أن الاصرار على تطبيـــق التنظيمات في مصر ، كـــان معناه الغاء الباشويـــة الوراثية واستقلالها الداخلي . ولذا فلم يكن لعباس مناص من الاستعانة بانكلترة عدوة فرنســـة ومنافستها على النفوذ في مصر ، برغم كراهيته للاجانب وخشيتـــه من كل نفوذ أجنبي • ولكن بما أنه سبق أن رفض منذ نهاية عـــام ١٨٤٨ انشـــاء سكة حديدية للانكليز بين السويس والاسكندرية ، لتسهيل تجارتهم ونقل بريدهم مع الهند عبر الطريق البري المصري ، فقـــد سلـّـم بانشاء السـكة المذكورة ، مقابـــل

تدخل انكلترة لصالحه لــــدى الآستانة . وتم ذلك بالفعـــل في آذار ١٨٥١ ، وفي أواخر العام نفسه ، زال الخطر عن الباشوية المصرية ، نتيجة سياســـة التفاهم مـــع انكلترة التبي اتبعتهـــا فرنسة في عهد نابليــــون الثالث ، وامتد تأثيرها على تأييــــد انكلترة لعباس في الأستانة . وصـــدر فرمان الباب العـــالي بالموافقة على انشـــاء السكة الحديدية بشرط أن تبنيهــا الباشوية بنفسها ، ولا تستخدم السخرة فيهــا ولا تفرض ضرائب جديسة أو تعقب قروضا أجنبية بسببهسا • وأنشئت السكة الحديدية بين الاسكندرية والقاهرة عام ١٨٥٦ ، ثم بين القاهرة والسويس . ولكن عباس باشــــا عاوده التوجس من تزايــــد النفوذ الانكليزي في مصر ، فلحأ الى تحسين علاقاته مع الآستانة ، وسارع لمعونتها حـــين أعلنت الحرب على روسية في حرب القرم ( ١٨٥٣ ) ، فأرسل اليها القوات البرية والبحريـــة والذخائر والاموال ، مدفوعا بالخوف من أخطار انهيسار السلطنة وتقاسم الدول أملاكهسا ، واحتلال الانكليز لمصر نفسها . وبذلك استطاع عبساس أن يتجاوز فترة الأزمسات بسلام ، ويوصل مصر الى خلفائه دون مساس بامتيازاتهـــا المكتسبة . ولكن عباس كان من المدرسة القديمة ، ويعتبر أكثر تركية من أبيه . وقد قلّت أهميـــة الجيش في عهده برغم اصطدامه مع الدولة العثمانية في أزمة التنظيمات ، وسرح الالسوف من جنوده ، وأوقف العمل في بناء القناطر الخيرية ، واستند الى كبار الملاك مـــن ( العثمانلي ) ، وألغى المدارس الحديثة ، واكتفى بمدرسة واحدة لا يدخلها الا نخبة  $\mathcal{L} = \mathcal{L} = \mathcal$ 

سعيسد باشا :

الباشويَّة المصرية عند سقوط السلطنة ، اضافة الى اعتمــاده على مساعدة فرنســـة التبي ساندته ضد عباس ، لقاء ثمن يماثل ما قدمه عباس لانكلترة ، وهو منح امتياز حفر قناة السويس ، الى صـــديقه الفرنسي فرديناند دو لسبس ( ١٨٥٤ ) ، وبعـــد ذلك بفترة ، ارسال (أورطـــة) سودانيـــة الى المكسيك ، تتحمل جوها الحـــار ، وتخفف من خسارة الفرنسيين في حربهم لتأسيس امبراطورية تحت نفوذهم``` .

وبخلاف عباس باشا ، كان سعيد متساهلا سخيا مع الاجانب ، في غير موضع للسخاء ، فقد أذعن لإلحاح دو لسُّمبس بشأن منحه امتياز شق القناة ، وصد ُّقَّــه حين زعم أن ذلك لن يكلفه الا التوقيع على العقـــد ، لأن الشركة ستكون دوليـــة تتكفل بكل النفقات واللسوازم • على أن سعيـــدا كان يرى أيضا أن بناء القنـــاة سيجعله تحت ضمانة الدول ، ويجعـــل مصر خالصة له ولذريته ، وان الاستقـــلال عن السلطنــــة سبحول دون وقوع مصر بيد أحدى الدول الطامعة في امتــــلاكها ، وان فرنسة ستقف الى جانبه ضد نوايا السلطنة وتؤيد استقلاله عنها ، فضـــلا عن أن القناة ، ستعود على مصر بتنمية ثروتها ومواردها .

ولكن المشروع لقى معارضـــة انكلترة واستيـــاء السلطنـــة التى خشيت أن يؤدي الى خلق مستعمرة فرنسية على ضفتي القناة ، تهدد السيادة العثمانية عــَـلى مصر • بيد أن الاعتماد على انكلترة وفرنسة كان ينطوي على خطر تغلغل النفسوذ  $\mathcal{L}^{\mathcal{L}}$  , and the contract of the contract of the contract of the contract of the contract of the contract of the contract of the contract of the contract of the contract of the contract of the contract of the con

ا(1) محمد فؤاد شكري « مصر والسودان » الطبعة الثالثــة ، القاهرة ١٩٦٣ ، ص ٤٦ . أراد نابليون الثالث تأسيس امبراطورية فرنسيسة في المكسيك على انقاض الحكومة الوطنية هناك . وشاركت الاورطة السودانية ( ٥٣ ) جنديا ) في هذه الحرب  $\cdot$  ( ۱۸۶۷ - ۱۸۶۷ ما بین ( ۱۸۶۴ )

الخديوي اسماعيل ( ١٨٦٣ ــ ١٨٧٩ ) :

تولى اسماعيل بن ابراهيم بن محمـــد علي مسند الباشوية المصريـــة في دور  $\mathcal{L}(\mathbf{1})$  and  $\mathcal{L}(\mathbf{1})$  are  $\mathcal{L}(\mathbf{1})$  and  $\mathcal{L}(\mathbf{1})$  and  $\mathcal{L}(\mathbf{1})$  are  $\mathcal{L}(\mathbf{1})$  and  $\mathcal{L}(\mathbf{1})$  are  $\mathcal{L}(\mathbf{1})$  and  $\mathcal{L}(\mathbf{1})$  are  $\mathcal{L}(\mathbf{1})$  and  $\mathcal{L}(\mathbf{1})$  are  $\mathcal{L}(\mathbf{1$ 

(١) كانت زيارة اسـماعيل الاولى للاسـتـانة عام ١٨٦٣ بمنـاسـبـة تقليـده ولاية مصر ،<br>وقد رد السـلطان عبد المزيز بزيار ةمصر في العام نفسـه ، وسـار اسـماعيل في ركابه .
بأن تكون الوراثة للأكبر ( الأرشد ) في الاسرة • وبعسد حوالى عشرة أيام صدر فرمان آخر بانشاء ( الخديويـــة المصرية ) ، ومنح اسماعيـــل لقب (خديوي ) وهي كلمة فارسية معناها الملك والسوزير والسيء دذلك على أثر زيارتـــه للآستانـــة وبذل الاموال والهدايا السخية لأولى الامر هناك ، وتلبيته طلب السلطان بارســال فرق عسكرية مصرية الى كريت لاخماد الثورة فيها . ووسع الفرمان حقوق مصر في ادارة شؤونها الداخليـــة ، ورخصص لها أن تعقـــد مع وكلاء الدول الاجنبيـــة

 $\sigma$ ولكن سرعان ما النزم الخديوي حدوده ، بعسد أن أفهمته فرنسة وانكلترة أثنساء جولته الاوربية ، بأنهما لا تؤيدان نزاعه مع السلطان لأنه يلحق الضرر به وبأسرته . فانكلترة صـــارت تنظر الى مصر نظرة جديدة تستـــدعى بقاءها تابعة للسلطنـــة ، خاصة بعد شق قناة السويس ( ١٨٦٩ ) وبروز أهميـــة مصر كطريق للمواصـــلات السريعة بين انكلترة والهند ، وكونها مفتاح السيطرة في البحر المتوسط ، ومدخـــل التوسع الاستعماري الجديد في افريقية . الامر السذي جعل الاستيلاء على مصر ، حجر الزاوية في السياســـة الانـكليزية وقتذاك . ولتحقيـــق ذلك لم يكن بد" مـــن تثبيت نفوذ الباب العالي على مصر ،، وإحكام قيسود الوصاية الدوليسة عليها ، ثم

عليه عرض ميزانية مصر العامة على الباب العالمي ليعرف وجوه الدخـــل والصرف ، ومعنى هذا الاشراف على شؤون مصُر المالية . ثم انفرجت الأزمة بعد وفساة عالي باشا الصدر الاعظم المتشدد ( ١٨٧١ ) ، وسفر الخديوي الى الآستانة ، واقناعهــا عن طريق الذهب والهدايا ، وخاصة للصدر الاعظم محمود نديم باشا • وصـــــدر فرمان ايلول ١٨٧٢ السذي خو"ل ( الحكومة المصريسة ) الحق في عقسد القروض الاجنبية ، وتبعه فرمان شامل صــــدر في حزيران ١٨٧٣ ، لتثبيت جميع العقــــوق والمزايا والامتيازات السابقة الممنوحسة لمصر وحكامها ، بحيث أصبح لها الحسق في عقد القروض الخارجيــة وسن القوانين التبي تفي بحاجــة البلاد ، رأسا بـــدون استئذان السلطان ، وبشرط عدم الاخلال بمعاهدات السلطنة مع الدول . ومقابل ذلك زادت مصر الجزية التي تدفعها للسلطنة الى الضعف تقريبا • وبذلك لم يبسق للسلطان الا سيادة اسمية لا تتعدى سك العملة باسمه ، والخطبة لـــه على المنابر ،

 $-122$ 

غير مسبوق ، فكان منهم الموظفون والتجــار والمعلمون والصحفيون واللاجئون ، وأصحاب المصانع والمصارف والمدارس والمشافي وملائك الاراضي والعمسارات •• وأصبح لهم شأن في مصر لم تعرفه من قبل ، ولم ير الباشا في وجودهــــم مشـكلة ، اذ اعتقد أن سطوته الشخصية تغني عن وضع اتفاقات دولية جديدة تنطبق عـــلى القرن التاسع عشر لا على القرن السادس عشر ، كما أن نظام الاحتكار السندي سار عليـــه طوال عهده تقريبـــا ، كان قيدا شديدا للنشاط الاجنبي في مصــــر • ولـكن تساهل خليفتيه سعيب واسماعيل مسع الاجانب ، شجعهم على التسدفق الى مصر واستيطانها لمدد طويلة ، حتى تجاوز عـــددهم السبعين ألفا عام ١٨٧٨ مقابل ثلاثــــة آلاف عـــام ١٨٣٦ . فقد عـُرف عن سعيـــد انقيـــاده في غير تبصّـر لأي مشــــروع يطرحونه عليه ، وأثر عنــه استسلامه لقناصلهم واعترافــه لهم بعــا ليس مـــن حقوقهم • كما أدت مجامـــلة اسماعيـــل للقناصل ، طمعا في دعم دولهم لــــه ، الى تعطيط والدار الدقاليم كديمة برمانها فقارصا وأرمان والمراد والرابط والمساوية

 $-$  120  $-$ 

 $\lambda$  and  $\lambda$ 

مشروع وزيرة الأرمني نوبار باشـــا ، القاضي بضرورة الغاء المحاكم القنصليــــــذ . وابدالها بمحاكم مختلطة تفصل في القضايا المتعلقة بالاجانب ويشترك فيها قضساة مصريون وأجانب • وأرسلت مذكرة بهذا المعنى الى الدول السبع عسرة عام ١٨٦٧، ولكن فرنسة التبي تعتبر نفسهـــا الراعي التقليدي للامتيــــازات ، رفضتها كلــّـيـــة . وتعثرت المفاوضات وطال أمدها البي أن قبلتها السدول عام ١٨٧٣ ، وتبعتها فرنسة في العام التالي ، نظرًا لنزعزع مكانتها بعد هزيمتها في حرب السبعين . وأدى افتتاح المحاكم المختلطة عام ١٨٧٦ الى تنظيم القضـــاء القنصلي ، ولكن بما أن الفلاحـــين المصريين لا يعرفون القوانين الجديدة النافسذة في تلك المحاكم ، ولا يلمون بلغاتها الاجنبية الثلاث، فقد أصبحوا فريسة للابتزاز على أيـــدي المرابين الاجانب . بل ان الخديوي وأسرته تعرضوا لأحكامها في القضايا المتصلة بالرعايا الاجانب ، وذلك حين أصدرت ضــــده أحكاما جائرة لصالح الـــدائنين الاجانب ، عنــــدما ارتبـكت أحوالسه الماليسة .

شهد النصف الاول من القرن الناسع عشر تعاظم أهمية مصر ، كطريق حيوي للمواصلات بين الشرق واوربة ، وبشكل أخص بين الهند وبريطانية ، فقد اتضــــح أن الرحلة بين لندن وبومباي تستغرق شهرا واحدا ، بينما عن طريق الرجاء الصالح تستغرق ثلاثة شهور ، وثبت أن الطريسق المصري عبر البحر الاحمر أنجع من بديله الطريق البري عبر سورية الشماليـــة ونهر الفرات والخليج العربي • وحــــين منح

 $-127 -$ 

المصرية • وأن يتعهد سعيد بتقديم أربعة أخماس الايسدي العاملة اللازمسة لحفر القناة ، وأن يكون لشركة القناة الحق في حفر ترعة للمياه العذبــة من النيــــل الى موقع القناة ، مع حق امتلاك الاراضي اللازمة على ضفتي القنساة ، وحق استسيراد ما يلزم الشركة مـــن أدوات وآلات دون رســــوم جمركيـــة . وحدَّد للحكومـــة المصريـــة نسبة ١٥٪ / من صــــافي الارباح الناتجة عـــن رسوم المرور ، والمقـــدّرة بعشرة فونكات عـــن كل مسافر وكـــل طن شحن ( زيدت هــــذه الرسوم أربعـــة فرنكات عبام ١٨٧٤ ) • وأعلن دولسبس قيسام الشركـــة البحرية الدولية لقنـــاة السعويس برأسمال قدره مائننا ملبيون فرنك موزعة على أربعمائة الف سهم ، اشترت منهـــا فرنسة ( ٢٠٧١١١ ) سهما أي ما يعادل ٥٢ ٪ من الاسهم ، واشترى سعيـــد باشا ٢٤ الف سهــم اضافة الى ١١٢ ألف سهــم ، هي ما تبقى من الاسهم بعــد توزیعها ، سجلها دولسبس علی اسم الباشا لیکسب الشرکة مرکزا سیاسیــا ومالیا أكبر من حقيقتها ، واضطر الباشا لعقد قرضين خارجيين عام ١٨٦٠ و ١٨٦٢ ليدفــم ثمن الاسهم ( ٨٨ مليون فرنك ) وكان ذلك فاتحة الأزمـــة المالية . أي أن الباشـــا سد"د قرابة نصف رأسمال الشركة ( ٤٤ / ) ، اضافة الى تعهـــده بامدادها بالميـــاه العذبة ومقالع الحجارة ، وأهم مـــن ذلك ، بالايدي العاملة المصريـــة التـى لا تقـــل عن عشرين الف رجل يوميا ، والتي كانت تحتمل شروط العمل الشاقة وتعـــاني من الحمتمى وقساوة المناخ والجوع ء فضلا عـــن حق الشركة في انتزاع ملكية الاراضي التني تحتاجها على ضفتي القناة لاستغلالها واقامة المباني عليها . فاذا أضفنــا الى هذا أن المتعهـــدين والمقاولين استولوا على أجور العمـــال المتفق عليها ، والمحـــددة بقرش واحد للعامل يوميا كأجرة وبسدل طعام ، أدركنا أن القناة في واقسع الامر ، انما قامت على أعمال ( السخرة ) والعمل الجبري المجاني المصري • انزعج سعيد باشا من تصرفات دولسبس ، ورفض الاعتراف بمشروعية عملـــه والسماح بمُباشرة الحفر ، فلم يكترث دولسبس ، بل أعلن في ٢٥ نيســـان ١٨٥٩ بدء العمـــل في شق القناة . وانتقلت المعركـــة الدبلوماسية الى الآستانة لتحتــــدم بين فرنسة المؤيدة للمشروع ، وانكلترة المعادية له . وضغطت انكلترة على السلطان كي يمتنسم عن اقرار قانسون امتياز الشركـــة . ولم يلبث البـــاب العالي أن أعلن  $-12Y -$ 

أن منسح الامتياز لم يكن من صلاحيـــة باشا مصر ، وطالب بالغائه ، فظهرت أزمة هسددت بتعطيل المشروع . ولكن سعيدا مات في كانون الثاني ١٨٦٣ ، وخلفــه اسماعيـــل الذي لم يكن يعارض المشروع ، وانســـا كان يستنـكو شروط الامتيـــاز السخية والتنازلات التي منحت الى دولسبس ، ولا سيما في موضوع ترعة الميساه العذبــة ، وموضوع تزويد الشركة بالآيدي العاملة المصرية التي تحتاجها عمليات الحفر والبناء والتي من شأنهـــا أن تؤثر على الاقتصاد الزراعي في مصر ، وتحرمه من نتاج عمل الالوف من الفلاحــــين''' • واقترح اسماعيل استرداد امتيــــاز حفر ترعسة المياه العذبة ، مع جميع الاراضي الواقعة على ضفتي القناة ، وبرهن عسلى حسن نواياه بشراء الاسهم التي فرضها دولسبس على سعيد باشا . ولكن الأزمـــة لم تجد حـــلا سريعًا ، وتدهورت أحوال الشركة ، وتوقفت عن العمل • فأحـــال دولسبس النزاع بسين اسماعيل والشركـــة الى التحكيم ، واختير نابليون الثالث ليفصل في النزاع ، فصدر حكمه بعد فترة من الوقت ، وكان بالغ التـّحيز والقسـوة. فَمَقَابِلَ تَلْبِيَةً طَلَبَ الْخَدَيْـِــوي اسْمَاعِيلَ ، تَحْرَيْمِ أَعْمَـــالْ السَّخْرَة في شق القنـــاة ، واسترجاع الاراضي الصحراوية التي كانت الشركة قد حصلت عليها دون مقابـــل ، على جانبي القناة ، فرض الحكم « غير المتحيَّز » على الخـــديوي أن يدفع غرامـــة قدرها ٨٤ مليون فرنك ( ٣٦ر٣ مليون جنيه ) الى الشركة • وبعـــد دفع الغرامة ، تحسنت مالية الشركة ، فتابعت العمل ، واستخدمت الآلات والرواف م المخترعة حلوشيا بدل العمل السبهوي ومارست فرنسة الضغطرع لل السلطان فأ

Holt, op. cit., P. 200  $(1)$ 

وكان على اسماعيــــل أن يعقد قروضا جديدة ، وبشروط مجحفـــة ، ليــــدفع الغرامة التمي فرضها عليه نابليون الثالث ، وليسدَّد نفقات الاحتفال بالقناة ، وقسد تجاوزت الملبون جنبه ، وســـوى ذلك من وجوه الانفاق المختلفة . وكان طموحـــا لإيصال مصر الى مصاف الدول الاوربية الراقيسة • ونتيجسة اعجابه بالحضسارة الاوربية وتوقسه للسير على نهجها ، تولد عنسده شعور بالعظمسة ونزوع لتقليسد ما هو غربي • ولقد أورثه هذا نزوعـــا الى الاستبداد والاسراف ، فكبَّل مصـــر بقيود الديون والتبعية ، وأصاب شعبها بالعوز والفاقة . وكان اسماعيـــل في البدء مقتصدا لا يهتم الا بأراضيه ومزارعه الواسعة التبي جنى أرباحا طائلة من زراعتهـــا بالقطن ، وخاصة في فترة انحباس تصدير القطن الامريكي الى انكلترة والاسواق الاوربيسة بسبب الحرب الاهليسة الامريكية ( ١٨٦١ ـــ ١٨٦٥ ) ، وتضاعف سعر القنطار من القطن المصري أربع مرات تقريبا ، كما تضاعفت الكميات المصدرة منسبه بنفس المقسدار ، فوصلت الى مليون قنطار . وسارع الفلاحون والملائك والتجار لزراعــــة القطن والافادة من مرابحه المجزية . وساد البــــلاد فترة من اليسر والرخاء لم تلبث أن انصرمت ، مع نهايـــة الحرب الاهلية الامريكية عام ١٨٦٥ ، وعــــودة القطن الامريكي الى أسواق التصدير • وترتب على ذلك هبوط سعر القطن المصري هبوطا شديدا ، ظهرت آثـــاره في تزدّي أحـــوال الفلاحين واضطرارهم لمواجهـــة الخيسار الصعب : الاستدانة مـــن المرابين وكبار المـــلا"ك ومشايخ البلد لســــداد الضرائب وفوائد الديون . أو بيع أرضهم وهجرهـــا لفداحة ضرائبها . واستفـــاد شيوخ البلد من الأزمـــة المالية القائمـــة ، لإقراض الفلاحين أو شـــراء أراضيهم ، فانتقلت مساحات واسعة مسن الارض الى أيديهــم • وساهــم ذلك مع اجراءات القرعة العسكرية وأعمال السخرة في زيادة الهجرة من الريف وافقاره .

ولتلافي الخطر الذي يهسدد اقتصـــاد البلاد والمتمثل في انهاك الارض الزراعية بزراعة غلة واحـــدة هي القطن ، ســـارع الخـــديوي الى زراعـــة قصب السكر ، فعو َّض بها خسائره من القطن جزئيا . ولكن مصانع السكر التي أقامها لم تحقَّــق نجاحـــا يذكر ، بسسب سوء الادارة والاختلاس والتبديـــد والمنافسة في أســــواق التصدير • ويبـــدو أن أرباح المشاريـــع لم تكف لتحسين وضع اسماعيـــل المالي ،

فتشدَّد في جمع الضرائب المقررة على الارض الزراعيـــة ، وعلى الاملاك والرؤوس وما اليهـــا ، ولكن مواردها عجزت عـــن الوفاء بديونه للاجانب ، أو سد حاجـــات الدولة اليوميـــة . فلحأ الى القروض الداخلية من أهالي البلاد ، وأصدر عام ١٨٧١ قانون المقابلة ، ويقضي بأن يدفع الاهالي الضرائب المربوطــة على أطبانهم سلفــا ، ولمدة ست سنوات ، في نظير اعفائهـــم على الدوام مـــن نصف الضريبة المطلوبـــة ، وبشرط عدم زيسادة هسذه الضرائب المنتقص منهسا ، أو مطالبتهم بالمساهمسة في

(١) شكري ، المصدر نفسه ص ١٤٣ . (٢) الروزنامة مصلحة حكومية يودع فيها الاهلون اموالهم بشكل امانات تتصرف فيها الحكومة مقابل دفع معاشات للمستحقين .

## الماليسة ، حين وضعت يدها على خزائن الدولة ، وعلى الاموال المودعة في خزائسن الاوقــاف للأغراض الدينية والخيرية .

وفي عام ١٨٧٣ عقـــد الخديوي مـــع بيت اوبنهايم <sup>(١)</sup> المالي القرض المعروف بالقرض المشئووم ، وقدره ٣٢ مليون جنيه ، بفائدة ٧ ٪ ، وذلك بحجـــة دفع جزء من ديون مصر • فكان هــــذا القرض وبالا على الحكومة ، اذ لم يصلها منه فعلا ، الا ٧٧٠و.٤٠لار٢٠ جنيها ، أي بنقص ٣٧٪ مـــن قيمتــــه الاسمية ، بسبب تكاليف

لقَّـــد هبطت قيمة السندات المصرية في أعقاب اعلان الباب العالى ( ٤ تشريسن الاول ١٨٧٥ ) بأن نصف الفائدة المستحقـــة على الدين العثماني العـــام وقســـائم (كوبونات)<sup>(٢)</sup> استهلاكهاستدفع نقدا لمدة خمسة أعوام اعتبارا من مطلع عام١٨٧٦. وان النصف الثاني سيستلمه الدائنون على شكل سندات على الخزانة العثمانيـــة بفائدة ه / • وكان معنى هـــذا افلاس الحكومة العثمانية • ولما كانت مصر مرتبطة بالسلطنة ، فقـــد استبد القلق بدائني مصر ، خشية أن يقتـــدي اسماعيل بالسلطان عبد العزيز ويعلن افلاسه . فتزعزعت الثقـــة بالخديوي ، وهبطت أسعار السندات

(١) هيرمن أوبنهايم بروسي الاصل يحمل الرعوية الانكليزية ، ويملك مصارف في باريس والاسكندرية ، وعلى صلة وثيقة بالبيوت المالية في لندن . (٢) الكوبون قسميمة مرفقة بكل سهم او ىعند ، تنقدَّم عند موعــد دفع الارباح والفوائد وتنفصل للاحتفاظ بها بعد دفعها .

تفوق المصالح الانكليزية فيها مصالح الدول الاخرى ، وفي أقسل من أسبوع تمكن دزرائيلي رئيس الوزارة وزعيم المحافظين مسن شراء الاسهم ، بعسد أن حصل على ثمنها من بنك روتشيلد ، ووافت البرلمــان على هـــذه الصفقة التي تمت أثنـــاء العطلة البرلمانية ، وقبض الخديوي ثمنها ٨٣در٩٦٧ر٣ جنبها ساعدت على تأجيـــل الانعيسار المالي مؤقتسا .

حساول الخديوي اصلاح وضع البلاد المالي ، فطلب مسن انكلترة مساعدته لفحص الماليـــة المصرية ، بارسال اثنين من الموظفين يشرف أحدهمـــا على الايرادات والثاني على المصروفات . ولكن انكلترة بدلا منهما أرسلت بعثة كاملة برياسة كيف Cave عضو البرلمان وعضو مجلس الملك الخاص ، لاجراء تحقيق دقيق عسن حالة مصر الماليسة ! وجاء في تقريرها المنشمور في نيسان ١٨٧٦ أن جشم الممولين الاجانب تسبب في ارباك الماليـــة ، اضافـــة الى الاســـراف في انفاق مبالغ باهظــــة للاسراع في اقتباس الحضارة الغربية . وان التكاليف الحقيقية لكل قرض مصري لم تقـــل عن ١٢ ٪ سنويا ، ومنهـــا ما بلغت ٩ر٢٦ ٪ ، وأن هذا الجسم ظهر في جميـــع الديون . وفي نيسان ١٨٧٦ أوقف الخديوي دفع أقساط الديون موقتــا ، فانتشر الذعر في الاوساط المالية الاوربية ، ورفع الممولون والمرابسون عقيرتهم بالتهديسد والوعيد ، فسعى الخديوي لتهدئـــة الخواطر بتوحيـــد ديون الحكومة في ديـــن موحَّــــد قدره ۹۱ مليون جنيه يسدد في ٣٥ عاما بفائدة ٧ ٪ ، وبانشاء ( صندوق

الدين العمومي) مسن مندوبي الدول الدائنة ، ومهمته استلام ايرادات الجســارك والسكك الحديدية ودخل أكبر مديريات القطر ، ضمانة لتسديد أقساط الدين .

وشكا الدائنون الذين تضرروا من توحيد الديون وجاءت بعثة تمثلهم مؤلفة من كوشن Goschen الانكليزي وجوبير Joubert الفرنسي ، وطلبا من الخديوي فصل بعض القروض عن الدين الموحد ، لتؤلف بسفردها دينا مستازا ، يكون دخـــل السكك الحديدية وميناء الاسكندرية ضامنا لسسداده ، كما طلب فرض الرقابسة الثنائية ( الانكليزية الفرنسية ) على الماليسة ، مع الابقساء على صندوق السدين ، وتشبثا بأن يكون سعر الفائــــدة ٧ ٪ وليس ٥ ٪ كما اقترح الخــــديوي . وبذلك

 $\sim$   $\sqrt{01}$   $\sim$ 

- وظهرت الأزمـــة مجــــددا حين أثارت العاليـــات الاجنبيـــة ، وخاصـــة في الاسكندرية ضجة كبيرة لظنهم بأن الخسديوي يخدعهم بادعاء العجز عن السدفع ،
- اشتب ضغط الحكومة على الفلاحيين ، وبخاصة في موعد دفع أقساط الديون ، للحصول على الضرائب الفادحة في سنسة انخفضت فيها مياه النيسل ، وهلكت المحاصيل بفعل برد الشتاء القارص ، وتكبدت البلاد خلالها نفقــات اضافية نتيجة اشتراك القوات المصرية مع السلطنة في الحرب ضد روسية (١٨٧٧ ـــ ١٨٧٨)<sup>(١)</sup> •

بينما تملك مصر والخديوي ما يكفي لسداد الدين المطلوب • وتحت وطأة الضغط الفرنسي الانكليزي الذي وصل حد التهديد بالقضاء على الخديوية نفسها ، رضخ الخديوي ، ووافق على تشكيل لجنة تحقيق دوليــة في مطلع عام ١٨٧٨ • وضمت اللجنة مندوبي الدول في صندوق الديسن ، ومعنى هـــذا أن الدائنين هم الـــذين تولوا التحقيق مع خصمهم الخديوي ، وكان بينهم من لا يحفظ الود" له . وأثارت اللجنة غضب المصريين حين أظهرت سلطتها على الادارة الوطنية ، وأصرت عسلمى استجواب من تشاء مـــن الموظَّفين في الثغور والاقاليم ، وبينهـــم شريف باشا وزير الحقانية ( العدليـــة ) والخارجية الذي رفض المثول أمام اللجنة • وعنـــدما أصرت اللحنة على استجوابه ، في محاولة سافرة لإحراج الخديوي ، قدَّم شريف استقالته . وأشار تقرير اللجنة الى كثرة نفقات الخسديوي الشخصية ، ووجوب الفصل بسين أمواله وأموال الحكومة . كما أشـــار الى فساد ذمم المتعهدين الاجانب وجشـــع المرابين والممولين . وأوصت بأن يتنازل الخسديوي وأسرته عن أملاكهم في نظـــير رواتب سنوية معقولة ، وأن يتنازل أيضا عن سلطته الشخصية المطلقــة الى وزارة مسؤولة . وأغفلت اللجنة أية اشـــارة الى فائدة الدين المرتفعة ؛ والضرر الفـــادح الذي يلحـــق بسصر واقتصادها نتيجة وجـــود أكثر من مائـــة ألف أوربي مقبم في مصر ، يعملون في التهريب والنهب والتجاوز ، مستفيدين من حماية الامتيسازات ،

(١) أرسلت الخديوية المصرية الى البلقان ( ١٨٧٦ ) تسمة آلاف جندي لمساعدة السلطان في اخماد ثورة البوسنة والهرسك ، ثم ارسلت حملة اضافيسة تضمَّ ٦ ــ ٧ آلاف جندي علي سفن تركية ، في حزيران ١٨٧٧ لمساعدة السلطانڤيحربهضدروسية.

وهم بالمقابل لا يؤدون للخزانة قرشا واحدا . كذلك لم يتضمن تقرير اللجنة اشارة الى تدفق الموظفـــين الاوربيين ذوي الرواتب الضخمـــة الذين زاد عددهـــم على الثمانعائسة .

أذعن الخديوي لتوصيــات اللجنة ، وتخلى عن جزء كبير مـــن أملاكه ، ثم جاءت الخطوة الناليـــة حين اتفقت انكلترة وفرنســـة على تشكيل وزارة مختلطة في مصر ، يدخلها وزيران اوربيان ، أحدهما انكليزي للمالية ، والثاني فرنسي للاشغال العامة . وهذه الوزارة تحسل محل الرقابة الثنائية ، وتقوم على أساس أن تقييس سلطة الخديوي شرط أساسي لكل اصلاح مالي • وأوعزت الدولتان الى الخديوي باستدعاء نوبار برقيا من أوربة ، وتكليفه برياسة الوزارة ، نظرا لميوله الاوربيـــة واتجاهاته المطمئنـــة''' . واحتفظ نوبار بوزارتى الخارجيـــة والحقانيـــة ، وتولى شريف وزارة الحربية ، وعلي مسارك وزارة المعسارف والاوقاف • وعين ريڤرس ولسون للماليـــة ودي بلينير الفرنسي للاشغـــال . ولكن حكم البــــلاد كان بيــــد ديكتاتورية ثلاثية مؤلفة من نوبــار وولسون ودي بلينير ، واتضــــح أن الوزارة الحديدة لجأت الى نفس أساليب الحكومات الماضية لمعالجة الأزمة الماليـــة ، حين بدأت عملها بعقد قرض من بيت روتشيلد في لندن ( آخر تشــــرين الاول ١٨٧٨ ) بشروط مجحفة ، وبقيمة اسمية بلغت ٥ر٨ مليون جنيه انكليزي ، وقيمة حقيقيــة ٢٩٧ر٦ مليون جنيه انكليزي بغرض سداد السديون . ولذا لم تدفع منه الزواتب المتأخرة للموظفين والضباط ولا أنفقت منه على المرافق العامة . وبـــدلا من ذلك اشتدت في جمع الضرائب وطردت عددا كبي اس الموظفين المصريين لتستخسدم مكانهم موظفين أجانب برواتب كبيرة وكفاية ضئيلة • وزادت حدة التذمر ، وشجع الخديوي حركة الاستياء العامة ضد ( الوزارة الاوربية ) .

ولكن تجربسة الوزارة المختلطة كانت محكومة بالفشل مقدما ، لأن العنصر الوطني لم بعكس مشاعر السكان ونوازعهم الوطنية وميولهم الدينية بنحو كافءولأن

(١) انظر عن سياسة نوبار ، د. احمد عبــد الرحيم مصطفى « مصر والمسالــة المصرية » القاهرة ١٩٦٥ ، ص ٤٧ ـــ ٤٨ و ٦٥ .

وساندوه ، وأنسه أثرى على حساب الشعب بفضـــل الرأسماليين الاوربيين • أمـــا الفلاحون فقد رأوا في نوباز منشىء المحاكم المختلطــة التي أسلمتهم الى جشـــع المرابين اليونانيين . فاذا أضفنا الى ذلك أن ولسون ودي بلينير كانــا يجهلان تماما لغسة البلاد وعاداتها وتقاليسدها ، تأكدنسا من صحسة ما ذكره فارمان القنصسل الامريكي العام في مصر آنذاك : ان الوزارة الاوربية كانت تحكم البلاد كما لـــو كانت تحكم احدى مقاطعات الهند<sup>(١)</sup> .

والحق أن ( الوزارة الاوربية ) تألفت في وقت عانت فيه المالية من الافلاس ، لدرجــة أن معظم الضباط لم تصرف رواتبهم منذ عشرين شهرا ، وان الفلاحـــين في الاقاليم باعـــوا محاصيلهم مقدما بأقل مـــن نصف القيمة أو بربع القيمة ليــــدفعوا الضرائب تفاديا لقسوة جباتها ، فزاد بؤس الشعب ، وقد"ر أن عشرة آلاف ماتـــوا  $\mathcal{L}(\mathcal{V})$  .  $\mathcal{L}(\mathcal{V})$  ,  $\mathcal{L}(\mathcal{V})$  ,  $\mathcal{L}(\mathcal{V})$  ,  $\mathcal{L}(\mathcal{V})$  ,  $\mathcal{L}(\mathcal{V})$  ,  $\mathcal{L}(\mathcal{V})$  ,  $\mathcal{L}(\mathcal{V})$  ,  $\mathcal{L}(\mathcal{V})$  ,  $\mathcal{L}(\mathcal{V})$  ,  $\mathcal{L}(\mathcal{V})$  ,  $\mathcal{L}(\mathcal{V})$  ,  $\mathcal{L}(\mathcal{V})$  ,

(۱) مصطفى ، المصدر نفسيه ص ۷۱ .<br>(۲) المصدر السيابق ، ص ۷۳ نقلا عن : Farman, Egypt and its Betrayal N.Y. 1908 P. 248.

القنصلية أنه لن يكون مســـؤولا عن النظام العـــام الا اذا تمتع بسلطتـــه البلاد . ثم طالب باستقالة نوبار واتهمه بسلب سلطته وزعزعة مركزه . وحيز نوبار استقالته في اليوم التالي قال اسماعيـــل: « أستطيع أن أحكم البــــا الاستعانة بأي جندي ، ولكن وزارة الاجانب الذين يغتلفون في دينهم عن ا. لن يمكنها حكم البلاد الا بالقوة المسلحة »<sup>(١)</sup> .

اعتبرت فرنسة وانكلترة ما حدث تحديا لنفوذهمسا في مصر ، ولكيه الخديوي مجلس الوزراء ، اتفقت الدولتــان أن يرأسه ولى العهد الامير توفيق، وأن يكون للوزيرين الانكليزي والفرنسي حـــق ( الڤيتو ) علمي م مجلس الوزراء • وفي آذار تشكلت وزارة توفيق ، وواصل الوزيران الاو تحديهما للخديوي بحجة عرقلته سير الجهـــاز الحكومي • ولكن ( الڤيتو ) للوزيرين الكلمة العليسا في شؤون البسلاد ، وسلب مجلس شـــورى النو

حقوقه . ولذا زاد تقارب الخديوي والمجلس ، وتقــدم النواب والعلماء و الاسلام وبطريرك الاقباط وحاخام البهود في ٢ نيسان بلائحة وطنيسة يطالب بتأليف وزارة مصرية بحتة ، واقرار مبدأ مسؤولية الوزارة أمام المجلس ، إالديسون دون الحاجة لاشهار افلاس البلاد . ودعا اسماعيل قناصل السدوا اليهم أن في الب1د موجة عامة من الغضب والاستيبــاء ، وان البلاد ليست افلاس ، بل هي قادرة على الوف|ء بكل النزاماتها المالية ، وان الامير توفيق

(١) المصدر نفسه ص ٧٦ ، نقلا عن فارمان ص ٢٤٠ .

استقالة وزارته استجابة للرأي العام السذي يطالب بوزارة وطنية مسؤولسة . وان الوزارة يجب أن تشكل من عناصر وطنية خالصـــة . واضطر الوزيران الاجنبيـــان للاستقالة كما استقالت لجنة التحقيق ، وأعلنت في تقريرها أن مصر في حالة افلاس منذعام ١٨٧٦ ، وبنساء على ذلك يعب خفض أرباح الديون . وبرغم أن الحكومة الانكليزية آنذاك كانت تلتزم بقاعدة عدم التدخل رسميا لحماية الاشخاص الذين اختاروا أن يضعوا رساميلهـــم في مشروعات أجنبيـــة اذ

عليهم أن يقبلوا نتائج مخاطراتهم من مغانم ومغارم ، فانها في حالـــة مصر ، نقضت هــــذه القاعدة بتدخلها السافر ، وانضمت الى فرنسة في توجيه تهديد الى الخديوي لاعادة الوزيرين الاوربيين ، ولكن الخسديوي أجاب ان الرأي العام المصري لـــن يسمح بدخول الاجانب في الوزارة • وقلمم شريف الى مجلس شورى النسواب مسودة لائحة أساسية ( دستور ) في ١٧ أيار تضمنت مبــدأ فصل السلطة التشريعية عن السلطة التنفيذية ، وان شعب مصر والسودان هو مصدر السيادة والسلطة . وفي غضون ذلك أقنسع ولسون بيت روتشيلد بأن أموالسه مهددة بانشساء الحكومة الدستورية في مصر ، فاستخدم بيت روتشيلــد كل نفوذه للضغط عــلى حكومات باريس ولندن وبرلين من أجل التدخل سريعا . ولما اتضـــح لفرنسة أن انكلترة غير معنية بعزل الخسديوي ، حثت بسمارك على التدخل لصيانــة مصالح

أصحاب الديون الالمان ، ورحب بسمارك بهذه الفرصة التي أتاحت له أن يجعسل

لإلمانيسة مكانة في شؤون الشسرق ، فاضطرت انكلترة للانضمام الى الدولتسين ، ومطالبـــة الباب العالى بعزل الخديــــوي • ورأى الباب العـــالى أن الظرف مناسب ليؤكـــد سيادته على مصر مجـــددا ، ، فأرسل في ٢٦ حزيران برقيتــــين الى مصر ، الاولىموجهة الى اسماعيل (خديوي،مصرسابقا) بعزله ، والثانية الى محمدتوفيق اشا بتوليته ( السدة الخديوية ) . وفي ٢٨ حزيران غادر اسماعيـــل الاسكندريـــة الى نابولي ، وبقي في المنفى حتى توفي بالآستانة في آذار ١٨٩٥ . وشهدت مصر بعـــد اسماعيل فترة محفوفة بالمخاطر ، وبما أن فرنسة وانكلترة اشتركتــا في خلع حاكم البلاد الذي قاوم نفوذهما في مصر ، فقد كان من الصعب أن ينجو الخديوي الجديد من تدخل الدولتين المتربصتين بمصر على الرغم من تنازعهما .

واسماعيل برغم أخطائه الفاحشة التبي أوصلت البلاد الى الهاوية ، قد تجاوب في نهاية الامر مع المشاعر الوطنية ، وانحساز الى الصف الوطني ، واستغل حركـــة ١٨٧٩ لمقاومة التدخل الاجنبي والتصدي له .

وبعد ، إن نظرة تحليلية انتقادية على عهد اسماعيل ، تظهر بجلاء أن الرجـــل كان يتمتع بكثير من المزايا ، من حيث تطلعه الى استقلال بلده ، ومن حيث شغفــه بالتعمير وجبه للتجديد . فخطة التعمير أسهمت حقا في عملية التحو"ل والتغيير التبي بدأت أيام جد"ه محمد علي • لقــــد شيـــــد حديقة الازبـكية على الطراز الحديث ، وأقام خلفها دار الاوبرا الجميلة ، وتمثالا لوالده ابراهيم وهو على صهوة جواده ، كما بنى قصر عابـــدين ليكون مقره الرسمي ، وقصر الجزيرة حيث أقام كبار ضيوفه أثناء افتتاح القنساة . وشيتدتر ع النيل والجسور ومصانع السكر وميناءالاسكندريةومعامل المياهفيها،وحمامات حلوان المعدنية ، وأصلحهيناء السويس، ونصبIلنائر على سواحل مصر ، واشترى ادارة البريد من صاحبها الايطالي وجعلها تابعة للدولة ، ومدّ السكك الحديديـــة من القاهرة الى كل من اسبوط والسويس ، وأسس شركـــة ملاحية كبرى باســـم ( شركة البوستة الخديوية ) عـــام ١٨٧٣ . وكانت تملك ٢٥ باخرة حديثـــة للسفر والشحن بين موانىء البحر المتوسط والبحر الاحمر . ومسددت خطوط التلغراف وتطورت صيناعة النسيج والسفر والإسلحق ومسالسا المدار والتدارير

**Holt, op. cit., P. 205** (1)

 $\sim$  101  $-$ 

والجمعيا تءعلى النمط الاوربي منها المكتبة البخديويـــة ( ١٨٧٠ ) وعلي مبـــارك ( ١٨٢٤ ــ ١٨٩٣ ) كان له فضل جمعها من مكتبات الجوامع ومن مصادر أخرى . وتأسيس المتحف المصري ( ١٨٦٣ ) سجل تطور علم الفرعونيات ، وأول الجمعيات العلمية هو (المعهد المصري ) الذي أنشىء عام ١٨٦٩ وقبله أنشئت (جمعية المعارف ) ١٨٦٨ وجعلت مهمتها نشر المخطوطات العربية ، ونتيجة لتوسع امبراطورية اسماعيل الأفريقيـــة تأسســـت الجمعيـــة الجغرافية الخـــديوية ( ١٨٧٥ ) للبحث الجغرافي شامية التكشف الأخفية بسيم أصبحت لا المقاع الحيال بقري سيقوس مردان باملا

Lady Duff Gordon - Letters from Egypt (1862-1869) : انظر ( Enlarged Centenary Edition, London 1969.

الى جانبه هيئة يسبغ عليهـــا صفة نيابية شعبية لتعاونـــه في الخروج مـــن المآزق والأزمات المستعصيه التي تورط فيها . فأراد أن يجمع المجلس المذكور لمساعدتـــه في تقرير ضرائب جديدة ، وفي الوقت نفسه يقنع أوربة بأنه آخذ بسياسة الاصلاح الدستوري • والمجلس كان مظهرا لا حقيقة ، بدليـــل أن أعضاءه كانوا يختـــارون بانتخاب أقرب الى التعيين • وبرغم أنه كـــان بين غالبية أعضائه الاعيان ، عـــدد من الصحفيين والادباء ، الا أن تمثيل الطبقة المثقفة كان محدودا . كما كانتIختصاصات المجلس استشارية ، فللحكومة أن تأخذ برأي المجلس أو لا تأخذ ، واسم المجلس يدل عليه . وقد كان بمقـــدور اسماعيـــل آن ينشىء نظاما نياييـــا سليما بفضـــل الظروف الجديدة التبي كانت تمر بها البلاد ، مثل اتساع التعليم وما ترتب عليه مـــن انتشار الوعي الوطني وظهور الصحف المتنوعة الحرة التي يشمرف عليها محررون مثقفون، وتزايـــد الاتصال بأوربة وجرائدهـــا ، وسفر المصريين الى الخـــارج ،  $2.5$  d 1,  $21.72$  is tall and it is  $2.1$ 

 $\sqrt{4}$   $-$ 

 $\bullet$ 

ترى هل كان لزاما أن تتقرب مصر الى الغرب الاوربي هذا النقرب المكلف ؟ وماذا كان الثمن الذي دفعته لقاء ( التفرنج ) الذي كان سمة عهد اسماعيل ؟ لقســد مهـَّد سعيد للكارثة المالية ، ثم في عهد اسماعيل ، اجتاحت مصر موجة أوربية فدمرت الاقتصاد المصري ، وانتهت بالاحتلال البريطاني في عهد توفيق .

الخديوي توفيق (١٨٧٩ ــ ١٨٩٢ ) :

تفاءل المصريون بتوفيق باشا لصفات الاستقامة والاقتصاد والورع التي تحلتي بها وحبَّبته الى الناس ، وخاصة بانضمامه الى المعارضة واتصاله بالسيد جمال الدين الافغاني وانتصاره للمبادىء الحرة • ولكن حين تولى مسند الخديوية ، أصغى الى

وقبسل أن تنفرد الدولتان بشؤون مصر لترسيخ نفوذهما فيها ، ألغى البساب العالي الفرمان الشامل لعام ١٨٧٣ . وبعد دراسة متأنثية شارك فيها سفيرا انكلترة وفرنسة في الآستانـــة ، صدر الفرمان الجديـــد في ٣ آب ١٨٧٩ ، وتضمن سيـــادة

 $-171 11 - 6$ 

السلطان على مصر وجمع الضرائب باسمه وتحديسه عدد الجيش بثمانية عشر ألفا ، وعسدم عقد قروض جديدة الا لتحسين احسوال البلاد المالية ، وبشرط موافقة الدائنين • ومسن حيث المبدأ كان توفيق ضد أعادة المراقبة الثنائية على مالية البلاد، اذ لم يعسد لها مبر ر • لكن الدولتين أبلغتاه بتعيين إڤلين بيرنغ Evelin Baring الانكليزي ( اللورد كرومر فيما بعسد الذي سيهيمن على مصر لمسدة ربع قرن ) ، ودي بلينير De Biignières الفرنسي ، بصفتهمـــا مراقبــــين ، مع سلطـــات تفتيش ماسعة بموعضه رقاستشار بة في محلس اله زراء ، وأهمر من ذلك ، عدم جواز فصلهما

وفي أواخر آذار ١٨٨٠ تشكلت لجنة تصفية الديون من مندوبين اثنــــين لكل من انكلترة وفرنسة ، ومندوب واحد لكل من المانيــة والنمسة وابطاليــآ ومصر •

(١) مصطفى ، المصدر السابق ص ١٢٢ ، نقلا عن : Blunt, Secret History, P. 128.

قانون البلاد المالي ، وتفسن توحيــد كل الديون وتخفيض فائدتهــا من ٧ ٪ الى ٤ أو ٥ ٪ • ونصَّن على ميزانيتين : واحدة للحكومة ، والثانية لصندوق الـــدين • ويبلغ مجموع ما خصص للادارة الحكوميــة ٤٣ ٪ من ايرادات البـــلاد • أمـــا صندوق الدين فقد خصص له أكثر من ٥٧ ٪ من موارد مصر المالية تسد ٌده لمـــدة ٣١ عاماً ، ويشمل الديون وفوائدها للاجانب ، والخراج للسلطنة . وبلغ مجموع الديون الاجنبية لم ٧٨ مليون جنبيه من أصل ٩٥ مليون جنيه ، هي مجموع ديـــون

الثورة العرابية والاحتلال الانكليزي :

 $\bullet$  .

في فترة السنتين تقريب االتنى تولى فيها رياض رياســـة الوزارة ، تعاون مـــع  $\mathbb{R}^{\{1\}}$  and  $\mathbb{R}^{\{1\}}$  and  $\mathbb{R}^{\{1\}}$  and  $\mathbb{R}^{\{1\}}$  and  $\mathbb{R}^{\{1\}}$  are  $\mathbb{R}^{\{1\}}$  . Then,  $\mathbb{R}^{\{1\}}$  is the set of  $\mathbb{R}^{\{1\}}$ 

 $-194$ 

السخط في الجيتس ، حتى فام الضابط أحمـــد عرابي وزميـــلاه عبد العـــال حلمى وعلي فهمي ( وقســد سمـّـى كل منهم نفســـه بالمصري ) بالمطالبة برفع هـــذا الغبن واصلاح نظام الحبش . وقدموا عريضـــة الى رياض تطالب بفصـــل عثمان رفقى . واعتبر الخديوي ذلك تطاولا على سلطاتــه ، فقرر محاكمتهم • وحين قبض عليهــم في أول شباط ١٨٨١ أفرج الجيش عنهم ، وخرجـــوا على رأس مظاهرة كبرى مــــن الجنود والضباط ، وقصدوا قصر عابدين ، وطلبوا عزل رفقي ، وأصروا على البقاء

في أماكنهم حتى يجاب طلبهـــم • واضطر الخديوي للقبـــول ، وعزل رفقي ، وعين محسود سامي البارودي الذي حاز ثقة الضباط برغم أصله الشركسي • وكانت هذه ثاني حركـــة ينجح فيها الجيش بعد حركة ١٨٧٩ ، غير أن نتائجها كانت أعظم خطرا مـــن نتائج الحركة الاولى . فبينما ساند اسماعيل حركة ١٨٧٩ الوطنية ، استسلم توفيق لنوجيه الأجانب في مسألة داخليــــه بحتة ، وصمَّم على ضرب الثوار بعــــد فترة تظاهر فيها بالصفح والمصالحــة''' • وبالمقابــل ظهر عرابي بفصاحته وجرأته واخلاصه بمظهر الوطني المدافع عن قضية عادلة ، وصارت حركته الناجحة موضع اعجاب جماهير الشعب ، واكتسب ولاء الجيش الذي تتكون غالبيته من الفلاحين ، مثل عرابي ، وتوثقت العلاقة بينه وبين أكثر الزعماء الوطنيين آنذاك ، وانضم اليهم كبار الموظفين الذين آلمهم أن يتقاضى الاجانب رواتب ضخمة . وتزايد السخط على الأوربيـــــين ، وعلى انكلترة خاصة ، بعــــد اقدام فرنسة على احتــــلال تونس 

باجابة الطلبين الآخرين • وتشكلت وزارة شريف باشا المعروف بأنه وطنبى معتــــدل، منافح عن الحركة النيابيـــة الدستورية ، ومن طبقـــة الباشوات القـــدامى ، وأمر الخديوي بانتخاب النواب في ١٤ نشـــرين الاول حسب قانون ١٨٦٦ • وأعـــد شريف دستورا (لائحةأساسية) يكون للنواب فيهحقسن "القوانين وفرض الضرائب، وتكون الوزارة مسؤولة أمام المجلس . ولكن الدستور لم يتضمن حــق النواب في مناقشة الميزانية ، اذ خشي شريف أن يتعرض النواب الى مسائل حساسة تثــــير حفيظة انكلترة وفرنسة ، كمسألة الديون وقانون التصفية والمراقبة الثنائية . وكانت وزارة شريف قبل ذلك قد أصدرت في أواخر ايلول ١٨٨١ القوانسين العسكرية لاصـــلاح نظام الجيش ، والخاصـــة بالترقية والاستيـــداع ، فقوبلت بالارتيباح • وكان شريف يتخوف من سيطرة الحبيش التبي تعاظمت بعسد مظاهرة ٩ ايلول، فقرر أن ينقل أحمد عرابي وعبد العال حلمي خارج القاهرة مع وحداتهما العسكرية ، واعتقد أنه متى صفا الجو مسن التدخل العسكري ، بطرح مشـــروع الدستور على مجلس النواب الذي لا بد" أن يصبح مركز الزعامة الوطنية بـــدل الجيش ، وحينئذ يمكن للحكومة أن تعتمد على مؤازرة النواب في اقرار مشاريع الاصلاح الحكومي ، مع مراعاة علاقة مصر بالاجانب فيما يختص بالديون . ولكن عرابي لم يغادر القاهرة الى مديرية الشرقيــة كضابط عادي ، وانســا كزعيم وطني كبب طاف شــوارع القاهرة ، واستقبل في المحطــة بمظاهرة كبرى خطب فيها عبد الله النديم خطيب الثورة العرابية وآخرون • ووقف الباب العسالى (١) بتم الانتخاب كما يلي : يتولى العُمه والمشايخ اختيار واحه أو اثنين عـــن<br>كل مديرية ، وينتخب ثلاثة عن القاهرة واثنين عن الاسكندرية وواحه عن دمياط .

وخاب ظن شريف في مجلس النواب حين عرض مشروع الدستور على المجلس في ٢ كانون الثاني ١٨٨٢ ، فاعترض النواب على حرمان المجلس من حقه في مناقشـة الميزانية ، وتجلى تضامنهم الكامل لمناهضة أطماع الدولتين حين أصر ً النواب علمى أن يكون لهم الحق في مناقشة الميزانية ، على أن لا يتعرضوا للجزء المخصص مـــــن الايرادات لسداد الدين العام . واستاءت الدولتان من جلسة المجلس ، وأرسلتنـــا بعد أربعة أيام مذكرة مشنركة ، كانت سببا في تهييـــج الخواطر وتطور الاحــــداث تطورا خطبرا سريعا . فقد أكدت المذكرة مــؤازرة الدولتين للخديوي في وجــــه الصعوبات المحيطة بب ، ودعته لقلب الحكومة وحسل المجلس واعسادة السلطة الاستبدادية القديمة ، كما عكست عزم الدولتـــبن على التدخل في نســـؤون مصر • وقد اعتبر الوطنيون والعسكريون بأن المذكرة تعني أيضا أن السلطان لم يعد لـــــه في مصر كلمة مسموعة أو سيادة مشروعـــة ، في وقت نشطت فيه الدعاية للجامعــــة الاسلامية ولخليفة المسلمين ، صاحب السيادة الشرعية على مصر. وبما أن الخديوي بقبوله المذكرة مع الشكر قـــد أصبح آلة يحركهـــا الانكليز والفرنسيون ، فقــــد توقع الوطنيون والعسكريون أن يزحف الاحتلال الاجنبي الى مصر عاجلا أو آجلا ، ولذا لم يكن بد" ، في نظرهم ، من التعلُّق بالسلطنـــة العثمانية ، لأنها الضمــــان الباقي لانقاذ البلاد من عواصف التدخل الاجنبى •

رفض النواب سياسة الاعتسدال التبي كان ينتهجها شريف ، ويحاول اقناعهسم بها ، بعد أن كشفت المسذكرة عن نوايا الدولتين تجـاه مصر والحركة الوطنيـــة ؛ وانهارت مكانة الخديوي في نظرهم ، وسرعان ما توثقت العلاقة بين مجلس النواب والجيش والوطنيين وأصبح عرابي هو المدافع عن حقوق الأمة ، وزعيما للحركـــة الوطنية وشعارها (مصر للمصريين ) • وأسفرت معارضت المحبس لمشروع الدستور عسن سقوط حكومسة شريف

واستقالة رئيسها في ٢ شباط ، وتألفت وزارة محمود سامي البارودي التي شغـــل عرابي فيها وزارة الحربية والبحرية . وكان تأليفها باقتراح العسكريين والنسواب ، ولذاجاء تحديب للمراقبة التنائية وخطط التدخل الاجنبي • ثم تطورت الاحسداث في مصر باتجاه ايجاد ذريعة تدعو للتدخلالذي أنذرت بهالمذكرة المشتركة • وظهرت هسمذه الذريعة في حدثين اثنين : الأول حسين أقر ٌ مجلس النواب الدستور بعسد تنقيحه ، ليشمل مبدأ المسؤولية الوزارية ، وحسق المجلس في تقرير الميزانية غسير المخصصة لسداد الدين العام ، واحترام الاتفاقات الدوليـــة ، وصدر الدستـــور في ٧ شباط • والثاني حـــين وقع الصدام بين الخــــديوي والعرابيين : ذلك أن وزارة البارودي التي سميت ( وزارة الثورة ) ، عملت عـــلى ارضاء العسـَكريين بزيـــادة رواتبهم وترقيسة عدد كبير من الضباط الوطنيين ، وأحسالت عديدا مسن الضباط الشراكسـة والاتراك الى الاستيــداع ، فتـــذمـّر هـــؤلاء ؛ ويبـــدو أنهم دبروا مؤامرة لاغتيال عرابي وكبسار ضباطه ، فعلمت بها السلطات واعتقلت ٤٨ منهـــم وبينهم عثمان رفقي • وحكم على أربعين منهم بالتجريد من الرتبة والنفي المؤبـــد الى السودان • وبنصبحة ممثلي الدولتين ، رفض توفيق التصديـــق على الحكم ، وقرر تعديله والاقتصار على نفي الضباط خـــارج مصر • فتوترت العـــلاقات بـــين العرابين والخديوي ، وراجت أنبـــاء عن تصميم العرابيين على خلع توفيق ، وانشاء جمهورية تضم اليها سورية والحجــاز في اتحاد فيدرالي • وحـــبن اشتد الخلاف يين الطرفين ، تقرر تحكيم مجلس النواب . ولكن اجتماع المجلس ، وما شــــاع عن التهديـــد بخلع الخديوي ، وتوعــــد الاوربيين والاجانب ، أوجد أساس العمـــل المشترك بين الدولتين للتدخـــل في مصر • وظهر ذلك بارسال اسطول بحري مؤلف

 $-17\lambda$  -

مـــن ست بوارج فرنسية ومثلها انكليزيـــة الى ميـــاه الاسكندرية ( ١٩ أيــار ) للحيلولة دون ندخـــل السلطنة العثمانيـــة . وطالب قنصـــلا الدولتين في مــــذكرة لحكومة البارودي ( ٧٥ أيار ) ، بابعـــاد عرابي عن مصر موقتا وارســـال على فهمي وعبد العال فهمي الى قراهم داخـــل القطر ، واستقالة الوزارة الحاليـــة . رفضت وزارة البارودي المسذكره لأنها تمثل خرقا للفرمانات والمعاهسدات الدوليسة التبى تحدَّد وضع مصر الخاص . ولكن توفيق خالف وزارته بسبب عدائه لها ، وقبـــل

العالى ايفــاد بعثة تفحص الموقف في مصر • وفي اليوم التـــالى ، التمس النــــواب والاعيسان والتجسار وممثلو الطوائف الدينية من الخديوي اعادة عرابي الى وزارة الحربيـــة ، فوافق على ذلك ، خلافـــا لنصيحـــة قنصلى انكلترة وفرنسة . وبذلك فشلت مذكرة ٢٥ أيار فشلا ذريعا ، وأعلن عرابي أمام قناصـــل الدول الاخرى أنه مستعــــد لحماية أرواح سكان مصر وأملاكهم ، بغض النظر عن أجناسهم وأديانهم. وبما أن فرنســـة كانت تعارض التدخـــل العثماني ، خشيـــة أن يـــؤدي الى خلع توفيق ، ونصب عرابي أو غيره حاكمـــا ، وتحو"ل مصر الى مجرد ولاية عثمانيـــة ، فقد اقترحت دعسوة مؤتمر دولي ليبحث المسألة المصريسة ، ويحول دون تدخـــل السلطان • أمـــا انكلترة فقد رأت أن حساسيـــة الموقف المصري ستــــدفع المؤتمر للموافقــة على ضرورة التدخـــل لقمع الثورة المصريــة • وبذلك يخفَّ اعتراض السدول على انفراد انكلترة بالتسدخل عند وقوعسه • أما الباب العسالى فرفض المشاركة في المؤتمر لأنه وحده المسؤول عن التدخل لاعادة الأمـــن والنظام في مصر، ولأنه مستعد للقيسام بهذه المهمة . وكان حريصـــا على الاعلان عن استعداداتـــه البحرية والحربية لاقناع الدولتين بسحب بوارجهما من مياه الاسكندرية ، وافهـــام أوربة بتصميم السلطان على ممارسة حقوق سيادته .

$$
\frac{1}{2} \int \frac{1}{2} \, \mathbf{V} \cdot \mathbf{V} \cdot \mathbf{V}
$$

للحركة الاسلاميـــة''' • وشعر السلطان أنه يجدر به التوصـــل الى تسوية مـــع عرابي ، بدل اخضاعه ، وتعريض الرعايا المسلمين في مصر لمطامع انكلترة وفرنسة ، وتسلُّط الموظفين الاوربيين والدائنين الجشعين ، واسترسالهم في استنزاف خيرات مصر واستغلال جهسود أبنائها . وتطلب الموقف السدقيق أن يعقسد اجتماع في قصر الخسديوي بالقساهرة ( ١٢ حزيران ) للنظر فيما يجب عملـــه ، حضره درويتس وأسعـــد وشريف وعرابي وقناصب الدول الست في مصر ، واتفق فيه على أن يشترك الخديوي ودرويش في ضمان الأمـــن العام ، وتعهد عرابي بإطاعة كل أوامر الخديوي بهذا الصـــدد ، كما تعهد درويش بأن يشترك مع عرابي في تحمَّل مسؤولية تنفيذ أوامر الخديوي • وكلف راغب باشا بتأليف الوزارة في ١٨ حزيران بعسد أن بقيت البلاد بلا وزارة مسؤولة منذ استقالة وزارة البارودي • وأعلن راغب أن حكومته ستحكم البسلاد حكما دستوريا مستوحى مـــن المبادىء الوطنية ، واحتفظ عرابي بوزارة الحربية . وانعقد المؤتمر الدولي في الآستانـــة يوم ٢٣ حزيران بحضـــور الدول الست ( انكلترة وفرنسة وايطالية والمانية والنمسة وروسية ) وقاطعه الباب العالى،علىأساس أن المؤتمر يبحث مسألة مصر ، وهي مسألــة تخصّـه وحده • واتخذ المؤتمر قرارا تعهدت فيه كل دولة من الدول الست بأنها لن تسعى لتحقيق مكسب خاص فيمـــا تقرره بشأن المسألة المصرية ، وأنها تمتنع عن العمل المنفرد أثناء انعقــاد المؤتمر • السفير الانكليزي دفرين عارض الامتناء عب العمل المنفرد ، واقترح مسعر

 $-1Y$   $-$ 

اعادة بناء حكومة عاديسة ) • ولكن انكلننرة كانت تعلم أن السلطان كان حريصـــا جدًا على أن لا يرغمه المؤتمر على ارسال قــــوات الى مصر لئلا يظهر أمـــام العالم الاســــلامي كما لو كان ينفذ أوامر أوربة ، فيستثير بذلك كره المسلمين وسخطهم • ودلت القرائن على أن انكلترة كانت تواقسة للتعجيسل بالحرب ، بعسه أن أعلنت فرنسة أنها لن تتدخل في مصر عسكريا . وكان سيمور قائـــد الاسطول الانكليزي المرابط في ميساه الاسكندرية قد أبلغ حكومتسه عن تحصين القلاع على ساحسل الاسكندرية وتعزيز دفاعاتها . وبعـــد شهر ( ٣ تموز ) تلقى تعليمات بأنــــه اذا لم يوقف العمل في نحصين القلاع المذكورة ، فهو مخول بهدمها واسكات مدافعها . ولكن الموقف لم يكن من الخطـــورة بحيث يسـوغ توجيـــه الانذار الانكليزي . فقد ذكر قنصل فرنسة في مصر ( دي ڤورج Devorges ) : « أن الموقف في حـــد" ذات لا يبدو لي مقلقا ، لولا ممثلي انكلترة الذين يميلون الي تعقيد الموقف »<sup>(١)</sup>. وأبلغت الحكومة الفرنسية بالتعليمات الانكليزية الى سيمور ، لترسل مثلهسا الى قنصلهــا في الاسكندريـــة ، فرفض فريسينيـــه أن يحـــذو حـــذو انكلترة لأنـــه ملتزم بقرار الامتنـــاع عـــن العمل الفردي ، ولأنه يعتبر آن هـــذا التدخل عمـــل هجومي عدائمي لا عمل دفاعي ، ومـــن شأنه تعريض الرعايا الفرنسيين للاخطـــار . وأخيرًا لأن حكومته لا تدخل في حرب لا يصادق عليها مجلس النواب<sup>(٢)</sup>. وأ<sup>م</sup>رسلت تعليمات الى قائد الاسطول الفرنسي في الاسكندريسة بأن عليسه أن يغادر ميساه الاسكندرية ويرسو قرب بورسعيد ، اذا أصر " سيمور علم الانذار النهائم لضرب

 $\mathbf{H}$  .

وبدأ صباح ١١ تسوز قصف قلاع الاسكندرية من الاسطول الانكليزي الذي تزايد عــــدد بوارجه حتى بلغ الاربع عشرة • وبعد ١٥ طلقة ، رد"ت القلاع المصرية باطـــلاق مدافعها ، واستمر ذلك حتى السادســـة مساءً • وبدأ الجيش المصـــري بالانسحاب الى كفر الدوار ـــ دمنهور ، بينما اندلعت النيران في مدينة الاسكندرية، وسادت فيها الفوضى ، ونهبت متاجرها بعد نزوح الاهالي منها ، ولم تفلح جهـــود عرابي لتهدئة الاحوال • وفي ١٥ آب وصل الاسكندرية غارنت ولسلى Wolseley قائد قوات الغزو الانكليزي ، وأعلن بسدء العمل لدعم سلطة الخديوي ولسحق «العصبيان العسكري » • وكان الخديوي قد سافر الى الاسكندرية ومعه درويش باشا ليكون في مأمن مسا قــــد يحدث في القاهرة ، وظل قابعًا في قصره تحت حمايـــة الاسطول الانكليزي الدي نزل عـــدد من جنوده الى البر ً ، وشارك بعضهـــم في حراسة الخديوي بنساء على طلبه ، مع أنه قبسل ذلك أرسل يحث المصريين عسلمي مقاومة الاسطول الانكليزي واعــلان الحرب في سائر البــلاد ، واتضح بــذلك موقف الخديوي المعادي للثورة الوطنية ، والمؤيد للاحتلال الإنكليزي .

اليه القلاع القائمة على ساحــل الاسكندرية . وانعقد مجلس استثنائى لمناقشـــة الانذار ، وحضره الخـــديوي وعرابي وراغب باشا ودرويش باشـــا ، وتقرر رفض الانسلدار في صيغة التسسك بالحق والدفياع عن الشرف''' .

ويبسدو بكل جلاءأن ضرب الاسكندرية كان اجراء ًلا مبر"ر له ، وانبا قصد منه تعقيب د الأزمة والتمهيب للتدخل العسكري . لقد تجاهلت انكلترة المسؤتس الدولي الذي كان لا يزال منعقـــدا وخرقت قرار الامتناع عن التدخـــل الفردي ،

(١) جاء في الرد : « نحن هنا ، وفي بلادنا ، ومن حقنا بل ومن واجبنا أن نصونها نسد كل عدو يبأدئنا بالعدوان . . ان مصر المحافظة على حقوقها وعلى شرفها لا تستطيع ان تسلم اي مدفع او اية قلعة مهما تكن إلا اذا اضطرتها الحرب ، ان مصر لتحتج على ارسالكم الذار اليوم وتلقي مسؤولية تعدّي الاسطول وضرب الاسكندرية ونتآئجــه المباشرة وغير المباشرة على راس الدولة التيّ تجرؤ في وسط هذا السلام الشامل على قذف القنبلة الاولى ضد الاسكندرية ، تلكّ المدينة المسالمة ، مستهترة بحقوق الامم و قوانسين الحرب » .

بخرج موقفة أراء المورة العرابية ، بعد أن حد ره العلماء وانصار حركة الجامعية الاسلامية من مغبَّة تعاونه مع انكلترة ضد عرابي ، وخاصة بعد أن تلقى رد مشايخ الازهر الذين كان قد عبَّر لهم عن رغبتـــه في امتناع المصريين عـــن ارسال العـــون الى عرابي<sup>(٢)</sup> ، وتضمن ردَّهم المطالبة بخلع توفيق ، وبأن المصريين لن يلقوا السلاح الا آذا انسحب الانكليز من الاسكندرية والاراضي المحتلة الاخرى ، وإن المسألسة لا تتعلق بشخص عرابي بقدر ما تتنعلق بخلاص مصر •

(١) انظر اعتبارات التدخل الانكليزي في مصطفى ، المصدر نفسه ص.٢٥٢\_٢٥٢. (٢) المصدر نفسـه ص ٢٨٧ . شـعر السَّلطان بـحرج موقفه ازاء مصر وخاصة حين تلقى تحذيرات من الطماء وانصار الجامعة الاسلامية بأن تعاونه مع انكلترة سيفضب المصريين والسوريين والعرب وقد يؤدي الى حصول عرابي على فتوى بخلَّفه .

 $\sqrt{\xi}$   $-$ 

ولكبن عبسه الحميد كان مترددا ، يخشى أن يمتسه مفعول الحركة الثوريسة الدستورية من مصر الى ولاياته الاخرى ، كما يخشى اغتصاب الانكليز ، ولذا فقد اتفق معهم على مشاركة القوات العثمانية في قمع الثورة العرابية ، وأمر حكومتـــه بأن تنشر باسمها بيانا في ٦ ايلول باعـــلان عصيان عرابي ، الذي كـــان يتلقى دعم . وتأميد السلطان حتى وقت قريب • ووزع الانكليز البيان على نطاق واسع في مصر والبلدان الاسلامية • وقوبــل البيان بالاستنكار في الأستانة ومصر على الصعيد الشعبي ، وكان له أثر سبيىء في نفوس الكثيريـــن ، اذ كان عرابى يعلـــن أنه انمـــا يدافع عـــن حقوق السلطان في مصر • كما قوبلت أنباء مشاركـــة القوات العثمانية في قمـــم الثورة الوطنية بتخوف الخديوي الـــذي صرح بأن ذلك معنـــاه انهيـــار سلطتــه في مصر • اضافـــة الى آن موفف الخديوي العـــدائي من عرابي أحـــدث تصدعا في صفوف المقاومة المصرية . أما الانكليز فتجتَّبوا طريبـق كفر الدوار \_ دمنهور الحصين المعروف بالطريق الغربي ، وتواردت بوارجهم مع سفن النقـــل الى الاسماعيلية منذ أواسط آب ١٨٨٢ ، خلافا للتأكيــد الذي أعطــاه دولسبس الى عرابي ، بأن الانكليز لن يعبثوا بحياد القناة ، وانه لن يسمح لهم بالنزول في منطقة القناة • فانتقل عرابي وجنده الى موقع التل الكبير لاقامة خط دفاعى • ولم تستمر الحرب طويلا بين المصريين والانكليز ؛ فقد خاض المصريون معركة القصاصين التبي تعتبر أشد ما دار في الحرب وأوشكوا فيها على النصر ، ثم تقهقروا بعد جرح قائب المقرر مطالقه سود الطرار تتزره الأنكار نصر المراقب المريقية وأمراق انسرا

واستمر الانكليز بعـــد ذلك في تقدمهم نحو القاهرة ، ودخلوها دون مقاومـــة ( ١٤ ايلول ) وسلَّتم عرابي وأصحاب للمحتلين حين تبين له أن أعضـــاء المجلس العرفي لا بريدون أن يحل بالقاهرة ما حــــل ٌ بالاسـكندرية ، ولم تكن قــــد سقطت

(١) جاء في تقدير للخسائر المصرية في معركة التل الكبير أن القتلى بلفوا ٢٥٠٠ والاسرى مثلهم .

 $\mathbf{b}$ 

السودان من الفتح المري الى الحكم الثنائي :

 $\mathcal{L}^{\text{max}}_{\text{max}}$  and  $\mathcal{L}^{\text{max}}_{\text{max}}$ 

بغزو بلاد البجـّة الذيـــن اعتدوا على المسلمين ، وعقد صلح تعهد البجـّة فيه عـــام ٧٣٥ م بأن يدفعوا ثلاثمائة من الابل الصغيرة ، وبأن لا يقتـــلوا مسلما أو ذميــًا ، ويسمح للبجـــة بالمرور في مصر غير مقيمــــين • حتى اذا أخل " النوييــــون والبجـة بعهودهم ، واعتدوا على الحدود المصرية ، وجهت الحملات التأديبية ضدهم ، وكان يرافقها عـــدد منزايد مــــن العرب ، بقي بعضهم في بلاد النوبة والبجنّة ، وألفـــوا السئة الطسعية والاجتماعيــة التبي لا تكاد تختلف عـــن بيئة القبائل العربية مـــن حيث طراز المعيشة وانتجاع الكلأ والمرعى وحياة التنقل والترحــال ، ومما اجتذبهم أيضـــا وجود الذهب والزمر ٌد في الصحراء الشرقية''' • وبدأت الهجرة العربيـــة تصبح ذات خطر على منطقة الشلال الاول منذ عهد الدولــة الطولونية ، حين قــاد العمري حملة كبيرة على النوبة ، عمادها قبائل عربية من ربيعة وجهينــــة ( ٩٦٩ م ) ثم توغل جنوبا نحسو السسودان الاوسط . وفي عهسد الدولة الفاطمية تزايسدت حشود العرب في منطقة أسوان ، وفي الصحراء الممتدة حتى البحر الاحمر • واعتنق الكثير مـــن النويبين الاسلام مع تمسكهم بلغتهم ، وبالمقابل تعلم العرب لغة النوبة وتوغلوا في الاراضي السودانيسة حتى اقليم مملكة علوة لغرض التجسارة ، حتى أصبح لهـــم رباط في عاصمتهـــا سوبا يقيم فيـــه جماعة من المسلمـــبن • وارتبط العرب برباط المصاهرة والزواج مع النويبين ومع البجـّة الذيـــن اعتنق كثير منهـــم الدين الاسلامي • وكافأت الدولـــة الفاطمية أميراً مـــن ربيعة بلقب كنز الدولـــة لأنسه عاون في مطاردة ثائر عليهسا ، وتسمُّت قبيلة باسمـــه وصارت لها سيـــادة

Holt, op. cit., P. 17  $,$  kit. (1) (٢) انظر حول علاقات الطولونيين والفاطميين والايوبيين بالنوبسة والسسودان : مكي شبيكة « مملكة الفونج الاسلامية » مطبوعات معهد الدراسات العربيسة العاليسة  $11^{\circ} - 1 \cdot 1 \cdot 1975$   $-1975$ 

 $19 - p$  $-1VV$   $-$ 

جنوبا ، ثم عــاد لتلحق به هزيمة ثانية . ونصب المماليك شـكندة ابن أخته نائبــا عن السلطان المملوكي في حكم مملكة المقرة ، مقابل تعهده بدفع الجزية ، وارسال نصف واردات المملكة الى مصر ، ومنع الاعراب من الاستقرار في بلاد النوبـــة . ويلاحظ في هــــذه الشروط أن المماليـــك لم يشترطوا دخول الملك أو رعايـــاه في الاسلام، ولكنهـــم اشترطوا عليـــه أن يمنع استقرار العرب في المملكة خشبـــة أن يصبح تجمعهم هنــاك مصدر خطر على الدولة المملوكيـــة في مصر • وهذا يفسّـر جزئيسا نزوح القبائل العربيسة عسن النوبة الى السودان ، واستقرارها في مملكة علوة بالسودان الاوسط ، حيث انتشرت فيها اللغة العربية ، وتراجعت أمامها اللغات الاصليـــة ، في حــــين بقيت اللغات الاصلية في كثير مـــن أجزاء دولـــة المقرة الىي أيامنسا هسنده •

وكان يحدث أحيانـــا أن يتمرد بعض الملـــوك في المقرة على هــــذه الشروط ، فتزحف الحملات المملوكيـــة لاخضاعهـــم •• الى أن كان الربع الاول مـــن القرن الرابع عشر حــــبن تربع على عرش المقرة في دنقلة ، شـخص مـــن أسرة كنز الدولة ، وكان مسلما ، فأصبحت المقرة رسميا دولة اسلامية ، واطمأن المماليك من ناحيتها ، ورفعوا الجزيسة عنها ، وأوقفوا حملاتهم ضدها . ولكن النزعات القبلية والاقليمية لم تلبث أن عصفت بالحكم المركزي فيها ، فاستقلت مناطقها علـــي أساس قبلي أو اقليمي • وحــــبن قامت دولة الفونج في أوائل القرن السادس عشر ، ووسعت رقعة أملاكهـــا الى الشمـــال ، لم يكن يوجـــد في دنقـــاة دولـــة موحدة ، بـــل ممالك صغسيرة مستقلة
وكسان العرب قد توافدوا على مملكة علوة ذات الرقعـــة الواسعة والامطار الغزيرة ، حيث عملوا هنـــاك في التجارة أو رعي المواشي والابل في الباديـــة ، ولم يعترضهم السكان الاصليون . ولكن بانهيسار دولـــة المقرة في الشمـــال ، وهنت صلات علوة الدينية مع كنيسة الاسكندرية ، ولم يلبث العرب أن هيمنوا على علوة سياسيا ولغويـــا واندمج سكانها في القبائل العربيـــة . ومـــن أواخر القرن الرابع عشر الى أوائل القرن السادس عشر لا تسعفنا المصادر بالمعلومات الموثوقة عن تطور الأحداث فاصرته فأمر توجه تنفر المسابط المساوية والمسارير والمساري

سنسار<sup>(٢)</sup> ، ولوكلائهم العبدلاب في قري أولا والحلفاية أخيرا ، لم تحافظ عـــلمي قوتهـــا في كل الاوقات • اذ اندلعت الحروب بين الفونج والعبدلاب حينا ، وثارت المشيخات ضدهما تطلب الاستقلال حينا آخر ، كمسا حدث حين استقلت قبائسل الشايقيسة عنهمسا .

(١) انظر عن قيام دولة الفونج ، شبيكة المصدر السابق نفسه ص ٢١ ــ ٢٦ . (٢) وصفت سنار بأنها أكبر مدينة بعد القاهرة ، وكان يبلغ عدد سكانها في أوائل القرن الثسامن عشسر نحسو ١٠٠ الف نسمسة تقريبا ، والحريسة فيها مكفولسة لكل الاجنساس والاديسان .

وفي دارفور قامت مملكة في نفس الوقت تقريبا السذي قامت فيه دولة الفونج في سنار ، وتعاقب على حكمها طائفة من السلاطين على أساس اسلامي ، وكانت عاصمتها الفاشر ، ويسكن دارفور البقتارة ، وهم من القبائل العربية ، وقد سمتوا

$$
\mathbf{L} = \mathbf{A} \cdot \mathbf{L}
$$

 $\mathbf{E}$ 

الغابرة ، مع مصر والخارج • ومعلوم أن القوافل التي كانت تحمل المتاجر السودانية كانت تسلك ثلاثة طرق الى مصر : فهنسـاك طريق بربر الى كرسـكو بين الشــــلالين الاول والثاني • وطريق من دارفور الي أسيوط ، وطريق من دنقلة الي الواحــات يتصل بالطريق الثاني • وتحمل المتاجر من السودان العاج والرقيق والصمغ وريش النعسام ، وتعود السبه حاملة العطور والصابون والمنسوجات والبهارات والادوات الحديدية • ويعتبر مينـــاء سواكن منفذ السودان الوحيد الى البحر الاحمر ، وهو يتصل بالنيــــل عند بربر أوشندي • والجمل هو وسيلة النقل والسفر •

وبعد ، فقـــد كان لدخول القبائل العربية الى الاقاليم السودانية ، وخاصـــة من الشمال والشرق ، أثر بعيب في تعريبها وفي ادخال الاسلام الى ربوعها . وقد تلقى شرقي افريقية منذ العصور السابقة للاسلام والتالية له ، موجات بشرية مـــن بدرته المسترورة ويسترعون ومترادع استقرت فيرموزمسق وزنعبار

 $\dot{a}$   $\dot{b}$   $\dot{c}$   $\dot{d}$   $\dot{d}$   $\ddot{d}$   $\ddot{d}$   $\ddot{d}$   $\ddot{d}$   $\ddot{d}$   $\ddot{d}$   $\ddot{d}$   $\ddot{d}$   $\ddot{d}$   $\ddot{d}$   $\ddot{d}$   $\ddot{d}$   $\ddot{d}$   $\ddot{d}$   $\ddot{d}$   $\ddot{d}$   $\ddot{d}$   $\ddot{d}$   $\ddot{d}$   $\ddot{d}$ 

۱۱) تذكر بعض الروايات عن تسسمية ( الجعليين ) ان رئيسمهم عندما يفد عليـــه<br>جماعة يودون الانضـمام اليه لحماينهم يعول لهم : « جعلناكم منا » . انظر للمزيـــد عن<br>مملكة الجعليين مكي سُـبيكة « مملكة الفونج الاسـلامية » ص ٤٠ ــ ٤

 $\sim$   $\Lambda$   $\sim$ 

وأحرق المعسكر ليلًا ، فقضي على اسماعيـــل وحاشيته في تشريـــن الأول ١٨٢٢ • واضطربت البلاد بالثورة من شندي شمالا الى واد مدني جنوبا ، واستلم محمــد سعيد افندي ، كخيا اسماعيل ونائبه ، دفـــة الامور في واد مـــدني ، كما تحصَّن محتَّو بك في بربرٍ ضد الثوار . وثار العبدلاب بزعامة واد عجيب ناصر، وفي الجزيرة تزعم التمرد اثنانٌ من الهمج بقيادة مملكة الفونج ، همـــا حسن داود رجب وأرباب ضيف الله ، أما الجعلبون فكان يرأسهم نمر ومساعده . ولم يكن لـــدى محو أو سعيد ما يكفي من القوات لقمع عموم الثورة • صحيح أن محو صمـــد في بربر ، وسعيد قام بعمليات محلية في ضاحية واد مـــدني ، ولكن اخماد الثــــورة وضرب تجمعاتها ، كان من عمل محمد بك خسرو ( الدفتردار ) صهر محمـــد علمي ، الــــذي قــاد حملة ثانية لفتح كردفان ودارفور ، مؤلفة من ثلاثة أو أربعة آلاف جنـــدي مع بطارية مدافع ، وغادرت مصر في نيسان ١٨٢١ ، ثم اصطدمت في آب مع حاكسم 

Holt, op. cit., P. 43  $(1)$ 

وانتهت فترة الدفتردار عام ١٨٢٤ ، فعساد الى القاهرة ، وخلفــه عثمان بك الشركسي قائدًا عامًا علي السودان ، وعيَّن نائب له في واد مدنى بدل سعيد افندي

الحكومة هناك بدل واد مدني ، وبنى ثكنة للجيش في الموقع المذكور .

ولما توفي في أيسار ١٨٢٦ حلٌ محسله محتَّو بك حاكسم بربر ، لفترة قصيرة تميزت باتباع سياسة مصالحة مسع السودانيين ، فخفض الضرائب وأبطل تعسدي الجنود على الفلاحين ، ودعا جمعية استشارية من الاهالي لاقتراح الوسائل الكفيلة باستتباب النظــلم ، واعادة ألوف اللاجئين خلال الثورة الى ديارهم وأراضيهـــم

(١) محمد فؤاد شكري « الحكم المصري في السودان » القاهرة ١٩٤٧ ، ص ٢٠. Holt, op. cit., P. 46  $(7)$ 

من منطقة القضارف النائية ومرتفعات الحبشـــة ، وكان خير معاونيه في تحقيق ذلك الشيخ عبب القادر ود الزين ، مستشاره الســوداني للشؤون المحليــة ، وفي فترة محتَّمو بك، زادت أهميـــة الخرطوم باعتبارهـــا مقر اقامتـــه • وتولى بعـــده على خورشيد باشـــا زمام الامـــور في حزيران ، وكان قـــد خدم تحت قيـــادة ابراهيم باشا ضب لم اليونان ، فتاب م سياسة ملف ووطد أركبان الاستقرار والعمران في السودان ، واهتم بتبديــد ذكريات الحوادث المؤلمة التي اقترنت بانتقام الدفتردار لمقتل اسماعيل • وعني كسلفه في اقناع المهاجرين بالعودة الى أراضيهم المهجورة ، فعادوا بالالوف الى ديارهم في النيل الازرق • ويعتبر خورشيـــد المنشىء الحقيقي للخرطوم ، فقد وسع الجامع القديم فيها ليتناسب مع تزايـــد سكانها ، وبنى ادارات الحكومــة وثكنات الجيس ، وشجع العمران بتوزيع مواد البناء والاخشاب عـــلى الاهالي ، وما زالت تنمو وتتسع حتى صارت أعظم المراكز الادارية والتجاريـــة في لملسودان ، وبلغ عدد سكانها عام ١٨٣٤ حوالي ١٥ ألف نسمة .

رأكثر خورشيد مـــن سواقي الري ، فبلغ عددها ما بين أربعة وخمسة آلاف، وأسهمت في توسيع رقعـــة المنطقة الزراعيـــة ، وتنويع محاصيلها الوفيرة ، كمـــا أدخل زراعة النيسلة وقصب السكر والفواكسه ، وألغى الكثير من مظاهر تجسارة الرقيق ، بعد ضغط القناصـــل على محمـــد علي . وعني بتشجيع التجارة وحمايـــة القوافل والطرق التجارية ، لنشر الامن فيها ، وتطمين الرحالة وهم يرتادون ربسوع يرب على أيدي الموظف

ورأى محمد علي أن يتوجه بنفسه الى اقليـــم فازوغلي بالسودان ، ليشرف على حقيقة ما يقال عــــن الذهب هناك ، لعله يخفف من ضائقته المالية بعد احتــــلال الشــــام • وأقام في فازوغلي مدة مــــن الزمن تأكد خلالها أن ما فيهــــا من الذهب القليل ، لا يستحق عناء استخراجه . واستغل الفرصة ليشرح سياسته الاصلاحيــة للمشايخ والعلماء الذين حضروا لمقابلته فذكر لهم بأنه أخذ على عاتقه ادخال أساليب الحضارة والعمران الى بلادهم التبي كان يعيش أهلها عيشة بدائيـــة هي دور الطفولة  $\mathcal{L}$   $\mathcal{L}$   $\mathcal{$ 

أما على الصعيد العسكري ، فكان خورشيـــد أقل توفيقــا ، فلم يظفر مـــن غزوة ضد الدنكة عام ١٨٢٧ إلا بخمسمائة عبـــد ، وقاومه الدنكة بالسهام والرماح،

(١) المصدر السيابق ٤ ص ٣٣.

 $\pmb{\phi}$ 

 $\blacktriangle$ 

تمتع خورشيد بتقدر محمد على ، الذي منحه الباشويسة ، عام ١٨٣٥ ، ثم

 $\sqrt{4Y}$   $-$ 

وقام بو ودان برغم فترته القصيرة ، بكثير من المشاريع الزراعية ، فتوســع في زراعة قصب للسكر ، وعني بتنظيم الماليسة ، وضبط أمسور الحكم والادارة ، ومات فجأة في الخرطوم ( تشرين الاول ١٨٤٣ ) . وقيل ان زوجته ابنة محمد علي ، قنــد وضعت له السم بايعاز من أبيها ، خشبية انتزاع السودان من مصر ، وضمَّها إلى السلطان عبد المجيد . وبرغم تنصُّل محمد علي من هـــذه التهمة ، فقد تخوَّف من تركيز السلطة بيد حكمدار واحد ، فالغي منصب الحكمدار ، وعيَّن أحمد باشا المنكلي كمنظم لتوزيع الجيش على المسدويات ، ورسم الحسدود ، وجعل الادارة في السودان لا مركزية ، بحيث يستقل كــــل اقليم اداريا بشئوونه ، ويرأسه حاكـــم بلقب باشا ، مرتبط بالقاهرة مباشرة . ولكن بعسـد ثلاث سنوات من الخلافات بين المنكلي مدير الخرطوم ، وبين مدراء الاقاليم ، عاد محمد علي الى المركزية ، ونصب المنكلي حكمدارا على السودان ، فبقي في منصب حتى عام ١٨٤٥ . ولعل معصـــد علي فضَّـل تعيين حاكم عام مطيع ، بعيد عــــن المطامع الشخصية ، يطمئن الى ولائه المطلق، فعيَّن في نهاية العام نفسه ، خالد خسرو باشا مكانه ، وكان من النوع الذي يستأذن سيده اذا أراد أن يطلق لحيتسه ، ولذلك بقي في منصبه حتى بداية عهسد عباس الاول (۱) .

وقد ترتب على ذلك تدفــق تجار العاج والرقيق الى منطقــة النيل الابيض وبحر الغزال ، وسترى أهمية ذلك بعد قليل •

(١) انظــــو مكي شــبـيكة « مـختـصــــو تاويــــغ الســــــودان الـحـــــديث » ، القــــاهوة  $. Y_{\ell} \sim 197$ 

وقبائل البشارين في السودان الشرقي ، اضافة الى ردع الاحباش ونشر ألويةالامن. وقب احتل السودان مكانة ظاهرة من تفكير سعيب وعبايته ، فقد استهبل عهده بالغاء الجمارك بين مصر والسودان ، فتوثقت علائق القطرين • واعتزم القيام برحلة الى السودان ، لإزالة أسباب شكوى الاهلين من عسف موظفي الحكومة في الخرطوم والمسديريات ، وفحص ادارة السودان فحصــا دقيقا بعــد أن مضى على انضمامه الى الادارة المصرية حوالي ٣٨ عاما • هـــذا من ناحية • ومن ناحية أخرى ، تأمين الحدود الشرقية للسودان مسن ناحية الحبشة ، والحدود الغربية مسن ناحية دارفور . ذلك انه تولى حكم الحبشة ( ١٨٥٥ ) الامبراطور تيودور كاسا وكان ذا أطمــاع كبيرة في السـودان ، وقد حصل على المدافع والبنادق لعسكره من الانكليز في عـــدن''' ، وكانوا يحرَّضونه على غزو الحدود الشرقية للسودان • أمـــا دارفور فقد دعا سعت ، سلطانها محمد الحسين ، لزيارة الخرطسوم في مطلع عام ١٨٥٧ ،

 $-14$ 

بالمحافظة على الأمن والنظام ، وحماية الحدود وجمع الضرائب . وبهــــذه الصفة ، أرهقوا الاهلين بأنواع المظالم ، وأورثوهم العوز والفاقة . واضطر الاهلون للهجرة مسن أراضيهم التي أقفرت ولحق بها الخراب ، فتضاءل الانتاج في السودان ، وبات اصلاح الجهاز الاداري ضرورة ملحَّة . ولتحقيق ذلك ، طرد سعيد في الخرطـــوم كبار الموظفين كي يعين مكانهم أكبر عـــدد من السودانيين ، وألغى المركزيـــة في الجهاز الحكومي، وأنشأ اللامركزية بدلا منها . وخفض عدد المديريات من ست<sup>(١)</sup> الى خمس ، وأصبح المدبر مسؤولا أمام حكومة القاهرة مباشرة . كما خفض سعيد الضرائب بقصد تثبيت الاستقرار ، وانعاش الاقتصاد ، وتشجيع الاهالي على العودة الى الأرض التي هجروهـــا ، وأصدر أربعـــة مراسيم تضمنت القواعـــد الأدارية والمالية الجديسدة التي أسفرت عنها رحلته ، وأهمها : يسارك مشايخ وأعيان البلاد في تقرير الضرائب وتحصيلها والفصـــل في المنازعات والقضايا المحلية . واضافــة البي ذلك أدخل سعيد اصلاحات أخرى لتنشيط التجــارة وبناء الطرق وتعبيـــدها ، لربط أقاليم السودان بعضها ببعض من ناحية ، وبالقاهرة من ناحية أخرى • ولعـــل أهم هـــذه الاصلاحات كان الغاء الرقيق وإبطال تجارته ، لا كتدبير انساني فحسب، وانما للقضاء على سيطرة تجــار الرقيـــق ، واسترجاع نفوذ الحكومـــة في المناطق الشاسعة التي خضعت لسلطانهم • ذلك أنـــه لقرون خلت ، كانت المنطقة الشمالية على طول بحر العرب جنوبي دارفور ، هي الحـــدود الفاصلة بين قبائل البقــّـــارة العرب، وقبائل الدنكة وغيرهم من القبائل غير العربية ، وهي في الوقت نفسه منطقة

(۱) هي الحرطوم وسنار ومعها قاروعلي • وتردفان • ودهله • وبربر • والتائ. .

 $-19+$ 

وفي نهاية عهد سعيد أصبحت مناطق واسعة مسرحا لنشاط النخاسين والتجار ، وتقع جنوبي دارفور ، وفي كردفان ، وعلى جانبي النيل الابيض حتى غنـــدكرو في

يصيدون العبيد لاستخدامهم كحمالين وخـــدم ، ثم يشحنونهـــم في مراكب تحمل أعلام الدول التي ينتمون اليها ، بحماية قناصلهم في الخرطوم''' • ونمت تجــارة الرقيق وامتدت على الطريق البري شمال بحر الغزال ، وتضاعف حجمها ست مرات عما كانت عليه حين كانت تسلك طريق النهر .

وتململ الرأي العام العالمي بسبب تفاقم تجارة الرقيق ، وحاول سعيد منسذ استلامه الحكم ( ١٨٥٤ ) ايقافها ، فمنع ادخال العبيد الى مصر من جنوبالسودان، وأغلق سوق الرقيق في الخرطوم ، وأصبحت قرية (كاكا ) في منطقة قبائل الشلوك هي السوق الرئيسي للعبيـــد في النيل الابيض • وحاول سعيد السيطرة على النهر المذكور باقامة محطات عسكرية على طوله لمراقبة الملاحة في أجزائه العليا ، وللبحث عن العبيد في القوارب المارة فيه . ولكن المشروع لم يحقـــق نجاحا يذكر<sup>(٢)</sup> ، لأن هذه المناطق الواسعة النائية كانت عمليا خارجة عن سلطان حكومة الخرطوم ، نتيجة تغلغل النفوذ الاجنبي فيها ، ونشاط تجار الرقيق الاوربيين السذين سادوا النيسل الأسض حتى نهاية عهد سعيد •

الاهلين في تحمُّســـل مسؤوليات الحكم • وظهر الاهتمام بالتعليم والزراعة والتجارة، واستمرت مكافحة الرق والنخاسة • ولكن لم تنفـٌذ اجراءات المكافحة التبي تقضي باعادة توطين الرقيق المصادرين على حساب التجار الجلا"بة ، وانما جنب العبيسد الى الخرطوم . وفي غيساب التدابسير التبي تضمن مستقبلهسم ، اضطرت الادارة السودانية لتجنيد الكثير منهم بدافع انساني في الظاهر • واكتسب موسى حمــدي باشا ثناء السودانيين ، بفضل اصلاحاته ، وظل في منصبه حتى مات في الخرطسوم ( ١٨٦٥ ) • وخلفــــه جعفر صادق باشا ، لسنة شهور ، اضطره المرض بعدها للعودة الى مصر ، فتولى جعفر مظهر باشا الحكمدارية لست سنوات تقريبا ، وقسد عنى بعمران الخرطوم، وعرف بحبه للعلم والادب، وسعيه لتنوير أذهــان السودانيين . وخلفه اسماعيل أيوب باشا (١٨٧٣ ــ ١٨٧٧ ) فخطـــا خطوات واسعة في تطبيـــق سياسة (السودنة ) • وربط أقاليم السودان بخطوط البرق ( التلغراف ) كما ربطها

 $\sqrt{44}$   $-$ 

وتسبب هـــذا التنوسع في السودان الشرقي الى حرب بين مصر والحبشة ( ١٨٧٣ )، وأدى الى عقد معاهدة الغاء الرقيق سـع انكلترة ( آب ١٨٧٧ ) ، ثم بعـــد حوالبي الشهر ، توقيع المعاهدة المصرية الانكليزية بخصوص ساحل الصـــومال''' . ولكن التشد"د في محاربة تجارة الرقيق ، ورغبـــة مصر في الغائها نهائيا في فترة محـــددة بضغط من انكلترة ، سجّل فصلا جديدا في تصاعد الأزمة الداخلية في السودان ، وأفضى في النهاية الى الثورة المهدية . وفيما يلي شيء من التفصيل :

 $\bullet\bullet$ 

(١) شكري ، مصر والســودان ، ص ٩٠ . و « الحكم المصري في الســودان »<br>ص ١٧٢ .

 $-194$  $\gamma - \gamma$ 

واجه خصومة تجار الاقليم الذين رفضوا قبولسه مديرا على بحر الغزال • وشنّ الهلالي هجومه على الزرانب والتجار ، وسارع الزبير لمعونة زملائه التجار ، فقتل الهلالمي في المعركة ، وتوطــد نفوذ الزبير في بحر الغزال . وأدرك الزبير أنه لا قبـــل له بحملات الحكومُـــة ، فأظهر الخضوع والطاعـــة للخديوي اسماعيـــل ، وأعلن استعـــداده للسفر الى القاهرة . ولكن الظروف اضطرتـــه لتاديب عربان قبيـــلة الرزيقات جنوب دارفور ( ١٨٧٣ ) بسبب تعدَّيهم على قوافل بحر الغزال • فانتصر

أما بيكر فقد أقلعت سفنه من الخرطوم جنوبا عبر النبل الابيض ، ولكنه لم يستطع أن يحقق غرض الحملة في القضاء على تجارة الرقيق لأن التجار نجحـــوا في أثارة القبائل ضد الحمسلة ، فاضطر بيكر للحصول على تموينه بالقوة مسن قسلة

 $-192 -$ 

وتعبيرًا عن صدق عزيمة الخديوي اسماعيل في القضاء على النخاسة ، وقسع اختيساره على انكليزي آخر ، هو الكولونيل تشارلز جورج غردون ، لمتابعة مهمة بيكر ، فتمكن خلال ثلاث سنوات قضاها في المنطقة الاستوائية أن يقيم حكومـــة في العاصمة الاقليمية ( لادو ) شمـــال غرب غنــــدكرو ( ١٨٧٤ ) ، ويحقـــق بعض الكشوف الجغرافية ، ويفتـــح بحبرة ألبرت للملاحـــة ، وينشىء عددا من المحطات المسلحة التي ساعدت على ضرب النخاسين هناك ،كما سعى لمصالحة القبائسل التي

استاءت من اجراءات يبكر القمعية .

ويمكن إجمال ما اقتضته مكافحـــة الرق من التوســـع والفتح المصــري في السودان الشرقي، وعلى طول ساحل البحر الاحمر الغربي حتى مضيق باب المندب، وعلى بلاد الصومال حتى نهر جوباً<sup>(١)</sup> ، وفقا للتسلسل الزمني التالي : بدأ تحقيق ذلك منذ عام ١٨٧٠ حين توجــه اسطول مصري الى ميـــاه بلهار وبربرة،، وهمـــا ميناءا سلطنة أو إمارة هرر ، ومنـــذ أن عيَّن حاكم مصري على جميـــع الشاطىء الأفريقي من السويس الى رأس غردافوي . وفي عـــام ١٨٧٢ استولى السويسري منزنغر Munzinger حاكم مصوَّّع على اقليم بوغوص ( أو سنهيت ) بين التاكـــة ومصوَّع ؛ لأنه يتعذر القضاء على النخاسة في تلك الجهـــات دون اخضاع اقليـــم بوغوص الذي استخدمه الاحباش لارسال حملات صيد الرق ، وسلب محاصيـــل الاهلين ومواشيهم ، وبث الاضطراب والفوضى . وفي العام التالي عين منزنغر حاكما

 $-190$   $-$ 

باشا الذي اجتاز اقليم العبسى بين الحبسة والاملاك المصرية عند تاغورة في الجنوب. وانتصر في معركتين على قبائل الغالا ، ثم دخل هور ، وبـــدأ القضاء على تجـــارة الرقيق • وباشرت حملة مصرية السيطرة على الساحل الممتد مـــن رأس غردافوي جنوبا الى مصب نهر جوبا ، بقيادة الاسكتلندي ماكيلوب McKillop ، ولكنهسا اضطرت للانسحاب من قسمايو بعد احتجاج سلطان زنجبار من آل البوسعيد على خرق حقوقـــه ، بتحريض الانكليز • ولكن الفتوح في الســــودان الشرقي أسفرت ً عن تطويق الحبشة ، واثارة أحقادهـــا ، لأن الاحباس كان لهــــم ادعاءات في اقليم بوغوص وساحل البحر الاحمر • وحسين تكررت غاراتهم على الحسدود المصرية السودانية ، جهز اسماعيـــل ضدهم حملتــــين الاولى بقيادة السويـــدي أرندوب Arendup ، والثانية بقيـــادة السويسري منزنغر ، فقتل منزنغر غيـــلة في تشريـــن الثاني ١٨٧٥ ، وبعــــده بيومــــين هزم أرندوب في معركــــة (غـُنـندت) • وتوجهت حملة مصرية جديدة ضد الاحباش بقيادة راتب باشــا ، ونشبت الحرب المصريــة الحبشية التبي انتهت بخسارة جسيمة للطرفين . وبعـــد موقعة ( قُبْر ع ) طلب ملك الحبشة يوحنــا الرابع الصلح ، فعقدت الهدنة ، وانسحب الاحباش الى عـــدوة ، والمصريون الى مصوع • ولم يتم الاتفاق على تسوية العلاقات بينهما ، حتى ما بعد الثورة المهدية ، وانسحاب الحاميــات المصرية من السودان . فقد نصَّت معاهـــدة عدوة ( ١٨٨٤ ) على تسهيل الحبشة الانسحاب المصري مسن شرقي السودان الى مصوع عبر أراضيها ، مقابل استحواذها على اقليم بوغوص . كذلك ارتبط بهسذا التوسع والفتح المصري ، تدخل الخكومة الانكليزيسة للضغط على مصر ، كيمنــا تبذل قصارى جهدها ، للقضاء على الرق والنخاســـة . والحق أن مصر لم تقصّر في ذلك ، لأن التوسع أو الفتح لم يكن غرضـــا مقصودا لذاته ، وانما كان باعثه محاربة تجارة الرقيق في عقر دارها . فقد وضعت الخديوية منذ عام ١٨٦٥ رقابة صارمة على نشاط التجار في النيسل الابيض ، وحظرت تصدير الاسلحة والبارود الى السودان لئلا يستخدمه التجار ضد الحكومة . وقـــد لازم تنفيذ هسذا البرنامج ، فتح الاقاليم سالفسة الذكر ، واغلاق منافسذ تصدير الرقيق عبر موانىء البحر الاحمر سواكن ورهيطة ومصوع وتاغورة وزيلع وبلهار وبربرة .

 $-194$   $-$ 

وبما أن تجارة العاج كانت تخفي وراءها تجارة الرقيسق ، فقد أعلن غردون عسام ١٨٧٤ احتكار الحكومة لتجارة العساج ، كما أوجب على مـــن يذهب الى مديرية خط الاستواء ، أن يحمل ( تذكرة ) خاصه من حكمدار السودان ومن مأموريـــه في غندكرو أو سواها . ولكن هـــذا القرار أصاب تجــارة الرقيق بضربة قاصمة ، وكان من عوامل الثورة المهدية . ذلك أنه ترتب على التشــــدد في طلب ( التذكرة ) من جميــــم الـتجــــار ، أن تعطلت الملاحة في النهر الــــذي أمخلق في وجه التجـــارة

ومنسله عام ١٨٧٣ ثقلت وطسأة الضغط الانكليزي على اسماعيل ، لتوقيسم معاهدة تقيد اسماعيل ، وتلزمه بضرورة ابطال تجارة الرقيق من السودان وملحقاته بحلول عام ١٨٨٠ • اضطر الخديوي لتوقيع المعاهـــدة في آب ١٨٧٧ التبى أجمـــع المعاصرون على أنه كان يتعذر تنفيذها''' • فالرق في الســــودان الفه الناس منــــذ أقســدم العصور ، وأصبح جزءا هاما في حياتهم الاقتصادية والاجتماعية • فالزراعة وسقى الماشية ورعيهـــا ، يقوم بمعظمه الرقيـــق • اضافة الى أن أهـــل السودان يؤمنون بأن الرق أمر أقر″ه العرف وأجازته التقاليد ، وان تجارته مشروعة كالعاج . ويرتبطون بالجلابين والنخاسين بصلات القرابة . والقبائل الجنوبية نفسها نتعــاون مع التجار لتحارب أعداءها مسن القبائسل الاخرى لاسترقاقهم • والســــودان بلاد

( شبســاط ١٨٧٧ ) فكان أول اوربي مسيحي يشغل هــــذا المنصب • وكان يرى في البداية أن الزمن وحده كفيـــل بتصفية هــــذه التجارة الشائنـــة ، اذا أمكن حظر امتلاك الرقيق بعد تاريخ محدَّد . وحين أصر َّت انكلترة على تنفيذ ( الالغاء ) بدل ( التقييد ) ، واستخـــدام القوة القاهرة ، صـــدع غردون ، فوقعت عليـــه ، وعلمي انكلترة قبله ، مسئوولية الاحداث الدامية البي فجرت الثورة المهدية .

ونشط غردون في مصادرة أموال النخاسين واعتقالهم ، وبلغ من حماسه أنسه تشكك في نزاهـــة جميع الموظفين المصريين في حكمداريـــة السودان ، واتهمهـــم بالاتجار بالرقيق ، والتواطؤ من النخاســـين على افساد مشاريعه ، فعمـــد الى طرد طائفة كبيرة منهم في تموز ١٨٧٨ ، وأبدلهم بأربعة عشر موظفا أوربيا<sup>(١)</sup> ، وقليــــل من السودانيين ، وكان عدد من المطرودين ، للمفارقة ، قد نالوا الرتب والنياشين بناء على توصية من غردون نفسه قبل وقت قصير<sup>(٢)</sup> . والادهى من ذلك أن غردون لم يحقق في أمر المطرودين ، بل اعتمد على صحة ما نقله عنهم أعداؤهم ومنافسوهم من وشايات وتهم باطلة ، الامر الذي هز" الثقة بالحكومة ، وأضعف مكانتها في نفوس الاهلين . فضلا عن أنه منح ثقته لعدد من الموظفين السودانيين الفاسدين ، فسلكوا مسلكا نفسٌ منه القلوب وحرك كوامن الحقد عليه ، فعظم تذمر الناس من الحكومة، واشتد كرههم لها • ويبدو أن غردون كان مسيحيا متعصبا ولغته العربيــــة ركيكة ، وكان لا شق سرؤوسيه المصريين ، كما كان يضعف ادارته ، اعتماده على طائفة مسن

(١) ومنهم الالماني شنتنزر لمديرية خط الاستواء ، والايطالبي جسي على مديريـــــة كردفان ، والنمسـاوي ّسلاتين Slatin لمديريلة دارفور ، والانْكليزي ّلبتون Lupton لمديرية بحر الفزال ، والالماني غيفلر لمكافحة النخاسة وسواهم . Holt, op. cit., P. 71.  $(\gamma)$ 

مصی علمی مسیمان این می این این بعد از استار ۱۸۷۲ بازمیسا ساختیا Messadagua في دارفور ، حيث قضي على هارون ، قريب سلطان دارفور السابق • وهزم غردون صباحي في كردفان ، وهو أحد قواد الزبير السابقين . وأعقب ذلك هدوء ظاهري ، بالكن بقي الجنوب الغربي معاديا للادارة الحكومية . ولقطع تموين سليمان الزبير ، موض غردون ، زعماء البقـًارة ، بسلب الـتجار الحلابة في مناطقهم ، فلحـــأ الناجون وأقارب التجار الى الابيَّـض وحواضر كردفان ودارفور ، وقد سقطت عنهم حمايــة الحكم المصري فجـــأة''' • وكان يتعــــذر إحكام تدابير الرقابة الفعالـــة في مناطق الاضطراب ، الا بوجود الحكومة القوية في الخرطوم . ولكن في الظروف الحرجة التي كانت تمر بها الخديوية المصرية ، لم يكن ذلك ممكنا . ففي الوقت الذي كانت تقمع فيها ثورات النخاسين ، وتضطرب البلاد بالتذمر والفوضى بسبب مبالغــة الموظفين الاوربيسين في سياسة ( الالغـــاء ) التبي زلزلت كيان البـــلاد الاقتصادي والاجتماعي ، تدخلت الدول لتخلع اسماعيل في حزيران ١٨٧٩ وتنصب ابنه محمـــد

وظهر ردّ الفعل في السودان ، بانتعاش تجارة الرقيق في بحر الغزال ودارفور ، وبدأت مراكب الجلابين في النيل الابيض تحمل الرقيق وتفرغ شحناتها عند فاشودة التي كانت محطة لمراقبة السفن وتفتيشها ، وسرت العدوى الى الموظفين والمسدراء

(١) انظر المزيد من التفاصيل حول هذه النقطة في شكري ، المصدر السنابق ، ص ٢١٨ نقلا عن ميخائيل شباروبيم « الكافي في تاريخ مصرآلقديم وألحديث» ج ٤ ص ٣٧٩. Holt, op. cit., p. 72.  $(Y)$ 

السودانيين الذين عيثنهم غردون ، فباشروا تجارة الرقيق دون وجل • وبذل رؤوف باشا كل ما بوسعه لتنفيذ معاهدة الرقيق ، منذ حضوره الى الخرطـــوم في حزيران ١٨٨٠ ، وبنفس الشدة والصرامة التي اتبعها سلفه ، وارتكب نفس خطأه ، من حيث الاستعانة بالموظفين الاجانب في محاربة النخاسة ، فانتقل التذمر الى سواد الشعب ، وتوحدت كلمة الاهلين وتجار الرقيق ، على اسقاط الحكم المصري في السودان ، وطرد الاجانب • ومما زاد في موجة السخط أن الحكومة لم تخفف عن الاهلين عبء  $\mathcal{L} = \mathcal{L} = \mathcal$ 

الثورة المهدية والدولة المهدية في السودان :

صناعة السفن ، ومال منذ صباه الى العلم والتفقه في الدين ، فحفظ القرآن وتلقى بعض العلوم الدينية ، وعـُرف بالزهد والورع ، ورأى بعد أن درس الفقه والشريعة أن يلتحق بالطريقة السمانية الصوفية ، ويرتقي في مراتبهــا الروحية ، ولذا غـــادر الخرطوم ورحل الى جزيرة آبا على النيسل الابيض ، التي تبعد ١٥٠ ميسلا جنوب الخرطوم، حيث بني مسجدا للصـــلاة وخلوة للتدريس ، فكثر أتباعـــه ، وصارت المراكب المنجهة الى فاشودة ، تقف في الجزيرة ، ويتبرك به ركابها ، وقصده عبد الله التعايشي من البقارة، وأصبح من أتباعه .

(١) انظر أمثلة عن كل ذلك في شكري ، الحكم المصري في السنودان، ص٢٢٧\_٢٢٩ .

ومعلوم أن الجو الديني في السودان كان مهيأ ً لقبول فكرة المهدي المنتظر ، والسودانيون بفضل تدبنهم العميق كانوا يلتحقون بالطرق الصوفيــة ويعظمـــون الاولياء والصالحين ويحتفلون بكراماتهم • وقام محمد أحمد بجولة في كردفان ، وجبال تقلي ، وعنــــد رجوعه وجه رسائــــل الى رجال الدين يدعوهم فيهـــا لنصرة الدين وتأييد المهدية التبي اختصه الله بها • وحــــبن سمع به الحكمدار رؤوف باشــــا أرسل حوالي المائنين من الجنود للقبض عليه ، فانهزموا ، وقتل معظمهم في واقعـــة آبا ( آب ١٨٨١ ) على يد الانصار . ومنذ أن كتب محمد أحمد في تلك الليلة على راياتـــه الخمس عبارة ( محمد المهدي خليفة رسول الله ) أصبح يعرف باسم محمد المهدي • وقرر المهدي مغادرة الجزيرة الى جبال النوبة في كردفان ليكون بعيدا عن متناول الحكومة ، فاستقر في جبل ( قدير ) وتوافد عليه الاتباع المريدون ، ودعــا المهدي أتباعه الى الجهاد في سبيل الله وسماهم بالانصار ، وذاع صيته ، بينما حاول الحكمدار رؤوف باشا التهويـــن من شأنه والتقليل من أهميتــــه ، وهزم المهـــدي قوة أخرى في نهاية عام ١٨٨١ قادها مدير فاشودة وتقدر بحوالى ••٥٠ جنسدي ، وانتشر خبر انتصاره في أرجاء السودان ، فقصـــده الالوف للانضمام اليه ، وممـــا ساعد المهدي أن العرابيين لم يولوا أحـــداث الثورة المهدية عناية كافيـــة ، وعزوا انتصاراتها الى تقصير رؤوف باشا فاستدعوه وعينوا مكانه عبد القادر حلمى باشا ، فوصل الخرطوم في أيار ١٨٨٢ . وفي غضــــون ذلك وافقت حكومـــة القاهرة على تسبير حملة جديدة قوامها سنة آلاف جندي لمطاردة المهدي في جبل قدير ، ولكن ِ المهدي أنزل بها هزيمة ساحقة وقتل الشلالي قائد الحملة . وترددت أصداء هـــذا النصر في أنحاء البلاد ، فآمن المنشككون أنه المهدي المنتظر الذي ينتظره المسلمون لاحياء الكتاب والسنة ، والذي أيد مهديته بانتصارات مؤزرة على جنود الحكومة بأسلحتها النارية الفتاكة ، بينما أنصاره يحاربون بالسيف والحربة والفأس والعصا . ومهما قيـــل في دوافع الثــــورة وأسباب انتصارها فلا بــــد ٌ مـــن القول ان انتصارات المهديين تعزى أساسا الى العامل الروحي الذي كان يدفعهم الى عــــدم المبالاة بالموت والتسابق لنيسل الشهادة والفوز بنعيم الآخرة • وبدهي ان المهدي اعتمد على اذكاء الشعور الديني لتأليب الاهلين ضد الحكومة ، بدعوى أنها فقدت

 $\vee$   $\cdot$   $\wedge$   $-$ 

طاعة محكومبها لانها على حد" قول المهدي : « استخدمت أولئك الاجانب والدخلاء وولتنهم أمور العباد فحكتموا سيوفهم في رقابهم وأتوا ما أتوه من الظلم وقتـــل النفوس وهنك الاعراض • • » (١) •

وبعد ابادة حملة الشلالبي ، توقفت العمليات الحربية بسبب موسم الامطـــار ، وشن كل من الحكمدار والمهدي حربا دعائية ضد الآخر ؛ فالاول استُكتب العلماء في تكذيب دعوى المهدية ، وضرورة طاعة ولي الأمر • والثاني أكد أنه جاء لتطهـــــــير الفساد واقامة العدل والدبن • وبعد أن تدفقت الوفود على المهدي مـــن مديريات كردفان ودارفور والجزيرة لتنتظم في صفوف الانصار ، انتقل المهدي مـــن الدفاع الى الهجوم • وتوجه بنفسه مع حشد كبير من قواته الى الأبيتض عاصمة كردفان ( ايلول ١٨٨٢ ) وشددوا الحصار عليها • وطلب عبد القادر حلمي المدد العسكري لفك الحصار عن الأبيُّـض وعن بارة شمالها • ولم يسع الحكومة المصرية ، بترخيص من انكلترة ، إلا أن تجمع فلول جيشءرابي الذي سرح بعدالاحتلال ، وتبعث بهم الى السودان، بقيادة ضابط مصري لأن الثورة المهدية ترتكز على أساس ديني • ولكن عُنَّهد برئاسة أركان الحملة الى الانكليزي هيكس السذي كان ضابطــا في الجيش الهندي • واتضح منذ اللحظة الإولى أن الجنسود المصريين لم يكونسوا متحمسين للسفر ؛ فالانكليز يحتلون بلادهم ، والآن يطلب منهـــم محاربة المهدي وأتباعـــه المسلمين في السودان . وراود أذهانهم أن القصد من ارسالهم هو الخلاص منهم ،

ولذا وضع بعضهم في الســــلاسل وبعث بهم الى الســــويس لتنقلهم البـــواخر الى سواکسن" •

أما في كردفان ، فقد تدهورت أحوال حاميتي الأبيُّض وبارة ، وقطع الانصار الطريق على قوة قادمة لنجــدتهما في تشرين الاول ، ودخـــل الشتاء ، واستسلمت

(١) انظر مآخذ المهدي على الحكومة في نعوم شقير : « تاريخ السودان الحديث وجفرافيتــه » ج ٣ ص ١٥٨ ، ١٦٢ ، ٢٢٠ ، ٢٣٦ ، ٢٥٠ ، ٢٦١ ، ٢٨٤ ، ٢٨٥ . ٣٨٣ الخ . . . نقلا عن شكري ــ الحكم المصري . . ص ٢٣٤ ــ ٢٣٥ . (٢) شبيكة ، المصدر السابق ، ص ٤٨ .

وتجمعت قوات الحملة المصرية في الخرطوم ، وبلغ عددها اثني عشر الفا<sup>(١)</sup> ، ومعها الحكمدار الجديد علاء الدين باشا ، وبعد نزاع هيكس مع زعماء الحملة ، عيَّن قائدًا لها • وفي أواخر ايلول ١٨٨٣ فارقت النيل وبلدة الدويم الواقعــة عليه ، وكلما تقدمت زادت مشاكل المياه ، وظهر الانصار أمامها أفرادا وجماعات ، يطلقون النار ويختفون ، والاهالي غربي السدويم يغادرون محلاتهم ويحرقسون ما بقى ، وتفاقم الخلاف بين ضباط الحملة ، وانهارت الروح المعنوية للجنسود . وانضم الى قوات المهدي ، الجهادية السُّمود الذين سلموا في حامية الابيَّـض ، وأرهقوا تقـــدم الحملة بنيرانهم • وجرت المعركة في غابة شيكان ( ٥ تشرين الثاني ١٨٨٣ ) فأبيدت الحملة عن بكرة أبيها ، وقتل هيكس وعلاء الدين باشا ، وعلى أثر ذلك استسلمت دارفور ، وكان يحكمها النمساوي سلاتين ، في أواخر عام ١٨٨٣ ، وأرسلت قسوة من الانصار الى بحر الغزال ، واستسلم مديرها الانكليزي لبتون في نيسان ١٨٨٤. واستطاع مبعوث المهدي ، عثمان دقنه ، بعـــد تحالفه مـــع الشيخ المتصوف طاهر المجذوب ، أن يشكل جيشا قبليا ، يقطع طريق المواصـــلات الحيوي بـــين سواكن وبربر ، ويحتل سنكات وطوقر في شباط من العام نفسه ، وامتنعت عليه سواكن ، وبذلك تعذر عن طريقها ارسال الامدادات الى داخل السودان .

والحق أنه كان لهزيمة شيكان تأثير حاسم على موقف الحكومة الانكليزية في السودان ، هذا الموقف الذي تغيَّر منذ ١٠ كانون الاول بسبب هزائم القسوات

(٣) وفي تقدير آخر عشرة آلاف ، انظر شكري . . مصر والسىودان ، ص ٢٩٠ .

 $Y^{\ast}Y$   $-$ 

المصرية على يد عثمان دقنه في السودان الشرقي ، حتى باتت سواكن نفسها مهددة بالسقوط . واتخذت الحكومة الانكليزية من هـــذه الهزائم ، اضافة الى هزيمـــة هيكس ، ذريعة لمطالبة الحكومة المصرية بالجلاء عن الســـودان ، وباشرت الضغط عليها النتخلي عسن البلاد الواقعة جنوب وادي حلفا . وقابل السير افلين بارينسغ القنصل الانكليزي ، والحاكم الفعلي في مصر ، الخديوي توفيق ، وأبلغه تعليمات حكومته بهذا السأن • وبينمـــا وافق توفيق على اخـــلاء السودان من الموظفـــين والحاميات العسكرية المصريسة ، رفض شريف باشا رئيس الوزراء هسذا الطلب ، باعتبار أن مصر لا يحق لها التنازل عن أملاكهـــا في السودان بموجب فرمـــان آب ١٨٧٩ ، وإن مصر بتخلُّبها عن السودان تسهم في ذيوع صيت المهدي الذي سيغدو السلطان الاوحد على كل أقاليم الســـودان ، وستنضم اليه القبائـــل التبي ما زالت موالية لمصر كالعبابدة والبشارية ، وان مصر بسبب حرمانها من الحدود الطبيعية ، ستتعرض لاقتحام العدو لها من كل جانب ، « ولذلك فليس في وسع حكومة سمو الغديوي أن تتخذ قرارا بالتخلي عن أرض تعتبر ضرورية لسلامة مصر بل ولحياتها ذاتها » . وبما أن للتورة المهدية طابعًا دينيًا ، فالحكومة المصرية ترى الحلّ الامثل في تدخل القوات العثمانية • والباب العالبي لن يمانع في تقديم هذه المعونــــه لمصر ، لأنه تلقى معونتها في القرم وكريت والصرب والبلغار ، ولأنه يدرك « أن الحاجـــة ملحة لهذه المعونة لمنع امتداد الثورة الى طرابلس الغرب وبــلاد العرب »<sup>(۱)</sup> . وفي مذكرة لاحقة ، قال شريف ان حكومته ستطلب من الدولة العثمانية ارسال عشـــرة

آلاف جندي ، واذا رفضت نعيد اليها السودان الشرقي والموانىء الواقعة على البحر الاحمر • وتنولى القوات المصرية السدفاع عن وادي النيل الممتسله من الخرطوم الي السمال •

وأجابت الحكومة البريطانية في ٤ كانـــون الثامي ١٨٨٤ ببرقيتين ، تقـــول في الاولى انها لا نمانع في ارسال الجنود العثمانيين الى سواكن شرط أن يدفع الباب

(١) انظر نص المذكرة الشنفويسة التبي بعث بها شريف باشنا الى بارينسغ بتاريسخ ٢٢ كانون الاول ١٨٨٣ ، في شكري ، مصر والسـودان ، ص ٢٠٢ ــ ٣٠٦ .

 $-7.5 -$ 

العالي نفقاتهم ، كما توافق على اقتراح ارجــاع شواطىء البحر الاحمر والسودان الشرقي الى الباب العالي في حالة امتناعه عن ارسال الجنود . أما فيما يتعلق بتمسك مصر بوادي النيل من الخرطوم الى الشمال ، فذكرت الحكومة البريطانية أنه ليس في قدرة مصر الدفاع عن الخرطوم ، ولـــذا فهي تطلب سحب القوات المصرية مـــن الخرطوم ومن داخل السودان .

وفي البرقية الثانية ، تهــدد البريطانيـــة بتغيير الوزارة المصريـــة التبي ترفض

(١) انظر نص البرقية الثانية الحرفي ، في شكري ، المرجعالسابقنفسه، ص٢٠٩. (٢) انظر نص كتاب الاستقالة الكامل ، تسكري ، المصدر نفسه ، ص. ١٣١١. (٣) انظر عبد الرحمن الرافعي : مصر والسوَّدان في أوائل الاحتلال .. القاهرة  $.180 - 195$  من ١٢٤ - ١٢٥ -

 $-70$  -

فهدد بأنه سيتولى بنفسه زمام الحكمومة ، فاضطرب الخسديوي ، وقبل بسياســـة التخلي عن السودان بأسره ، كما رضي نوبار باشا بتشكيل الوزارة على أســـاس الجلاء عن السودان ، ومعنى ذلك ضياع نصف الدولة المصرية ، مع جهود الآلاف من المصريين الذين ضحّوا في سبيله • واقتضت هـــذه السياسة سحب الحاميـــات المصرية من الخرطوم ومن جميع أنحاء السودان ، واتخاذ ما يلزم لاختيار الطريسق المناسب للانسحاب ، وتأمين المواصلات وتوفير المؤن والحراسة للمنسحبين .

وهكذا تذرعت الحكومة الانكليزية بانتصار المهديسين في شيكان والسودان الشرقي ، لتغيُّر موقفها من مصر والسودان ، فبعد أن أعلنت مرارا أمام البرلمــان أن احتلالها لمصر موقت ، ورفضت استخـــدام جنود بريطانيــــين أو هنود لمعاونـــة المصريين على الاحتفاظ بالخرطوم والاقاليسم الاخرى ، اذا بهسا تدعمي بأن مصر عاجزة عن الصمود في وجه قوات المهدي ، وان عليها أن تجلو عن السودان . وكان واضحا أن شريف باشا وسواد المصريين راوا آن المطالبة بالجلاء عن السودان انمسا هو فخ نصبه الانكليز لإطالة أمد احتلالهم لمصر • ولا بد″ أن الحكومة الانكليزية شعرت بالارتياح لأن انتصار الثورة المهدية أعطاها ذريعة للبقاء في مصر ، عن طريق الادعاء بأن مصر ، بمواردها وقواتها الخاصة ، سوف تعجز تماما ، ليس فقط عـــن الاحتفاظ بالخرطوم والاقاليم الاخرى ، التي لا تزال بحوزتها ـــ ناهيك عن استرجاع الاقاليم السودانية التي سيطر عليها المهدي \_ وانما أيضا عن مدافعة القوات المهدية

عهد الى الجنرال غردون بتنفيذ سياسة جلاء مصر عن السودان ، وعيَّنت الخديوي حاكما عاما ، وزو ٌده بكتابين يتحدث أولهما عن استعادة الحكومة القوية المنظمة في السودان ، وبعلن الثاني سياسة الجلاء عن السودان واخلائه من الجنود والموظفين المصريين • وارتكب غردون عسدة أخطاء جسيمة كانت مسن عوامل فشله؛

 $-7+7$  -

فقد استهان بقوة الثورة ، وفهم الموقف على غير حقيقته . وأوهم نفسه أنه ســـوف يقضي عليهـــا ويعيد الهدوء والسلام الى السودان في خـــلال شهر واحد • ومـــن ناحية أخرى ، رأى أن الشـــورة ليست دينية في أساسهـــا ، وانما مناهضـــة للنظام التركي ــ المصري ، وإن المهدي ليس إلا أداة بيـــد مالكي الرقيـــق في الأبيّـش عاصمة كردفان • ومن أخطائه الناجمــة عن سوء التقدير ، أنه عقد آمالا عظيمــة على نتائج حملة بيكر التي توجهت من مصر بحرا الى الســــودان الشرقي لتشتيت قوع عشان دقنه و ورأى أن نجاحها سوف بعرقا لرسال قولت العدي الصدي

ولكن أخطر أخطائسه ، كان حين جمع مسدير بربر وأعيانهــا ، وأبلغهم بأن الخديوي ترك السودان لأهله ، وأن مهمته تنحصر في ارجاع العساكر الى مصر . وكان ينبغي على غردون الامتنـــاع عن كشف ذلك . فمـــن الثابت أن المهـــدي وقف على قرار الحكومة المصرية بالجلاء عـــن السودان ، وجعل حدودها عند وادي

 $- Y+Y -$ 

السودان . ولكن السودانيين لم يروا هذا القصد . وخطأ آخر ارتكب ، غردون في بربر أيضًا ، هو ابطـــال الاوامر الصادرة بالغـــاء الرقيق ، اذ رأى أن مــــن العبث التمسك بالغاء النخاســة في وقت تقرر فيه الجلاء عـــن السودان ، وفاتـــه أن ذلك الاعلان كان بمثابة تأكيـــد علمى عزم الحكومة الحلاء عن السـودان ، هـــذا الـى أنه زاد ثقة تجار الرقيـــق بأنفسهم ، ومعلــــوم أن الكثيريـــن منهم كانوا يسانـــدون ئسورة المهسدى<sup>(١)</sup> .

وكان غردون عند وصوله الى كورسكو ، قــــد وجـّـه كتابا معنونا باسم محمد أحمد ( المهدي ) يعرض عليه أن يعترف به سلطانا على كردفان ومعه كسوة التشريفة، وطلب انهاء الحرب القائمـــة • وقد رفض المهـــدي عزض غردون ، ورد" كســــوة التشريفة ، وبدلا منها ، عرض على غردون أن يعتنق الاسلام ، وأرسل اليه جبــة الانصار ليلبسها . فغضب غردون ، وتحقــق أن التسويــة السلمية مستحيـــلة ، وطلب مـــن حكومته تعيين الزبير باشا المحجوز في القاهرة ، ليعاونــــه في الحكومة التبي اعتزم تأسيسها . كما اقترح ارســـال الفرق الهندية البي السودان « لسحـــق المهـــدي » ، وأوهم أهالي الخرطوم أن القوات البريطانية ستصل الخرطوم خـــلال بضعة أيسام • ورفضت الحكومة البريطانية طلبه ، لان الزبير من كبار تجار الرقيق وعودته تساعـــد على تنشيط هذه التجارة''' ، والأهم من ذلك لخشيتها أن ينجح الزبير في اخماد الثورة المهديـــة ويسترجع الحكم المصري الى السودان ، وبالتـــالي

 $\sim$   $\sim$   $\sim$ 

المهدي • ولكن هجوم الانصـــار على الخرطوم تقرر أن يتم في ٢٦ كانون الشـــاني ١٨٨٥ ، قبيسل وصول حملة الانقاذ الانكليزية بقياده ولسلمي الذي حارب المصريين في التســل الكبير ، والتـي كان المهــــدي يرصد تقدمها بعناية • وحين فر" الـي معسـكر المهدي ضابط حامية من الخرطوم، وأخبر المهدي بوجود ثغرة في الخنسدق المحفور للدف|ع عن المدينة ، أ عطيت أوامر الهجوم فجرا ، فسقطت الخرطوم في أيـــدي الانصار ، وقتل غردون''' . وكــان سقوطها مؤذنــا ببدء السيطرة المهدية عــلمى السسودان بأكمل م

بني المهسدي تعاليمه الدينيسة ومذهبه في التجديد على دعامتين هما : بساطة الديسن والعمل بمقتضاه . وكان يتمسك بالكتساب والسنة ، ولا يحتفل باختلاف المذاهب وتعدد النحسل ، ولا يلقي بالا الى أكسداس المتون والشسروح والفروع والتفاصيـــل والخلافات التبي رأى أنها تحجب الهدايـــة وتورث البلبلة • فالاسلام هسو دين الفطرة الانسانية ، وفهمـــه ميسور للمسلم العـــادي ، ولـــذا أبطـــل المسذاهب الاربعسة .

عكف المهسدي على السدرس والتحصيـــل والتصوف ، وخاطب النسـاس في منشىوراته وأحاديثـــه على قــــدر عقولهم ، ورأى كيف تردُّت حـــال المسلمـــين في السودان، وسمع الكثـــــير عن تأخرهم في البلدان الاسلامية الاخرى ؛ فالشريعـــة معطلة ، والحكومة والقضاء ، يقومان على العرف والعسادة والقوانسين الوضعية .

$$
12 - e
$$

وكان يلبس وأنباعه جبة مرقتعة كلبس الدراويش ، وهذا ما دعا بعض الكتاب لتسمية أتباعه بهذا الاسم • ومنع النساء من لبس الحلي الفضية والذهبية ، ويستمر الزواج بخفض المهور وتكاليف الافراح وحرمم الرقص والغناء .

وبدأ في وضع كتـــاب يحتوي العبثــادات والاحكام الشرعية والمعامـــلات ، ليكون مرجعًا لأنصاره ، ولكن المنبسة عاجلته في ٢٢ حزيران ١٨٨٥ قبسلَ أن يفرغ منـــه ، وخلفه ساعده الايمن عبد الله النعايشي ، ولم يكن مثله في الديـــن والزهــــد

تسلم الخليفة عبد الله التعايشي زمام الدولة المهديسة ، وكانت انكلترة تأمـــل أن تسود الفوضى صفوف المهديين بعد وفساة المهدي الفجائية . وفي ه تموز ١٨٨٥ تم جلاء المصريين عن دنقلة نهائيا ، ووضعت قوات ني وادي حلفـــا وأسوان لحماية حدود مصر الجنوبية . وحاول الانصــار غزو مصر ، ولكنهم هزموا في نهايـــة عام ١٨٨٥ وتوقفت محاولاتهم عند هذا الحد لانشغالهم بمشكلات أخرى . وكسان سقوط الخرطــوم ، وانسحاب حملة الانقاذ ايذانـــا بضياع الاملاك المصريـــة في السودان بالجلاء عنها ، إما لتقع بيب الدولة المهديسة ، أو لتستولى عليها السدول الاوربية في سباقها الاستعماري لامتــــلاك افريقية وللتوغـــل في أطراف السودان والسيطرة على منابع النيل وروافــده الاستوائية • ففقدت مصر أملاكهـــا في بحر الغزال وسنار ودارفور وخط الاستسواء وفي السودان الشرقي ، وساخــل البحر الاحمر والصومال وهرر''' . وبرغم أن المهديين استولوا على بحر الغزال وسنسار ودانت لهم دارفور ومديريسة خط الاستواء واحتلوا السسودان الشرقي ــ كسلا والقضارف، فقد اضطروا الى الجبلاء عن بعض هذه الاقاليم بعد سنوات قليلة .

> (١) انظر تفاصيلها في شكري ، المصدر السابق ، ص ٣٦٠ ــ ٣٧٠ .  $+$   $+$   $-$

بموجب معاهـــدة مع مصــــر ، وهرر (١٨٨٧ ) . واقتسم الانكليز والفرنسيـــون والايطاليون بلاد الصومال فيما بينهم ، وتوغل الانكليز في اوغندة ، والفرنسيون والبلجيكيون في بحر الغزال ، حتى وصلوا أعالي النيل في السنوات التالية . ويبدو أن الحماس اللديني أخذ يفتر لدى اللفين ناصروا الثورة مدفوعين بتأثير شخصية المهدي الجذابة ، وبرؤى الفتوحات التي كانوا يمنـّون أنفسهم بها .

فأخسلوا بحر الغزال ( ١٨٨٦ ) ودارفور . واحتسل الأحباش بوغوص ( ١٨٨٥ )

ولكن الخليفة عبد الله جرٌد زميليه تدريجيا من السلطة ومن الاتباع لأنسه خشي على مركزه منهما ، وأدمج جيشيهما في جيش أخيـــه يعقوب الذي عهد اليـــه

ولم يُلبِّتْ أنْ تُذْمَرُ الاشراف ، وهم أقارب المهدي وأتباعه من أولاد العرب ،  $\bullet$  .

 $-711$ 

الصفوف المهديسة . وكان الخليف ة قد دعا عددا وفيرا مـــن البقارة مـــن دارفور وكردفـــان الىي أم درمان عام ١٨٨٧ ، لمساندته ضـــد زعماء القبائل المتمردة عليــــه ، وفي مقدمتهم شيخ الرزيقات مادبو السذي قبض عليه وأعدم (١٨٨٧ ) . وقضت حمسلة أخرى في العام نفسه على مقاومـــة الكبابيش الذين عاشوا في الصحراء مـــن شمال كردفان حتى دنقلة ، ولم يتقبلوا المهديـــة ، وأعـــدم زعيمهم الشيـــخ صالح الذي اتصـــل بالحكومة المصرية بغية التعاون معها للعودة الى السودان • وفي دارفور لم تنقطـــع الثورات من أمراء السيت المالك السابق ؛ فقسـد ثار في نهاية عام ١٨٨٧ الأمير يوسف لاسترداد ملك آبائــــه ، ولكن عثمان آدم قائد الخليفة في الغرب تمكن منه وقتله . وكانت ثورة أبو جميزة أخطر ثورة داخلية واجهت الخليفة الذي هزمت قواتـــه

وارتدت الى الفاشر عاصمة دارفور ، ولكن قائد الثورة مات بالجدري ، وواصـــل أخوه أساغة الزحف ، ولكنه هزم ( ١٨٨٩ ) . وبرغم الصدوع الداخليـــة في الدولة المهدية ونشـوب الثورات ضدها ، لـــم يتقاعس الخليفـــة عبد الله عــــن تنفيذ ما كان يسعى اليه المهدي في حياته ، وهــــو نشر الدعوة المهديسة في العالم الاسلامي وبقية البلدان ، وهذا كسب بحد" ذاتـــه نظرًا لما قد تناله الدولة المهدية من اعتراف الدول بها . وكان المهدي قـــد كتب الى عسدد من سلاطين أعالي النيسل ، والى السيد السنوسي والى أهل مصر والخديوي

(٢) انظر شبيكة ، المصدر السابق ، ص ٨١.

توفيـــق، يدعوهم الى الايمان بمهديّته ، كما دعا يوحنـــا ملك الحبشة لاعتنـــاق الاســــلام • وبادر الخليفة أيضا بارســـال الكتب الى هؤلاء ، يغبرهم بخلافتـــه ويدعوهم الى المهدية والجهاد . وكتب الى قبائل الحجاز ، وسمَّى عاملا عليهم من قبله ، والى أهل المدينـــة المنورة ، وقبيلة قريش ، وأهل نجـــد وسواهم •• والى السلطان عبد الحميد والملكة ڤيكتوريا ، وكان يذيع خبر هـــذه الكنب لترفع ذكره وتزيد سلطانه(١) .

وعلى خلاف النجاح الذي حققه الخليفة على صعيد السياسة الداخليــة ، فقد واجهته في السياسة الخارجية طائفة من المشاكل عجز عن حلَّتها وأدت في النهاية الى انهيسار دولته . لقسد اعتقد الخليفة أن كسب الحروب والمعسارك يزيد مسن سمعتـــه وهيبته في الداخـــل والخارج معا ، فتستمر قوية عزيزة الجانب ، وهـــو ما حفزه على الدخـــول في حروب مع الحبشة ومـــع مصر ، دون أن يقـــد"ر قوة خصومه ، أو ما يترتب على هزيمتـــه . على الجبهة الحبشية ، استمرت مناوشـــات الحدود بين الطرفين ، ثم تطورت الى هجوم شنـّـه الاحباش في مطلع عام ١٨٨٧ على ( القلابات ) ذات الاهميـــة الاستراتيجية ، فأحرقوهـــا وقتلوا عاملها . فاستدعى الخليفــة من الغرب أحسن قـــواده حمدان أبو عنجـــة ، وبعث به الى القـــلابات على رأس جيش كبير فوصلها في كانون الاول ، وتوغل في الحبشة ، وهزم الاحباش علمي بعــــد ثلاثين ميلا شمال غندار ( قُـُندر ) ، وفي أوائل العام ١٨٨٩ زحف عــــلمي  $-$ .  $\sqrt{2}$ 

 $\sim$   $\sim$   $\sim$ 

ذلك مرض أبو عنجة ومات ، ليخلفه الزاكي طمل الذي ألحق بالاحباس هزيمة بالغة في واقعة القلاببات ( آذار ١٨٨٩ ) وجرح الامبراطور فيها جرحـــا ممينا ، فشاعت الفوضى في صفــوف الاحباش ، وطاردهـــم الانصار وهزموهم ثابيـــة في موقعة عطبرة ، حيث عثروا على الامبراطور القتيل ، واستولوا على غنائم ضخمة ، بينهــا تاج الامبراطور • وبهذا النصر وصـــل الخليفة أوج سلطانه السياسي والعسكري ، وامتدت حكومتـــه في أقطار السودان باستثناء مديريـــة خط الاستواء التـي كـــان

يحكمها أمين باشا باسم مصر ، ولم يستطع الخروج منها إلا في أوائل عـــام ١٨٨٩ برفقة حملة الرحالة ستانلبي الانكليزي ، وسواكن التي بقيت في حوزة الانكليز .

زهـــا الخليفة بهذا النصر ، واعتزم أن يتبعـــه بغزو مصر الذي اضطر لتأجيله بسبب مشكلاتـــه الكثيرة ، وعين عبد الرحمن النجومي قائدا للحمــــلة التي تجمعت حشودهـــا في دنقلة ، فشس ٌ عـــددا من الغارات على النقـــاط المصرية حول حلفا ، ولكنـــه انهزم شمالهــــا ، ثم وصلتـــه الامدادات فتابـــع الزحف برغم نفاد المـــؤن والاغذية لديه ، وانهيار الروح المعنوية بين جنوده''' . وفي ٣ آب ١٨٨٩ خـــاض سردار (قائدعام) الجيش المصري غرانڤيل معركة طوشكي ، ومعه طائفة مـــن القواد الانكليز مثل كتشنر وونغت ، وانهزم الانصار ، وتقهقروا الى الجنوب على مسافة ۱۳۰ میلا جنوب وادی حلفا .

(١) انظر أسباب انهيار قوة جيش النجومي في كتابه الموجه للخليفة \_ شبيكة من ۸۷. .
على طـــوكر ، وتراجع دقنة الى عطبرة ، وكانت هــــذه أول هزيمة تلحق بالانصار على ساحــــل البحر الاحس • وفي كانون الاول ١٨٩٣ هز م|لايطاليون حملة مهديــــة في ارترية في معركة أغوردات ، ومهـــدوا بذلك لسقوط كسلا في أيديهم ( تبمـــوز ١٨٩٤ ) بموافقة الانكليز • وقبـــل أن نتابع الحديث عـــن معركة عدوة التي هزم فيهـــا الايطاليون هزيمة ساحقة ( ١ آذار ١٨٩٦ ) وما ترتب عليها مـــن عزم الانكليز على استعــادة السودان والقضاء على الدولــة المهدية ، ومواجهــة الفرنسيين في

فاشودة ، يحسن بنـــا أن نجمل تطـــور العلاقات بين الـــدول الاوربية المتسابقـــة لاستعمــار افريقية عامــة وأعالي النيـــل خاصة ، ونتابع تأثـــيرها على استقـــلال السودان ومستقبله . كان مسن الحقائق الدولية في العقدين الاخيرين من القرن الماضي ، ما توليــد مسن الجفوة بين فرنسة وانكلترة نتيجة انفراد انكلترة باحتلال مصر ، واستغلال بسمارك هـــذا ليحول دون تقارب التحالف الفرنسي الروسي المعادي له باتكلترة ، وذلك عـــن طريق تأييد الاحتــــلال الانكليزي لمصر . هذا التأييـــد الـــذي كانت تصطدم به فرنسة كلمـــا أثارت الصعوبات أمام الاختــــلال الانكليزي ، أو طالبت بانهائه . ومقابـــل ذلك ، حملت المانية الانكليز على التسليم بمشاريعها الاستعمارية في افريقية • وفيما يتصــــل بالسودان وأعالى النيــــل ، فقــــد همّــّت ايطالية وفرنسة وانكلترة اضافة الى الحبشـــة ، بالاستيلاء عليهـــا ، واكتساب المزيد من الاراضى

والثروة في أعقاب انتصار الثورة المهدية وفشل غردون ونهايته واخـــلاء السودان لولا معارضـــة انكلترة التي كانت تود الاستئثار بها حين تسنح الفرصة المناسبة ، وضمُّها الى امبراطوريتهـــا الافريقيـــة التي تطلعت لانشائهــا بين البحر المتوسط ورأس الرجاء الصالح • وقسد عملت انكلترة جاهسدة للحيلولة دون وقوع الاقاليم السودانية في يد دولة اوربية تهدد الاحتـــلال الانكليزي في مصر ، وتتحكم في مياه النيسل وتلحسق الضرر بمصالح الاستعمــار البريطاني نفسه في افريقيـــة الشرقية والوسطى • ونجح الانكليز في منع توغل فرنسة وايطالية والحبشة في أعالي النيسل من ناحيـــة البحر الاحمر بفضــــل تساهلهم مـــع ايطاليـــة للاستقرار في مصــــوع

 $-710$ 

وتأسيس مستعمرة إرترية ، والسماح باحتلالها الموقت لمنطقة كسلا حتى نهر عطبره ، بَغَيَّـــة تأمين مراكزها في ارتريــــة ، وذلك على أســــاس ان ايطاليــــة دولة لا تخشي انكلترة بأسهــا ، وأنهــا تقف حائلا دون توغــل الفرنسيين غربا مـــن الصومال الفرنسي ''' • ونجحت انكلترة في اقناع ايطالية بنظرية أن السودان ما زال جزءًا من الدولة العثمانيـــة في العرف الــــدولي ، وتابعـــا لمصر • أما في ساحل افريقيـــة الشرقي ، فقد تفاهمت انكلترة مع المانية ( ١٨٨٦ و ١٨٨٩)<sup>(٢)</sup> على رسم حـــدود مناطق النفوذ التابعة لهما على حساب سلطنة زنجبــار ، فاحتفظت انكلترة بأعـــالى النيسل حتى الحدود المصرية ، وتم ابعاد النفوذ الالماني عن أعالي النيسل ( ١٨٩٠ )، بعسد أن تنازلت المانية عن كل ادعاء لها في اوغندة \_ القاعدة الاستراتيجية الهامـــة للامتداد نحو حوض النيسل . وفي الغرب اتخذت انكلترة احتياطات لحماية أعالى النيسل والسودان ، فسمحت للممتلكات الالمانيسة في الكامرون أن تمتسد شمالا حتى بعيرة تشاد ، وشرقا حتى حدود الكونغو البلجيكي°" ، والغرض هو قطـــع " الطريق على الفرنسيين للوصول الى حوض النيل • ولكن الاتفاق الذي وقعتـــه فرنسة مع الملك ليوبولد الثاني البلجيكي ( ١٨٩٤ ) عد"ل الحدود لصالح فرنســـة بين أملاكها في افريقيــــة الاستوائية وأملاكــــه في الكونغــــو ؛ وأخليت المراكز التــى كانت تعوق تقـــدم الفرنسـيين الـى مشــــارف بحر الغزال عــــن طريق الـكونغو<sup>(٤)</sup> . ولمعارضة مشروع وصل القاهرة برأس الرجاء الصالح في خط متصــــل عبر الاراضي

(١) حصلت فرنسة على المنطقة الواقعة على خليج تاغورة مـــن سلطان المنطقـــة ومشىايخها عن طريق البيع ( ١٨٦٢ ) او التنازل ( ١٨٨٤ ) ، واسسىت محطة عند راس جيبوتي ، ورسمت الحدُّود الفاصلة بين المنطقتين الانكليزية والفرنسية في الصومال ، باتفاق سري بين الدولتين ( شباط ١٨٨٨ ) . ومنذ عام ١٨٩٦ صارت المنطقةالفرنسية تعرف باسم الصومال الفرنسي وعاصمتها جيبوتي . ٢١) لمزيد من التفاصيل عن تطور السـيطرة الالمانية هناك ، انظر شكرى ، المصدر السابق، من ؟ . ؟ ۔ . . ؟ . (٣) امتد النفوذ البلجيكي في حوض نهر الكونفو ، ووافق مؤتمر برلين ( ١٨٨٤ ) الذي نظر في تقسـيم مـنـاطق النُّفوذ بين الدول الاستعمارية في افريقيـة . . علي انشـاء ( ولاية الكونغو الحرة ) تحت سيادة ليوبولد الثاني ملك بلجيكة . (٤) شكري ـــ مصر والسيادة على السودان ، ص ٢٤ .

 $\mathbf{y}$   $\mathbf{y}$   $\mathbf{y}$   $\mathbf{y}$ 

البريطانية ، ظهر مشروع وصل ساحل المحيط الاطلسي بساحــل البحر الاحمر ، في خط من المراكز الفرنسية • وقد شبَّه ذلك بقطع الكمثرى الافريقية بالعرض قبـــل أن تقطعها انكلننرة بالطول . واستوجب ذلك ربط الممتلكات الفرنسية في شــــرقبي افريقية وغربها ، عـــن طريق أعالي النبل . وأمرت الحكومة الفرنسية في تشريـــن الثاني ١٨٩٥ بارسال حملة الى فاشودة بقيادة الضابط مارشـــان • وكانت هزيمـــة الايطاليين \_ أصدقاء انكلترة ، أمام الاحباش \_ حلفاء فرنسة ، في معركة عـــدوة

حتى قبيـــــل معركة عدوة ، كان اللورد سولسبري رئيس الوزارة البريطانية ، يتمسك بفضيلة التريث فيما يتصل بالدولــة المهدية في السودان • وقـــد كتب الى افلين بارينغ الذي صار منذ ١٨٩٢ اللـــورد كرومر ، في شباط ١٨٩٦ : ( إن لعبـــة الانتظار هي أفضل سياسة مع الخليفة ) . ولكن هزيمة ايطالية في عـــدوة ، نسفت « لعبة الانتظار » ، فقـــد تزايد ضغط الخليفة على كسلا ، وانهيار مقاومتهـــا يعنى حتما المزيب من القوة للمهديين بين قبائل المنطقة ، ومتابعة الضغط على سواكن ،

وتزايد مكانة الخليفة وجيوشـــه على الحدود الشمالية مع مصر • وقرر سولسبري التدخل السريع ، ليس فقط لمعونـــة الايطاليين في كسلا واظهار بادرة ايجابية تجاه المانية حليفة ايطالية ، ومنع المهديين من تحقيــق أي نجاح هناك ، وانما أيضا لتثبيت النفوذ البريطاني باتجاه النبل جنوبا .

قام كتشنر قائد الجيش المصري باسترجاع السودان على مرحلتين : في المرحلة الاولى أنشأ خطا حديديـــا على طول نهر النيـــل لتسهيل خطوط مواصلاته • وقبل وصوله الى دنقلة تفشى وباء الكوليرا في جيشه ، ومات منــــه الكثيرون ، ثم دخل دنقلة بعد أن أخلاهـــا قائد الحاميـــة المهدية دون مقاومـــة ( ايلول ١٨٩٦ ) • ثم

اتضم أن استعادة الخرطوم ومتابعة الزحف في السودان ، مما يفوق الامكانيسات المالبسة والعسكرية للحكومة المصرية ، ولذا توقف الهجوم وتأجسل القضاء عسلمي · الدولة المهديـــة . ولكن الحكومة البريطانية عدلت موقفها في أقل من ثلاثة شهور ، بسبب تأكدها من نشاط الفرنسيين في أعالى النيسل من ناحية ، ومن ناحية أخرى ، بسبب تحو ٌل القوات المهدية من الدفاع الى الهجـــوم وتصميمها على استرجـــاع بربر ، متشجعة بموقف الجمود الذي وقفه الجيش المصري بعد احتسلال بربر<sup>(١)</sup> . وحين اقتنـــم كرومر أن الموقف الــــدفاعي لـــن يجدي ، قرر سولسبري في أواخر كانون الثاني ١٨٩٨ تخويل كنشنر الزحف على الخرطوم . وفي نيسان ١٨٩٨ ، نشب قتال شديد انتصر فيه كتشنر على الفوة المهـــدية في موقعة عطبرة التي فتحت الطريق الى أم درمان • وحينذاك عزم الخليفة على البقاء في أم درمان والــــدفاع عنها ، ودعا الكثــــــير من جنـــــد حامياته في الاقاليم لتعــــزيز قوته ، وبنى القلاع على شاطىء المدينة لمقاومة السفن الحريبة ، وتجمع لديسه نحو ستين ألفا جلُّهم من الجهادية السود وقبائـــل البقارة • وفي مطـــلع ايلول تحركت قوات الخليفة مسافة سنة أميـــال شمال أم درمان ، وعسـكرت في ضاحية كرري . وخشي كتشنر الذي عسكر مقابله ، أن يهاجمه الخليفة ليلا فيكسب المعركة بالسلاح الابيض ، ويفقد كتشنر تفوق أسلحته المتقدمة الحديثة . ولذا أشاع جواسيسه في معسكر الخليفة أن كنشنر سوف يهاجمهم ليبلا ليتخذوا موقف الدفــاع • وفجر البوم التالي أم الخليفة حشبه بالهجوم ، فتصدى له حيش كتشب بالمدافع البعيدة

 $\forall$   $\land$   $\rightarrow$ 

 $\bullet$ 

وكانت مثلا للفارق الكبير بين الجيوش الحديثة ذات المواصلات المنظمة والامدادات القويسة متمثلة بالجيش المصري \_ البريطاني . وبين جيش الخليفة السذي تعوزه الاسلحة الحديثة والتدريب الجيب ووسائل المواصلات الناجعسة ، ولا يكاد يمتاز إلا بروح عالية من الحماس الديني • ودخـــل كتشنر أم درمان ، وأباحها لجنــــده ثلاثة أيام ، وأمر بهدم حلقة المهدي''' ، بينمـــا توجه الخليفة مع بقايا جيشـه غربـــا ﴿ الى كردفان لمواصلة النضال ، وأسرع كنشنر`الى الجنوب ِ، حيث وصـــل فاشودة على النبل الابيض ( ٢١ ايلول ١٨٩٨ ) مع ألف وثمانمائة جندي من الجيش المصري ومائة جندي بريطاني وقوة من المدفعية ، حيث وجـــد أن الضابط الفرنسي مارشان قســـد سبقه فعلا الى احتلالها منذ ١٠ تموز ، مصحوبا بستة ضباط أوربيين ونحـــو مائة وعشرين جنديا سنغاليا ، ورفع العلم الفرنسي على أنقاض القلعة المصرية هناك . وكانت فرنسة قبسل ذلك قد اتفقت مع ليوبولد ملك بلجيكة على تجهيز حملتسين في الكونغو لمساعدة مارشان ضد هجوم محتمل عليه من المهديين ، كما تم الاتفــاق سرا مع الحبشة على ارسال حملة حبشية لملاقاة حملة فرنسية قادمة من الغرب عنسد النيل الابيض° ، ولكن تعذر وصول هذه الحملات بسبب بـــدء سقوط الامطار ووجود المستنقعات والنهيرات الكثيرة التي حالت دون تقدمها .

وأصر" كتشنر في مقابلة صاخبـــة مع مارشان ، على أن فاشودة من الامــــلاك المصرية ، وأنه ملزم باحتلالها باسم الخديوي وطلب اخلاءها فورا ، وأجاب مارشان انه ينتظر تعليمات حكومته بهذا الشأن . وغادر كتشنر فاشودة بعد أن رفع العلم المصري على البلدة ، وترك حامية فيها ، وحظر وصول الاسلحــة والامدادات الى

(١) شكري \_ مصر والسيسادة على السودان ص ٢٥ . والدراسسات العربيسة بالقاهرة ١٩٧٦ ص ٢٢ ـــ ٢٨ . (٢) وقـُّع مـْليك الثاني نجاشي الحبشـة مـغ لاغارد La garde حاكم الصـــومال الفرنسي معاهدة سرية ( ٢٠ آذار ١٨٩٧ ) لتقاسم السيطرة في حوض النيسل الابيض ، تعهدت فرنسة بموجبها بدعم النجاشي في السيطرة على الضفة اليمنى من النيلالابيض ورفع العلم الحبشي عليها ، مقابل دعم النجاشي لمعتمدي فرنسـة للسـيطرة على الضفة اليسرى ، ورفع العلم الفرنسي عليها . انظر الشـاطر بصّيلي عبـــد الجليل : « معالم تاريخ سودان وادي النيسل » ألقاهرة ١٩٥٥ ص ٢٣٠ ــ ٢١١ .

مارشان ، وأقام نقطة عند ملتقىفهر السوباط بالنيل الابيض للحيلولة دون اتصــال الحملة الفرنسية بالاحباش • وتوتون العلاقات بين الدولتين ، ووصلت الى حافسة الحرب ، ولكن فرنســـة مالت أخــــيرا للتفاهم وتراجعت ، بعــــد أن اتضح لها أن حليفتها روسية غير مستعدة لخوض الحرب من أجــل فاشودة ، وان خطر المانيـــة على حدود الشرقية يحتم عليها تفادي الحرب مع انكلترة . وبرغم أن فرنسة تذرعت بنظرية مفادها أن السودان ، بعد أن أخلاه المصريون ، صار أرضا لا يملكها أحسد  $\mathbf{A} = \mathbf{A} \mathbf{A} + \mathbf{A} \mathbf{A} + \mathbf{A$ 

ويعكس حــاد ثفاشودة خطورة المرحلة التي مرت بها العلاقات بين الدولتين، وهي استمرار للخلافات المريرة بينهما على الاستعمار في افريقية وأعالي النيسل ، وعلى المسألة المصريـــة • وكشفت نتائج الحادث لفرنسة أنها لا تستطيع الاعتمـــاد على تحالفها مع روسيـــة ، ولا مناوءة انكلترة صاحبـــة السيطرة عـــلى البحار ، ولا محالفـــة المانية بسبب الالزاس واللوريـــن • وفي حين أكد اذعان فرنســــة في

(۱) جدير بالملاحظة أن السياسة الفرنسية عامى ١٨٩٤ و ١٨٩٥ رفضت هسذه النظرية ، وأكدت أن حقوق الخديوي والسلطان العثماني في السـيـادة على الســودان مازالت قائمة برغم الجلاء عنه . ولكنَّ لم تلبث السـياسـة الفرنسـية أن تفيرت بعد عام ١٨٩٥ حين توغل الانكليز في أوغندة وأينورو ، وعقدوا معاهدات مع ليوبولد البلجيكي لتأجير حاجز لادو ، ومع الطليان لاحتلال كسلا الخ ... ودلّ ذلك علـــى أن انكلترة ، تارة تعتبر السودان ( ملكا مباحا ) وتارة تتمسك بحقوق سيادة مصر والباب العالى عليه ، لتخدم مصالحها في كلا الحالين ، ولتعطــل مصالح منافسـتها فرنسـة . ولـــذا قررت فرنسة ان يكون لها نصيب في اقتسام الاملاك التي أخلاها المصريون في السـودان، وأمرت مارشان أن يتقدم الى فاشودة . انظر تفاصيل استحواذ الدول الاستعمارية على املاك مصـــر في بحر الفزال وخط الاسـتـــواء وارترية وكســــلا في شـكري ، مصر والسودان ، ص ٤٠٤ ــ ٢٥٥ .

فاشودة حقوق مصر في السيادة على السودان ، الا أنه بالمقابل كان صدمة قاسيـــة منيت بها الحركة الوطنية المصريــــه ، لأنه دلّ بوضــــــوح على أن فرنســـــة لا تنوي معارضة انكلترة في احتلال مصر ، كمـــا دل على رغبة انكلترة في دوام احتــــلال مصر والسودان • وكان الوفاق الودي السذي وقعته فرنسة وانكلترة عسام ١٩٠٤ مصداق ذلك ، فقـــد اتفقت الدولتان على اطلاق يد فرنسة في مراكش نظير اطـــلاق يد انكلترة في مصر • ومراعاة لخاطر فرنســـة ، شطبت انكلترة اسم فاشودة مـــن  $\mathbb{R}^n$ , although  $\mathbb{R}^n$  is  $\mathbb{R}^n$ . The set of  $\mathbb{R}^n$  is the set of  $\mathbb{R}^n$ .

المهدية في السـودان لا بد" أن نعرض لحكم الخليفة عبد الله بكلمة موجزة .

سجَّل سقوط الخرطوم ( ١٨٨٥ ) بدايــة مرحلة انفردت بها المهدية بالسلطان في معظم أقاليم السودان • وبعـــد وفاة المهدي محمد أحمد ، لم يستطع الخليفــة عبــــد الله أن يجمع في شخصه الزعامتين الدينيــــة والزمنية كما فعل المهدي ، وانما ورث نظــام المهدية الذي يدعـــو الانصار الى أن ينبذوا حطام الدنيا ويجاهـــدوا لإعسلاء شأن المهدية ورفع رايتها والتضحيــة في سبيلها . ولم يتنكب الخليفــة ،

Holt, op. cit., P. 115 (1)

ولعل المشاكل الجسيمــة التي واجهت الخليفة في الداخــل والخارج ، كانت مسوغا يدعوه لبنساء سيطرته المطلقة والمحافظة عليها ، وخاصة لمنع شمال السودان مـــن الوقوع في الفوضى والاضطراب بعد موت المهدي + ولكن انصراف الخليفـــة لمواجهة الخطر الداخلي بالقضاء على خصومــه واخماد ثوراتهم ، استنفــد قواه وموارده ، فعجز عـــن مواجهة الخطر الخارجي ، واضطره الى اخـــلاء رقعة مـــن بلاده في مديرية خط الاستواء وبحر الغزال ودارفور • كما أن حروبه مع الحبشــــة قــــد أضعفته في السودان الشرقي ، فلم يستطع الاستيلاء على سواكن نظرا لتشتيت قوى رؤساء جيشه هناك . وكان عجزه عـــن المحافظة على أطراف دولته المترامية ، قد أطمع بـــه الدول الاستعمارية فتسابقت ، كما رأينا ، للاقتطاع منهـــا ، دون أن يتاح له فرصة الدفاع عنهـــا أو استردادها لانشغالـــه في صدّ الاخطار البخارجيـــة الاخرى ، ولا سبما في الشمال مع مصر •

لقب واجه الخليفة صعوبات جمة في توطيــد أركان حكمه ، وكان ممـــا أضعف سيطرته على أقاليم السودان ، بدائية وسائل النقل والمواصلات ، اضافــة الى ضعف موارده الناجم عن فقر البلاد في الثروة النباتيــة والحيوانية والمعدنيــة وافتقاره الى هيئة مدربة مسن الموظفين الاكفاء .

ولتلبيسة الحاجة الماسة الى الجنسد ، اضطر الخليفة الى انتزاع الفلاحين من الحقول والأراضي ، وحين اقترن ذلك بانحياس المطر ، حدثت المحاعة في السودان

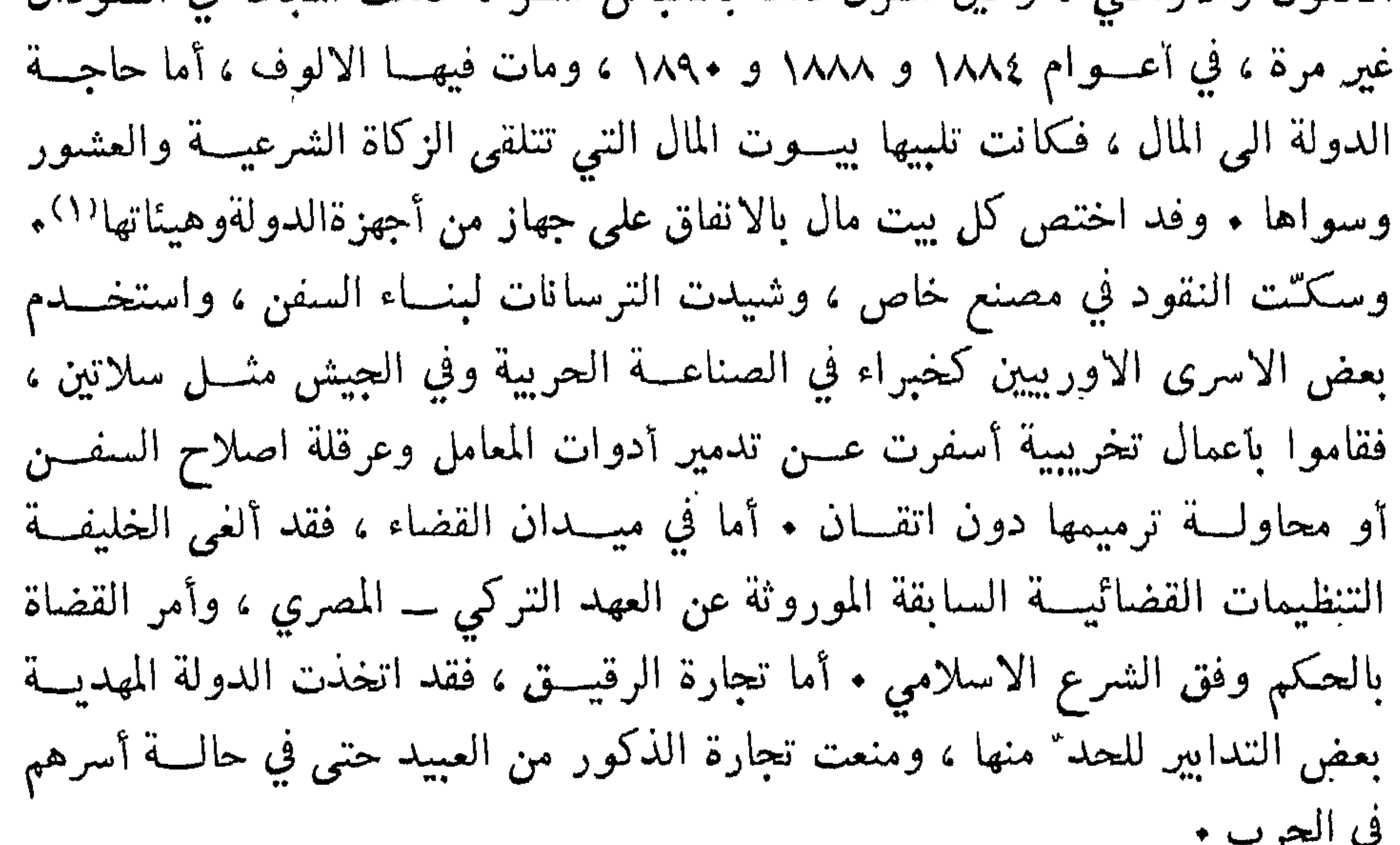

(۱) يذكر شبيكة ص ٩١ ـــ ٩٢ أن بيت المال العام كان يستمد دخله من أم درمان و قراها و فائض بيوت مال الاقاليم ، ويصرف منه على موظفي بيت المال وعلى آل(لمهدي والسخلفاء وتجهيز الجيوش . وبيت مال الملاز مية ، ورتبت له أموال الجزيرة ومعظمها من الذرة ويصَّرف منه على حرس الخليفة الخاص . وبيت مال ورشة الحربية ودخله من اموال سواقي الخرطوم وجنائنها وثمن العاج الوارد من خط الاستواء وبحرالفزال، ويصرف منه علىّ صنع الذخيرة والاسلحة . وّبيت مال الخمس ودخله مــن ايرادات المراكب وارباح ريش آلنمام والعاج وثلث ارباح الصمغ وعشور المستورد من الخارج ، وتؤخذ منه مصاريف الخليفة وصحبه .

الاضطرابات والاخطار الخارجيــة المتواصلة ، استنفدت قواه وجعلته أسير ظروف لم تكن كلها من صنعه وحـــده ، وكانت الشــــدة التبي لازمت تأسيس سيطرتــــه<br>المطلقة ، قد انتهت أخيرا بسقوطه أمام حملة كتشنر المتفوقة في تسليحها وتنظيمهـــا ومواصطلاتها .

الحكم الثنائي :

ويتضح منه أنب قام على أساس النظرة البريطانيــة الى السودان في اطـــار استعمار افريقية والمشاريع المتعلقة بسه ، وضمان سلامـــة أملاكها الاستوائيـــة ، وتأمين وضعها في مصر بفضل تحكّمها بمنابع النيـــل ، والحفاظ على طريق الهنــــد بالسبطرة على الساحل الفربي للبحر الاحمر التابع لمصر والسودان .

وعلى الرغم من أن الجيس المصري والخزينـــة المصرية تحمّــلا العبء الأكبر في استرجاع السودان ، فقد تطلع كرومر الى ضم ّ السودان للامبراطوريةالبريطانية، لولا ما يثيره هذا الضم ٌ من اعتراضات الدول الاوربية ، ولا سيما مـــن فرنسة التي لم تكن ذكريـــات فاسوده المؤلمة قــــد بارحت مخيلتهـــا بعد . هذا البي أن ادارة السودان تتطلب أموالا طائله لا ننوي بريطانية المساهمة فيها ، وانما تريد أن تتحمل مصر كل النفقات المدنية والعسكريسة في السودان • ولم يجسد كرومر ما يسوغ اشتراك بريطانيسة في حُكم السودان ، الا ترديد النغســة الفائلة بأن نظـــام الحكم المصري ومفاسده التبي أدت الى الثورة المهديسة ، سنعود مرة أخرى ، اذا عسادت

 $\gamma$  -  $\gamma$ 

على هـــذه الاسس وضعـــت نصـــوص الاتفاقيـــة في قالب يكفل السيطرة الجزيء والمسترين التصادلة وسيرت وتروية الانفاقية اشترافه انكلت ةرفي إدارة السريم دان

(١) انظر تفاصيل مشروع كرومر للحكم الثنائي في شكري ، المصدر السـابــــق ،  $0 \times 11 = 210$ 

(٢) انظر الوقائع والاتفاقات التي عينت بموجبها الحسدود الشرقية والجنوبيسة<br>والغربية للسودان في : يونان لبيب رزق ، ص ٩٦ ــ ١٣١ .

كانت انكلترة أنفقته على الجنود الانكليز في واقعتي عطبرة وكرري ، وهــو المبلغ الذي زعمت انكلترة أنها من أجل انفاقه ، قـــد أصبحت شريكة مصر في السودان . وهاجمت جريدة ( اللواء ) الاتفاقية بعنف بقلم مصطفى كامل بمناسبة مرور عسام على توقيعها''' ، وظل الحزب الوطني يعارض الاتفاقية كل عام في ذكرى توقيعها ، وانتقدها محمد فريد في رسالة الى بطرسفالي باشا ـــ وقد أصبح رئيسا للوزراء ـــ باعتبارها مخالفة للفرمانات السلطانية والمعاهــدات الدولية'''، وقد بلغت حــدة المشاعر المصرية درجة أدن المناب اغتيال بطرس غلل فيما بعد

$$
x^2 - 2x + 1 = 0
$$

وأنفستمت کل مدیریــه الی نواح پــدیر کلا منهــا مفتش ، وکل ناحیه الی مراکز يتولى أمور كل منها مأمور . وشغل الضباط الانكليز جميـــع المناصب الرئيسيـــة

(١) انظر شبيكة ص ١.٧ نقلا عن جريدة اللواء ( ٢. ٢ يناير ١٩.٠ ) وجاء فيها : « أن يوم توقيعها كان اليوم المشؤوم الذي اعلنت فيه الحكومة الخديوية للأمة المصرية وللعالم أن السودان صـــار مسـتعمرة انكلَّيزية بالفعــل وان المشـاق الهائلــة والاتعاب الحسيمة والاموال الباهظة والدماء الطاهرة التي صرفت في سبيل استرداده قندمت هدية من مصر للدولة البريطانية . فما اعظمك يأمصر كرماً وما اكبرك بلاءً وهمـًا » .

.(٢) انظر نقد الاتفاقية الثنائية من النواحي القانونية والسىباسية مع دفع حـــق انكلترة في ادارة السودان في شكري ص ٢٩ه ــ ٥٣٨ .

والمشرف على الزراعة والصحه والتعليم •• وكان المآمير عادة من المصريين ، وأحيانا مـــن السودانيين • والى جانب ونليفة ( المأمور ) ، شغل المصريون وظائف صغــــيرة مماثلة ، كمدرسين في المدارس الابتدائية ، وكتبة في المصالح الحكوميـــــه . وحتى هؤلاء الكتبة ، كان يراءى في اختيارهم أن يكونوا من الافباط ، لخلق التناقضات المذهبية بين أبناء وادي النيسل''' • وكانت الخزينسة المصرية تدفع رواتب الضباط الانكليز باعتبارهم ضباطا في الجيش المصري ، كســا تتحمـــل نفقات الدفاع عـــن السودان • وحين كانت كتشنر بالتوجه الى جنسوب افريقية لمحاربة البسوير ، مع عدد من الضباط الانتكليز في الحيش المصري ، عيش مكانه السير ريدجنالد ونغت أواخر عام ١٨٩٩ • وبعســد سهر من تعيينه ، ظهرت المعارضة المصرية لاتفاقية الحكم الثنائي ، باعتبــار أنها أمليت من قوي على ضعيف ، وانتقلت عدواها الى صفوف ضباط الجيش المصري في الســـودان ، وخاصة بعـــد أن سرت شائعـــة بأن الفرق  $\mathbb{R}$  . The set of  $\mathbb{R}$  is the set of  $\mathbb{R}$  is the set of  $\mathbb{R}$ 

أن السلطان المصريــــة لا تملك الاعتراض على أي تشريع يصــــدره الحاكم العام • ولكن برغم ضيق السلطات الانكليزية بالمصريين في السودان ، من ضباط ومعلمين وموظفين •• فان الوشائح اللغوية والدينيـــة في مصر والسودان ، كانت تعمـــل في اتجاه نوع مسن الوحدة الوطنية ، ظهرت جلية في أعقاب الحرب العالمية الاولى • وعلى صعيد اقرار الامن والنظام ، خشيت حكومة السودان من قيام ثورات ترتكز على أســـاس دينبي ، فقمعت حركـــة قادها مـــدع للمهدية في جبــال تقلبي بكردفان (١٩٠٣) وقبضت عليه وأعدمتـــه ، وفي العام التالي زعم ثائر أنـــه النببي عيسى في ضواحي سنجة ، وظهر آخر في الغضارف (١٩٠٧) واعتقل الرجلان قبـــل استنفحال حركتهما • ولكن أخطر الثورات قام بها عبد القادر ود" حبَّوبة في اقليم الحلاويين ، وكان من أنصار المهدي ، ولم يعترف قط بالحكومة الدخيلة ، وأخمدت حركته وأعدم ، بعد أن سقط عدد من ضباط وجنود الحكومة''' . وكان دخول الدولة العثمانية الحرب العالمية الاولى الى جانب المانية ( ١٩١٤ ) وما أعقبه من خلع الخديوي عباس حلمي الثاني ، واعلان الحماية البريطانية علــــى مصر ، نذيرا لحكومة السودان مما قد ينجم عن دعوة الجهاد التي أعلنها السلطان العثماني ، ضد الفرنسيين والانكليز أعداء الاسلام ، والتبي رددت نغمتها الدعايسة الالما نية والتركيــة • وسارع ونغت للاجتماع في الخرطوم بأعيان البلاد وزعمـــاء العشمائر والاقاليم ورجال الدين ، وشرح لهــم مآثر الحكومة الحالية ومناصرتهـــا

Holt, op. cit., P 115  $(1)$ 

٢ ـ الشرق العربي بين التنظيمات الاصلاحية العثمانية والملامع الاستعمارية الاوريية

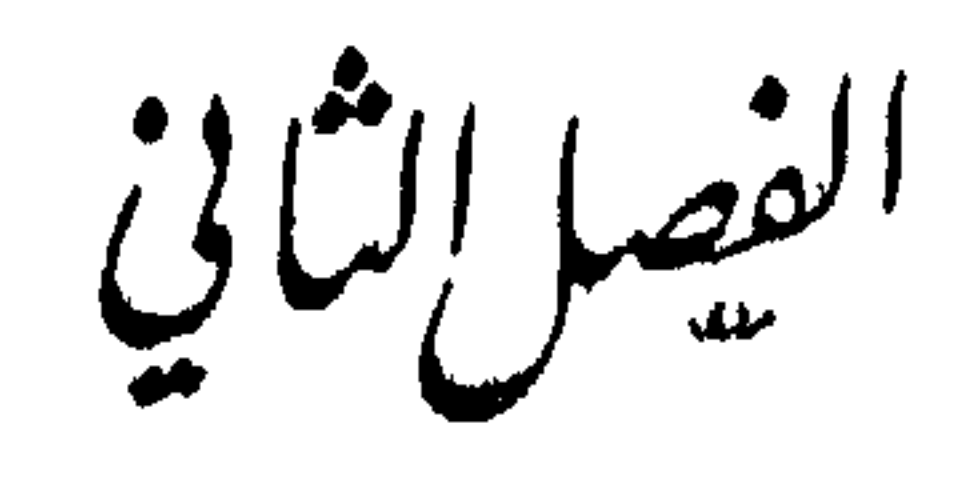

تمهيسه : راى رجال السلطنة ان عليهم أن يقتبسوا شيئًا من نظمأوربةالعسكرية كبداية استهلال • ولم يتناول الاصلاح النظم الادارية والمالية والقضائية الا بعسد مرور مدة طويلة تفوق على ثمانية عقوداً له فالدولة العثمانية عسكرية بالدرجــة الاولى ، وفساد أمورها بدأ بفساد جيشها فاصلاحها ينبغي أن يبدأ باصلاح الجيش. هذا الى أن تفوق أوربة في الشؤون العسكرية كان يبسدو للعيان بآثاره الماديسة المباشرة ، لأن مدفعيتها كانت تصيب جيوش العثمانيين بخسارة فادحة مـــن مسافة شاسعة لا تصـــــل اليها نيران الاسلحة العثمانيــــة • على حين لم يكن تفــــوق النظم الاوربية في الشؤون الاخرى يبدو بمثل هذا الوضوح . ودخلت محاولات الاصلاح العسكري طور التنفيذ في عهـــد السلطان سليم الثالث ( ١٧٨٩ ــ ١٨٠٧ ) الذي لم يصف لـــه الجو للمضي في الاصلاح : قاومـــه

(١) ساطم الحصري : البلاد العربية والدولة العثمانية ص ٧٤ ــ ٧٥ .

٢) المرحلة الثانية عرفت باسم ( المشروطية ) بدأت في عهد السلطان عبد الحميد الثاني ( ١٨٧٦ ) - ١٩٠٩ ) ، وعرفت بهذا الاسم لأنها استهدفت القضاء على حكم السلطان عبد الحميد المطلق ، وجعل حكم السلطان « مشروطا » بمراعاة القيسود

ومعلوم أن روسية منذ عهد بطرس الأكبر كانت تسعى جاهدة للوصـــول الى البحر المتوسط في محاولة لانشاء نقطة ارتكاز لها فيه ، وبث بذور التمرد والثورة في شعوبه الخاضعة للسلطنة . وأنناء الحرب الروسيـــة العثمانية أرسلت كاتريـــن الثانيـــة ( ١٧٦٩ ) اسطولين كبيريـــن لمحاربة العثمانيــــين واحتلال جزر الارخبيل واشعال نسار الفتنة في مصر وسورية واليونان • واغتنم عسلمي بك الكبير السذي استأثر بحكم مصر والحجاز مع حليف الشيخ ظاهر العمر الذي سيطر عـــلى عكا وفلسطين ، فرصة قدوم الاسطول الروسي ، فتمردا على الدولة وحصلا على مساعدة

الاسطول الروسي في قصف بيروت ( ١٧٧٢ ) • وقــــد تعمد الروس صياغة معاهدة كجك قينارجي بأسلوب قابـــل للنأويل بقصــــد تقديم طلبات أخرى الي السلطان ، والتذرع بها لاعلان الحرب عليه متى شاؤوا . فروسية كان يهمهـــا طرد العثمانيين من البلقان وتخليص أهله وهم على مذهبها مـــن الحكم العثماني ، كما يهمهـــا أن تصل البحر المتوسط عـــن طريق ضم البلقان الى ممالكهـــا ، وتسترد القسطنطينية وتحيى روما الثالثة . ولكنها تفضُّـل الانفراد في الحفاظ على الدولة العثمانية تحت حمايتها أو \_ بعبارة أصح \_ تحت قدميها ، لذلك بدأت منذ توقيع معاهدة كجك قينارجي تتدخــــل في أمور المسيحيين الارثوذكس في السلطنة من أرمن وروم وعرب وأقبـــاط ، وخاضت في منتصف القرن التاســـع عشر حرب القرم من أجـــل تثبيت نفوذها في السلطنة .

هسذا شاغل هام مسن شواغل السلطنة في العقود الاخيرة مسن القرن الثامن عشر ، يضاف اليه شواغل أخرى أقل منسه شأنا على الصعيد العثمساني الداخلي . ذلك أنه برغم الاطاحة بعلى بك ، فقد ظلت أمور الشام ومصر تضطرب فيما تلا من عهــــد مراد وابراهيم المملوكي حتى قدوم الحمــــلة الفرنسية • كمـــا عانى الحكم العثماني في ولايات السلطنة من الضعف والانحطاط ؛ فبينما كانت شؤون بغـــداد والبصرة بيد حكم مملوكي وراثى يتولاه الامير الاقوى منذ منتصف القرن الثامن عشر ، كانت الموصــــــل بيد آل الجليلي ، وحكم آل العظم نافذا في الشام باستثناء ما يعرف اليوم بفلسطين حيث برز لمنافستهم الشيخ ظاهر العمر حتى عـــام ١٧٧٥ ومن بعده أحمد باشــــا الجزارْ حتى عـــام ١٨٠٤ • وسيطر الوهابيــــون في الجزيرة

العربية ، وتأسست عصبيات قبلية في مناطق شرقي الجزيرة والخليج العربي . أمـــا في طرابلس الغرب فقســد ساد نفوذ الاسرة القرمانلية ما بين ١٧١١ و ١٨٣٦ ، كمـــا سبطرت الاسرة الحسينية في تونس وحكمت منذ ١٧٠٥ حتى قرب أيامنا . وقـــد شهد السلطان سليم الثالث الثورة الفرنسية التي تمخضت عن بداية تغيير خطسير في علاقات العالم العربي العثماني بالعالم الغربي ، ولا سيمـــا عندما أصبح للقائـــد نابليون بونابرت صوت في سياسة بلاده ، وقاد حملة لاحتلال مصر ، مفتاح الحرمين

وانسان عين السلطان .

هذه صورة موجزة للدولة العثمانية حين تولى مقدراتها السلطان سليم الثالث، فماذا فعل لانقاذ الدولة من أوضاعها المتردية ؟

أحسَّن رجال الدولة بضرورة الاصلاح بعد أن قطعت الدول الغربية شوطــا واسعا في ميادين النهضة الشاملة ، واكتسبت قوة كبسيرة في شتى ميادين الحيساة الحديثة . فلا عجب اذا عمل رجــال الاصلاح العثمانيــــون على الاقتــــداء بالغرب واقتباس نظمه التبي أورثته تلك القوة . وقد رأى رجال الاصلاح أن عليهم ـــ بادىء ذي بدء ـــ أن يقتبسوا شيئًا مـــن نظم الغرب العسكريـــة التي أثبتت جـــدواها . ومنسله أن ضمت روسية شبه جزيرة القرم المأهولـــة بالتتار المسلمين الى أملاكهـــا ( ١٧٨٣ ) باشرت الدولة برنامجا اصلاحيا بتشجيع مـــن فرنسة التبي تخوفت مـــن تصليط المسام المصلية بقسط السائل المستحدث والمستحدث

Lewis, B. Emergence of Modern Turkey, London 1965, P. 57. (1)

العسكرية وانما للتعبير عن الحظوة والرضا . ولسذلك أنشأ سليم جيشا جديسدا ينضم اليه من يشاء من الانكشارية أو من المحترفين ، وأخضعه لنظم الجرب الحديثة من حيث التدريب والتعليم • واستقدم لهـــذا الغرض عـــددا من الضباط الخبراء من أوربة وخاصة من فرنسة • وأنشأ سليم ثكنة خاصة للجيش الجديد وصندوقا خاصا لتوفير نفقاته ، وزاد الاقتناع بالجيش الجديد بعدأن أثبت جدواه بالدفء عن قلعة عكا ضسد نابليون واسترداده المواقسع التبي اضطر الجيش الاعتبــادي

IJ

$$
\begin{aligned} \text{11. } & \text{12. } & \text{13. } & \text{14. } & \text{15. } & \text{16. } & \text{17. } & \text{18. } & \text{19. } & \text{19. } & \text{10. } & \text{10. } & \text{10. } & \text{10. } & \text{11. } & \text{11. } & \text{12. } & \text{13. } & \text{14. } & \text{15. } & \text{15. } & \text{15. } & \text{17. } & \text{18. } & \text{19. } & \text{19. } & \text
$$

$$
\mathbf{w} = \mathbf{y} + \mathbf{y} = \mathbf{y}
$$

ذات تكاليف باهظة . وقسد حال عجز الادارة الحكومية واختلالها دون قيامهــا بتقدير الضرائب وجمعها على نحو عادل وسليم ، فتولى الملتزمون ذلك العمل نيابة عسن الحكومة ، ولكنهم أرهقوا الاهالي والمزارعين بجشعهم ومغالاتهم في جمسع ما يجاوز المبالغ المستحقة مسن مناطق التزامهم ، وبذلك أسهموا في اضعاف سلطة الدولة التي اعتمدت عليهم لتلبيسة احتياجاتها المتصاعسدة للمال ، وخاصة لاخمساد الثورات في البلقان التي كانت تشجعهــا روسية والنمسة . وقد استمر هذا الوضع المستحدث والبالغان والثالث الثالث الذي استعرف لوالحرم للمضرف

على أن السلطان سليماً والملاحظين الأوربيين تسنوا حقيقتين هامتين : الاولى أن حركـــة التجديـــد والتحديث لا تقتصر على ما بـــدأت به حركـــة الاصلاح من انشاء النظام الجديد ، وانما تتجاوزه لتستدعى اصلاحا ثانيا وثالثا •• مـــن ايجاد مدارس للضباط ونظام تعليمي للفنون العسكرية ، والهندسة والطب •• وكما حـــدن في مصر محمـــد علمي ، يستوجب ذلك ايضا صناعات جديـــدة تلبى احتياجات الجيش وتوفتر لوازمه من كساء وتسليح ••

والثانيــــه أن انشـــــاء ( النظام الجديد ) بجانب الجيش القــــديم زاد مخاوف الانكشارية من الاصلاحات ، وأدركوا أن بقاء هذا النظام الجديد يهدد مصالحهم ، وأن توسيعه سيؤدي أخيرا الى ادماجهم فيه . ولذا أخذوا يدسُّون على النظـــام الجديد ويشيعون عنه الاكاذيب ، وقسد آزرتهم في ذلك طوائف مـــن رجال الدين وبعض الساسة الرجعيبين والوصوليين . وتحققت مخاوفهـم حين أمر سليم عــام ١٨٠٥ ، مدفوعًا بحاجته الملحنَّة الى الجنسـد ، بالتجنيد العام في النظــام الجديد ، بدلا من التجنيد الطوعي المعمول به آنذاك ؛ وطبق التجنيب على الانكشارية وعلى الاهلين ، وهنـــا وصل سخط الانكشارية والعلماء المتزمتين الى الأوج ، وأعلنـــوا العصيان في الرومللي وجرى أول اختبار للقوة حين أرسلت فرق من النظام الجديد لقمع المتمردين ، ولكنها هزمت أمامهم ، فاشتد ساعد مناوئي الاصلاح في العاصمة ،

وطلبوا من السلطان وقف الاصلاحات وطرد المستشارين من حوله ، فاضطر لتلبيـــة مطالبهم تفاديا لثورة عامة ، وعيّن آغا الانكشارية صـــدرا أعظم • وبذلك تأجـــل انفجار الازمــــة موقتا حتى أيار عام ١٨٠٧ ، حين اتخذت المقاومـــة للاصلاح شكلا عنيفا ، بعد أن رفض المجنـــدون المساعدون ( اليمق ) ارتداء الملابس الأوربيـــة ، وزحفوا نحو العاصمة وقتلوا عددا من مؤيدي الاصلاح ، وحوصر قصر السلطان ، وطلب منه أن يأمر بالغاء النظـــام الجديد ، واعـــدام جماعة من رواد الاصــــلاح ، واضطر السلطــان أن يسايرهم ولكنه لم يسلم مــع ذلك من جورهم ، فخلعـــوه وأجلسوا ابن عمه باسم مصطفى الرابع على أريكة السلطنة • وتولت الفئة الرجعية زمام الامور الفعلية ، وبدا كما لو أن حَرْكة الاصلاح قسـد تلاشت ، ولكن غرســـة الاصلاح كانت قوية ، وحين تقدم مـــن مدينة روسجق أنصار النظام الجديـــد الى العاصمة وعلى راسهم مصطفى باشا الملقب بـ( العلمدار ) لاعادة سليم الى الحكم ، كان السلطان مصطفى قد أمر بقتله ، فخلعوا هـــذا الاخير ونصبوا أخاه محمـــودا الثاني سلطانا في صيف عام ١٨٠٨ ، وكان في السادسة عشر من عمره • ولكن بعـــد فترة قصيرة ثارت القوى الرجعية ثانيــة وقتلت العلمدار وأصحابــه ، وقضت على النظام الجديد ، فعادت الفـــوضى الى الجيش وأصيب بالهزائم ضــــد الثورات في الداخل ، والدول الاجنبية في الخارج . ولسد محمود الثاني في تموز ١٧٨٥ لأبيه السلطان عبد الحميد الاول السذي بدأت محاولات اصلاح الجيش في عهد سلفه مصطفى الثالث (١٧٥٧ ــ ١٧٧٤) ، وفي عهده ( ١٧٧٤ ـــ ١٧٨٩ ) ، ويبدو أن الافكار الاصلاحية لابن عمـــه السلطان سليم الثالث كان لها تأثير عميق عليه ، وخاصة في السنة الاخيرة التي انقضت بــين خلع سليم وموته . والواقــع أن السلطان محمــود لم يستطع متابعة الاصـــلاح العسكري الا بعد ثمانيـــة عشر عاما كانت حافلة بالاحداث • فقـــد خاض حربــا انتهت بهزیمتـــه ضد روسیة التبی فرضت علیه معاهدة بوخارست ( أیار ۱۸۱۲ ) ، وفيها منح الاستقلال الذاتي لرومانية وصربية • ولكن صربية استمرت في ثورتهــا ما بين ( ١٨١٥ ـــ ١٨١٧ ) فحققت المزيد من الاستقلال • ونشبت الثورة اليونانية في المورة ( ١٨٢١ ) ، ولبى محمد علي باشا في مصر نداء السلطان محمود لمساعدته

في اخماد الثورة اليونانية ( ١٨٢٤ ) ، ولكن السدول الاوربية تدخلت لمساعــدة اليونانيين، وحطمت الاسطولــين العثماني والمصري في معركــة ناقارينو البحريـــة (١٨٢٧ ) ، وأشهرت روسية حربا على السلطان ، أسفرت عـــن هزيمته وتوقيـــع معاهدة ادرنة ( ١٨٢٩ ) ، واضطر بعد ذلك للاعتراف باستقلال اليونان ( ١٨٣٠ ) . وكان تابعه محمد على باشا قـــد انفرد بحكم مصر وشرع في اصلاح البـــلاد على الطريقة الاوربية ، وعمل على توفير أسباب القوة العسكرية والاقتصادية والعلمية لها ، وقد يشار على السياق الى تنسابه خطط التجديد لدى السلطان محمود ومحمد على ، ولا حاجــــة للافاضة في ذلك ، فظروف محمود أشد صعوبة ، ومشــكلاته أكثر تعقيدا • والتحديات التي واجهته كان يمكن أن تثبط عزيمتـــه ، ولكنها بدلا مـــن ذلك ، حفزته على منافسة محمد علي في الاصلاح والتنجديـــد ، وتشديد قبضتـــه على جميع ولايات السلطنـــة ، والقضاء على أشكال الاستقـــلال والنفوذ الاسري الموروث في السلطنة • ويبـــدو أن نزعته المركزية ورغبته في خلق الدولة الحديثـــة القويسة قد استبدت به خاصسة بعد نهاية حربسه مع روسية (١٨١٢ ) ، اذ صمتُم على أن تكون كلمته هي العليـــا ليس فقط في العاصمة ، وانما أيضا في الولايات ، ورأى أنه بغير ذلك لا يتحفق أي تقـــدم حقيقي نحو الاصلاح • وباستثنـــاء مصر واليونان، نجح محمود في تقويض ادعاءات أصحاب العصبيات المسلحة ، وأصحاب الحقوق المكتسبة في كل مكان • فقد أطاح بالاســـرة القرامنلية في ولايــــة طرابلس الغرب ( ١٨٣٥ ) فأصبحت ولاية عادية ، ووضع نهاية لغصب الباشوات المماليسك

بالمماليك ؛ ففي أواخر أيار ١٨٣٦ أصـــدر محمود خطا شريفا بتأسيس ما أسمـــاه ( الفرق الجديدة ) ، مع الابقاء على الفرق الانكشارية ، على أن تقـــدم كل كتيبة تُعْسَكُر في العاصمة ٥٠ رجلًا للقوة الجديـــدة التي أعلن أن مدربيهــا لن يكونوا من المسيحيين أو الاجانب ، بل من الضباط المسلمين المطلعين على الاساليب الحربية الحديثة'' • وبرغم أن محموداً حصل على موافقة العلمــاء ، وتحاشى الاشارة الى ( النظام الجديد ) لئلا يبعث شجون الماضي مجـــددا ، فقد ظلت الثقة مفقـــودة بين السلطان والانكشارية . وبعـــد مضي عشرة أيام على تدشين ( الفرق الجديدة ) ،

وشكلوا اسرأ محلية متوانقة ، بالولاء والتقليد . وكانت التزاماتهم الماليـــة والعسكرية تجاه الباب العالي منظمة ومحددة جيسدا ، ثم تطورت الى نظام للامراء والفلاحـــين ، ولكن ارتباط الطرَّفين الوثيق كان له تأثير نافع لهما معا . Lewis, P. 38 : انظر آمضا: Lewis, op. cit., P. 78 (۱)

Findley, Carter V. «Bureaucratic Reform in the Ottoman Empire The Sublime Porte 1789-1922, Princeton New Jersey 1980, PP. 116-117.

وأصدرت الدولة العثمانية القوانين اللازمة لتنظيم الخدمة في الجيش الجديد وتحديد مراحلها وتميين شروط الاعفاء منهل ، وأقامت المصانع العسكرية المتنوعة لتزويد الجيش باللوازم والذخاتر ، وافتتحت المدارس العسكرية لتخريج الضباط في مختلف صنوف الاسلحة : المشاه والبحرية والخيالة والمدفعية . وقسد استعانت الدولة في باديء الامر بجماعات مـــن اليخبراء والمدربـــين الاوربيين مــــن جنسـيات مختلفة ، ثم بعسد البحث والاختبار ، اعتمدت النظم الالمانية في الشؤون الحريبــة

مجددًا ، كما أرسل أربعة طلَّبة الىّ باريس (١٨٢٧ ) أسوة بمحمـــد علي في مصر ، ليكون هؤلاء بداية البعوث الطلابية العسكرية الى أوربة . وثمة ملاحظة هامة وهي

فجميع العلوم العصرية عرفتها الدولة العثمانية عسن طريق المدارس العسكرية المنصلة بالجيش ، ولذا فأول المدارس الحديثية كانت قد أنشئت لغايات عسكرية بحتــة • وأولى المؤلفــات في العـــاوم الرياضية والطبيعيـــة ، وحتى في التاريـــخ والجغرافية ، كانت قد وضعت في المدارس العسكرية ، كما أن انشاء هذه المدارس

 $\sqrt{2}$ 

مسن، المسن المستمر المسنى المستمر المستمر المستمر العلي المستمر المستمر المستمر المستمر المستمر المستمر المستمر الفرنسية . أما الاطباء المدنييون فكانوا يتلقون تعليمهم في مؤسسات تقليدية ، مثل القسم الطيبي في المدرســـة السليمانية بالآستانـــة ، حيث اعتمدت مواد الدراســـة والتدريب أساسا على تواليف جالينوس وابن سينا . وتأخر انشاء المدرسة الطبيتة الملكية ( المدنية ) حتى نهاية القرن التاسع عشر ، ولكنها ظلت أدنى مستوى مسن ( الطبية العسكرية ) من حيث المباني والتجهيزات ومن حيث العمل والانتاج ، الى أن توحدت المدرستان العسكرية والملكية بعد الانقلاب الدستوري على عبد الحميد ( ١٩٠٨ ) • وما بين ١٨٣١ و ١٨٣٤ أنشئت مدرستان عاليتان لأغراض عسكرية ، وهما مكتب الموسيقى الهمايوني ، ومكتب العلوم الحربية ، وهـــذه الاخيرة أنشئت على مثال مدرسة سان سير الفرنسية الشهيرة ، ولغة المدرستين كانت الفرنسيـــة . ويبسدو أن رجال الاصلاح شعروا بأن مستوى الطلبة في المدارس العسكرية العالية منخفض ، فأنشسأوا مدارس اعداديسة عسكرية لتحضير الطلبة لدخسول المدارس

(١) االحصرى ) المصدر نفسه ) ص ٨٣. (٢) قسممت السلطنة العثمانية من الوجهة العسكرية الى سبع دوالر كبيرة ، في كلِّ منها جيش كامل من المثماة والخيالسة والمدفعية . وكسان مركزَّ الجيش الاول فيَّ الآستانة ، والثاني في ادرنة ، والثالث في مناسس ، والرابع في ارزنجان ، والخامس في دمشىق الشمام ، والسَّالِمَسْنَ فِي بِفْدَانِد، والسَّمابع في اليعن ...

 $-721 \gamma - r/$ 

لم يحرموا من دخولها ، لأنها كانت داخلية ومجانيـــة تتـكفل الدولة بنفقات طلابهـــا وتتولى نقلهم من مراكز الولايات الى العاصمة . وينطبق ذلك أيضا على المدارس الاعدادية العسكرية . وفكَّش السلطان محمود في انشاء مدارس ابتدائية وثانوية للأغراض المدنية ، وخطط لانشاء مدارس رشدية ملكية ( مدنية ) ، وافتتح عـــددا منها عام ١٨٣٨ ولكن يبدو أن نجاحه كان محدودا في هذا الصدد • وتغلبت الدولة على مشكلة توفير المعلمين للمدارس الحديثة بتعبين أساتذة أوربيين ، وبارســـال البعوث الدراسيـــة الى الخارج كمــــا رأينا ، وهذه المدارس كـــان وحيها غرييـــا وأفكارها علمانية وكذلك أهدافها ، ولذا لقيت معارضة من العلماء ( رجال الدين ). واقتضت ضرورات الاتصال الدبلومــاسي والعسكري والثقافي مع اوربـــة ، توفير من يجيدون اللغات الاوربيسة ، ولا سبما الفرنسيسة والايطالية ، وترجمسة المؤلفات الاوربيسة في ميادين الطب والعلوم ، وسد ٌ حاجسة المدارس العسكريسة العاليـــة وسواها الى المترجمين مــــن التبعة العثمانية • وكانت المشكلة أن عــــدد الذين يتقنون اللغات الاوربية من هؤلاء كان محدودا جدا • وأصبحت الحاجة ماسة لمعرفة هذه اللغـــات بعد أن أنشئت وزارة الخارجيـــة برياسة ( الريس أفنـــدي ) وأرسل السلطان سفراءه الى عـــدد من العواصم الاوربية . وقد اضطرت الدولـــة الى توجيه وظيفة ترجمان الباب العالي المرموقة الى مسلم يتحدث التركية ، بدل اليوناني الذي كان يشغلها والذي أعسدم بعد أن اكتشف أنه يفشي أسرار الدولـــة

Findley, op. cit., PP. 132-133. (١)

 $-12.7$   $-1.2.7$ 

الحكومية في العاصمة ، أما ترجمـــة المؤلفات الأوربية الأدبيـــة ، فلم تظهر الا في النصف الثاني من القرن التاسع عشر <sup>(۱)</sup> .

وفي مجال اصلاح الادارة الحكومية ، أصدر محمود مرسوما يقضي بالغساء مكتب المصادرة الذي كان مكلف بمصادرة أمسوال كبار الموظفيين في حياتهم أو بعد موتهم ، وهي عادة قديمـــة لحأت اليها الـــدولة في بعض الاحيان لســـد" عجز الخزانسة الماليسة .

وفي عسام ١٨٣١ ، وبقصد توفير المجندين والأموال للجيش الجديد ، قامت الدولة بأول عملية احصاء ومسح ، لضبط تجنيد الذكور في الجيش ، وتسجيـــل ملكيات الاراضي ، لتوزيـــع ضرائبهـــا . وقـــد سبقت الاشـــارة الى أن سياســـة تحويل المقاطعات<sup>(٢)</sup> مـــن نوع ( تيمار وزعامت وخاص ) الى أملاك دولة ، واعطاء حق جمع ضرائبها الى الملتزمين ، كان اصلاحــا أجراه سليم الثالث لتلبية حاجتـــه الماسة الى المال من أجل بناء ( النظام الجديد ) . وجاء محمود الناني فأكمل عُمْـــل سلف ، وألغى المقاطعات الباقية ، واحتفظ بأفضل الفرسان المرتبطين بها ، ووزعهم

- P. M. Holt, Egypt & the Fertile Crescent  $1516 1522$ , London () 1960, P. 170
- (٢) كانت الدولة بعد فتح ممالكها تحصي القرى الموجـودة فيها وتقسـمهــا الى

مقاطعات صفيرة او كبيرة ، فتمّنح الصفيرة الى الجنود المحاربين ، وتمنح الكبــيرة الى القواد والامراء بعد تخصيص طائفة منها الى السلطان . ويلاحظ أن منح المقاطعة الى شَيْخَصْ مَا ، لا يُعْنِي تَمْلِيكَهُ القرى والاراضي التي تتألف منها المقاطعة ، وانمسا يفني تفويضه حق جباية سائر الضرائب المترتبة عليهسًا . وتبقى الاراضي والمزارع والقرى بتصرف مالكيها ، على أن يدفعوا الضرائب المفروضة عليها الى صاحب المقاطعة أو من يوكله لتسلُّمها . ومقابل ذلك يتعهـــد اصحاب المقاطعات أن يكونـــوا دائما على اهبـــة ألاستمداد للحرب مع السلطان ، وذلك بتجهيز عدد من الخيالة والفرسان المحاربسين بكل ما يحتاجونه من اسلحة وخيول بنسبة فارس واحد عن كل خمسة آلاف آقجــة (عملة فضية عثمانية) من موارد المقاطعة . وقسمت المقاطعات الى ثلاثـــة أنواع حسب دخلهـــا ومواردها ، التبمــار وهي المقاطعة الصفيرة التي يقل دخلها عن ٢٠ ألَّف آقجة ، والزعامت وهي المقاطعة المتوسطة التي يتراوح موردها بين ٢٠ ألف و ١٠٠ ألف آقجة . والخاص ، وهي المقاطعة الكبيرة

التيُّ يزيد دَّخلها على ١٠٠ الف آقجة . (انظر الحصري ، المصدر نفسُّه ، ص ٢٩ ) .

بالحرب، ، وبعسـد أن أصبح أصحاب المقاطعات ملا"كا فعلبين لما بيدهم ، يتوارثونه ويتصرفون فيه ، دون أن يقدموا مقابله ما يترتب عليهم من الفرسسان المحاربين . ولذلك استماضت الدولة عن الفرسان المعساريين بفرق المتطوعسة ذوي الرواتب الذين زادت أهميتهسم في القرن الثامسن عشر ، وحوَّلت الكثير مسن المقاطعات في الارياف الى أملاك سلطانية أو الى عهدة الامراء ، وفوضت الملتزمين بجمع ضرائيها. ومعلوم أن انحطاط طبقــة الفرسان المحاربــين ، ولجوء الدولــة الى ( الالتزام ) لجباية الضرائب يسدل صاحب المقاطعسة ، كان بسبن الاسباب المعروفسة لانحطاط أحسوال الدولسة .

وقـــد اتضـح أنه في بداية القرن التاسع عشــــر ، لم تكنن المقاطعات قــــد زالت كلها ، ولا طبقة الفرسان المحاربين قسد اختفت بأكملهـــا ؛ فثمة أراض واسعـــة ، وخاصة في الاناضول ، كانت لا تزال تصنَّف باعتبارها ( تيمارات ) ، اضافــة الى

Lewis, op. cit., PP. 90-91 (1)

ibid., P. 92. (1)

( ١٨٣٤ ) في آسيـــة الصغرى والرومللي ، وثم وصــــل مراكز السلطنـــة الرئيسية بالخدمة البريدية . وبنيت طرق جديدة ، وأقيم نظام للحجر الصحي بين السلطنـــة وأوربة فسهءل السفر والانتقال بينهما ، ونشرت أنظمة الجوازات والسفر ، وأدخل البرق ( التلغراف ) عام ١٨٥٥ ، والسكك الحديسدية ( ١٨٦٦ ) لأول مرة ، وكسل ذلك ساهم في تقوية السلطة المركزية للدولة .

 $\lambda$  " is not be sufficiented for  $\lambda$  of the set  $\lambda$  if  $\lambda$  if  $\lambda$  if  $\lambda$  if  $\lambda$ 

Lewis, op. cit., PP. 95-97 (1)

 $\Delta \phi$  and  $\Delta \phi$  and  $\Delta \phi$  . The set of  $\phi$ 

الدور الثاني ــ ويقابل الفترة الزمنية لحكم السلطانين عبدالجيد(١٨٣٩-١٨٦١) وعبد العزيز ( ١٨٦١ ــ ١٨٧٦ ) : وبرز فيه تنظيــم الدولة الحديثة ومحاولة انشاء النظام النيابي الدستوري • وقبـــل أن نعرض لاصلاحات هذا الدور ، نوجز أهم أحداثــه بحسب تسلسلها الزمني • كانت التسوية الاوربية للمسألة السورية القائمة بين السلطان وواليه الثائر محمد علي ( ١٨٤١ ) تقضي بتقليص حجم مصر واضعاف قوتها وتكبيلها بقيود السيادة العثمانيــة والامتيازات الاجنبيــة على نحو يربك  $\mathcal{L} = \{ \mathbf{t} \in \mathbb{R}^d : \mathbb{R}^d \times \mathbb{R}^d : \mathbb{R}^d \times \mathbb{R}^d : \mathbb{R}^d \times \mathbb{R}^d : \mathbb{R}^d \times \mathbb{R}^d \times \mathbb{R}^d : \mathbb{R}^d \times \mathbb{R}^d \times \mathbb{R}^d \times \mathbb{R}^d \times \mathbb{R}^d \times \mathbb{R}^d \times \mathbb{R}^d \times \mathbb{R}^d \times \mathbb{R}^d \times \mathbb{R}^d \times \mathbb{R}^d$ 

وذلك حسين أقرت اشتراك أهالي الجبل الموارنسة والدروز في نوع مسن الادارة الثنائيـــة ، وقسمت الجبل الى قائمقاميتين مارونية في الشمال ودرزيـــة في الجنوب، تحتوي كل منهما على مناطق مختلطة . ونشير الى فشــــل هذه الحلول وما نجـــم عنهـــا من توسيع شقة الخلاف بين الطائفتـــين في ( المناطق المختلطة ) ، ومـــن فتن دموية طائفية . وفي ( المناطق المتجانسة ) من منازعات جديدة اجتماعية بين الفلاحين والاقطاعيين كان يغذيهـــا في الشمال الاكليروس الماروني الطموح للسيطرة الزمنية. ولعبت الايدي الاجنبية تحرك الضغائسن وتثير النعرات وتغذي الحذر والتوجس ، فبسدأت المرحلة الثالثـــة من مراحل تطور العيبـــل ، بعد مرحلة الامارة الشهابيـــة

 $-72Y -$ 

ونتكر أيضا حرب القرم التبي أثارتها أيضا أزمسة أوربية بسدأت باضظراب طائفي بين الرهبان اللاتين والرهبان الارثوذكس في القسدس • ومنشنأ الاضطراب خلاف على رعايسة بعض المقامات والآثار الدينية في القدس • وانتصرت فرنسسة للاتين ، وروسية للارثوذكس • ومعلوم أن روسية كانت مستاءة مـــن نظام شكيب أفندي ( ١٨٤٥ ) السذي قسم الحبل الى قائمقاميتين مارونية ودرزية وأبى انشاء قائمقامية للروم الارثوذكس تكون قاعدة لسياسة روسية في الشرق أسوة بانكلترة وفرنسة . واستغل القيصر نيقولا الاول الخلاف المذهبي بين الرهبــان ، وطلب في ربيع ١٨٥٠ أن تكون روسية حامية الارثوذكس في جميع ممالك السلطنة ، ولكن انكلترة وفرنسة وقفتا ضـــده ، لأن طلب الاعتراف لروسية بحمايـــة الارثوذكس حماية تامة مطلقة غير مقيدة بشرط ، يضع الدولـــة العثمانية تحت رحمـــة الروس . وببلغ عبدد الإرثوذكس في السلطنة اثني عشر ملبونا ، أما اللاتين الذين تحسيس

(١) لمزيد من التفاصيل انظر كتاب المؤلف «آزمة الحكم في لبنان » دمشتق١٩٦٦ . (٢) خوري واسماعيل ، المصدر السمايق نفسه ، ج٣ مر ١١٣ . (٣) المصدر نفسه ، ص ٢٦.١.

الحرب ( آذار ١٨٥٤ ) وخذلته النمسة ، ووقفت بروسية على الحياد • أما السدول الاخرى وغالبية شعوبها من الكاثوليك فعارضت القيصر ، لأن الخلاف بينه وبسبن الباب العالي سببه عدم تفريط السلطان بحقسوق اللاتين الكاثوليك في الاماكسن المقدسة • فضلا عما يكنـُـه الرأي العـــام في انكلـترة وفرنسة من كراهية لروسيـــة معقل الحكم المطلق ، وما يعتقده بعض المطلعـــين الغريبين على الشؤون العثمانيـــة مسن أن حكومة السلطان يمكنها أن تحقق لرعاياها السلامة والخير لو أتيح لهسا 

ومسن احداث هدا الدور أيضا ، اتحاد مقاطعتني الدانوب الأفلاخ والبعَّــدان في رومانية ( ١٨٥٩ ) ، ومنح الخديوي سعيد امتياز حفر قناة السويس الى فرنسة ، ومتابعة هذه الفتح والاستعمار في أرض الجزائر ، وتفاقم الارتباك المالى في تونس على نحو ما حدث في مصر والدولة العثمانية ، وتورط أمراء الاسرة الحسينيـــة في مشاربع أوقعتهم وبلادهم في شراك أوربية سيكون لها أثرها المباشر على احتسلال فرنسة لتونس وبسط الحماية عليها (١٨٨١) .

لقد رأى بعض السياسيين العثمانيين \_ ممن أقامــــوا في العواصم الاوربيــــة وقتا مـــا سفراء لبلدهم ــــ أن السبيل الوحيد لبقاء السلطنة العثمانية ، هو اعـــادة تنظيمهـــا على نسق الدول الغربيـــة ، لمواجهـــة أوربة التي اتجهت نحو التوســـع الامبريسالي ، وبذلك ظهرت الحركـــة الاصلاحية المتـــأثرة بالغــــرب ، والمسمـــاة (التنظيمات) .

لقـــد بدأ عهد ( التنظيمات ) ويقصد بها الاصلاحات التي أدخلت على أدوات الحكم والادارة في مختلف فروعها ، فأرست قواعـــد تنظيم الدولة على المبـــادىء الاوربية ، وكانت ثورة خطيرة من حيث أنهـــا كفلت لأول مرة في تاريخ السلطنـــة المساواة أمام القانون بين المسلمين وغير المسلمـــين • واستهلت بالمنشىور السلطانى المعروف بخط شريف كلخانسة السذي أعلنسه أبو التنظيمسات مصطفى رشيسد باشــــا في ٣ تشريــــن الثاني عـــام ١٨٣٩ بعد هزيمــــة نزب بأزبعـــبة شهور ، وقزأ نصـــه مـــن كلخانـبـة ( قاعـــة الـــورد ) بحضـــور السلطـــان وكبـــار رجـــال
والحق أنه كان في أحوال الدولة ما يسوَّغ اصدار هـــذا المنشور ؛ ذلك أن اعدام الاشخاص كان يجري أحيانا من غير محاكمة بأمر من الحكام ، وكذا مصادرة

الدولــة والسفراء الاجــانب ، وسجلت بـــه الدولــة تطورا جريئــا اذ اعترفت بأن النظم الموروثة لم تعـــد ميزانا صالحا للحكم ، ولا بد" من الأخذ بنظم أوربـــة ولو تعارض بعضها مع الشرائع والسنن . ووعد فيه السلطان بتنفيذ برنامج شامل للاصلاحات ، وضمن فيه للرعية « أمنية الروح والعرض والمال » •

الامــــوال ، ولم تسلم الاعراض من تعدي أوغاد الجند والانكشارية'' • استهلت ديباجـــة المنشـور بأنه في مبدأ الأمر ، حـــين سارت الامور وفـــق أحكام القرآن وشرائع المملكة ، سعدت الرعيسة . ولكن في المائة والخمسين سنة الاخيرة لم تلق الشرائع ما يعب لها فأصاب الدولـــة الضعف والفقر • لقد أقر" المنشـــــور المساواة التامـــة بين جميع رعايا السلطان على اختلاف مللهم أمام القانون في دفع الضرائب ، وفي أداء الخدمة العسكرية . وقضى باصدار قوانين جديدة لتثبيت التكاليف المالية، ووضع قواعسد عادلة للخسدمة العسكريسة وأمر بتحسين طرق جبايسة الامسوال ومراعاة أحكام الشرع في توزيعها . وألغى نظام ( الالتزام ) والملتزمين السذي كان السبب الرئيسي في كثير مـــن الآفات الاجتماعية ؛ اذ كان للمُلتزمين بعض السيطرة على التغييرات القانونية في جزء كبــــير من أراضـــي السلطنة • وند"د بالرشــــوة

 $\sim$   $\sim$ 

فأعيســد تنظيم مجلس الاحكام العدلية الذي أنشأه السلطان محمود قبسـل سنتين ، وجرني توسيعه باضافة أعضاء جدد اليب لضمان قيامه بمهام المراقبسة والاشراف وسنّ القوانين اللازمــة لاصلاح أجهزة الدولة وتجديدها على أساس اقتبــاس النظم الأوربية ، ومن غــــبر مساس بالاحكام الشرعيــــة • ويلاحظ أنه حين كانت تنشأ مشكلة يشتبه أنها تتعارض مع الشرع ( مثل قبول شهادة غير المسلمين عـــلمى الاقل في المحلات التي لا يوجد فيها سكان مسلمون) ، كان رجال الدولة يتوصلون الى طريقة عمليـــة لمعالجتها ، باصدار أمر سلطاني بشأنها « لأن الاوامر السلطانية المبنية على المصلحة العامة تكون مطاعة وواجبة التنفيذ »<sup>(١)</sup> . واستنادا الى هـــذا التأويل ، صدر الكثير من القوانين التنظيمية كقوانين العقوبات ، وأصول المرافعات المدنية والجزائية ، وقانون النجارة ، وقانون الاراضي وأمثالها •• واذا كان التشريع القضائمي قد أثار حفيظة المشرعين المسلمين ، فانهم انزعجوا بدرجة أكبر مسن انشاء محكمة في وزارة النجارة للفصل في القضايا النجاريسة ، ومن إعداد قانون تجاري جديـــد على النمط الفرنسي ، بايحاء مـــن رشيد باشا ، ويتعلق هـــذا القانـــون بمسائل الشراكة والافلاس وما اليها ، واعتبروا أنه غضّ من شأن الشريعة وطالبوا بالغائسه ، واتهموا رشيد باشا بمخالفة الشرع ، فاضطر السلطان لطرده<sup>(٢)</sup> . انتكست حركبية الاصلاح موقتا باحتجاب رشيد باشا عن المسرح السياسي في مطلع عام ١٨٤١؟؟ ، فألغي النظام الجديد للولايات والضرائب ، وعساد الحكام  $\mathbb{R}$  is the distribution of  $\mathbb{R}$  in  $\mathbb{R}$  in  $\mathbb{R}$  in  $\mathbb{R}$  in  $\mathbb{R}$  in  $\mathbb{R}$  in  $\mathbb{R}$  in  $\mathbb{R}$  in  $\mathbb{R}$  in  $\mathbb{R}$  in  $\mathbb{R}$  in  $\mathbb{R}$  in  $\mathbb{R}$  in  $\mathbb{R}$  in  $\mathbb{R}$  in  $\mathbb{R}$ 

\n
$$
47 \, \omega^2
$$
 |  $\{\text{Lawis, op. cit., PP. } 107-8. \ (\})$ \n

\n\n $107-8. \ (\%)$ \n

\n\n $107.8. \ (\%)$ \n

\n\n $107.8. \ (\%)$ \n

ibid., P.  $\mu_{62}$  (1)

ومفاتهم يتخدم ماستضرب بوجبى ومستهري

 $\mathcal{L}^{\mathcal{L}}(\mathcal{L}^{\mathcal{L}}(\mathcal{L}^{\mathcal{L$ 

 $\langle \bullet \rangle$ 

وسواها . وفي عـــام ١٨٧٩ كانت الدولة مفلسة تماما ، وأبلغت الدول أنها عاجزة عـــن وفاء أي دين عليها ، وانه يتعذر عليها سداد حتى نصف مدفوعات الفوائــــد للدائنين ، وضغطت الدول الاوربية الدائنة على السلطان فأصدر ( مرسوم محرَّم ) في أواخر عام ١٨٨١ ، الذي أنشأ ادارة الدين العثماني العام ، وأوكل اليها تحصيـــل ايرادات حكومية معينة كاحتكار الملح والتبغ ورسوم الطوابع والمشروبات ومصائد السمك والحرير وبعض موارد الولايات المالية ، وبذلك قطعت مرحلة نهب واستعباد الدولة العثمانية وممالكها شوطا بعيدا ، الأمر الذي يسوغ القول بأن سياسة الدول الاوربية نحو الدولة العثمانية قد ساهمت في مرحلة الانحطاط والجمود التبي عاشتها الدولة . بل يمكن القول ان هــــذه الدولة فقدت الكثير من حرية التصرف والحركة في بلادها ، وإن الدول الاوربية خلقت أوضاعا عثمانيـــة مواتية للمصالح الاوربية ، وتولَّمت حماية تلك الاوضاع حتى قرب أيامنا هذه'' .

وبدأت مرحلة جديدة في الاصلاح مع عودة رشيد باشا الى المسرح السياسي عــام ١٨٤٥ ، وزيرا للخارجية ، وفي العام التالي صدراً أعظم ، وهو منصب شغله ثلاث مرات ما بين ١٨٥٤ ـــ ١٨٥٨ • وأصدر السلطان منشىورا قال فيه انه باستثناء الاصلاح العسكري الذي هو راض عنه ، فان جميع المقترحات الاخرى الراميـــة لتحقيق مصلحة رعيته قسد أساء وزراؤه فهمها وتطبيقهسا ، والسبب الرئيسي لذلك هسو جهل الشعب عموما ، ولسذا يجب معالجة هذا الجهل بانشاء المدارس الجيدة

فيه لم يكتمل • وكانت حركـــة بناء المدارس الرشدية بطيئـــة حتى أن عددهـــا في منتصف القرن ، بلغ ست مدارس ضمَّت ٨٧٠ طالبًا ، وهي نتيجة مخيَّبة للآمال اذا قورنت بالبرنامج الطموح الموضوع لها . وظهر مجلس التعليم العام ، وتحـــول الى نظارة للمعارف عام ١٨٤٧° ، وأوكل اليها الاشراف على المدارس الجديـــدة وعلى مدرسيها ومناهجها الحديثة . وبذلك أصبح الطريق ممهدا أمام نظام تعليمي علماني • وفي عام ١٨٥٠ نشر رشيد باشا القانون التجاري الذي كان سبب سقوطه ينالم  $\frac{1}{2}$  $\int$  $\mathcal{A}$  is the set of  $\mathcal{A}$ 

في ١١ جمادى الآخرة ١٣٧٢ هـ/١٨ شباط ١٨٥٦ ، عهده المتنهور باسم خط شريف همايون ، وأكثر ما ورد في هــــذا المنشـور يتعلق بحقوق الطوائف غير الاسلاميـــة

ومصالحها ، ويعتبر تأييدا للوعود والمبادىء التبي نص عليها منشور كلخانة ، ولكن بشكل أكثر تحديدا ووضوحا ، وأضاف مبدأ هاما هو « معاملة جميع تبعة الدولة

Lewis, ibid, PP. 111-112. (1) (۲) يبدو أن عالى باشا و فؤاد باشا ، مثل مصطفى رشيد باشا ، تقدما بنجساح نحو شغل المناصب الرفيعة في الدولــة بقضل معرفتهما اللفــة الاجنبية ، والنخبـــة الجديدة التي تولت مقدرات السلطنة لم تخرج من صفوف الجيش ولا من بين العلماء ، بل من مكاتب الترجمة ومن السـفارات العثمانيـــة . وفي عالم تسـوده أوربـــة بنزعاتها العدوانية والتوسعية ، تتجه مراكز الثقة والقرار حتماً نحــو اولئك الذين يعرفسون شبيتًا عسن اورية ولفاتها واحوالها . Lewis, P. 116

معاملة متساوية » ، مهما كانت أديانهم ومذاهبهم ، وأبقى الحقوق والامتيسازات الممنوحة لرؤساء الملل غير المسلمة • وطلب الى هسـذه الملل أن تفحص أوضاعها ثم تتقدم بمقترحات الاصلاح التي تتفق « ودرجـــة التمدن في العصر الحـــاضر » • وسعول المنشور أن المناصب مفتوحة لكل من يستحقها بصرف النظر عن معتقـــده الديني ، وكذلك معاهد التعليم العسكرية والمدنية . كما سمح للطوائف أن تنشيء معاهد تعليم العلوم والفنون والصناعات ، وكفل حرية هذه المعاهد التعليميةالطائفية، على أن يكون لمجلس التعليم الاعلى المختلط. النكوين اشراف على اختيار الطوائف لمدرسي تلك المسدارس ، وعلى أن تتفسق في المنهج مع مسدارس الدولة . ونصَّ الدستور على انشاء محاكم مختلطة للفصل في المنازعات بين المسلمين وغير المسلمين، ووعد بأن القوانين الخاصة الناظمة لها ستصدر قريبا • وحدد طريقة التنقاضي بسبين المسلمين والاوربيين ، وأمر باصلاح السجون ووضع نظاما للشرطة وحر"م التعذيب وأوصى بتكوين مجالس بلدية ومجالس للولايات ، ومنع الموظفين أن يشتركسوا في النزام الضرائب المحظور في منشور كلخانة ، وأكد حق السدولة في تجنيد غسير المسلمين ، مع اعطائهم فرصة دفع البدل العسكري ، كما نص على وضع ميزانيـــة مفصلة للدولة ومعاقبة الرشوة والاختـــلاس ، وتشجيع انشاء البنوك واصـــلاح النقد لتوفير رؤوس اموال تستخدم في تنمية الزراعة والصناعة ، والاهتمام بالاشغال العامة كانشاء الطرق والترع وتيسير سبل المواصلات ، وازالة كل ما يعوق التقدم

وبلاحظ أن المنشـــور اتجـــه نحو ( الطائفية ) حـــين أعلن ابقـــاء السلطات الممنوحة لرؤساء الملل على أن تنظم بقوانين جديـــدة • والقوانــــين التـي صـدرت لهذا الغرض جعلت لكل طائفة دينية مجلسا جسمانيا ومجلسا روحيسا ، وحددت

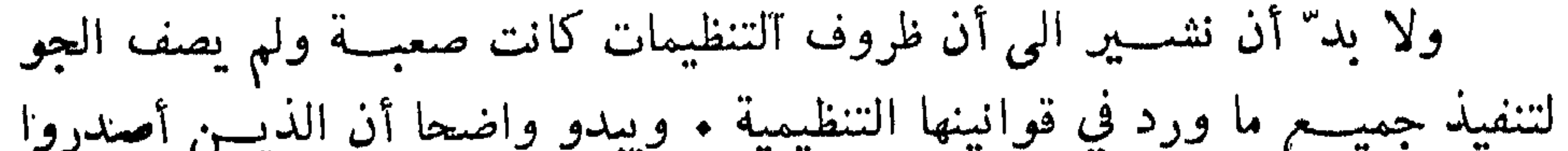

سلطات كل مـــن المجلسين المذكورين ، وتركت جميع القضايا المتغلقة بالاحـــوال الشخصية لأبناء الطائفة الى هؤلاء الرؤساء وتلك المجالس ، وكذلك كل ما يتصل بأوقساف الاديرة والكنائس ، وشسؤون المسدارس والمؤسسات الخيرية التابعسة  $\cdot$  (1)  $\ddot{a}$   $\ddot{a}$   $\ddot{b}$ 

(١) الحصري ، المصدر نفسه ، ص ٩٠.

 $\gamma - \gamma$  $-$  YOY  $-$ 

اللامركزية ، وتزرع العراقيل في وجه الدولة ، وتحارب المصلحين صراحة ، وتعمل على افساد ما بينهم وبين السلطان ، كانت كل من فرنسة وبريطانية تشجع البساب العالي على توحيـــد مختلف طوائف السكان ، وتدسَّمي الحماية على طوائف منهـــم تحركهم بين آونة وأخرى ، مسا قلـّل هيبة الدولة وشلّ يدها ، وجعلها بين نارين : نار الرقابة من الدول ، ونار الصلف مـــن رعية تعتز ٌ على راعيها بحماية أوربية • وأصبح الوزراء المصلحون في حيرة من أمرهم ؛ فالملامة واقعـــة عليهم سواء باشروا الأصلاح أو تراجعه ا عنه • وماذا يتقى للسلطان إزاء تذمر الناس واتهامهم أيساه

على سلامة الدولة وعدم الندخل في شؤونها الداخليـــة ، ولا سيما بالعلاقة بـــين السلطان ورعاياه غير المسلمين ، فقال في تقريره : « ان معاهدة باريس جعلت سلامة الممالــك العثمانية تحت كفالــة خمس دول وكان مـــن شروطها ان هذه الـــدول لا تتدخل منفردة أو مجتمعة في علاقة السلطان مع رعاياه فحصل بهــــذه الشروط تأمين على الدولة من الخارج وتيسير لعلاقة السلطان برعيته النصارى فكان المأمول مراعــاة هذا النأمين وتلك الشـــروط وان البـــاب العالي يكون قـــادرا على ادارة مصالحه بوجه مرضي ، غير أن أصول هذه السياسة لم تلبث أن تغيرت تغيرا حيَّثر الناس جميعا فان علاقة هــــذه الدول اعتراها التكدير فلم يعد بوسع الباب العالي

ويبدو أن انشغال الدولة بالثورات البلقانيسة التي تدعمها السدول الاوربية وخاصة روسية ، قد صرف الدولة عن التركيز على مشاريع الاصـــلاح الى التفكير في الدفاع عن ولاياتهــــا . وقد عبـَّر الصدر الاعظم عالمي باشا عن ضيـــق الدولـــة بهذا الشبَّاغل المكلف بقوله : « • • فصار الباب العالي مع وجود هســذه الارتباكات والاخطار مضط الملي أن يستخدم في ( المجهود ) العسكري رجالا لا غني لعيالهم

أن يعتمد على تأمينها »(١) .

 $\sum_{i=1}^{n} \sum_{i=1}^{n} \sum_{j=1}^{n} \sum_{j=1}^{n}$ 

(١) انظر مبد المزير موض « الادارة المثمانية في ولاية سومية ١٨٦٤ - ١٩١٤ » بالقاهرة ١٩٦٩ ص ٣٠ نُقلا عسنَ (كنز الرفائب في منتخبات الجوانب ) . طالسع نص التقرير في الجزء السيادس ص.١٣٨ - ١٤٢ (٢) المستمر للسنة في حرٍّ ٢٧ لقلا من كل الدين المستمر بمن ٢٩ س ١٤٩.

أمسا القوانين والمراسيم الجديدة التي مستجدت لتنتهذ ما ورد في المنشسور الهمايوني الجديد (١٨٥٦ )، فقد صدرت بعسد حزب القرمُ بشكل مجموعة مـــن القوانين التنظيميسة ؛ وأهمها قانسون الاراضي (١٨٥٨) الذي هسدف الى تطوير الريف في السدولة ليكون على منسال الريف الأوربي ، يسجّ بالأزدهسار الزراعي

والكثافة السكانية • ولتحقيق ذلك ينبغي اصلاح نظام ملكية الأراضي ، والغساء العلاقات الزراعيسة القديمة ، بالتخلص نهائيا مسن بقايا نظام الالتزام ، وتحسسين حال الفلاح بتمكينه من التصرف بقطعة من الارض في مقابل مال زهيد ، والعيش من خيراتها • ولكن النتائج المرتقبة لم تتحقق لأن القانون أسيء تطبيقه ولم ينفسذ عسليا الا بشكل محدود . فقد حصل الوجهــاء وأصحاب النفوذ ، على مساحــات واسعة من الاراضي بطرق الرشوة والتحايل ، بينما كان الفلاح فقيرا عاجزا عن دفع قيمة تصرفه بالارض • واكتسب الملتزم بمالسه وخبرته ، حريسة التصرف بملكيسة الاراضي وحاز وثائقها الرسمية من الدولة .

وهكذا ظهر تغبير ليس في صالح الفلاحين ، بل في صالح فئة دخيـــلة أصبحت المستفيدة الرئيسية من القانون ، لأنها بامتلاكها وثائق ( الطابو )<sup>(١)</sup> أصبحت أشبه بالمالك الحقيقي للارض الامسيرية . وبقي الفلاحون في هسذه الملكيات المدعمسة مستأجرين يدفعون الايجار نسبة معينة من المحصول ، أو عمالا زراعيين فحسب . للدى كبار الملاك من الملتزمين السابقين وشبيوخ العشائر والوجهاء الموسرين • ولعل الوضــــم الجديد الناتج عن القانون ، أصبح أسوأ من ذي قبل بالنسبة للفلاحين . ذلك لأنه أنقص حقوقهم ، ولأن أي اصلاح اجتماعي جسديد لصالح هذا العسدد الضخم من الفلاحين غدا أصعب مـــن السابق ، ما دامت الـــدولة دعمت الارض في أيدي مالكيها الاقدمين . وعليه فان رجال الاصلاح كانوا غسير متبصرين بعواقب

وفي ٢٠ حزيران ١٨٦١ مات السلطان عيب المجيد وخلفه أخوه عبسد العزيز

(١) هو الرسم الحكومي السذي يستوفى مقابل حسق التصرف بالارض ، عسلمي أساس أن الدولة هي المالك الحقيقي للارض .

 $\begin{array}{ccc}\n\cdots & \mathbf{v} & \mathbf{v} & \mathbf{v}\n\end{array}$ 

ويبدو أن النظام المركزي الذي اعتمده السلاطين لادارة ممالك الدولة ، منذ محمـــــود الثاني وحتى عبد العزيز ، اقترن بحكم تعسفي نجم عنــــه مفاسد جديــــدة لم تعرفها ولايات الدولـــة من قبل ، برغم تحديث الادارة الحكومية على الطريقـــة الغريبـــة • وأصبح مـــن الضروري بعــــد حرب القرم أن تولي الدولـــة عنايتهـــا لاصلاح أحوال ولاياتها ولا سيما في البلقان . وقد ركتز وزير الخارجية فؤاد باشا خاصة على الادارة الفاســـدة التبي تشـكو منها ولايات الدولـــة ، وذلك في مذكراته عـــن حوادث السنتين المؤسفة في سورية . وكانت المعضلة التي واجهت الدولـــة هم العشور علم العدد الكافي في الموظفين الاكفاء ، من أجل تولى مسؤوليات الحكم

وفي فمفسسون ذلك كان متسعت باشنا ، وهو مسن أكفأ الحكام الاداريسين في الدولة ، قسد عهد اليه بولاية ليس في البلقسان فأقر" فيها النظسام والآمن ، وبنى الطرق والترع ، وأنشأ طريقا للمربات لنقل البريسد والسائحين ، وفتح مدرسة الاصلاحغانة للايتام . وقسه صرف مدحت اهتمامسه لتحقيق خمسسة مبادىء : ١ \_ المساواة بين رعايا السلطان ، ٢ \_ تركيز القوة الادارية والقضائية بيد رجال الحكومة ، ٣ سَدَّ نِجْهِ المُوظِّف الأمين الذي يلائم بين مصالح الحكومة ومصالـــح الرعيسة ، ٤ ـــ اشراك الاهالي مسع الادارات المغتلفة في اصلاح امسور البلاد ، ه \_ سد الثغرات التي تنقذ منها الدول الاجنبية للتدخل في أمور الولايات .

وتشكلت لجنسة برياسة جوهت بائسا لتفحص تقارير التفتيش وتضع توصياتهسا ومقترحاتهما .

لقسد الطلق مدحت مسن هذه الميادىء خلال مشا ولايتب في ولاية نبش ، فحقق نجاحا ملحوظا ء وحسين عهدت اليه الصولسة بولاية الخرى في البلقسان لقي مدحت نفس النجاح وحينذالة تدارس عالى وفراد مع مدحت امكانيسة استخدام اصلاحاتسه كاسلس لامستلاح لمستوال ولاينت الدولسة عامة ، واتفقسوا على ان تتثبكل ولايسة الطونة من ضم الولايات البلقانية الثلاث : سيلمسريا وودين ونيش، ويتولاها مدحت ، ويبلغيه فيهسا تطميق قانيين فليرلايات الذي شارك في وضعسه ، قبسل تعميم القانون في ولايات للمولة ، لقد تم الغنيسار ولاية الطونة (الدانوب) لاسباب سياسة واضعفة ، وأثبت مدحت أنه يسكن تطبيق قانون الولايات الجديسد على نحو جيسد وفعال ، لو توفر حسن النيسة ومضاء العزيمة لسدى الوالي . وفي خلال سنتين ، استمساله مذهب النظام والامن ، وحسد"د الضريبة المفروضة عسلى كل شخص ، وقسمم التسهيلات الانتمانية الزراعيسة للقلاحين بواسطة البنسوك الزراعيسة التي أسسها ، لتخليخهم من جشع المرايين ، وأقام التعاونيات الزراعية ، وأنشأ الطرق والجسور والتبويج فامع خظ ملاحي تجاري فيا فير الطونة ، وعسمل على نجاح المشاريع المستانيسية ، ونشح فلسفرس والميلم المبنين والمستسات ، وهني بالمشاني والسجون المخيلا الانتهاك الانتساخ للتعاقب المتعارين المتقاضي المقسمد

-- THY --

وبعســد هذه النتجربة الناجحة لقانون الولايات ، أصدره فؤاد باشا عام ١٨٦٤ وقد أصبح صدرا أعظم للمرة الثانية . وقصد مـــن قانون الولايات تنظيم عمليـــة اشننراك الاهالى في ادارة أمور البلاد بالنعاون مع السلطات الحاكمــة والهيئـــات الادارية المختلفة • كذلك استهدف القانسون المذكور ربط الادارات الفرعيسة في الولايـــة بمقر الوالبي ، وربط الولايات كلهـــا ربطا منظما بالحكومة المركزيـــة في العاصمة • وتناول القانسون التقسيمات الادارية والموظفين ، والمجالس الاداريسة ، والسلطات القضائيـــة . والفكرة النبي يعكسها هي أن تدمـــج ولايات الدولـــة في ولايات أوسع ، ويتولى ادارتهــا نخبة مــن الرجال المقتدرين المجرُّبين الذيــن لا يشترط اتصالهم بالعاصمة الا بصدد المسائل البالغسة الاهمية . وبذلك أصبــح عـــدد ولايات الدولة سبعة وعشريـــن يحكم كلاً منها وال بسلطـــات واسعة . وقسَّسمت الولاية الى صناجق ( متصرفيات ) وهــــذه الى أقضية وهــــذه الى نواح وقرى • وأقبسم في مراكز الولايـــة والسنجق والقضـــاء مجلس اداري يعاون في الادارة المحلية . فالمجلس الاداري في الولاية ( مثلا ) مؤلف مـــن الوالي ومفتش الحكام الشرعيين ( القاضي ) ومأمور المالية ( الدفتردار ) ومعاون الوالي ( الكتخدا

مصالحهم الشخصية . وتنقســـم ادارة الولاية الى شـــؤون مدنية ومالية وأمنيـــة وسياسية وقضائيّة ، وعلى رأس كل منها مدبر يتولاها تحت إمرة الوالبي ، باستثناء الشؤون المالية التي يرتبط مديرها بوزارة المالية مباشرة . واضافــة الى المجالس الإدارية في الولاية ، تنعقد الجمعية العامة للولاية مرة كل سنة ، وهي مؤلفة مـــن أربعة مندوبين عن كل سنجق • وقسد اجتمعت هذه الجمعيات لعدة سنوات قبسل أن يحلّنها السلطان عبد الحميد الثّاني ، مع غيرها من أدوات الحكم الدستوري'''.

الحكومة العثمانية عليه بعض التعديلات النشريعيـــة المرغوبة . وفي عـــام ١٨٧١ صدر القانون المعدَّل باسم ( قانون ادارة الولايات العمومية ) ، وقد توسع في بيان وتحديد مسؤوليات واختصاصات موظفي الولاية من الوالي في الولاية حتى المختار في القرية . ونصَّ على قيام الوالي بجولة تفتيشية تستغرق ثلاثة شهور في السنة ، لمراقبة سير العمل في الادارات النابعة له ، وعلى حظر تصرفه في اموال الولاية خارج الميزانيـــة المخصصة لها ، والعمل على تقدم التربية والتعليم والزراعة والصناعة ،

> Lewis, op. cit., P. 382. (1). (٢) انظر نوار ، المصدر السابق تفسه ، ص ٢٥٥ .

> > $-442 -$

ويب مو ان کانوڻ الولايات اللهي وصع علمي تنسي مثبت اللوسي ۽ محمد اللهي نحو المركزية ، وافترض ان جميع ولايـــات الدولة متماثلة متجانسة . وقــــد انتقد جودت باشا هذين المبدأين اللسفين انطلقت الدولة منهمسا في قانون الولايسات ( المركزية والمماثلة ) ، وقال ان الولايات تختلف قيمه بينها اختلافا بيَّنا في ظروفهــه الجغراقية وعوائد أهلهـــا ومذاهبهم ، فلا يمكن معاملتهم بطريقـــة واحدة . وقال ان الاصــــــلاح الاداري يتبغي أنّ يأخذ بعين الاعتبـــار الاحوال المحلية والخلفيـــة التاريخية . وإن الدولــة العثمانية التقليدية لم تكن دولة مركزية . وحين حاول رجسال التنظيمات ادخال الادارة المركزية ظهرت أمامهم صعوبات خطيرة ، ومنذئذ كانوا موزعين يسبين الحكم المركزي والحكم اللامركزي ، والنتيجة كانت انتشسار الفوضى والارتبـــاك . وقال جودت ياشا ان الضرورة كانت تقضي بأن يتقرر مبــــدأ الحكم أولا ، ومن ثم تحدد واجبات ومسؤوليات موظفي الفئات الثلاث : الادارية والقضائية والعسكرية ، ودقع رواتب مناسبة ومنتظمــة لهم لضمان اقبال أفضـــل المؤهلين على خدمة الدولة بأمانة وكفاية وتجرد<sup>(٤)</sup> . كمســـا لاحظ مدحت باشا الاضرار التلجمة عن المركزيـــة المفرطة حين تــــولويم

(١) مسترول عن تطبيق القوانين والانظمة المتعلقة بالاملاك والاهاضي والتصرف بهسا وتمكئهسا . (٢) مسئرول عن القيود والسجلات المحلية للاملاك والاراضي وايراداتها السنوية والاموال المترتبة عليها ، وانتقالها وفراغها ومواليد النفوس ووفياتها وتسلاكر المرور وجوازات السفر . (٣) مسئول عن الطرق والجسور والمعابر ، ويساعده مهندسون في الاشراف على بناء الطر ق وترميمها . (انظر عوض ، المصدر نفسه ص ٨٤ ــ ٨٦ . Lewis, op. cit., PP. 382-3. (1)

ولاية الطونة وبغداد ودمشق ، وشرح هــــذه الاضرار في تقاريره الى رجال الدولة في الآستانـــة ، وطالب بالتخـــلي عـــن النظام المركزي الى النظـــام اللامركزي • ولكن الدولة تمسكت بالنظام المركزي ، المقتبس عـــن النظم الفرنسية خاصــــة ، وتشددت في تطبيقـــه ، ولا سبمـــا بعــــد أن برز عاملان جديــــدان : ١ ــــ تحسـن وسائل الاتصــال ، وادخال التـــلغراف ( البرق ) الى الدولة أثنـــاء حرب القرم ، والتوسع السريسع في بناء الطر قالبريسة والسكك الحديدية في السدولة منذ عام ١٨٦٢ فصاعدًا ، ٢ \_ فقـــدان الدولة عددًا من ولاياتهـــا البلقانية ذات الغالبيـــة المسيحيــة ، الامر الـــذي جعلها أكثر تماثلا وتجانســـا ، وأقرب الى تبنى نظـــام اقليمي وطني تندمج فيه عناصر الدولة بسهولة أكبر من ذي قبسل • وسنرى أن أخـــذ الدولة بالادارة المركزية المفرطـــة قد ألحق بالولايات العربية ضررا بالغـــا ، وان قضية المركزية واللامركزية ستكون مدار خلاف شديـــد بين العرب والاتراك الطورانيين الذين تولوا الحكم بعد السلطان عبد الحميد ، في العهـــد الدستوري العثماني وحتى نشوب الحرب العالمية الاولى . ولم تكف الدول الاوربية عـــن التدخل في شؤون الدولة العثمانيـــة ، ففي شباط ١٨٦٧ قدمت فرنسة مدعومة من انكلترة والنمسة مذكرة الى الباب العسالي تحثـــه فيها على اتباع سياسة أنشط في الاصلاح ، مـــع مقترحات مفصلة • رفض السلطان المسذكرة ، ثم أذعـــن لضغط الاحداث • وصلتـــه دعوة لزيارة معرض

Young G. Corps de Droit Ottoman, Oxford 1905, Vol. I, P. 153.

ونتيجة للمساعى الفرنسية افتتحت مدرسة غلطة العثمانية السلطانية ، في حي غلطة سراي بالآستانة ، وهو من أرقى أحياء العاصمة وفيه العديد من المبانى الفخمة والمنشآت الاجنبيسة، وتقيم فيه غالبية مسن السكان الاجانب • وفي المدرسة يتلقى الطلبة المسلمون والمسيحيون تعليمهـــم جنبا الى جنب باللغـــة الفرنسية • ويعتبر افتتاح المدرسة أول خطوة نحو الغاء التعليم الطائفي والاخـــذ بالتعليم الحديث • وكان تأثير مدرسة غلطة ملموسا على النهضـــة التي شهدتها الدولة في العهديـــن

واستمر اصــــلاح القضاء في عهد عبد العزيز ، وقــــد دعى أحمد جودت باشا ( ١٨٢٢ ـــ ١٨٩٥ ) المـــؤرخ والمشــــرع الشهير ، وناظر ديوان الاحكام العدليــــة لوضع قانون مدني جديد للدولة يقضي على الفوضى القائمة ، فعمل بدأب مع لجنسة مختارة من العلماء والفقهاء ، علن سن" قانون مدني يستنســد الى الشريعة الاسلامية، وتنظيم الاحكام الشرعية المتعلقة بالمعاملات وجمعها في ( المجلة ) ، واستغرق العمل (المجلة) في ستة عشر كتاباً<sup>(١)</sup> تضم ١٨٥١ مادة ، ما بين ١٨٦٩ ـــ ١٩٧٦ ، واعتبرت مرجعًا للقضاة الذن لم يدرسوا الشريعة الاسلاميـــة ، وظل يعمل به حتى ألَّفْتـــه

(١) تضمنت مقدمة (المجلة ) بيانا بالقواعــد الفقهية . اما الكتب الستة عشــر فتناولت الموضوعات والمسائل التالية : ١ ــ بيان المصطلحات الفقهية المتعلقة بالبيع ، ٢ ـــ الاجارات ، ٣ ـــ الكفالة ، ٤ ـــ الحوالة ، ٥ ـــ الرهن ، ٦ ــ الامانات، ٧ ــ الهبة، ٨ - الفصب والاتلاف ، ٩ - الحجر والاكراه والشفعة ، ١. - الشركات، ١ - الوكالة، ١٢ ـ الصلح والابراء ، ١٣ ـ الاقرار ، ١٤ ـ الدعوى ، ١٥ ـ البيتنات والتحليف ، ١٦ - القضساء .

المحاكم النظامية ، مع نشر قانون باختصاصاتها ( نيسان ١٨٦٩ ) التبي تشمل النظر في جميع القضايا ، ما عدا الاوقاف والتركات والاحوال الشخصية ، فقد ظلت مـــن اختصاص المحاكم الشرعيـــة . وأنشأ جودت في مبنى وزارة العدل دورات درسية قصب يرة في القانسون للقضاة ، كمـــا أقام محاكم الاستئناف في ديسـوان الاحـكام العدليــة . وقبل أن يتولى هـــذه المناصب ، أسهم في وضع قانون الجزاء ، وقانون الا اضه لعبام ١٨٥٨ (١) ، وسبكون في عصب السلطان عبد الحميد مسن أقرب

Young, op. cit., I, P. 187. (1)

الجديد ، مثل ابراهيم شناسي ، وضيا باشا ونامق كمال ، والسدين اضطروا للفرار البي أوربة ، خوفا من بطش الساطان عبد العزيز ، عنـــدما هاجموا سياسة البـــذخ والتبذير التي كان ينتهجهــا ، ورسموا الهـــوة التي تسير نحوها الدولـــة بخطى حثيثة • ومـــن أوربة ، ولا سيما من لندن وباريس ، بدأوا وزمـــلاؤهم الاحرار يعملون على تهريب منشب ورات جمعية الفتـــاة الى العاصمة ، والمدن العثمانيـــة الرئيسية ، بواسطة دوائر البريد الاجنبية التابعة لسفارات للدول وقنصلياتها ، وكانت غير خاضعة لمراقبة الدول بفضل الامتيازات الاجنبية المعروفة • أما توزيـــع هذه المطبوعات داخل الدولة ، فكذبت تنولاه التشكيلات السرية للجمعية المذكورة.

ومن ناحيـــة أخرى ، أدرك نفر مـــن أحرار الترك خاصة ، أهمية انتصـــار ( مبدأ القوميات الاوربية ) في بناء الامم وتوجيه السياســات ، فرأوا أن تقويـــة الدولة وتحدشها لا يكون الا باصلاحها على أساس قومي ضيَّق ، لا على أساس

وبرغم أن عبد العزيز عين مدحت بانسا صدرا أعظم عسام ١٨٧٣ ، على أمسل أن يعالج المشكلة الماليـــة ويلبي نهم السلطان الى المال ، ولكن مدحت بدلاً مـــن ذلك فحكض مصاريف الدولة التي استشرى فيها الفساد والرشوة ، وراجع نفقات القصر التي اثقلت كاهل الميزانية بسبب اسراف السلطان ورحلاته ومباذله . ولسذا لم يستمر مدحت في منصبه سوى شهرين ونصف الشهر ، لأنه لم يقبل أن يكون أداة بيسد السلطان المستبدء وطبيعي أن تنقسم الحكومــة بين مؤيد لمدحت مـــن الدار السبب العامل الأحدث على المناصر المناصر المحمدة وحاملة وحجمه فالحديد

وفي أواسط السبعينـــات تدهورت أحوال الخزانة نتيجة المدفوعات الضخمة على تحديث الجيش والاسطول ، ونتيجة اسراف عبد العزيز الذي أدى الى سلسلة جديسدة من القروض الاجنبية سنويا . وفي ٦ تشرين الاول ١٨٧٥ حدث الانهيسار فوائد الديون الاجنبية ، فتضرر مركز الدولة وتزعزعت الثقة بها في أوربة. وفيءمرة الأزمــات الخانقة التي كانت تمر بها الدولة آنذاك ، فقد تعذُّر عليها حتى الحفاظ على هــــذه النسبة . وفي العام التالي ( ١٨٧٦ ) لم تسدَّد المدفوعات أو أجَّلت . ولم تلبث الدولة أن أعلنت افلاسها ، وتبع ذلك صــــدور ( مرسوم محرم ) في ٢٠ 

Findley, p. cit., P. 281. (1) انظر ص ٢٥٤ مسن الكتاب ، وانظر ايضسا . Lewis, op. cit., P. 447(٢) ارنست رامزور « تركية الفتاة وثورة ١٩.٨ » ترجمة د. صالح أحمد العلي ، بيروت  $5.57.2941.$ 

وأضيف الى هده الكارثة المالية ، نسوب الاضطرابات القومية في ولايسات الدولة البلقانية ، وقـــد استهلت بالثورة في اقليم الهرسك (تموز ١٨٧٥) • فبعـــد ادارة حسنة عموما دامت حتى ١٨٦٩ ، قاسى اقليما البوسنة والهرسك مـــن شرور ومساوىء الحكا مالعثمانيين • وحــدث شغب عادي في قريـــة بالهرسك سرعـــان ما تحول الى وثره نتيجة تشدد جبــاة الضرائب في تحصيل الاموال ، برغم رداءة المواسم الزراعيــــة ، وساهمت روسية في تحريك عوامل النقمة هنـــاك • ولم تلبث أن امتدت الثورة الى البوسنة والى بلغارية حيث قتل الثوار مائسة وخمسين مسن العثمانيين المسلمين ، وسارعت الدولة الى تأديب البلغار بشدة متناهيـــة ، وأعلنت صربية والجبل الاسود الحرب على الدولة في نفس الوقت الذي خُلْع فيه السلطان عبد العزيز ( نهاية أيار ١٨٧٦ ) ونتصب مكانه مراد الخامس ابن عبد المجيد . لقد كانت جهسود رجال التنظيمات تصطدم دائمسا بعقبات كثسبرة لايمكن تخطُّبها ، وأهمها عدم قدرتهم على تفهم التطورات الاقتصادية التي كانت تســـود الغرب الاوربي السذاك ، وترتب على هـــذا أن سياساتهم الاقتصادية كانت غـــير مجدية ، ومواردهم المالية غير كافية لنجاح ادارة حكومية فعالة مركزية . وكـــان لمعاهدة بلطة ليمان ( ١٨٣٨ ) التي أبرمتها الدولة مع بريطانية مكافأة لها لوقوفهـا الى جانبها ضد محمـــد علي ، آثار مـــدمرة على الاقتصاد العثمـــانى • اذ فتحت الاسواق العثمانية في السلطنة أمام أوربة الصناعيـــة ، فقضت على ما تبقى مـــن الصناعات العثمانية ، وخفضت رسوم الاستيراد والتصدير ، والغت الاحتكارات وضمنت للتجار الانكليز أفضل حقوق التجار المحلبين . وحذت الدول الاوربيــة حذو هذه المعاهدة ، فنال رعاياها نفس الامتيازات السابقة الذكر<sup>(١)</sup> ، ولم تستطع السلطنـــة معالجة ذلك حتى سقوطها .

هذا الى نزوات السلاطين واستبدادهم ، اضافة الى فساد من يحيطون بهم من رجال الحاشية السلطانية . وتحقق رجــال الاصلاح وعلى رأسهم مدحت باشا أن هذه العقبات التي توشك أن توقــع بالدولة كارثــة محققة ، لا يمكن معالجتهــا

Findley op. cit., P.  $162.$  (1)

طلبَّــة المعاهد الدينية في الآستانة ( السفطة ) فخرجوا بمظاهرات حاشـــدة ضلع في تنظيمها مدحت وصحب • وذكر السفيد البريطــاني هنري ايليوت في تقرير تاريخه ٢٥ أيار ١٨٧٦ « ان كلمة ( الدستور ) كانت علمي كل لسان ، وقـــد وزعت نصوص من القرآن تظهر للمؤمـــن بأن شـكل الحكومة التـي يؤيدها القرآن هـــو الشكل الديمقراطي ، وان السلطة المطلقة التبي يمارسها السلطان هي انتهاك لحقوق الناس ولا يقرها الشــمرع الإلهي ، وأنَّ النصــــوص والسنن تثبت بأن الطاعة غـــير واجبة لحاكم يهمل مصالح الدولة • • »<sup>(١)</sup> وطالب المتظاهرون بعزل المصدر الاعظم محمود نديم باشا ، والمفتي الاكبر وسواهم . وأذعن عبــد العزيز للضغط ، فعزل الصدر الاعظم والمفتي وعيَّتن بديلين عنهما ، وأصبح مدحت رئيسًا لمجلس الدولة . ولكن الثقة بين السلطان وزرائه العجدد كانت معدومة ، ولم يتأخر وقسوع المصاف بين الطرفين • ففي ٣٠ أيار أعد" مدحت وصحبه للأمر عدته السباسية والعسكرية ،

Lewis, op. cit., PP. 157-158.

الدور الثالث ـ ونقرنه بالسلطان عبد الحميد ( ١٨٧٦ - ١٩٠٩ ) :

وافق عبد الحميد على مشروع الدستور الذي حمله اليه مدحت في ٢٧ آب ١٨٧٦ ، والذي اقترح الوزراء اعلانه كشرط للقب ول به سلطانــا . وفي نهاية آب خُلْعٍ مراد ونصب مكانه عبد الحميــد الثاني • وفي غضون ذلك كانت أوضـــاع الدولة في البلقان تزداد سوءا ، ويزداد اقتراب روسية من حافة الحرب مع الدولة • ولم تجد الدولة بد"أ من توقيع الهدنة في البلقان ، والقبول بانعقاد مؤتمر السفراء في الآستانة لاقرار وتحديد الاصلاحات المطلوبة من الدولة . وأراد عبد الحميسه

أن يرضى الذين أوصلوه الى السلطنة ، فعيَّن مدحت باشا صــــدراً أعظم في توقيت ينطبق مع افتتاح مؤتمر السفراء ، وعهد اليه يتهيئة القانون الاساسي (الدستور) . وبعد بضعة أيام فاجأ عبد الحميد المؤتمر باعلان الدستور (٣٣ كانون الاول ١٨٧٦) وسط مظاهر الاحتفالات الفخمة في محاولة منه لاقناع أعضاء المؤتمر بأن السلطنة قادرة على اصلاح نفسها دون تدخل خارجي°′ ، وقـــد نصٌّ على فصل السلطات الاساسية في الدولة ، وضمن الحريات العامــة والزامية التعليم الابتـــدائمي ، وعلى سلطة تنفيذية يرأسهـــا السلطان ، وتعاونه وزارة مسؤولــة أمام مجلس النـــواب

Findley, op. cit., P.  $225$  (1)

 $2.5$  and  $2.6$  and  $2.16$  and  $2.46$  and  $2.66$  and  $2.61$  and  $2.61$  and  $2.61$  and  $2.61$ 

Findley, ibid., P. 226  $(1)$ 

الغربي المقتبس من أوربة ، الذي أ دخل تحت الضغط والنصح الأجنبي • وبالمقابل فتح هـــذا الحكم الغربي البلاد على مصراعيها أمام النفوذ والتدخل الاجنبي مـــن كل نوع • وحين أعطي الاجانب حق امتلاك الاراضي في الدولة ، اكتسبوا السيطرة على جميسع مرافق الحياة الاقتصادية والعامــة . وتحت الشعار المضلُّل لحريسة التجارة ، خُنَّنقت الصناعة العثمانية ، وتُنْرَكت البلاد في أيدي المصدرين الأوربيين ، وأضاف رجال التنظيمات الاستغلال الاجنبي الى الاستبداد الداخلي، وكان الانهيار الاقتصادي النتبجة الحتمية لهذه الساسات ، وخاصة عقد القروض الاحنبية التي

$$
\frac{1}{2} \cdot \frac{1}{2} \cdot \frac{1
$$

ويمكن الرد" على المآخذ والانتقادات التي طرحها زعماء العثمانية الفتاة ضد رجال التنظيمات وضد مدحت باشا ، بأن جميـــع رجال الاصــــلاح والدستور لم يكونوا أقل من منتقديهم اخلاصا للاسلام ، أو أقـــل اهتماما بالدفاع عن سلامـــة الدولة ، أو أقل اندفاعا على دروب الاصلاح والدستور ، لاعتقادهم الجازم بسأن أحوال الدولـــة لا تنهض ولا تستقيم الا بتحقيقهما معـــا . لقد مضى على حركـــة الاصلاح والتجديد قرن من الزمان ، مع دخول عـــام ١٨٧٦ ، وأصبح لها تقاليـــد راسخة ، ودوافع محدَّدة ، ومنجزات قيَّمـــة . واذا كانت القضية الدستوريـــة أحدث عهدا بكثير من قضية الاصلاح ، الا أنهـــا أنتجت وأفرزت آدابا عقائــــدية مؤثَّرة ، واكتسبت دعما ثابتا داخــل صفوف النخبة العثمانيـــة الحاكمة . وحين تحدث مدحت باشا الى السفير البريطاني في الآستانة هنري ايليوت عام ١٨٧٥ ، عن حاجة الدولة الى حكومة مسؤولة وشعبية ، فقـــد كان يأمل دون شك في اجنذاب

السفير بالانعطاف نحو تأييد الدولة العثمانية ، ولكنــــه في الوقت نفسه كان ينقـــل ويترجم الجدل الدائر والافكار الشائعة في مطبوعــات ومقالات رجال العثمانيـــة الفتاة خـــلال العقد السابق • وحين أكـــد مدحت باشا في مقال نشرته مجلة ( القرن التاسع عشر ) « أن مبدأ الحكومة في الاسلام يستند الى قواعد ديمقراطية أساسا ، كمسا أن سيادة الشعب معترف بها » فانه كان ينقل جدلاً تحفل به كتابات نامسق كمسال وضيا باشا ، وقد أصبح موضوع ايمان لا يتزعزع عند الاحرار ورجــال

وبعد ، فان رجال العثمانية الفتاة ، برغم ما كان يعتور أفكارهم أحيانا مسن السطحية ومزالق التشابيه ، كانوا أبعد نظرًا ، من الاتراك الآخرين في زمانهـــم ، وأعمق فهما لمشاكل التغيير في المجتمع العثماني من بعض رجال التنظيمات • وكثــــــير مسن الافكار الجديدة العامة لديهم ، وجدت التعبير عنها في كتاباتهم ، بحيث كسان نفوذهم على فكر الاجيال القادمة وعملها كبيرا جدا<sup>(١)</sup> . وبدت مثثلهم العليـــا في العرية الدستورية في ظل الشريعة ، وشيكة التحقيق عام ١٨٧٦ ، فالدستور الجديد وعد بجميع هـــذه الحقوق والحريات • ولكن حـــل " المجلس النيابي ، وتعليـــق الدستور ، والاستبداد الذي تلاه ، كان يمشــل النهاية بالنسبة لرجال العثمانيـــة الفتــاة • لقد انتهى عهد التنظيمات ، وأ"سكت الاحرار الذين كانوا ينتقدونـــه ، ازاء الحكم الفردي المطلق للسلطان • وتشتت رجــال العثمانية الفتاة ؛ فمنهم مـــن عانوا من النفي والسجن والموت ، ومنهـــم من قبلوا وظائف الحكومة حفاظا عـــلى الحياة ، بعد أن أصبحت قضية ( الحكم المطلق ) في عهد السلطان عبـــد الحميد ، هي القضية الاساسية ، وضاعت أسباب الاصلاح والحرية . وجرت انتخابات عامة في الدولة ( ٩ آذار ١٨٧٧ ) واجتمع مجلس المبعــــوثان وعسدد أعضائه مائسة وعشرون مبعوثسا ، لأن النائب يعتبر مبعوثا عن دائرتسه الانتخابية • كما اجتمع مجلس الاعيان ( الشبيوخ ) وعدد أعضائه خمسة وعشرون عضـــوا معيّـنين من الموظفين • واشــْرك أهالي الولايات العربية في الانتخابـــات ،

التنظيمات على حسد" سسواء .

Lewis, op. cit., P. 170 (1)

وقسام بعض النواب العرب بدور هام خسلال مذاكرات المجلس ومناقشاتـــه التي استغرقت خمسة شهـــور . ولا أدل على الرغبـــة في الاصــــلاح التي سيطرت على اجتماعات المجلس من وصف أورده مراسل معاصر لصحيفة الديلي نيــــوز اللندنية ، ومما جاء فيه : « ••• وحينما اجتمع نواب القدس وبغداد ، وأرضروم وسلانيك اتضح لهم أن الادارة فاسدة في كل البـــلاد ، وجلسوا يناقشون بشرف ظلاماتهـــم والتغيرات المطلوبة لضمان علاجها . وكان بين النواب العديد من الرجال الاكفــاء ان ان الفرد السيرية الدهر تقاليد الحكومية السلانية ، ويعض خطيصر كانت

 $\mathcal{L}$  the definition of  $\mathcal{L}$  if  $\mathcal{L}$  is the definition of  $\mathcal{L}$ 

Sir Edwin Pears, Abdul-Hamid, PP. 49-51, Quoted by Lewis (1) PP. 164-5. Findley, op. cit., PP. 225-227. : قطر حول ذلك .

أمر عبد الحميد بفضّ اجتماعات المجلس ، وأعساد المبعوثين الى مناطقهــم وولاياتهم ، بعد أن أبعد ونفى البارزيسن منهم ، ولم يدع المجلس بعـــد ذلك الى الانعفاد ، وظل الدستور معلقا ، والحياة النيابية معطلة طوال مدة تزيد على ثلاثـــين عاما ، حتى عام ١٩٠٨ • وقد قدمت الحرب بين روسية والدولة العثمانية عذرا الى السلطان لتأجيل المجلس والحياة الدستورية الى أجل غير محد د . ومعلوم أنسه بعد أن انفض مؤتمر السفراء في الآستانة اثر اعلان الدستور (كانون الاول ١٨٧٦)، اغتاظ قيصر روسية اسكندر الثاني ، وصمم على أن يستغل أزمات الدولة الخارجية والماليـــة ، فيتحرر من بنود معاهدة باريس ( ١٨٥٦ ) ويثأر لهزيمـــة حرب القرم ، فأعلن الحرب على الدولة ( ٢٤ نيسان ١٨٧٧ ) متحالفا مع أمير رومانية • ووقفت انكاترة على الحيساد بعد أن تلقت وعدا بأن الجيوس الروسية لن تحتسل المضائق التركية ولا قناة السويس ولا شواطىء الخليج العربي • وبرغم الدفاع العثمــاني المستميت ، فقد اقترب الروس من ضواحي الآستانة ، ووقع السلطان مع روسيـــة معاهدة آيا ستفانو التي أوشكت أن تنهي الوجــود العثماني تقريبا في البلقــان ، ولكنها لم تنفـــذ قط اذ أثارت بنودها نقمة الـــدول الاوربية ولا سببمـــا النمسة وبريطانية ، لأنها تضمن تفوق الشعوب السلافية في البلقان وتزايد نفوذ روسيــة هنـــاك وهيمنتها على تركية التي لم تعد حدودها محصنـــة في أوربة • ورضخت روسية للأمر الواقع وقبلت بمعاهدة برلين ( حزيران ١٨٧٨ )<sup>١٧)</sup> التي مدَّت في عمر الحركي المثواز في الباتانية والحتر أن وتون وبرايد والمراس والدراس التاتي لذيه

(۱) تضمنت معاهدة براين ما يلي : ۱ ــ الموافقة على استقلال رومانية وصربية والجبل الاسود . ٢ ــ ارجاع مكدونية الى تركية . ٣ ــ فصل الرومللي الشرقي من بلفارية وتعيين وال مسسيحي عليه ، وجعل بلفارية الاصلية امارة ذات أستقـــلالّ داخلي ترتبط مع السلطان بجزية سنوية وتختار حاكمها بموافقتـــه . ) ــ تكليف النمسة بادارة اقليمي البوسنة والهرسك موقتا باسم السلطان . ه ــ تنال روسية من رومانية جزءاً من بساربية ، وتتنازل تركية لروسية عن قارص وميناء باطــوم في ارمينية . ٦ تبقى معاهدة باريس ( ١٨٥٦ ) نافذة المفعول فيما يتعلق بدوليــة المضائق والدانوب واحترام سلامة الدولة العثمانية . واخيرا نصحت الدول السلطان بالتنازل عن تسـاليـة وابيروس الى اليونان ، والتـمهد باجراءاصلاحاتفيارمينـيةوكريت.

- YYA --

معاهدة برلين بلغاريسة الى امارة ذات استقـــلال داخلي ، وأعادت مكدونيسة الى السلطنة ، وظلت مشكلتها قائمة حتى ١٩١٣ . واشراف النمسة على ادارة البوسنة والهرسك أثار ضدها عداء الصرب . وجعـــل النمسة دولة بلقانية تواقة للوصول الى سلانيك وبحر إيجة ، أنشب الصراع المباشر بينها وبين روسية ، وأسفر عسن حرب ١٩١٤ • وأخيرًا حطمت معاهـــدة برلـــبن حلف الاباطرة الثلاثـــة ( روسية ، النمسة المانية ) ، فالروس اتهموا بسمارك بدعم مصالح النمسة ضد مصالح روسية. وعـــداء روسية دفع بسمارك الى التحالف الوثيق مع النمسة ، وبقي هذا التحالف أبرز ما يميَّنز السياسة الالمانية حتى ١٩١٨ • وأبقت معاهدة برلين على المادة الورادة في معاهدة باريس والمتعلقة بوجوب تمسك السدول المتعاهدة بمبدأ المحافظة على تمامية أراضي الدولة العثمانية . وقبل انعقاد مؤتمر برلين تنازل السلطان عسن جزيرة قبرص لبريطانية ، مقابل تأييدها له في المؤتمر ، واستخدام قبرص للدفاع عن ولايات الدولة في آسية ضـــد المطامع الروسية • واحتجت فرنسة على هـــذا التنازل بحجة أنه يجعـــل بريطانية في مركز استراتيجي يتبح لها أن تبسط نفوذها بسهولة على سورية ومصر • وسارعت بريطانيا لارضائها ، فاقترحت عليها سرا احتلال تونس ، كذلك فعلت المانية لصرف أنظار فرنسة عن الثأر لهزيمة حرب السبعين ونتائجها . ومعلوم أن فرنسة تذرعت بأضطراب الامن على حدود الجزائر الشرقيـــة فاحتلت تونس وفرضت على الباي معاهدة الباردو ( ١٢ آذار ١٨٨١ ) ، واكتفى السلطان عبد الحميد بارسال برقيـــة احتجاج الى حكومة باريس ، وابـــلاغ السفراء في الآستانة بأنـــه لا يزال صاحب السيادة الشرعية على تونس • غير أن فرنسة استرضته بثمن بخس ، ولكن شديد المساس بكرامتها وكرامته معا ، حين ساومته على تسليم مدحت باشا ، وكان قـــد عاد الى وطنه بضغط بريطاني على السلطان ( ١٨٨١ ) ، ولكنه أحسَّ بالخطر يتهدد حياته ، فاعتصم بالقنصلية الفرنسية في ازمير ( أوائل آذار ١٨٨١ ) • وكان الثمـــن هــــو عدم اثارة الدولة مسألة اعتداء فرنســـة على تونس في المحافل الــــدولية م وأثارة المعارضة للموضوع كان أمرا غير وارد ، ما دامت التغيرات التي شهدتهــا السلطنة ما بين ١٨٢٦ ـــ ١٨٧٦ قد جعلت من السلطان حاكما مطلقا لا معقب لكلماته  $-74-$ 

لقـــد امتازت السنوات الاولى من حكم عبد الحميد بانجاز واكمال ما بدأه أسلافه السلاطين الاكثر شهرة منه في ميـــدان الاصلاح والتجديـــد ، بحيث يمكن القول ان حركـــة الاصلاح حققت تقدما كبيرا في عهـــده وأنتـجت أينع ثمراتها في المجالات القانونيـــة والادارية والتعليمية . وكان أبرز رجــال الاصلاح في هـــذا العصر محمد سعيد باشا ( ١٨٣٨ ــ ١٩١٤ ) الذي تولى الصـــدارة العظمى مرارا ولمدة طويلة ، وأحمد جودت باشا ، وهما يوصفان بأنهما مناصران $\cal U$ صلاح والتشريع تحت الهيمنة المستبدة المستنبرة للسلطان عبد الحميد (١) . لقد انطلق سعيد باشا من مقولة مفادها أن تقليم الدولة لا يتحقق الا بالمعرفة والاستقامة ، اللتين كانتــا يوما من أبرز معالم الدولة قبل انحطاطها . ولسذا فالحاجة ماسة لتحقيقهما مجدداً ، بالعمل على نشر أسباب التعليم ، وتوطيد أركان العدل . لقد اعتبر العصر الحميدي أن اصلاح النعليم هو أساس كل اصــــلاح في الدولة ؛ ولذا حقـــق النعليم العالمي قفزة طيبة ، تمثلت بزيادة عدد المدارس والمعاهد العليب ( المكاتب ) وعسدد طلبتها بشكل ملحوظ . فقـــد أعيد تنظيم مكتب ( الملكيــّة ) عـــام ١٨٧٧ وجرى توسيعه، واضافة المقررات الحديثة الى مناهجه . ومنحت تسهيلات هامة للطلبة السداخليين القادمين من الولايات فارتفع عدد خرٌ يجيه من ٣٣ طالبا عام ١٨٦١ البي ٣٩٥ طالبا عام ١٨٨٥ منهم ٢٩٥ داخليا . وكانت ( الملكية ) هي المؤسسة الاولى للتعليم العالبي، وظلت مركزا فكريا هامـــا ، وموئلا للافكار الحرة المعادية للاستبـــداد • وأنشىء أيضا ما لا يقل عن ١٨ مكتبا حديثا لمختلف الصنائــــع والعلوم والفنون كالماليـــة والحقوق (حقوق مكتبى) والفنون الجميلة والتجارة والهندسة المدنية والبيطرة ، والشرطــة والجمارك والطب •• أما الجامعـــة التـى صـــادفت عقبات عديـــدة في

الاصلاح في عصر السلطان عبد الحميد :

Holt, op. cit., P. 172. (1)

الماضي ، فلم تفتــــح أبوابها فعليــــا وبشـكل مستمر الا في آب ١٩٠٠ باســــم ( دار الفنـــون) ، وعرفت فيما بعــــد باسم (جامعة استامبـــول) • ولتزويد الجامعـــة بالطلبة المؤهلين أنشئت المدارس الرشدية ( الابتدائية ) في مراكز الولاياتـــوعددها تسع وعشرون ، وفي مراكز المتصرفيات الست المرتبطة رأسا بالعاصمة ، كما زيدت معاهد المعلمين التبي تأسس أولها عام ١٨٤٨ . وأفتتحت المدارس السلطانية أيضا ، فأنشئت واحـــدة في دمشق وأخرى في حلب<sup>(١)</sup> . وافتتحت مدارس عسكريـــة في  $\mathbb{R}^n$  . The set of the set of the set of the set of the set of the set of the set of the set of the set of the set of the set of the set of the set of the set of the set of the set of the set of the set of the set of

والاصلاح الثانى هو الاصلاح التشريعي القانوني الذي امتازت به السنوات القليلة الاولى من حكم عبد الحميد ، وكان تكملة منطقية لجهود رجال التنظيمات . ويتألف مــــن مجموعة أربعة قوانين نشرت في أيار وحزيران ١٨٧٩ ـــ اثنان منهـــا يتعلقان بتنظيم المحاكم • واثنان بالاجراءات المدنية القانونية • وقسـد أعيـــد تنظيم وزارة العدل بحيث صارت تشرف على جميع المحاكم غير الشرعية ( تجارية ونظامية ومختلطة ) . وفي الوقت نفسه صدر قانونان آخران بشأن المسائل الاجرائية وتنفيذ الاحكام • لقد استهدف هذا الاصلاح ، فيما يبدو ، الحد" من الامتيازات القضائية المعترف بهـــا في الامتيازات الاجنبية . ولكن السفراء الاجانب لم يعترفوا بقانون

وتابعت الدولة في الستينات من القرن التاسع عشر اهتمامها باصلاح أحوال النقل والمواصلات ، وكان النقـــل البري يتم على الجمال والدواب عبر طرق غــــير

Young, op. cit., I PP. 166, 168,171 , انظر ) (۱) Findley P. 225.(۲) وانظر عن تطور الادارة البيروقراطية في عهد عبد الحميد ، Findley, op. cit., PP. 239-268 : المصدر نفسسه:

الشركات الاجنبية لمد" السكك الحديدية . وصـــدر عام ١٨٦٧ نظام مخصوص لسنائها وصبانتها في مختلف أرجاء الدولة . وحين تحولت انكلترة عن مبدأ المحافظة على سلامـــة الدولة العثمانية الى اقتطاع ما يمكن اقتطاعه من أراضيهـــا ( قبرص ومصر ) ، تطلعت الدولة الى المانية والنمسة سياسيــا واقتصاديا ، ونالت المانيــة امتيازات مد السكك الحديدية في البر التركي بعد أن كانت تحتكرهــا انكلترة ، ونالت فرنسة امتيازات مماثلة في بلاد الشام . وبينما كان طول السكك الحديدية في مطلع عهد عبد الحميـــد لا يتجاوز بضع مئات مـــن الاميال ، أصبح طولهـــا في غضون عشر سنوات ، بضعة آلاف من الاميـــال . وبعد أن كانت الدولة تنصـــل بأوربة بواسطة المواصلات البحرية البطيئة وغير المباشرة ، اذا بها تتصل بعواصب أوربة بشكل منظم ومباشر ، منذ أن غادر ڤينــــا أول قطار في طريقه الى الآســنانــــة ( آب ١٨٨٨ ) • وتزايدت أهميـــة هذا الخط الحديدي بعد ادخال القطار الدولبي المعروف باسم قطار الشرق السريع • والخط الحديدي الهام الآخر هو سكة حديد الحجاز الذي يصل دمشق بالمدينة المنورة ، وقد بدأ العمل به سنة ١٩٠١ ، وغطت ثلث نفقاته تبرعات المسلمين في العالم ، وقد استخدمه السلطان عبد الحميدفيالاعلان والدعاية لسياسته الاسلاميسة .

وظهر نظام البريد في الدولة عام ١٨٦٩ ، وكسان يتم نقله بواسطة العربسات والسكك الحديدية ، وقل سبقت الاشارة الى أهمية دوائر البريــد الاجنبية في الدولة . أما نظـــام البرق ( التلغراف ) فقـــد صدر قبـــل البريد بعشه سنــــوات (١٨٥٩) نظرًا لأهميته وارتباطه بأغراض السدفاع والامن الداخلي . وقـــد مدّ الحلفاء الانكليز والفرنسيون أول الاسلاك البرقية في الدولة أثنـــاء حرب القرم ،

بدون تأخير • أما الهاتف فلم يستخدم في الدولة الا مع بداية القرن العشرين • ومن ناحية أخرى ، أحرزت الصحف في العصر الحميدي بعض التقدم ، على الرغم من الرقابة التبي فرضت عليها منذ أيام السلطان عبد العزيز ، وطالت كل مـــادة مطبوعة تقريبا • حتى اذا تولى عبد الحميد السلطنة ، سمح بادىء الامر ، بقـــدر من حريسة النشر والتعليق ، ولكنـــه سرعان ما فرض رقابة صارمة على الصحف ، وصلت حد" الهوس والسخف ، وذلك نتيجة خوفه الشديد على عرشـــه وحياته ، فلا تنشر كلمة واحـــدة الا بموافقة رقيب المطبوعـــات ( المكتوبجي ) . وقد حظر ( مثلا ) ذكر كلمة ( الاغتيال ) مطلقــا ، وأبدله بالاشارة اليه بأنـــه ( موت طبيعي نتيجة المرض )''' • ومع ذلك فقد كان للصحافة في العصر الحميدي دور هـــام في تحديث الدولة وتنوير القراء الذين تزايد عددهم يوما فيوم . أما الدوريات والكتب and the second the control of the second and the control of the control of the control of the control of the control of the control of the control of the control of the control of the control of the control of the control

الحركة الدستورية العثمانيسة :

$$
= \forall \lambda \xi \equiv
$$

أصدقائه ، وهنـــاك أصدر جريدة ( ميزان ) ، ثم رحـــل الى أوربه وأصبح رئيسا لفرع الجمعية في جنيف التبي انتقل اليها المركز الرئيسي للجمعية عام ١٨٩٧ • ولكن أحسد عملاء السلطان أقنعه باستعداد السلطان للقيام ببعض الاصلاحات ، فعساد الى الآستانة حيث عيّن عضوا في مجلس الدولة . وأسفرت هذه الضربة غير المتوقعة عــــن تجميد نشاط الجمعية بضع سنوات ، بيــــد أن أحمد رضا وزملاءه في باريس استمروا يدافعون عـــن الحرية والدستور ، ولم يصدقوا وعود السلطان • وبينمـــا كانت المظاهر توحي في أواخر عام ١٨٩٩ بأن السلطان نجح في القضاء على خصومه الدستوريين ، دبّت الحيــاة مجددا في جمعيـــة الاتحاد والترقي بانضمـــام صهر السلطان ( زوج أختـــه ) الداماد محمـــود باشا ، وولديـــه البرنس صباح الديـــن والبرنس لطف الله ، الى صفوف الجمعية ، بعد فرارهم من الآستانة الى باريس (١) . وكان محمود باشا مثقفا ذا أفكار حرة ، وقد شغــل منصب وزير العدلية لثمانيـــة شهور ، وكان يلح على السلطان لاعادة دستور ١٨٧٦ عبثا . ومنـــذ وصوله الى باريس شن أعنف حملاته ضد السلطان نفسه ، واتهمه بأنه أحاط نفسه بالموظفيين الجهلة والكذابين والفاسدين (٢) . وشهد عــام ١٩٠٢ تطورا هاما في الحركة الدستورية ، حين انتقلت تنظيماتها الثورية الى صفوف الضباط داخــل السلطنة . ويبدو أن أول بوادرهـــا ظهرت على شكل جمعيـــة سرية تدعى ( الحريـــة ) ضمـّت بعض ضباط الجيش الخامس

كانت تسمى ( الولايات الثلاث ) المؤلفـــة من ولايات مناسـنـر وقوصـوة وسلانيك ، والتني كانت مسرحا للمشاكل والقلاقسل الدائمة والدسائس الدوليسة • فالعصابات البلغارية والصربية واليونانية تتقاتل فيها ، ومكائد الدول الكبرى تنصادم فيها على نحو اضطر السلطان عبـــد الحميد في مطلع القرن الحالي ، الى الموافقة على وضعها تحت المراقبة الدوليـــة الخماسية مـــن جانب انكلترة وفرنسة وروسية والنمســـة وابطاليسة • وكانت المراقبة تشمل شؤون الامن والماليسة ، بحيث يكون في مركز كل ولايــــة هيئة مراقبــــة تشرف على أعمــــال مراقبي الاقضية ، ويكون في سلانيك هيئة عليــا للمراقبة الدولية مع مفتش عثماني بسلطات تنفيذية هامة''' • ولمجابهـــة أعمال العصابات البلقانيسة ، اضطرت السلطنة الى حشســد قوات عسكرية كبـــيرة في مكدونية ، كما قضت أعمال المراقبة الدولية بارسال الموظفين العثمانيين النابهين النسيطين أو المغضوب عليهم اليهــــا • وفي هـــــذه الظروف غـــــير العادية ، وجــــد الاحرار والدستوريون في مكدونية مجالا رحيبا ، وحين ألرسل السلطان أعوانـــه للتحري عن نشاط هؤلاء ، خشبت جمعية الاتحاد والترقى من انكشاف تنظيماتها ، رأت ضرورة العمـــل قبل أن يتحرك السلطان لضربها وتصفيتهـــا • وفي ٧ تمـــوز ١٩٠٨ أخذت وحسدات الجيش الثالث العامل في مكدونيسة تتتابع معلنة المطالبــة بالمشروطية ( الدستور ) . وانهال على الآستانة صباح يوم ١٠ تموز ، سيـــل من البرقيات الصادرة عن جميع الوحدات الادارية في مكدونية تطلب اعلان المشروطية ، وتلتها برقيات فهرية تعلن أن البلاد أخذت تعتقل باعلان إلى مأتر عللته الرابط

(١) الحصري ، « البلاد العربية والدولة العثمانية » ، ص ١.٧. .
جلس عبـــد الحميد الثاني على كرسي السلطنة وسط اضطرابات هز ٌت أركان الدولة ، واختلفت بين الحرب الوشيكة مع روسية ، وافلاس الخزانة الماليـــة بسبب وف£ء الدين العام ، وتفاقم الشكوى من وطأة الحكومة المركزية في جميع الولايات، ولا سبيما بعد هزيمة الدولة أمام روسية ، وما تبعها من مفاوضات مهينة أسفرت عن وضع جزء من الموارد العثمانية تحت الاشراف الاجنبي بغرض استعادة الثقة المالية بالدولة • وفي هـــذه الظروف القاسيـــة ، تزايد الاهتمـــام بالولايات العريبـــة ، لا للتعويض بها عـــن فقدان صربية ورومانية ثم تونس ومصر ، ولكن لمحاولة دمجها في النظام العثماني ، عـــن طريق اكتساب ولاء أبنائها العرب على نحو أكثر فعالية ، مـــن أجل ايجاد الدولة القويسـة الموحدة التـي تنتظـــم الترك والعرب على أساس اجتماعي اسلامي يضمـــن بقاء الدولة وصمودها تجــاه المطامع الاوربية • عـــلى أن يقترن ذلك بجهود تبذلها الحكومة المركزية لتحسين مستويات الادارة والامن ، وتوفير العدل وتأمين المواصلات في الولايات العربية .

سياسية عبد الحميد العربية والاسلامية :

والحق أن الازمــــة كانت تلوح بوادرها قبل هذا ؛ فقد اضطر أولو الحــــلّ والعقـــد في السنوات الاولى من حكم عبد الحســـد ، الى اعادة النظر في سياسات ( التنظيمات ) التبي نفذهـــا الوزراء المصلحون مثل مصطفى رشيد وعالمي وفسؤاد ما بين ١٨٣٩ و ١٨٧١ . وقالوا صحيح ان التنظيمــات على النمط الأوربي الغربي

 $\vec{Y}AY$   $-$ 

وفي رأي عبد الحميد أنه لولا التدخل الاجنبي والتراخي العثماني الذي سهـُّله « فان قلوب جميع الرعايا يمكن أن تمتلىءَ بالحب والولاء نحو السلطان من خلال القوانين والتنظيمات التي جرى تنفيذها بعد اعـــلان منشـور كلخانـــة . ولكن في الحالة الحاضرة لم تقصر فقط النظم الحكومية عن صون مصالح الدولة وسلامـــة أراضيها ، ولكنها أيضا فشلت في اقرار المصالح الحقيقية للرعايا المخلصين ، وخاصة للدين الاسلامي الذي هو السبب في قوة ودوام الدولة »<sup>(١)</sup> . وبما أن عبد الحميد  $\mathcal{L}$  . The second is the second interest of  $\mathcal{L}$  is the second interest of  $\mathcal{L}$ 

وهنالك ما يثبت اهتمام عبد الحميد بالولايات العربية عامة ، والحجاز وسورية

نقلاً عن الوثاني العثمانية في قصر يلدن " The Ottoman System, N.D. (٢) المصدر السبابق نفسيه ، نقلا عن وثائق يلدز Basbakanlik Arzivi Yildiz Esas Ewrakı, 1/156 - XXVI/156/3.

$$
\mathbf{w} \times \mathbf{A} \mathbf{A} \mathbf{w}
$$

الصيادي°' ، شيخ مشايخ الطرق الصوفيـــة وصاحب الحظوة لدى عبذ الحميد • والاخوين سليم ونجيب ملحمـــة اللبنانيين ، الاول وزير المناجم ، والثاني مــــدير الشرطة السرية . وقسد تزايد عدد العرب الذين شغلوا مناصب حكومية هامسة في العهد الحميدي ، كما سهـٌل توسع النظــام التعليمي الرسمي في الولايات العربيــــة، وتوفر الفرص التعليمية عموما ، استخدام العرب بأعـــداد كبيرة في جميع مستويات الادارة الحكومية والجيش . ودل ذلك على محاولة لدمجهم كشركاء متساويـــن في النظام العثمانى • كما دلّ الارتقاء بالنظام التعليمي وتفحص مناهجه في المسدارس بمختلف مستوياتها ، على تحسن ملموس بالقياس الى فترة التنظيمات السابقـــة . ومسن مظاهر ذلك ، انشاء ( مكتب العشيرة ) في الآستانة عام ١٨٩٢ لتعليم أبنساء العشائر العربية البارزة ، مسن تتراوح أعمارهم بين ١٢ ـــ ١٦ سنة ؛ وهو مدرســـة ثانويسة داخلية ذات خمسة صفوف ( سنوات ) ، يدرس الطلبة فيها على نفقة الدولة ويتقاضـــون جعالات شهريـــة ، ويأخـــذون بأسباب المعرفة والحضـــارة ، ويقوى انعطافهم نحو الخلافة الاسلامية والسلطنة العثمانية . وبعسد التخرج يلتحقون بعشائرهم ويخدمون كمعلمين وموظفين في مناطقهم . كذلك بوشر بحملة دعائيـــة منظمـــة ، لكسب تأييد العرب وضمان التفافهم حوله ، من خلال العلماء والدعـــاة والوعاظ الذيـــن احتفظ بهم في حاشيته ، ليسهموا في رسم صورة للسلطان التقى في أعين المسلمين • وجرت محاولة للحفاظ على العلاقات الطيبة مع زعماء العشائر والإعبان المجلبين في الولايات العربية ، كما حرى التأكير تسبو بة النه اعسات لمہ علہ

لتحسبن أحوال الادارة والامن ونوفير العـــدل ونأمين النقل والمواصلات • ويشار في هــــذا الصدد ( مثلا ) الى أن السكك الحديدية التي أنشــئت في سورية والحجاز بلغ طولها ٢٣٥٠ كيلومترا ، أي ما يقارب نصف طول السكك الحديدية المشيتـــدة في كافة أرجاء الدولة العتمانية ، وبالتحديد نسبة ٣ر٤٧ ٪ منها • اضافــة البي بناء مينـــاء حديث في بيروت ، وتوزيع المياه في المدن وترقية وسائل النقل والمواصــــلات في المدن العربيـــة الرئيسية ، وبناء سد" الهندية على الفرات ، وتحسين الخدمـــات البريدية ، ومد" خطـــوط التلغراف الى أفصى مناطق الدولة ، وهذا التقـــدم الذي

الغرب ذات الاتجـــاه العلماني في حياة المجتمعات الاسلاميــــة من ناحية ، ولمواجهة اعتداء الغرب المسبحي على حوزة العالم الاسلامي من ناحية أخرى • فبعض هــــذه الحركات استنكر الاقتباس مـــن الغرب ، ونادى بضرورة العودة الى الاصـــول الاسلامية الاولى ، كالحركة الوهابيــة أو الحركة السنوسية أو المهدية . وهـــذه الحركات كلها ، رغم فشل بعضها سياسيا ، تركت آثارا بعيـــدة في العالم العربي خاصة والاسلامي عامـــة • وفي حين وقفت الحركة الوهابية والسنوسيـــة ، وحتى المدرسة مقاربه فالمسافر والمسافر المشان وعشرها كالمقامعة الاسلامسية

لقلب تبلورت هذه المشاعر الدينية والوطنية والتحررية في الشخصية الثورية للسبيد جمال السدين الافغاني ( ١٨٣٩ ــ ١٨٩٦ ) ، أكبر دعاة الجامعة الاسلاميــة الذي هزت تعاليمه العالم الاسلامي بكامله في الربع الاخير من القرن التاسع عشر ، وأثرت فيه تأثيرًا عميقـــاً `` • دعا الافغاني الى وحدة اسلاميـــة تقوم على ركنــــين أساسيين وهما : التفاف المسلمين شعوبا وحكومات حول السلطان العثماني باعتباره خليفة المسلمين وحامي حمى الاسلام • والحج الى بيت الله الحرام في مكة ، باعتبار أن الحـــج ليس فريضة دينية فحسب ، وانما هو أيضا مؤتمر اسلامى سنوي كبير ،

يلتقي فيـــه المسلمون من كافة أرجاء الارض ، حيث يتعارفون « ويتبانون العواطف

(١) انظر للمزيد عن حياة الافغاني وإعماله وأفكاره : أحمد أمين « زعماء الاصلاح في العصر الحديث » القاهرة ١٩٤٨ صّ ٥٩ ـــ ١٢٠ والبرت حوراني « الفكر العربيّ في عصر النهضة ١٧٩٨-١٩٣٩ » الترجمة العربية،بيروت ١٩٧٧ط٣ ص١٣٧-١٦١ . محمد رشيد رضا « تاريخ الاستاذ الامام الشيخ محمد عبــده » الجزء الاول  $\bullet$  1  $\bullet$   $\bullet$   $\bullet$   $\bullet$   $\bullet$ 

شكيب ارسلان (تعليقات) في كتاب «حاضرالعالم<sub>ا</sub>الاسلامي»،القاهرة١٩٢٠جزآن. محمد المخزومي « خاطراتٌ جمال الدين » بيروت ١٩٣١ . اضافة الى الاعداد الشماني عشرة التي صلدرت من جريدة ( المروة الوثقى ) .

and the property of the

وناصر عبد الحميـــد الحركة ، ودعا الى إحيـــاء ما كان للخلافة من مها ومكانــة في العالم الاسلامي . بقصـــد استخدامها كأداة تضمن التفاف العولا

العربية حوله ، وكوسيلة يقاوم بها الحركة الدستورية المعادية له ، وأخيرا لكبسج جماح الدول الاوربية التي كانت تحكم رعايا مسلمين ، مثل فرنسة في شمال افريقية، وبريطانية في الهند وافريقية ، وروسية في القفقاس وتركستان . ودعا عبد الحميـــد الى الالتفاف حوله بوصفه خليفة المسلمين واجتسنت الى الآستانة الكثيرين مسن الوعاظ والعلماء والعلماء والمتصوفة ، ورأسل بعوثه الى أقطار العرب والاسلام ، وزو ٌد المدارس الدينية ، داخل السلطنة وخارجها ، بالمعونات والهبات • وأنشـــأ مدرسة للوعظ والارشاد ، لينشر خريجوها الدعايسة للوحدة الاسلامية والخلافسة العثمانيــةٌ • وأغدق على الصحافة ، واستمال عـــددا من الكتاب والصحفيين الى صف الجامعة الاسلامية ، وكان أول من عمل في ميدانها اللغوي الاديب أحمد فارس الشدياق ( ١٨٠٤ ـــ ١٨٨٧ ) الذي أصدر كبرى الصحف العربيـــة في الآستانة ، وهي جريدة الجوائب الاسبوعيـــة التي استمرت حتى عـــام ١٨٨٤ ، وكانت تعنى خاصة بالسياســة الاسلامية لعبد الحميد وتحمل أفكارها الى مختلف الاقطــار العربيسة • وكان مسـن الطبيعي أن يدعو عبد الحميد السبد جمال الدين الافغاني الى الآستانة ، حيث اتفق الرجـــلان على العمل لتـكوين الجامعة الاسلامية ، وكان الافغاني يأمل أنه بمعونة السلطان يمكنه أن يوسع دائرة الاصلاح ، بوضع خطسة لجامعــة اسلامية تؤلتف بين فارس وافغانستان والدولة العثمانية بنوع من الاتحاد أو الحلف • وتكررت مقابلة الافغاني للسلطان ، ووصفه بأنه ذكي واسع الاطلاع  $\mathcal{O}_{\mathcal{A}}$  is a self and the duas direction of languardian and  $\mathcal{A}_{\mathcal{A}}$  is a self and the language of  $\mathcal{A}_{\mathcal{A}}$ 

المكتتبين بأموالهم لهذا المشروع . وبهســذا ظهر أمام ثلاثمائة مليـــون مسلم بعظهر الغليف المتدين الغيور على مصالح رعايساه . واستغرق انساء المتسروع ثماني سنوات (١٩٠١ ـــ ١٩٠٨ ) وتكلَّف زهاء ثلاثة ملايين جنبه استرليني • ورد ثلثها على هيئة تبرعات من مختلف أرجاء العالم الاسلامي • ويبدو أن عزت باشا العابد قـــد أدخل في روع السلطان أن المشروع يعز ٌز مشاعر الولاء للخلافة بينالمسلمين ، ويشد د قبضة السلطان على الحجاز والاماكن المقدسة . وهو الى ذلك وسيلة فعالة للنقل البري ، يحسل الجنود الى شبه الجزيرة العربية ومنها الى اطرافها واليمـــن ،

مجمل آثار مرحلة التنظيمات والاصلاحات على الاقطار العربية :

وبعسد الاطاحة بالسلطان عبد الحميد (١٩٠٩) تابسع الاتحاديون تمسكهم بحركة الجامعة الاسلامية ، لاستغلالها في محاولة جمع المسلمين حولهـــم • وتجلى ذلك أثناء الغزو الايطالي لطرابلس الغرب عـــام ١٩١١ ، حيث قاوم عرب طرابلس الغزاة مقاومة ضارية ، مؤازرين في ذلك حكام الدولــة العثمانية . وانهالت عـــلى السلطنة ، في هــذه الحرب مساعدات ماديــة ضخمة من الجمعيــات الاسلامية في مختلف أنحاء العالم . كمــــا ظهر التضامن الاســـــلامي لنصرة الدولـــة في حروب البلقان قبيل الحرب العالمية الاولى مباشرة .

ويفوق الطريق البحري عبر قناة السويس في السرعة والسهولة .

في العصر العثماني الاول السذي يمتد من القرن السادس عشــــر الى أواخر القرن الثامن عشر وأوائل التاسع عشر ، خضع العرب لأنظمة الحكم التبي وضعت للولايات العربية ، وهي أنظمـــة تركت قدرا كبــــبرا من حرية التصرف للسلطـــات المحليـــة ، وكان حجر الزاوية فيها ابقاء ما كان على ما كان ، وتميَّزت باللامركزية والبساطة والسطحية ، وبهذا الوصف ، لم تحـــدث تغييرا جوهريا في نظم البـــلاد وحبساة المعجتمسع • أما في العصر العثماني الثاني ، الذي يمتد من القرن التاسع عشر حتى نهايسة الحكم العثماني ( ١٩١٨ ) ، فقـــد اختلف الامر اختلافـــا كبيرا ؛ فقد تميَّز الحكم

والتشريع بالنظام المركزي ، وربطت الولايات بالعاصمــة ربطا محكما ، وأخضـــع أصحاب الخقسوق المكتسبة والجماعات والهيئسات والعصبيات اخضاعا تامسا ، وتكفلت الدولة بأداء واجبات وتحمَّل مسؤوليــات لا عهد للرعية بها مـــن قبل ، وكان ذلك نتيجسة حركة التجديسه والاقتباس عسن الغرب . فقد بدأت تنحسل العصبيات والجماعات والهيئات الحرفيــة التي كان ينضوي تحتها الفرد ويحتمي بها أحيانا من قوة الدولة ، وقـــد رأينا ما يماثل ذلك في عصر محمـــد علي بمصر ،

مع فارق سعام هو أن مصر كانت شعبا واحدا متجانسا ؛ أما الدولة العثمانية فكانت متعددة العناصر والاجناس والثقافات واللغات والاديان • وترتب على هــذا أن الدولة العثمانية في ظل النظم الحديثـــة ، كانت تفتقر الى الاجهزة الصالحة للحكم والادارة بدرجة أكبر مسن مصر •

ومسع ذلك فقد حققت الدولــة في مرحلة التنظيمات والاصلاحات التاليـــة ، نجاحا لا يستهان به ، وسجلت المرحلة المذكورة بداية التقدم والنهوض في الدولــة العثمانيـــة من الوجهة الحكومية الادارية ومـــن وجهة الشؤون الثقافية والتعليمية. وجدير بالذكر أن التنظيمات الاداريسة والتشريعية حدثت بعسد انفصال مصر عمليا عــــن الدولة العثمانية في الشؤون الداخلية في أعقاب تسوية ١٨٤١ • ولـــــذا بدأت أخوال مصر تزداد تباينا عـــن سائر الولايات العربيـــة ، من الوجهتين الاداريـــة والتشريعيسة .

غير أن هــــذه التنظيمات والأصلاحـــات التـى كافحت الفوضى الناجمة عـــن نظام الاقطاع ، وحددت سلطات الولاة ، قـــد غالت في المركزية ، فأصابت البـــلاد العربية بضرر بالغ • فالاصلاح على أســاس عثماني ، فرض اللغة التركيـــة عـــلمى الرعايـــا ، وأدى الى اسـتيـــاء الاهلين العرب من تضييق مجال حريتهم ، خـــلاف ما اعتادوا من قبل • ففي عهد بساطة الحيــاة الاجتماعية والسياسية التي أشرنــا البها ، كانت دواعى الاتصــال والاحتكاك بـــين الافـــراد وأجهزة الحكم والادارة محدودة • ولذلك فان اختلاف لغـــة الحاكم عن لغة المحكوم ما كان يولد مشاكل كب يرة . ولكن عندما تعقَّــدت الحياة الاجتماعيـــة ، وتنــــوعت أجهزة الحكم ،

زادت وتوسعت دواعي الاتصال بين الافراد ورجال الدولة . ونتج عن ذلك بطـيـ 1لححال مشاكل كثيرة في ابللاد التبي تتكلم جماعاتهـــا لغات متباينـــة ، وفي الـــــــد, التبي نحكم شعوبا مختلفة اللغات والثقافات والعناصب والاديان • وزادت هــــــــــــــــــــــــــــــــ المشاكس وتنوعت ووصلت الى درجة الخطورة خاصسة بعسد أن تقرر ميس ( سيادة الشعب ) ، وتكوَّنت المجالس التمثيلــية . وتساءل الناس والحكام عـــــــــــــــــــــــــــــ اللغة التي تسـود القوانين والانظمــة والمحاكم ، والتعليم والخدمة العسـكويد  $\mathbb{E} \left[ \left( \begin{array}{cc} \mathbf{0} & \mathbf{0} & \mathbf{0} \\ \mathbf{0} & \mathbf{0} & \mathbf{0} \end{array} \right] \mathbf{0} \right] \mathbf{1} \mathbf{1} \mathbf{1} \mathbf{1} \mathbf{1} \mathbf{1} \mathbf{1} \mathbf{1} \mathbf{1} \mathbf{1} \mathbf{1} \mathbf{1} \mathbf{1} \mathbf{1} \mathbf{1} \mathbf{1} \mathbf{1} \mathbf{1} \mathbf{1} \mathbf{1} \mathbf{1} \mathbf{1} \mathbf{1} \mathbf{1$ 

الاصيل ، وبين ارادة الحياة التي ترفض الاستبداد .

ومن ناحية أخرى ؛ فان تطبيق هــــذه التنظيمات والاصلاحات الجـــــديدة + يكن سواء من حيت السرعة والشمول في الولايسات العربية . سوريسة ( دمشتق و بيروت وحلب كانت أولى الولايات التي طبقت فيها بشمول . في حين كان تطميبة قي ولايتي بغـــداد والبصرة أقل سرعة وشمولا . أما في ولايتي الحجاز واليبمــــــــــــــــــــــــــــ

(۱) استعمل زعماء الحركة القومية التركية كلمة ( توران \_ طوران ) للدلال\_ على الاقطار الشباسعة التي يقطنهاالتركواقاربهم من المفول والتتر والقيرغيزوالاوني بك

فكان تطبيقها ضئيلا . لقد انتشرت المدارس الرسمية في الولايات العربية ، وخاصة المدارس العسكرية ، لأن المدارس العالية تركزت في الآستانة ، ولم يتوفر الا للقلائل أن ينتسبوا اليها نظرا للعسر المالي والظروف العائليــة ، ولكن الولايات العريبــة لم تكن سواء في افادتها مـــن المدارس العسكرية . فاليمن والحجاز لم يتأثرا بهـــا على الاطلاق ، ولم تنشأ فيهما مدارس عسكرية ، واستمـــدت الثقافة فيهما مـــن المصادر الاسلامية التقليدية . أما الشام ، فقـــد كانت اتجاهاتها الفكرية والثقافيـــة

(١) الحصري ، المصدر السنابق ، ص ٩٥..

 $-494$ 

and a set of the company and a set of the set of the set of the set of the set of the set of the set of the set

أرسل مدحت حملة بحرية عثمانية الى الخليج ( ١٨٧١ ) سيطرت علمى الا مستغلا فرصة نزاع ولدي فيصـــل آل سعود على الامارة ، واستنجاد كمحد « عبد الله » به ضد أخيه سعود . وحين باشر العثمانيون اعادة بناء مينــــــاء المواجبه للبحرين ، اشتد قلق بريطانية فأوحت الى حاكم البحرين عيسى عين

(١) عن الجهود العثمانية المستمرة لترسيخ النفوذ العثماني في شببه جو يو ومنطقة الخليج العربي واصطدامها ببريطانية ، أنظر كتاب المؤلف الهندى ست للداأ Sal danha, Precis of Qatar Affairs from 1873 to 1904. وترجم الكتاب الى العربية أحمد العناني بعناية دولة قطر تعنت اسم « الششق ت <sup>11</sup> من سنة ١٨٧٣ ــ ١٩.٤ » الدوحة لا تأريخ ."

ولكن محاولات التوسع العثماني استمرت ضد البحرين<sup>(١)</sup> ، وتمثلتبتحريض قبائل ( بنو هاجر ) على غزو البحرين ، وردت بريطانية بتقوية علاقاتها مع شيــخ البحرين ومساندته ضد بني هاجر ، ثم وجدت ان خير وسيلة لاحبــاط التحركات<br>المشانقات مصفّحه في اتفاقية حديدة تربط البحرين نطائبا بعربطانية(١٨٨٠) ،

أقطار الخليج بعجلته . وهنـــا أيضا كانت سياسة التنظيمـــات العثمانية مما دفـــع بريطانية لتبسط سيطرتها على الكويت . ولم يجد مدحت والي بغـــداد صعوبة في بسط نفوذ الدولة على مشيخة الكويت ما دامت هذه المشيخة لا تمانع في الاعتراف بالسيادة العثمانية دون دفع جزية أو قبول ادارة تركية مباشرة . وظلت الكويت موالية للدولة أثناء حكم عبد الله بن صباح ، كما ظلت تدفع له مرتبا سنويا نظير مشاركته في الدفاع عن ميناء البصرة بحرا • وصدر فرمان سلطاني باعلان الكويت سنجقا تابعا لمتصرفية الاحســـاء ( ١٨٧٠ ) ، يحمـــل شيخها لقب ( قائمقام ) ، ويستقل بشؤونه الداخلية ، ويرفع على سفنه العلم العثماني . وفي سنة ١٨٩٢ توفي عبد الله وخلفه أخوه محمد ، وقد خشي مبارك وهو أخ نمير شقيق لمحمد من تمادي أخيه في الولاء للعثمانيين وعملائهم الذين لا يثق بهم ، م أنه رقد بعزله ن آل صباح عن حكم الكويت،فقام وقتل أخاه محمداً واستولى

ولكنها تغلبت على نرددها في قبول طلب مبارك ، حين علست أن نوايا الروس متجهة الى الحصول على امتياز من الدولة لمد" سكة حديد من الاسكندرونة الى الفرات فالخليج ، وان مساعيهم ناشطة لتكون نهاية الخط هي ميناء الكويت .

وهكذا التقت مخاوف بريطانية مسن النفوذ الروسي والالماني ، مع مخــاوف مبارك من هجوم جيرانه عليه وخاصة آل رشيد ، فعقد الطرفاناتفاقيةسرية(١٨٩٩)، لأن مباركاً ما زال يعتبر قائمقاماً لدى الآستانة ، وهي صورة طبق الاصل تقريباً عن

الشريف يحببي بن سرور ابن أخي الشريف غالب أمسيرا على مكة''' ، ( ١٨١٣ ــــ ١٨٢٧ ) براتب شهري ، وهكذا أصبح الحجـــاز تابعا فعليا لمصر ، وتلقى مجـــددا الارزاق التبي رصدها السلاطين على الحرمين من غلال وهبات واعانات وما اليها . وحين انتقم يحيى من أحد أقربائه ، اضطر محمد علي للتدخل ، فأبعـــد آل زيـــد ، وَأَقَامَ مَكَانَهُمُ العَبَّادِلَةُ مُمْثَلَيْنِ يَشْخَصُ مُحْمَدٍ بْنِ عُونَ (١٨٢٧ ــ ١٨٥١ ) ، وهــم الذين ناهضوا آل زيد منــــذ مطلع القرن التاسع عشر • ونشب نزاع بــــين محمد ان عدن وخصير له من آقرمانه ، فاستدعر الرحم الإن القاهرة ( ٣٣٨ / حرم.

(٢) جمتِع بركهاردت معلومات قيمة عن رحلته التي نشرها في كتاب بعنوان : Burckhardt, J. L. ; Notes on the Bedouins and Wahhabys, London 1830. كذلك نشر سادلير كتابا عنوانه :

Sadelier, G. F., : Diary of a Journey across Arabia from el Katif in the Persian Gulf to Yambo in the Red Sea during the year 1819,  $Bombay'$  1866.

بمنصبه ، لاسبما وأنهقد أدىخدماتجلتىللعثمانيين، بارسالهالحملات ضدفيصل بن تركي في الرياض ، وضد قبائل عسير ، وهيأت غاراته ضد اليمن للسيادة العثمانيـــة عليها''' • وظل محمد بن عسون يتولى شرافة مكة حتى عام ١٨٥٨ باستثناء أربـــع سنوات عينت الدولة فيها غريمه الشريف عبد المطلب بن غالب ( ١٨٥٢ ـــ ١٨٥٦ ) ثم عزلته ونفتـــه الى الآسـنانة على أثر فتـنة وقعت بين أهل مكة من ناحية والعثمانيين من ناحية ثانية ، بسبب تحريم هؤلاء بيع الرقيق في مكة بعد الغائب • وقد استفاد عبـــد المطلب من منصبه في البدء ، ثم اضطر للتنحي عنه لصالح محمـــد بن عــــون الذي بدأت فترة شرافته الثانية ، ولكن لم تدم سوى عامين ، وخلفه ابنـــه الشريف عبد الله الذي كان عضوا في مجلس الدولة آنذاك في الآستانـــة ، وتميزت فترتـــه بالهدوء وبمحبة الاهالي في الداخــل . وفي الخارج بفتـــح قناة السـويس الـــذي ربط الحجاز مباشرة بالآستانــة ، وبالعالم بواسطــة خطوط البرق ( التلغراف ) ، وأعيد فتح اليمن • وبقي عبد الله شريفا في مكة حتى عام ١٨٧٧ حين عزله السلطان عبد الحميد الثاني ، ليعين مكانه أخاه الشريف حسين بن محمد بن عـــون ، ولكن هســذا قُتل مطعونا بيد أفغاني عام ١٨٨٠ ، فعـــاد عبد المطلب بن غالب الى الشرافة ( ١٨٨٠ ـــ ١٨٨١ ) ، وغضب آل زيـــد ، ومضى وفد منهــــم الى الآستانة للوقيعـــة والدس ضد خصمهم ، فاتهموه لدى السلطان بأنه صديق لمدحت باشا الذي كسان منفيا في الطائف آنذاك ، وأسفرت سعايات الوفد عن عزل عبد المطلب ، واعــادة الشريف عبد الله بن محمد عون أميرًا علمي مكة ، ولكن السلطان أمر بأن يبدل به

(١) انظر مقال ڤنسمنك عن ( مكة ) في دائرة المعار فالاسلامية ـــ النسمخةالفرنسمية  $.017 - 010,0$ 

بعض المنافع المادية . ولكن استمر التنازع على شرافسة مكة بين سيع آل عسون أنفسهم من ناحية • ثم بينهم مجتمعين وبين آل زيـــد من ناحية أخرى • فقـــد حز ً في نفس الشريف حسبن بن علي من آل زيـــد ، تنصيب عمه عون الرفيق بدلا منه ، وتبادل معه الاتهامات والمشاحنات ، مما اضطر السلطان عبـــد الحميد البي دعـــوة الشريف حسبن وأسرته للاقامة في الآستانة عام ١٨٩٣<sup>(١)</sup> وفي هــــذه الآونة ظهرت بوضوح سياسة السلطان العربية ، وكان مـــن مظاهرها ، دعوة أبنـــاء شريف مكة لحضور مدرسة القصر المخصصة للاسرة السلطانية . ومن ناحية أخرى بدأ شريف مكة يستعيد سلطاته التي كانت تصطدم بسلطات والي الحجساز في جدة ، والقسوة العسكرية الكبسيرة الموضوعة تحت تصرفسه لاستخدامها في فرض سيطرته على العناصر المحلية والعشائر البدويــة • ففي الوقت الذي أوعزت فيه الآستانة الى الوالي بوجوب تسوية النزاعات بالطرق السلميـــة ، أفهمت الشريف والاعيان بأن يعترفوا بهيمنة السلطان عليهم ، ولا يشوهوا صورته كخليفـــة للمسلمين . وتعكس هذه السياســـة شعور عبد الحميـــد بأن مقتضيات التضامن الاسلامي مع العرب ، أهم من متطلبات الادارة الحكومية القوية هناك $^{(7)}\hspace{-1.5mm}$ . وحين بوشر بمد سكة حديد الحجاز عـــام ١٩٠١ ، كان الاشراف يرقبونهـــا بسخط ، وتمنوا ألا تتم لسببين : الاول اقتصادي لأن السكة تقطع أرزاق القبائسل

العثماني والشريف • وعانى الناس مـــن الظلم والجور الى أن توفى عون الرفيـــق عام ١٩٠٥ ، فتولى الشرافة أحد أقربائه علي بن عبد الله بن محمـــد بن عون حتى عام ١٩٠٨ اذ اعتزل منصبــه مع الوالي العثمـــاني أحمد راتب بعـــد الانقـــلاب الدستوري ، وغادر الشريف الحجاز للاقامة في مصر • وبعـــد تردد مال الاتحاديون لتعيين الشريف حسين بن علي في ايلول ١٩٠٨ لضمان نجاح مشروع سكة حديب الحجاز ، وحمايته من غارات البدو ، ونظرا لوعود الشريف بمقاومة الامراء الثائرين على الدولة في عسبر ونجد واليمن •

العراق في عصر النهضمة(١) :

كان العراق وقت استيب لاء العثمانيين عليه ، قد ورث الفساد والفوضى مسن عصور المغول ومن الامارات العجمية ، وما خلفته الحروب الطاحنة بين السلطنـــة وفارس على صعيـــده من شرور ، انعـكست بالخراب على حواضره وأريافه • ورجع أهلوه الى حالـــة محزنة من الجهل والفقر والبداوة • ولم تتحسن أحوالـــه الا في عصر التنظيمات والاصلاحات الذي استهل عهسدا جديدا تميز بشيء مسن ملامح الحضارة الحديثة ، وبشيء من التطور والاستقرار • وفضلا عن ذلك تميز هـــذا العهد بكثرة تبديل ولاته ، وبأن أكثرهم كانوا جهلة بأحواله ولغته ، وما أن يتعرفوا

(١) طالع للتوسيع المراجع العربية التالية : عباس العزاوي : « تاريخ العراق بين احتلالين » صُدَّر في ثمَّانية أجزاء ــ بفداد ١٩٣٩ ــ ١٩٥٦ يهمَّنا منها خَآصَة الجزآن السادس والسابع . د. عسـد آلعزیز سلیمان نوار « تاریسخ العراق الحدیث ـــ س نهایة حکم داود باشا الى نهاية حكم مدحت باشا » القاهرة ١٩٦٨ . د. عبد الكريم محمود غرايبة « مقدمة تاريخ المعرب الحديث ــ العراق والجزيرة العربية » ــ مطبوعات جامعة دمشتق ٢٩٦٠ . سليمان صايغ « تاريخ الموصل » جزآن ، مصر ١٩٢٣ . وانظر أيضا المراجع التاليـــة باللغة الانكليزيـــة أو ترجماتها : سـتيفــن لونكريك « اربعة قرون من تاريخ العراق الحديث » ــ الترجمة العربيةلجعفرخياط بيروت١٩٤٩ فيليب وبلارد آيرلّند « العراق ـــ دراسة في تطوره السـياسي » ـــ الترجمة العربية لجعفر خياط بيروت ١٩٤٩ .

Holt, P.M. Egypt & the Fertile Crescent, 1516-1922, London, 1966.

على شؤونه واحتياجاته حتى ينقـــلوا الى ولايات أخرى • ويقرب عـــدد من تولى الولاية في العراق خلال هذه الفترة من ثلاثين واليا تراوحت مددهم من عدة أشهر الى ثلاث سنوات • وقل" من امتدت ولايته خمس سنوات أو ستا • وهم الى ذلك قـــد تفاوتوا في الثقافـــة والمعرفة وطريقـــة الحكم ، ووجـــد بينهم الأمي والمرتشي والسكير وقائد الجند . وربما وجد الاديب والمتفقه ، ولكن ندر الاداري الموهوب، الى أن حضر مدحت باشا .

والحق أنه لم تتعرض الولايات العثمانيــة في العراق لحكم أجنبي في القرن التاسع عشر ؛ فقـــد ظلت مندمجة في السلطنة العثمانيـــة ، ولم تدخلها التأثــــيرات الغربية المباشرة الا بنحو قليسل • كذلك لم يحدث ما يعكر العلاقات المستقرة بسين فارس والعراق في العقدين الاخبرين من القرن الثامن عشر ، الى أن نهب الوهابيون كربلاء ( ١٨٠١ ) أثناء حكم سليمان باشا ( الكبير ) في ولاية بغداد • وقـــد فشل كغيره من الولاة السابقين في نشر الهدوء بين القبائل العربية والكردية ، كمـــا فشل في التصدي للغزو الوهابي • ولكن الكتاب الاجانب يشيدون بحكمه لأنهم تمتعوا خلاله بالحماية والرعايسة .

وتوفي سلبيدان عـــام ١٨٠٣ وخلفه كتخداه (كخياه) علمي باشا ، بعد صراع 

## الى العاصمة''' ، وارضاء فرنسة التبي كان موقفها متأرجحا بين معاداة السلطنـــة ومصادقتها ، اضاف ّ الى تلبية رغبة المماليك والاعيان والعلماء في بغداد .

وأدركت الدولة مغزى هسذه الاحداث الناجمة عن سوء تصرف سليمسان باشا ، فقررت ايفساد مندوبها حالت أفنسدي لحثته على العمل بتبصر ، وتحصيــــل الاموال المرتبة عليـــه ، واستلام ما في عهدته من مخلفات سلفيه . ولم تلق نصائح المندوب السلطاني الاستجابــة اللازمة ، ولذا فوضتــه الآستانة بمحاربــة الوالى وتنصيبٍ سواء • وأسفرت المعارك عن اندحـــار الوالي واغتيالـــه ( ١٨١٠)<sup>(٢)</sup> •

(١) الحصري ، البلاد العربيسة والدولسة العثمانيسة ، ص ٥٨ ــ ٥٩ نقسلا عن عــــن تاريخ جودت . (٢) أنظر مآخذ الدولة على سليمان باشا في الحصري ، المصدر السـابق ص ٢٢ ، وقابل هذه المآخذ مع محاسن الوالي المذكور كما وردت في عباس العزاوي « تاريـــخ العراق بين احتلالين » ج ٦ ص ٢ . ٢ ــ ٢. ٢ ، ٢ ، ٢ ، ٥ ، ٢ .

السُّـــذي سانده حمود الثامر زعيم عشائر المنتفق ، فهز مالوالي وقتــــل بعد أسره . واستلم سعيد باشا الولايسة ولم يتجاوز الحاديسة والعشريسن ، فأكثر من تغيسير موظفيه ، ووصلت الوشايـــة ضده الى الباب العالي ، واتهمه المعارضون بالاعتماد على شبيوخ العشائر العربيـــة . وفي غضون ذلك لمع نجم الدفتردار داود حين أظهر مقدرة في اخضاع العشائر العاصية في المناطق الكردية والبدوية . وحين توجه داود الى كركوك ، النف حولـــه المماليك والعثمانيون وأعداء سعيد باشا ، ولم يلبث أن وصله فرمان تقليــده ولاية بغــداد والبصرة والموصل (١٨١٦) ، ونشب صراع بينه وبين سعيد باشا انتهى بقيــام ثورة في بغداد تأييدا لداود الذي اقتحمت قواته المدينة وقتلت سعيد ىاشا<sup>(١)</sup> .

ولداود مملوك من بلاد الكرج ( جورجية ) ، ولد في تفليس عام ١٧٦٧ واشتراه سليمان الكبير ( ١٧٨٠ ) وعني بتربيته وتدريبه حتى أتقن اللغات العربيـــة والفارسية والتركية وآدابها ، ودرس الفقه والتفسير وحفظ من آيات القرآن ، ومهر في استعمال السلاح وبرع في الفقه''' . وتقلب داود في مناصب الحكومة المحلية ، ومنذ تسلمه الولاية أخذ يوطد دعائم حكمه ، فأقر" الامن والنظــام ، وتحقق على يديه ما لم يتحقق على يد من سبقه من المماليك ما عدا سليمان الكبير . وكان عليه أن يواجه المشكلات المزمنــــة التي كان يعاني منهــــا العراق ، وهي تمسك العشائر  $\mathbf{1}$  and  $\mathbf{1}$  and

(۱) انظر حول داود باشیا ـــ نشناته ولایته واعماله د. یوسف عز الدین « داود باشيا ونهاية الماليك في العراق » بفداد ١٩٦٧ ص ٣٣ . (۲) عز الدين ۽ المصدر نفسه ۽ ص ٢٥ .

البصرة من عشـــائر كعب الكبرى التي انطلقت أطماعها من بلدة المحمرة المنافســــه للبصرة عهدئذ . ولكن داود حين شعر باتساع نفوذ حمود الثامر زعيم المنتفق بحيث أصبح يهدد السيطرة المملوكية هنــاك ، أبدله بزعيم آخر هـــو عقيل السعدون . كذلك لجأ داود في كردستان الى ضرب أمير كردي بآخر لضمان ولاء كردستان ، واستمرار تبعيتها لبغداد ، ووضع حد" لعصيان آل بابان على المماليك • ومعـــلوم أن آل بابان حكموا الامارة البابانية التبي قامت في السليمانية في مطلع الربع الاخير من القرن الثامن عشر واتسعت ما بين أواخر الثامن عشــــر وأوائل العشرين ، بحيث أطلق على الحاكم الباباني لقب باشا كردستان . وكان مـــن الامور المألوفة أن يلجأ الامير الباباني المخلـــوع الى كرمنشـاه في

فارس ، وهي مجمع ألناقمين على الحكم في العراق ، وموئل اللاجئين من العراق • وقــــد تتوسط كرمنشاه للعفو عنه ، أو ترســــل معه قوة لمحاربـــة والي بغداد<sup>(١)</sup> ،

(١) انظر أمثلة عن ذلك من وقائع بفداد ، للحصري ، المصدرالسبابق، ص٢٥\_\_٢٤

نقم داود على ريتش ، ولكن العداء بين الرجلين بعود الى دوافع اقتصادية ، وذلك حين فرض داود رسوما على البضائع البريطانية تفوق ما نصت عليهالامتيازات (٣٪) • ولم تسفر شكاوى ريتش الا عـــن تصلب الوالي الــــذي مضى يتقاضى الرسوم نقدا أو بضاعة ، وبالقوة عنـــد الحاجة . وتأزمت الامور بسبب حمـــلات التحريض التبي كان يشنها ريتش ضد داود مستغلا نفوذه المتعاظم في بغداد والمركز الراجع للسُّفير البريطاني في الآستانة • وحاصر داود الممثلية البريطانية في بغداد ،

تحسين علاقته مع الميجر تيلر Taylor خلف ريتش ، ووافقه على أن غرض الروس مسن استخدام البواخر هو التسلط على الشرق الادنى والعراق ، وأن تعزيز مقاومة الانكليز للخطر الروسي يقتضي استخدام نهر الفرات كطريق للملاحــة المنتظمة عبر العراق، لربط الخليج العربي بالبحر المتسوسط ، تمهيدا لربط الهنسد والشسرق الاقصى بأوربــة • ولم يتمكن داود من تنفيـــذ هذا المشروع بسبب اصطدامـــه بالسلطان محمود الثاني السذي طلب منه أن يستبسدل الجنود النظاميسة بالجنود  $\frac{1}{2}$  and  $\frac{1}{2}$  and  $\frac{1}{2}$  and  $\frac{1}{2}$  and  $\frac{1}{2}$  and  $\frac{1}{2}$  and  $\frac{1}{2}$  and  $\frac{1}{2}$  and  $\frac{1}{2}$ 

باشر علي رضا اعادة الحكم العثماني المباشر الى جنوب العراق السذي كانت تسبطر عليه بالفعل عشائر عربية فوية ، أهمها عشَّـــائر كعب في عربستان التي كانت

موزعــة الولاء بين فارس وبغداد ، وعملت للاستقلال عنهما ما أمكن ، وانشغلت بالنشاط التجاري البحري حتى صار ميناء المحمرة بنافس البصرة كما قلنا ، اضافىة الى عشائر المنتفق الموالية لبغداد . وكان وجود هاتــين العشيرتين يحفظ التوازن في المنطقة التـى تميزت بضعف السلطة المركزية ، فارسية كانت أو عثمانيـــة . فقـــد استخدمت قوات كعب لخضد شوكة المنتفق ، كما استخدمت المنتفق لكبح جماح كعب كلما اتجهت غربا . وفي مسعى الادارة العثمانيــة في بغداد لاعادة سيادتهــا

> (١) انظر وصف ذلك في لونكريك ص ٢٦٩ ــ ٢٧٣ . (٢) انظر عز الدين ، المصدر السنابق ، ص ٣٨ .

والتفت علي رضا الى الموصل للقضاء على حكم آل الجليلي السذين حكموا قرابة القرن ، وكانوا قد صمدوا مع أهل الموصـــل أمام جيش نادر شـــاه الفارسي (١٧٤٧ ) وأرغموه على فك الحصار عن المدينـــة ، فكافأتهم الدولة بـــأن ثبتت في الحكم زعيمهم حسن باشا الجليلي • ولكن ضعف حكمهم فيما بعد ، أطمع فيهـــم العشائر الكرديسة ، وأدى الى تقلص حدود ولايتهم لحساب المماليك في بغـــداد . وفي العشرينات واجب آل الجلبلي مصاعب حين ثار أهل الموصل بزعامة منافسيهم

 $+$   $\sqrt{2}$   $-$ 

صمم نجيب باشــــا ( ١٨٤٢ ـــ ١٨٤٧ ) خلف عــــلمي رضا ، علمي اخضــــاع كربلاء ، وتحرزاً من نشوب أزمة مع فارس ، أبلغ نوايــاه مقدما الى الوكيـــل الفارسي في كربلاء ، والقنصلين البريطاني والفرنسي في بغـــداد . وفي أواسط كانـــون الثانى ١٨٤٣ دخلت قوات نحيب باشا المدينة عنوة ، برغم احتجاج فارس ، وأعلن أهـــل النجف طاعتهم لئلا يصيبهم ما أصاب كربلاء ، ووضعت فيها حامية عثمانيـــة لتحول دون اصطدام الفئتين المتنافستين فيهسا . ولكن ما أن رحلت الحاميسة حتى عسادت

الفتن والفوضى الى ما كانت عليه''' .

والتفت على رضا لتصفية امارات الكردية واعسادة الحكم العثماني المبساشر الى كردستان • ويرجح أن الأكراد مـــن الاقوام الآريـــة ، توطنوا في كردستـــان قادمين من آسية عبر فارس ، وغالبيتهم العظمى سنيون ، وقـــد لجأوا الى السلطان عنــــدما تعرضوا للبطش من جانب الصفويين الشبيعة أوائــــل القرن السادس عشر • وحين وقعت كردستان في قبضـــة السلطان ، اعترف بالامارات والعصبيات الكردية الحاكمة هنــاك • وبينما ساعـــدت طبيعة البلاد الجبلية على ظهور امارات متناحرة، كل منها تحاول السبطرة على الاخرى ، برزت الامارة البابانية في القرن الثامن عشر كأقوى الامارات ، ولكن سرعان ما ابتليت بالصراع الاسري داخلهـــا ، فضعفت ، وأخذت مكانها الامارة الصورانية منذ القرن التاسع عشر وحكمها زعيم قوي هسو محمـــد باشا المعروف باسم (مبركور ) أو البك الاعور ، لعلة في عينه . وكان داود قـــد استخدمه حين تولى حكم راونــــدوز ( ١٨٢٦ ) لضرب البابانيين ومقاومـــة التدخل الفارسي هناك . ورجحت كفة ميركور حتى دان له معظم كردستان ، ولم بيق أمامه سوى الامارة البابانية التي شعر أميرها سليمان بالخطر ، فاستنجد بفارس كالعادة ، فسارعت لنجدته ، وشددت معه الضغط على ميركور السذي طلب معونة والى بغـــداد فوصلته . كـــذلك وقف الانكليز الى جانب والي بغداد كجزء مـــن سياستهم المساندة للعثمانيين في وقفتهم اليائسة أمام محمد علي ، وتوقف القتال .

(١) للمزيد عن ذلك ، انظر نوار ، المصدر نفسه ، ص ٩٣ ـ ٩٦ .

أما الامارة البهدينانية ، فهي برغم قيامها قبل الفتح العثماني للعراق ، الا أنها لم تشكل امارة ذات نفوذ ، لأن الامارتين البابانيــة والصورانية كانتا تتقاسمــان السبطرة في كردستان خــــلال معظم الفترة بين القرن السادس عشر والقرن التاسع عشر • وكانت نهاية الامارة البهدينانية عام ١٨٤٣ على يد محمد اينجه بيرقدار والبي الموصــــل • ولم تلبث أن سقطت بعــــد ذلك الامارة البوتانية بزعامة آل بدرخان في جزيرة ابن عمر ، وامارة حكاري ، ولم يبق سوى الامارة البابانية بزعامة سليمــان الذي عصف بأخويه بعد عزل داود ، وسيطر على السليمانية مقر الامارة . واعتزم علي رضا القضاء عليه لعلاقته الوثيقة بفارس ، ولكن انشغاله باخضاع المتمردين على حكمـــه ، مد" في عسر الامارة البابانيـــة وخاصة بعد القضـــاء على ميركور • يسبد أن عبدي باشا والي بغسداد أطاح بتلك الامارة ( ١٨٥٠ ) ، وذلك بعسد أن تخلت فارس عنها نتبجـــة اسقاط كـــل ادعاءاتها في حاضرتها السليمانيـــة بموجب معاهدة ارضروم الثانية ( ١٨٤٩ ) . أما القبائل الكردية المعروفة بالبزيدية ، فتتوزع في منطقتي شيخان وسنجار ،

 $\uparrow$   $\uparrow$ 

١١) انظر لونکریك ص ٢٨٨ ــ ٢٨٩ . (٢) لمزيد من التفاصيل عن اليزيدية ، انظر نوار،المصدرالسابق،ص1٢٤-131. وانظر أيضا عباس العزاوي « تاريخ اليزيدية واصل عقيدتهم » بفداد ١٩٣٥ .

وقد صمدوا في وجه التجريدات العثمانيــــة الموجهة ضدهم من بغــــداد والموصل ، والراميـــة الى وقف تعدياتهم على طرق القوافل بين العراق والشام والاناضول<sup>(٢)</sup> . وف+ خضعت ديار البزيدية الى ميركور الذي دمسٌ قراهم وفتك بالالوف منهم . ولكن العشائر البزيديـــة ظلت بعــــد مصرع ميركور ، شوكـــة في جنب العثمانيين حتى عام ١٨٣٨ حين أنزل بها والي الموصــــل محمد اينجه بيرقدار ضربة موجعة .

وكانت تصفية الامارات والعصبيات الكردية ايذانا بانحسار التدخل الفارسي في شؤون العراق ، يكل ما انطوى علب» من تصعيد نزاعاتيـه الى مستوى دولى ،

 $\mathcal{L}$  and  $\mathcal{L}$  and  $\mathcal{L}$  and  $\mathcal{L}$  and  $\mathcal{L}$  and  $\mathcal{L}$  and  $\mathcal{L}$ 

أما خطوط المواصــــلات عبر العراق ، فقــــد اشتد التنافس الــــدولي حولها ؛<br>ذلك أن انكلترة سارعت بعد الحملة الفرنسيـــة على مصر ، الى مقاومـــة المشاريع

(١) انظر حول ذلك لونكريك ، المصدر السابق ص ٢٩٤ و ٢٩٥ .

الفرنسية الرامية للوصول الى الهند ، واضطرت لاستخدام طريق العراق للوصول الى أوربة ، كبـــديل موقت لطريق مصر • وقــــد أوعزت الى شركة الهند الشرقيـــة لاستخدام السفن البخارية ( البواخر ) لنقل البريـــد والبضائع الى البحر المتوسط ومنـــه في اتجاه واحد من طريقين ، يمر أحدهما بمصر فالبحر الاحمر ، ويمر الآخر بنهر الفرات فالخليج العربي ، وذلك للوصول الى الممتلكات البريطانية في الهنسد بكلفة أقل وسرعــــة أكبر ، برغم ما كان يقتضيه طريق اليحر الاحمر مـــن نقل بري

وفي لندن تشكلت لجنة للمفاضلة بين الطريقين المصري والفراتبي ، وللحيلولة دون الزحف الروسي نحو الرافدين والخليسج العربي • وأشار تشسني الى هسذا الهدف بقوله : « ان أهمية الفرات في المواصــــلات السريعة تتضـــاءل بالقياس الى أهمته كحاجز في وجه روسية ، حاجز يستند الي تحارة نامية مفيدة لنا ولميتعمراتنا

واتصلت البعثة بالعشبرتين الكبيرتين المسيطرتين عسلى الجزيرة العراقية والباديسة الشامية وهما شمر الجربا والعنزة ، وعقد تشسني اتفاقية مسع عشيرة عنزة ضمنت للانكليز التدخل في أمور الصحراء الشاميـــة ، ومساندة عنزة لهم ضد أي هجوم على العراق''' • وبينما كان الفرمان السلطاني لعام ١٨٣٤ يمنح الانكليز حق إبحارَ بواخرهم في نهر الفرات ، تجاوز الانكليز حقهم وأبحرت الباخرة في نهر الــــدجلة ، وأغضت السلطات العثمانيـــة بسبب حاجتها لدعم بريطانية ضد محمد علي آنذاك واعترضت فرنسة لان هـــذا التجاوز حقق لبريطانية مكاسب سياسية واقتصاديـــة هامـــة أضيفت الى مكاسبها التي خرجت بها من الازمـــة السورية • فبالاضافة الى احتكارها لمشاريع الملاحة البخارية في العراق ، تحققت لها امكانات التصدي للنفوذ الروسي الزاحف الى الشرق الاوسط والهنسد . ولتفادي المشاريع الانكليزيسة في العراق ، حــاوْل نجيب باشـــا والي بغـــداد تسبير البـــواخر في مياه الرافـــدين ، فنشبت أزمــــة مع بريطانية ، سويت عـــام ١٨٤٦ لصالح البواخر البريطانيـــة التبي منحت حرية القيام بالاعمال التجارية في نهري الفرات والدجلة . وفي عهد محمـــد رشيد باشا الكوزلكني ، الذي استلم ولاية بغداد عام ١٨٥٣ بعـــد عزل نامق باشا ، وحكم خمس سنوات تميزت بالحكم النزيه الصــارم الحر" ، تأسست شركة ملاحة بخارية وطنيسة ، توزع رأسمالها مناصفة بين الحكومـة والاهــالى ( ١٨٥٥ ) ، وكلفت شركة بلجيكية ببنـــاء باخرتين ( بغـــداد ) و ( البصرة ) لنقل المسافريـــن م المذاتي في دحولة والفرات ، وباشر تا العمل عام ١٨٦١ و بنت ثب لاث بواخر

(١) نوار ، المصدر السابق ، ص ٢٥٨ .

$$
\overline{\phantom{0}} \rightarrow \overline{\phantom{0}}^{\ast} \backslash \overline{\phantom{0}}^{\phantom{0}} \rightarrow
$$

العرب العالمية الاولى (١) . وبرزت المنافسة الدولسة أيضا على مسد" السكك الحديديسة عبر العراق ، وقد ظهرت أهمية استخدامهـــا على أثر تدخل فارس في شؤون افغانستان وتهديد النفوذ البريطاني في الهنــــد ، وما تلاه من تخلّـي شاه فارس عن مشـاريعه الننوسعية وسط آسية بعـــد استبلاء القوات البريطانيـــة على الاهواز بطريـــق نهر كارون . ونظر الانكليز بعد نشوب ثسوره السببوي في الهند ( ١٨٥٧ ) الى طريسق العراق كبديسل عن المسروع الفرنسي لشق قنساة السويس ، ولكن بالمرستون لم يؤيد مدّ سكة حديد عبر العراق ، وانســا أعلن تأييده لمد خط برقي ( تلغرافي ) على طــــول نهر الفرات . واتفقت الحكومة العثمانية مع الانكليز (١٨٦٣) على مدّ هذا الخط مسن الآستانة عبر آسية الصغرى الى بغداد ، ويتولى الانكليز مدَّه من بغداد الى الهنسد . ونفذ المتسمروع . وكانت خطسوط المواصلات البرقيسة هي الوسيلة الوحيدة لربط الشرق بالغرب عبر العراق°' . لقسد ساعسدت المصالح البريطانية سالفة الذكر على تقوية النفوذ البريطاني في العراق ، واستغل الانكليز تناحر العصبيسات هناك وظروف التوسع المصري في الثلاثين بان عبد الضغط الفارسي المتمراص ليصل العرابة بران بدين في أن الله الحد

الصادرة عنه ، ليجعلوا منها حقوفا ثابتة . وهيمنت شركة لينتش التبي عرفت باسم : « شركة الملاحة التجارية في دجلة والفرات » ، على معظم النقل النهري الى ما بعــــد

المحطة النهائيـــة في مشاريع خطوط المواصلات العالمية عبر العراق • وكانت الجالية الانكليزيـــنة والجالية الهنــــدية ناشطتــــين في العراق لخدمـــة النفــــوذ البريطاني • وتسابق قناصــــل انكلترة وفرنســـة على اجتــــذاب طوائف العراق لنشر نفـــوذهم السباسي بواسطتهم • وبينما عني الانكليز بالمسألة الكردية والعشائر العربية ، نشط الفرنسيون في الميـــدان الديني لنشر الكاثوليكية ، ومن خلالها نفوذهم السياسي . وكان مجال عملهم النساطرة والكلدان والسريسان واليعافية . ولكن هذه الجهسود التبشيريـــة اصطدمت بمقاومـــة المسلمين والمسيحيـــين في العراق • وحـــين غزت الارساليات البروتستانتية العراق منذ نهاية حكم المماليك ، قاومهــا الناس خشية أن تكون مقدمـــة لاحتلال ديار الاسلام وتحويل المسلمـــين الى المسيحية . وأدى نشاط مرسل أمريكي لدى النساطرة في الجبال الكردية الى صــــدام مع الاكراد ، ووقوع أحداث داميـــه كان سببها الـندخل الاوربي في تلك الجهان'٬ • كـــذلك

 $\uparrow$  1  $\uparrow$  $+$   $+$   $+$   $-$ 

استولى الصفويون على العراق عام ١٥٠٨ ، وكان يساعــد الف<del>ر</del>س على غزو العراق والتدخـــل في شؤونه أن نصف سكانــــه تقريبا من الشيعــــة ، بينما كان يساعــــد العثمانيين على طرد الفرس من العراق أن نصف سكانه الثاني من السنتَّة • وكانت أهم مناطــق الاحتكاك بين الدولتـــين في السليمانية موطـــن الامارة البابانيـــة ، وعربستان موطـــن امارة كعب العريبـــة الشبيعيـــة • وقد مر" بنـــا أن العلاقـــات العثمانيـــة ـــ الفارسية قد توترت حول عربستـــان وعشائر كعب ، وخاصة بعـــد تسىوية المسألة المصرية ( ١٨٤٠ ) وتعيين نجيب باشا لولاية بغداد السذي أصر "على فرض السلطة العثمانيـــة في كل أجزاء ولايته . وحين أيـــد متسلم البصرة مطالب ثامر شيخ كعب في حكم المحمرة ، طالبت فارس بعربستان حتى القرنـــة ، واستعدت لمحاربــة العثمانيين ، وهـــددت باحتلال البحريـــن والكويت . وردت السلطـــات العثمانيــة بحشد قواتها على الحــدود ، ودعت أنصارها مـــن المنتفــق وبنى لام والبابانيين لمحاربة فارس • وسارعت روسية وبريطانيـــة للضغط على الدولتـــين ، وقبول وساطتهما ، وتشكيـــل لجنة رباعية من الفرس والترك والروس والانكليز لتخطيط الحدود بين الدولتين ، وعقــدت معاهدة ارضروم الثانية (١٨٤٧ ) ونصت على أن تتنازل فارس عن أيسة مطالب في السليمانيسة ، مقابل تنازل السلطان عسن المحمرة وجزيرة الخضر (عبادان ) . وتفرض الضرائب على التجــار الفرس بنسبة ٤ ٪، وتؤلف لجنة لتخطيط الحدود . وباشرت اللجنة عملها ثم توقفت أثناء حرب القرم التبي وقفت فيها بريطانية الى جانب السلطنة ضــــد روسية ، وانعكس الموقف على صعيد العراق ، فضغطت بريطانية على الشاه لئلا ينحاز الى الروس • وأرسلت بارجتين الى شط العرب ، كدليــــل على دعم العثمانيين في جنوب العراق • وبعــــد حرب القرم اتهمت بريطانية شاه فارس بالميسل الى الروس ، وبارسال جيشه ضسـد الامير الافغاني المتحالف مسع بريطانية ، وأرسلت حمــلة الى عربستان عاونتهــا السلطات العثمانيــة في العراق ، فهزم الفرس ، ووقعوا معاهــدة باريس (١٨٥٦ ) مع بريطانيـــة . واضطرب نفوذ فارس في عربستان بعـــد احتلال المحمرة ، وتابعت لجنسة الحدود عملها حتى عام ١٨٦٥ ووافقت الدولتسان الاسلاميتان على خريطة الحسدود، وبرغسم احترام الوضيع الارضي الراهسن عموما ، ففسد استمرت
استلم مدحت باشا ولاية بغـــداد في نهاية نيسان ١٨٦٩ خلفا للوالبي تقي الدين باشا السذي حكم عدة شهور بعد نامق باشا . وقسد نجح مدحت في جميع المهام

اصلاحات مدحت باشسا :

الخلاف ات على الحدود بين الدولتين ، حتى عهـــد مدحت باشا في العراق الـــذي شهد أول زيارة رسمية لشـــاه قاجاري للعراق ، وهو ناصر الدين شاه<sup>(١)</sup> .

الموكلة اليه مسن قبل ، وأرسل الى ولاية بغـــداد لاصلاح أحوالها .

ويلاحظ أنه طرأ كثير من التعديلات على وضـــع الولايات الاربع في العراق حتى عام ١٨٦٨ ، فقسـد تحولت البصـــرة الى متسلمية تابعـــة لبغداد منذ منتصف القرن الثامن عشر ، وتضاءلت ولاية الموصـــل حتى اقتصرت على مدينة الموصـــل ومنطقــة صغيرة حولها ، أمـــا ولاية شهرزور فقـــد أصبحت غير واضحة المعـــالم ، وتحت اشراف والي بغداد . وفي منتصف القرن التاسع عشس بعثت ولاية البصرة مجـــددا ، ولكن بقيت أمورها المالية والعسكرية تابعة لولاية بغـــداد (١٨٦٣ ) • ولعل ضعف البصرة عسن مجابهة عشائر المنتفق وتقاعسها عن نشر النفسوذ العثماني في شرق الجزيرة والخليج ، مما خفض مرتبتها الى المتصرفيـــة ، وأدخـــل مدحت الترتيبــات الادارية الجديدة الى العراق ، بحيث انتظمت البــلاد ولايتان همــا يف بداد وشملت ولايته بغداد والموصيل القديمتين ووالموصيل وشملت ولايتي

والمكتنوبجي المكلف بتحرير المكاتبات وحفظها ، والدفتردار المسؤول عن الماليسة ، ويعينه الباب العالي • ومدير الامور الاجنبيـــة ، وعلاقته بالقناصـــل ، وآلاي بك لقيادة قسوات الضبطية . واقتضى قانون الولايسات لعام ١٨٦٤ تدريب الاهسالي على الحكم المحسلي ، على أن نبقى السلطة العليـــا للحكومة المركزيـــة ، ولـــذا تألف المجلس الكبـــير ( مجلس الولاية ) برياسة الوالي ، ويجتمــع أعضاؤه المنتخبون أربعين يومـــا في السنة ، ومهمته النظر في تنمية الافتصــاد الزراعي التجاري ، ومناقشـــة مقترحات

الوالي بشأن الولاية ، والعناية بالطرق والمنشــــأت العامة والضرائب ومخالفـــات الموظفين • أما القضاء فكان مستقلا عن السلطة التنفيذيـــة ، ويعتبر ديوان التمييز أهم هيئة قضائيـــة في الولاية ، وهـــو مؤلف مـــن رئيس وستة أعضاء ، ثلاثـــة مسلمون وثلاثـــة مسيحيون • وله النظر في دعاوى الاموال والامــــلاك والجرائم التي فصلت فيها محاكم الالوية واستؤنفت . ولا ينظر في الامور الشرعية الاسلامية لأنها مسن اختصاص المحاكم الشرعيسة ، ولا في الامور الدينيسة المسيحية لأنهسا تنظر في الهيئات المسيحية المختصـــة ، ولا قضايا التجارة التبي تنظر فيها محكمـــة التجسارة • ولكن نجاح النظام الاداري والقفســاء كان يقتضي وجود وال حـــازم نزيه كمدحت الذي لم يبق في منصبـــه سوى ثلاث سنــــوات ، تميزت بالثــــورات الداخليــة والمشكلات الخارجيــة ، ومع ذلك فقد تسنى له أن ينجز من المنشآت والاعمال ما لم يتسىن مثله لولاة العصر مجتمعين .

وبعسا أن للعشائر شأنسأ خطيراً في حيساة العراق الاقتصادية والاجتماعيسة ، باعتبارهـــا تشكل جماعات مستقلة ضمـــن المجتمع العراقي وتحيط بمـــدن العراق وقراه ، وتتحكم في طرق مواصلاتـــه ومرافقه ، فقـــد اعتبر مدحت أن مشــــكلة العشـــائر التبي واجهتـــه ، هي جزء مـــن مشــــكلة الاراضـــي التـى سعى قانــــون الاراضـــي لعـــام ١٨٥٨ الى حلــّهـــا دون نجـــاح يــــذكر في العراق • فالعشـــائر عارضـــت ادخــال النظـــم الاداريـــة الجديـــدة لأنهـــا ترمي للسيطرة عليهـــا ، وجمع كامل الضرائب منهسا ، واقرارهـــا في الاراضـــي الزراعيـــة ليسهـــل على الحكومــة ضبطها وردعها . وبعد اخماد ثورة العشـــائر في منطقة الحلة جنـــوبي

 $-772 -$ 

بغسداد ، تحقق مدحت أن حملات جباية الضرائب مسن العشائر واستعمال وسائل القمـــع ضدها ليست كافية ولا مجدية ؛ ولذا سعى الى توطـــين العشائر وكسب دعمها وربطها بالحكومـــة ، عن طريق تطبيق قانون الاراضي في ولايته الواسعـــة الممتدة بين بغداد والبصرة ، والقضاء على الفـــوضى في ملكية الاراضي ، تمهيـــدا لادخال التحسبنات عليها ومضاعفة مواردها وعائداتها الا

ومعلوم أن الفوضى ترجع الى عوامل متعددة قديمة وحديثة ؛ منهــا تمسك

 $x_1 + y_1 + y_2 + y_3 + y_4 + y_5 + y_6 + y_7 + y_8 + y_9 + y_1 + y_1 + y_2 + y_3 + y_4 + y_6 + y_7 + y_8 + y_9 + y_1 + y_2 + y_3 + y_4 + y_7 + y_9 + y_1 + y_2 + y_3 + y_4 + y_5 + y_6 + y_7 + y_8 + y_9 + y_1 + y_2 + y_3 + y_4 + y_6 + y_7 + y_8 + y_9 + y_1 + y_1 + y_2 + y_3 + y_4 + y_6 + y_7 + y_8 + y_9 + y_1 + y_1 + y_2 + y_3 +$  $\mathbf{r} = \mathbf{r}$  and  $\mathbf{r} = \mathbf{r} = \mathbf{r}$  and  $\mathbf{r} = \mathbf{r} = \mathbf{r}$  and  $\mathbf{r} = \mathbf{r} = \mathbf{r} = \mathbf{r}$ 

(٢) انظر آير لند ، المرجع السابق ، ص ٥٨ . وانظر ايضا،250 Holt, op. cit., p. 250 (١) الطابق هو الرسم الحكومي الذي يستوفى مقدما في مقابل منح حق التصرف بالارض ، على اساس ان الدولسة هي المآلكة الحقيقيسة للارض . وقد عرفت عمليسة تسمجيل الاراضي ( الطابو ) في العراق باسم ( تفويض ) أي تفويض دافع ( الطابو ) حق التصرف بالارض .

استصلاحها ، واجتذاب العسائر اليها لزراعتها ، وبذلك برتبط الشبوخ بأراضيهسم وزروعهـــم ونخيلهم • وبالمقابل أصبح شيخ العشـــــبرة الذي كان بالامس معاديـــا للحكومـــة ، رهينة بيدها لئلا تقطع المياه عنه ، أو تصادر زرعه ورزقه . وباعتباره رئيسا للمجتمع الزراعي في منطقته ، فسعوف يسهـــل جباية أموال الــــدولة منهم . ولكن نجاح الحكومة في توطين العشائر على هـــذا النحو كان محــــدودا . فمــــن ناحية لقيت الحكومة صعوبات جمة في تسجيـــل الاراضي لأن القائمــــين على دائرة التسجيل ( الطابو ) لم يكونوا على مستوى لائق من الاهليـــة والنزاهة . اضافـــة الى أنه لم تتوفَّر لديهم خرائط المساحـــة التبي تحدد الملكيـــات بوضـوح ؛ فكانت قطعة الارض أحيانـــا موضع نزاع بـــبن عدة أدعياء ، كـــل منهم يقد م٬مـــوده

 $-144 -$ 

(١) انظر امثلة عن ذلك في لونكريك ، المصدر السابق ، ص ٣١٢ ــ ٣١٤ .

ومستنداته • ومن ناحيـــة أخرى ارتاب معظم زعماء العشائر بمشروع الحكومــة وأدركوا أن الغايسة من توطينهـــم هي تفكيك قواهـــم وتجنيد أبنائهـــم وترتيب الأموال عليهم • وكانت النتيجة أن سارع التجــار والمضاربون وبعض الزعمـــاء العشائريين الى ابتياع سندات الطابو ، فأصبحـوا ملاكا كبارا خاضعــين لسلطان الحكومة . ومن أبرز أمثلة ذلك ما جرى لمشيخة عشائر المنتفق التي تعاون زعيمهـــا ناصر السعدون مع مدحت ، وتعهد بتطبيـــق قانون الولايات والغاء مشيخة المنتفق، وسلَّم بنحويل الاراضي التي تنزل فيها عشائره ( الديرة ) الى متصرفية يتولى فيها منصب المتصرف ، وبنى بلدة الناصريـــة لتكون عاصمة للمتصرفية ، وعنى بعمرانها. وبقيت المتصرفية في آل السعــدون الى أن ألغيت ، بعد رحيـــل مدحت بسنوات قليلة • ففي عـــام ١٨٧٤ عين ناصر السعدون واليا على البصرة التي جعلت ولايـــة مستقلة عـــن بغداد ، مع ضم متصرفية المنتفق اليها ، وطبق قانون الاراضي عـــلى ( ديرة ) المنتفق ، فحصل ناصر وآخرون من أسرتـــه على معظم سندات الطابـــو . وفي عـــام ١٨٧٥ نقل ناصر من منصبه الى القدس ثم الى الآستانة بعـــد عامين حيث استبقى هناك ، وعين عضوا في مجلس الشورى حتى وفاتــه عام ١٨٨٥ . والتفت عشائر المنتفق حول منصور شقيق ناصر عام ١٨٨٠ ، ورفعت لواء المعارضة ، ولكن الحكومة تغلبت عليب بصعوبة ، عام ١٨٨٥ ، ثم نفي الى الآستانة حيث مات فيها بعب سنة . وظل آل السعدون زعماء المنتفق مصدر ازعاج للدولة التبي كانت تنفي

تنظيم الري وتوزيعه بالعدل لعمران البلاد ، وأبطل الضرائب والرســــوم التبي كذنت تفرضهــا الزعامات العشائرية ، ومنــع المصادرات واكتفى بضريبــة العشر على الحاصلات الزراعية . وكذلك سعى مدحت الى تنفيـــذ سباسة ( العثمنة ) بتأمــــين تجانس السكان في العراق ، واذابة الفوارق الفكرية بين العربي والكردي والسنني والشيعي والعشائري والفلاح والمدني ، وذلك بادخــال التعليم الحديث ، واقامــــة المسدارس الرشديسة المدنية والعسكريسة ، وتأسيس مدرسة ابتدائيسة في مراكز اللاتنا تمريناه ومدير بدرية المنطق فدرني الدلا وبلديد المتأخر انشاء مد

بمشفى كبير مـــن تبرعات الاهالي ، وحديقة عامة تعزف فيهـــا موسيقى الجيش ، وأنشأ المحاجر الصحية ، وطبق قوانين التنظيمات في البصرة والموصـــل ، وأنشأ في كل منها ثكنة عسكرية ودارا للحكومة . كما ضبط الموازين وأصلح النقد وشجسع الملاحة النهرية وفرض نظام التجنيب على الولاية . وكان لهذه المحدثات في الادارة والتعليم والقضاء والصحة والمواصلات البرية والنهريسة والصناعة والتجارة آثسار واضحة في الحبَّــاة العامة ، وفي رفع المستوى الثقافي للاهلين ، وكانت قـــد فتحت مراكز بريد بريطانية \_ هندية في بغـــداد والبصرة عام ١٨٦٨ ، وبعـــد عشر سنوات شاركت السلطنبــة في مؤتمر باريس ( ١٨٧٨ ) حيث دفعت اشتراكها في الاتفاقيـــة البريدية ، ثم فتحت مراكز البريد العثمانيـــة لسد" حاجات العراق ، ومد"ت خطوط البرق ( التلغراف ) الى جميع حـــواضر العراق ، وتحسنت وسائل المواصـــلات ، وبدأ عدد من العربـــات يحل محل الدواب والجمال على بعض الطرق الرئيسية'''• وتولى حكم بغسداد بعد مدحت وحتى الانقسلاب الدستوري ، ستسة عشر واليــــا خلال ستة وثلاثين عاما ، كان بينهم التركي والكريدي والالباني والعربي . وتوطــد الامن والنظام بفضـــل وفرة الحاميـــات العسكرية وتحسن مستوياتها ، اضافة الى استخدام البرق والزوارق المسلحة في قمع حركات العشائر • وكان على السلطنة أن تحافظ على العراق ، وتحول دون وقوعه في الشباك البريطانية وخاصة بعــــد أن تطورت المصالح البريطانية في العراق على نحو شكل خطرا مجققـــا على

$$
(1) \lg i \chi_{\mu} \ll 1
$$

عليه ، وخاصة لقربه مـــن الهند ، وضرورته للمواصلات الامبراطورية • وكان على العروبة في العراق أن تواجــه المطامع البريطانية ، اضافــة الى التيارات التركيـــة الطورانيـــة التـى برزت بعــــد الانقلاب الدستوري (١٩٠٨ ) . وكان للعروبـــة في العراق جذور عميقة مستمدة من الاسلام والقرآن وكتب التراث العربي • فالحكام المماليك في بغداد تكلموا التركية الى جانب العربيسة ، وقربوا العلمــاء والشعراء العرب اعتدادا بمكانتهم لدى الشعب ، وشجعوهم على الانتساج الادبى والعلمى . وقد شهد عهد المماليك ، ولا سيما أيام داود باشا ، تفوق اللغة العربية على الفارسية والتركيـــة اللتين تسربتا الى العراق مع الجالية الفارسية في كربلاء والنجف ، ومـــع رجالات الحكم والادارة الاتراك العثمانيين . ولم يتخلص النتاج الادبي في العراق مـــن آثارهما الا في النصف الثاني مـــن القرن التاسع عشـــر ، برغم التأثير التركي المنظم السذي ظهر بعسد انشاء المدارس الرشسدية في مراكز الاقضيسة وتمثَّل في لغة التدريس ، فلم يتخلَّ خريجو هــــذه المدارس الرسميــــة عن انتمائهـــم العربي وأمانيهم القومية . ويعتبر أبو الثناء الالوسي ١٢١٧ ـــــ ١٢٧٠ هـ (١٨٠٢ــــ١٨٥٣م) مؤسس الحركة العلمية والادبية في العراق في عصوره الاخــــبرة''' • ويعتبر مـــع عبد الغني جميـــل وعبد الغفار الاخرس ، مــــن رواد الحركة الادبيــــة في العراق ، ومسن أبرز الداعـــين الى أن يحكم العرب أنفسهم ويتخلصوا مـــن صلف الترك وسيطرتهم • ونظرا لبعد العراق وصعوبة مواصلاته ، لم تكن الحركة العربية فيب

كمثيلتها في الشام لأنها اتصلت بأفكار العرب وتأثرت بها قبل العراق وبنحو أعمق ، كذلك لم تصل الصحف الشامية والمصرية الى العراق ، في حين كانت ( الجوائب ) أبرز الصحف العثمانية المقروءة في حواضره°ا .

وقب شارك كثير مـــن العراقيه: في الـبــــبـــات العربية كالمنتــــدى الادبى ، ومسن أبر; ه سرع الاعظمي ـــ البغــــدادي الذي أصـــــدر مجلة تعبر عـــن أغراض

(١) انظر ترجمته وآثاره في محمد بهجة الاثري « محمود شكري الالوسي وآراؤه اللفوية » مطبوَّعاتُ معهد الدراسَّات العربيَّة بالقاهرة ١٩٥٨ ، ص ٣١ ــ ٣٦ . (٢) انظر حول الصحافة في العراق ، روفائيل بطي « تاريخ الصحافة في المراق » مطبوعات معهد الدراسات العربية بالقاهرة ٥٥٦

(١) انظر الامير مصطفى الشمابي « القومية العربية » مطبوعات معهد الدراسات<br>العربية بالقاهرة ١٩٥٨ ص ٧٠ ، ٧٥ ــ ٧٦ ، ٧٩ . (۲) ویعرف بالالمانیة: Drang Nach Osten

 $\mathcal{F}_\mathrm{c}$ 

 $\Lambda$ 

 $\mathbf{F}$ 

السلطنة ، لأن منح الالمان امتياز سكة حديد بغداد ، كان في رأي بريطانية وسيسلة لوقف الاطماع الروسيـــة والفرنسية . بيـــد أن توسع الصناعة الالمانيـــة ، وغزو بضائعها الاسواق التبي كانت تعتبر حتى ذلك الوقت أسواقا للبضائع البريطانية ، والنمو المفاجىء للاسطول التجساري الالماني ، والآمال الاستعماريسة للسياسيين الالمان ، والمظاهرات الصاخبة المناوئة لبريطانية عشيسة حرب البوير ، كلها أقنعت الحكومة البريطانية بأن نفوذها السياسي لا أسواقها فقط ، مهددة بدرجة خطيرة'''. كذلك اهتمت الحكومة والرأي العام في بريطانيـــة بسـكة حديد بغــــداد لما تنطوي عليـــه من تهديد جدي لاحتكارات بريطانيـــة في العراق ، ولسيطرتها على ميـــاه الخليج وطريق الهند نفسه . وبمسا أن القسم من سكة الحديد الذي سيمتد بسين البصرة والخليج هو ما كان يقلق بريطانية ، فقـــد سعت لمنع بنائه ، بعقد اتفاقيـــة سرية مع شيخ الكويت ، مبارك الصباح ( ١٨٩٩ ) . وبموجبها تعهـــد مبارك بألا يُبْهَدُ أَنَّ أَتَفَاقِيَةٌ مِيرٍ دُولَةٍ أَخْرَى ، وألا يَتَنَازِلْ عَنِ أَي جَزٍّءَ مِنْ أَرَاضِي الكويت ،

الميناء ، وأحبط محاولات أقارب مسارك لخلعه<sup>(١)</sup> . وكان كيرزن عام ١٨٩٨ قسـد أحبط مشروعا روسيا لبنـــاء سكة حديد تصــــل بين ميناء على الساحـــل السـوري والكويت ، ويعرف بمشروع الكونت فلاديمير كابنيست Kapnist شقيق السفير الروسي في فينا ومن رجسال الاعمال ذوي النفوذ في البسلاط القيصري • وانبرى كيرزن لمعارضة المشروع على أساس أنه ضار بالمصالح البريطانية في الكويت • ولم تكترث بريطانية بادعاء الآستانة بأن الكويت قائمقامية تابعــة للبصرة منـــذ ولاية مدحت باشا ، وأن شيخ الكويت قائمقام معين من طرفها . وتعقدت المشاكل الناجمة عـــن امتياز سكة حديد بغداد وتشعبت حين طلبت فرنسة امتيازا لمد" سكة حديد بین دمشق وحماة حتى حلب مع فروع له ، وانشاء موانىء طرابلس وحيفا ويافا . وقدمت مشروعا آخر لربط العراق بالبحر المنوسط ، بمد" سكة حديد بين حمص وبغداد، بقصد تسويق المنتجات الزراعية التي تجود هناك . ولحل المعضلة ، اقترحت المانية ترك انشســاء القسم الذي سيمتد بين بغـــداد والبصرة الى شركة عثمانية تساهم فيها الدول الاوربية ، مقابل حصول المانيـــة على امتياز لمد" سكة حديد بين حلب والاسكندرونة ، لربط سكة حديد بغداد بالبحر . وافقت الآستانة ، ولكن بريطانية رأت أن تكون حصتها من الاسهم هي الراجحــة ُ فِي الشركة العثمانية المرتقبة . وظلت القضية معلقــة كغيرها ، حتى وقعت السلطنة وبريطانية في آب ١٩١٣ على اتفاقية السكك الحديدية ، وأعلنت السلطنة في بيسان

(١) المصدر السابق نفسه ) ص ١٨ ـ ١٩ . (٢) انظر نص الاتفاقية في الحصري ، المصدر السابق ، ص ٢١٠ ــ ٢١٢ .

وحين اشتدت وطأة الاتحاديين ، واحتكروا المناصب العليا ، انتقد المستنيرون العرب ذلك صراحـــة ، ولكن الحركة العربيـــة في العراق لم تنشط للتخلص مـــن التسلط التركي وتشارك في الثورة العربيـــة عام ١٩١٦ ، الا بعد أن خاب أملهـــا باستهلال عهـــد من المساواة بـــين الترك والعرب وفق المشزوطيـــة ( الدستور ) . واتضحت نوايا الحكومة نحسو العرب ، حين اتفقت مع شركة لينتش على تأسيس ( شركة الملاحة العثمانية في أنهار دجلة والفرات وشظ العرب ) ، وعيّنن لها مسدير انكليزي ، شملت سلطته بواخر لينتش والبواخر العثمانية ، وأعطيت امتياز احتكار الملاحة والتجارة في أنهار العراق ، على حساب المصالح والحقوق العراقية الوطنية .

وأثار النواب العرب في مجلس المبعوثان ضجة كبرى حول الاتفاق ، وأحرجوا الحكومة . ولكن عددهـــم القليل ( • ٤ نائبا مـــن مجموع ٢٦٠ نائبـــا ) لم يكف لاسقاط الحكومة والاتفاق ، لأن الاتحاديين كانوا قد تدخلوا في الانتخابات لضمان

أطلق اسم بلاد الشام على البلاد التبي تحدها جبال طوروس شمالا وصحراء سيناء وخليج العقبة جنوبا ، والبحر الابيض المتوسط غربا وبادية الشام شرقاً . وقد استهل القرن التاسع عشر وفي بلاد الشام أربع ولايات هي ولايات حلب ودمشق وطرابلس وصيدا . وكانت ولاية دمشق أوسع هذه الولايات وأكثرها كمط بدينة وموسولا التوجيد واملأ ومدحد الصالحية فرالشمال

بلاد الشيام في عصر النهضة :

البريطانية مياه شط العرب ، وتم احتلال البصرة في أواخر تشريـــن الثانبي ١٩١٤ • ثم حاصر العثمانيون الكوت خمسة شهور ، فاستسلمت حاميتها الانكليزية ، ووقع بيدهم ١٣ ألف أسير . وفشلت محاولـــة لشراء ضمير القائـــد العثماني بمليـــوني جنبه<sup>(١)</sup> . وتابع الانكليز زحفهم في أواخر عام ١٩١٦ ودخلوا بغداد فيآذار ١٩١٧.

(١) انظر حول ذلك عباس العزاوي ، مصدر سبق ذكره ، ج ٧ ص٢٩١-٢٩٢. (٢) انظر محمد کرد علی « خطط ألشام » دمشتق ١٩٢٥ ، ج ٣ ص ٢٥ .

عن الجزيرة العربية ، بحيث صار العثمانيون يخشون ضياع الشام والحجاز من أيديهم • وعيَّـن ابراهيم باشا واليأ في دمسق ، مع امارة الحج ( ١٨٠٥ ) ، واستطاع ايصال قافلة الحج الشامي الى مكة بعد عنت كبير . وخلفه عبد الله باشا العظـــم والياً في دمشق للمرة الثالثة ، فنجح في الوصول الى الديار المقدسة بعد دفع مبلغ كبير من المال للوهابيين ، وبعد أن خاض ضدهم معارك هلك فيها غالب عسكره . واستلم يوسف باشا الولاية ( ١٨٠٧ ) فأعلن أنه سيقهر صلف الوهابيين ، ولم يكد

التاني السهابي حاكم جبل لبنان أن يسانده ضد خصمه درويش باشا في نزاعهما على حدود نابلس • وكاد عسكر الامير أن يرجح الكفة لصالح عبد الله باشا(١٨٢١)، لولا أن أعلن السلطان محمود تمر ٌد عبد الله باشا ، واحالة ولايته الى عهدة خصمه درويسُ باشا ، مما اضطر الامير الشهابي الى الالتجاء لمحمد على في مصر الذي تلقاه بالحفاوة والاكرام ، طمعاً في معونته المقبلة له في خططه التبي وضعها لضم بلاد الشام • وتوسط محمد علي لدى السلطان ، وسعى للعفو عن الأمير والباشا، وتثبيتهما في مركزيهما السابقين . ومنذ ذلك الحين ، بقي الشهابي على صلة وثيقة بمحمد علي ، يتفهم سياسته ويسعى جهـــده لمعاونته وتحقيق رغائبه ، وبشير مـــن ناحيته يريد الاستعانة بالقوة المصرية لاكمال تنفيذ خططه في القضاء على الأمراء

والمشايخ الاقطاعيين لتجريدهم من سلطاتهم ومواردهم المالية . وعندما زحف ابراهيم باشا لاحتلال الشام ( ١٨٣١ ) انضم اليه الامير بشير وساهم في الفتح ما استطاع ، فقد ٌر محمد علي مساعدته وأطلق يده في شؤون الجبل ، وكانت هذه فرصة الامير لضرب رجال الاقطاع وسجن معظمهم ، ففر البعض الى جبل حوران، والتحق آخرون بالجيوش العثمانية المنهزمة أمام ابراهيم باشا . وقبيسل وصول الحملة المصرية الى الشسام ، ثار أهالي دمشق ضسه الوالي سلبيم باشا ( ١٨٣٠ ) الصــــدر الاعظم السابق ومبيد الانكشاريـــة ، حين أراد أن يطبق قانون رسوم الاحتساب سدأ لنفقة الجنسد ، بوضع رسم على كل عقسار ، كمسا هو الحال في الآستانة . فثارت المدينـــة ، وضرب الوالى ( العامة ) من أبراج القلمة بالقنابل ، ولكن الاهالي ضيقسوا عليه الخناق وقتسلوه . واجتمع أعيسان دمشق ورتبوا حكومة موقتة ، ولبثوا يترقب ون انتقام السلطنة ، ولكن ورد الخبر بخروج الحمسلة المصرية باتجاه الشام ، فسكن روعهـــم بعض الشيء ، وصرفت الآستانة النظر عن ثورة الأهالي ، واضطرت لانتحال الاعذار لهم``` . أما ولايــــة حلب ، فلم تشهد أحداثا أفضل من أحداث دمشق • وقــــد تولى حكم الولاية في النصف الاول مـــن القون التاسع عشر سبعـــة وعشرون واليا ، لم تتجاوز مدة معظمهم السنة الواحدة ، وبعضهم سنتسين أو أكثر قليلا . وفي عهسد مصطفى باشـــا ١٢١٢هـ/١٧٩٧م تفـــاقم النزاع بين الانكشاريـــة والاشراف علمى الســـــلطة في حلب ، وتمثــّل في واقعة جامــــع الأطروش ، حيث قتل عدد كبير مــــن

 $55 - 5$  $\sim$   $\sim$ 

ولكن العصبة الانكشاريـــة لم يُنقضَ عليهـــا نهائيا الا بعـــد أن أنشئت الادارة المصرية في الشام • وف1 تعطلت الحركة التجارية في حلب ، بسبب الاضطرابـــات المستمرة في عهد هذا الوالي الذي تفنن في الاختــــلاس والقتل والمصادرة . وثـــار الاشراف ضد فساد حاشيه الوالي خورشيد باشا ( ١٢٣٥هـ/١٨١٩م) وانضم اليهم جماعة مـــن الانكشارية الفارين من ظلم جلال باشا ، وقتلوا كتخدا الوالي ، ولكن السلطنة ضبطت المدينة بعنــد حصار دام أربعة شهور . وبعـــد سننتين حدث زلزال ٣ قريما رفي عدد الدال إداهسه باشا (١٣٣٧هـ/١٨٢١م) ومات تحت الردم

(١) المصدر السابق نفسـه ج ٣ ص ٣٣٠ . لمزيد من التفاصـيل حــول الصراع<br>بين الانكشـارية والاشراف في حلب انظر : Bodman, H. L. : Political Factions in Aleppo, 1760 - 1826, Univ. of North Carolina Press, 1963.

ين ري ن الشرق دانشبترپ ا عسكرية ، وأبطـــل المغارم التبي كان يفرضهــــا آل أبي غوس أصحاب قرية العنب الواقعة بين القدس ويافا ، على حجاج بيت المقــدس . وسعى لتطهير البادية مـــن أعمال الشقــاوة وسلب القوافل ، وابطـــل أتاوات العسائر على المدن ، كمـــا اهتم باستقرار البدو في وادي الفرات ، وأنشـــأ لهم القرى هناك ، ومنحهـــم الاراضى معفاة من الضرائب ، وأمر بتسليفهم الاموال لشراء المواشي والادوات الزراعيـــة ، وألغى المصادرة ، وأحيا الزراعة والتجارة ، ونشَّط الصناعة وتربية دودة الحرير ، وأمر باستخراج بعض المعادن ، ونتيجة ذلك ، استعادت أكثر قرى حوران وعجلون وحمص وحماه وغيرهـــا عمرانها القديم تدريجيا . وجربت الادارة المصرية زراعـــة أشجــار البن ، وزرعت النيلة والقطـــن المصري ، وغرست ألوف غراس الزيتــــون في ضواحي عكا .

وقضت الادارة المصريسة على فوضى الضرائب العثمانيسة السابقة ، ونظمتها ،

وزادت عليها ضريبة ( الفردة ) على كل المكلفين من أتباع مختلف المذاهب الذيسن تتراويح أعمارهم بين الخامسة عشـــرة والستين ، ومقدارها لا يقل عن ١٥ قرشـــا ولا يزيد عن ••• قرش • وتولى رؤساء الحرف في المدن وشيوخ القرى توزيعهـــا على المكلفين بحسب طاقة كل منهم • وثقلت وطأة الضرائب على الاهلين ، فتبرمـــوا بها ونفروا من الادارة المصرية التبي فرضت عليهم التجنيد بنسبة رجل من كل اثني عشر رجلا ، ورفضت قبول البدل النقدي . واشتهر من رجال الادارة المصرية في الشام شريف باشا ، صهر محمـــد علمي ، وحاكم ( عربستنان ) ، وأحمد المنكلي حاكم أدنسة ، وسليمان باشا الفرنسساوي

( الكولونيـــل سيڤ ) الــــذي تولى الحكم في المدن الساحليـــة بدل أولاد بشــــير الشهابي ، وكلف بالتعامل مع المقناصل وموظفيهم ومحمييهم والمستأمنين الاجانب مـــن التجار • وبقي ابراهيم باشا المرجع الاعلى العسكري والاداري • أما الامور المالية فقد عهد بها الى حنـّا بحري ، وأصله من أسرة حمصية من الروم الكاثوليك ، وهو مـــن الموظفين الموثوقين القدامى لدى محمد علي في مصر • وجدير بالذكر أن محمد علي تابع سياسة التسامح الديني التي درج عليها في مصر ، ونقلها الى جميع lingvis et al. et al. et al. et al. et al. et al. et al. et al. et al. et al. et al. et al. et al. e

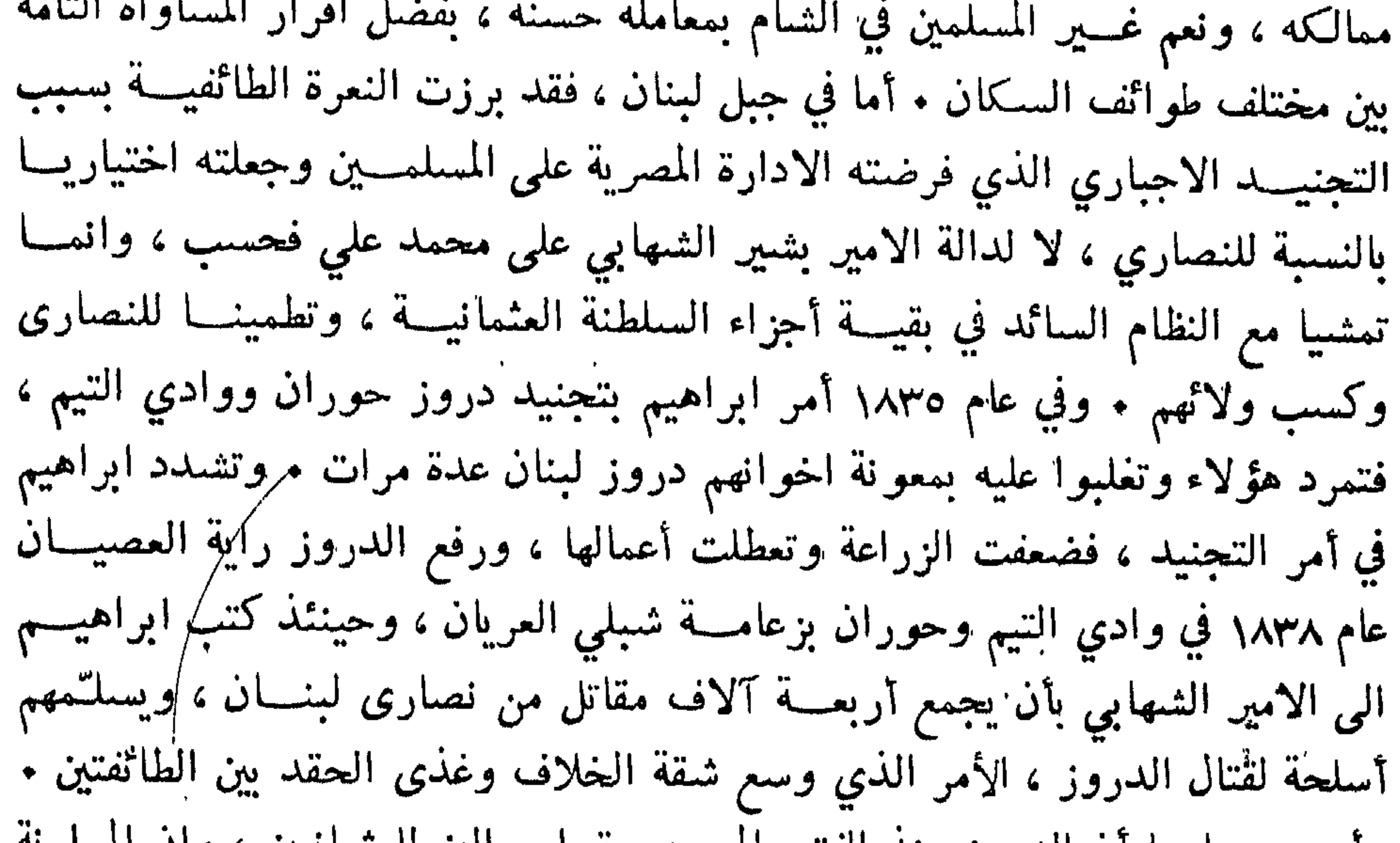

أن الادارة المصرية ألغت سلطات الاقطاعيين الاستبدادية القديمة ، ورفعت أيديهم عن جمع الاموال والخراج ، وجعلت لهم راتبا مقننا تدفعه الادارة . ولكن هسذاً الراتب الذي عيتنتـــه للامراء والمشايخ المعزولين ما كـــان يوازي عشر ما كانــــوا يتقاضونه قسراً من جهود الفلاحسين والمزارعين . وأصغى الفلاحــون الى تحريض الاقطاعيين للثورة على الادارة المصرية ، وامتحنوا قوتهم في عصيانهم مع مشايخهم عليها ، وسيكون لذلك ما بعسده من تمردهم على سلطة هؤلاء المشايخ أنفسهـــم

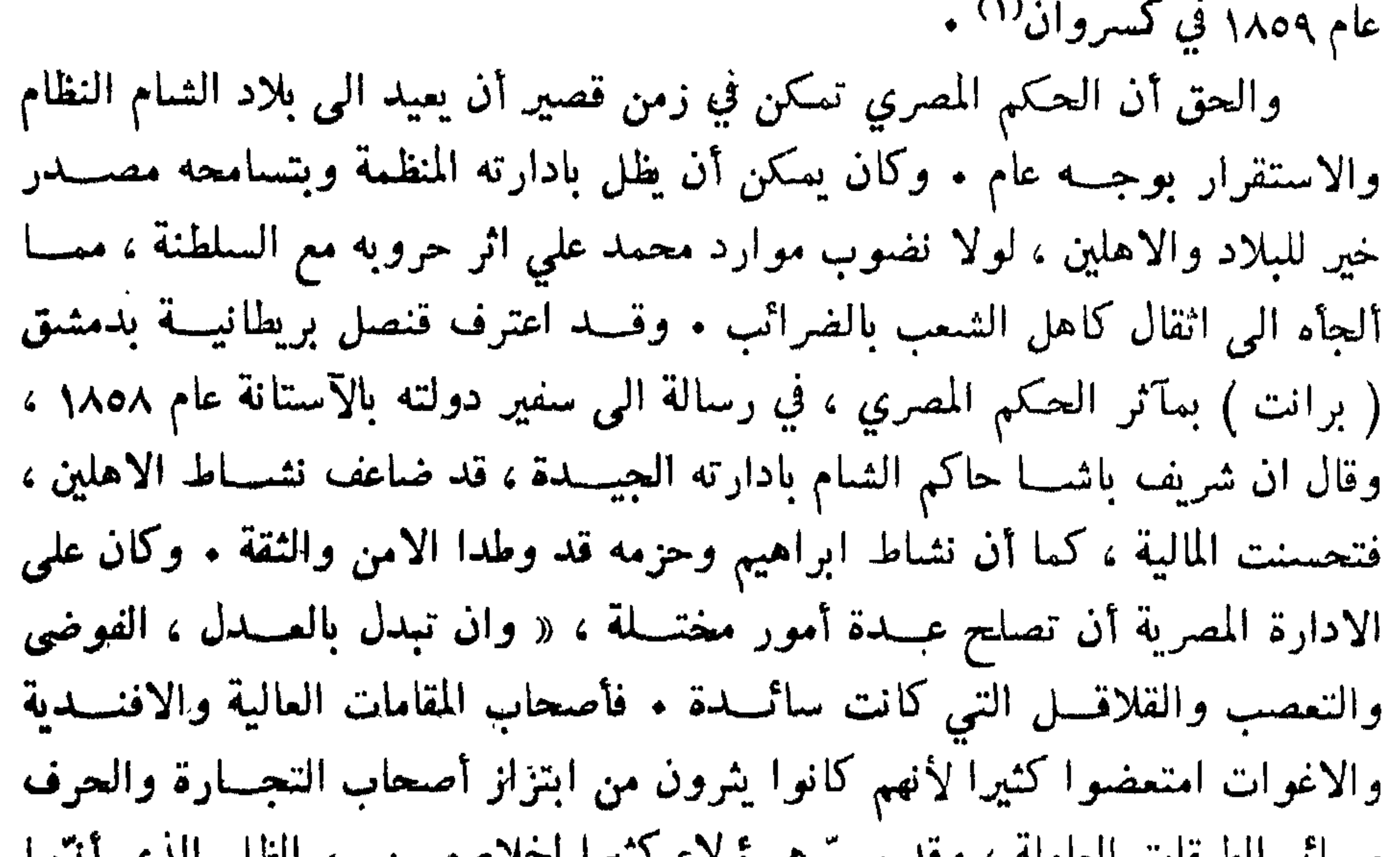

 $\mathbf{A} = \mathbf{A} + \mathbf{A} + \mathbf$ **PRODUCTS AND REAL PROPERTY AND INCOME.**  $\mathbf{A}$  and  $\mathbf{A}$  and  $\mathbf{A}$  $\bullet$   $\bullet$ 

بقيت التقسيمات الادارية في بلاد الشام على النحسو السابق ، حتى صــــدور قانون الولايات لعام ١٨٦٤ ، وبموجب اختفت ولاية صيدا ، وانتظمت بلاد الشام ولايتان هما ولاية سورية التي اتسعت بضم أجزاء مسن ولايتي طرابلس وصيــــدا القديمتين . وولايـــة حلب وقد امتــــدت حتى الإناضول . ثم انفصلت متصرفيـــة القدس الشريف عن ولاية سنورية عام ١٨٨٣ ، لتشكل متصرفيت مستقلة موتبطــة

الدسائس والفتن الاجنبية فيها ، واخضاعها لاشراف وال ٍ مستقل عن ولاية دمشق الكبسيرة • وتعود أهميسة بيروت الى موفعها الممتاز ، ومينائها الصالح لاستقبــال وتفريغ البواخر ذات الخمولة الكبيرة ، ونمو طبقة برجوازية وسيطة فيها تتقسن اللغات الاجنبية والمعاملات التجارية والمالية ، وتتم عن طريقهــا عمليــات الاستيراد والتصدير للمناطق الداخلية السورية ، بحيث فأقت كل ما سواها من الموانىء عـــلى الساحل السوري ، كطرابلس وصيدا والاسكندرونـــة . وضمّت ولاية بــــيروت جسع الموانىء السورية الرئيسيـــة ، واشتملت على متصرفيات اللاذقيـــة وطرابلس وعكا ونابلس • وارتبط بلواء بسيروت أربعة أقضيسة هي بيروت وصيدا وصسور ومرجعيون • أمـــا لواء طرابلس فقد ضم ّ أقضية عكار وحصن الاكراد وصافيتا • وبينما كان ميناء طرابلس أكبر الموانىء السورية حتى منتصف القرن التاسع عشر ، اذا بميناء بيروت يحل محله في الاهميـــة ، ولكن طرابلس تابعت اتساعها الاقتصادي في أواخر القرن نفسه بعد زراعة الحمضيات والزيتسون . وتألفت بسلاد الشام في أواخر الثمانينات من القرن التاسع عشر من ثلاث ولايات هي ولاية دمشق وولايـــة حلب وولاية بيروت وثلاث متصرفيات مرتبطة رأسا بوزارة الداخلية في الآستانـــة وهي متصرفية القدس الشريف ومتصرفية الزور ومتصرفية جبل لبنان . ونقرأ في حولية ( سالنامه ) الدولة العثمانيــة تفاصيل التقسيمات الاداريــة وأسماء رؤساء الموظفيين في جميع الاقضية والالوية ( السناجق أو المتصرفيــات)

(١) انظر عن احوال متصرفية القدس قبل انفصالها عن ولاية سورية ، عسارف العارف « تاريخ القدس » ، القاهرة ١٩٥١ ، ص ١٦١ سـ ٥٣.

والولايات والعاصمـــة ، ويتضح مـــن حولية عـــام ١٣٢٢ هـ/١٩٠٤ م أن ولايـــة سورية اشتملت على ألوية الشام الشريف وحماة وحوران والكرك . وان ولايسة حلب اشتمات على ألوية حلب وأورفة ومرعش • ويلاحظ أن لواء مرعش يقع الآن في تركيسة ، كما أن معظم لواء اورفه يدخـــل في نطاق الدولـــة المذكورة . وقــــد استولت تركيسة عام ١٩٣٩ على قضاءي اسكندرون وانطاكية اللذين كانا تابعسين لولاية حلب ، وتشكَّل منهما لواء الاسكندرون أثناء الانتداب الفرنسي في سورية .  $\mathbf{f}$  and  $\mathbf{f}$  are the set of  $\mathbf{f}$  and  $\mathbf{f}$  are the set of  $\mathbf{f}$  and  $\mathbf{f}$ 그 그 학생들은 어려운 일을 받고 있다.

وحصن الاكراد ومعرة النعمان والحق قضاء معرة النعمان بحلب عام ١٨٧٥ . وبعسد ربع قرن صار يضم قضاء السلمية وقضاء الحميدية ( مركزه مصياف ) اضافـــة الى قضاءي حمص وحماة .

وقضت الاعتبارات العسكرية أن يكون مركز لواء حوران في بادة ( شيسخ سعد) لان المواصلات معها ميسورة بواسطة السكة الحديدية ، ولانسه يسهل سوق العساكر منها الى مناطق الاضطراب والثورة ، ولا سيما في منطقة جبـــل الدروز ، ثم حلت محلها بلدة ( شيسخ مسكين ) عام ١٩٠٠ • وضـــم لواء حوران أقضيـــة جبــــل الدروز وعجلــــون والقنيطرة ( ١٨٧٠ ) وفي مطلع القرن الحــــالي ضم ثماني أقضية''' • وكان جبل الدروز مصـــدر المقاومة للسلطات المصرية ، ومـــن بعدها العثمانية ؛ فمنــــذ اندحار الحزب القيسي أمـــام الحزب اليمني في موقعـــة عين دارة ( ١٧١١ ) لجأ معظم الدروز من الحزب اليمني الى جبل حوران وغيره من مناطــق سورية الداخلية ، بعد القضـــاء على زعمائهم من آل علم الديـــن • وهاجر آخرون الى جبـــل حوران بعد حوادث ١٨٤٢ في جبل لبنان ، وحاولت السلطات العثمانيـــة زحزحتهم عـــن قرى حوران ، ففشلت • وغادر الدروز جبـــل لبنان بأعداد كبيرة في أعقاب حوادث الستين ونزول الحملــة الفرنسية في بيروت ، واستقروا في جبـــل لْحُوران • وما زالوا يتجمعون فيه بالهجرة اليه حتى سمي جبل الدروز •

(١) هي أقضية حوران ، عجلون ، القنيطرة ، بصر الحرير ، درعا ، صلخــد ،<br>عــاهرة .

بدون ادارة ، وقد شكا المسيحيب ون المقيمون هنساك من ذلك الوضع ، ثم جساء المبتسمرون الاجانب المرسلسون خصيصا ، فبسدا الإهتمام الزائسد من الفرنسبيين والانكليز بناك الانحساء . وفي عام ١٨٩٤ وصـــل والبي سورية عـــلمى رأس حملة عسكرية الى لواء الكرك ، فأخضعه لسلطة الدولة المباشرة ، وأعلن عفوا عامسا ، وعيَّن أو لαمتصرف في اللواء ، وبنى في بلدة الكرك دارا للحكومة وجامعا ومدرسة ابتدائية . ولم تكبن عمسان مأهولة آنذاك ، بسل مجرد ماء يرده العربسان ، الى أن استقر بها الشراكسة بعد عام ١٨٧٨ ، فبــــدأت تنهض بالعمران والتقـــدم . وقاسى الفلاحون والأهالي عموما في لواء الكرك وحوران من ارهاق الدولة لهم بالضرائب ، ومن عشائر البدو الطامعين بسلب منتجاتهم • وكانت سياســـة الدولة نحو شبيوخ العشائر مزيجا من الشدة وتجريد الحمــلات العسكرية ضدهم لاخضاعهـــم وكف اعتداءاتهم عسلى الحواضر ، والتودد لهسم بالمنح والاعطيسات والمشاهرات . حتى اذا قطعتها الدولة عنهم ، شقوا عصا الطاعة ، واعتدوا على المزارعين ونهب وا قافلة الحسج وقطارات سكة حديسد الحجاز ء وقسد بذلت الدولة المساعي لتوطينهسم واقرارهسم في الاراضي التي يرتادونها في محاولــة للسيطرة عليهــم وتحصيـــل الضرائب منهسم (۱) .

وعلمي غرار لواء الكرك ، برزت أهميـــة منطقة دير الزور ، وكانت قد خضعت للحكم المصري للذي اهتم بتوطين عشائرها في قرى جديدة . وبعسـد عودة الحكم

 $-$  ۳٤٧  $-$ 

من أجهزة الحكومـــة وترتيباتهـــا هناك ، فاستخدمت القوة ضــــدهم • واستمرت جهود الدولة في توطين عشائر الزور الى ما بعد ولاية مدحت باشا<sup>(١)</sup> ، وحتى نهاية الحكم العثماني ، ذلك أنه بعد أن ثبت للدولة عدم جدوى وسائل القمع وتجريسد الحملات ضــــد البدو ، حاولت أن تقنعهم بالاستقرار والتجنيد في الجيش والمشاركة في الحكم ، وبرغم أنها لم تصادف الا نجاحا قليلا ، فقد أدى تحسن طرق ووسائل المواصلات الى شيء من السيطرة الحكومية على بعض المناطق البدوية .

وضم لواء اللاذقية أربعة أقضية هي اللاذقية وجبلة وصهيون والمرقب ، ونست مدينة اللاذقية بسرعة في القرن التاسع عشر ، بحيث بلغ عدد سكانها في نهاية القرن أكثر مسن عشرين ألفا بينهم ثلاثة آلاف من الروم الارثوذكس ، واشتهر ميناؤهــا خاصة بتصدير التبغ ، وهسع من انتاج جبال العلويين ، الى مصر خاصة . وكسان لواء عكا أكبر ألوية ولاية بيروت مساحة وأقلتها سكانا ، وضم أربعـــة أقضية هي عكا وحيفا وصفد وطبريا • وأصيبت عكا بضربة قاسية بعد نقـــل مركز الولاية الىي بيروت ونمو ميناء حيفا ، وهبط عـــدد سكانها الى عشـــرة آلاف • وازدهر مينـــاء حيف وتزايد سكانها الى ستة آلاف عام ١٨٨١ والى أكثر من عشرة آلاف في نهاية القرن وأكثر من خمسين ألفا قبيل الحرب العالمية الاولى • وأقبـــل عليها عدد كبير من الاجانب ولا سيما مــــن الالمان ، وتزايد عدد اليهــــود في أقضية حيفا وصفـــد وطبريسا (٢) .

لنقدي لتفادي الخدمة العسكرية ، واقامة دور العبادة الجديدة والمدارس ، ممسا يصلحوا تنظيمهم الداخلي بالتشاور مع البساب العالي ، وأن يبطلوا كسل الرسوم درجاتهم • وبالمقابل رأى المسلمون أن التنظيمات العثمانيـــة طبّـقت لصالح غـــير المسلمين ؛ فهم الذين يتحملون العبء الاكبر مـــن الضرائب وهم وحدهم الذيـــن يساقون الى الحرب ومغارمها الأجتماعية والاقتصاديــة ، بعد أن فرض التجنيـــد الاجباري في بلاد الشســام لأول مرة منــــذ نهاية الحكم المصــــري وأدى الى تناقص  $\mathbf{f}$  and  $\mathbf{f}$  and  $\mathbf{f}$  and  $\mathbf{f}$  and  $\mathbf{f}$ 

شؤون الولاية ، وحتى في عزل الولاة ، بفضل ما كان للسفير البريطاني في الآستانة مسن نفوذ واسع على وزراء السلطان ، وما كان يكرره على أسماعهم مسن أن بلاد الشسام انما عادت الى السلطان على يد بريطانية . فقد عزل والي دمشق عام ١٨٤٧ ليس لأن حكومته لم تكن راضية عن ادارته ، ولكن بسبب تقارير انكليزية ضده<sup>(١)</sup> ويذكر أن تقارير الولاة في النصف الثاني من القرن التاسع عشر تحفـــل بالشـكاوى من تدخلات القناصل واتصالهم بطوائف السكان في مسعى لاثارةالفتنفيمابينهم<sup>(٢)</sup>. واستقبلت الطوائف المسيحية منشور همايون (١٨٥٦ ) بالترحاب''' ، لأنسه حقق لها المساواة التامة الى جانب عضوية المجالس الاداريسة وامكان دفع البسدل ساهم في تطوير أحوالها المادية والثقافية . في حين استقبل رؤساء الطوائف المسيحية المنشور ببرود ، لأنه في بعض فقراته انتقص من سلطاتهم ومكاسبهم ، اذ طلب.منهمأن والاموال التبي كانسوا يجمعونها ، ويعيّننوا رواتب محددة لرجــال الدين بحسب

(١) انظر حول ذلك : A. L. Tibawi, A Modern History of Syria, London 1969, PP. 110-111. وسنشس اليه فيما يلي باسم طيبساوي. . (٢) انظر شمو!هد على ذلك في عوض ، المصدر السابق ، ص ٣٢٩ ، وطيباوي ،  $-10566$  (1986)  $-146.69$  (1986) (٣) انظر حول ذلك ميخائيل مشاقة « مشمهد في حوادث سوريًا ولبنان » مصر  $. 171$ ,  $-25$ ,  $171$ .

 $\mathcal{A}$ 

- أما الثورة الفلاحية في منطقة كسروان شمال جبـــل لبنان ( ١٨٥٩ ) ، فكانت ذات طبيعة مغتلفة . ذلك أن الفلاحين هناك ارتفعت شكاواهم ضد تعسف المشايخ
- ودمشـــق، وفي غزة ويافا والقدس وزاد مـــن حدة المشاعر ما انتشر مـــن أنباء الأضطرابات بين المسلمين واليونانيين في كريت ، ووصـــول اللاجئين المسلمـــين الى دمشق ، وخاصة قصف جدة ميناء مكة من قبل بارجة بريطانية ، على أثر شغب قتل فيه القنصلان الانكليزي والفرنسي(١٨٥٨) .

واجتمعت لحنة دوليــــة في بيروت ( حزيران ١٨٦١ ) مؤلفة من ممثلي البــــاب العالي وبريطانية وفرنسة وروسية والنمسة وبروسية ، وأقرت انشاء متصرفية جبسل لبنان على أن ترتبط بالآستانة مباشرة ، ويحمكهـــا حاكم عثماني مسيحي كاثوليكي من غير أهالي الجبــــل ، يعينه الباب العالي وتوافق عليــــه الدول الخمس ، ويكون بجانبـــه مجلس اداري يعاونـــه في شؤون الحكم ، ويتألف مـــن اثني عشر عضوا ، أربعة موارنة وثلاثـــة دروز واثنين مـــن الروم الارثوذكس وواحد عن كل مـــن الروم الكاثوليك والسنـّة والشيعة . وعين داود باشا أول متصرف في جبل لبنـــان لم أن من كاثم ليكن تسم لي مناصب هامسة في السلك الديلوماسي وعين ناظرا

الدروز بعسد اسقاط امتيازاتهم الاقطاعية ، ولذا هاجر حسوالي الالفين منهسم الى حوران''' • وقـــد أعيد النظر في نظام الجبل عام ١٨٦٤ ، ومدَّد لداود في منصب خمسة أعوام أخرى ، ولكنه استقال عام ١٨٦٨ ، وأعقبه نصري فرانكو باشا السذي تموفي عام ١٨٧٣ قبل استيفاء مدتهه ، وتلاه المتصرف ون : رستم باشا ، الذي وطب نظام المتصرفية ، ثم تولى بعده واصه باشا (١٨٨٣ ) ، نعوم باشا (١٨٩٢ ) ، مظفر باشا ( ۱۹۰۲ ) ، یوسف فرنکو باشا ( ۱۹۰۷ ) ، اوهانس قیومجیــان ( ۱۹۱۲ ) . ثم ألغى نظام المتصرفية <sup>(٢)</sup> حين خاضت الدولة العثمانية غمار الحرب العالمية الاولى، وأخضعته للحكم المباشر كمتصرفية عادية حتى نهاية العهد العثماني (١٩١٨) . أما ولاية سورية ، فقد تعاقب عليهـــا عدد من الولاة العثمانيين ، وسنتنـــاول أبرزهم ، ويبدو مـــن التقدير العام للوالي محمـــد رشدي باشا أنه ترك « آثـــارا حسنــــة »<sup>(٢)</sup> ، ويمكن أن تؤخــــذ ادارته باعتبارها دليــــلا على أن تنفيذ قوانـــين

.(۱) انظر حول ذلك ، د. احمد طربين « لبنان منذ عهسد المتصر فية الى بدايسة الانتداب ١٨٦١ ــ ١٩٢٠ » مطبوعسات معهد الدراســات العربية العالية بالقــاهرة  $\Lambda Ff = V_{12}e + 197\lambda$ (٢) انظر تفاصيل هذه الفترة في المصدر السمابق نفسه . (٣) انظر حوله ، محمــد اديب آل تقى الديــن الحصني « منتخبات التواريــخ لدمشىق » ج ١ دمشىق ١٩.٢٧ من ٢٦٩ .

من تقريره عن أحوال الولاية لعام ١٨٦٥ الآي كنب بعد عام من صدور قانون الولايات ( ١٨٦٤ ) ، ويتبين منه حرص الوالي على التقيد بالقوانين الصادرة اليسه من الادارة المركزية في العاصمة ، والتزامه بالرجوع الى الآستانة في كل ما هو هـــام من شؤون الولاية . ويصلح هذا التقرير نموذجــا لشـواغل الولايـــة في تلك الفترة التبي تلت صـــــــدور قانون الولايـــــات ( ١٨٦٤ ) ، وهـــــو يعـكس نوعيــــة الاحداث والشواغل التبي واجهتها الولاية ، والترتيبات الادارية التبي توسلت بها وطبقتهـــا . وهي نفسها التي يفترض تطبيقها في الولايـــات الشامية الاخرى بمقـــدار يتناسب مع نوعية الاحداث والشواغل ، والعوامل المحركة والمساندة لها ، مع فوارق البيئة والمؤثرات المحلبة والدولية ومسدى حرص الولاة والمتصرفين على مبادىء الحسق والعسدل . فالباشا تولى معالجـــة ما كان مألوفا من أمور الولايـــة أو ما استجـــد عليها ، مثل تعدي أشقيهاء البدو على عربان العشائر المقيمين في لواء حوران مـــن جهة بادية الشام ، وما اقتضاه من تعيين قائمقام لحوران من ذوي « المكانة والهيبــة عند العربان » ، وتشكيل لواء حمص من لـــواءي حمص وحماة ، وتعـــديل ربط والحاق بعض الاقضية والنواحي والقرى ، ومراعاة نسبها الجغرافية في التشكيلات الادارية الجديدة بحيث تتناسب مع مواقعها ، وتعيين المدراء المؤهلين فيها . هـــذا الى متابعة تشكيل مجالس القرى والاقضيـــة والالويـــة لأنها « مـــن أبرز مهـــام الولايـــة وأساس عملها » ، والاعتمـــاد في انتخاب أعضائهـــا « على أكثريـــة رأى الاهلين » ، يدءا من مجالس الاختيارية في القرى ، ومجالس الاقضية فالالويسة ،

 $\Upsilon V - \Upsilon$  $\sim$   $\sim$ 

الاخرى . ولئلا تتعطل مصالح الولاية ، قرر تأليف مجلس ادارة الولاية ، ومجلس تمييز الحقوق والجنايات<sup>(١)</sup> بصورة موقتـــة، ريثما ينتهي انتخاب مجالس الالويـــة السندي يتوقف عليه تأليف مجلس الولاية .

وبالاضافة الى ذلك ، نظم محمد رشدي باشا شعبة الرسائل العربية في ديوان المكتوبجي أي المشرف على تحريرات الولايسة ، واختار رئيسها مسن العرب ما دام « أكثر المعاملات التحريرية وخاصة مضابط الالوية وأوامرها تكتب بالعربيـــة » ،

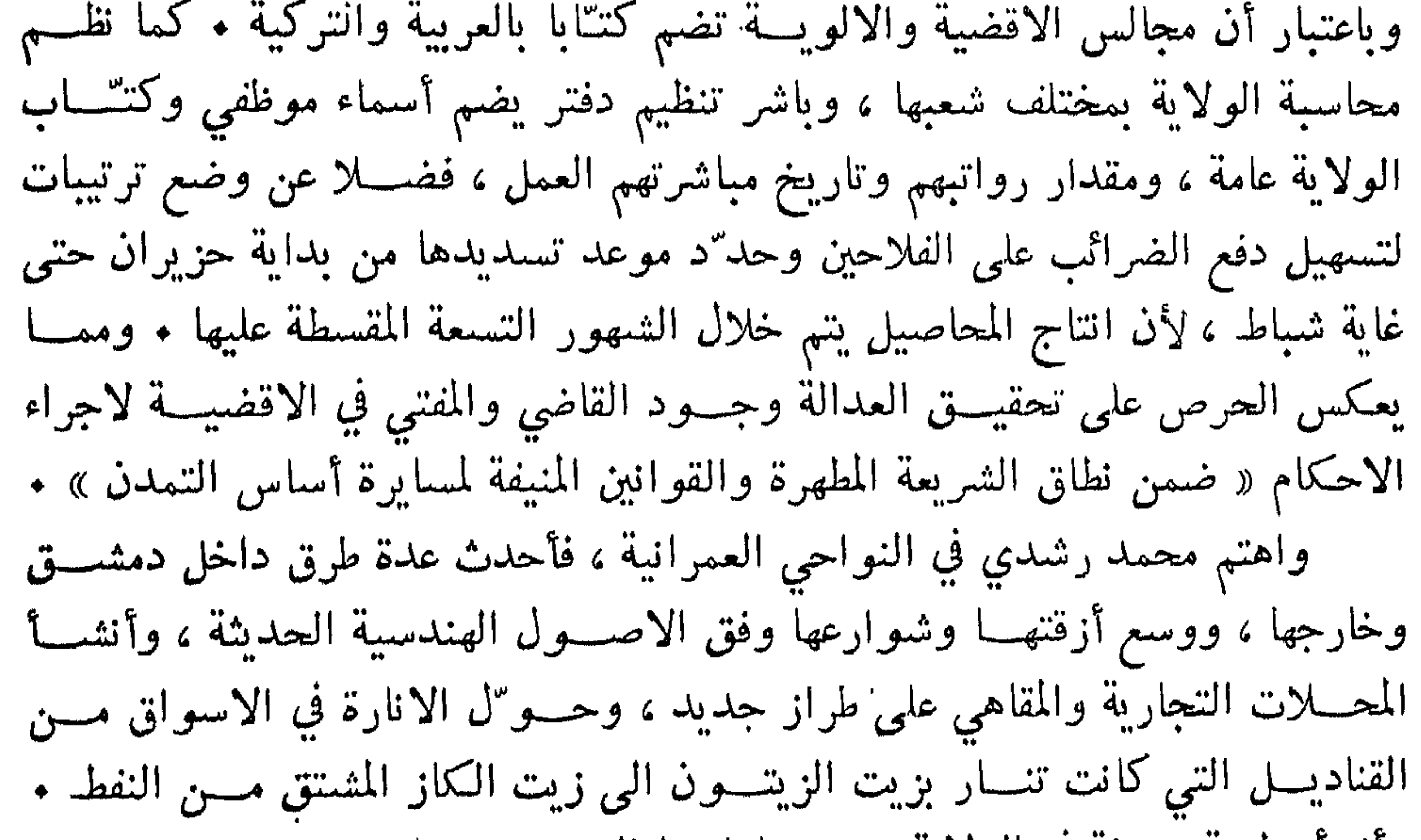

ونشمير تقرير الوالبي الى أنـــه كان في دمشق مكاتب رشدية ومكاتب صبيان \_ ابتدائية \_ ومستتنفى وأكثر من عشرين جامعا ومدرسة وأحواض عامة وجسور ومصانع وأسواق مستقلة ، مما يـــدل على أن التطـــور الاداري والعمراني والثقافي أخذ يسجل بعض الخطي على طريق التقدم والتحديث . ومن الامثلة على تحسن نوعية الولاة في عصر التنظيمات ، الوالي محمد راشد باشا الذي أسندن اليه ولاية سورية لخمس سنوات وثلاثة أشهر (١٨٦٦–١٨٧١)، وقبل ذلك ، كان القناصل الانكليز ، قـــد أشادوا بمزايا كامـــل باشا الذي تــــولى متصرفية القدس ثم بسيروت بعد منشــــور همايون ( ١٨٥٦ ) ، وهــــذا أمر نادر الحدوث في العقود السابقة . ويبـــدو أن محمد راشد باشا نهج على منوال سلفه وفاقـــه ، بدليل أن القنصل الانكليزي بدمشق امتدحه عام ١٨٧١ بقوله : في حدود معرفتي لا يوجد وال غادر سورية وكان الاسف عليه عاما كهذا الوالي''' . فقـــد وطـــد الامن ، وضرب على أيدي الاشقياء والبـــدو ، وشهدت بيروت في عهـــده نهضة أدبيسة عربية ، فانتشرت فيها المدارس والجرائب والمجلات العربية والمطابع وباعة الكتب المتنوعة ، وراجت الحركة التجارية ، وظهر ديوان التمييز ، و (سالنامه) الولاية ، وكان سلفه قد باشر اعدادهماً<sup>(٢)</sup> . وخلفه عبد الله صبحي باشا ( ١٨٧١ ـــ ١٨٧٣ ) ، وفي أيامــــه انفصلت امارة الحج الشامي عن وظيفـــة الوالبي ، وأفرد لهــــا أمير خاص ، وأول من تقلدها محمود باشا اجليقين من أكراد دمشق • ويسذكر أن  $\mathcal{A}$  is the set of  $\mathcal{A}$  in the set of  $\mathcal{A}$  in the set of  $\mathcal{A}$ 

أنه ضمَّن تقريره عن أحـــوال الولاية ما يعتبر مسوغـــا لاستقالته • فقـــد وصف مدحت الولاية بأن الفوضى تسودها ، والناس في الساحل واقعون تحت المؤثرات الاجنبية ، وخاصة بعد أن أعفي اللبنانيون من كافة التكاليف بفضل الدعم الاجنبي. وفي الداخل الناس مستاؤون بسبب الطريقــة السيئة التبي تطبق فيهــا التنظيمات ، وبسبب ضيقهم بزيادة الضرائب والتكاليف • وشكا مدحت من تجاهل مشير الجيش الخامس لطلباته بســـوق العسكر الى مناطـــق التمرد والاضطراب وحماية توطـــين البدو من أشقياء العربان . وأشار الى المنافسة بين بريطانيـــة وفرنسة على حمايـــة الطوائف بسورية ، والى المهاجرين الالمان في عكا ومستعمراتهم الجديدة في،فلسطين. وقال مدحت ان السلطنة لم تفعل شيئًا لاصلاح هذا الحال بسبب حربها مع روسية ، بل تابعت الحاحهـــا على الولاية بطلب المزيـــد من المال والرجال ، فزاد الاستيـــاء وتفاقم الفساد ، وأدى خفض الرواتب وتأخرهـــا الى لجوء كثير مـــن الموظفين الى

(۱) المصدر السبابق نفسه ص ۲۷۱ ، وانظر کرد علی ج ۳ ص ۱.۱ . Beyrouth, Registre No. 21, Annexe II, du 29 nov. 1873.  $(\Upsilon)$ (٣) انظر نص تقریر مدحت سالف الذکر ، وانظر ایضا طیباوی ص ١٥٥ .

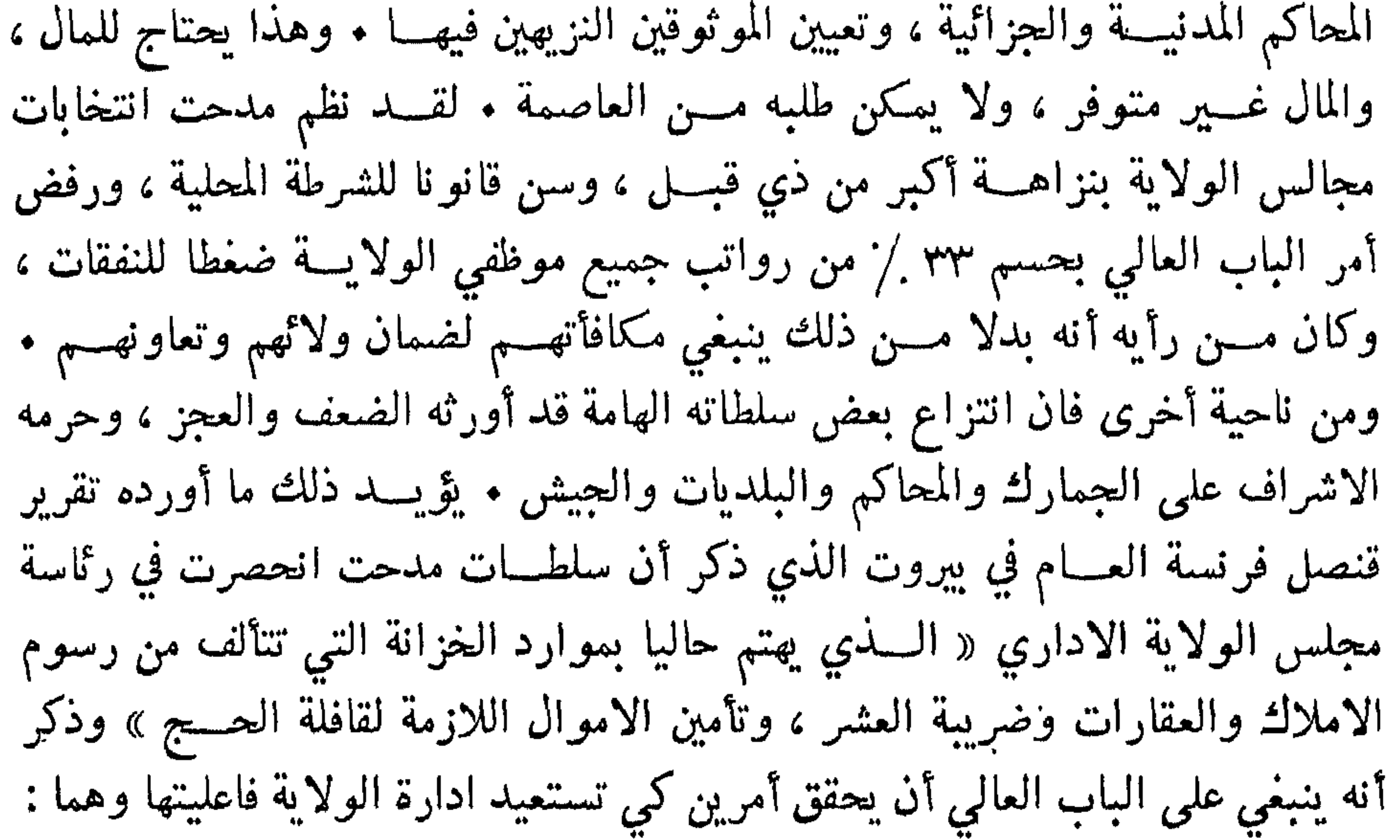

(١) انظر التقارير الفرنسية القنصلية : Registre No. 22, Rapp. No. 7 du 19 juin 1879. Registre No. 22, Rapp. No. 18 du 10 sept. 1879. Registre No. 22, Rapp. No. 17 du 20 sept. 1879. Registre No. 22, Rapp. No. 19 du 9 oct. 1879. (٢) انظر

 $\mathcal{F}^{\pm}$ 

أن شكاواه مبالغ فيها ، وزادت شكوكه حين طلب مدحت أن يوضع الجيش بأمرته ، بينما كان السلطان يرى حـــل" المشاكل والفتن بالوسائل السلمية جهد الامكان'') ، تمشيا مع سياسته العربية ، ومراعاة لانكلترة التبي كان سفيرها في الآستانة يشكو ويحتج كلما ساقت السلطنة عسكرها لضرب الدروز<sup>(٢)</sup> . وكان يعرف كل ما يدور في سورية مثل مدحت والدبلوماسيين الاجانب ، وتصلُّــه معظم شكاوى مدحت الى هؤلاء ، كما كان واقفا على شائعات ترددت عن اعتزام مدحت اعلان نفسه حاكمـــا مستقلا في سورية على النمط المصري • ولذلك لم يسمح له السلطان بالاستقالـــة ولا بالقدوم الى العاصمة حيث يمكن أن يتآمر عليـــه هناك ، ولا الاستيطـــان في منطقة مأهولة من الساحل السوري حيث يمكن في ظنه أن ينفـّذ طموحه في سورية. ولكن القصر السلطاني ظـــل يكبيل الثناء لمدحت برقيـــا حتى آخر لحظة لتبديـــد هواجسه وتطمينه''' ، الى أن نقل الى ولاية ازمير وانتهت ولايته في سوريـــة التبي دامت عشرين شهرا .

ومهما يكن ، فقد كان لمدحت يد بيضاء على ولايـــة سورية في معظم نواحي الحياة العامة . وكان له الفضـــل في بناء المدارس الحديثة وشق الطرق الجديـــدة وتوسيع كثير من شوارع دمشق ، وانشاء السوق الشهيرة باسمه فيها ، وتجميل أطراف نهر بردى وتطهير مياهـــه من الاقــــذار المسبّـبـــة للمرض ، وتأسيس مكتب الصنائع ، وتنظيم دوائر العدل والشرطة والدرك ، وتشحيع تشكيل حمعية المقاصد
عام ١٨٧٧ ) ، ولكن طمعه أفســـد مزاياه الادارية ، ودامت ولايتـــه سنتين ونصف السنة تقريبا ، وفي آخرها تشكلت ولاية بُيروت ، وأنشىء سوق الحميدية والمكتب الاعـــــدادي الليلي بدمشق . وفي ولايــــة حسن رفيق باشا ( ١٨٩٥ ) شيد معهـــد المعلمين وأصلحت عمارة الجامع الاموي بصورتها الراهنسة ، ومدَّت سكة حديسد بين المزيريب ودمشق ، ثم بين بيروت ودمشق . ويعتبر الوالي حسين ناظم باشـــا أطول الولاة عهدًا ، فقد استمرت ولايته اثنتي عشرة سنسة (١٨٩٧ ــ ١٩٠٩ ) وقســد عرف بميله للعمران ، اذ نمت مدينة دمشق في أيامــــه بانشـاء حي المهاجريـــن في سفح جبل قاسبون ، ودار للحكومة ومشفى للغرباء ، وجلب مياه عــــين الفيجة الى دمشق مقسَّمة بنسب هندسية عادلة على أحيائهــا ، وربط دمشق بخط البرق الى المدينة المنورة ، وخلَّـد ذلك بنصب تذكاري في ساحة المرجة . وسقف أسواق دمشق بصفائيح التوتيـــاء لمنع سريان الحزيق مـــن جانب الى آخر ، ووزع الاراضي

يستكسل اعداده الاعسام ١٩٠٠ . وفي عهده بدأت تظهر ضواحي حلب الجديدة ، كضاحية الجميلية • وظهرت أول خريطة لمدينة حلب باشراف مهنــــدس الولاية ، في وكان معاونا لمدحت باشا في ولاية بغداد ، وقد أسف الاهلون على عزله من الولاية. وشهد مطلع عهده فتنة الارمـــن في قضاء الزيتون مـــن أعمال مرعش ، نشأت عـــن

(١) انظر كامل الفزي « نهر الذهب في تاريخ حلب » ج ٣ ص ٤٠٤ ، ٢٦؟ ، (٢) انظر محمد راغب الطباع « اعلام النبلاء في تاريخ حلب الشــهباء » ج ٣ حلب ١٩٢٥ ص ٦٤.

 $\bullet$  .

وتأسس في حلب مكتب للصنائــــع (١٩٠١ ) وبعــــد سنتين افتتح في المعهـــد الاعدادي الملكي ( المدني ) معرض للسلع التجارية والصناعية كالمنسوجات القطنية والحريرية المنوعة ، والغلات الزراعية والحيوانيــة ، والمصنوعات الفضية والذهبية، ودام المعرض شهرًا • وفي عهد الوالي ناظم باشا ( ١٩٠٥ ـــ ١٩٠٩ ) جرى احصـــاء للنفوس في حلب وملحقاتها ، وتم وصل حلب مع حماة بالسكة الحديدية . وشهـــد عام ١٩٠٣ تدفق الكثيرين من مهاجري القفقاس وداغستان وسواهما مسن البلدان الاسلاميـــة التـى استحوذت عليها روسية • اضافـــة الى المهاجرين من كريت بعـــد لنزاع عليهـــا مع اليونـــان ، فجرى اسـكانهم في ولايتـي حلب وسوريـــة ، وأدخلت الكهربــاء الى حلب عام ١٩٠٧ وبـــدأت تظهر فيها مآثر التقنيـــة الحديثة كالسيارة (١٩٠٩) التبي أحضرها تاجر حلبي من أوربـــة لتشغيلها بين حلب والاسكندرونـــة  $\bullet$  فلم تنجسح (٢) ولا ننهي الكلام على بلاد الشـــام دون أن نشير الى عمليـــة ( الطابو ) ، أي. تسجيـــل الاراضي باسم الفلاحين الذين يتصرفون بأراضيهم ، أو الافراد الذيـــن يرغبون في الحصـــول على حق التصرف بالارض وامتلاك وثائقـــه ، مقابل رســــم لا يجاوز ٥ ٪ من قيمتها التقديرية . جرت العملية في بلاد الشام ، ولكنها لم تنتـــه في العهد العثماني وانما استمرت حتى عهد الانتداب الفرنسي والبريطاني • وكمسا حــــدث في العراق ، سعى النجار والمقرضون والملاك الى تحويل فوائــــد ( الطابو ) لمصلحتهم ، وذلك حسين صوروه للفلاحين بأنه وسيلة لتسجيسل الافراد للخدمسة العسكرية ، فباع الفلاحون الى الاغنياء حقوقهم المكتسبة في الاراضي التي سقوها

منازعات بعض الارمن وبعض صغار موظفي الحكومة ، فهاجم الارمن أفراد الحامية العثمانيـــة وفتـكوا بهم وبعائلاتهم ، فهاج الاهالي ، وقتلوا المئات مـــن الارمن ، ثم أرسلت حمـــلة وحاصرت الزيتــــون شهرا ، الى أن توســـط السفراء ، وأثمرت جهودهم ، وصدر العفو عن زعماء الفتنة بعد أن استمرت خمسة عشر شهرا<sup>(۱) .</sup>

(١) انظر كرد علي ، الخطط ، ج ٣ ص ١١١ ، والفزي ، ج ٣ ص ٤٢٦ . (٢) الغزي ، المصدر السابق ، ج ٣ ص ٤٨٦ ــ ٤٨٧ .

 $-174 -$ 

الدولة رقعـــة واسعة مـــن الاراضي الزراعية بثمـــن بخس ، والحاقها بالامـــلاك السلطانيــة، وذلك في نواحي حلب وحمــص والنبــك وشـــرقي البـــحر الميت وبيسان وسواها''' • ويلاحظ أنه حـــبن صدر قانون ( الطابو ) انتقلت صلاحيـــة تسجيل سع العقارات والاراضي من محاكم دمشق الشرعية الى دوائر ( الطابو ) • ويتصل موضوع الهجرة بموضوع الملكية الزراعية ، ذلك أن بعض الفلاحين تركوا أراضيهم تخلصا مـــن دفع الضرائب عليهـــا ، أو فرارا مـــن ( نظام تحرير النفوس) لعام ١٨٨١ ؛ فالفلاحـــون كانوا يخشـون التجنيـــد والضرائب . وقـــد شهدت بلاد الشام حركات هجرة داخلية أشرنا منها الى هجرة الدروز مسن لبنان الى حوران • وفي الربع الاخير من القرن الماضي غادرت بلاد الشام موجات متزايدة من المهاجرين سعيسا وراء الثروة في امريكة وافريقيـــة ومصر وخاصة بعد الاحتــــلال  $\mathbf{V}$  ,  $\ddot{\mathbf{u}}$  ,  $\mathbf{u}$  ,  $\mathbf{v}$  ,  $\ddot{\mathbf{u}}$  ,  $\mathbf{v}$  ,  $\mathbf{v}$  ,  $\ddot{\mathbf{v}}$  ,  $\ddot{\mathbf{v}}$  ,  $\ddot{\mathbf{v}}$  ,  $\ddot{\mathbf{v}}$  ,  $\ddot{\mathbf{v}}$  ,  $\ddot{\mathbf{v}}$  ,  $\ddot{\mathbf{v}}$  ,  $\ddot{\mathbf{v}}$  ,  $\ddot{\mathbf{v}}$  ,  $\ddot{\mathbf{v}}$ 

ومقابل الهجرة الوطنية خارج بلاد الشام ، كان ثمة هجرة أجنبية اليها ؛ وقسد حضرت جاليات المانية الى فلسطين أيام ولاية مدحت باشا وما قبله بقليـــل ، وأنشأت مستوطنات زراعية على مقربة من يافا وحيفا وناصرة وسواها ، وأثارت قلق الباشــا في حينه ، وحمل أفرادها معهم الادوات الاوربية لمباشرة الفلاحة والزراعة والبـــذار بالطرق الحديثة .

وثمة هجرة إسلاميه في السلام الشيامُ أشرنا البصا وونضيف البصا هجرة

أمــــا الهجرة اليهودية ، فقد بدأت طلائعها منذ الغهــــد المصرى في الشام ، اذ توطنت أعداد قليلة من اليهود في مدن القدس وصفد وطبرية لدوافع دينية • وبدأ عــــدهم يتزايد تدريجيا ، فبلغ ١٠ آلاف عـــام ١٨٤٠ ، وارتفع الى ٣٥ ألفا عـــام ١٨٨٠ • وبعـــد سنتين وفـــد الى فلسطين اليهود من روسية وبولونية فرارا مـــن المذابح هنـــاك ، وهذه المرة جاؤوا بدافـــع استيطاني ورغبـــة في انشاء مستعمرات مماثلة للمستوطنات الألمانيـــة . واذ أخفقت محاولاتهم ، سارع المتمـــول اليهودي ادمون روتشبيلد لمعونسة المستعمرتين أو الثسلاث الاولى • وهنسا تغيشس موقف

١/ المصدر نفسه ص ١٧٧.

ممالم التطور الاقتصادي والاجتماعي والثقافي :

كان المجتمع العربي في بلاد الشام موزعا بين المسدن والرياف ، في تجمعـــات مدنسة في الاقل ٌ ذات فعاليات حرفية تقليدية وتجارية موروثة ، أو تجمعات ريفية زراعية في الاكثر تسيطر عليها نوازع المحافظة والاستقرار • وكانت الزراعة عمـــاد الثروة الرئيسي ووسيلة المعيشــــة بالنسبة للعــــدد الاكبر من سكان بـــلاد الشام . فالفلاح قبيل عصر التنظيمات كان يعمـــل في أرض اقطــــاع أو أرض وقف أو أرض أميرية ، فهو لا يملك الارض وانما يتصرف بها فيفلحها ويزرعها . ويحرص الملتزم على يقاء الفسلاح في أرضه لضمان زرعها ودفي الاموال المقررة عليها • فالفسلاح

(۱) د. احمد طريين « قضيسة فلسطين ( ۱۸۹۷ ــ ۱۹۶۸ ) » دمشسـق ۱۹۲۸ ص ٥٦ ، نقلا عن يوميات هرتسل ــ الترجمة العربية ج ١ ص ٣٧٨..

السكر والقهوة والشاي مسن الباعة المتجولين القادمين من الحواضر ، أو يبادل نتاجه مع نتاج البدو في الاسواق الاسبوعيـــة والمواسم • وقـــد شجع الحكم المصري في بلاد الشام زراعـــة القطن وأشجار التوت لتربيـــة شرانق الحرير ، وقمـــع أعمال الشقاوة • وأكملت الحكومة العثمانية التنظيمات المصرية ، وطبقت قانون الولايات وأنشأت المحاكم النظامية ، وأسهم ذلك في الحد من غارات البدو وتوطيـــد دعائم الامن ، فأقبل الفلاحون على الزراعة ، وارتقت أحوالهم بعد ارتفاع أسعار الحبوب والغسلال ، وساعد تحسن طرق المواصلات على تسويقهــا في الاساكل البحريـــة القريبة . وعمدت الحكومة الى تشجيع زراعة القطن وكافأت المجدَّين في انتاجـــه ، وأعفت معداتهم الحديثة المستوردة من الرسوم الجمركية ، كما أعفت غراس الزيتون مسن ضريبة الاعشار لمسدة تلاث سنوات اعتبارا من بسدء الانتاج • وفعلت الشيء نفسه بالنسبة لغراس التوت ( ١٨٧٢ م ) ، وأمرت مدراء الزراعة بأن يعملسوا على ترغيب الاهالي بزراعة القطن والارز والنيلة ، اضافة الى الحبوب ، لتزداد ثرواتهم. كما أوعزت بتحسين نسل الخيل مجانا لمنفعة الاهالى'' • وفي مجال الصناعـــة تقف مدينتا دمشق وحلب في مقدمـــة المراكز الصناعية في الشام، واشتهرت الصناعات النسيجية المتنوعة وصناعة الزجاج والخزف ولاسيما النوع المعروف بالقيشانيء اضافة الى الصناعات المعدنية ـ الحديدية لصنع لـــوازم المزارعين والفلاحـــين وصناعة السيوف والــــدروع ، والنحاسية للاواني المنزليـــة

والصناعة في بلاد الشـــام ، كانت تتولاها طوائف الحرف المختلفــة ؛ ويعكس القاسمي في قاموس الصناعات الشامية صورة واضحة عن وفرة الحرف والصناعات ، وتنوع منتجاتها ، وتقسيم العمل بين طوائفها واتساع تخصصها ، وتنظيم خدماتها وترابطها • وكانت حرف النسيج وما يتصل بها مـــن الصنائع والمهن من أهم الحرف الشاميــة نظرا لـــوفرة العاملين فيهـــا من سكان المـــدن والارياف ، وانتشـــار منسوجاتها القطنيــة والحريرية والصوفيــة في الاسواق المحليــة او في أســـواق الاناضول والآستانة والحجاز ••• وظنت طوائف الحرف الشاميـــة تلبى رغبـــات الناس وترضي أذواقهم حتى الربع الاخير من الفرن الثالث عشر الهجري الموافــق لمطلع الستينات من القرن التاسع عشر الميلادي ، حين بدأت أوربة تصدر منتجاتها الى أسواق العالم ، نتيجة تعاظم الثورة الصناعيـــة ، ونتيجة التطور العظيم الـــذي شهدته التجارة العالميـــة ووسائل النقل البحري بوجـــه خاص ، وان كـــان بعض الصناعات الشامية القطنية قد استعاد بعض قونه بعد صدمة المنافسة الاجنبيسة لله ومعلوم ان بیروت کانت میناء بلاد السام بأجمعهـــا ، وقد ارتبط ازدهارهـــا ونموها بتطور التجارة العالمية بوجــه عام ، وتوسع العلاقات التجارية بين الدولـــة العثمانية وأوربة بوجه خاص • وقد أسهم فرع البنك العثماني في بيروت في مضاعفة المبادلات التجارية لولايتي سورية وببروت وتقاضى أقل من نصف الفائدة التى كان صيارفة بيروت يتقاضونها • ومن الطبيعي أن يكون تأتير التنظيمات العثمانية عميقا

(۱) انظر حول ذلك طيباوي ، المصدر السابق ، ص ١٧٦ . وصفت جريدة حديقة الأخبار البيروتية (عــدد ٢٨ آب ١٨٥٨ ) بيروت بأنهــا مستودع بضائع سورية وفلسطين ، فبواسطتها توزع اجواخ مانشستر ومصنوعات برمنفهام والاقمشة الحريرية من فرنسة والاسلحة من بلجيكة والورق من النمسة .. ووصلت حتى بفداد . وضمن سورية وصلت الى دمشق والقدس في الداخل ، والى طرابلس ويأفا وغزة في الساحــل . ومن بين الصادرات ذكرت الجزيدة زيت الزيتون والحرير الخام . انظر طيباوي ص ١٦٧ .

تقاسي مـــن كساد بضائعها وانتشار البطالة بين عمالها وتناقص أنوالها وهبوط كمية انتاجها . وأخذت بعض الحرف في المدن والقرى تتضاءل أهميتها وتختفي تدريجيا ، بسبب عدم قدرتهـــا على منافسة البضائع الغربية المدعومـــة بقوة الاقتصاد الاوربي التقنيسة والمالية . وحين طغت نسبة الواردات على نسبة الصادرات ، خسرت بسلاد الشام معظم عملتها الذهبية والفضية بعد أن سحبها التجار الاجانب ثمنا لبضائعهم ، ومال الميزان التجاري لصالح أوربة ، بعسد أن كان راجحا لصالح بلاد الشســام في

الحقسة السائقة. ولا بد" من الاشارة الى تأثَّر الوضع الصناعي والتجاري في بلاد الشام بنظام الامتيازات الاجنبيسة ، باعتبار أن هذا النظام كان من أهم العوائق السلبيسة التبي حالت دون تحقيـــق نهضة اقتصاديـــة إبان القرن المـــاضي ، وخاصـــة في النصف الثاني حين عانت من كثرة الحروب والفتن والثورات ، ومن عجز مالي دائم • لقـــد رتب النظام على التجار الاجانب أن الذين يعملون في أراضي الدولة العثمانية ، أن يدفعوا عن بضائعهم رسوما أقل" بكثير من الرسوم التبي يدفعها التجار الوطنيــــون عن بضائعهم في الاستيراد والتصدير والمرور • ذلك أن متوسط الرسوم التبي يدفعها الاجانب لا تتجاوز نسبة ٣أو ٤٪ من ثمــن بضائعهم ، في حين يدفع الوطنيـــون نسبة ١٨ ٪ وقد تصل الى ٢١ ٪ ١٠ ، الأمر الذي ألحق بالصناعة والتجارة أضرارا بالغة • ان دمشق وحلب (مثـــلا ) وهما أهم مركزيـــن صناعيين في بلاد الشــــام ،  $\mathbf{L}^{\mathbf{u}}\mathbf{H}$  ,  $\mathbf{L}^{\mathbf{u}}$  $\overline{a}$  in  $\overline{b}$ 

(١) أكدت معاهـــدة بلطة ليمـــان ( ١٨٣٨ ) التي وقعت بين السبلطنة العثمانيسـة وانكلترة حق الاجانب في دفع رسم الاستيراد عن بضائعهم عند انزالها في ميناء عثماني، ولكنها نصت على اعفائهم من هذا الرسم في حال اعادة تصدير تلك البضَّائع الى منطقَّة او ولاية عثمانيسة ثانيسة .

التجارية في المــــدن ، وكان لها أهميــــة ملحوظة في الاقتصاد الشامي ، اضافـــة الى Alam Afrika Basi

وتكيتفوا مع حركـــة الرساميــــل الاجنبيـــة والاحوال الاقتصادية الجديـــدة التـى أوجدتهـــا ، بحيث أن الوضع الاقتصادي التقليدي لم يعد يرضي تطلعات طائفـــة منهـــم ، أو يتلاءم معها ، لأنه في نظرهم يعبّـر عـــن حياة مجتمع تسوده مفاهيـــم المحافظة والتقليد ، وتنتظمه مثل في الحياة متصلَّـة بأنماط من الحكم وعلاقــات في الاقتصاد والمجتمع ، أخذ التطور الاجتماعي المتسأثر بالغرب يقود الى غيرهـــا . وكان من الطبيعي أن تكون هـــــذه الطائفة ( المتفرنجة ) التبي تكيفت مع أفكار الغرب وقيمــيه ، مسيحيـــة في الاكثر • فمن العائـــلات المسيحية في بيروت آل سرســـق والتويني وبسترس وغيرهم « ممن ظهر حديثا بمظهر الغنى المفرط بواسطة التجارة والمعاملات الاوروباوية »<sup>(١)</sup> . ومن العائلات المسلمة البيروتيـــة آل بيثهم ورمضان وإياس والغندور وغيرهم اذ أصبح لهم « تجارات عظيمة وثروة جسيمة » ، وبواخر يستخدمونها لأغراض تجارتهم في البحر الابيض المتوسط وفي البحر الاحمر<sup>(٢)</sup> .

وربما كان مسن قبيل التعميم والمبالغة أن نقول ان جميع أفراد هذه العائلات قد ولَّتوا وجوههم شطر الغرب ( وتفرنجوا ) . فثمة كثير من أفرادهـــا ، ولعلهـــم الغالبية بين المسلمين ، من ظلوا محافظين في أفكارهم وتصرفاتهم ، ولم يتفاعلوا مسع التأثيرات الاوربية ، مع أنهم أخذوا بنصيب وافر من الثقافة الحديثة والتعليمالغربي.

ومهما يكن الامر ، فقد كانت هذه الطبقة البرجوازية ، محدودة التأثير ، لأنها طة تجاه الهيمنة الاقتصادية والمالية الغربية المهمة بالامتيا: إن الاجنبية •

 $\begin{array}{c} \nabla \xi = \phi \nabla \xi \end{array}$ 

العبور وكان الجمل وسيلة نقل البضائع والمتاجر بين مدن الشام والبلدان المجاورة. كما كانت الدواب المستأجرة من المكاريسة وسيلة المسافريسن للانتقال جماعسات وقوافل بين حاضرة وأخرى • وفي النصف الثاني من القرن التاسع عشر بدأ انشسـاء شبكة من الطرق البريــــة الجيدة ، تربط مدن الشام وتسير عليها العربة (الكروسة) وحتى ثمانينات القرن التاسع عشر كانت طرق طرابلس بيروت ، وبيروت صيــــدا ، والقدس دمشق وسواها ، تعبرهـــا قوافل المسافرين على الـــدواب • كذلك الطرق التي تربط مدينــــة القدس بمدن فلسطين باستثناء الطريق الذي يصل يافا بالقدس عبر الرملة ، نظرًا لأهميته للحجاج المسيحيين القادمين من الغرب عن طريق البحر • أما طريق بيروت دمشــــق فقد تولت بناءه شركــــة فرنسبية بطول ١١٢ كـــم وعرض ٧ أمتــــارْ ، وقد افتتـح سنة ١٨٦٣ وسارت عليــــه عربة الديليجانس° ، وهي عربة لنقـــل المسافرين تجرها ستة جياد ، وتتوقف في المحطات ( خانات ) على الطريـــق ، لاستراحة الركاب وتبديل الجيساد • وتفرع مسن هذا الطريق شبكة طرق سارت عليهـــا العربات وربط عددا من المدن والقرى • وفي الوقت نفسه بدأ العمل في بناء طريق عربات بين ميناء الاسكندرونة وحلب ، وتم وصل الحواضر الشامية بخطوط البرق بدءا من ١٨٦٢ ، وأدخلت اليها خدمة البريد المنتظمة (١٨٨٥). وفي سنة١٨٦٩ صدر نظــام يقضي بتعبيـــد طرق السلطنــــة • وقد ساهــــم هذا في تحسين أحوال الطرق وتحسبن شبكتها . وافتتح طريق يصـــل دمشق بمنطقة حوران سنة ١٨٨٨  $\mathbb{R}^n$  if the state  $\mathbb{R}^n$  and  $\mathbb{R}^n$  and  $\mathbb{R}^n$  $\frac{1}{2}$   $\frac{1}{2}$ 

(۱) باشرت انشماءه شركة فرنسىية عام ١٨٥٩ وكان السير عليه صباحا ومسياء من الجهتين بواسطة عربة الديليجانس وتقطع المسافة في ١٣ ساعة وحققت الشركة ارباحا طائلة ، واستمرت في عملها ثلاثين عاما حتى ١٨٩٢ ، حين استلمت الحكومة العثمانيـــة الطريق ، ولكن اهملت المحافظة عليه فأصبح السير عليه صعبا الى أن اصلحه الاتراك في الحرب العالمية الاولى . انظر محمد كرد علي « خطط الشمام » ج ٥ ص ٢٢٩ .

وعلى الصعيب الاجتماعي ظهرت طبقة وسطى برجوازية جديدة تتألف مسن التجار والاطباء والمحامين والمعلمين وأرباب الصنائع والحرف الآخرين ، نمت باطراد على حساب التنظيم الاجتماعي الاقطاعي العسكري الذي كسان سائدا لقرون ثلاثة خلت ، والذي ميَّـز الارسنقراطية ( العثمانية ) الحاكمة ، عن الرعية العربية الممثلـــة بالصنـّاع والزر"اع والنجار والعلمــاء ••• وبدأت عناصر هــنذه الطبقة الوسطى البرجوازية تشق طريقها الى المراتب العسكرية والوظائف الادارية والمناصب العلمية، بعب اأن كانت وقفاً على عائلات معينة ، وتعمـــل على تغيير بنية المجتمــع الشامي وقواه الفاعلة ببطء وتدرسم ، وتدفعه نحو التنظيم البرجوازي .

 $\mathbf{L} = \mathbf{L}^T \mathbf{L} + \mathbf{L}^T \mathbf{L} + \mathbf{L}^T \mathbf{L} + \mathbf{L}^T \mathbf{L} + \mathbf{L}^T \mathbf{L} + \mathbf{L}^T \mathbf{L} + \mathbf{L}^T \mathbf{L} + \mathbf{L}^T \mathbf{L} + \mathbf{L}^T \mathbf{L} + \mathbf{L}^T \mathbf{L} + \mathbf{L}^T \mathbf{L} + \mathbf{L}^T \mathbf{L} + \mathbf{L}^T \mathbf{L} + \mathbf{L}^T \mathbf{L} + \mathbf$ 

(١) منح امتياز هذا الخط لشركة وطنية عام ١٨٧٨. ، ويمتد نين المدينة والميناء<br>لمسافة ثلاثة كيلومترات وتجر ّحافلاته الخيـــل . انظر كرد علي ج ٥ ص ٢٢١ . انظر ص ,∧۳ من الکتاب .

والتوحيسه في المجتمع ، تقدمت أيضًا مثلها ومبادئها الاجتماعية ، فتطور تدريجيا شكل الاسرة من الطراز الابسوي الى الطراز الحديث على شكل أسسرة صغيرة . ويلاحظ أن الطراز الابوي القسديم كان يتميز بسلطــة الاب المطلقــة على أفراد عشيرته وأسرته الذيـــن يعيشون في كنفه تحت سقف واحد ، ويضمَّون الاب والام والاولاد ، اضافـــة الى زوجات الاولاد وأولادهـــم ، يتقاسمـــون جميعا معيشـــة مشتركة ، يحققون من خلالها التعـــاون الاقتصادي والمنفعـــة المتبادلة والحمايـــة الاسرية''' . وقد رأى أفراد هــــذه الاسرة أن عيشـهـــم في بيت كبير يتوزعــــون واجبــاب خدمته والانفاق عليـــه ، يلائم التنظيم الاجتمــاعي الموروث أكثر مـــن شكل الاسرة الصغـــيرة التي لا تجمع أكثر مـــن جيلين ، والتي تعتبر من سمـــات المجتمعات الاوربية الغربيـــة . ومع ظهور الطبقـــة البرجوازية الحديدة ، اهتزت بنيسة الاسرة الابوية ، وظهرت فيها النزعسة الفردية ، وبدأت تتجه نحسو التفكك واليحلال الروابط بين أفرادهــــا . وترتب على ذلك زعزعة الصلات العائلية وانقسام ولاءاتهـــا ، فلم يعــــد الابن بالضرورة يتبع خطوات أبيه في عمله وحرفته كمـــا كان شائعا من قبل • وأخــــذت بعض مفاهيم الاخــــلاق والعادات تتغير ، بسبب انتشار الافكار الاجتماعية التي قامت على أساس الحرية الفردية واحترام حرية الآخريـــن في ممارسة حقوقهم وحرياتهم •

ومسن ناحية أخرى ، ظهرت المرأة في المجتمسع بعض الظهور ، ولا سبمـــا في

 $\left( \, \right)$ Hitti, Ph. - The Impact of the West on Syria & Lebanon in the Nineteenth Century, P. 619. off print, Paris 1955.

السروال الغربي الى جسانب الثياب المرسلة العريضسة مثل الشروال والقنبساز . وأخذ الطربوش يحل محلّ العمامة ، التبي اقتصرت على المشايخ والمعلمين • وبــــدأ التكلف الاجتماعي يتلاشى ومعه الالقاب التي تعبَّر عن الفروق الطبقيــة وتقاليدها الجامدة • واستعمل الكاز ( الكيروسين ) في الاضاءة بديل زيت الزيتون والفتيـــل كسا رأينسا •

كذلك تطورت الآداب والاذواق العامسة ، فأصبح أفراد الاسرة البرجوازيسة يأكلون في أطباق خاصة ، في غرفـــة الطعام ، بدل الآنيـــة الكبيرة التـي يتحلقـــون حولها جلوسا فوق بساط على الارض • وينامون على السرر المريحة في غرف النوم بدل الفرش الموضوعة على أرضية القاعـــة . وتأنقت النساء في استخدام مساحيق التجميل والعطور الغربية ، والتزين بالحلي والمجوهرات المستوردة ، والظهــور مع أوزاجهن في المناسبات الاجتماعية أو السهرات المختلطة على نحسو لم يألفه المجتمع في العصر الغابر . ولكن يلاحظ بأن عـــدد هؤلاء ( المتفرنجين ) لم يكن كبـــيرا . كما يلاحظ أن التعاون بين المســـلم العربي والمسيحي العربي بدأ يتزايـــد ويطرد . وهنالك شواهـــد عديدة على التعاون في ميادين التجــارة والصناعة ، وخاصـــة في ميادين التعليم والثقافــة . وكانت ملامح التغيير الاجتماعي تتضح تدريجيا برغـــم معارضة المتزمتين من رجـــال الدين وطلبـــة العلم ، ووقوفهم في وجه جهود كبـــار المصلحين أمثال عالي باشا وفؤاد ماشا ومدحت ماشا الذبي وحتَّهوا حركة الاصللاح

دخلت الافكار السياسية الحديثة بلاد الشام مع الحكم المصري السذي رافقه نظم وأعمال تعبَّر عن مفهوم حديث للدولـــة لم تعرفه البـــلاد في العهد العثمـــاني السابق • لقـــد عملت الادارة المصرية على تدمير نفوذ الرؤساء والاقطاعيين والزعماء المحليبين ، وفرضت ضرائب منظمـــة ، ونشرت التعليم وأدخلت برنامجـــا واسعا للمرحلتين الابتدائية والثانوية . ومنذئذ بدأت تظهر تباشــــير يقظة ونهضة في التعليم ولا سيما بين المسلمين الذين كانوا يشكلون طلبة المدارس الرسمية • وبعد انحسار الحكم المصري ظل أثره الباقي يفعل فعله ويدفع الفئات الواعيسة الى فتح المدارس. ثم كانت حوادث الستين سببا في ردة فعل واسعة ضد الجهل والتعصب ، وتجـــد ّد النشاط لافتتاح المسدارس وخاصسة بعد أن صبدر قانون المعسارف ، واستطاعت الافكار الحديثة أن تجد قبولا بين نفر مـــن المستنيرين في فترة الخمسة عشر عامـــا التالية . حتى أذا جاء مدحت باشـــا واليا على سورية قاد المستنيرون معه حركـــة ( التمدُّن ) والاصلاح • فعمل الوالي الهمـــام على تشكيـــل الجمعيات الخيرية في جميع أنحــاء ولايته ، وكان أعضاؤها مـــن وجوه وأعيـــان المدن والحواضر في بلاد الشام''' • وأنشأت المدارس الابتدائية مـــن تبرعات الاهالي ومـــن ايرادات الاوقاف • كما جمعت المكتبة الظاهرية من خزائن العائلات العلمية ، بهمتَّة الشيخ طاهر الجزائري الذي عين مفتشا للمدارس الابتدائية ، فجعل العربية لغة التعليـــم وألتف بها عددا من الكتب المدرسية .

والى جانب هذا التعليم ( الاهلي ) كان يوجد في بلاد الشام التعليم التقليدي وهو ظاهرة قديســة تمثلت في الكتاتيب وفي المدارس الدينيـــة . واقتصر التعليم في الكتاتيب على قراءة القرآن وتعليم الكتابة ومبادىء الحساب والدين والمختصرات اللغوية والفقهية . أما المدارس الدينية فعثنيت بالعلوم اللغوية والدينية وقليل مسن

(١) تشكلت الجمعية الخيرية في لواء الشام ( سالنامة ولاية سورية لسنة١٢٩٧هـ ( ١٨٧٨ م ) وتشكلت جمعية المقاصد الخيرية في لواء بيروت ( سالنامة ولاية سوريــة لسنة ١٢٩٨ هـ ( ١٨٧٩ م ) . كما تشكلت الجمعية العلمية الخيرية في لسواء طرابلس والجمعية الخيرية في لواء اللاذقية والجمعية الخيرية في لواء عكا والجمعية الخيرية في نابلس وجنين ، وجمعية المقاصد الخيرية في صيسدا .

تنشأ معاهدة في بلاد الشام الا في مطلع القرن العشريـــن • وكان تدريس العــــلوم الحديثة يجري باللغة العثمانيسة . ولا يصح اغفال جهود الارساليات الكاثوليكية والبروتستانتية في رفد حركة النهضة الثقافية العربية'') ؛ ذلك أن هذه الارساليسات حاولت التأثير على الناشئسة العربية بواسطة التعليم ، فركَّزت جهودها عليه في كل مظاهره الليبرالية والعلميـــة والمهنية والتقنيسة ، وامتدت الجهود التعليمية الامريكية والفرنسية من جبل لبنان الى بيروت، وتُنوسَّجت بافتتاح الكلية الانجيليــة السورية (١٨٦٦ ) ــ الجامعــة الامريكية فيما بعد ، وجامعة القديس يوسف ( ١٨٧٤ ) . كذلك كان للارساليسات الروسية والايطالية والالمانية دور في تأسيس عـــدد من المدارس والمعاهد . وبرغم أن تأثيرها اقتصر على المسيحيين ، فقد بعثت روح المنافسة والغيرة في علماء الديسن المسلمين والمسيحيين على السواء ، فأقبلوا على انشاء المدارس الحديثــة في مختلف مسدن الشام ، مدفوعين بدوافع دينية خيرية من ناحية وثقافيـــة كيانية من ناحيـــة

أخرى • أما المطابع العربية فقـــد وجدت في الآستانـــة والقاهرة قبل أن توجـــد في بيروت • وقد طبعت الكتب العريبــة في الآســْنانة منـــذ مطلع القرن التاسع عشر • ولكن مطبعـــة بولاق بالقاهرة فاقتها في كميـــة الكتب المطبوعة ، وخـــلال الحكم المصري في الشام ، وصـــــل كثير من نتاج هذه المطبعة الى الشام وتداولته أيــــدي جميـــع طبقات القراء وبينها عـــدد من كتب التراث المشهـــورة • وقد جرى ذلك الامريكان بزعامة ڤانديك مدرسة في عبيه ( ١٨٤٦ ) ، والآباء اليسىوعيون مدرسة في غزير ( ١٨٤٤ ) ، وتعتبر مدرســـة عبيه اقـــدم الكليات العربية عــلى النمط الحديث وتخرَّج منها طائفة من العلماء ساهموا في بناء النهضة الادبية والاجتماعية في الشامُّ .  $-$  MVO  $-$ 

في عصر تمثلت ثقافته في المراكز العلميــــة التـي كانت تحفل بها كل حواضر الشــــام وتتركز حول العلم التقليدي ورجاله ومدارسه ، وتتجلى في الحفاظ على ذلك التراث المخطوط في موضوعــات العلوم الشرعية واللغويـــة والعقلية والمعارف العامـــة ، والمحفوظ لدى علماء الدين المسلمين . أما الكهنــــة المسيحيون فلديهم مخطوطاتهم في علومهم الدينية ، اضافة الى معرفتهم بعض اللغات كالسريانية واليونانية واللاتينية أو اللغات الاوربية الحيثة .

## القومية العربية في مواجهة العنصرية الطورانية والخطط الاستعمارية :

لن يتسع المجال لتتبع ظهور وتطـــور الحركة القوميـــة التى عرضنـــا لبعض مظاهرها وايحاءاتها في الجزيرة العزييـــة ، متمثلة في الحركـــة الوهابية والاصــــلاح الديني الذي أحدث نوعا من اليقظة الفكرية بعد الجمود السذي ران على المشرق العربى دهرا طويلا . لقـــد كانت الحركة الوهابيـــة ثورة ضد ما اعتبرتـــه تحلـّل العثمانيين من الدين وفسادهم في الحكم . وبعـــد التظيمات ، ضد الاصلاح عـــلى الاسلوب الغربي الذي اعتبرته زيغا وانحرافا عسن جادة الاصلاح السليم • وطبيعي أن تقـــوم الحركة الوهابية على دعوة دينيــــة ، لأن العقيدة الدينية كانت العامـــل الاقوى في توجيه الناس نحو الاهداف السياسيـــة . كما سجلت دولة محمـــد على منطلقا سليما لاذابة الفوارق في الحقوق والواجبات بين مختلف الطوائف في جميـــع

وبينمـــا لم تكن غالبية المسلمين الساحقـــة في الولايا تIلعربية ، راغبـــة في الانفصال عن السلطنة العثمانية خشبية أن تمتد اليها المطامع الاستعمارية المتربصة ، فان المسيحيين تطلعوا للانفصال عنها ، والاستعانة بحماية القناصل والسفراء الاجانب عليهـــا ، ورأوا أنهم غرباء في خضم السيادة العثمانية الاسلامية . وبرغم أن التعليم

في المدارس التبشيرية قد انتشر بين المسيحيين ، فيجب أن لا نبالغ في تقـــدير دور هذه المدارس في توعيـــة النشء العربي قوميا وسياسيا في النصف الثاني من القرن التاسع عشر ، لأنها قامت أساسا في محاولـــة لنشر الدين المسيحي بـــين المسلمين ، واجتذاب بعض الطوائف المسيحيــة الى الكثلكة أو البروتستانتية • فضلا عن أنها أثارت الشبك والريبة في غالبية المسلمين ، فامتنعوا عموما عن تعاليم أبنائهم فيهسا ، وخاصة لما أثارته من عوامل الوقيعــة والبغضاء بين الطوائف الوطنية بدعم مخطط له مـــن قناصل الدول الاجنبية التي تتبعها تلك المدارس .

حقيقــة ، تزايد التعاون بـــين العرب والمسلمين والمسيحيين ، بعـــد أن كفلت قوانين التنظيمـــات المساواة لجميـــع الطوائف ، وتجلى ذلك في الميـــدان الثقافي ،  $\mathbf{r}$ 

ولكن الروح الطائفية التي كانب بارزة في الجمعيـــات الادبية والعلميه فبـــل عــام ١٨٦٠ ، لم تلبث أن لانت وتطورت نحو اللاطائفيــة بفضل انتشار الثقافـــة والتعليم ، وردَّة الفعـــل ضد التعصب الذميم التي سادت بعد أحـــداث الستين . فأعيد تشكيل الجمعية العلمية السورية في بيروت عام ١٨٦٨ ، واندرج في عضويتها المسلمون والمسيحيون على السسواء ، واعترفت السلطات العثمانية بالجمعيسة التبي ترأسها الامير محمد أرسلان ، وكان من أعضائها فؤاد باشا الوزير المصلح ، وأفراد بارزين آخرين من دمشق والقاهرة والآستانة • وأكـــدت هذه الجمعية ، ربما أكثر من أيسة جمعية سابقة ، على الاسهامــات والمنجزات الحضاريـــة للعرب في الفنون والعلوم ، وحثتت أحفادهم على اقتفاء أثر الاجـــداد ومضاهاتهم بانشاء المــدارس والجمعيات العلميـــة''' . وعلى غرار سابقات هـــذه المجمعية ، لا يمكن النظر اليها أيضا ، كمنبر للدعوة المبكرة للانبعاث السياسي العربي .

وبادر نفر مـــن خريجي الكليـــة الانجيلية السورية في بيروت ، جلتهم مـــن المسيحيين ، الى تأليف ( جمعية ثورية سرية ) حوالى عام ١٨٧٦ غايتها تحرير لبنان مسن الحكم العثماني ، وحاولوا التعاون مع المسلمين تحت راية العروبة لتشكيسل جبهة موحــدة ، واجتذبـــوا بعضهم الى الجمعيـــة الماسونية ، كوسيـــلة للنهوض

(١) انظر طيباوى ، المصدر السمابق ، ص ١٦٠. (٢) انظر أبرز أسماء أعضـائها في جرجي زيدان « تاريخ آداب اللغة العربية » ج ٤ ص ۹ ۲– ۷۰ .

 $-$  MVA  $-$ 

ولكن بوادر النقمسة مسنُ الحكم التركي والشكوى مسن صلف موظفيته واستبداده ، كانت تظهر بين آونة وأخرى ، وبأشكال مختلفة ، وتنتظم المسيحيــــين والمسلمين . منها (مثلا ) ما ذكر عـــن المناشير والملصقات العربية المغفلة المكتوبــة بخط اليد ، والتبي وجدت في صيدا أولا عام ١٨٨٠ ثم في بعضالمدنالشاميةالاخرى، كبيروت ودمشنق وطرابلس • وقسد شجبت الفساد والظلم في الادارة العثمانيسة ، ودعت الى طرد العثمانيين • وبرغم أنه بولغ في تقدير أهميتها ، إلا أننا نعرض لهسا لوضعها في اطارها التاريخي الصحيح • فقـــد كتب من بيروت القنصـــل الفرنسي سبنكفكس ، أنه في أواخر ولايـــة مدحت باشا ، وعلى أثر حادثة محليـــة عادية ، مفادها أن قائمقام صبدا رفض ترشيح بعض الاهالي من طوائف مختلفة ، للانتخاب كقضاة في المحاكم النظامية ، ظهرت مناشير تدعو لطرد الترك وتسمية قائمقام عربى في صيدا . وذكر سينكفكس في تقريره عنها لوزير خارجيته فريسينيه أن السلطات

 $\boldsymbol{d}$ 

Registre No. 23 Rapp. No. 48 du 30 déc. 1880.  $(\Upsilon)$ 

لسورية ، وادارة مماثلة للبنان . ولكن القنصل الفرنسي لم يعلق عليها أهمية كبيرة . وقســد أنهى رستم باشا حاكم متصرفيـــة جبل لبنان الى القنصل الفرنسي بأنه واثق من أن جمعية المقاصد الخيرية كانت وراء المناشير ، وأن أحمد حمـــدي باشا والي سورية يشاطر رستم هــــذا الرأي ، على حـــد" قول رستــــم``` • ونقل القنصــــل الانكليزي العام في بيروت ديكسون في رسالـــة بتاريخ ١٧ كانون الثـــاني ١٨٨١ ما اعتبره الرأى السائد الموحسد بأن مصدر المناشير هو جمعية المقاصد الخيربة

Registre No. 24, Rapp. No. 51 du 15 Jan. 1881.  $\langle \, \rangle$ (۲) انظر للمزيد عن تقرير القنصل الانكليزي ديكسون ، زين ، المصدر السيابق ،<br>ص 70 ــ ٦٦ .

ومهما يكن مسن أمر ، فمن الجلي أن بوادر النقمـــة ضــــد الحكم العثماني لا يمكن أن تنهض دليلا على محاولة منظمية قام بها المسلمه في العرب الانفصر إلى

ضمن عدد محسدود من الافراد ، مع دعم شعبي ضئيل ، كان مبعثها نزعة قوميـــة نشئات في نفوسهم ، وكانت ذات دلالة على عمل مستمر أوسع ، يتولاه القوميـــون العرب في الحبسل القادم ، كمـــا كانت نذيرا للسلطات العثمانية بأن تشدَّد رقابتها على الصحف والكتب والتعليم .

واذ رأى المفكرون المسلمـــون في احتلال فونســــة لتونس ، وانكلترة لمصر ، برهانا جديدا على تآمر الغرب على البلدان الاسلامية ، وعلى فشل السلطنة مجددا في استرضاء الغرب ووقف عدوانه على ممالكها ، فقد سارعوا الى المطالبــة باصلاح الادارة لضمان انبعاث الاسلام السياسي ومؤسساته ، وكان من أشهرهم جمال الدين الافغــاني ومحمد عبــده وعبد الرحمــن الكواكبي ومحمد رشيــد رضا صاحب معجلة المنسار .

وترجع أهمية الافغاني الى أنسه أنشأ جيسلا كاملا مسن المفكرين السياسين

أمثال الشيخ محمد عبده وسعد زغلول ومصطفى كامل وعبد الله النسديم ، وأديب اسحاق ، وعبد الرحمـــن الكواكبي ، وكان هدفـــه « تجديد حياة احدى الــــدول الاسلامية وتقويتها حتى تبلغ مستوى الدول الكبرى ، ومـــن ثم تعيد الاســــلام الى سالف عنَّ من » ، وكانت السلطنة العثمانية عنده مرشحة للقيام بذلك<sup>(١)</sup> • ومــن كلماته التبي كانت تؤجج الحماس في الصدور « الحرية تؤخذ ولا تعطى والاستقلال بؤخذولا يعطى» .

أوا محولية عند لمديرة ومرثوبه والانتظار أن في الأنا وهي الأول والتي يتقرر في

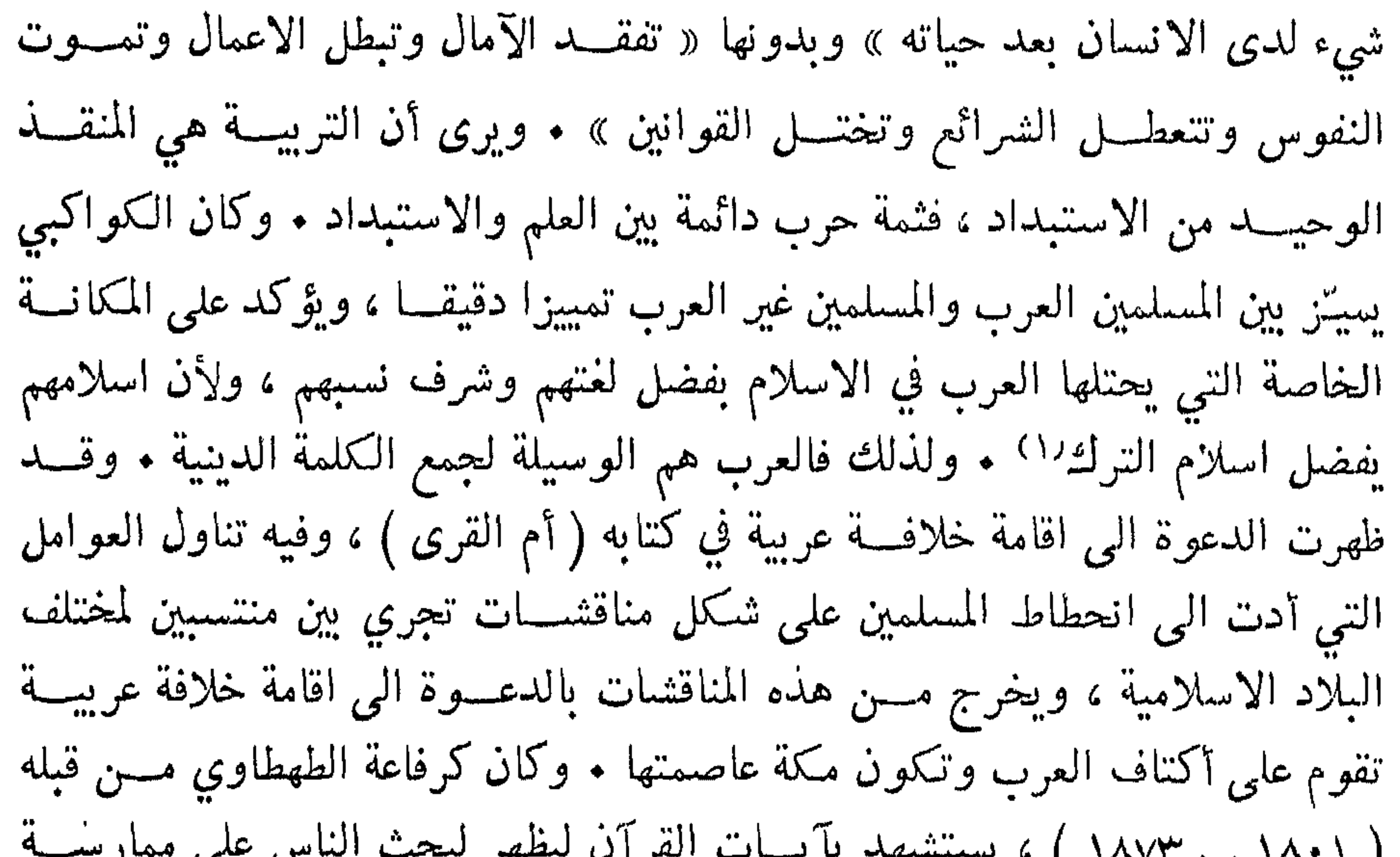

(١) انظر ام القرى ، القاهرة ، ١٣١٦ هـ ، ص ٢١٧ . وانظر ابضا احمد عزت<br>الاعظمى « القضية العربية » ج ١ ، بفداد ١٩٣١ ، ص ٣٩ ــ ٤٢ .

فيها فقط ، وليس عليهم غير العشر والخراج''' . واذا تعذُّر تحقيق ذلك ، فلا أفلَّ من تحديد الملكيــــة وحماية الفلاح من الديون . وعرض الكواكبي بجرأة لناحية العدالة الاجتماعية ، حين اكـــد أن في أموال الاغنياء حقا معلومـــا للبائس والمحروم ، وأنه لو التزم المسلمون مبـــادىء الشرع الاسلامي « لأمنوا الفقر وعاشوا عيشة الاشتراك العمومي المنتظم الذي يتطلع الى مثله أغلب العالم المتمدن الافرنجي » • ورأى أن تعطيـــل دفع الزكاة والكفـــارات وانتشار الربا الذي يربي التروات ، قد أخل ٌ بالتساوي بين الناس''' • ويتضح من من الحلول التي طرحها الكواكبي أنه كان ميالا الى الاشتراكية ، وأنه فعـــل ما فعله أكثر معاصريه في محاولة الاصــــلاح على أساس الدين ، ليبدو مقبــــولا من الحكام والشعب<sup>(٢)</sup> . ويذكر أن ( طبائع الاستبداد ) ينتهي بدعوة المسلمــين والمسيحيين من العرب الى الاتحاد وتناسي الاحقاد والاتفاق على كلمات سواء وهي : فلننحيــا الامة العربية ، وليحيا الوطن ، ولنحيا أعزة طلقاء . وكان مـــن الطبيعي أن تساعـــد المبادىء التبي طرحهــــا الكواكبي ، على بلورة وعي عربي ، بدأ ينتشر تدريعيا بــــين المسلمين ، ويدفع المستنيرين والواعين من العرب الى رفض التسلط العثماني المقنع ببرقسم الخلاف تنافكم وعلى غرار الكواكبي ومحمد عبده ، يعتبر محمد رشيد رضا (١٨٦٥ـــ١٩٣٥) من دعاة الانبعاث الاسلامي ، وإن كـــان يخصّ العرب بمكانة مركزية في مصــــــير الأسلام • وكان قد لقى الشيخ محمد عبسده في طرابلس في منتصف الثمانيسات ،

$$
= \forall \lambda \xi =
$$

غدت منبر الدعوة الى الاصلاح الاسلامي وفقا لمدرســة الاصلاحيين الاسلاميـــيز وخاصة محمد عبده ، واستمر يصدرها حتى وفاته عام ١٩٣٥ . وتعتبر (المنسار ) مصدرًا هاما لتاريخ الفكر العربي الاسلامي في هــــذه الحقبة • وقد رأى رضــــا ، كأستاذه محمد عبده ، أن السلطنة العثمانية آخر الدول الاسلامية الباقية ، ولهذا ، تستحق المساندة والتأييد .

وقاوم الفكرة الرامية الى احلال خلافة جديدة محل الخلافة العثمانية ، معتبرا

أنها من وحي أجنبي ، ولا تُخــدم سوى المصالح الاجنبية • فالخلافُ ضروريــة للعرب والشعوب الاســـلامية ، لأنها الوحيـــدة القادرة على حمايتهم بالقوة مـــن السيطرة الاجنبية • ولكنه من ناحية أخرى ، كان يرى أن الخلافة العثمانية ليست أصبلة لأنها تفتقر الى أحد الشروط الجوهرية للاجتهاد ، وهو معرفة اللغة العربيـــة التبي لا يتسنى التفكير في عقائد الاسلام وشرائعه إلا بواسطتها • وكان يرى الشــــر المستطير في الجمود والتقليب ، ولا سيما في المرحلة المعاصرة التبي تحتساج فيها البلدان الاسلاميسة الى مواجهسة تحديات التمسدن الغربي بقبول ما يكفى منسه لاستعادة قوة المسلمين • ويظهر ميـــل رضا للتمدن والتحديث أيضا في مشاركتـــه بالجدل الذي أثاره قاسم أمين حول حقوق المرأة المسلمة ، وكان مـــن رأيه أنه يحق لها أن تشارك في الحياة الاجتماعية الاسلامية ، كما فعلت في أيام الحضارة العربية الزاهرة<sup>(۱)</sup> .

## ثم أصــــدر عام ١٩٠٧ مع جماعة مـــن الكتاب الفرنسيين مجـــلة شهرية عنوانهـــا ( استقـــلال العرب ) لم تعش أكثر مـــن سنة وبعض السنـــة . ومـــن الطبيعي أن نشاط عازوري القومي في باريس ، لا يمكن أن يبلغ صداه المشرق العربي في يسر ، أو يكون له تأثيره في نفوس العاملين في الحركة القومية''' .

وفي حين حذ"ر عازوري من مطامع القوميين اليهود في العـــودة الى فلسطين ، فقد ناقض نفسه في وقت لاحق ، حــــين ألمح في جريدة ( استقــــلال العرب ) الى أن

 $\mathcal{A}$  .

ومن رواد الانبعاث الادبي العربي ناصيف اليازجي وبطرس البستاني وأحمد فارس الشدياق ، ويوسف الأسير . كـــان ناصيف اليازجي ( ١٨٠٠ ـــ ١٨٧١ ) من أسرة كاثوليكية حمصية الاصل ، تلقى تعليما تقليديا ، ونشأ غيورا على مآثر التراث العربي كأي عالم مسلم في عصره • وتميَّز بذاكرة قوية استوعبت محفوظا ضخمــا من الشعر العربي ، اضافة الى أنه درس القرآن وحفظه عن ظهر قلب . وقد استعان به المرســــلون الامريكان لتعليمهم اللغـــة العربية ، ولترجمـــة الكتاب المقدس الى السائل صلحاء المسافيات المستخدر والمتصدر والأقصاد والمستخدرات

ومدركا أهمية الوحدة الوطنيــــة، وضرورة نبذ التعصب والاحترام المتبادل بـــبن الديانات ، ولا أدلٌ على ذلك مـــن أنه جعل شعار مجلتـــه ( نفير سوريا ) الحديث النبوي الشريف : « حب الوطن من الايمان »<sup>(١)</sup> .

وأحمد فارس الشدياق ( ١٨٠٤ ـــ ١٨٨٧ ) مـــن عائلة مارونية عريقة ، تلقى العلم في مدرسة عين ورقسة ، ولما أصبح أخوه أسعـــد بروتستانتيا يعمل بتدريس اللغة العريبية للمشريب الأمريكان ، أمر البطر دك الماروني يسحنيه واعدامه ،

 $M -$ 

ويضيق المجال عن ذكر علمـــاء ومفكرين آخرين كان لهم فضــــل لا ينـكر في حركة الانبعـــاث الادبي والفكري ، مثل محمـــود حمزة ( ١٨٢٠ ـــ ١٨٧٥ ) مفتيي دمشق ومن أبرز علماء الشام ، وتشهد تواليفه بطول باعه في معارف وفنون عصره ، وقد رأس شعبة المعارف في الولاية . ومنهـــم على سبيل المثال لا الحصر ، ابراهيم الاحدب ( المتوفى عام ١٨٩٠ ) الشاعر والاديب المشهور في ميادين النحو والبلاغــة والادب ، ورفيق العظم الكاتب الاجتماعي الذي نشر فيصحف مصر ومجلاتها،وتردد

 $\mathcal{A}$ 

سهل نقدم الطباعة انتشار مآثرها الادبية واللغوية ، وتزايد عدد القراء العرب نتيجة اتساع حركة التعليم في المدارس الجديدة . وكرة أخرى غدت اللغة العربية ـــ كما كانت قبل ألف سنة ــ أداة نقل الثقافة وواسطة العقد في التساند القومي ، والعلاقة المميزة للشعوب للتي تستعملها . وهذا مجرى من مجاري الحركة القومية الوحدوية التبي لا تكترث بالخصائص المحلية والانشغالات الاقليمية .

واذا كان الفكر القومي لم يتخذ موضوعا واقعيا حيا الا في للاد الشام ، فما تيم

 $\ddot{\ }$ na Magaaladd yn 1972.

\n
$$
I = \frac{1}{\sqrt{2}}
$$
 للاحياء الخلافه المريية واتحول مطرحات عامة تشمل الولابات  
\n $-\frac{1}{\sqrt{2}}$  مع أحرار الترك للملابة بارحات خاصة بها  
\n $- \frac{1}{\sqrt{2}}$  بصلانفهة و الملاحات خاصة بها  
\n $-\frac{1}{\sqrt{2}}$  سعي لا $\frac{1}{\sqrt{2}}$  المريية من الدو゙ة المتمانية لانشاء دولة عريية  
\n $-\frac{1}{\sqrt{2}}$  المطية مسن دولة أوربية  
\n $-\frac{1}{\sqrt{2}}$  (1)  $-\frac{1}{\sqrt{2}}$  متر عزت الاعظهي « القضية المربية »، جه وس.ه .  
\n(1)  $-\frac{1}{\sqrt{2}}$  عزت الاعظهي « القضية المربية »، جه وس.ه .  
\n(1)  $-\frac{1}{\sqrt{2}}$ 

الادارة • ومصدر آخر من مصادر الخلاف بين الترك والعرب كان بسبب قانسون الانتخاب العثمانى ، السذي كان يؤهل أي مرشـــح مستوف للشروط أن برشـــح نفسه عـــن أية دائرة ومنطقـــة في الدولة ، ولــــو لم يكن من سكان تلك الـــدائرة أو المنطقة الانتخابيـــة . وكانت هذه الانتخابات كثيرًا ما تخرج من ميدان التنافس الشخصي أو الحزبي الى التنافس العنصري القومي بسين التركي والعربي ، ممسا كان يوسع شقة الخلاف يبنهما<sup>(٢)</sup> . ولما كانت اللغسة الرسمية في الدولة هي اللغة العثمانيسة للتعليم والمعامسلات وما اليها ، فقد تضايق العرب من ذلك ، خاصة لأنه كان لعناصر الدولة العثمانيـــة الاخرى تشكيلات طائفيـــة وامتيازات تتيح لهـــا أن تدرس في مدارسهـــا الخاصة بلغاتها القومية ، على حين كان العرب المسلمون محرومين من ذلك . ونتيجة لذلك كان التعليم باللغة العربية من خصائص المدارس المسيحية وحدها . ولذا سيطالب  $\frac{1}{2}$  , and the contract of the contract of the contract of the contract of the contract of the contract of the contract of the contract of the contract of the contract of the contract of the contract of the contract

لينتش الانكليزية،واعترضالنوابالعرب علىالامتياز لأنه يزيدنفوذ الانكليزفي العراق ولأن اقتصاديات البلاد تتضرر به • ومن هذه الأزمات أن الحكومة الاتحادية بعد خلع عبد الحميد سحبت مشروع النظام الاداري الخساص باليمن بعد أن قدمتسه الحكومة السابقة الى البرلمـــان لتصديقه ، وعادت الحكومـــة الى سباسة العنف في اليمن بعسد أن عززت حامياتها فيه باستقسدام بعض الفرق العسكرية من طرابلس الغرب ، وبذلك أنقصت الحامية العثمانية فيها في الوقت الذي كانت أطماع الايطاليين معلومة للجميـــم • وقد أثار تهـــاون الحكومة في الدفاع عـــن تلك الولاية سخط النواب العرب . ومعلوم أن ايطالية احتلت مدن طرابلس ودرنة وخمس وبنغازي في تشرين الاول ١٩١١ وأعلنت ضم كل الولاية لبلادها ، ثم توصلت الى ذلك رسميـــا بمعاهدة (اوشي) التي وقعتها مع السلطنة في تشرين الثاني ١٩١٢ • واندلعت الثسورة في البانية قبسل نهاية الحرب الطرابلسيسة ، وتلتها الحرب البلقانية ( ١٩١٢ ـــ ١٩١٣ ) ، وأعقب ذلك تصريح بوانكماريهوزيراليخارجيةالفرنسية « ان لفرنسة مصالح تقليدية في سورية ولبنان وان الحكومة عازمة على حمل الجميع على احترام تلك المصالح» . وحقَّ لمفكري العرب ألا يثقوا بالدولة في الدفاع عن بلادهم ، فالــــدولة التبي عجزت عن حفظ الرومللي وهو سياج الآستانة وحصنها أمام البلقان ، ستعجز عــــن حماية البلاد العربية اذا هاجمتها دولة قوية ، وسيحلَّ بها ما حلَّ بطرابلس الغرب ، وطالب العرب بحقورة ابحاد تشكيلات عسكرية وإدل بة ذاترة ، تضمير الدفاء ء

ثورية في الآستانة أطاحت بحكومة الاتحاديسين ، وحتل" مجلس المبعوثان وعُبيَّنت وزارة ائتلافية . ولكن عودة الحكم لجمعية الاتحاد والترقي ، واطلاعها على مشروع الاصلاحات الذي وضعته الجمعية العمومية المنعقدة في بيروت بناء على طلب حكومة الائتلاف السابقة ، وحلَّتها للجمعيــة ، كلَّ ذلك أوقف حركات الاصـــلاح ، فاستاء الناس وعم استياؤهم سائر الولايات العربية ومدنهــا . وازاء مناورة الحكومـــة ، رأت بعض الجماعات أن تلحأ الى التشكيلات السريسة ، ورأت جماعات أخرى أن  $12.41 \pm ..111$
ه ـــ اللغة العربية يجب أن تكون معتمـــدة في مجلس النواب العثمـــاني ويجب أن<br>يقرر هذا المجلس كون اللغة العربية لغة رسمية في الولايات العربية .

$$
e^{i\pi/2}
$$

والواقع أن الحلومة الفرنسية اعتمان على جهود بعض أم سنة المسرسين.<br>مستقدم المستقدم المستقدم المستقدم المستقدم المستقدم في المجتلد وفي

 $\mathcal{L}$ 

بالإنتاج الأربان المالين الرابع الإنجاح والتزين بالمتقلقات المناسب المالية بالمراجع المسامحان

 $-144 -$ 

لم تكترث الحكومة العثمانية بادىء الامر بالمؤتمر ، ذلك أنها وضعت مشروعا جديدا لقانون الولايات يقوم على توسيع سلطة الولايات ، لتقطع الحجة على دعساة اللامركزية ، ولكن هؤلاء لم يوافقوا على القانون ، لأنه وسع سلطان الولاة دون أن يوسع سلطات مجالس الولاية • كمـــا نجحت الحكومة في استكتاب كثير مـــن المقالات والبرقيسات لاستنكار سلوك الاصلاحيسين ، واتهمت المؤتمر بأنه وليسد دسائس أجنبيسة م وأخيرا آثرت أن تتصل بالزعماء ، فأوفدت لباريس مدحت شكري بك أحـــد أقطاب الاتحاديين فاجتمع برجال المؤتمر ، وحين رأى أن الاتفاق أصبـــح وشيكا ، عساد الى الآستانة برفقة عبد الكريم الخليل معتمد الشميبة العربية ورئيس المنتدى الادبي ، لاستكمال المباحثات مع وزير الخارجية طلعت الذي وقع على الاتفاقيـــة باسم الاتحاديين ، كما وقعها عبد الكريم الخليل باسم الشبيبة العربية ، وتم الاتفاق على أساس تنفيذ معظم قرارات المؤتمر العربي في باريس ، ولكن الاتحاديين عمليا لم يقوموا بأيسة خطوة حاسمة في سبيسل ذلك ، فاستنكر العرب تسسويف الترك ومراوغتهم ، ولكنهم لم يكونوا يملكون سوى الاحتجاج . والواقع ان الجمعيات العربية حتى نشوب الحرب العالمية الاولى ما كانت تنوي الانفصال عن الدولة العلية لسببين(١) : الاول هو تمسك العرب بالخلافة الاسلامية والرابطة العثمانية ، والثانى خوفهم من تطرق النفوذ الاجنبي الى بلادهم ، وكان يبدو خطره في الافق القريب . ولكن بعد انحياز تركية لدول الوسط وعنف مظالم الترك ، وبعد ما كان من مذابح جمال باشا في سورية ولبنان للقضاء على العرب القوميين ، لبست « النهضة العربية ثوبا جديدا فأصبحت جامعة قومية سياسية'') » وفي هذه الغمرة ، وازن أحرار العرب ، بين الحكم التركي واستمراره ، وبين امكانية الاتفاق مع حليف أجنبي قوي يضمن لهم الحرية والاستقلال مقابل انحيازهم (١) تحسين المسكري : « مذكراتي عن الثورة المربية الكبرىوالثورةالمراقية » ج ۲ ص ۲۲۱ . (٢) عبد الرحمن الشمبندر : مقال في سجلة المقتطف المجلد٧٩ص٢١٩ سنة١٩٣١ .

الى صفه ، والثورة على الدولة العثمانية ، فرأى معظمهم أن مصلحة العرب تقتضي اضرام نار الثورة • ومهما يكن الامر فان المشكلة العربية ظهرت في المجال الدولي بحركة الشريف حسين، وقبل أن يجتمع نجله فيصل بأقطاب جمعيتي العربية الفتاة والعهد السريتين ، لم يكن في ذهن أمير مكة ولا ابنه الا معلومات ضئيلة عن تنظيمات القوميين في بلاد الشـام • ولم يقم أي خلاف بين المؤتمرين في دمشق على تحديد الكيان العربي المقبل، بل أقر فيصل الشروط التي أجمعوا عليها في الوحدة العربية ، أملهم المنشود، وحملها الى والده ، وعلى أساسها نهضت المفاوضات مع ممثلي بريطانية من أعضاء المكتب العربي البريطاني في القاهرة • وبالرجوع الى هـــذه التحديدات الجغرافية''' التبي حرص العرب القوميون على تثميتها ، كشرط لا يقبل الاخلال قطعا ، اذا ما أريسه للثورة العربية أن تنشب في الشام دعماً لحركة الحجاز . كانت رسالة الحسين الاولى تعبر عن آراء زعماء العرب جميعا كما وضعت في بروتوكول دمشق ، فكان ذلك بومئــــذ مظاهرة عربية تعبر عـــن مطلب العرب في الوحمدة والتحرر • وكانت مذكرة الزعماء العرب في دمشق هي المحور الذي دارت عليه المراسلات، وكانت تفيض بتصميم المشرق العربي ، وعزمه على أن يبلغ حريته واستقلاله • وقد حددت الأقاليم التي يطلب العرب أن تكون مشمولة بالحرية والاستقلال . وتكلم الحسين طويلا علم الحدود بصورة تفصيلية ، وكان من الطبيعي أن يقصر

تحت كل سماء » ، وهي قضية واحدة مهما اختلفت الدول المسيطرة ، تركية كانت أو انكليزية أو افرنسية ! والرد على ذلك هو أن المعركة كانت قائمة في ذلك الحين ضد الدولة العثمانيـــة ، والبلاد العربية التابعة لها في بلاد آسيـــة العربية المحددة في بروتوكول دمشق ، والتي ورد ذكرها في مذكرة الحسين الاولى المؤرخة في ١٤ تموز ١٩١٥ . يذكر هذا الرد لأن بعض الجاهلين والمتجاهلين يتقولون فيزعمون أن مصر وليبية وتونس والجزائر ومراكش ليست من الوطن العربي ، لأن الحدود التي طلب العرب الاستقلال لها لم تتضمن هذه البلاد ! وهذا الكلام لا يستحق المناقشة . ان الظرف التاريخي وحده جعل من الحسين قائداً للثورة التى أعلنت في الحجاز فجر يوم ١٠ حزيران ١٩١٣ ، واتجهت جحافلها نحو الشمال ، وساهمت بقدر كبسير جدًا في طرد فلول العثمانيين الى جانب الجيش البريطاني الزاحف بقيــادة اللنبي • بيد أن الأمل في الوحدة كان يراود تفكير الطليعة العربية ، والدعوة لها تتبع أسباب الشبوع في صفوف الضباط والمتنورين والاعيان . ولكن البريطانيين لم يخــدعوا الحسين وجده ، بل طُتعن العرب جميعًا باتفاقية سايكس بيكو ثم بوعد بلفور ؛ فقد دبر الانكليز خطتهم المتعددة الوجوه بحيث كانوا يفاوضون العرب في نفس الوقت الذي كانت خلاله تدور مباحثاتهم مع فرنسة وروسية لاقتسام تركة الدولةالعثمانية. ومهما قيل في عدم تناقض الاتفاقيـــة الفرنسية البريطانيـــة ( سايكس بيكو )<sup>(١)</sup> ،

(١) خلاصة اتفاقية سالكس بيكو (أيار ١٩١٦) : (1) اقامة دولة عربية مستقلة أو حلف دول عربية في منطقتين الاولى تقع تحت سيطره فرنسبة وتشتمل على سورية الداخلية وولاية الموصــل ، والنانية تقعُّ تحت سيطرة انكلترة وتشتمل على شرقي الاردن والعقبسة وجنوبي بادية الشسام والارض الواقعة بين الموصل وبفداد . ويكون لكل من فرنسـة وانكلترة في منطقتها حق الرجحان في المثساريع الاقتصادية والمعونة الفنية . ( ب ) اطلاق يد فرنسـة في لبنـان والسـاحـــل السـوري ، ويـــد انكلتـرة في ولايتـي بفداد واليصرة . ( ج ) اقامة ادارة دولية في فلسطين بالاتفاق مع شريف مكة وروسية القيصرية. من أجل تفاصيل اتفاقية سايكس بيكو والمراســــلات التي تبودلت بشمأنهـــا بين فرنسة وبريطانية وروسية ، انظر : ( E. L. Woodward & R. Bulter, Editors, Documents on British Foreign Policy 1919 - 1939 1st, Ser, Vol. 4 pp. 241 - 51, London 1952).

و قابلها مع حلاصله ألقا فيه سيايكس بيكو سيالفه الدكر .<br>Lawrence « Seven Pillars of Wisdom » P. 58, London 1935 (۲)

Toynbee « Western Question » p. 48 Note 2.  $(\Upsilon)$ 

$$
-\frac{2}{3} \div \div
$$

وما ارتابت في سلطته الشرعية . فضلا عن ان المكتب العربي ما كان يجهل وجود جمعيات قومية في سورية ومصر ؛ فقد امتلأت صحف القــاهرة ببيانات احزاهم ولجنتهم اللامركزية ، وكلها تلهج بذكر التحرر والاستقلال والوحدة ، بعد نشوب الحرب وطغيان الاتراك .

ومن جهة أخرى ، لا نصدق انه ما وصل الى علم دوائر الاستخبارات الانكليزية

أما وعد بلفور ، فقد عدل في شروط اتفاقية سايكس بيكو على نحو ينجم عنه تنظيم سياسي خاص لفلسطين . ولا حاجة الى القول بان ولادة هذا الوعد وظروف

Khairallah, Les Régions Arabes Libérées, p. 32 « Paris 1919 ».  $(1)$ وثورة العرب تأليف اسعد داغر ص ٧٨ مصر سنة ١٩١٦ . (٢) انظر للمؤلف « قضمة فلسطين » ( ١٨٩٧ ـ ١٩٤٨ ) دمشنى ١٩٦٨ .

صريحة جدًّا بأنه لن يسمح باسكان اليهود في فلسطين الا بالقدر الذي يُنفق مع حرية السكان العرب السياسية والاقتصادية <sup>(١)</sup> . اما وان هذا الوعد لن ينجم عنه ما يضر بحرية العرب « السياسية والاقتصادية » فليأمر الحسين أولاده بتبديد المخاوف الجديدة التي ولدها ، وليحث المناضلين العرب على الثبات في ايمانهم بصدق بريطانية ووعودها ، ولتستمر « حامية ذمار الحق والعدل والحليفة الوافية التي لا تخون العهد<sup>(٢)</sup> » سادرة في مغالطتها وسياستها الملتوية مع الحسبن ، الذي سيتكشف له وفاؤها بعهودها ، ولكن في توقيت متأخر لا يحسد عليه ، عندما تتركه

وحيداً أمام جاره القوي ابن سعود <sup>(٣)</sup> . و توجت الحركة العربية الاولى بدخول فيصل دمشق على رأس جيشه العربي حيث أعلن فيها قيام حركة عربية مؤقتة باسم الملك حسين ، مستقلة استقلالا مطلقا تشمل البلاد السورية • بينما رزحت العراق وفلسطين تحت الحكم العسكري البريطاني • ان نهوض الدولة العربية في ديار الشام أظهر لأول مرة بعد عصور متطاولة من الخمول والانحطاط ، أن عودة العرب الى مجرى التاريخ ، وبعثهم كأمة واحدة ليس ضربا من الاحلام يراود نفراً من المثاليين ، وانما هو وليد حي شهد النور في فورة من الحماس القومي الرائع ، وجابه مطامع الاستعمار قبل ان يشتد منه العود . وتلخص الاحداث التالية بتزو ل الجيوش الفرنسية على امتداد الساحل السوري®ا

(١) انظر نص المذكرة الرسمي في : Hurewitz « Diplomacy in the Near & : Middle East  $\ast$  2, p. 29

(٢) من كتاب السير ريدجنلد ونفت الى الحسين بتاريخ ٢٩ نيسان سنة ١٩١١ ( ملوك العرب للريحاني ج ١ ص ٦٢ الطبعة الاولى بيروت ١٩٢٤ ) .

(٣) كان الحسّين كثير التسليم وشديد الثقة بانكلترة . يقول نجله عبد الله في عدد جريدة القبلة ٢٨ بتاريخ ٢٤ محرم ١٣٣٥ : « وما مثل الذين يعتزضون عليكم في موالاة حلفائكم الا كمثل من يحاول الاعتراض على الله في تدبير شؤونه التي يبديها ولا يبتديها » . خير الدين الزركلي « عامان في عمان » ص ١٢٣ .

(٤) طبقًا لاتفاق لويد جورج كليمنصو ( أيلول ) ١٩١٩ عن \_\_ Philippe David ,  $\star$  Un Gouvernement Arabe à Damas », P. 18 (Paris 1923).

 $-$  { $\cdot$   $\cdot$   $-$ 

بعد انزال العلم العربي من مدن الساحل ، الامر الذي ولد هياجا في صفوف الجند العربي بدمشق ؛ فما كان من دولتي الوفاق الا ان نشرتا تصريحا جديداً ( ٧ تشرين الثاني سنة ١٩١٨ ) أكدتا فيه ان اقامة حكومات وطنية سبتم وفقاً لارادة الاهلين الحرة <sup>(١)</sup> • وسافر فيصل مرتين الى أوربة للدفاع عن المسألة العربية امام مؤتمر الصلح • وهنالك فوجيء بمناورات فرنسة وبريطانية والصهيونية ، وكلها تسعى وتبذل نفوذها لتهديم اماني العرب ومناهضة قضيتهم . وبعد مجهود جبار ظفر بمبدأ الاستفتاء للوقوف على رغبات السكان في تقرير مصبرهم ، وقدمت لجنة كرين الامريكية ، وطافت البلاد ، وأخيرا كتبت تقريرها في ان العرب يطلبون الاستقلال ويرفضون المزاعم الصهيونية في فلسطين ، ويطلبون المساعدة الفنية عند الحاجة من الولايات المتحدة ، واذا رفضت هذه فانكلترة ، اما فرنسة فغير مرغوب فيها ، ويختارون الامير فيصلا ملكا ، ويرفضون تجزئة سورية بسلخ فلسطين ولبنان عنها ، ويطلبون الاستقلال التسام للعراق ، دون ان يكون بينه وبين سورية حواجز جمركية . ولكن تقرير اللجنة أهمل ،كما أهملت مبادىء ويلسون فيحرية تقرير المصير<sup>(٢)</sup>. اعترى اليأس فيصلا ، وكان ان يوقع اتفاقية مع فرنسة ، لولا ان مستشاريه انقسموا تجاهها ، فقرر العودة لاستطلاع رأي البلاد <sup>(٣)</sup> .

> Antonius op. cit., p. 274.  $\langle \mathbf{1} \rangle$

(٢) لخير الدين الزركلي أبيات في وصف هذه الوعود : لانت آشنام ما سيست بنه الامم وعود (ولسس ) کم اضللت من فنسـة شىمس عن الحق في آذانهسم صعب خلعتنا فانخلعنيا فاستخف بنا والمين اقبح ما يطوى ً عليسه ً فم ! أيدعون حقوقسا في مواطننسا؟

(٣) يذكر تحسين العسكري في « مذكراتي عن الثورة العربية الكبرى والثورة العراقية » ج ٢ ص ٣٣ أنه عندما اشتد الاخذ والرد على مسألة الحدود بين سورية ولبنان بين وزارة الخارجية الفرنسية وفيصل ، قدم الدكتور تابت نعمان من مكة ، يحمل كتابامن الملك حسبين الى نجله فيصل ىأمره بالرجوع الى سورية ، والمحافظة على مبادىء الثورة . فعاد فيصل الى دمشىق ، وكان -بفاء بين الاب وابنه ، لان فيصلا ( باعتقاد الحسين ) فتح للفرنسيين باب سورية نتيجة عدم اتباعه نصائح ابيه وأوامره. انظر « الريحساني نفس المصدر السابق ص ٥١ » .

اجتمع المؤتمر السوري ، وتلمي قراره يوم ٨ آذار ١٩٢٠ باحداث أمر واقع ، فأعلن استقلال سورية بحدودها الطبيعية استقلالا تاما لا شائبة فيه ، ورفض مطالب الصهيونية في فلسطين وملكية الامير فيصل بن الحسين على سورية ، والمطالبة باستقلال العراق استقلالا تاما على ان يكون بينالقطرين اتحاد سياسي واقتصادي'''. وذكَّر فيصل المؤتمر باخوان العراق الذين أبلوا بلاء حسنا في سبيل الوطن العربى ، ولم يلبث ان اجتمع مؤتمر من رجالات العراق ، وتلى قرار مؤتمرهم عقب تلاوة  $\mathcal{L}$  , and  $\mathcal{L}$  ,  $\mathcal{L}$  ,  $\mathcal{L}$ 

(١) انظر كتاب « الوثائق والمعاهدات في بلاد العرب » نشرته جريدةالايامالدمشىقية ١٩٣٧ ص ١٢٤ ، وانظر جريدة العاصمة الرسمية بدمشتي عدد ١.٧ ( ٨ آذار ١٩٢٠ ) (٢) ساطع الحصري « يوم ميسلون » ص ٨٤ .  $-$  {  $\leftrightarrow$  {  $-$ 

والانصاف يقتضي أن نفسر الفشل الذي أصاب حركة العرب الاولى بالعوامل الثلاثة التالية :

١ — أثناء الحرب العالمية الاولى بقيت نزعة القومية العربية سرية ، وكان القوميون العرب في بلاد الشام والعراق يتابعون أخبار الثورة العربية في الحجاز بلهفة وشوق ، وهمهم أن يساعدوها ما استطاعوا ، وقلما كانوا يجدون لزوما للتفكير فيما ينبغي عمله بعد نجاح الثورة في مراحلها الاولى . ولذا فان دخول فيالق الثورة بقيادة فيصلُّ بن الحسين الى سورية ، أوجد انقلابا فجائيا في الاوضاع السائدة ، لم يكن مفكرو البلاد على استمداد كاف له . لان الظروف لم تكن تساعدهم على الاطلاع على حقائق السياسة العالمية وتطوراتها . فلا غرابة اذا سبب هذا الانقلاب المفاجيء بلبلة كبيرة في الآراء والافكار التبي كانت تتراوح بين التفاؤل والتشاؤم ، على ما يذكر الاستاذ ساطع الحصري<sup>(١)</sup> . هذا الى جانب من كان لا يزال يشمر « بارتباط قلبي نحو العهد العثماني ، ومن لا يزال يعتقد بضرورة الحكم الاجنبي » ، والبلبلة الناجمة عن ضعف بعض النفوس ، وعن الدسائس الفرنسية والروح الرجعية وخيانة الموتورين المنتفعين • ولولا ان الثورة العربية وحكومتها في دمشق كانت تجابه دون معين ، عواصف سياسة خارجية كبرى ، لاستطاعت ان تتفلب على هذه الاحوال المفاجئة التي أوجدها الانقلاب العربي<sup>(٢)</sup> . ٢ — كانت بريطانية تدعم الثورة وتؤيدها بالمال والسلاح بادىء الامر ، على

(١) عمل العلامة الاستاذ ساطع الحصري وزيرا للمعارف في اثناء العهد الفيصلي العربي . وعقب ميسلون رافق الملك فيصل الى اوربة ، ثم عمل ممه في العراق ، ولذا فالاستاذ الحصري يعتبر حجة في تاريخ هذه الفترة ، لانه اطلع على كثير من الامور اطلاعا مباشرا وشبارك فيها .

(٢) الحصري ـــ نفس المصدر السبابق ص ٩٠ ـــ ٩١ .

(٣) انظر نصوص برقيات الحسين لمندوبه في القاهرة في كتاب « تاريخ مقدرات العراق السياسية » تأليف محمد طاهر العمري الموصلي ، الجزء الاول ص ٢٧٤ ــ ٣٠٠ (بفداو ١٩٢٥) .

 $\leftrightarrow$   $\circ$   $-$ 

خاصة من وجهة الاطماع الدولية ، فكان لا يشعر بمشاكل ذلك القطر أكثر من شعوره بمشاكل الاقطار الاخرى ، فهذا فلسطيني يعتبر الصهيونية أول ما يجب ان يهتم به من المشاكل ، وذاك سوري يرى في اطماع الفرنسيين اكبر الاخطار المحدقة بالقضية السورية ،وذلك عراقي يرى الثورة ضد الانكليز قبل كل شيء . وكان باستطاعة كل منهم ان يقيم مئات البراهين على صحة ما يقوله <sup>(١)</sup> .

هذه هي الحالة التبي سادت سورية عندما ائتمرت بها دولتا الاستعمار فرنسة وبريطانية أقوى دولتين في العالم يومذاك .

ولا ننهي الكلام على حركة العرب الاولى دون ان نصحح بعض الاوهام العالقة في الاذهان عن الثورة العربية وعواقبها :

ان الثورة التي اندلعت فجر ١٠ حزيران ١٩١٦ من الحجاز لاسباب عدة تنصل <u>and the second in the second in the second second in the second second in the second in the second in the second in the second in the second in the second in the second in the second in the second in the second in the sec</u>

لانه تم بناء على اتفاق سايكس بيكو . وجهود اليهود من أجل فلسطين معلومة منذ حملة نابليون على مصر ، ومنذ عهد محمد علي والسلطان عبد الحميد ومن بعدهم . والواقع أن الثورة وأنصارها وأفكارها القومية التى شعت منها كانت مما أعاق تسرب النفوذ الاجنبي الى بلاد الهلال الخصيب . وكانت عاملا اساسيا يحمل معه أسباب التخلص من هذا النفوذ في قابل الايام . وبعبارة أخرى يمكن القول ان احوال الاقطار العربية كان يمكن ان تصبح أسوأ بكثير مما هي عليه لو لم تقم الثورة • وما كان يعقل أن تظل سورية في نجوة من الاحتلال بعد انتصار الحلفاء واستسلام الالمان والترك . وهل أدل على ذلك من أن تركية نفسها ابتليت بعض مدنها بالاحتلال مثل ازمير وأدرنة وبروسة ؟ ثم ان الدولة العثمانية نفسها منذ حرب البلقان ، سلمت بمناطق نفوذ كل من فرنسة في سورية ، وانكلترة في جنوب العراق ـــ على ما نوهنا به آنفا . وتشهد بذلك الاتفاقات التراتسي ابرمتها الدولة العثمانية مع هاتين الدولتين قبل الحرب العالمية الاولى بفترة قصيرة'' . ونتساءل عن سورية ماذا يمكن ان يحل بها لو لم تقم الثورة العربية وجيوشها وتقيم فيها دولة عربية ؟ من المؤكد ان البلاد العربية من وجهة نظر القومية والوطنية تأثرت كثيراً بالثورة

وأما احتلال فرنسا لسورية ، فما كان له علاقة بالثورة من قزيب ولا بعيد ،

العربيه ؛ ذلك ان الفرنسيين ، ما كانوا ليجدوا هذه المقاومة الضارية التبي قاسوا منها الامرين فيكل يوم من أيامهم في سورية . ان الامر لا يتوقف عند حدود سورية وانما . يتجاوزها الى العراق التي اندلعت فيه أول ثورة ( ١٩٢٠ ) بمعونة وتوجيه الدولة

(١) [بمكن مراجعة نصوص الاتفاقيات في كتاب صلىر بالتركية تحت عنوان : Türk Inkilàbi Tarihi, Profesôr yusuf Hillhet Bayur, Türk Tarih Kurumu yayinlarindan.

( تورك انقلاب تاريخي تأليف البروفسور يوسف حكمت بيور وهو خمسة اجزاء ١٩٠٨ ــ ١٩١٤ ) طبع استامبول . نشرته الجمعية التاريخية التركية تباعا منذ عام  $. 1901$ 

انظر بعض نصوصها ايضا في كتاب ساطع الحصري : « البلاد العربية والدولة العثمانية » بيروت سنة ١٩٦٠ الطبعة الثانية ص ٢٠٤ ــ ٢٢٧ .

 $-$  { $\rightarrow$   $\vee$   $-$ 

اراله الاثار التي تركها الاستقلال الموفت الدي نعم به رواد الحربه ب سمشىق •

ان الثورة العربية وما تلاها من انشاء الحكم العربي في بلاد الشام قد نفعت الوعي القومي العربي نفعأ لا يقدر مداه ؛ ذلك انه خلال هذه السنوات تكونت نواة الجيش العربي ، والادارة الحكومية العربية ، فوجهت الشعب وعرَّفته بأهدافه ، وأنارت أمامه السبيل الى الواجب المترتب عليه ، والى مكانه بين الامم • وفرق بين ان تقع البلاد فريسة هينة بيد العدو وبين ان تقع اقتدارا واغتصابا ، يولد الحقد والمرارة ضد الاجنبي الدخيل مما يمهد للمرحلة التاريخية القومية التالية التي مر بها الشعب العربي في الفترة ما بين الحربين . وهكذا خرج العرب من معمعان الحرب العالميه الاولى ساخطين مستائين لان هدفهم في الاستقلال والوحدة قضت عليه المساومات الدولية التي اتنهت بمساومة سان ريمو عام ١٩٢٠ ، فكان عام النكبة في

لقد استنكر العرب أية تسوية تجري خلاف أمانيهم في الاستقلال والوحدة ، لانهم كانوا يرون ان مطالبتهم بهما قائمة على حق صريح مؤيد بعهود ووعود ، لا دخل فيه لمسألة مقدرتهم ودرجة استعدادهم للحكم الذاتي ، ولغير ذلك من المبادىء المسطورة في نظام الانتداب . وما أخطأ العرب اذ أدركوا ان هذا النظام ما كان سوى أداة جديدة وشكل مهذب للاستعمار ، مخلق ليرضي النزعة المثالية النظرية في الرئيس ويلسون وغيره من بناة عصبة الامم •  $2 \cdot \wedge$  -

لم تكتف قوى الاستعمار بتحطيم الوحدة السياسية التي نعم بها العوب علمي أرض وطنهم الاكبر في أثناء الحكم العثماني وما قبله ، وانما تآمرت أيضا على ما بقي موحدا من أقطار الوطن العربي في آسية العربية ، وهو الهلال الخصيب ، حيث حلَّ فيه الحكم الاستعماري المجز″ىء محل الحكم العثماني الموحـَّد في أعقاب الحرب العالمية الاولى • وبذلك تكاملت عملية الغدر التي فرضها الاستعمار على أقطار الوطن العربي ، فقسمته الى ٢٥ وحدة سياسية ترزح تحت حكم الفرنسيين والبريطانيين والايطاليين والاسبان ، في آسية العربية وافريقية العربية . وبذلك أيضا فقدت الاقطار العربية حرية التواصل والترابط ، وتوقفت عملية الصهر والاندماج والتماثل التي كانت تجري عبر العصور ، وتوجب على العرب أن يناضلوا لرفع نير الاجنبي أولا ، ثم يعملوا للتواصل من جديد ، وازالة ما علق من أدران الانفصال والقطيعة المفروضة عايهم ، والتي أوجد الزمن ما يؤيدها في النزعات الاقليمية والمصالح المحلية.

 $-$  2  $\bullet$  9  $-$ 

## الشرق العربي ما بين الحريين واثناء الحرب العالمية الثانية  $1960 - 191.$

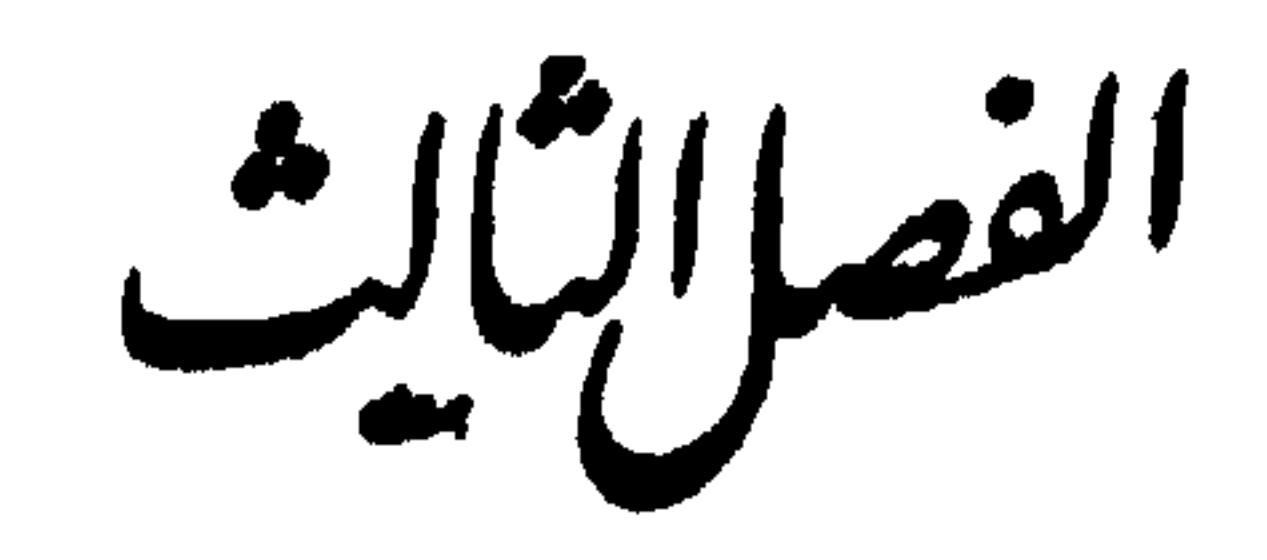

## (التحرير الوطني والتفسامن القومي)

اقطسار الهسلال الخصيب

التطسور السيساسي

تمهيد \_ الفاجعة الزدوجة :

لا عجب اذا تشكلت اليقظة القومية العربية تشكلا متميزا في أقطار الهلال الخصيب ؛ فدمشق وبغداد كانتا مقرا للخلافة العربية أيام عزها عهد الامويين والعباسيين ، وكل من العاصمتين اصبحت موئلا لنظام عربي ومركزي عظيم ، تدور من حوله احداث المشرق والمغرب • لقد وجدت بذور القومية التربة الصالحة والمنبتة في أرض الهلال الخصيب ، فقامت نبتتهـــا تتسامى على الطائفيات والمذهبيات والعنصريات ، وقامت الحركة العربية في ديار الشام التي لا يفوق ولاءها للمروبة ولاءما ، بفضل استمرار كونها مستودعا للحيوية العربية الدافقة التي تحملها موجات العروبة الصافية من قلب الجزيرة ، منذ ظهور الاسلام وما قبله . ولم تلبث تلك الخميرة القومية والفكرة العربية التي استبدت بالنفوس في ديار الهلال الخىيصب ، ان عبرت عن نفسها عمليا بالتهيئة للثورة العربية الكبرى وتفجيرها (١٩١٦) • وبِما ان بلادهم بومذاك كانت موحدة تاريخيا لا حواجز بينها ولا فواصل ، ولذلك لم يلح القومبون العرب في المفاوضات التي دارت مع البريطانيين على مطلب الوحدة ، طالما انها حقيقة راهنة ؛ لقد أصروا على مطلب التحرر من الحكم العثماني ، ولكن ضمن وحدة عربية سياسية ، وهي الوحدة الراهنة والقائمة بالفعل وقت المفاوضات . ومن هنا كانت فجيعة عرب الهلال الخصيب مزدوجة ؛ فمن ناحية احتل حلفاء الامس  $\leftrightarrow$   $-$ 

المعركة في أقطار الهلال الخصيب لاستمادة وحدة ما قبل الحرب العالمية الاولى ، وتجلت لا في رفض تسوية ما بعد الحرب كلية فحسب ، وانما ايضا في الثورة على ازالة عروبة جزء حيوي من وطنهم (فلسطين ) ، وتعريضه لمصير محزن وغير مسبوق، ضد ارادة سكانه العرب ، وضد جميع العهود والوعود التبي بذلها حلفاء الامس الخونة لحلفائهم العرب أثناء الحرب وما بعدها . وفهم العرب حقأ ان وعد بلفور تكمن خطورته في انشاء اسرائيل لتكون فاصلا يمزق امتداد الارض العربية ، ولتكون قاعدة لتهديدها وقسم انطلاقها • وقد حز في نفوس العرب ان يخطط حلفاءهم لكل هذا التآمر اثناء حرب دائرة بذل العرب فيها ما بذلوا من دماء ، وتكبدوا اكثر من مائة الف اصابة باعتراف الجنرال اللنبي امام

 $- 211 -$ 

قفى مؤتمر سان ريمو ( نيسان ١٩٢٠ ) بوضع المستطيل العربي كله الممتد من البحرالابيض المتوسط حتى حدود فارستحت الانتداب ، تقسيم بلاد الشام ـــ سورية الطبيعية ـــ الى ثلاثة أقسام هي فلسطين ولبنان وما تبقى من سورية الطبيعية • وعهد الى فرنسة بالانتداب على سورية ولبنان ، كما عهد الى انكلترة بالانتداب على فلسطين وعلى العراق بما فيه الموصل ، بشرط ان يكون لفرنسة حصة من نفطها<sup>(٢)</sup> . (١) كانت حصيلة الثورة ستة آلاف اسير تركي في الاشهر الثلاثة الاولى ، واضطر

ا ۔ دیار الشسام ۔ سوریة :

الترك الى امداد حامياتهم في الحجاز بعدد كبير ، وتشـجع الانكليز بالثورة وقاموا بعبور قناة السويس باتجاه ديار الشام شمالا • وأهم من ذلك ان الثورة قضت على بعثة البارون الالماني ستوتزنفن التي قصدت السنفر من الحجاز الىاليمن ثم الى افريقية لاثارة الاضطرابات . وقد كتب هوغارث بعد الحرب مقالا في تقييم ذلك جاء فيه : « لو لم تحقق الثورة اي عمل عدا احباطها الزحف التركي الالماني المشترك الي جنوبي الجزيرة العربية عام ١٩١٦ ، لزاد رصيد دينها على كلما دفعناه في سبيلها حتى الآن ». وماذا دفعوا كفاء ذلك كله !!

يذكر الجنرال البريطاني ويفل ان مجموع نفقات الثورة التي دفعتها بريطانية بلغت ( ۱۱ ) احدی عشر ملیون جنیه انفق منها لورنس ؟؟ الف جنیه . وهذا مبلغ تافه بالمقارنة مع ما انفقته بريطانية في ميادين الحرب بالشرق الاوسط ( . ٧٥ ) مليون جنيه ، ومع مبلغ ( ٤٠ ) مليون جنيه لاخماد الثورة المراقية عام ١٩٢٠ .

Cumming « Franco British Rivalry » pp.  $63 - 65$ . ( $\theta$ ) تمت الصفقة بين فرنسة وبربطانية على اقتسام المستطيل العربي اثناء انعقاد مؤتمر سان ربمو وذلك في وثيقة عنوانها : مذكرة عن الاتفاق بين مسـيو فيليب برتلو وسىر جون كادمان مۇرخة في ٢٤ نيسان ١٩٢٠ ( Cmd 675 ( 1920 )

والغاء التجنيد الاجباري ، وتسريح الجيش العربي ••• وعلى الرغم من رد فيصل بالقبول ، ولكن غورو احتج بتأخر وصول الرد اليه في الوقت المحدد ، وقد ثبت بطلان هذه الحجة فيما بعد ، وأمر قواته بالتقدم نحو دمشق وأثار فيصل بقبوله الانذار الفرنسي دهشة أعوانه وغضبهم ، وعرض نفسه لنقمة جماهير الشمب ، وقد شجعه على المضي في تنفيذ قراره استلامه برقية من اللورد كيرزن وزير الخارجية البريطانية ينصح فيها بتجنب الصدام بأي ثمن • ولكن المؤتمر السوري ومن ورائه جماهير الشعب رفض الانذار ، وعزم على الصمود . وفي ١٩ تموز أصدر قرارا جاء فيه : « ••• فالحكومة الحاضرة اذا خالفت بيانها الرسمي ولم تقم بواجبها تجاه البلاد وارادت ان توقع على صك يخالف قرار المؤتمر ، فالمؤتمر يعتبرها بتوقيعها غير شرعية » . على ان الوزارة شرعت بتنفيذ بنود الانذار في مساء اليوم نفسه ؛ وفي اليوم التالي صدر مرسوم ملكي بتمطيل جلسان المؤتمر لمدة شهرين ، ثم تقدمت الجيوش الفرنسية زاحفة على دمشق ، فثارت ثائرة الاهالى وواجه فيصل رغبة الشمب في المقاومة والصمود باجراءات عنيفة ، واستشهد اكثر من مائة مواطن في شوارع دمشق على يد قوى الامن ، ثم وقعت معركة ميسلون

ومنذ ان أعلن المؤتمرون في سان ريمو هذه القرارات سارت السلطات الفرنسية التي كأنت تحتل سورية الساحلية بالعمل على احتلال سورية الداخلية • وقد وجه الجنرال غورو في ١٤ تموز انذارا الى الملك فيصل يطلب فيه قبول الانتداب فورا ،

أما القسم الجنوبي من سورية الطبيعية فقد اقتطعه الانكليز ، ونصبوا أميرا عليه عبد الله به العسين ودعوه شرق الاردن .

R. Poincaré « Au service de la France - Vol. VII p. 363  $(1)$ 

$$
- \t\t\mathfrak{z} \mathfrak{w} -
$$

والاستعمارية ، فاذا قويت هذه مرة طغت على تلك ، ونشرت الدساتير وشكلت الحكومات الوطنية ، واذا تراجع المد وانحسرت موجة الوطنية ، طويت الدساتير وعطلت المجالس وقمعت الحريات .

تلك قصة الانتداب الفرنسي التي لم تخل سنة من سنبها التي سبقت عام ١٩٢٥ من ثورة دامية في سورية <sup>(١)</sup> بينما كانت لجنة الانتدابات في عصبة الامم تقف حائرة تجاه فصولها المحزنة لانها لا تملك ، كما ذكر الاستاذ توينبي « صلاحية عملية بتفتيش البلاد المنتدبة ومراقبة سيرها »<sup>(٢)</sup>

اهم الاحداث السياسية في سورية :

ولنثبت أهم الاحداث والتطورات السياسية في سورية . بعد ان ضرب الاحتلال الفرنسي بجرانه في طول البلاد السورية وعرضها ، كان أول تدبير في سياسته القائمة على مبدأ « فرق تسد » هو توسيع لبنان على حساب سورية ( آب ١٩٢٠ ) ،

Rabbath (Edmond), « Unité Syrienne et devenir Arabe », p. 22  $(1)$ Toynbee, « Islamic World » p. llf.  $(\Upsilon)$ 

Ettore Rossi, « Documenti Sull, Origine E. Gli Sviluppi Della  $(\mathbf{y})$ Questione Araba » (1872 - 1944) p. XXVI.

 $- 212 -$ 

متصرفية جبل لبنان لا تزيد عن ( ٧٤٠ه )كم٢ ، ولا يتجاوز سكانها ( ٤٨٠ ) ألفاً ، رفع غورو مساحة ( دولة لبنان الكبير ) وسكانها الى الضعف • وسلكت فرنسة فيه مسلكا خاصا يختلف هن مسلكها في سورية''' ، وضرب بينها وبين سواحلها بسور قوامه دولة لبنان الكببر ، ودولة العلويين ، وسنجق الاسكندرون ، يحكم كلا منها حاكم فرنسي يتمتع بسلطة واسعة . ومزق الفرنسيون سورية بتقسيمها الى اربع دول مستقل بعضها عن بعض ، بقصد تقوية النزعات الانفصالية والخلافات المستقرر والملحل الاتحام الاقليم ومجاز الاتحام القدمير عرواضعاف اللغة العربية

 $-1$ 

 $\ddot{\phantom{1}}$ 

$$
(1) \quad \text{g. } (1)
$$

Hourani, « Syria and Lebanon », p. 167  $(\mathbf{Y})$ 

210

وما تبع ذلك من اعمال الاعتقال والنفي والعدوان . رغب الجنرال غورو في تهدئة النفوس فأقام الاتحاد السوري بين دول دمشق وحلب والعلويين ( ١٩٢٢ ) ولكن خلفه الجنرال ويغان عاد فألغى الاتحاد وقصره على دولتهم دمشق وحلب باسم دولة سورية''' ، وحل ارتباط لواء الاسكندرون بدولة حلب السابقة ، فخرج عن النطاق السوري منذ ذلك الوقت ( ١٩٢٤ ) . ولم يلبث ويغان ان حل مكانه الجنرال سراي ، والرجل ماسوني النزعة يساري الاتجاه على عكس سلفة الاكليركي ، فأعلن ان بابه مفتوح لسماع شكاوى البلد ، وتقبل الوفد الذي قابله في بيروت بقبول حسن ، واصغى الى مطالبه ، وعلى رأسها « الوحدة السورية تشتمل على بلاد العلويين وجبل الدروز ولواء الاسكندرون والاراضي الملحقة بلبنان » . ويظهر في بادىء الامر ان سراي ما كان راضيا عن الخطة التي يسبر عليها الموظفون الفرنسيون، فقد اشتکی من کثرتهم واسرافهم ، وحاول بادیء الامر ان لا یرکب متن العنساد ويشتط في الادارة ، ولكن معاونيه وموظفيه كانوا حجر عثرة في وجه أية نية في الاصلاح والتقارب ، حفاظا على امتيازاتهم ومراكزهم التي لا تتيحها لهم ظروف سياسية أخرى ، شأنهم شأن بعض المترئسين طلاب الجاه والمسال الذين لا يكاد يخلو منهم عصر من العصور • وانقلبت الاناة الى رعونة لدى المندوب السامي ، فخرج عن جادة الاعتــــدال ، ووجدت الطبيعة الهوجاء سببلا الى نفسه الحائرة ؛ فما ان هرع اليه وفد الدروز

ظفر الترك الكماليين مشجعا وحافزا لها ، وفي نهوض فيصل في العراق بمعاهدة

Amedo Giannini, « L'ultima Fase della questione orientale »,  $(1)$  $(1913 - 1932)$ , p. 273.

$$
-\epsilon \times \mathcal{A} \quad -
$$

( ١٩٢٤ ) المعتبرة يومئذ كسبا وغنما ، وفي تصريحات عبد الله أمير شرق الاردن ، وعزمه على تحرير سورية ، ما أثار حماس السوريين واعجابهم بلغة السيف ، فآمن من لم يكن يصدق كلمة فيصل « الاستقلال يؤخذ ولا يعطي » • وغدت هذه الكلمة شعارا ورمزا للشورة السورية الكبرى (تموز ١٩٢٥ ) . تكبد الفرنسبيون خسائر باهظة ومنوا بهزائم عديدة من قبل ان يضيع صواب سراي ، ويأمر بصب نيران المدافع والطائرات على دمشق . وأسرعت الحكومة الفرنسية تسحب مندوبها وتذيع انها تنوي تعديل سياستها • وأرسلت المسيو دو جوفنبل أول مفوض سامي مدني ( تشرين الثاني ١٩٢٥ ) فدعا الثائرين الى الهدوء، ودعاه الثائرون الى تحقيق الوحدة السورية ، واقامة حكومة وطنية ، واجراء انتخابات المجلس|التأسيسي لوضع|الدستور،والعفو عن|الثوار وتعويض المنكوبين''' • ولكن المندوب طلب الاستسلام المطلق أولا ، ومشى بين الزعماء ، فكان نصيبه الاعراض منهم ، وكان نصيبهم منه قصف ثان لدمشق بالقنابل ، وتعميم الفعال الوحشية في البلاد ، وأفسد على نفسه امر الوصول الى اتفاق يؤدي الى معاهــــدة تحالف بين الطرفين ، فترك الامر الى خلفه المسيو بونسو ( آب ١٩٢٦ ) . وبدأ المندوب الجديد اتصالاته مع الوطنيين بينما كانت الثورة مستمرة • غير ان الخلاف على موضوعي الوحدة السورية وحدود لبنان الكبير ، جعل الرجل يرى الحكمة في التسويف واطالة امد المباحثات ، واخيرا عهد الى احد « المعتدلين » بتأليف اله : ا, ة واحراء الانتخابات ففا; تْ الكتلة الوطنية ( نيسان ١٩٢٨ ) وتشكلت جمعية

(۱) حنا ابو راشید ( چیل الدروز ) من ۳۲۷ .

 $-$  { $\gamma$   $-$ 

 $\uparrow \vee - \uparrow$ 

بالتربث والانتظار ، ولم يكن يتعجل في ايصال الانتداب الى غايته المرسومة . وبدا الشعب متلهفا لانتزاع شيء وتحقيق شيء عندما اجتمع المجلس النيابي الجديد (حزيران ١٩٣٢) . وتعقدت الاحوال يوم تقدم المندوب بمشروع معاهدة ردهاالمجلس لانها ، كسابقتها تحكم القيد والتضييق على وجه يخالف ما يحق للحليف ان يجده لدى حليفه . وفي تشرين الاول ١٩٣٣ حل محل بونسو الكونت دومارتل ، ورغبت اليه حكومته ان يتبع سياسة جديدة صارمة •• ألم يمض على انتهاء الثورة

ستة أعوام؟ وضع مشروع معاهدة''' لا تراعي أماني الوطنبين ، ولا تنظم العلاقات بين الطرفين على اساس معقول . ولما عرضت على المجلس النبابي ( تشرين الثاني ١٩٣٣) ، نهض نائب وتلا عريضة برفضها . قرر المفوض السامي تعطيل المجلس وتأجيله ، وطفق يصرف شؤون البلاد بمراسيم اشتراعية على كره وعداء من الناس ، ثم تظاهر باصلاح الاحوال الاقتصادية ، ولم يكترث بعواقب سياسة البطش التبي اتبعها ؛ فأفاق بعد سنتين ليجد ان ادارته ترتطم بمصاعب جديدة جعلتها مهددة بالسقوط ؛ فالكتلة الوطنية نشطت للعمل ، واصدرت ميثاقا وطنيا بمناسبة حفلة الذكرى للزعيم ابراهيم هنانو (كانون الثاني ١٩٣٦ ) ، يتضمن المطلب التقليدي ــ التحرر والوحدة ـــ ومقاومة فكرة الوطن القومي الصهيوني ، والعمل على اتحاد الاقطار العربية °' وقامت في كل مكان مظاهرات السخط العنيف ضد الفرنسيين ، فقابلها هؤلاء بعنف يحسنون وسائله ، فكان الاعتقال والتعذيب والتشريد . وعبرت جمعية عبدالملطان والخلاف الجريدات واعلان الجنب الملحولية والترتيب والترتيب والمستورات

(١) انظر نص المعاهدة في ( الوثائق والمعاهدات ) ص : ١٧٢ ــ ١٨٠ .

Hourani, op. cit. p. 199.  $(\Upsilon)$ 

$$
- \t\mathfrak{z} \setminus \mathsf{A} -
$$

امضي الوفد في باريس خمسة أشهر ، وبعد مفاوضات تجلى فيها الاقبال والادبار، وقع الطرفان معاهدة ايلول ١٩٣٦ . ان المعادة الجديدة لم تتضمن الاستقلال التام ، ولا مطلق الحرية في السياسة الخارجية وشؤون الدفاع ، وانما تضمنت بعض الملاحق التي تشموب سيادة البلاد ووحدتها ؛ اذ نصت على ان تنضم أراضي العلويين وجبل الدروز الى سورية ، على شرط ان تتمتع بنظام اداري ومالي خاص <sup>(١)</sup> . وأما مسألة ابقاء الحدود اللبنانية أو ازالتها ، وعودة الاراضي التي الحقت بلبنان الى مكانها من

الاسكندرونة الى أمه سورية ، فطلبت بحث مسألة الحدود معها ، في الوقت الذي أصبح توقيع المعاهدة وشيكا في باريس ، مستفيدة من الاحوال الدولية المضطربة في أوربة آنذاك ، ومن ضعف سورية • وعندئذ عرضت فرنسة موضوع نزاع الحدود على عصبة الامم (كانون الاول ١٩٣٦ ) فأوصت العصبة باستقلاله الذاتنى تحت اشرافها على أن يشترك اللواء مع سورية في الشؤون الخارجية وفي الادارة والنقد كما أوصت بان تكون اللغتان التركية والعربية رسميتين فيه (كانون الثاني ١٩٣٧ ). وعينت لجنة مراقبين للاشراف على انتخابات المجلس التمثيلي في اللواء • ولكن هذا الامر جعل الترك في موقف حرج ، لانهم لا يؤلفون من مجموع سكانه سوى ٣٧ بالمائة فقط . الا ان الامر يختلف لو تمكن الترك من الاشراف على الجهــاز الانتخابي ، وعلى قوى الامن ، فعند ذلك لا يقف بوجه « الاكثرية » شيء . ولاجل هذه الغاية ضغطت تركية على فرنسنة'') ، وكانت هذه ترقب بقلق وخوف النهديد الفاشي الايطالي لمصالحها في منطقة شرقي البحر المتنوسط ، فرأت في ارضاء تركية ما توازن به ذلك التهديد ، وما يضمن لها السلامة . وقعت معاهدة صداقة فرنسية تركية ( ١٩٣٨ ) دخلت بموجبها الفرق التركية اراضي اللواء لتشترك سخ الفرق الفرنسية في تأمين « النظام والهدوء » اللازمين أثناء المعركة الانتخابية المقبلة • وبرع المتآمرون في تهيئة الجو الانتخابي ، ولكن سرعان ما بدا فساده للجنة المراقبين الدوليين ، فانسحبت من الاشراف على عمليات الاقتراع ، واتهمت فرنسة بالمناورة وسوء القصد ، واحتجت على وسائل الأرهاب التي تمارسها بسعد نة الترك ، للضغط

Hourani, op. cit, . p.  $210$  (1)

- G. Kirk op. cit., p.  $191$  ( $\zeta$ )
- Hourani, op. cit., p.  $212$  ( $\uparrow$ )

هاج الرأي العسام في سورية ، وهاجم فرنسة بشدة اذ نبذت حليفتها ، وانحازت الى الجانب القوي ، وانتهكت المادة الرابعة من صك الانتداب<sup>(١)</sup> القائلة بوجوب محافظنها على أراضي الوديعة المقدسة التبي وكل اليها امر ارشادها • وجدير بالذكر ان بريطانية التبي كانت ترقب بانتباه ما يجري في هذا الجزء من العالم ، باركت هذه الصفقة ، لانها كانت تفضل ان يحل الاتراك محل الفرنسيين في قاعدة بحرية هامة كالاسكندرونة تقابل قواعدها في قبرص ، والعملية بالنسبة اليها مغرية لا تكلفها  $\mathcal{L} = \mathcal{L} = \mathcal$ 

Hourani, op. cit., Appendix A, p. 310  $(1)$ 

(٢) مذكرات المجلس النيابي السوري ــ جلسة ٣١ أيار ١٩٣٩ .

(٣) شعرت الحكومة الفرنسية بعد ابرام المعاهدتين مع سورية ولبنان انها أصبحت قادرة على مجابهة الازمات الدولية في أوربة ، ذلك ان ما يشىفل بال السياسة الفرنسيية في الاسباس كان مسألة الامن ضد اعتداء المانية وايطالية ، وقد اطمأنت نوعًا من هذه الناحىة .

أما في دولة لبنان « الكبير » ، وهي دولة انشئت عمدا لضمان اكثرية مسيحية فيها (``) ، فإن الطائفية المعقدة جعلت سير السياسة الاستقلالية فيه أقل اندفاعا من ســـورية ، ومع ذلك لم تنعـــدم فيه تلك الاصـــوات التي تدعـــو فرنســـة الى منح اللبنانيين حق وضع الدستور ، وحق انتداب الحاكم الوطني • وما كان لدوائر المفوضية العليا في بيروت ان تعيرها ادنى انتباه ، واستمرت تصرف شؤون البلد بواسطة جيش من الموظفين''' ، ذوي الرواتب الضخمة ، يؤرثون العداوات بين طوائفه ، لتكون فرنسة المرجع والملجأ والحكم الذي لا غنى عنه ، اذا أريد للناس أن يهنأوا بنعمة الاستقرار ! وبينما كان هدير الثورة السورية يزلزل الاحتلال بين ( ١٩٢٥ ــ ١٩٢٧ )كان لبنان يشهد أياما هادئة نسبيا ، وان لم يخل من بعض حركات عصيان وتمرد<sup>(٣)</sup> . ولكن معظمها وأهمها ماكمان ناجما في الاساس عن رغبة سكان البلاد التـى اقتطعها الفرنسبيون من سورية ، في الالتحاق بالوطن الام . وكافأت فرنسة اللبنانيين بان

منحتهم حق الاشتراك بوضع الدستور ، ثم باعلان العمهورية ( أيار ١٩٢٦ ) • علمي

Antonius, op. cit., p. 71  $(1)$ 

Rabbath, op. cit., p. 23  $(\gamma)$ 

$$
-- 254 -
$$

ارثوذكسي عرف بصلاته الوثيقة مع سلطات الاحتسلال'' • كانت السلطة التشريعية بحسب هذا الدستور موزعة بين مجلس نوات منتخب ومجلس اعيان ، ثم توحد المجلسان في مجلس واحد للنواب عدد أعضائه خمسة وأربعون ، ثلثاهم ينتخب من الشعب ، والثلث الاخير يعينه رئيس الجمهورية . وما كان على المفوض السامي ، اذا أراد ان يرفض أية لائحة اصلاحية او غيرها ، الا ان يوحي بانضمام ثمانية أعضاء من الثلثين الى الثلث المعين ، وبذلك يحقق رغباته ، ويفسد محاولات الوطنيين للافلات من القيد الفرنسي المحكم . علق المفوض السامي بونسو الدستور (أيار ١٩٣٢ ) بدعوى ان تكاليفه كانت تثقل كاهل المكلف اللبناني والخزانة العامة ، ولكن حقيقة الازمة ما كانت تتعلق بتنسبيق عدد من الموظفين وانقاص رواتبهم كوسيلة من وسائل اصلاح الاقتصاد اللبناني°'' • وانما لان رئيس مجلس النواب الشيخ محمد العجسر اراد ان يرشح نفسه لرئاسة الجمهورية ، بعد ان اوشكت مدة الرئيس الاول ان تنصرم ، وأيده بذلك كثير من النواب • وخيل للسلطة المحتلة ان الفوز سيكون حليفه حتما ، خصوصا وان الدستور لا يشترط كون الرئيس مسيحياً (٣) . بادر بونسو للعمل حالا ، فأوعز الى الشيخ الجسر ألا يرشح نفسه فأبى . وعندئذ أوقف بونسو العمل بالدستور وعطل الحياة النيابية ، فامتعض المسلمون من هذا العمل الشائن المتحيز ، ورأوا فيه دليلا جديدا على تفضيل فرنسة فئة دون أخرى ، ، وحرصها عليه ارضاء طائفة يعينها من الشعب ، فوزعوا مناشير في ١٨ أيار

11⁄8) ليس في نص الدستور اللبناني ما يحدد مذهب رئيس الجمهورية أو دينه ولكن الميثاق الوطني الذي وقعته مختلف الطوائف في لبنان عام ١٩٤٣ ، أقر بان تكون رئاسة الجمهورية للموارنة ورئاسة مجلس النواب للمسلمين الشيعة ورئاسة مجلس الوزراء للمسلمين السنة ، وليس ثمة نص قانوني ملزم بهذا الصدد ، كنه اتفاق على الشرف جرى التوقيع عليه بين اقطاب الحركة الوطنية يومذاك . Hourani, op. cit., p. 180  $(\Upsilon)$ (٣) مجيد خدوري ( المسألة السورية ) ص ١٢٧ . (٤) عدد المقطم ٢٢ أيار ١٩٣٢ .  $-274$ 

ولما عقدت معاهدة التحالف بين فرنسة وسورية ( ايلول ١٩٣٦ ) طالبت بعض الطوائف ، وعلى رأسها الموارنة ، بابرام معاهدة لبنانية فرنسية مماثلة ، تكون دليلا على مساواة لبنان بسورية ، وضمانة اضافية على ان تحسن علاقات الاحتلال مع سورية لا يعنى ولا يفهم منه ان يطرأ أي تغير في الحالة السياسية الراهنة للجمهورية اللبنانية . سارعت فرنسة لاجابة الطلب ، وشرع الكونت دومارتل بمفاوضات مع وفد يمثل لبنان ، انتهت على يسر بعقد معاهدة بين الطرفين (تشرين الثاني ١٩٣٦) هي من حيثالمبدأشبيهة بالمعاهدةالسوريةالفرنسية،غير ان امكان تجديدها بموافقةالطرفين مضمون''' • وفرق آخر مهم بين المعاهدتين هو ان الاتفاق العسكري مع لبنسان خول فرنسة حق ابقاء قواتها العسكرية من جسع الاسلحة طوال مدة المعاهدة ( ٢٥ سنة ) ، دون تحديد للمناطق التي ترابط فيها او للعدد الذي تتكون منه'٬ • أما في سورية فقد احتفظت فرنسة لنفسها بحق ابقاء حاميتين عسكريتين ، الواحدة في جبل الدروز ، والثانية في منطقة اللاذقية لمدة خمس سنوات منذ تنفيذ المعاهدة ، بالاضافة الى حق استخدام قاعدتين جويتين قرب دمشق وحلب طوال مدة المعاهدة . وفي لبنان رحب الموارنة خاصة بتوقيع المعاهدة ، بينما استقبلها المسلمون بالقلق والاستياء ، واعتبروها ضربة موجهة لامانيهم . وقامت الاضطرابات ووقعت اصطدامات عديدة في ببروت وطرابلس عندما حاولت الحكومة كم أفواه المطالبين بتسوية مسألة الحدود فورا على اساس العودة الى حدود عام ١٩٢٠ مع الوطن

الانتخاب اصبح بموجبه ثلثا أعضاء المجلس على الاساس الطائفي ، والثلث الباقي يعين تعيينا ، غير ان جزءا كبيرا ومتنفذا من الشعب قاطع الانتخابات ، فانبثق عنها ممثلون شغلوا بخصوماتهم الداخلية عن بحث الاصلاح والسبر بالبلد نحو معالجة ما يعانيه من أزمات متكررة ، وعدم استقرار دائم . واستمر المجلس على هذا المنوال حتى عام ١٩٣٩ ، كما تنابعت الوزارات على المسرح السباسي ، دون ان يكون لها مأثرة محمودة تذكر لها في ميدان المصالح القومية ، بشكل لا يشوبه التفكير في

انتفاع أو في مصلحة . غلب على الرأي العام اللبناني القنوط ، فكره المسائل العامة والأشتغال بالسياسة، وانعدام ايمانه بالنظام الدستوري بشكله القائم في البلد ، ولم تعد كلمة قادةالاحزاب مسموعة لدى جماهير الشعب • بل لقد تساءل بعض عقلاء اللبنانيين عن جدوى برلمان لا يجلس فوق مقاعده سوى الملاكين الكبار والمحامين المتفيقهين ، يقتلون الوقت بخصوماتهم ومشاجراتهم • ألم يكن لبنان في خبر عندما كان يظله نظام بسيط ينصرف فيه الناس الى العمل النافع ويهتمون بمصلحة البلد من قبل ان تحل عليه لعنة الانتداب ؟ أليس من الاسراف والسخف ان تشتمل منطقة صغيرة الرقعة كلبنان ، على برلمان تنوء بنفقاته الخزانة ، ودستور يعقد الامور ويؤيد الفوارق ويزعم آنه يشبيع العدل ويحفظ الحقوق بين الطوائف جميعا ؟!

كانت الاراضي الواقعة الى الشرق من نهر الاردن ايام العثمانيين جزءا من ولاية سورية ، ثم اصبحت تؤلف جزءا من المملكة العربية في دمشـق بين تشرين الثاني ١٩١٨ وتموز ١٩٢٠ ، ولكنها لم تكن جزءا موحدًا ؛ فمن ناحية الشهمال ، كانت عمان والكرك تابِعتين الى دمشـق ، ومن ناحية الحنوب كانت معان والعقبُة تابعتين للملك حسين في الحجاز وطالما كان الحسين يعتبر نفسه ملك البلاد العربية ، لم تكن مسألة الحدود مثار خلاف بين فيصل في دمشـق وابيه في مـكة . ومعلوم ان المنطقة تقع كجزء من المنطقة (ب ) الخاضعة للنفوذ البريطاني بسوجب اتفاقية سايكس بيكو •

 $-$  { $\forall$ °  $-$ 

لقد انتدب مؤتمر سان ريمو بريطانية لهذه المنطقة ، كجزء من انتدابها على فلسطين ، مع العلم بأن تدابير الانتداب عليها لا تصبح نافذة المفعول الا اذا كانت الظروف المحلية مواتية''' ، وتقدير هذه الظروف راجع الى بريطانية ، فهي مخولة ، بعد موافقة جمعية الامم ، ان تؤجل او توقف تطبيق مقتضيات الانتداب على بلاد شرقي الاردن ــــ وهو الاسم الذي أصبح يطلق على المنطقة الممتدة شرقي نهر الاردن من جنوب مدينة درعا الى خليج العقبة • وبعد دخول الفرنسبين الى دمشق ( تموز ١٩٢٠ ) ، قرر الملك فيصل مغادرة سورية الى اوربة ، وبينما لبث في حيفا ينتظر الباخره التبي ستقله ، تلقى كتابا سريا ( آب ١٩٣٠ ) من السبر هربرت صموئيل المندوب السامي البريطاني في فلسطين يعلمه فيه بنية حكومته تنظيم حكومة في شرقي الاردن ، بعد دعوة زعمائها للمشاورة في الامر<sup>(٢)</sup> .

وكان قصد بريطانية من اقامة امارة شرق الاردن في بقعة من الاراضي الصحراوية التابعة لولاية دمشق العثمانية ، ان تستنفيد من موقعها الاستراتيجي الذي يسبيطر على ما يجاوره من الاقطار العربية ، ورضيت ان تتحمل الجزء الاكبر من ميزانيتها ، وهي تعلم ان الامارة يعوزها كل مقومات الدولة وعناصر وجودها <sup>(٢)</sup> . قصد صموئيل مدينة السلط ( الصلت ) حيث اجتمع بشبيوخ البلاد وزعمائها ،

(١) استند الانتداب على شرقي الاردن الى وثيقتين ، الاولى وثيقة الانتداب على فلسطين وبخاصة المادة ٢٥ منها ، والثانية وثيقة القرار الذي تبناه مجلس العصبة في اللول ١٩٢٢ بناء على اقتراح اللورد بلفور . بموجب المادة ٢٥ من ونيقة الانتداب ، يسمح للدولة المنتدبة ، بموافقة مجلس العصبة ، أن تؤجل تطبيق الانتداب على فلسطين بالنسبة الى شرقي الاردن ، الا ما بختص بالمواد ١٥ ، ١٦ ، ١٨ ، ومع ذلك فالمجلس قرر ، بناء على اقتراح بلفور ، أنه فسما سوى استثناءات معينة ، يجب تطبيق بنود الاننداب كلها على شرقى الاردن .

Minutes of the 5th session (extraordinary) of the permanent Mandates Commission, 1924. p. 91.

(٣) انظر ساطع الحصرى ــ العروبة بين دعاتها ومعارضيها (بيروت ١٩٥٢ ) ص ١٢ ــ ١٥ حيث بنافش اسباب انشاء اماره شرق الاردن وعدم ضمها الى العراق او ملسىطىن .

 $-25$ 

ستار ، وفي كل منها نظام اداري وقضائي يختلف عنه في الاخرى قليلا او كثيرًا ، ويتراوح بين العرف البدوي والقبلي وبين القانون المدني والشرعي والعسكري • وكانت نتبيجة وجود حكومات متعددة وانظمة متفاوتة ان ضربت الفوضى أطنابها في البلاد ووجد الاستياء سبيلا الى القوم. وبرغم معاهدة أم قيس ( ايلول ١٩٢٠ )٢٧ التي عقدها الميجر سومرست ( لورد ركلان فيما بعد ) مع شيوخ عجلون،فان القلاقل والاضطرابات ما فتئت تسود الاحوال الداخلية ، ويزيد في احتدامها فقر البلاد وجدبها ، وعدم مقدرتها على كفاية السكان اقتصاديا ، بعد ان نصبت الحواجز الاقتصادية بينها وبين بلاد الشام الشمالية . هذا الى نفور الناس من مكائد السياسة البريطانية بعد نكبة الشام ، وخنق الحكم الفيصلي . في هذه الفترة التبي سيطر على الرأي العام فيها القلق والحذر والهياج ، قدم الامير عبد الله بن الحسين الى مدينة معان" فاتجهت انظار الكثيرين اليه ( تشرين الثِّاني ١٩٢٠ ) وكان معه عدد من الاتباء وقدة من بدو الحجاز وإذاع إن نيته منصرفة الي تشكيل قوة أكبر لمهاجمة

 $-244$ 

وجبل الدروز على يد الامير عبد الله ضدها ، فسارعت للاتصال بالحكومة البريطانية بْغِيَّة الحِيلُولَة دُونَ ذَلِكَ • وَصَلَّتْ بِرَقِيتِنَانَ الَّتِي الأَمْيَرِ مِنَ أَبِيهِ فِي مَكَة واخيه فيصل في لندن ، تأمره الاولى بألا يربك الحكومات المحلية في الاردن فيما لها أو عليها من ضرائب على الاردنيين ، وتبشره الثانية بوعد بريطانية في ان تعيد النظر في القضية العربية ، شريطة ان يكف العرب عن مناوءة الفرنسيين ، وان يوقف الامير مساعيه ضدهم<sup>(٣)</sup> . وفي غضون الشهور التبي اعقبت حضوره الى معان ، لم يقم بأي عمل لاسترداد الملك الضائع ، بل انه قدم الى عمان ( آذار ١٩٢١ ) ، حيث استقبل بالترحيب والحماس والخطب الوطنية ، بما يتناسب مع ما عقد عليه من آمال عظام في الزحف على دمشق • ثم استلم مقاليد الادارة في البلد ، وبادر الى الاجتماع بالمستر تشرشل وزير المستثممرات ، وكان قد قدم الى القدس ( ٢٤ آذار ) بعد انتهاء مؤتمر القاهرة الذي عقد في ١٢ آذار ١٩٢١ ، واقترح تنصيب فيصل على عرش العراق

Ettore Rossi, op., cit., p.  $XXXV$  ( $\Upsilon$ )

(٣) مذکراتی ص ٢٣١ .

(٤) (الوتائق والمعلمات) ص ٣٢٧.

 $25 -$ 

سايكس بيكو ، لتكون دولة قائمة بنفسها دون ان يؤخذ بعين الاعتبار ، كون البلاد فقيرة محرومة من موارد مالية لا تكاد تكفي لسد نفقات الدولة ، ولا كونها متأخرة وعدد متعلميها قلبل ، كل ذلك لم يقف حائلا في وجه الخطط البريطانية التي لم تتأخر عن بذل قدر من المال لضمان سبطرتها على هذه البقعة الستراتيجية الهامة من الشرق الادنى ، ورصدت بريطانية في ميزانيتها مساعدةمالية سنوية تمنح لشرقي الاردن التبي ليس لها ان تخشى حدوث ثورة او قيام معارضة لها طالما يخيم الجهل على البلاد. وفي ايلول ( ١٩٢٢ ) وافق مجلس عصبة الامم على الحاق شرقي الاردن بسلطة الانتداب في فلسطين مع استثنائها من مقتضيات وعد بلفور • وتمكنت بذلك السياسة البريطانية من خلق دولة موالية تؤلف حلقة في مواصلاتها بين البحر المتوسطوالخليج العربي • فضلا عن ان اصطناع هذه الدولة منحها فائدة مزدوجة ، اذ أخرجت مقاطعة هامة من المنطقة الموعودة لانشاء الوطن القومي اليهودي من جهة ، وكافأت عبد الله

Giannini, op. cit., p. 310  $(1)$ 

 $-24 -$ 

أرجاء المنطقة ، تتيجة لانتقاص السيادة القومية فيها ، واشفق عبد الله من نفوذ الثورة في أعصاب الساخطين وشرايينهم ، فتجرأ ان ينفذ بعض رغبات الشعب والف لجنة لوضع قانون الانتخاب''' ، ثم نشره تحت سمع وبصر المعتمد البريطاني • وأوعز هذا بهدوء الى الحكومة الوطنية لاستبدال قانون انتخابي وضعه هو بالقانون الاول ، فاضطربت الامور وعادت الحملة الوطنية على مساوىء الادارة الداخلية . وفي آب ١٩٢٤ وقعت بعض الحوادث في داخل الحدود السورية ، نتيجة مهاجمة عصابات آتية من شرقي الاردن لبعض اراضي حوران ودمشق ، وكان الامير يؤدي آنذاك فريضة الحج ، فلما عاد فاجأه المعتمد البريطاني بمطالب جردته من معظم سلطته ، ووضعت الشؤون المالية تحت رقابة بريطانية دون قيد لا شرط .

أما المعاهدة التبي نص عليها التصريح الآنف الذكر ، فلم تعقد حتى شباط ١٩٢٨ . وجاء في مادتها الثانية ان السلطتين التشريعية والادارية تكونان بيد الامير تساعده حكومته • وربطت المادة الرابعة قوانين البلاد وانظمتها بتعهدات الانتداب. ثم صاغت السلطة البريطانية دستورا وافق عليه الامبر ، ونشر في نيسان ١٩٢٨ •ولكن الوطنيين عارضوا المعاهدة وردوا الدستور ، لانهما لا يحققان امانى البلاد واستقلالها . وتداعوا الى عقد مؤتمر عام في شهر تموز وضعوا فيه ميثاقا وطنيا دعوا الشعب الى التمسك به ، والسعى للاستقلال،وشجب الانتداب ، وعدم الاعتراف به الاكمساعدة

فنبة نزيهة . واتهم الامير عبد الله بملالينة الاحتلال وممالأته وسعيه وراء اطماعه

(۱) الكتاب الاسود الاردنى ص ٥ ــ ٦ .

٢١) الوثائق والماهدات ص ٣٣٦.

(٣) يتحدث لورد ركلان ـــ الميجر سومرست والمعتمد البريطاني في اربد سـابقا وكان الامير شكاه الى رئيسه فنقله الى انكلترة \_ يتحدث الى صحيفة الديلي اكسبريس في عدد ١٠ نيسمان ١٩٢٤ عن سوء ادارة الامير ، وان البلاد اصبحت عشا للرشوة والفوضى ، حتى دفع اليأس بعض الاهالي للثورة على حكمه وتبذبره للضرائب التي كان تنفقها لاشباع خيلائه بما لا يعود بالنفع على الحالة التعسة التي ترزح تحتها البلاد ( الزركلي عامان ص ١٦٣ ) .

(٤) الونائق والمعاهدات ص ٢٤٣ ــ ٢٤٩ نص المعاهدة .

 $\epsilon$   $\sim$   $-$
الشخصية . ولكن غضبة الوطنيين وحملاتهم القاسية لم تلق سوق القمع والدسيسة من جانب الحكام ومن ورائهم الانكليز • وتجلت السيطرة البريطانية ليس في الممثلين السياسيين فحسب ، وانما ايضا بالفيلق الاردني الذي نظمه ودربه الضابط بيك ( Peake ) ثم آزره في قيادته بعد عام ١٩٣٠ المبجر كلوب ( Glubb ) وكان قبلئذ رئيسا لدائرة البدو في العراق ، وحل محل بيك عام ١٩٣٩ ، وظل قائدًا للجيش الاردني حتى طرده عام ١٩٥٦ . ان هذا الجيش الاردني لم يكن منظمة عسكرية فحسب ، وانما كان اداة ضغط سباسي بيد سلطة الاحتلال ، تختار رجاله من العشائر والاسر المعروفة وتنفق عليه . ووقعت حوادث واضطرابات في البلد عام ١٩٣٣ عندما حاولت الصهيونية ان تضع قدمها فيه • وضرب الامير عبد الله مثلا سيئا اذ أجر ممتلكاته لليهود ، فكان من ذلك احتجاجات صارخة اعلن بعدها منع بيع الاراضي لليهود، فهدأت الاحوال نسبباً <sup>(١)</sup>. وفي اتفاق ابرم عام ١٩٣٤ اعطي الامير حق تعيين ممثلين قنصليين له في الخارج ، ولكن بقيت بيد المقيم البريطاني امتيازات التشريع والشؤون المالية وحماية الاقليات والاجانب، بحيث ان الاتفاق جعل من البلد أشبه بالمستعمرة ، وجعل اميره خاضعا للمشيئة البريطانية في كل ما يمس الحياة الكريمة . ووافقت بريطانية عام ١٩٣٩ على تحويل المجلس التنفيذي الاردني الى مجلس وزراء ، وصدر قانون يعدل القانون الاساسي لعام ١٩٢٨ ، ويصبغ هيكل الحكم في البلد بصبغة ديموقراطية باهنة زائفة • وظلت بلاد شرقي الاردن على هذا الحال غير

Keller, « La question Arabe » p. 61 (1)

(٢) لم تختلف السياسة التمسفية البريطانية عن مثيلتها الفرنسية في سوريه في هذه الفترة ، فالموازنة الاردنية التي ارهقت المكلف الاردني ، تضخمت لاعالة الضباط والموظفين البريطانيين ودار الاعتماد وتشكيلات المراقبة المالية . عدا عن سعى السلطة لتفريق الكلمة ، ورفضها سماع مطالب الامة بجمع المجلس النيابي ، وفسخ قانون الانتخاب او تعديله بما يضمن التمثيل القانوني للشعب ، كل ذلك اوقع الغرم كله على شرقي الاردن وجعل الفنم لبربطانية .

استهلت فصول مأساة فلسطين بصدور وعد بلفور ( ٢ تشرين الثاني ١٩١٧ ) الذي نص على انشاء « وطن قومي لليهود في فلسطين ، دون الاضرار بالحقوق المدنية والدينية لغير اليهود فيها » . وكنا قد أشرنا من قبل ان الدافع الرئيسي<sup>(١)</sup> لبذله من جانب بريطانية ، هو مراعاتها للاستراتيجية الامبراطورية في شرقي البحر المتوسط . فان وجود قوم موالين^'' لها ، كاليهود في فلسطين ، على مقربة من مصر وقناة السويس ، وفي قلب شبكة المواصلات الامبراطورية ، امر ترغب فيه • لا سبها وهي تعلم ان امام اليقظة العربية في المشرق العربي مستقبلا حافلا بالاحداث والاحتمالات • فوجودها الى جانب اليهود في فلسين ضروري لمراقبة تطور الحركة العربية من جهة وللاشراف على حماية مصالحها في القناة من جهة أخرى •

د … فلسطين … التطور السياسي :

ولم تقف عهود بريطانية للعرب ــــ وما اكثرها ــــ حائلا دون تمثيل تلك المأساة التي هزت الوجدان الانساني بعنف ، والتبي لم تنته فصولها المفجعة بعد . وما التفت عمال السلام في باريس الى وصية لجنة كنغ كرين ، بلزوم السرعة في كبح جماح الطمع الصهيوني في فلسطين ، والى شهادات العسكريين البريطانيين انفسهم بتعذر تنفيذ فكرة الوطن القومي اليهودي الا باللجوء الى القوة المسلحة التى يجب ان لا يقل عدد جنودها عن الـ •ه ألفا • وتمت المساومة بين الصهيونية والاستعمار ، على ان يستعمل البهود نفوذهم لدى دوائر السياسة العالمية لتأييد مبدأ منح الانتداب على

(١) وهناك دوافع نانوية اخزى منها حراجة موقف بريطانية يومئذ وحاجتها الى مسباندة الراي العام اليهودي المتنفذ في كثير من البلاد وخاصة في الولايات المتحدة Ireland « The Near East Problems & Prospects » p. 158 وروسية . ويذكر حاييم وايزمن الزعيم الصهيوني في مذكراته ان الكنبسة الانكلبزية وتدينن

المدرسة القديمة من الانكليز ، وأبمانهما بعودة اليهود الى فلسطين حسبما جاء في التوراة . . كان لهما أثر هام في تحفيق آمال الصهيونية .

٢١) - صرح سير هربرت صموئيل في تشرين الثاني سنة ١٩١٤ الى لورد غراي بقوله « اذا اجبنا مطالب اليهود في فلسطين ، نكون قد اوجدنا في جوار مصر وقناة السويس دولة جديدة موالية لنا » .

أنظر للمؤلف ( فضسة فلسطين ) ١٨٩٧ ــ ١٩٤٨ في جزئين ، دمشتي ١٩٦٨

فلسطين لبريطانية ، وهذه مقابل ذلك سنتصرف بما ينطبق وروح مآثرها وتجاربها الاستعمارية الماضية في معاملة اضراب هذا الشعب بما يتفق مع آمال اليهود . ومن قبل ان يصدر صك الانتداب ، بدأت ارتال اليهود تتوارد الى فلسطين . وبصفاقة معروفة عنهم أشاعوا موجة اتهامات وتضليل ، زعموا فيها ان الادارة العسكرية البريطانية تنواطأ مع العرب ضدهم ، وصرحوا بخبث ان مصالح العرب الاساسية لا تتضارب في الحقيقة مع مصالح اليهود ، ولكن السلطة البريطانية هي التي توسع شقة الخلاف بين الطرفين''' • ونحن ما توقعنا من بريطانية الا ان تبارك وترجو استمرار النزاع بين الطرفين ليكون لها في البلد قدم راسخة . وفي تموز من عام ١٩٢٢ ، أعلن الانتداب البريطاني رسميا على فلسطين ، وأدمج في مقدمة صك الانتداب تصريح بلفور ، لتكون له حرمة وقداسة المعاهدات الدولية ، وبموجبه اصبح للاقلية اليهودية سلطان على ما يقارب ٩٣ ٪ من السكان العرب الذين لم يذكر حتى اسمهم الصريح ـــ العرب ـــ وانما أشير اليهم بعبارة « الطوائف الاخرى من السكان » أو « الجماعات غير اليهودية » • ونص الصك على ان حكومة الانتداب تعترف بوكالة يهودية ، تتعاون معها وتستشيرها في كل ما له علاقة بتأسيس الوطن القومي لليهود من المسائل الاقتصادية والاجتماعية وغيرها ، وجعل لها حق التشاور أيضا مع الحكومة البريطانية مباشرة في لندن ، كما اعترف باللغة العبرية

Storrs, « Orientations » p. 359 ff.  $(1)$ 

Alan Cunningham : « Palestine, The Last Days of the Mandate »,  $(\mathbf{Y})$ International Affairs, April. 1948, p. 841 والان كاننفهام هو آخر مندوب سامي بريطاني في فلسطين ، وقد صرح في مقاله هذا ان عدد اليهود كان سنة ١٩٢٢ ( ٤٨ ) الفا واصبح ٣٤٠ الفا سنة ١٩٤٨ بفضل جنود السلاح البريطاني .

 $25 - 2$ 

 $\Upsilon \wedge \longrightarrow$ 

- يهودى وادعت الصهيونية انها جلبت معها الى فلسطين منافع لا تحصى ، اصاب العرب
- وقصة الانتداب في فلسطين هي قصة توتر دائم وقلق مؤلم ، يتخللها بين الفينة والفنية اضطرابات شديدة دامية ، يعقبها قدوم لجنة ملكية لبحث اسبابها • وجميع اللجان التبي كان اولها لجنة هايكرافت سنة ١٩٢٠ ، كانت تقاريرها عن اسباب الثورة متشابهة : رغبة العرب في الاستقلال ، وكرههم وتخوفهم من تأسيس وطن قومي

منها خبر كثير ، اذ نهضت باقتصاديات البلد ورفعت سوية الاجور فيه ، وحسنت الاحوال المعاشية المادية لجميع السكان •• ولكن من الثابت ان الفوائد المزعومة لم تكن لتوازي النفقات الباهظة التي كان يقتضيها انشاء الوطن القومي لليهود ؛ فان استعمال اللغة العبرية في مكاتب الحكومة ، وتنظيم دوائر الهجرة وتدابير الامن ، وتضخم باب الالجور في الموازنة وفي التمهدات العامة لا لسبب سوى الرغبة في ايجاد العمل للايدي العاملة اليهودية ، كل ذلك اثقل كاهل الخزانة بانفاق غير مثمر ، مع العلم بان العامل العربي كانت تدفع له الحكومة نصف ما تدفع للعامل اليهودي مقابل نفس العمل'' . أما الصناعة اليهودية فقد ادى تأسيسها الى حمايتها ، برفع الرسوم الجمركية ، وهذا بدوره رفع اسعار الحياة المادية . ما اعترف اليهود الصهيونيون منذ البدء بوجود القومية العربية في فلسطين ، وفكروا ان المال يسكنها ويلجم معارضتها ، وغاب

N. Barbour  $\ast$  A Survey of the palestine Controversy » pp. 110-134.  $(1)$ 

الصهيونية ، لانهم كانوا يحسون بقوة ان مصالحهم السياسية والمادية متطابقة  $\bullet$  (1) jiai:  $\bullet$ وبعد تلك القلاقل والاضطرابات صدر كتاب تشرشل الابيض ( حزيران ١٩٢٢ ) يوضع ان الحكومة البريطانية لم تكن تنصور ان تنحول فلسطين برمتها الى وطن

هايكرافت نفت ان تكون اضطرابات سنة ١٩٢٠ نتيجة تحريك القادة ، بل بالعكس كان هؤلاء والمثقفون وكتل الشمب وطبقاته المختلفة مجمعين على كره ومقت أهداف

قومي يهودي ، وانها ستسهل الهجرة اليهودية الى الحد الذي تقف عنده امكانيات البلاد الاقتصادية ، وطاقتها على استيعاب المهاجرين • ومنذ هذا التاريخ ، شرعت حكومة فلسطين تصدر نشرة سنوية بعدد اليهود الذين يحق لهم المهاجرة من أنحاء العالم المختلفة الى أرض الميعاد ؛ واقترح سبر هربرت صموئيل اول مندوب سامي اقامة مجلس تشريعي في البلاد ، يتألف من العرب واليهود ، ولكن العرب رفضوا ذلك لان الاعضاء العشرة المنتخببن منهم يمكن ان يتفوق عليهم بالتصويت الاعضاء العشرة الرسميون ، والعضوان الصهيونيان المنتخبان . كما رفضوا مشروع الوكالة العربية لها ما للوكالة اليهودية من سلطة ، لان امر تعيين اعضائها كان بيد المندوب السامي ـــ وهو يهودي بريطاني ـــ فضلا عن ان قبول ذلك معناه الاعتراف بشرعية وعد بلفور ، والانتداب ، والعرب لم يعترفوا بهما قط<sup>(٢)</sup> .

Jeffries, « Palestine the Reality », p. 425  $(1)$ 

Barbour, op., cit., p. 111  $(\Upsilon)$ 

بالاحتجاج ، وطالبوا باطلاق الهجرة ، فانحنت حكومة رامسي مكدونالد امامالضغط، وصرح رئيسها بأن حكمومته لا تنوي منع انتقال الاراضي الى اليهود ، طالما ان ذلك يمكن ان يتم دون اضرار بحقوق ووضع الطوائف الاخرى من السكان'' ، ولا تنوي كذلك ان توقف الهجرة اليهودية .

ولما استلم الحزب النازي الحكم في المانية (كانون الثاني ١٩٣٣ ) وبدأ حركة اللاسامية ضد اليهود ، تدفقت سيول المهاجرين الى فلسطين من المانية ورومانية وبخاصة من بولونية ، اذ مارست هذه الحكومات ، ومن ورائها شعوبها ، الضغط على اليهود للتخلص منهم بعد ان اصبح لهم وطن قومي يؤويهم • واستفحل خطر الهجره المتزايدة على فلسطين بشكل لم يسبق له نظير ؛ ففي سنة ١٩٣٥ وحدها بلغ عدد المهاجرين ٦٢ الفا عدًا عن الآلاف التبي انسلت اليها خلسة وبغفلة أو تغافل عن أعين السلطة • وفي منتصف نيسان ١٩٣٦ ثارت عواطف العرب ، وقد يئسوا من

 $244$ 

الثورة التي اتخذت طابع الشمول العربي ، لاشتراك كثير من ابناء البلاد العربية المجاورة بمعاركها ، الا بعد نداء وجهه ملوك وامراء العرب الى « ابنائهم عرب فلسطين  $\mathfrak{g}^{(1)}$ . ان هجوم ايطالية على الحبشة ( ١٩٣٥) وتحديها لبريطانية ولعصبة الامم ، أدى الى اكفهرار جو السياسة الدولية . واعتقدت الحكومة البريطانية ان سياسة المحاباة والمسايرة التي اتبعتها مع الصهيونية سوف تبعث في العالم العربي حقدا دفينا وعداوة مريرة ضدها في الوقت الذي تخشى فيه اضطراب السياسة الدولية ، وتزعزع مركزها في هذه المنطقة الحيوية من الشرق العربي • وكان لا بد لبريطانية من مصادقة العرب ، تجد فيها درعا واقيا من هجمات الفاشية والنازية المقبلة . وقدمت لجنة بيل لدراسة الحالة . وجاء في تقريرها ان الوعود المبذولة للمرب ولليهود غير متطابقة ، وان الانتداب البريطاني في حالته الحاضرة غير صالح للعمل به في فلسطين ، ولذا فالحل هو تقسيم البلاد الى ثلاثة اقسام : قسم عربي يضم الى دولة شرقي الاردن ، وقسم يؤلف دولة يهودية ، وقسم ثالث يبقى تحت الانتداب ، ويشتمل على القدس وما حولها . لسنا خلال هذه النظرة السريعة ، في صدد تحليل هذا التقرير وانما نكتفي بالقول انه كان مجحفا بحق العرب ؛ فقدطالبت اللجنة المواطنين العرب،كما قال انطونيوس°٬۲ «بتضحية حقيقية ومادية وهي التنازل عن شيء يملِكونه ويودون الاحتفاظ به ،

نقاطه . وفي أثناء ذلك تجددت حوادث الثورة ، ووقعت الفتن والأضطرابات الشديدة

Toynbee, Survey for 1936, p.  $740$  (1)

مقترحات بريطانيه لم يرض بها الطرفان ، غير أن الحكومه اعلنت في أيار من العام نفسه ، انها ضمنت سياستها الجديدة في كتاب أيبض ، في الوقت الذي بدت فيه غيوب الحرب منذرة وواضحة لدى اكتساح هتلر للاراضي التشبيكوسلوفاكية . أما الكتاب الابيض فقد اقترح اقامة دولة فلسطينية مستقلة ترتبط مع بريطانية بمعاهدة في نهاية عشر سنوات • وتحدد الهجرة اليهودية بـ ٧٥ الفا موزعين على خمسة أعوام، بعدها تصبح رهن موافقة العرب . ويكون للمندوب السامي سلطة كافية تخوله تنظيم الاراضي ومنع انتقالها . وتصرح بريطانية اخيرا بان سياستها لا تقوم على تحويل فلسطين الى دولة يهودية ، لان هذا يناقض عهودها والتزاماتها للعرب بموجب صك الانتداب<sup>(١)</sup> .

ان الهدف الذي رمت اليه السياسة البريطانية من كتابها الابيض ، لم ينحصر في حدود فلسطين فحسب ، وانما يتجاوزها الى الاقطار العربية الاخرى ، ولنزد ذلك

Kirk. op. cit., p. 188 (1)

في محاربة الثوار العرب الذين أموا فلسطين من شتى بقاع العالم العربي ، وذلك لاعتقادهم ان السياسة البريطانية تستهدف ان يشكل اليهود الاكثرية العددية في فلسطين ، لاتخاذ دولتهم التبي ستقام بعدئذ ، رأس رمح للنفوذ البريطاني والغربي ، يطعن القومية العربية ، ويحرس قناة السويس ، وآبار البترول وانابيبه في الشرق العربي + وأخيرا ثبت لبريطانية ان مسألة فلسطين اضحت تستقطب انظار العالم في شتى

انحاء العالم العربي ، وان الدعاية المحورية قد تلقى أذنا صاغية منهم في مثل هذه الظروف الدقيقة التبي يمر بها العالم . فاضطرت ان تعدل سياستها في فلسطين لاسترضاء العرب عموما ، واصدرت الكتاب الابيض ( أيار ١٩٣٩ ) قبل نشوب الحرب العالمية الثانية بأشهر قليلة ، وفيه حددت الهجرة الصهيونية وحدت من نشاط الصهيونيين ، وكان في عمومه الى جانب العرب الذين حصلوا لاول مرة ، منذ تسوية الصلح عام ١٩١٩ ، على أساس لمطالبهم ؛ فان مراسلات مكماهون الحسبن قد ترجمت الآن ونشرت ، وأبدت حكومة جلالته اسفها عن سوء التفاهم الناجم عن بعض الفقرات ، وذكرت ان وجهة نظر العرب في حدود منطقة الاستقلال العربي الاول ، هي أقوى مما كانت تبدو من قبل ، وان اصرت بريطانية على استثناء فلسطين من تلك المنطقة (١) .

ونتساءل هنا لماذا اتجهت السياسة البريطانية في فلسطين هذا الاتجاه الذي يعتبر

ترضية الى حد كبير ؟ في الواقع كان أمام السياسة البريطانية عندما تصدت لحل مشكلة فلسطين حلان. أولهما ان تمضي بريطانية الى نهاية الشوط في تعضيد اليهود على حساب العرب • وثانيهما ان تنفح العرب ، لا في فلسطين وحدها ، بل في سائر العالم العربي ، بترضية كافية لتهدئتهم ، بأن تسجل السياسة البريطانية فترة استراحة في عملية بناء الوطن القومي اليهودي ، ريثما تمر العاصفة القادمة على الاقل . وتمضي السياسة البريطانية في استمراض ميزات وامكانيات الجانب العربي والجانب اليهودي ، وفي تحليل ما يصاحب ارضاء كل جانب ، أو ما يرافق اغضابه من احتمالات سيئة أو حسنة ،

Bullard, « Britain & the Middle East » p. 106 (1)

القضيه حلا عادلاً يتنفق مع حقوق العرب ؟ لا شك ان اغضاب العرب في هذا الظرف حماقة كبرى لا تقرها الا سياسة قصيرة النظر للاسباب الآتية : ان الممرات والطرق المائية والجوية والبرية التبي تدخل حساب الاستراتيجية

الامبراطورية ، لا يمكن حمايتها الا اذا كانت السيطرة قائمة على منطقة الشرق العربي بكاملها ، تبعا لما تستوجبه حركة السوق والتعبئة ، ولما تستلزمه من حرية الحركات العسكرية ، وامتدادها فوق رقعة واسعة من الارض . فضلا عن أنه ليس يمكن حماية الطرق البرية أو البحرية أو الجوية الا اذا كان لبريطانية علاقات ودية مع شعوب منطقة الشرق الاوسط ، تلك المنطقة التي تقطنها اكثرية عربية . والعرب

العربية في الشرق الادنى هي « حلق » الامبراطورية • ولم يكن يعبر بذلك عن اهمية العامل الاستراتيجي الذي يمكن الجنود البريطانيين من التنفس فحسب ، بل كان أيضا يشبر الى الرقعة الارضية التي يمكن فيها خنق هذا التنفس وايقافه بسرعة'''. واذن فلا غرو اذا جنحت السياسة البريطانية الى استرضاء العرب • ولكن هل ارتضى العرب بالحل الذي تضمنه الكتاب الابيض؟ كلا ، فقد استقبلوه بكثير من التوجس والسخط ، وان كان سخطهم لم يبلغ المدى الذي بلغه سخط الصهيونيين الذين اعتبروا سياسة بريطانية في الكتاب الابيض خاتمة لمرحلة التماون مع الدولة المنتدىة لفلسطين • لم يقف اليهود الصهاينة مكتوفي الايدي تجاه سياسة الكتابالابيض التي كان من شأنها ان تبدد أحلامهم في اقامة صرح دولة اسرائيل يومئذ ، فهاجموا بريطانية بقسوة،

واتهموها يحنث وعدها في انشاء الوطن القومي ، واستقبل محلسا البرلمان البريطاني

Speiser « The United States & the near East » p. 171  $(1)$ 

 $-551 -$ 

تمهيسك : ان ارتباط مشاريع المواصلات ، سواء منها النهرية البرية في العراق أو البحرية في مصر ، بالامبراطورية الاوربية ، كان وبالا على البلدين • فكما انتهى مشروع قناة السويس باحتلال الانكليز لمصر ، كذلك ادى مشروع خط حديد بغداد الى احتسلال الانكليز للعراق • والواقع ان اهتمام السياسة البزيطانية بمصر ، وخاصة بعد حفر

ه \_ العراق \_ التطورات السياسية :

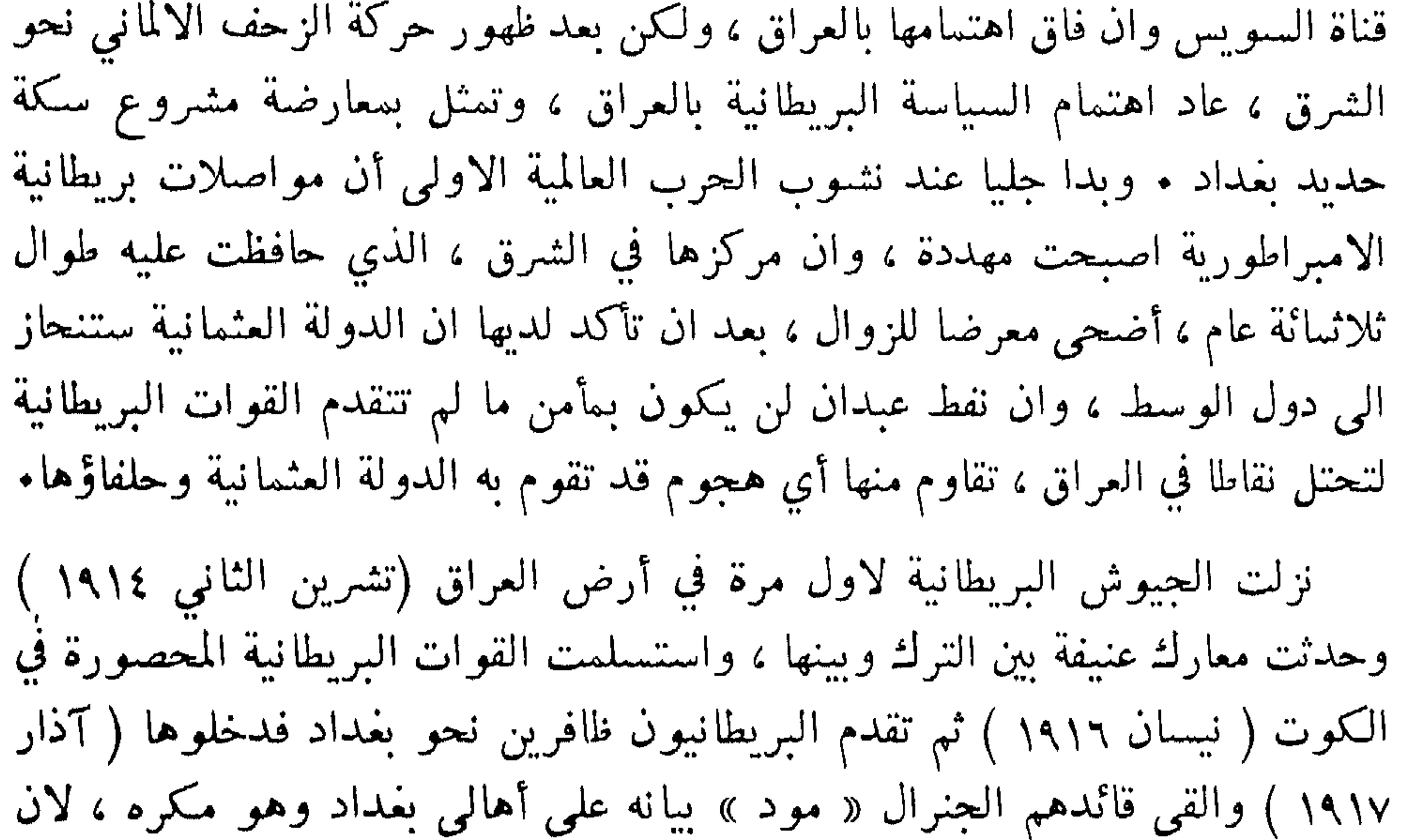

Foster « The Making of Modern Iraq », p. 127  $(\dagger)$ Toynbee & Kirkwood, « Turkey » p. 277

$$
-\rightarrow 2.5 \times 10^{-4}
$$

للعرب ، على نحو ما تعهدت به حكومة لندن للثورة العربية الناشبة حينذاك في الحجاز ، والمنجهة نحو بلاد الشام . ولذلك فان السلطات البريطانية في الهند كانت تنظر بعين الريبة والحذر ، ان لم يكن بعين العـــداء ، الى ثورة العرب ، فحبست أنباءها عن عامة الشعب العراقي • وكانت تعتقد ان الامير الوهابي عبد العزيز بن سعود هو زعيم العرب • وقد رغبت في محالفته للنفوذ الى بلاد العرب عن طريق الخليج العربي وعدن ، للسيطرة عليها بصورة غير مباشرة''' . وبينما كانت هذه المدرسة الاستعمارية الهندية تأبى الاعتراف بأي حق للعرب الثائرين على الترك برئاسة شريف مكة الحسين ، كانت المدرسة البريطانية العربية في القاهرة تقـــدر النفع الناجم عن التعاون مع العرب ، وتعترف بمساعدتهم القيمة ، وتميل الى اقامة حكومة او حكومات عربية تكون حصنا صديقا يحمى قناة السويس • وسعت هذه المدرسة الهندية ، وقد صار اليها أمر العراق ، الى اشاعة أنظمة الادارة الهندية لضم جنوب العراق الى الهند مباشرة ، مما أثار موجدة العراقيين عليها ، وعلى أعمــال السخرة التي كانت تساق اليها جموعهم • هذا الى اغتصاب الاراضي واشغال الدور دون دفع اجورها المطلوبة ، والى اتباع سياسة ادارية خبيثة تزيد من نفوذ رؤساء العشبائر البدوية لترسيخ جذور الاقطاعية في البلاد ، ولتجعل ولاء افراد العشائر لرؤسائهم فحسب ، بحيث يكون هؤلاء وسطاء بين العشائر وبين السلطة القائمة . وفي هذا ما فيه من خطر على تجانس الشعب العراقي ، وعلى انسجام عناصره وانصهارها في بوتقة واحدة . وزاد الاستياء من فعال السلطة البريطانية انها اتبعت خطة تتعاون بموجبها مع موظفين أجانب هنود وانكليز ، ومع اقليات غيرمسلمة . فصدَّ عنها المسلمون ، ورأوا في ذلك اجحافا بحقوق الاكثرية التي يؤلفونها . فضلا عن ان الادارة البريطانية كانت تتجاهل الروح القومية العربية المنتشرة بين صفوف العراقيين ، وتهزأ بامانيهم التبى علقوها على نجاح الثورة العربية الناشبة في الحجاز ، تلك الثورة التي انخرط في جيشها عدد كبير من أبنائهم واخوانهم • ان موقف العداء الذي وقفته سلطة الاحتلال من اماني العراقيين ، يظهر بوضوح في موقف الحاكم المدني بالوكالة سير

P. W. Ireland, « Iraq » p.  $68$  (1)

« أرنولد ويلسون » من اذاعة البيان الفرنسي البريطاني ( تشرين الثاني ١٩١٨ ) ، الذي تضمن الوعد بتحرير الشعوب الرازحة تحت حكم الترك ، واقامة حكومات وطنيه تختارها تلك الشموب . ففي سورة الغضب ، وصف « ويلسون » هذا البيان بأنه « خطأ مفجع » ، وراح يؤكد لرؤسائه في لندن أن العراقيين راضون عن الاحتلال ، وانه لا يوجد البتة اية رابطة سياسية او عرقية تربط العراق وبقيسة اجزاء الجزيرة العربية ''' ، في الوقت الذي كانت البلاد العراقية تئن من فساد الادارة الاستعمارية البريطانية ، وتطالب بمنحها الحقوق للسياسية الكاملة أسوة بالدولة العربية الفيصلية في دمشن • هذه الدولة التبي كانت دوما تعلن تأييدها المطلق لاستقلال العراق ، وللاتحاد معه على اساس فدرالي . رأى العراقيون في اعمال الاداره البريطانية ما يدل على رغبتها في ابقاء العراق تحت السبيطرة المباشرة ، والحاقه بالامبراطورية البريطانية . ان سياسة الكولونيل « ويلسون » كانت تؤيد هذا الاعتقاد ؛ فاسلوبه العتبق في الحكم ، ومقاومته لكل عمل ايجابي قد تقترح حكومة لندن القيام به في العراق ، واعماله الارهابية القمعية ، وصلفه الشديد وطيشه ، كل ذلك خلق جوا من التوتر والكآبة خيم على البلاد ، وعجل بالثورة العراقية التي أجسع الكتاب الانكليز انفسهم بان سياسة ويلسون التعسفية ، وقصر نظره كانا أهم عوامل تلك الثورة التي نشبت بعد اعلان مقررات سان ريمو مباشرة (نيسان ١٩٣٠) ؛ بحيث كان وضع الانتداب على العراق شرارة اشعلت جذوة النورة في الشمال والحنوب علي « الدخلاء الانكليز الذين لا يربطهم بالسكان عرق ولا دين ولا صلة

$$
C = C - C
$$

Sir Arnold Wilson: « Mesopotamia », 1917 - 20  $(1)$ A Clash of Loyalties » pp.  $103 - 104$ , 134

٢١) تراجع حوادث الثورة في مذكرات بحسين العسكري ، وفي كتاب ويلسون السالف الدكر . وكتاب مهدى التصبر « القضية العراقية » ، وفي كتاب على البازركان « الوفائع الحفيف في النوره العرافية ».

استمرت الثورة العراقية خمسة اشهر ، وانتهت في أواخر تشرين الثاني ١٩٢٠ ، بعد ان تعهد الانكليز بانشاء دولة عربية في العراق برئاسة شريف عربي يختاره الشـعب. وانتدبت بريطانية لتنفيذ خطتها الجديدة احد ساستها المحنكين وهو « سبر برسى كوكس » ، فعينته مندوبا ساميا في العراق حيث بادر لتهدئة الثورة بمعونة القوات البريطانية التي أتت من الهند . وكان عليما بأحوال البلاد ، فألف حكومة موقتة برئاسة نقيب بغداد السيد عبد الرحمن الكيلاني ، مهمتها وضع أسس الادارة الداخلية ، ونقلها الى العراقيين بالتدريج ، وتشكيل المجلس التأسيسي لسن الدستور وتصديق المعاهدة •• وبعد ان بدىء بوضع اسس الحكم الوطني ، عن طريق الحكم البريطاني ذي الواجهة العربية العراقية ، ظهرت الحاجة الى عاهل عربي يترأس الدولة العراقية ويعمل على تنظيم العلاقات العراقية البريطانية الجديد . ورددت الاندية والمحافل اسماء عدد من المرشحين لرئاسة الدولة مثل الامبر عبد الله ، ونقيب بغداد  $11<sup>t</sup>$  $\mathbf{H}$  $\bullet\bullet\bullet$ 

« The Letters of Gertrude Bell »,  $2:581$ .

$$
- 2\epsilon \circ -
$$

۱۹۲۱ ) برئاسة المستر تشرشل وزير المستعمرات ، وكان يعتقد ان تنصيب فيصل على عرش العراق ، سبزيد من تسلط الحكومة البريطانية عليه وعلى أبيه ملك الحجاز الذي كان ساخطا عليها نكولها بوعودها للعرب'' • وقرر المؤتمر تأييد ترشيح فيصل وأمر «كوكس» بتحقيق ذلك واتخاذ اجراءاته •

ولكن فيصلا ماكان ليتقبل العرش الا من يد الشعب العراقي نفسه ، وبشرط ان تحدد علاقات العراق مع بريطانية بمعاهدة تحالف • ولم تلبث وزارة النقيب الكبلانية ان نادت به ملکا علی العراق ، واقترن ذلك باستفتاء شعبی عام ، حاز فیصل فیه سنة وتسمين صوتا من كل مائة من اصوات الشعب العراقي • وفي يوم التتويج ( ٢٣ آب ١٩٢١ ) ، حضر ممثلون عن جسيع الالوية في البلاد ما عدا السليمانية وكركوك\*'' الأهلين بأكثرية عنصرية كردية وتركسانية. وتلقى فيصل برقية من تشرشل تقول : « من الواجب على فيصل ان يعترف في خطبة التتويج بان السلطة العليا في البلاد هي المفوضية البريطانية » ، ولكن فيصلا حصر كلامه بالمعاهدة التبي ستعقد مع بريطانية''' . واذا تداول بعض الناس اسم ابن سعود أو أحد انجاله كمرشح للعرش ، من قبل . ان تتجه الانظار الى فيصل ؛ فان معظم العراقيين ، وخاصة من الشبيعة ، ما كانوا يميلون الى ابن سعود ، والانكليز ما كانوا يرغبون في افساد ذلك النوازن الذي حرصوا عليه ودعموه بين الاسر الحاكمة العربية ، للحيلولة دون تحقيق اتحاد قوى

Ireland, op. cit., p.  $246.$  (1)

Bell, op. cit.,  $2:250$  (٢)

(٣) أمين الريحاني « فيصل الاول » ص ٥٢ ، وانظر نص خطاب الملك فيصل في (الوثائق والمعاهدات) ص ٣٣٣ ـ ٣٣٤ .

 $-221$ 

وقد غمد الانكليز في العراق على نشر الخلافات الطائفية والعنصرية ، وشجعوا الاقطاع واطلقوا يد الاقطاعيين في استملاك الاراضي الشاسعة من املاك الدولة ، للسيطرة على الحكم وضمان نفوذ سادتهم الانكليز في البلاد . بينما عملوا جاهدين على عرقلة سبر التعليم ، والاستحواذ على أهم مرافق للبلاد الاقتصادية كالنفسط والسكك الحديدية وميناء البصرة ، ووضعوا يدهم على أهم صادرات العراق كالتمور والحبوب ، ووقفوا حائلا دون نمو الصناعة الوطنية كي تبقي اسواق  $\ddot{a}$  :  $\dddot{a}$  is  $\dddot{a}$  in  $\dddot{b}$  is the contract of  $\ddot{b}$  is the contract of  $\ddot{a}$  $\mathbf{H}$  and  $\mathbf{H}$ 

ان المدرس على الردار بن المنافي شرط بعدة السلسة السرطانية وحسينا إن

عندما طلبت البلاد العراقية الاستقلال التسام ، أجابت بريطانية على ذلك بمعاهدة تحالف لا تختلف في جوهرها عن الانتداب . فأوجدت حكومة عراقية موالية لها أقرت المعاهدة في تشرين الأول ١٩٢٢ على ان تنال موافقة المجلس التأسيسي • وتعتبر المادة الثالثة من المعاهدة أغرب ما يمكن ان تحتويه المعاهدات ، ونصها : « يوافق جلالة ملك

 $-55$ 

العراق على ان ينظم قانونا أساسيا يعرض على المجلس التأسيسي العراقي ويكفل تنظيم هذا القانون الذي يجب ألا يحتوي على ما يخالف نصوص هذه المعاهدة » ، فكأنما كان القانون الاساسي حصيلة للمعاهدة وفرعا لها . هذا عدا عن المواد الاخرى فيها التي تنقص من سيادة البلاد ، وتراعي مصالح بريطانية الدولية والاستراتيجية والمالية . لقد هدد البريطانيون وتوعدوا وأنذروا بان المعاهدة يجب أن تصدق والا فانهم سيعيدون الحكم المباشر • ولوحوا بمسألة الموصل ، وكانت مثار جدل عنيف آنئذ بين العراق وتركية . وتجاه سيف « ديموقليس » هذا ، انحنى المجلس النبابي العراقي ، ووافق على المعاهدة بعد ان عقد أربعا وعشرين جلسة''' (آذار ١٩٢٤ ) ، واشترط المجلس ان تحافظ بريطانية على حقوق العراق في ولاية الموصل بأكملها ، والا فالمعاهدة وملاحقها لاغية أصلا وفرعا • وعلى الرغم من ان البروتوكول الملحق بالمعاهدة ( نيسان ١٩٢٣ ) جعل مدتها اربع سنوات بدلا من عشرين سنة ، فانالمعاهدة كانت مجحفة بحقوق العراق ، ووطأتها ثقيلة على أهله . رفعت المعارضة عقيرتها<sup>(٢)</sup> ، ولكن المندوب السامي ( سير هنري دوبس ) الذي خلف سير برسي كوكس ( ايلول ١٩٢٣ ) ، ركن الى سياسة الشدة . ثم عرضت مسألة الموصل على عصبة الامم ، فأوصت باحتفاظ العراق بولاية الموصل ، شريطة ان يعقد مع بريطانية معاهدة تكفل استمرار الانتداب البريطاني لمدة ( ٢٥ ) عاما ، الا اذا قبل العراق قبل انتهاء هذه المدة في عصبة الامم``` • وان تراعي مصالح الاكراد في الشـؤون الادارية ، وان تكون اللغة الكردية في القضاء والتعليم و اللغة السيرية في العائق التي يتر

يرسفون في اغلال بريطانية وقيودها التي لا يخفف من وطأتها سوى وعد بتعديل المُغاهدة ، وأمل بالمبدأ المشهور الذي كان ينادي به فيصل ، « خذ وطالب » . وفي كانون الاول ١٩٢٧ وقعت الحكومة العراقية معاهدة في لندن ، لم تكن تمتاز عما سبقها من المعاهدات الا بانها نصت في ديباجتها على ضرورة تعديل الاتفاقيتين العسكرية والمالية ، نظرًا لعدم تمشيهما مع التطور والتقدم الذي حدث في العراق . ولكن آراء الوزراء بصدد المعاهدة كانت متباينة : ياسين الهاشمي وزير المالبة وزعيم حزب الشمب ، ورشيد عالي الكيلاني وزير الداخلية وزعيم حزب الوسط ، لم يوافقا جعفر باشا العسكري رئيس الوزارة وموقع المعاهدة على رأيه فيها جملة ؛ ولم يوافقا أيضا على التعديل الذي ادخله على الاتفاقيتين المالية والعسكرية . وجعفر باشا لا يحيد عن رأيه ، واستقالت الوزارة . ثم عهد الى عبد المحسن السعدون زعيم حزب التقدم بتشكيلها للحصول على تصديق المعاهدة من البرلمان مع الاتفاقيتين

Foster, op. cit., p.  $132.$  (1)

 $-$  {29  $-$ 

م ـــ ۶۹

السياسة البريطانية في العراق ابان وجود كلايتون . وتألفت وزارة السويدي ، ثم رغب الملك فيصل في تشكيل وزارة اكثر تطرفا في وطنيتها ، لكي تستغل النزعة الحرة في حكومة العمال التبي استلمت زمام الامر في بريطانية • وكانت وزارة السويدي انتقالية مهدت لعودة السعدون الى الحكم من جديد . واستحث كلايتون حكومته لكي تفضي بتصريح يرضي بعض اماني العراقيين على

الاقل • ووردت الى بغداد تعليمات الحكومة البريطانية الجديدة فيما يخص سباستها في العراق ، وتتضمن : الوعد بترشيح العراق لعضوية عصبة الامم عام ١٩٣٢ ، واعلام مجلس العصبة في اجتماعه القادم بتخلي بريطانية عن متمروع معاهدة ١٩٢٧ ، وبعزمها في الوقت نفسه على ادخال العراق في عضوية العصبة عام ١٩٣٢ • وصرح السـعدون ان جواب بريطانية محقق لشطر من الرغائب العراقية التي لا ترضى عن الاستقلال ىدىسلا . وبعد ان امضى كلايتون في بغداد بضعة اشهر توفي فجأة ( ابلول ١٩٢٩ ) ، وانيطت مهام المندوبالسامي ببعض العسكريين البريطانيين الى ان قدم سير فرانسيس همفريز لاشغال هذا المنصب . وفي عهده اصببت العلاقات بين العراق وبريطانية بنكسة ، وتحطمت الآمال التي بنيت على مجيء سلفه الراحل كلايتون . وفي أواخر شهـــر ايلول اكفهر الجو السياسي العراقي ، وهــــاجم فريق من النواب الحكومة السعدونية اثناء مناقشة خطاب العرش ، وكانت حملتهم شديدة على رئيس الوزراء وبلغ الاسي في نفس الرئيس مبلغا كبيرا ، وتنازعته عوامل متمددة ، وكان يرى انه ليس في امكانه ان يتراجع أو أن يتقدم ، وتقطعت في صدره اواصر العزم والايمان ، واقلقه العجز ، واستولى عليه القنوط ، حتى وصل به اليأس حدا آثر معه الموت (تشرين الثاني ١٩٢٩ )<sup>(١)</sup> . والحق ان تدخل المندوب السامي في شؤون العراق تدخلا سافر أثار سخط الشعب عليه . فقامت المظاهرات واحتجت الصحف ونشطت المعارضة في البرلمان ، واشتدت الازمة ، والملك فيصل يقوم بدور الرجل المصلح لتخفيف شدة التوتر ، وللتوفيق بين مطالب الوطنيين من جهة وبين ما كان الانكليز مستعدين للتخلي عنه . وأخيرا ادلى وزير المستعسرات البريطاني بتصريح اعلن فيه (۱) الريحاني « فيصل الاول » ص ١٣٦ .

ان المفاوضات ستبدأ علىأسس حرة لعقد معاهدة جديدة مع العراق. وابرمت المعاهدة في حزيران ١٩٣٠ ، وقعها نوري السعيد وزير الخارجية وسير « فرانسيس همفريز » المندوب السامي ، لمدة خمس وعشرين سنة ، يبدأ تنفيذها بعد السماح للعراق بعضوية العصبة . وقد أكدت الصداقة والسلام الدائمين والتحالف الوثيق بين البلدين ، كما نصت على مساعدة كل طرف للاخر في حالة الحرب ، فيقدم العراق عندئذ كل تسهيلات المواصلات في السكك والانهار والموانىء والمطارات ، ويبقى البريطانيون في قاعدتين جويتين الاولى قرب البصرة ( الشعيبة ) ، والثاني في غرب نهر الفرات ( الحبانية ) ، ويكون لممثل بريطانية السياسي امتياز التقدم على ممثلى باقي الدول''' •• وبذلت الحكومة البريطانية مساعيها لادخال العراق في العصبة حبا في التخلص من اعباء الانتداب؟ ، ولما أبدت اللجنة الدائمة للانتدابات شكوكها في أهلية العراق للوقوف بنفسه ، أدلى سير « فرنسيس همفريز » بنصريح شرح فيه أسباب تزكية حكومته لدخول العراق في العصبة ، فوافق مجلس العصبة في تشرين الاول ١٩٣٢ على انضمام العراق اليه ، باعتباره دولة مستقلة ، بعد ان وقع على تصريح يضمن حقوق الاقليات وغير ذلك ، واستبدل بالمندوب السامي سفير بريطاني. وفيصل الذي كان يدرك بذكائه ما كانت بريطانية مستعدة للتخلى عنه ، والذي كان يتبع معها سياسة مرنة تقوم على قاعدة « خذ وطالب » ، أيد المعاهدة تأييسدا مطلقا . غير ان جزءًا لا يستهان من الشعب العراقي لم يرض عنها ، بل جعلها هدفًا

(١) انظر نص المعاهدة وملاحقها في « منشورات الحكومة العراقية » ( مطبعة الحكومة بفداد ١٩٤٧ .

(٢) احتفظ الانكلبز بالسلطة على جميع شؤون العراق كما كانت من قبل ، حتى قبل في ابرام المعاهدة الاخيرة ١ ١٩٣٠ ) ان قصد بريطانية من ترك انتدابها ، وتونيق سلطانها بالمعاهدة ، هو الاستفلال في التسلط على مرافق العراق وشؤونه دون مراقبة عصبة الامم . انظر جميل بيهم « الانتدابان على سورية والعراق » ض ٧٥ . ٣١) الحسنى « المراق في ظل الماهدات » ص ١٨٨ .

 $-$  {0}  $-$ 

ومهما يكن الامر فان عهد الانشاء والتعمير قد بدأ في العراق منذ ابرام المعاهدة(١) وشرع الملك فيصل يسبر دفة الحكم بعين ساهرة تعرف مواطن الضعف وتشخص الداء وتصف الدواء، بعد ان علمته التجارب في سورية والعراق ، وصيرته سياسيا بعيد النظر ؛ لقد حفظ النوازن بين البريطانيين وبين الوطنيين العراقيين ، لعلمه بحاجة بلاده للسعونة البريطانية ، صونا للعراق ضد مطامع جيرانه وتخلصا من الانتداب . وصرح ميصل ان مصالح الطرفين ليست متناقضة بالضرورة ، ولولا تأثيره الشخصي لما كان محتملا ان يوافق ممثلو الشعب على التزامات العراق نحو بريطانية في معاهدة ١٩٣٠ • لقد استطاع فيصل أن يسوس أهل المدن ، ويؤلف أهل الريف والعشائر ، وكان عليما بسشاكل البدو المعقدة المستعصبة . عرف كيف يكتسب ثقة شيوخ القبائل بسياسة ايجابية لا تستند الى مطالبتهم بالخضوع لسلطانه فحسب ، بل تستند الى معالجة صدام تلك العشائر مع موظفي الادارة الحكومية ، وذلك بتنظيم الري وتوزيع الاراضي . وحرص على ايجاد الانسجام بين العناصر والطوائف الجنسبة والدينية المختلفة في العراق • وتوفى فيصل ( ٨ ايلول ١٩٣٣ ) بعد ان ترك لرجاله مذكرة قيمة فيها دراسة عميقة لمثماكل العراق<sup>(٢)</sup>. وقد كان لوفاته وهو فيءمرة النضال القومي رنة حزن تجاوبت لها معظم بقاع العالم العربي . اعتلى العرش ولده باسم غازي الاول ، ولكن من اين له مؤهلات وخبرات أبيه الراحل عدهم بعد ما دال في احادية ماليد بن ١٩ مرد و در صدر العالم العامل

(١) اشار المسيو رابار Rappar عضو لجنة الانتدابات الدائمة الى ان مثل الماهدة العراقبة سنة ١٩٣٠ لا يمكن ابدا ان تعقد بين بلدين تتفاوت قوتهما كانكلترة والعراق ، دون أن تنقص من استقلال وسيادة الدولة الاضعف ؟ فانبرى له المندوب السامى همفريز قائلا آنه يوجد امثلة عديدة على عقد معاهدات بين دول كبرى ودول صفرى دون ان ينتفص ذاك من سيادة الدولة الصفري .

Minutes of the Permanent Mandates Commission 21 st session, 1931 p. 121.

تجددت الاضطرابات والقلاقل ، وكانت أهمها فتنة الآشوريين'' في صيف ١٩٣٣ فشغلت حكومة العراق ، وولدت في العالم الغربي ضجة لا تتناسب مع قيمتها الحقيقية • ذهبت الحكومة العراقية في مسايرة اولئك الآشوريين الى ابعد الحدود ، ولكن تطرف رئيسهم وغلو شبوخهم وخوفهم من ان تساء معاملتهم بعد عقد معاهدة •١٩٣ مع بريطانية وهم أقلية مسسيحية في مملكة عربية ، جعلهم يقومون بحركات شُغَبٍ ، ويرتكبون جرائم مخزية لا تنواءم مع كرم الضيافة التي بذلها لهم العراق ، عندما امتنعت تركية عن قبولهم ثانية في بلادها بعد نهاية الحربالعالمية الاولى • وما كان الآشوريون يعترفون بحكومة البلاد الوطنية بل كانوايهزأون بها ، ومرجعهم الوحيد كان السلطة البريطانية (٢) ، التي عطفت عليهم وقربتهم وسلحتهم فأفسدت ما بينهم وبين أهالي البلاد ، ولكن ثورتهم لاقت نهايتها على يد الجيش العراقبي الفتي. ولم تخل السنوات التالية بين (١٩٣٣ ـــ ١٩٣٦ ) من تفاقم الازمات الوزارية ، مصحوبة بحوادث الاغتيال السياسي ، ولا من استثمار الساسة المترئسين للعثمائر واشراكها في غسرة تزاحسهم على السلطة والحكم . والعشائر لعبت دورا مهما في تاريخ العراق حتى عام ١٩٣٦ ، حين تسكن الجيش من خضد شوكتها ، بعد ان قامت بسلسلة من الثورات ، وأسقطتعـــددا من الحكومات العراقية . كما ثار الاكراد والبزيدبون ، ولكن الجيش سيطر على الحالة . وقد طبعت تلك السنوات الحياة السياسية في العراق ، بالبعد عن القصد وعن الاعتدال في التفكير ، وبتوخى المصلحة  $\mathcal{L} = \mathcal{L}$  . The contract of the second contract of the contract of the contract of the contract of the contract of the contract of the contract of the contract of the contract of the contract of the contract of the

(١) صرح همفريز أمام لجنة الانتدابات الدائمة عام ١٩٣١ « ان الآشوريين يشكلون جزءا مهما من الجيش العراقي عام ١٩٣٠ وقسم منهم تجنس بالجنسىة العراقية » . Minutes of the permanent Mandates Commission, Session of June 9th to June 27 th 1931 p. 135.

Main, E. « Iraq from Mandate to Independence » p. 140,  $(\gamma)$  $($  London 1935)

وقام الجنرال بكر صدقي بحركة عسكرية محضة ، ( تشرين الاول ١٩٣٦ ) وتألفت الوزارة ، وضمت جماعة متنافرة النزعات : منهم الاشتراكي ومنهم الشمبي ومنهم الاصلاحي ومنهم العربي القومي • ولذلك فلم يمض شهر واحد على تشكيلها حتى انفرط عقدها ، لانه لم يكن ثمة رابطة تربط أفرادها بعضهم مع بعض • وعند قام بكر صدقي بالانقلاب لاذ بالفرار عدد من الساسة العراقيين ، وبعضهم

من المعروفين بملاينة الانكليز • ورضي الملك غازي عن هذه الحركة ، لان قائد

غير ان فقدان الانسجام بين أعضاء الوزارة التي كان يرأسها حكمت سليمان ، وتباين نزعاتهم القومية والاجتماعية ، جعل النظام الذي فرضه بكر صدقى لا يدوم طويلا ، اذ انهار اثر اغتباله ومعاونه في مطار الموصل على يد بعض انصـــار قائد الجيس السابق جعفر العسكري ، الذي كان بكر صدقي قد أمر باغتياله . وكان صدقي ومعاونه في طريقهما لمشاهدة مناورات عسكرية على الحدود التركية ( آب

(۱) اضطررت وزارة حكمت سليمان ، تأييدا لشعبيتها ، ان تصدر تصريحا رسميا بالانتصار لعرب فلسطين ، وذلك ردا على التهمة التي كانت موجهة اليها بأنها مبالة الى تركية . ( من حديث للمؤلف معْ الاستاذ الراحل ساطع الحصري ) . (٢) انظر شكيب ارسلان « الوحدة المربية » ص ٦ .  $-\cdot 202 -$ 

١٩٣٧ ) . وخطا الجيش خطوات واسعة في التدريب والتسليح والتنظيم بعد مقتل بكر صدقي ، اذ تسلم قيادته نفر من الضباط ذوي النزعة العربية ، ورغب هؤلاء في ان يكون الجيش جيشا عربيا ، لا جيشا عراقيا تهيمن عليه البعثة العسكرية البريطانية . وطبيعي ان تمتعض السياسة البريطانية من نهضة الجيش ، فعمدت الى الوقوف في وجه توسعه وتسلحه ، وثارت ثائرتها خاصة لما بادرت رئاسة أركان الجيش العسراقي بشراء الاسلحــة من دول أخرى كالمانيــة وايطالية والمجـــر وتشبيكوسلوفاكية • ووعدت بريطانية بان تزود الجيش العراقي بالاسلحة والمهمات اللازمة ، ولكن سرعان ما نكثت بعهدها لما علمت بان العراقبين اطمأنوا الى وعدها ، وأبطلوا شراء الجزء الباقي من صفقة الاسلحة غير الانكليزية''' • وظل الجيش العراقي الذي اطمأن الشعب اليه ساهرا على سلامة الاتجاهات القومية في الوزارات العراقية المتعاقبة ما بين ١٩٣٧ ــ ١٩٤١ . وفي ٤ ايلول ١٩٣٩ لاقي الملك غازي حتفه بحادث سبارة قرب بغداد ، فاضطربت البلاد لهذا المصاب الاليم ، وانتشرت شائعات تقول ان للانكليز يدا في الحادث ، كان عاقبتها مقتل القنصل الانكليزي في الموصل على يد المتظاهرين الثائرين (٢) . ودل هذا على ان أي سوء أو ضرر يقع في البلاد كان يعزى الى تحريكات الانكليز ودسائسهم •

 $-$  200  $-$ 

## الشرق العربي ما بين الحريين  $(1949 - 195)$

أقطسار الهسلال الخصيبي

النزعسات القومية والاتجاهسات العربيسة

آ ۔ دیسار الشسام :

الاتجاهات السياسية والنزعات القومية في سورية :

كان القوميون العرب في سورية الطبيعية اول من حمل لواء الفكرة العربية في العالم العربي ، فقد شكلوا الجمعيات السرية قبل الحرب العالمية الاولى ، وساهموا في المحادثات العربية البريطانية ، ومنحوا الحركة العربية شهداءها ، وزودوا جيشها بكثير من الضباط والجنود . وفي أثناء العهد الفيصلي ، كانت تلك الفكرة تراود أذهان السوريين على أساس انهم يؤلفون جزءا من أمة عربية متميزة بمقومات اساسية تؤهلها للنهوض وللوحدة ، ولمجاراة ارقى امم الارض حضارة . فكان همهم موزعا بين مشاكل وطنهم المحلي ــــ سورية ــــ وبين مشاكل الوطن العربي الكبير • وأنظارهم كانت ترقب بلهفة وقلق ما يجد من احداث على أرضه : تنجاوب بالفرح قلوبهم في حالة انتصاف اخوانهم في بلد شقيق من الطغيان الاجنبي ، وتخفق بالاشفاق والهلع عليهم اذا ألمت بديارهم نازلة او وقع عليهم ظلم ، وعندئذ تثور المظاهرات الصاخبة وتعم الدعوة للتطوع والبذل . لقد كانت دمشق قبلة انظار العرب ، وصدى صوت الوطنيين فيها كان يسمع حالا في الحواضر المجاورة ، حتى ان سبر الاحوال في

 $-$  {07  $-$ 

العراق كان يتوقف على مجراها في الشام''' . ولما نشبت ثورة العراق في رسع عام ١٩٢٠ على الانكليز ، تألفت في دمشق لجنة خاصة للاشراف على الثورة ، واجراء الاستعدادات اللازمة لانجاحها . وكان من ذلك ان توترت العلاقات بين بريطانية والحكومة العربية الموقتة''' . بل ان اول قوة وطنية عراقية أضرمت نار تلك الثورة ، خرجت من مدينة دير الزور السورية''' • وعلى الرغم من ذلك الانقسام الاقليمي المؤسف الذي حل بجمعية العهد ، وهي منظمة قومية شاملة تستهدف وحدة العرب واستقلالهم ، فان انشطارها الى شطرين عام ١٩١٨ سوري وعراقي ، لم يوقف التعاون بينهما ، اذ سيطلب السوريون من لجنة الاستفتاء الامريكية ( ١٩١٩ ) الاستقلال للعراق ، وسبطالبون باتحاد سياسي اقتصادي معه بعد اعلان استقلاله في دمشق ( آذار ١٩٢٠ ) .

علمي أن انهبار حكم فيصل ، وقد كان معقد أمل وموئل رجاء ، فرط عقد القومبين ولم يُنسِسَر لهم جو ملائم يماثله في التضامن والاجتماع ، فالتحق اكثرهم ببلدانهم . وما أسرع ما اندمجوا في مشاكلها وتياراتها المحلية ، حيث طفقوا من جديد يعملون للتخلص من أسباد اليوم وحلفاء الامس • أما من خرج منهم الى ضفاف الدجلة ، فقد حملوا معهم فكرتهم وأشاعوها في الوقت الذي جلس فيصل على عرش العراق • ومن جديد تبدأ الآمال الاتحادية العربية بالتبلور حول فيصل ، فينتقل مركز الثقل العربي من دمشق الي بغداد ، وتستبدل عاصبة العباسين القديمة بعاصمة الأمويين

السوريين كانا في نظرهم جد ضروريين كمرحلة في الطريق الى الاتحاد العربي المقبل • وعلى الرغم من هذا الانجاه الاقليسي <sup>(١)</sup> الظاهر الذي يرمي الى التحرر من الاحتلال الاجنبي أولا ، فان العواطف العربية والمشاعر القومية كانت تبدو في شتى المناسبات، تعبر عن ارادة السوريين ورغبتهم في مستقبل يتوفر فيه تقارب أعظم بين أقطـــار العرب قاصيها ودانيها . وكانت هذه النزعة الاتحادية تتجلى في بيانات اللجان والمؤتسرات ، وفي مناشير الثوار ونداءاتهم ، وفي برامج الوطنيين ومواثيق التكثلات

الشعبية المختلفة . ولنزد هذا شرحا . نشأت اللجنة التنفيذية للمؤتمر السوري الفلسطيني في القاهرة ( ١٩٢١ ) بفضل جهود فريق من الوطنيين الذين كرهوا تعسف الفرنسيين في سورية فخرجوا منها رواستقروا في مصر لمواصلة العمل القومي • وفي شهر آب عام ١٩٢١ عقدت اللجنة اجتماعا في جنيف مقر عصبة الامم ، اشترك فيه ممثلون عن حزب الاتحاد السوري ، والمؤتمر الفلسطيني ، ومجلس الادارة اللبناني ، وحزب الاستقلال العربي ، واللجنة الفلسطينية بمصر ، والجمعيات العربية في الامريكتين . وتلخص مطالب المؤتمر من العصبة في : الاعتراف باستقلال وسيادة سورية الطبيعية بما فيها فلسطين ولبنان ، وفي الاعتراف بحق هذه البلاد بان تتحد معا من جهة ، وان تؤلف مع باقى الاقطار العربية اتحادا فيدراليا من جهة أخرى"' .

وفي سورية ما أراح الوطنبون فرنسة وما كفوا عن مناوأتها • وما قلل من روعة

(١) والمطالب الاخرى هي : الفاء الانتـــداب حالا وجلاء الفرنسـيين والانكليز عن سورية ولبنان وفلسطين والقاء تصريح بلفور المتعلق بانشناء وطن قومي لليهود في فلسىطين .

(٢) في العهد الفيصلي كان حزب الاستقلال العربي ، اقوى حزب في المنطقة الشرقية ، بطلب الاستقلال لسوريه والعراف والحجاز ونجد ، وتوحيد هذه الحكومات في امبراطوربة واسعة براسها ملك الحجار . وحرب الانحاد السبوري الذي تلخص مبوله واهدافه بدستور سورية للسوريين . وحزب نالث موال لانتداب فرنسة على سورية .

ان مقالة المسبو Victor Bèrard يمكن الاستشهاد بها للكشف عن مدى عمق الشمور العربي وبعد غوره في سورية . قال : « عندما وصلنا سورية (١٩٢١ ) وجدنا ان الفكرة العربية راسخة في كل مكان ومتجسسة في شخص فيصل • وفيصل مضى من سورية ، ولكن الفكرة بقيت فيها حية في نفوس الافراد ، وفي منازل الاسرة ، تهبيس على المحادثات والمناقشات السرية بين الناس (١) .

ولما قدم «'سراي » الى بيروت وذهبت وفود من سورية تبلغه أمانى البلاد ومطالبها كانت الوحدة السورية تشكل حجر الزاوية فيها . ولقد سعت سلطة الاحتلال لبث بذور التفرقة واشاعة الروح الانفصالية بين الاقاليم السورية وبين الطوائف الدينية ، فما افلحت في مسعاها بدليل انفجار الثورات في جبل العلويين نفسه ( ثورة صالح العلي ١٩١٩ ـــ ١٩٢١ ) وفي جبل الدروز • ومن جبل الدروز ، امتدت الثورة واتسعت مؤلفة الثورة السورية الكبرى (١٩٢٥ ــ ١٩٢٧ ) • وكان

Discours au Sénat au 9 Avril 1921, Rabbath, op. cit., p. 41 (1)

ان فكرة توحيد القطرين السوري والعراقي في ظل عرش واحد ظهرت ، على مابذكر أمين سعيد للمرة الاولى في سنة ١٩٣١ ، على انر زبارة رسمية قام بها فبصل لباريس حيث تباحث مع بعض المسؤولين في هذا الشنان . على ان انشاء الجمهورية السوربة في حزيران ١٩٣٢ شمغل الناس عنها موقتا ولم يلبت الراي العام ان ادرك ال الجمهوريه الجديدة انما هي العوبة ببد الفرنسيين ، لا تخلف عن الحكومات الاخرى التي انتساوها سالقا .

وقد لقيت الدعاية لاتحاد القطرين في هذه الفترة تايبدا كبيرا فوضعت في دمشني وحمص وحماه وحلب وبيروت وطرابلس وجبلة وصبدا وصور وجبل عامل ، مضابط يطلب موقعوها وحدة سورية والعراق . وفعل ذلك السوريون في القاهرة ، فسلم باسمهم امين سعيد مضبطة الى الملك فيصل حين مروره بالقاهرة . الثورة العربية الكبرى ٣ : ٧٨ه .

قائدها سلطان الاطرش قد أكد بندائه الى مواطنيه الثوار على وحدة سورية (١) وعروبتها واستقلالها . ان الصبغة العربية ظهرت بوضوح ابان هذه الثورة . فالاناشبيد الوطنية واسماء المعارك والالوية والاعلام والقطعات الثائرة كانت أسماء عربية مستوحاة من التاريخ العربي (٢) . ولا تكاد نفثات الشمراء والكتاب ، وخطب رجال السياسة ومشاعر الافراد تخلو

من البكاء على الملك الضائع ، وعلى الشهداء العرب ، وعلى فلسطين العربية الشهيدة، وتدعوا الى مقاومة الاستعمار وتوحيد الاقطار العربية (٣) . ولما توفي فيصل العراق وهو يستشفي في برن ، ( ايلول ١٩٣٣ ) كان لصــــدى الفجيعة في الديار السورية رنة أسى عميق ، فأقيمت المآتم تخللتها المراثى الحزينة<sup>(٤)</sup> تنبي عن الخطب الحلل ، وتشبر الى الميراث الثقيل الذي نركه لخليفته غازي في تحرير العرب ولم شعثهم والنهوض بهم • وسنرى في بحث العراق واتجاهاته السياسية ان فيصلا كان يعمل لبلاده كما كان يعمل لسورية •• ولطالما قدم اليه الزعماء السوريون مضابط التوكيل والدعوات للمفاوضة باسمهم في الخارج (°) . وكانوا يتصورون ان الوحدة العربية يجب ان تتحقق أولا في اتحاد سورية والعراق • وما أصم فيصل أذنيه عن سماع هذه الدعوات ، بل انه بحث مع بعض رجالات العرب السوريين ومع بعض رجالات  $\mathcal{N}$ 

- (١) نعني دائما بالوحدة السورية : وحدة البلاد السورية كما اصطلح على تحديدها أيام الانتداب بالاضافة الى المناطق التي الحقت بمتصر فية جبل لبنان .
	- Rabbath, op. cit., p. 39  $(7)$

(٥) امين سعيد « اليورة العربية الكبرى » ٣ : ٧٧ه ـ ٧٨ه .

$$
- \div \sim -
$$

العربية وتباعد بينها وبينهم •

(۱) مذکرات الدکتور عبد الرحمن شهبندر ص ٤ .

Gontaut Biron, « Comment La France S'est Installée en Syrie »  $(\Upsilon)$ p. 70.

(٣) أصدرت الكتلة الوطنبة ميتاقا في غمرة الالم على وفاة الزعيم هنانو ، ىص على تحرير البلاد السورية المنفصلة عسن الترك من كل اجنبي ، وجمع أراضبها المجراذ في دولة واحدة ، ورفض وعد بلفور ، والسمى لاتحاد الاقطار العربية . ومنظمة الشماب الوطني السوري نص برنامجها على تحربر سورية الطبيعية وتوحيدها ، والعمل في سبيل تقارب البلاد العُربية واتحادها . وقد ابدي عداءه للسياسة الافلىمية الفائلة : سورية للسوريين . والهيئة الشعبية كان شعارها العمل للوحدة السورية الشامله ، والسمي لجعل سورية عضوة في الاتحاد العربي المنتظر .  $-271 -$ 

ويشبر الشعر في تكريم حافظ وشوقي الى الاتجاه الاقليمي الفرعوني الذي ظهر في مصر مهددا بفصم عرى العروبة بين مصر وشقيقاتها ، ويشفق على مصر منها ، ولكنه يعبر عن ثقته بعروبة مصر القائمة على اللغة والتاريخ ، لانها باعثة اليقظة في الشرق ، ومهد النهضة اللغوية والادبية،وكفاحها يجعلها جديرة بقيادة الكفاح العربي. ولم ينس الشعر ان يصور البلبلة السياسية في مصر والخلاف الناشب بين قسادة حركتها .

وكان المهرجان الثقافي يتحول دائما الى مناسبة قومية ، كما حدث عندما تحول المهرجان الثقافي الالفي لابي الطيب المتنبي الى مظاهرة قومية رائعة ( ٣٣ تموز ١٩٣٦ ) ، وذلك عندما بعثت المعاني القومية النبي جالت في ذهن ابي الطيب يوم

 $-277-$ 

(١) بقول شفيق جبري في حفلة تكريم احمد سُوقي في دار المجمع العلمي العربي بدمشتق (۱۹۲۰ آب ۱۹۲۵ ): تلك الاواصر لم تزل معقسولة من عهسـد عمرو من يحل عقالها ؟ في الفوطتيين الى الكنسانة نزعسة لو مثلت کان الهسوی تمثالها حتى تجول على السنبين مجالها كهفسان نضطرب العروبة فيهما ونبت دمشتق فقطعت اوصالها واذا الشمدائد بالكنانة احدقت لو تشتــکی مصر اذی بشمالها بترت ربوع الفوطتين شمالها

الخناق على الحكومة السورية والشعب ، وحكمت البلاد حكما مباشرا ، وفرضت سباسه استعمارية مكشوفة عن طريق اثارة النعرة الدينية والعنصرية والحزبية بين صفوف الشعب ، لاشغاله بنفسه والهاثه عن مواصلة النضال . وقابل الرأي العسام هذه السياسة بسخط مكبوت عندما تارت الحرب العالمية الثانية . وما انقضى العام الاول من هذه الخُرب حتى انهارت فرنسة ، وهذا ادى الى سنوح ظروف مغايرة تماما ، سبعمل فيها السوريون واللبنانيون ، بعد لأي ، على تحقيق اهدافهم الوطنية المحلبة ، وجزء يسبر من مراميهم القومية الكبرى .

النزعات القومية والاتجاهات العربية في لينان :

في لبنان ، حيث تتعقد المشكلة الطائفية ونغدو شائكة ، تختلف الاتجاهات والزمارين المسلسقة فسدود ويدرجون كالأكران المبالة الطائفية فيرسع ربة كانت أقا

(١) كان من أهم العاملين من أجل الوخدة العربية الزعيم الدكتور عبد الرحمن نسهبندر . كتب في عدد تشرين الناني ١٩٣٦ من الهلال عن مستفيل البلدان العربية يقول : « فاستقلال العالم العربي استقلالا منفردا محليا كما تبدو بوادره في هذه الايسام ينتهي أن عاجلا أو آجلا إلى نظام عصبة أمم شرقية عربية مؤلفة من بلدانه ، ويشتد التعاون الوييق بينها على قدر التمار التي تقتطفها من هدا النظام ، ولا سيما متى اصبحت حوزتها الدولية مضمونة بحمايته ونحت رعابته من الصولات الاستعمارية التي بصولها الفرب للبسطة السياسية والاقتصادنة » .

Mme Gaulis, « La question Arabe » pp.  $168 - 169$  ( $\uparrow$ )

 $-274$ 

ان ما تستعت به الطوائف الدينية المسيحية خاصة في ظل العثمانيين من وضع خاص جعلها تعتاد على معيشة مستقلة نوعا داخل الوطن العربي بين الاكثرية المسلمة من سكانه • ولكن الريبة والتوجس من المحيط الاسلامي بفعل مسائس الفرنسيين كانا يتوزعان ابناء تلك الاقليات ، فيتوزع ولاؤهم بين الطائفة التبي ينتمون اليها ، وبين الوطن الذين يعيشون فيه . وعلى الرغم من ان عددا من المسيحيين ابناء تلك الطوائف كان اتجاههم عربيا قوميا ، اذ عملوا على احياء التراث الفكري العربي ، وبعث روائع اللغة والآداب ، وبث الدعوة الى التذكير بالماضي المجيد ، غير ان هذا الاتجاه القومي لم يطمئن قلوب اكثرية المثقفين المسيحيين • فما آمنوا الا بأن القومية العربيه ستار يختفي وراءه سلطان الاسلام ، ليبدد منافعهم وسيادتهم المكتسبة ، ويجعلهم أقلية مهيضة الجناح . ان وجود طائفة نصرانية مارونية في لبنان تتمركز في الجبل خاصة ، وطائفة كاثوليكية ،كان مسا يعرقل الحركة العربية في لبنان ؛ ومن المعلوم ان فرنسة كان لها أطماع في بلاد الشام منذ القرن السابع عشر • وعندما حصلت على امتيازات تجارية ونقافية وبحرية من الدولة العثمانية ؛ ادعت لنفسها حق حماية الكاثوليك في الشرق ، وخاصة في بلاد الشام ، لانها تضم اكبر الكتل الكاثوليكية . ومعلوم أيضا ان ' الارساليات التبشيرية الفرنسية كانت تعلم في معاهدها تاريخ فرنسة ولغتها ، وتبث أفكارها المسسومة في نفوس من يقبل عليها من الموارنة والكاثوليك ، وتنفرهم من الفكرة العربية ، مسا جعل جمهرة المتعلمين في هذه المدارس يناهضون العرب والعروبة، ويدعون الى ايجاد كيان لبناني مستقل تحت حماية فرنسة . وعندما تقدمت فبالق الثورة عام ١٩١٨ الى ببروت ، ورفعت العلم العربي على الدوائر الرسسية ، امتعض الموارنة والكاثوليك،ولم تهدأ مخاوفهم الا حينما استبدلت القوات الفرنسبة بالقوات البريطانية على طول الساحل السوري ، وذهب وفد برئاسة البطريرك الماروني الى باريس عام ١٩١٩ لندعيم علاقات المودة بين فرنسة والموارنة ، والالحاح على الحكومة الفرنسية كي توجد كيانا لبنانيا يقع تحت اشرافها ، ورحب كليمنصو بافتراحات البطريرك وتبودلت الخطب المؤيدة لذلك . وعندما وفف فيصل امام مؤتسر الصلح يطالب باستقلال بلدان آسية العربية

 $-272$ 

ووحدتها ، بما فيها جبل لبنان ، سارع وفد آخر من الموارنة الى باريس ، وعارض مطالب فيصل بايعاز من الفرنسيين ، وطالب باشراف فرنسة على لبنان ، وانتقد وضع لبنان تحت الادارة « البدوية » للحجاز<sup>(١)</sup> . وعندما جاءن فرنسة منتدبة لدولتي المشرق ، سلكت مع سورية سياسة تستهدف اضعاف معقل المقاومة العربية « المسلم » ، وسلكت مع لبنان سياسة ترمي الى تعزيز

ما حسبته حصن التعاون « المسيحي » . وبادرت الى خلق دولة لبنان الكبير ،

المسرور والمستنقص والمتعاقبة فتستمرأ والمنافذة

 $\star \cdot - \epsilon$ 

انظر: " Lloyd George « The Truth about The Peace Treaties » : إنظر (١) Vol. II p. 1050.

(٢) كلمة بطريرك الموارنة ، وكان قد طلب في مؤتمر الصلح ان تحكم فرنستة لبنان ، ١ لو در ص ١٨٩ الترجمة العرببة ) . لم يكن في لبنان منظمة رسمبة ننطق باسمه سوى مجلس الادارة والبطريرك الماروى ، وجمعية الاتحاد اللبناني ومركزها في مصر . ومطالب اللبنانيين المسيحيين للخص من كتابي « في سبيل لسنان » ، ليوسف السودا ، و « لبنان بعد الحرب » لاوغست باشا أديب . والرجلان بطلبان الاستقلال للبنان ، واعادته الى حدوده الطبيعية المزعومة بحماية فرنسية .

المعاهد اليسوغية من المسيحيين الحاقدين على العروبة والأسلام ، أو الحائقين منهما ، وبضمنها القليل من المسلمين المستائين من شرور الطائفية المستفحلة''). من هذه الحركات ما اتخذ مظهرا ثقافيا فكريا : كالقول بثقافة البحر الابيض المتوسط المباينة للثقافة والحضارة العربية . وكالدعوة الى انفصال لبنان « الفينيقى » عن البلاد العربية ، والى بعث اللغة العامية واتخاذها أداة للكتابة . أيدت فرنسة جاهدة هذه الحركات وتلك الدعوات ،وبثت هذه المغالطات والسموم المتنوعة متلفعة بجلباب البحوث العلمية والتاريخية والثقافية .

ومن هذه الحركات ما اتخذ مظهرا سباسبا كالحركة القومية السورية الاجتماعية التبي تناهض صراحة الحركة القومية العربية الجامعة ، لانها تعتبر ان شعب سورية الطبيعية يؤلف أمة منفصلة تماما ، ومختلفة تماما عن الامة العربية (٢) ، فالامتان المذكورتان ، وإن اشتركتا بصلة واهية من القربي هي صلة اللغة ، لكن هذا لا يبرر ولا يوجب على « الامة السورية » ان تربط مصيرها بعجلة الامة العربية • وقد استهدفت هذه الحركة تقوية التباعد ببن أقطار الوطن العربى ، واعاقة تعاونها ، وقد لاقت بعض النجاح في لبنان خاصة . أما الدعوة الفينيقية ، فلا تستحق النقاش الطويل ، لانها كالدعوة الفرعونية في مصر لم تلق الا نجاحا محدودا بدأ بالزوال . وهناك رابطه البحر الابيض المتوسط التي عمل الفرنسبون في لبنان على نشرها ، ا) انظر 135 - Hourani, op. cit. , pp. 128 - للاطلاع على آراء الاقليات الدينية يحصوص موفقهم من العروبة ومن الغرب الأوربي . (٢) هذه النظرية قديمة روج لها من قبل الاب لامنس اليستوعي في كتابه سورية ، انظر ساطع الحصري « العروبة بين دعاتها ومعارضبها » ، بيروت ١٩٥٤ .  $-277 -$
الكتلة الوطنية أو الكتلة الادية ، وهدفها الدفاع عن لبنان في حدوده الحـــاضرة وصبانه استقلاله .

وفي عام ١٩٣٧ أعلن بشارة الخوري ان الوقت قد حان كي يتعساون لبنان الي أقصى حد مع البلاد العربية ، وان على لبنان ان يعتبرها شقيقاته وشريكاته في النضال ضد الاستعمار ، والوصول الى الحرية والاستقلال . أما اميل اده فقد رد على هذه المبادرة ، وأعلن ان الشعب اللبناني هو من نسل الشعب القديم الفينيقي الذي أسهم في الحضارة العالمية • ولم يرحب اده بالفكرة القائلة ان اللبنانيين عرب ، وانما آمنت كتلته بقومية لبنانية ذات كيان خاص ، وطابع لبناني متميز ، تخشى عليه من أي وحدة او اتحاد او مجرد تقارب عربی (۲) . وابان عام ١٩٣٧ نشأت منظمتان في لبنان أصبحتا حزبين سياسيين ؛ المنظمةالاولى

 $51.6$  and  $11.73$   $12.7$  $\sim$  7  $\pm$  1411 **Building** the

 $-54V -$ 

لبنان ، سواء كان ذلك عن طريق الوحدة والاتحاد او حتى التضامن والحلف'''. وفي عام ١٩٣٦ نشأ في لبنان فرع لحزب عصبة العسل القومي الذي كان مركزه دمشـق ، ونادى بوجوب اندماج لبنان في وحدة عربية . ويظهر انه طرأ علمى مبــــادىء فرع العصبة في لبنان بعض التغيير . ذلك ان الفرع قبل ما هو أقل من الوحدة العربية الكاملة ، وذلك عندما أذاع في بيان له في ١ آذار سنة ١٩٣٩ ، ان العصبة تعتبر لبنان وتكرانه الجغرافي ألجاض قطرا عربيا مستقلا ء تعتبر اللعنانيين كافة اخوقرومو اطنين و

Ziadeh, « Syria & Lebanon » p. 201 (1)

(٢) يُدكِّر على ناصر الدِّين رئيس فرع العصبة في لبنان ان الفرع لاقى مقاومة من رجال السلطة وانه عام ١٩٣٨ تبين للعصبة بعد تجارب عديدة ودروس وابحاث ان فكرة معينة تتعلق بلبنان ، الذي كان القوميون العرب العارفون المخلصون في كل مكان ، يرون فيه اقليما من أماليم ديار الشـام ؛ تسـتحق أن تدرس. وأن هذه الفكرة قد تجمع اللبنانيين على صميد واحد ، وتتجه بهم الاتجاه الصحيح . وقد اوحى للمصبة بهذه الفكرة عوامل عديدة كان في مقدمتها النطور الذي بدأ يظهر في نفكير بعض اللبنانيين بشمأن قومية اهل لبنان وعروبته ؛ ففد طفت يومذاك الى حدّ ما ، على اقلام الكتاب والسنة بعض الناس عبارة : لبنانوطنءربي مستقل وكان هؤلاء انفسهم الى عهد غيربعيد من ذلك اليوم يتنكرون لكل ما هو عربي ، وينفرون من كل من يجاهر بأنه عربي ، ويستقبلون الفرب بوجوههم وعقولهم وعواطفهم بلا احتياط • أما الفكرة مهي مماشاة القائلين بكيان لسنان في قولهم واعتباره قطرا عربيا فائما بنفسه وليس جزءا من قطر ، على أن يجارينا المتنكرون للعرب والعروبة في العمل لتحرير لبنان من الاجنبي ، واستقلاله على اساس ان اهله عرب وليسوا فينيقيين ولا من بقايا الشموب المنقرضة على سواحل هذا البحر الابيض ، ولتوجيهه وجهة الشرق العربي وتقريبه من الاقطار العرببة الشقيقة . وقد اقتنع رجال العصبة بصواب فكرتهم فنشروها ودعوا اليها غير مبالين بالمقاومة ( مجلة العروة الوثقى ــ عدد خاص بالاحزاب السياسية في البلاد العربية \_ نيسان ، ص ٧٠\_ ٧١ / ٧ )

ويهمنا ان نقرر هنا ان النزعة الاقليمية الانفصالية اصبحت حقيقة واقعة فى لبنان في ما بين الحربين ، تقاوم النزعة الاتحادية العربية التي تعتنقها سورية . لقد اصطرعت هاتان النزعتان في دولتي المشرق ؛ فالاولى تغذيها فرنسة وتدعمها مخاوف الطوائف واطماعها ، والثانية تغذيها جهود الوطنيين السوريين ، على وهنها ، ومن ورائهم غالبية فئات المسلمين في لبنان ، وبعض المسيحيين وخاصة من الروم الارثوذكس . وفي الحق ان طوائف المسلمين في لبنان ، الذين كان شعورهم بالعروبة قويا ، والذين يؤلفون نصف سكانه تقريبا ، ما كفوا عن اظهار عدائهم الصريح ونحديهم للحكومة اللبنانية وللسلطة الفرنسية التي أقامتها . ويصعب على الباحث ان يحصي عدد العرائض والمطالبات التي قدموها ، والتي تبدو فيها صراحة ، نزعتهم العربية في الاتحاد مع سورية ، وربط مصيرهم بمصيرها ، كما كان قبل انشاء دولة لبنان الكبير ( ١٩٢٠ ) • ورفض المسلمون ان يعتبروا أنفسهم لبنانيين ، فاضطرت السلطات أن تمنحهم بطاقات شخصية خاصة لا تحمل اسم لبنان الكبير ، وملأت دعوتهم للوحدة

لبنانيون أصلاء ـــ تصريحات شخصية وحزبية ، ان العصبة تعتبر لبنان بكيانه الجغرافي الحاضر قطرا عربيا له ما لغيره من الاقطار العربية ، الحق التام في الحرية والاستقلال، وان العصبة التبي تعتبر الاقطار العربية كلها وطن لكل عربى ، تريد ان تجعل من لبنان الحلقة الذهبية في سلسلة هذه الاقطار (١) .

في لبنان ، وعلى رأسهم رياض الصلح « وحدة سورية دون لبنان الصغير <sup>(١)</sup> » ، وطلبوا أيضا ان يحتوي الدستور على فقرة للتعبير عن هذه الامنية ، وقد تم ذلك عندما وضعت مسودة الدستور السوري ، وكانت المادة ( ١٢ ) تنص على ذلك . وقبل عقد المعاهدة مع فرنسة (١٩٣٦) طالب مؤتسر مدن الساحل والاقضية الاربعة، المفوض السامي الفرنسي بالوحدة السورية الشاملة (٢) . وتسسك القوم بأمانيهم ، وقامت مظاهرات السخط العنيف ضد الحكومة اللبنانية ، فتصدت هذه لها وقابلتها بعنف أيضا ، وجعلت كلمة الوحدة السورية تقود صاحبها الى السجن فورا ! •• ترى هل سبظل التفكير السياسي لدى اللبنانيين على هذا النحو ، بعد ان رزحوا تحت حكم فرنسة ما يقارب خمسة عشر عاما ، رأوا خلالها جهازا اداريا مفككا ، وموازين الحكم مختلة ، والعملالانشائي فاسدا ، والجو السباسي مضطرما بالخصومة والموجدة بين الاحزاب ؟ لقد تساءل بعض المفكرين اللبنانيين عن ذلكالازدهار والرفاه الذي وعدتهم به فرنسة من قبل ، يوم وطئت قدمها أرضهم ، وفنشوا عنه فسا وجدوه ، وانما وجدوا قيود فرنسة موضوعة على جسيع مرافق البلاد ، وعلى كافة انظمة الثقافة والتربية الوطنية • وتحقق من كان راجح التفكير من أولئك اللبنانيين انفرنسة انما ترمي من وراء خلق وطن قومي للاقليات المسيحية في الشرق ان تؤمن مصالحها ، وتدعم نفوذها التجاري والسياسي والاستراتيجي بين شعب محب لفرنسة ، ومعجب « بعبقريتها » المتفوقة . وان حمايتها للاقليات ومراعاتها لهم ليست ناجمة عن دافع

Correspondance d'orient, Août, 1928 p. 82. (1)

(٢) كواس مؤتمر الساحل والاقضية الاربعة (يروت ١٩٣٦ ) .

Elizabeth Monroe « the Mediterranean in Politics » p 77 ff.  $(\uparrow)$ 

الانتداب وبين ما تفهمه هي منه • وتملك هذا النفر اللبناني سوء الظن شيئا فشببًا ، وأدرك ان سياسة فرق تسد بين طوائف لبنان ، واشاعة سوءالتفاهم بين لبنان وبين جاراته العربيات ، لن تؤمن له مستقبلا يبشر بالخبر ، فما خلدت يوما دولة ظالمة ، بل هاهي ذي العواصف الدولية منذ عام ١٩٣٥ ، تبدو وكأنها تنهيأ لتبديل ميزان القوى في شرقي البحر الابيض المتوسط ، فتهرع فرنسة لابرام معاهدتين مع بلدي المشرق ، ثم تنكل عنهما بعد ذلك وتماطل . هل من شك بعد هذا في نواياها السبئة

التي تبيتها لهما ؟

ونجرح الحق اذا لم نقل ان ثمة تغييرا طفيها طرأ على تفكير بعض القادة اللبنانيين فجعل موقفهم من النزعةالعربية اكثر قربا وفهما من ذي قبل • ويظهر هذا التطور لدى بعض زعماء الموإرنة''' ، وفيهم بعض أصدقاء فرنسة المعروفين. فقد صرح أحدهم في خطاب له عام ۱۹۲۰ : « اننا لا نتمالك ان نتصور وطنيتنا تمام التصور دون ان نجعل لفرنسة فيها مقام الشرف الذي تستحقه <sup>(٢)</sup> » ، ثم نرى انه في عام ١٩٣٧ قد صرح بأن « الوحدة العربية هي انشودة لبنان ، ولا يستطيع لبنان ان يعيش حرا مستقلا منفردا بدونها » ولكنه يختم حديثه بتفضيل الاتحاد الذي يحتفظ فيه كل قطر باستقلاله وبشئوونه المحلية « وهذا هو الانسب في باديء الامر » .

وبدأت تظهر عبارة « لبنان وطن عربي مستقل » في كتابات بعض اللبنانيين وعلى ألسنتهم ؛ فهو يقبلون ان يعتبر لبنان قطرا عربيا قائمابنفسه ، لا جزءا من قطر أو

وقد لخص الامبر شكيب ارسلان الاتجاهات السياسية العربية في لبنان بكلسات يحسن ايرادها . قال الامير: « فأما لبنان الذي كثيرًا ما نسمع الاعتراضات على تلكؤه في الانضمام الى سائر البلاد العربية ، فانه قطر عربي بحت من جهة الثقافة واللغة ، ولكنه ينشطر الى شطرين في منحاه السباسي ، احدهما يتولى الدول الاوربية ، ولا يأمن الا تحت ظل سبادتها ، والآخر ينظر الى الشرق والى العالم العربي ، ولا يأمن الا في حسى العروبة ، وكل س الشطرين مناوىء للآخر ، ولكن الرجحان بينهما آنما يكون من عمل الزمن الذي اذا ساعد الوحدة العربية وأدخلها في طور الفعل ، لم يمتنع لبنان كله ان يكون من أركانها ؛ وان قصر العرب عن تحقيق امنيتهم هذه ، بقي لبنان على خطته الحاضرة ، وربما حمد ( الدول ) الاوربية . وبالاجمال ، فليس لعشاق هذا المشروع ( الوحدة العربية ) اليوم ، ان يجعلوا لبنان من اهدافهم القربي ، لان وحدة العرب انما تبدأ في مركز قوتها ، ولبنان ليس مركز قوة لها ، وانما هو مركز تردد فيها ؛ القوة تقضي به والعجز بينم عنه »<sup>(۱)</sup> . ويجب ان ننتظر حلول عام ١٩٤٣ لنرى تبديلا صريحا في وجهة لبنان القومية ، حيث سيختار على نحو ما المشاركة في الحياة العربية ، وفي اهدافها الاتحادية الجامعة ، بعد ان تقوم فيه أول وزارة قومية دستورية • ومنذ هذا الحين سيعمل لبنان للقضية العربية بقدر ما يتبح فهمه لها ، وعلى النحو الذي يتمشى مع ايمان قادته بها .

$$
(1) \quad \text{and} \quad \text{if } \frac{1}{2} \text{ and } \frac{1}{2} \text{ and } \frac{1}{2} \text{
$$

القومي الواسع ، الذي يستوجب المشاركة الديمقراطية الفعالة في الحياة السياسية المحلبة والعربية ، وبين الولاء القبلي الضيق الذي يؤدي الى اعاقة الوعي القومي بين الشمب والى ابعاده عن المشاركة بالحكم . ومن ناحية أخرى ، فقد كانت سياسة امير البلد مستوحاة من مبادىء ( النهضة العربية ) التي ابرزها الحسين الى المجال الدولي بثورته المعروفة ضد الترك • وحين فشىل الامير عبد الله في الاستحواذ على عرش العراق ، اتجه مع اعوانه الى شرق الاردن وأعلن عن عزمه على تحرير سورية وطرد الفرنسيين . وقد ترتب على ذلك وعلى طرد فيصل من دمشق ان فيصلا لم يستطع ان ينسى دمشق التي طرده منها الفرنسيون ، وعندما أصبح ملكا على العراق كان من جملة خططه القومية ان يعود الى سورية ويحررها . في حين ان استياء عبد الله من اخيه الذي استحوذ على عرش العراق من دونه ، أوجد في نفسه أيضًا توقًا الى عرش سورية ؛ وكان يقول : لقد أضاع فيصل مملكة سورية ، وأصبح ورثته على عرش العراق ، فيجب ان تكون سورية لي أنا ، وهذا هو سر حملته الطويلة ومسعاه الدائب لتحقيق حلمه في عرش سورية الكبرى .

فمنذ أن قدم الامير عبد الله الى معان ، صرح بأن هدفه تحرير سورية وطرد الفرنسبيين منها ، لولا ان الظروف السياسية يومئذ لم تسمح له بذلك حرصا على التحالف الفرنسي البريطاني . فقنع الامير بحدود امارته مكرها ، دون ان يغادر حلمه • فلم يترك فرصة تمر الا واهتبلها للاستشهاد بمبادىء الثورة ، وقرارات المؤتمر السوري ، وبالعلم الاردني الذي كان أقره ذلك المؤتمر ، وما رغب الامير في تبديله ، ليثبت ان سورية له وان أمرها لن يتم لغيره أبدا . لقد أفهمه تشرشل في اجتماع القدس ان يبقى في شرق الاردن على وفاق وتفاهم مع بريطانية ، ومع فرنسة فلا يتحداها . وقال تشرشل ان تم هذا فهو أي تشرشل ـــ يأمل ان تعيد فرنسه النظر في الامر ( أمر ملكية الامير على سورية ) ويعتقد انه باستطاعته تهنئة الامير برجوع الشام الى الهاشسين بعد ستة أشهر (١) .

(١)ملمكراتي ص ١٨٠ .

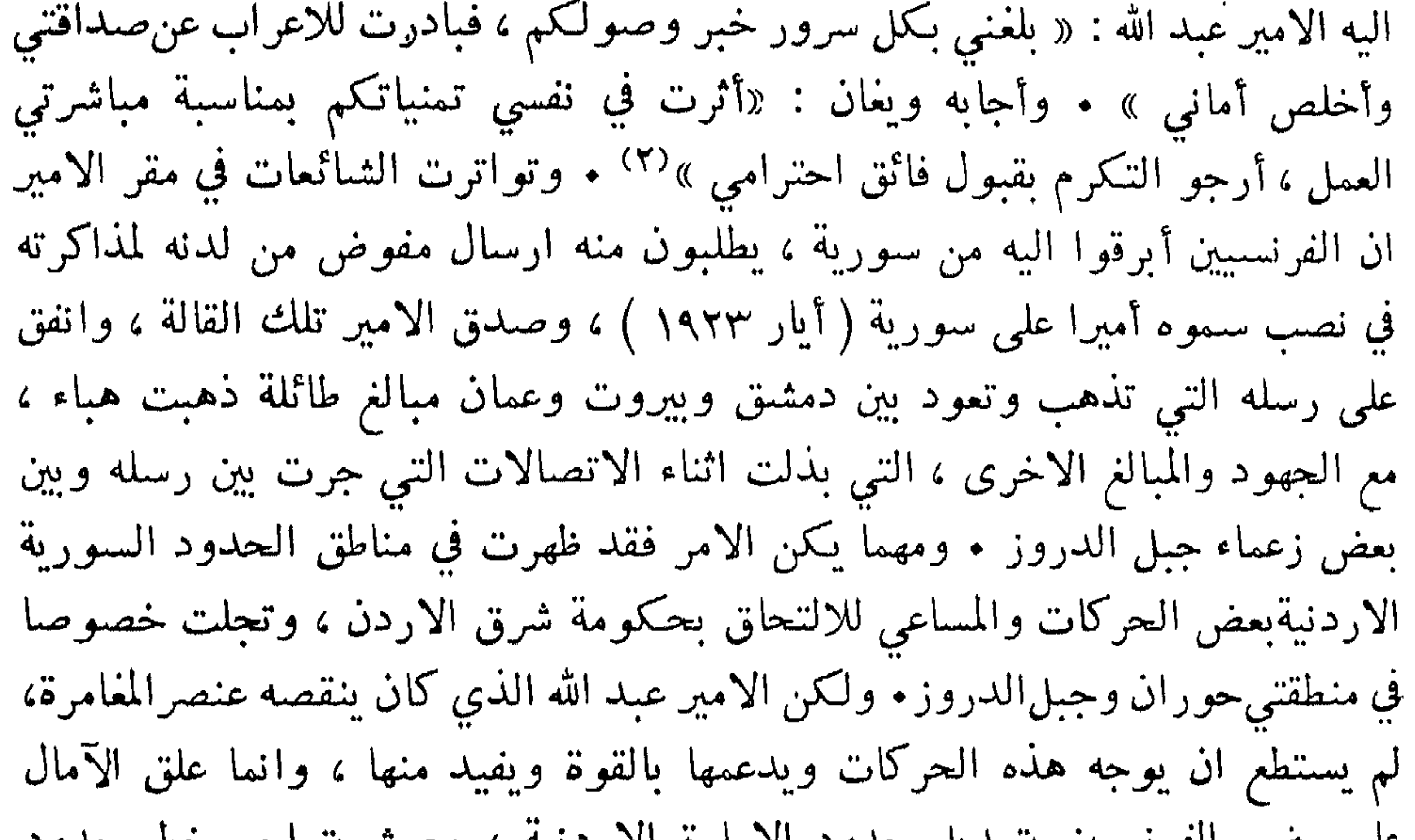

 $-2V\xi$  -

 $\sim 1$ 

(٣) حنا ابو راشد ، « جبل الدروز » ، ص ١٤٢ .

ولكن صعوبات امارة شرقي الاردن كانت مع جيرانها السعوديين الذين ما فتئوا منذ عام ۱۹۲۱ حتی عام ۱۹۲٤ یغیرون علی أراضیها ویتوغلون فیها ، لولا ان الطائرات والمدرعات البريطانية كانت تصدهم<sup>(٤)</sup> .

(١) مذكرة الامير عبد الله بتاريخ ٢٢ شباط ١٩٣٦ ، نشرتها بعض الصحف العربية . Rabbath, op. cit., p. 338 : الومذالك

(٢) يذكر الزركلي في كتابه « عامان في عمان » ص ١٤٥ ، ١٥١ أنه كان للامير عبد الله دعاة وعملاء في العراق ، « حتى قيل ان اتفاقا سيعقد بين الامير والترك ــ أثناء الثورة الكمالية ـ لمهاجمة العراق وفيصل فيه » .

(٣) « مجلة العرب » العدد رقم ٥ ــ ١٩٣٢ ــ ص ٩ .

(٤) يلكن محمد كرد على في خطط الشنام ٣ : أن « ابن سعود احتج على اعتداء عرب البلقاء على تجار نجد ، وارسل ( آب ١٩١٢ ) قوة هاجمت شرقي الاردن ، ولكن المدرمات الانكليزية تأثرت الوهاييين وردتهم ، ثم عادوا ثانية . وذكر بعض الواقفين علي

ولا يمكن للامير عبد الله أن ينسى هزيمة جيشه وابادة جنوده في معركة (تربة ) عام ١٩١٩ على أيدي الوهابيين ، فلطالما اقضت هذه الكارثة مضجعه ، وأورثته هماوغما بعد ان تضاءلت سمعته الحربية على اثرها ، فتأصلت العداوة في نفسه ، وصمم على الثأر من السعوديين ولكن دون جدوى . وخلقت أسباب جديدة لتغذية النزاع السعودي الاردني ؛ فان المنطقة الجنوبية من شرقي الاردن ، وتضم معان وميناء العقبة كانت تابعة للملك حسين في الحجاز . وقبل ان يستولى ابن سعود على الحجاز ، كان الملك على الذي خلف أباه الملك حسين ، قد تنازل بمعاهدة جدة (حزيران ١٩٢٥ ) عن هذه المنطقة الجنوبية الى أخيه الامير عبد الله بصفة شخصية ، وبذلك أصبحت العقبة ومعان تابعتين لبلاد شرقى الاردن . ولما تم الامر لابن سعود في الحجاز ونجد طالب بهما ، ولكن عبد الله تمسك بالمعاهدة تدعمه بريطانية . والحقيقة ان هذا التنازل لم يتم الا بناء على رغبتها ، فقد عرفت كيف تستفيد من ابن حليفها القديم الملك علي ــــ وهو في اضنك الازمات ــــ أمام جحافل السعوديين لتضم البلدين الى منطقة نفوذها . ومعلوم ان ميناء العقبة يؤمن لبريطانية مركزا عسكريا واقتصاديا عظيم الاهمية ، مما دفعها لادخاله في دائرة نفوذها منذ نهاية الحرب العالمية ، ونجحت في ذلك . ولما خططت الحدود الجديدة بين الطرفين في معاهدة جدة (أيار ١٩٢٧ ) اعترف ابن سعود بالامر الواقع موقتاً ، دون ان يتنازل عن حق مطالبته في تلك المنطقة . ولم يتغير موقفه هذا في معاهــــدة  $\mathbb{Z}$  with  $\mathbb{Z}$  in the second  $\mathbb{Z}$  is a second of  $\mathbb{Z}$  in the second of  $\mathbb{Z}$ 

 $-2V\sim$ 

لم يقم في البلاد تنظيم حزبي صحيح في هذه الآونة . الا ان المؤتمرات القومية التبي كانت تعقد كل سنة تقريبا نادت بعروبة البلاد منذ المؤتمر الاول الذى عقد في عمان ٢٥ تموز ١٩٢٨ . وجاء في البند الاول من قرارات ذلك المؤتمر ان ( امارة شرق الاردن دولة عربية مستقلة) وجاء في قرارات المؤتمر الرابع (١٥ آذار ١٩٣٢ ) في المادة السابعة ان الاردن يشاطر الامة العربية امانيها القومية .

الداخلية في كيان العرب ، وكان لها أثر كبير في نتائج المباحثات التبي ستدور خلال الحرب العالمية الثانية لاجراء تقارب عربي ، وتأليف جبهة متحدة عربية .

وورد في البند الثالث عشر من قرارات المؤتمر الخامس في عمان ( حزيران ١٩٣٣ ) : « توحيد الجهود مع البلاد العربية لدرء الاخطار الاستعمارية والصهيونية وتحقيق المبادىء القومية مع السعي لتقرير الاتحاد العربي اللامركزي على قواعد الاتفاق بين حكومات البلاد العربية على ان يحتفظ كل قطر بخصائصه الداخلية وشكل حكومته خاصة » .

والاهداف القومية العربية ، تنجلي بوضوح في تأييد العرب في شرقي الاردن لاخوانهم عرب فلسطين ، وفي رغبتهم في بذل المعونة المادية والمعنوية لهم • يعترف بذلك (كركبرايد ) المندوب السامي البريطاني في شرقي الاردن امام لجنة الانتدابات الدولية ، فيذكر أن الثوار العرب في فلسطين « حاولوا أن ينقلوا الثورة الى شرقى

Minutes of the 36th session, p. 94 1939 (۱) . يذكر الاستاذ توينبي ان الامير حاول جاهدا ان يقنع زعماء فلسطين العرب بان اساليب العنف والارهاب هي اقل نجاحا من اساليب السلم والتفــاهم . Survey of International Affairs, 1936 p. 736.

 $2$  VV

الاتجاهات السياسية والنزعات القومية في فلسطين : يمكن تلخيصها في الفترة ما بين الحربين بان الروح الاقليمية الضيقة ما ظهرت في أهداف عرب فلسطين ، لان الخطر الداهم جعلهم يتجهون دائما الى تعزيز الرابطة المربية الجامعة . لقد كانوا يرقبون بقلق ما يجري حولهم في البلدان الشقيقة : شهدوا مصرع الحكم العربي في دمشق ، وثارت عواطفهم مع ثورة مصر والعراق على الأنكليز ، ومع ثورات سورية على الفرنسبين ، وتشجعوا بابرام المعاهدة العراقية

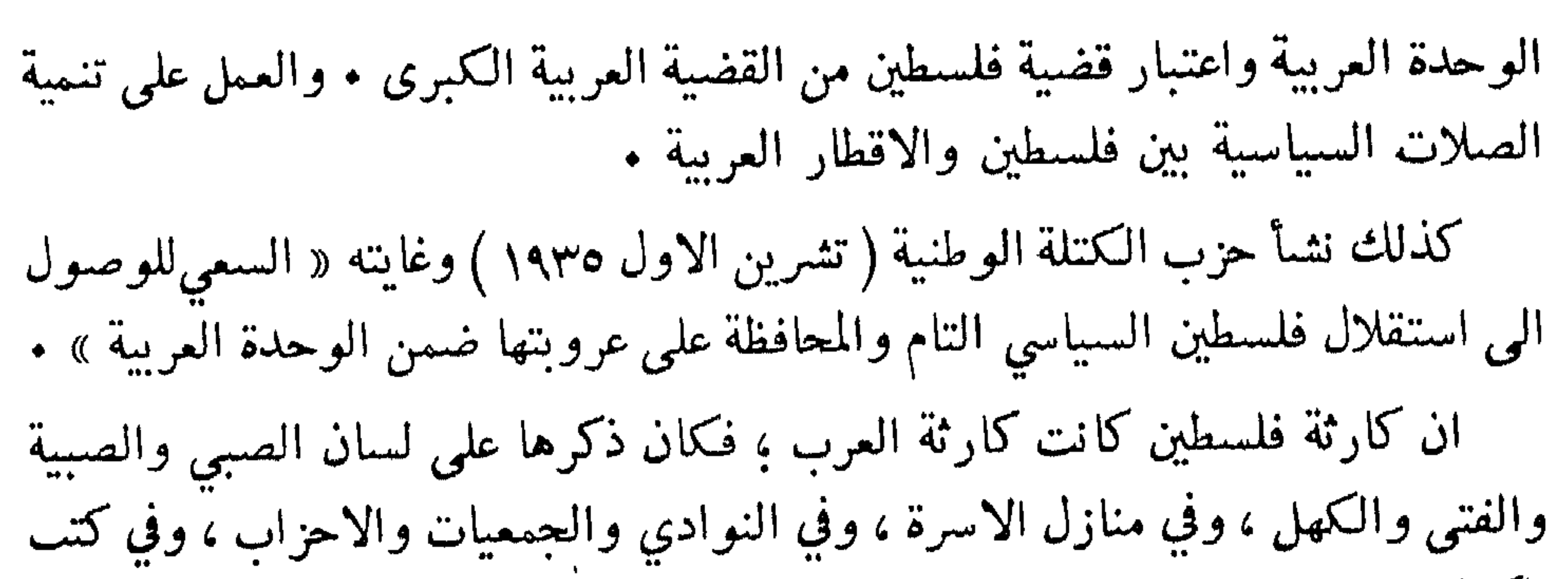

قد بثت الحماس والاهتمام في الشرق الأوسط . وتقلت صبحيفه المانشستر غارديان في ١٣ تشرين الاول ١٩٣٦ عن جريدة الدفاع الفلسطينية ان عرب فلسطين قد اعتبروا جزءا من الفيدرال العربي ، فهم اذن لم يعودوا وحدهم في الميـــدان .  $-2y - 2y$ 

حار لايقاف القتال الى ابنائهم عرب فلسسطين (١) ، ولحل الاضراب الطويل الذي دام سنة أشهر • ولما قدمت لجنة بيل قاطعها العرب في بادىء الامر ، ثم برغبة ملوك وأمراء العرب قابلوها في أواخر ايامها ، بحيث لم يتمكن اعضاء اللجنة من تدقيق الشهادات العربية بالاتقان الذي عالجوا به الشهادات اليهودية والبريطانية • وأخيرا خرجت اللجنة على الناس بمشرو ع|التقسيم كما ذكرنا ، فما وافق عليه العرب ، بينما وجد فيه الامير عبد الله الحل الممكن والعملي لهذه القضية المعقدة °' وذلك ليصبح ملكا على رقعة أوسع من الارض ، كما صرحت يومئذ الصحف الاجنبية والعربية'<sup>٣)</sup>. ولعله يستبعد ان يكون الانكليز قد تحدثوا ال<sub>ى</sub> بعض « اصدقائهم » من زعماء العرب ، عن مشروع دولة عربية تتألف من فلسطين وشرقبي الاردن والعراق ، أو من فلسطين وشرقي الاردن ، أو من جزء من فلسطين ، ليضمنوا انشاء كيان يهودي قومي وسط بلاد العرب التي دب فيها دبيب اليقظة والتفتح القومي •

. Rabbath, p. cit., p. 41  $(1)$ 

(٤) [يعتر ف (روبير دوكي ) مندوب فرنسة امام لجنة الانتدابات الدائمة ان السلطة الفرنسية تدخلت اكثر من مرة لمنع تهريب ونقل الاسلحة من سورية الى عرب فلسطين. Minutes of the 33 rd Session p. 25, 1937.

 $-$  { $\lambda$   $\leftarrow$ 

وعقد مؤتمر بلودان في مطلع ايلول ١٩٣٧ ، وتقاطرت الوفود من مصر والعراق ولبنان وشرقي الاردن وفلسطين ، واتخذت مقررات منها عدم تجزئة الوطن العربي ، وفلسطين منه واستنكار التقسيم وانشاء دولة يهودية ، والمطالبة بالغاء الانتداب ، ووقف الهجرة وبيوع الاراضي حالا ، ثم اقسم المؤتمر على الميثاق<sup>(٤)</sup> .

 $-5$  { $\wedge$ } -

الاتجاهات السياسية والنزعات القومية في المراق :

في بلدان الهلال الخصيب الاربعة : سورية وفلسطين وشرقي الاردن والعراق ، الاساس الفكرى للحركة القومية العربية واحد ، والروح السائدة فيها هي الروح

العربية <sup>(١)</sup> • ولكن لم يطل عمر حزب الحرس كثيرًا لان السلطة حلته ( ١٩٢٠ ) بعد ان تفاقم نزاعه مع حزب العهد الذي كان يرى ان تطلب المعونة الفنية ـــــ يومئذ ـــــ من انکلنترة فحسب ، بینما حزب الحرس ما کان یری ضرورة لذلك ، بل کان یرجو المعونة من اية دولة كانت سواها . ولمانشست الثورة العراقية كانت في الحقيقة تتمة للثورة العربية الكبرى ، تماما كما كانت الثورة السورية ( ١٩٢٥ ) . ومع ذلك فان معظم الاحزاب والجمعيات في عهد الانتداب والاستقلال ، كانت تستهدف توطيد دعائم الاستقلال التام للشمب العراقي <sup>(٢)</sup> . وهذا لا يعني انصراف العراق عن الفكرة المربية واهدافها ، وانما هو بذلك الموقف ينسجم مع الموقف الذي وقفته سورية في وجوب التخلص من الانتداب أولا ، ومن ثم السير نحو التقارب والاتحاد مع الاقطار العربية الاخرى . والحق انه بعد عام ١٩٣٢ ، ونوال العراق استقلاله ، بدأت الحكومات العراقية المتنابعة تتخذ خطة تتمشى مع رغبة جماهير الشمب في اجراء تقارب وانشاء علاقات اخوية مع اقطار العالم العربي • وقد تجلت مسألة الوحدة العربية في برامج الوزارات المذكورة قبل نهاية الانتداب ، وان لم يكن للمسألة امتياز التقدم على غيرها من المسائل" . ولما كان العراق اسبق البلاد العربية الى الاستقلال ، لذلك غدا مرتعا للقوميين العرب ، وأصبح الملاذ الرسمي للفكرة المربية • وتصور القوميون العرب انه سيلعب نفس دور « بيهمونت » أو « بروسية » في خلق الوحدة والاتحاد العربي • ونظر هذا الفريق الى بريطانية فوجدها تكيد

**Longrigg.**  $\star$  Iraq 1900 to 1950  $\star$ , p. 228  $(\mathbf{Y})$ 

$$
- 244 -
$$

العربيه الموحدة • أن منح بريطانية الاستقلال للعراق ما كان ليرضى نزعة القوميين ؛ لان ممظمهم كان يتطلع الى تحرير الاقطار العربية واندماجها في وحدة قومية شاملة ، وذلك بسبب ارتفاع مد الحركة المربية في العراق ، ونفوذها الى اذهان الجيل الجديد فيه . وقد عمل على نشر الفكرة العربية نوادي ومنظمات وطنية كنادي المثنى (تأسس في بفداد ١٩٣٥ )<sup>(١)</sup> ومنظمة الجو<sup>تو</sup>ال ، ومنظمة الفتوة<sup>(٢)</sup> •• وهكذا كانت النوادي والمنظمات تؤلف القاعدة الشعبية الراسخة التي تشع من حولها الافكار القومية وتصهر ماعداها في بوتقتها العربية . وبعض هذه المنظمات ذو مظهر فاشى أو نازي عسكري ، يمكن النظر اليها على انها تمثل ضربا من ضروب المناوءة للانكليز، وخطوة في تهيئةالجيل الجديد ليوم|لفصل الذي تدعى الامةبكاملهافيهلتحقيق هدف المروبة ، « تلبية لدعوة التاريخ والاسلام والكبرياء القومية والعداء المكنون » نحو النفوذ الغربي • وقد انسجمت أعمال الحكومة العراقية مع هذا الاتجاه الى حد كبير فالعلم الوطني منذ البدء كان عربيا ، وكذا برامج التعليم ، واناشيد الطلبة ، ونظم الادارة . كما وجدت هذه الفكرة العربية لدى طبقات الشمب وطوائفه مجــالا رحيبًا ، فهي توافق الشيعة والسنة على السواء وتبدد كثيرًا من الازورار والجفاء الواقع بينهم ، اذ يعتقدون الا قليلا منهم ، بان تحقيق الوحدة العربية هو الضمان الوحيد لصيانة الاستقلال . وقد أراد فيصل ان يجعل من بفداد مركز العروبة الحديثة ، فأقام مع رجاله حكومة العراق العربية ، لا حكومة العراق فحسب ، والفرق بينهما هام • وموت

(١) شرح الدكتور سامي شوكت احد اعضاءً هذا النادي افكار حركة العروبة في کتاب عنوانه « هذه اهدافنا من آمن بها فهو منا » ( بفداد ۱۹۳۹ ) ، ودعا فیه الی القوة لبذلها في سبيل تحقيق الوحدة المربية . وقد دعمت الحكومة تعاليمه هذه فأقرت نظام الفتوة وتمرين الشبيبة في المدارس على السلاح .

(٢) انظر نظام الفتوة في الجريدة الرسمية العراقية عدد ١٢٩٩ ( ١٥ مايو ٩٤٩ ) . Oriente Moderno Vol. 20 ( April 1940 ) pp. 157 - 176 او في

— **٤٨٤** —

فهم الى رغبتهم في تحقيق تعاون قريب مع بقية الاقطار العربية ، يدافعون عن سياسة خارجية مستقلة عراقية مستوحاة من ظروف العراق الخاصة الداخلية ، كوجود أقلية مهمة كردية ، ووجود ما يربط العراق بحليفته بريطانية من علاقات عهدية . فهم يرون في معاهدة التحالف ( ١٩٣٠ ) حجر الزاوية في الصداقة العراقية البريطانية ، تلك الصداقة التي لا تتضمن في نظرهم تناقضا لازما بين مصالح الطرفين ، بل انها تتضمن تأييد بريطانية للعراق ، حتى فيما يختص بمعونته لبقية الاقطار العربية الرازحة تحت الحكم الاحنس • والحق ان فيصلا كان مضط ا للاعتماد على هذه

(١) في عام ١٩٣١ ذاعت فكرة اتحاد العراق وسورية ، وكتبت الاهرام ( ٣ ديسمبر ١٩٣١ ) ان فيصلا سيعلن ملكا على سورية ، اما بعد اجراء الانتخابات ودخول سورية العصبة ، أو بعد تعديل الدستور السوري . (٢) ذكر جلال الاورفهلي في كتابه « الدبلوماسية العراقية والاتحاد العربي » ( ص ٢١٧ ـــ ٢١٨ ) . انه جرت مذكرات ديلوماسية عديدة في اوربة وبفداد ، بصدد ارتباط سورية بالعراق ، بعد ان تعقد فرنسة معاهدة مع سورية مماثلة لمعاهدة العراق مع بريطانية . وتحدث بعضهم عما اسموه بالعرش السوري وزشحوا له الملك على ملك الحجاز السابق لسببين : أولهما أن قبول الملك علي للعرش السوري يعني تنازله عن عرشه في الحجاز لابن سمود ، وبهذا تحل مشكلة قومية بين الاسرة الهاشمية والسعودية . تانيهما : بموافقته على العرش السوري ، تصل سورية للحرية والاستقلال . ولكن المشروع لاقى معارضة شىعبية قوية في العراق وفي سورية .  $-$  { $\lambda$ °  $-$ 

العرب في سورية وفلسطين ''' • وعلى الرغم من انه لم يستطع ان يعمل شيئًا سوى تأييد أمانى الوطنيين هنالك بمذكرات كان يرسلها الى فرنسة وبريطانية ، فانه خطا بالعراق خطوات واسعة في علاقاته مع الدول العربية ، عندما بادر الى الاجتماع بالملك عبد العزيز آل سعود ، ليسبلا ستارا على مآسي الماضي ، وليحلا الوئسام والصفاء بين بلديهما ، مما يمهد للتقارب العربي الذي لا يمكن ان يقوم الا برضى العاهل السعودي القوي • اجتمع العاهلان على ظهر دارعة بريطانية في مياه الخليج العربي ، ودخلا في مفاوضات توصلا بعدها الى عقد معاهدة صداقة وحسن جوار ( ١٩٣١ ) بين العراق والمملكة السعودية ، اشتملت على اعتراف كل من الطرفين بالآخر ، وقبول تبادل التمثيل الخارجي،والتعهد بمنع الغزو والاعتداءبين العشائر التابعة الى بلديهما ، وتنظيم مسائل الحدود بينهما ليحترم كل أرض صاحبه . والفضل في ابرام المعاهدة ترجع الى كياسة ابن سعود السياسية ، والى الوطنية الواعية للملك فيصل الذي مدّ يده الى ابن سعود قائلا : « كلنا في خدمة الامة العربية<sup>(٢)</sup> » . وفي عام ١٩٣١ أرسل فيصل وفدا عراقيا برئاسة نوري السعيد الى المملكة السعودية، والى المملكة اليمنية ، والى الامارة الهاشمية في شرقي الاردن ، توثيقا للرابطة القومية وتعزيزا للصداقة والاخوة العربية . وقد لاقى الوفد في هذه الاقطار ترحيبا وتأييدا ، وأفصح كل من الرؤساء الثلاثة عن عواطفهم الودية ، وأثنوا على جهود الملك فيصل في سبيل الوصول الى تفاهم واتفاق على أسس الوحدة المقبلة للامــــة العربيبة (٣).

 $-2\lambda$ 

وبعض حاشية الملك فيصل ) تلانة أيام نتكلم عن القضية العربية ، ونتصفح وجوهها ، وماذا يجب ان نتذرع به لاجل جعلها حقيقة ثابتة في الداخل والخارج ، فأجمعنا على

ومهما يكن فانه ليس لدى الباحث ما يحمله على الشك في صدق وطنية فيصل ، وفي اندفاعه لتحقيق الاماني القومية • وموت فيصل لم يوقف تيار هذا الاتجاه العربي في العراق،لان الملك غازي الذي كان.حاطا باعوان والده ، تابع هذا الاتجاه ، واقترب من أهداف الفكرة العربية ، وقطع في سبيلها مراحل أبعد مما كان متصورا غداة وفاة

ان الشرط الاول لذلك هو زوال المنافسة بين البيت الهاشمي الحجازي ، والبيت السعودي النجدي وانه من بعد تمهيد هذه العقبة ، لا يمنع العرب مانع من أن يسيروا سيرا حثيثًا في طريق الوحدة ، وما تفارقنا حتى كتبت الى الملك ابن السعود اروي له جميع ما تقرر بيننا وبين الملك فيصل ، وذكرت له انه يكون في مصلحة آل سعود ومصلحة العرب اجمعين تناسى تلك الضفينة التي بين البيتين ، واحلال الاخاء محلها ، وقد صادف كتابي هذا هوى في نفس جلالة عبد العزيز ، فاقتنع بلزوم التسآخى وهذه المحالفة ، ولا سبما أنه لم يكن له ثأر عند الملك فيصل واخوته ، وأنما كان هؤلاء هم الموتورين . ولكن الجرائد الوطنية في ذلك الوقت عندما رات الملك فيصل ارسل وزيره نوري السعيد الى مكة للاتفاق مع ابن السعود ، تسرعت في حكمها بان هذه الحركة انما هي دسيسة انكليزية مقصود بها القضاء على الاستقلال الباقي للعرب،وهو استقلال ابن سعود ، فلما قامت تلك الضجة حول مشروع التحالف بين ابن سعود وفيصل ، أثار ذلك شبهة في خاطر جلالة الملك عبد العزيز ، فاقتصر في محادثاته مع نوري السـعيد على بعض المسائل المتعلقة بحسـن الجوار بين المملكة العربية السـعودية والمملكة العراقية ، ويرجع نوري باشيا غير فائز بكل ما اراده الملك فيصل ، فكتب المرحوم الى كاتب هذه

الاحر ف يقول لي :

الم أقل لك ان مدارك هذه الامة السياسية لا تزال غير ناضجة ، وأنهم قد يتلقون مشروعنا هذا على غير وجهه ، وتذهب فيه الظنون كل مذهب ؟ أفلا ترى هذه الجلبة القائمة الآن من جراء دعوتنا جارنا ابن سعود الى الاتحاد معنا ؟ ..

ويشير الامير ارسلان بعد ذلك الى ما قيل عن صلَّـة انكلترة بموضوع مشروع التحالف بين فيصل وابن سعود ، فيقول : « وأوضحت ان هذا الامر الذي كنا بصدده لم يكن فيه شيء من دسـائس انكلترة ولا كانت انكلترة من الدول اللائي ترغب فيه ، وانما هو مشروع قررناه مع الملك فيصل في ( انطيب \_ فرنسـة ) ، وجعلناه مبدأ للوحدة العربية ، مباشرين العمل فيه على سبيل التجربة ، حتى اذا نجحت تفدمنا منه الى غيره » • ويقول الامير ان الذين كانوا مثبطين للمشروع كانوا يرون بان فىصلاً لا يمكن ان يأتي بعمل الا اذا اشبارت عليه به دولة انكلترة ، وبما ان انكلترة لا يمكن ان تشبير

 $2\lambda v$   $-$ 

وفلسطين''' ، المتوطنين في العراق ممن قدموا مع الملك فيصل عام ١٩٢١ . وقد تابع غازي خطة والده في تدعيم العلاقات بين العراق وبين الدول العربية المجاورة ، وبخاصة مع ابن سعود ، فقد أبرق له مهنئا بمناسبة توقيع معاهدة الطائف التي أنهت الخصومات بين المملكة السعودية والمملكة اليمنية ( ١٩٣٤ ) ؛ ورد ابن سعود عليه في برقية قال فيها « نشكر صاحب الجلالة •• ان هذه الصداقة وهذا الاخاء كانا وسيكونان دوما الهدف الذي سنسعى جهدنا لتحقيقه بين جميع العرب من أجل مصالح دينهم أولا ، ومن أجل رفاهيتهمالمشتركةأخيرا ، وسيكون هذا الهدف هدفنا، وآمل أن تقوم جلالتك مع سائر زعماء العرب بدعمي لتحقيقه <sup>(١)</sup>» ، وهذا الكلام واضح جدا . وخطت علاقا ت|لعراق الودية مع المملكة السعودية خطوة واسعة أيدت علاقاتهما السياسة بنصوص رسمية ، وذلك بعد ظهور نذر خصومة عالمية جديدة في

بعمل يكون فيه خير للعرب اذن فالمشروع اللهي يقوم به الآن فيصل ليس فيه خير للمرب ! ! ويثبت ارسلان خطأ ذلك الاستنتاج بدليل جهاد فيصل السياسي اكثر من عشر سنوات حتى حصوله على الاعتراف باستقلال العراق . ثم يقول : « وعلى فرض ان انكلترة لها كلمة في الموضوع فانه غير خاف على احد ان الانكليز بدهائهم المعروف ليس من عادتهم أن يصادموا التيارات القومية التي يرونها جارفة كل ما يعترضها ، ويرون المسـير معها انفع وايسر عليهم من مقاومتها بالقوة . وعلى كل حال ، فذلك المشروع العربي البحت ، وهو التحالف بين العراق من جهة والحجاز ونجد من جهة 1خرى ، كان فكرة عربية خالصة ، تقور العمل لاجلها بيننا وبين الملك الفقيد ، والسـعي وراءها عند الملك ابن سعود ، لتكون براعة استهلال هذه الوحدة العربية » . الامير شكيب ارسلان « الوحدة العربية » ص ( ١٥ ـــ ٢٠ ) .

(١) مذكرات الشهيد العقيد الركن صلاح الدين الصباغ ص ٦٦ .

Rabbath, op. cit., p. 336 (٢)

— {л\ —

أوربة نتيجة غزو ايطالية للحبشة سنة ١٩٣٥ . فافتتحت في بغداد مداولات ومفاوضات طويلة بين مندوب ابن سعود الشيخ يوسف ياسين ، وبين وزير خارجية العراق نوري السميد • وأسهم في هذه المباحثات رئيس الوزراء ياسين الهاشمي الذي كان حائزا على ثقة الملك السعودي • وتوصل الفريقان الى عقد معاهدة اخوة عربية وتحالف (١) ( نيسان ١٩٣٦ )، بناء على « الروابط الاسلامية والوحدة القومية » . وعلى الرغم من ان هذه المعاهدة تؤلف حلفا دفاعيا بين البلدين موجه ضد الاعداء في خارج البلاد  $\lim_{n\to\infty}$  the second was letter that  $\lim_{n\to\infty} \lim_{n\to\infty} \lim_{n\to\infty}$ 

ولما شاهد العراقيون مأساة فلسطين اندفع كثيرون منهم للتطوع والجهاد فيها . كما ان علاقات اخوية كانت تربط العراق بسورية ، وطالما انتقدت الصحافة العراقية فرنسة واشادت بعروبة سورية وبجدارتها بالاستقسلال • وشجب غازي بشدة الاستممار الفرنسي في سورية ، ومطالب الصهيونيين في فلسطين ، وطالب بكل صراحة، متحديا مركز بريطانية ومصالحها ، بان تنضم الكويت الى العراق'' . وقد كان للموقف النبيل الذي وقفه الملك غازي ورجال حكومته وبرلمانسه من

Longrigg, op. cit., p. 265.  $(1)$ 

(٢) انظر قصيدة مصرع الشـمس لبدوي الجبل في تأبين غازي في كتاب الشـيخ عبد الواحد الانصاري (ذكرى غازي الاول ) ص ٧٢ ومنها : وقصيدة مصرع الصقر لامحد طرابلسي ( نشرت في محلة إلى سالة عدد ٧.٧ ص

٣) في عام ١٩٣٨ تنقل نوري السعيد وزير الخارجية العراقية السابق بين بيروت والقاهرة ودمشنق . وتباحث في مصر مع الزعيم السوري الدكتور شهبندر ومع عوني عبد الهادي الزعيم الفلسطيني . واشارت جريدة البلاد العراقية في عدد ١٤ كانون الشاني ١٩٣٨ ان السياسي العراقي كان يعتزم العمل على تكوين دولة عربية كبرى تضم العراق وفلسطين وشرق الاردن . وكانت الصحيفة البيروتية Orient قد نشرت في عدد ٣٠ تشرين الاول سنة ١٩٣١ ان الاتحاد الذي سيكون ملكه فيصلا سيشمل سورية والعراق وفلسطين وشرق الاردن ، مع اعتراف العراق باستقلال لبنان .

 $29 - -$ 

والخلاصة ان العراق بين عامي ١٩٣٠ ــ ١٩٣٩ كان موئل الفكرة القوميـــة العربية وأمل روادها . وبناء الدولة في هذه الفترة كان في معظمه بناء قوميا عربيا . ان النزعة الاتحادية العربية في العراق برزت في كل مجال تؤيدها جهود العراقيين ملكا وحكومة '' وشعباً ، يحفزها شعور السخط على البريطانيين الذين أفسدوا أمر العرب ، وشتتوهم في أقطار مصطنعة منفصلة فرضوا نفوذهم عليها ، واستولوا على خيراتها وسلموا فلسطين للاستعمار الصهيوني ، وفي كل مكان من بلاد العرب ، كلمتهم نافذة ومحترمة تضمن لهم العظمة والنمو ، وللعرب الانحطاط والضعف والفرقسة . وبعد ، هل سنكون ثورة العراق عام (١٩٤١ ) الا تتبجة منطقية للحقد الدفين الذي كان كامنا في نفوس العراقيين على فعال بريطانية منذ أمد طويل ؟ ! وصدى لما كان يتحدث به القومبيون العرب من ان الدول الاوربية لن تنسحب من العسالم العربي الا بالقوة والعنف ؟! سبق ان ألمحنا الى المذكرة الصريحة التي سطرها الملك فيصل عن الوضع العراقي العام ، ونحن فيما يلى سنختار منها ما يساعد على توضيح صعوبة الظروف المحلية التبي عمل فيها العراق ورئيسه للفكرة العربية ، وكانت ذات اثر لا يستهان به على الاتجاهات العربية والنزعات القومية فيه . وجرى توزيع هذه المذكرة على بعض من يثق فيهم الملك ، ويطمئن الى آرائهم • جاء في المذكرة :

جبلوا على تفكير يرجع عهده الى عصور خلت ، ويقولون بوجوب سوق البلاد الى الامام بدون التفات الى أي رأي كان ، والوصول بالامة الى مستواها اللائق ، وبالاعراض عن القيل والقال طالما القانون والنظام والقوة بيد الحكومة ؛ فهي ترغم الجميع على اتباع ما تمليه عليهم • ان عدم المبالاة بالرأي بتاتا مهما كان حقيرًا ، خطيئة لا تغتفر • ولو ان بيد الحكومة القوة القاهرة التي تمكنها من تسبير الشعب رغم ارادته لكنت واياهم •• والنقص البارز الذي ظهر في قواتنا العسكرية يضطرني أن أقول ان الحكومة أضعف من الشعب بكثير . ولو كانت البلاد خالية من السلاح لهان الامر ؛ ولكنه يوجد في المملكة مايزيد على مائة الف بندقية يقابلها خمس عشرة الف حكومية • ولا يوجد في بلد من بلاد الله حالة حكومة وشعب كهذه • هذا النقص يجعلني أتبصر وادقق وادعو انظار رجال الدولة ومديري دفة البلاد للتمقل وعدم المغسامرة .

الاكثرية للتخلي عن الحكم الذي يقولون بأنه سبيء بحت . ولا ينكر ما لهؤلاء من التأثير على الرأي البسيط الجاهل . أخذت بنظري هذه الكتل العظيمة من السكان بقطع النظر عن الاقليات الاخرى المسيحية التي يجب أن لا نهملها ، نظرا الى السباسة الدولية التبي لم تزل تشجعها ، للمطالبة بحقوق غير هذه وتلك • وهنساك كتل كبيرة غيرها من العشائر كردية وشيعية وسنية لا يريدون الا التخلي عن كل شكل حكومي بالنظر لمنافعهم ومطامع شبوخهم التبي تتداعى بوجود الحكومة . تجاه هذه الكتل البشرية المختلفة ، والمطامع والمشارب المملوءة بالدسائس ، حكومة مشكلة من شبان مندفعين أكثرهم متهم بأنهم سنبون او غير متدينين أو أنهم عرب ، فهم مع ذلك يرغبون في التقدم ولا يريدون ان يعترفوا بما يتهمون به ولا بوجود تلك الفوارق وتلك المطامع بين الكتل التي يقودونها ؛ يعتقدون بأنهم أقوى من هذا المجموع والدسائس التي تحرك هذا المجموع ، غير مبالين بنظرات السخرية التي يلقيها عليهم جيرانهم الذين هم على علم بمبلغ قواهم • أخشى أن أتهم بالمبالغة ولكنه من واجبي ألا أدع شبئًا يخامرني ، خاصة لعلمي بأنه سوف لا يقرأ هذا الا نفر قلبيل ممن يعلمون وجائبهم ومسؤولياتهم . ولا أرغب أن ابرر موقف الاكثرية الجاهلة من الشبيعة وانقل ما سمعته الوف المرات ، وسمعه غيري من الذين يلقون في أذهان أولئك البسطاء من الاقوال التي تهيجهم وتثير ضغائنهم ، ان الضرائب على الشبيعي ، والموت على الشبيعي ، والمناصب للسني ، ما الذي هو للشبيعي ، حتى أيامه الدينية لا اعتبار لها ، ويضربون الامثلة على ذلك مما لا لزوم لذكرها . أقول على سبيل المثـــال ذلك للاختلافـــات الكبرى بين الطوائف التي يثيرها المفسدون . وهناك حسبات مشتركة ببن أفراد الطوائف الاسلامية ينقمون بمجموعهم على من لا يحترمها • وهناك دسائس آثورية وكلدانية ويزيدية ، والتعصب للتفرقة بين هؤلاء الجهلاء توهن قوى الحكومة تجاه البسطاء . كما ان العقول البدوية والنفوذ العشائري الذي للشبوخ، وخوفهم من زواله بالنسبة لتوسع نفوذ الحكومة، كل هذه الاختلافات وكل هذه المطامع تشتبك في هذا الصعيد وتصطدم وتعكر صفو البلاد وسكونها ؛ فاذا لم تعالج هذه العوامل بأجمعها وذلك بقوة مادية حكيمة ردحا من الزمن ، حتى تستقر البلاد وتزول هذه الفوارق الوطنية الصادقة ، وتحل

محل التعصب المذهبي والديني هذه الوطنية التبي سوف لا تكون الا بجهود متمادية وبسوق مستمر من جانب الحكومة ، بنزاهة كاملة ، فالموقف خطر . وفي هذا الصدد أقول وقلبي ملكن أسى انه في اعتقادي لا يوجد في العراق شعب عراقبي بعد ، بل توجد تكتلات بشرية خالبة من أي فكرة وطنية متشبعة بتقاليد واباطيل دينية لا تجمع بينهم جامعة ، سماعون للسوء ، مبالون للفوضى ، مستعدون دائما للانتقاض على أي حكومة كانت،ونحن نريد والحالة هذه ان نشكل من هذه الكتل شعبا نهذبه وندربه ونعلمه • ومن يعلم صعوبة تشكيل وتكوين شعب في مثل هذه الظروف يجب ان يعلم أيضا الجهود التبي يعب صرفها لاتمام هذا التكوين وهذا التشكيل » . وتتابع المذكرة شرحها للخطة التي وضعها الملك لمعالجة هذه الحالة وانجاحها ، وأهمها : تدعيم قوة الجيش ، واحترام التقاليد والشمائر الدينية لكافة الطوائف الاسلامية ، ووجوب تطمين سكان العراق بانهم سيشنتركون فعلا في خدمات الدولة مع أهل بُغداد والموصل بصورة مُتساوية ، وبذلك تزول تهمة « الحكومة السنية أو العربية » كما يقول اصحاب الاغراض من أكراد وشبيعة • وان لا يترك المجال للاحزاب المصطنعة والصحف والاشخاص ليقوموا بانتقادات غير معقولة وتشويه الحقائق وتضليل الشعب • وتختم المذكرة بقولها : « وانه لمن المخزي والمضحك المبكي معا ان نقوم بتشييد أبنية ضخمة بمصاريف باهظة ، وطرق معبدة بملايين الروبيات ، ولا نسى الاختلاسات ، وتصرف اموال هذه الامة المسكينة التي لم تشاهد معملا

شبسه الجزيرة العربيسة

ا \_ أهم الاحداث السياسية في الملكة العربية السعودية حتى ١٩٣٩ : منذ أن قام عبد العزيز بن عبد الرحمن الفيصل آل سعود بمغامرته المدهشة التبي استنولى بها على الرياض في مطلع عام ١٩٠٢ ، تمر الامارة الوهابية السعودية بمرحلتين : أولاهما المرحلة السابقة للحرب العالمية الاولى وما وقع خلالها من حوادث خطبرة • وثانيتهما المرحلة التي تنتهي بتغلب عبد العزيز على الحجاز وطرد الاشراف منهسا

التطورات السياسية والنزعات القومية

نصب الترك العثمانيون الشريف حسبنا أميرا على مكة المكرمة عام ١٩٠٨ ، بعد أن أصاب فرع أسرته نفي واعتقال من جانبهم ، فاتجهت سياسته الى عرقلة امتداد العُخط الحديدي الى مكة بعد ان وضل الى المدينة المنورة ، كما استخدمته الدولة في قتال الادريسي صاحب عسير ليستنبى لها اخماد حركة الامام يحيى في اليمن • وانتصر

 $20 -$ 

أما العلاقات بين امارات الجزيرة العربية في ذلك العهد فيمكن اجمالها بما يلمى : ماكان بين نجد وجبل شمر من عداوة. ماكان من رغبة شبيخ الكويت مبارك في توسيع نفوذه الى الداخل قليلا . ما نهض به الشريف حسين في الحجاز ليكون صاحب الامر في الجزيرة كلها . ويهمنا خاصة ان نعرض لعلاقات ابن سعود مع الشريف حسبن التبي كان نتيجتها خروج الحجاز من ايدي الهاشمبين .

Philby: « Saudi Arabia », pp. 259 - 60  $\left( \mathbf{1} \right)$ 

فوالازدفاء وأجرابهم والمكاب

$$
-5.25
$$

هذا الرأي ، فارسل به الى الآستانة . ولكن أولي الامر هناك استنكروه وسفهوه قائلين : يريد ابن سعود ان يجمع كلمة العرب بواسطتنا ولخير نفسه<sup>(١)</sup> . وارتأى الباب العالمي ان يقلم أظافر المغامر العربي النجدي في فرصة هدوء قادمة • أدرك ابن سعود ان أذن الترك صماء عن سماع مثل هذه الدعوة الاصلاحية ، فاتجه نحو السلطات البريطانية في الخليج العربي لعلها تعضده ضد كيد المعتدين . أما بريطانية فكانت آمنة على مصالحها تسير وفق مراميها في الخليج ، وهي لا تود ان تزج بنفسها في مشاكل الصحراء ، حتى اذا فاتحها الامير برغبته في التعاقد معها على معاهدة حماية كتلك التبي نالها أمبر الكويت ، رفضت ، لانها لم تكن متأكدة ان صبانة مصالحها تقتضي منها التوغل في بر الجزيرة العربية . حسبها ان عينها الساهرة لا تغفل عن سواحل الخليج ، وإن اهتمامها منصرف ايضا الى اليمن  $\frac{1}{2}$   $\frac{1}{2}$   $\frac{1}{2}$   $\frac{1}{2}$   $\frac{1}{2}$   $\frac{1}{2}$   $\frac{1}{2}$   $\frac{1}{2}$   $\frac{1}{2}$   $\frac{1}{2}$   $\frac{1}{2}$   $\frac{1}{2}$ 

(١) أمين الريحاني : « تاريخ نجد البحديث وملحقاته » ص ١٨٢ ــ ١٨٣ ( الطبعة الاولى ، صادر بيروت ١٩٢٨ ).

$$
\mathbf{r} = \mathbf{r} \tag{4V}
$$

أما ابن سعود فيتلخص موقفه عام ١٩١٠ فيما يلي : الاعداء من شمر والعراق والحجاز يحيطون بامارته ، والترك يرابطون في اقليم الحسا فيحرمون امارته من الاتصال بساحل الخليج الذي تعتمد عليه نجد في حياتها وتجارتها . والانكليز يرابطون على طول الساحل من الكويت حتى مسقط • ويبقى ابن سعود منبوذا في الصحراء نهبا لهجوم اعداء له يظاهرهم الترك عليه . ليس هذا فحسب ، بل هنالك مصدر آخر من مصادر تقلقل مركزه هو ان معظم اعتماده في القتال كان علمي العنصر

لها وطن تذود عنه ، وعندئذ يمكن الاطمئنان اليهم اذ يدعوهم للحرب في سبيل اعلاء كلمة الله • وقد كان للاخوان فضل على نجاح ابن سعود ، وان كانوا احيانا مصدر متاعب له عندما تصطدم الاتفاقات الدولية التبي يبرمها مع معتقداتهم •

وفي نهـــاية عام ١٩١٢ كان ابن سعود سببد نجد يرنو ببصره نحو الاحساء ويتهيأ لاقتحامها • وفي الواقع استولى على الهفوف ، وابحرت الحامية التركية عائدة الى بلادها . ولما كانت الدولة العثمانية مشغولة في ولاياتها العربية وفي البلقان ، فقد بدا لها ان تفاوض ابن سعود ليكتفي بادارة الاحساء تحت سيادتها • وتمت المفاوضة

(١) تسمى هذه المستعمرات او القرى بالهجر ، وكانت اول هجرة بنيت هي هجرة الارطاوية عام ١٩١٢ .

 $-24\lambda -$ 

بواسطة السيد طالب النقيب في البصرة ، ولكن في الوقت نفسه كانت الدولة تحرض عليه اعداءه وتمدهم بالسلاح والمال لمحاربته . ولم يخف على ابن سعود دقة مركزه ، فبادر لقبول الاعتراف بنفوذ السلطان العثماني . تعهد بذلك شفويا للسبد طالب النقيب ''' مقابل ان تمده تركية بالمال والسلاح الكافيين لتوطيد الامن في هذه المنطقة الساحلية ، التي كانت بمحاصيلها الزراعية ومواردها الجمركية أغلى جوهرة في تاج امارته • ولكن شيئا من هذا لم يتحقق ، لان الحرب العالمية الاولى نشبت بين تركية وبريطانية في كانون اول سنة ١٩١٤ ، وزالت آمال الترك باستعادة الاحساء . وقبل نشموب الحرب بدأت بريطانية تحس بوجود ابن سعود ، فارسلت له وكيلها السياسي في الكويت الكابتين ( شكسبير ) فمر على الرياض للتعرف به ، وكانت لدى شكسبير معلومات ذات أهمية خطيرة عن تطورات سياسية لم يفض بها الى ابن سعود لانها تهمه بالذات ، وما علم بحقيقتها الا عام ١٩٣٠ ؛ ذلك ان بريطانية كانت آنئذ تفاوض الدولة العثمانية لتنظيم علاقاتها معها فيما يخص الجزيرة العربية . تناولت المباحثات مسألة تخطيط الحدود في منطقة الخليج العربي ، وافترضت ان الاحساء لا تزال تابعة الى تركية • والاعجب من ذلك انه بينما كانت المفاوضات بين الطرفين تتقدم ، كان ( شكسبير ) يبادل ابن سعود مشاعر الصداقة والمودة في الرياض • ولم يكد ( شكسبير ) يصل الى السويس ، حتى كانت بريطانية والدولة العثمانية قد وقعتا معاهدة آذار ١٩١٤ ، وصودق عليها في أوائل تموز ، وتقضى

 $299$  -

الوحيد لدى الوهابيين نحو اعدائهم آل الرشيد ''' . واخذ الانكليز يبحثون عن حلفاء بين أمراء الجزيرة العربية . أما الامام يحبى فقد لهملن حياده ، واما الادريسي فدخل مع الانكليز في حلف عام ١٩١٥ . أما ابن الرشيد فقد انضم الى الترك ، خير ممين ضد عدوه ابن سعود . وتباينت آراء الساسة الانكليز فيمن ينصبونه زعيما يقود العرب ضد التنرك ، فكانت حكومة سملا في الهند ترى ترشيح ابن سعود القوي للرئاسة ، بينما كان

الواقعة على الخليج ، دور محلي لا يؤثر الا من بعيد في مجرى الحوادث الخارجية العالمية . أما سياسة انكلترة مع الشريف فكانت تنجه الى ان يترأس حركة لا تقتنصر على الحجاز فقط ، وانما تشمل العالم العربي الآسيوي العثماني لمناوءة الدولسة

(١) أجلت وفاة شكسبير لبضعة أشهر الاتفاق الذي اعترفت بريطانية به في معاهدة القطيف ( دارين ) نهاية عام ١٩١٥ بأن « النجد والحسا والقطيف والجبيل وما يليها وحدودها ، هي من ممالك ابن سعود وممالك اجداده السـابقين » ، والتبي تعهد فيها ابن سعود بالا يدخل في مكاتبات او اتفاقات مع اية دولة اخرى ، وعلى ان يتبع مشمورة بريطانية بشرط ان لا تكون ضارة بمصالحه الخاصة ، كما يتعهد بأن يتجنب التعدي والمداخلة في شؤون الكويت والبحرين وقطر وعمان السباحل الذين هم تحت حمايه بريطانية . وستبقى معاهدة القطيف سارية حتى تبحل محلها معاهدة جدة

العثمانية ، ولقطع امداداتها العسكرية عن الجزيرة بنسف السكة الحديدية الحجازية . وفي عام ١٩١٥ عقدت بريطانية معاهدة القطيف مع ابن سعود وكانت من نوع المعاهدات التي عقدتها بريطانية مع امثاله من امراء العرب : تحميه من الاعتداء الخارجي وتضمن له اراضيه وامارته داخل حدود ترسم بعد انقضاء الحرب ، مقابل تمهده بان لا يهاجم شياخات الخليج ، ولا ينزل عن اراضيه كلها أو شطر منها ، الى دولة أجنبية ، وان يترك شؤونه الخارجية لبريطانية التي اعطته بعض السللاح  $\bullet$  (1)  $\parallel$  (1)

وقم المعاهدة وكيل بريطانية السياسي في الخليج « برسي كوكس » . وكان كوكس متكتما في مسألة الاشاعات التي راجت عن مفاوضة انكلترة للشريف حسين ، وكم كان ابن سمود تواقا لمعرفة حقيقتها ، والتبي كان مؤداها اندلاع الثورة العربية . ومهما يكن من أمر معاهدة القطيف فا ن بريطانية اعترفت بسيادة ابن سعود على النجد والحسا والقطيف والجبيل وجميع المدن والمرافىء التابعة لهذه المقاطعات ، وما كان لابن سمود الخيار في توقيع المعاهدة ، لان موقفه كان دقيقا لا يحسد عليه . وتوجب عليه ان يختار جانب احدى الطائفتين المحتربتين ه فاختار جانب انكلترة بعد ان انعم النظر فيمن حوله من الامارات المعادية له ، وأدرك أنه يقف في العاصفة السياسية وحيدًا مما يُغري به اعداؤه ، وقد ينعقد اجماعهم على ضربه اذا واتتهم الفرصة . ولما بدأت الثورة العربية ( حزيران ١٩١٦ ) ، تخوف ابن سعود من المستقبل ، وكان بعليه هق العليه أن طمه حمسين لا يقف عند حد ، حتي تظلل رائنه اقطار الحزرة

 $\sim$  0  $\bullet$  \  $\sim$ 

وتقبل البيعة في ٢ تشرين الثاني • وأكد كوكس لابن سعود في اجتماع العقير آن استقلاله غير مهدد ، ودعاه لزيارة البصرة''' ، وخرج ابن سعود من الاجتماع بتمويض شهري قدره •••ه جنيه ،كما حصل على كمية من السلاح مقابل الاستمرار في مكافحة آل الرشيد ، وقطع دابر التهريب الذي نشط بين الخليج من جهة وبين حائل ودمشق من جهة أخرى''' . وفي خريف ١٩١٧ وبناء على اقتراح المندوب السامي في مصر سبر « ريدجنالد ونغت » شكلت بعثة خبراء بريطانية في الشؤون إن مدينها القرام بمساء من شأنها إحلال التفاهير والوفاة محل العنف والخلاف

Philby, op. cit., p. 247.  $(7)$ 

$$
-- \circ \bullet \curlyvee \cdots
$$
افساد وساطتها بين الطرفين . ولكنه تجاهل الانذار ، سار الى « تربة » ، وضمها الى أملاكه ، ثم عاد الى الرياض . ساد الذعر في الحجاز وقيل بأن الاستيلاء على الخرمة هو مقدمة لغزوة اكبر تستهدف الحجاز . والواقع ان ابن سعود لم يخف امتعاضه من مداراة انكلترة للحسين ، ومن تخصيصه بالمعونة والمال . لا سيما بعد تأييد لورد كيرزون للملك حسين ، واعتباره واحة الخرمة من مملكة الحجاز ، وتصریحه بان « سیاستنا هی سیاسة الملك حسین<sup>(۱)</sup> » . وتطلع ابن سعود الى ما يجري خارج الجزيرة وخاصة في العراق ، حيث اندلعت الثورة عام ١٩٢٠ ضد الانكليز ، فقدم سبر برسي كوكس على جناح السرعة لتهدئة الاحوال ، واجتمع بابن سعود في العقير . وكان ما يهم ابن سعود في تلك الآونة ، هو تردد الشائعة عن تنصيب فيصل على عرش العراق ، بعد ان خسر عرشه في سورية على يد الفرنسيين • ولكن كوكس لم يفض بشيء ، حتى خرج عبد العزيز من مقابلات العقير وهو موقن بأنه غدا محاطا بأعدائه من جديد : الحسين في مكة ، ونجله فيصل في بغداد ، وآل الرشيد في حائل ، ومن يدري فربما تبسط بريطانية جناح حمايتها على ابن الرشيد الذي كان مبعوثه يقوم بمفاوضات سرية مع « غرترود بل » في نغداد؟ عزم ابن سعود على ان يحل مشاكله بنفسه ، وبادر لتصفية حسابه مع حائل ، واجتمع مشايخ الوهابيين واقروا تسمية عبد العزيز آل سعود سلطانا على نجسد وملحقاتها ، وإرسله إ الي به يطانية إعلاما بذلك و فه إفقت ، و بذلك أصبح لنحد مركز

 $\circ \cdot \mathbf{v}$   $-$ 

كتب عليهما الوفاق بمبادرة الحسين الى فض الحلاف سلما مع جاره آبن سعود ، لكانت مقدرات بلاد الشام والعراق ، بله فلسطين افضل مما كتب لها . أما مشاكل الحدود بين ابن سعود وجبرانه الهاشميين في العراق ، فقد سويت في معاهدة المحمَّرة (أيار ١٩٢٢ ) ، وعدلت في بروتوكول العُـتمبر بضغط من البريطانيين الذين يرغبون في الحفاظ على خطوط مواصلاتهم عبر الهلال الخصيب (كانون الاول ١٩٢٢)، كما سويت الحدود بين نجد والكويت . واهتم الانكليز بعودة الخلاف من جديد بين نجد والعراق ، نتيجة لتباطؤ العراق في تنفيذ احد شروط الاتفاق ، وهو ارجاع قبائل شمر التي لجأت الى العراق واخذت تغير على الحدود النجدية . واقترحت الحكومة الانكليزية عقد مؤتمر يبحث في المسائل التالية :

١ ۔ الحدود ما بين نجد والاردن . ٢ \_ الحدود ما بين نحد والحجاز .

ومندوبي كل من الحجاز والعراق وشرقي الاردن على حدة ، خشية من ان يكون الحسبين وابناؤه جبهة موحدة ضده • انعقد المؤتمر في ١٧ كانون الاول ١٩٢٣ دون مضور مندوبين عن الحجاز . وحضر مندوبون عن شرقي الاردن ، واشتركوا في جلسة المؤتمر السادسة (٣٣ كانون الاول ) . وقدم الوفد الاردني مذكرة للمؤتمر رفضها الوفد النجدي ، وأنكر على الوفد الاردني مطالبته بأراضي الجوف وسكاكة ، والخوض في المعاهدة المعقودة بين نجد وبريطانية . وطلب الوفد النجدي ضم وادي السرحان والجوف البى نجد ، ولم يوافق على اتصال حدود شرقي الاردن بحدود العراق ، لأن تجارة نجد وكيانها الاقتصادي يعتمدان على اتصالها بسورية . ثم اتصل رئيس المؤتمر الكولونيل « نوكس » المعتمد البريطاني في الخليج العربي بالحسبن ، وأقنعه بوجوب الاشتراك في الدور الثاني للمؤتمر ، فعين الشريف ابنه الامير زيدا لينوب عن الحجاز ، واشترط ان يعين ابن سعود احد ابنائه مندوبا عنه . لم يقبل ابن سعود بذلك ، وبالتالي رفض الحسين ان يشترك في المؤتمر ، واقتصر الامر في هذه المرحلة على اجتماع مندوبي شرقي الاردن ومندوبي نجد فقط ( ١٩ نيسان ١٩٢٤ ) • وانفض المؤتمر على غير وفاق ؛ لان وفد شرقي الاردن تمسك بما تمسك به الحسبن من قبل ، وهو اعادة الحالة الى ما كانت عليه قبل الحرب العالمية الاولى في بلاد اليرب . وربما يكون اعلان الحسين نفسه خليفة (١٩٢٤ ) هو مما عجل بوضع نهاية للمداولات المحتضرة في المؤتمر ، وربيا تكون رئاسة نوكس البريطاني للمؤتمر سببا

 $-$  0+0  $-$ 

فأعلن الخسين نفسه خليفة عُلى المسلمين باحتفال عظيم ( ١٢ آذار ١٩٢٤ ) ، وبعد ان تقبل البيعة ، عاد الى مكة (١) . وكان اعلان الخلافة آخر ما يمكن لابن سعود ان يحتمله من جانب خصمه الحسين ، فاتخذ ذلك ذريعة لضربه ضربة قاصمة تزيحه عن المسرح السياسي للجزيرة العربية ٢٪ • ورحب الاخوان بالحرب حالما فاتحهم بها ابن سعود في مؤتمر الرياض ( تموز ١٩٢٤ ) . وفي آب ١٩٢٤ كان الاستعداد للحرب قد تم ، فاعطى الامر بالهجوم الى الاخوان التواقين لحرب « المبتدع »

الذي منعهم من اداء شعائر الحج ، ثم رفع السنار عن مذبحة الطائف ( ايلول ١٩٢٤ )، وسقطت مكة بيدهم في تشرين الاول . تنازل الحسين لابنه على عن العرش أملا بالوصول الى شروط أفضل في المفاوضات مع ابن سعود • ثم قدم الحسين الى جدة فالعقبة ، حيث اخرجته السلطات الانكليزية منها لئلا يهاجمها الوهابيون قبل ان تضع يدها عليها ، وسمحت له بالالتجاء الى جزيرة قبرص <sup>(٣)</sup> . واجتمع ابن سعود مع سير « جلبرت كلايتون » لتسوية مسألة الحدود بين نجد والحجاز ، وبين العراق وشرقي الاردن • ولكن ابن سعود رفض بشدة ان يعترف باحتلال الانكلبز لميناء العقبة ، ثم ضرب الحصار على المدينة المنورة فسقطت ، ولم يلبث ان دخل جـــدة

(١) حضر البيعة مندوبون عن العراق والحجاز وشرق الاردن بينما استنكرتالدول الاسلامية الاخرى كمصر والهند المسلمة خلافة الحسبين لانها كانت تعتبره صنيعة Rabbath, op. cit., p. 333. . بالانكليز

(٢) اقتنع ابن سعود ان الهاشميين برغم اعترافهم بمركزه لن يسمحوا له بان یعیش بسلام . ثم ان مرکز ابن سعود غدا مقلقلا بعد انشباء دولتین هاندمیتین الی الشـمال منـه في المراق والاردن ، ولملافاة الخطر جزئيـا هـاجم الحجاز . وان الحظر الذي فرضه الحسبن على الحجيج الوهابي أثار ابن سعود والاخوان ، كما ان وقف معونة الحرب البريطانية لابن سعود حرره من التزاماته نحو بريطانية فبدأ يخطط سياسته مستقلا عنها .

(٣) حين هاجم ابن سعود الحجاز ( ١٩٢٤ ) كان الحسين يقف وحده في الميدان ، كما انه بسبب رفضه التوقيع على معاهدة فرساي كان محروما من تأييد عصبة الامم ، فضلا عن أن علاقاته مع بريطانية ، حليفته القديمه ، لم تكن حسنة نتيجة لمعارضته في مسائل الانتدابات ومسألة فلسطين خاصة . وكذلك لم تكن صلاته مرضية مع فرنسة وايطالية • وصرح الحسين بانه رفض توقيع معاهدة مع انكلترة لتشبثها بوعد بلفور .

أول من اعترف به ، وتبعتها انكلترة وفرنسة .. وترددت ايران نتيجة هدم الوهابيين بعض القباب والاضرحة ، ولكن المسألة سويت عن طريق اصلاح ما امكن اصلاحه . وبقيت حادثة المحمل (١٩٢٦ ) تفسد طيب العلاقات بين مصر والسعودية حتى عام ١٩٣٦ ، حيث عقد الطرفان معاهدة صداقة بينهما . لقد اقتضى امتلاك عبد العزيز للحجاز ان يتخذ سياسة معينة تجاه العسالم الاسلامي ؛ فقد تخوف الناس من ان تتكرر اعمال العنف التي اتسمت بها فتوح الاخوان الوهابيين • وأصبح لزاما على سلطان نجد ان يؤكد سلامة الحجيج وسيادة الامن ، وان يعد بأن الناس تحت حكمه سيشعرون انهم احسن حالا واكثر طمأنينة مساكانه ا فى عهد الحسين • وتتضح سياسته مما جرى بينه وبين وفد الخلافة الهندى

 $-$  0+Y  $-$ 

الذي زاره بعد الاستبلاء على مكة المكرمة ؛ فقد اقترح الوفد ان يعهد بادارة شؤون الحرمين الى مجلس او لجنة يمثل فيها العالم الاسلامي ، كما زعم الوفد لنفسه حق النقد والكلام في سياسة عبد العزيز عموما ، حتى اضطر الى ان يأمر اعضاء الوفد بمغادرة البلاد . واعلن انه لن يتخلى عن ادارة الحجاز ، وانه يعتبر نفسه أمينا على الحرمين . كما أعلن انه على استعداد لان يستمع الى آراء المسلمين اثنساء انعقاد مؤتمر الحج القادم في صيف ١٩٢٦ . وفي الواقع التأم المؤتمر وحضره ستون مندوبا معظمهم غير رسميين ، ثم انفض دون اتيخاذ قرار معين ، بعد ان تكلم الحضور في كل موضوع ، وفهموا ان ملك الحجاز ونجد الجديد مصمم على ان يكون صاحب الامر في الحجاز كما هو في نجد . وكانت مشكلة تميين الحدود احدى المعضلات المستعصية التبي جابهها ابن سعود ، وقد بدأت مسألة الحدود الخطيرة بينه وبين العراق وتطورت الى ما كاد ان يكون ثورة داخلية في بلاده • ذلك انه كان تقرر في معاهدة المحمرة وبروتوكول العقير ألا تقام حصون وقلاع على مسافة معينة من الحدود بين نجد والعراق ، حرصا على حرية تنقل قبائل البدو وهجراتها الموسمية • وحدث أن بوشر باقامة قلعة على مقربة من الحدود العراقية النجدية ، فهجمت قبيلة مطير النجدية على العمال وذبحتهم عن آخرهم ، واسرع سلاح الطيران البريطاني وتعقب البدو وضرب مخيماتهم • فاشتعلت الحدود بين الطرفين ، وانتهى من ثار من غلاة الاخوان الى انهم اعلنوا العصيان على عبد العزيز ، واتهموه بالانحراف عن سياسته القديمة وأخذه بالبدع الآليةالحديثة'''. وسار الملك لمحاربة العصاة وعلى رأسهم فيصل الدويش في ربيع ١٩٢٩ ، حتى تمكن منهم وفرق شملهم في مطلع عام ١٩٣٠ . أفادت ثورة الدويش في الظاهر ، اذ ادت الى تحسين العلاقات بين هاشميي العراق وبين السعوديين ، فبدآ يحترمان حدودهما الارضية . ولكن من الواضح أن بعض الهاشميين ما كانوا لينسوا فقدانهم « وطنهم » رلا سبيما بعد ان مات الملك فيصل ، وادعى الامير عبد الله زعامة الاسرة الهاشمية ووراثة « نهضتها » . وكانت الحكومة البريطانية تخشى ان يقدم ابن سعود ، **وقد** 

١١١ انطر ما انكر رؤساء الاخوان على ابن سعود في حافظ وهبه ، المصدر السابق ص ٢١٧ ــ ٣٢١ ، ورد علماء نجد على هذه المسائل التي كانت سبب تشـوش الاخوان .

اطاح بالنفوذ الهاشمي في الحجاز ، على مهاجمة الدولتين الشقيقتين الهاشميتين على حدوده الشمالية ، وبوجه الخصوص شرقي الاردن التي خططت حدودها اثناء انعقاد مؤتمر الصلح ، لتشتمل على معان وميناء العقبة من جهة ، ولتؤمن الاتصال بين شرقي الاردن وبين العراق من جهة ثانية • وكان ابن سعود يشمر انه صاحب حق في معان والعقبة ، كما كان يلح على ان تكون له حدود مباشرة مع سورية . وهذا معناه ان تنتقل ملكية المستطيل الصحراوي المعروف بالممر الاردنى من حوزة الامير عبد الله  $\mathbb{R}^n$  and the set of the set of the set of the set of the set of the set of the set of the set of the set of the set of the set of the set of the set of the set of the set of the set of the set of the set of the set

(١) في اثناء العقاد الدورة الخامسة والعشرين للجنة الانتدابات الدائمة تكلم الامير فيصل بن عبد العزيز عن الحدود النجدية الاردنية فقال ان الوقت الحاضر لا يصلح لاجراء تسـوية نهائية لمسألة الحدود مـع شرق الاردن ، وانه رغبـة في صـداقة شرق الاردن يواففي على ابقاء الحالة الراهنة في اقليم معان والعقبة حتى يحين الوقت الملائم لبحثها . Miuntes of the 28th Session June 1934, p. 34.

 $-$  0.4  $-$ 

على الحجاز واستصفائه له . ولكن ابن سعود لم يلبث ان شعر بوجوب مراجعة معاهدته مع بريطانية نفسها ، فالمعاهدة القديمة ( ١٩١٥ ) لم تعد عملية ولا مجدية ، اذ وضعته في حالة التبعية لبريطانية • ثم انه كان تواقا للاعتراف به من جانب بريطانية؛ وحاولت هذه ان تفرض شروطها عليه ، ولكنه ابي حتى رضخت ووقعت اتفاقية جدة (أيار ١٩٢٧ ) سويت بموجبها العلاقات بين الطرفين : اعترفت بريطانية باستقلال السعودية التام ، ونصت الاتفاقية على حماية تسهيل الحج لرعايا بريطانية • وتعتبر  $\ln$   $\frac{1}{2}$   $\frac{1}{2}$   $\frac{1}{$ 

 $\mathbf{I}$  and  $\mathbf{C}$ , a resemble and  $\mathbf{A}$  and  $\mathbf{A}$  and  $\mathbf{A}$  and  $\mathbf{A}$ 

$$
-\circ\bullet\bullet-
$$

جيزال التأبع لعسير فادما من عدل ۽ فاستنهض الهمم لمفاومه اليمنيين ۽ وطلب النجدة من ابن سعود مستندا الى حلف الادارسة معه ضد الحسين عام ١٩٢٠ . ولكن ابن سعود رفض ، واصر على مبدأ الحياد ، بدعوى ان له علاقات ودية مع الامام ، وانه ليس له مطمح في بلاد الادريسي ''' . وأخيرا نصب السيد حسن حاكما على بلاد عسير الجنوبية أ، واتخذ بلدة « ابو عريش » عاصمة له بمعونة ابن سعود ، مقابل احتلال السعوديين امارة « ابها » ـــ عسير الشمالية ـــ واعترف السيد حسن بسيادتهم عليه طبقًا لمعاهدة مكة ( ١٩٢٦ ) التي تعهد فيها الا يدخل في علاقات سياسية مع أي دولة أخرى دون موافقة ابن سعود • وألا يعلن حربا او يوقع صلحا الا بموافقة العاهل السعودي الذي يترك للسيد حسن تصريف اموره الداخلية طبقا للشرع الحنيف ، كما يضمن له عرشه وسلامة حدوده <sup>(٢)</sup> . غير ان الخصومات والخلافات بين امراء الادارسة لم تمكنهم من اصلاح ذات بينهم وتقويم شأنهم • وكان عليهم أن يختاروا من الانضمام الى مملكة ابن سعود والانضواء تحت لوائه نهائيا ، ومن

 $\sim$  0))  $\sim$ 

Brémond, « Yémen & Saoudia » p. 107. (Paris 1937).  $(1)$ 

Brémond, op. cit., p. 109 (٣)

 $\mathcal{A}$  .

 $\mathcal{C}^{\bullet}$ 

(٤) كان غرض مؤتمر « أبها » القيام « بتثبيت عرى الاخوة الاسلامية والوحدة الاسلامية » بين الملكين وانشاء علاقات صداقة وحسس تفاهم .  $\sim 10^{-11}$ 

 $-$  0)  $-$ 

١٩٣٤ ، أصبح اللجوء الى السلاح أمرا محتوما . وبعث ابن سعود بجيشه الاول بقيادة ولده سعود ، والثاني عن طريق تهامة بقيادة ولده فيصل ، واحرز الجيشان انتصارات سريعة . ولما احتل جيش تهامة ميناء الحديدة ، سارعت ايطالية وفرنسة وانكلترة بارسال سفنها الحربية للميناء بدعوى حماية مصالحها<sup>(١)</sup> . أمر ابن سعود ولديه بأن يوقفا الزحف حالا ، وارتضى عقد الصلح مع الامام يحيى بناء على طلبه ، وانتهت المفاوضات بنوقيع معاهدة الطائف ( ٢٠ أيار ١٩٣٤ ) • وفيها يعترف كل من الفريقين للآخر باستقلال مملكته التام وبملكيته عليها •• ويسقط كل منهما أي حق يدعيه في قسم أو أقسام من بلاد الآخر ، وتنشأ فورا بين جلالة الملكين وشعبيهما حالة سلم دائم وصداقة وطيدة واخوة اسلامية عربية دائمة لا يمكن الاخلال بها جميعها او بعضها . ويتمهد الفريقان الساميان المتعاقدان بأن يحلا بروح الود والصداقة جسع المنازعات والاختلافات التي قد تقع بينهما ، وبأن يسود علاقتهما روح الاخاء الاسلامي العربي في سائر المواقف والحالات <sup>(٢)</sup> . والحق ان ابن سعود ادرك ان ضم اليمن الى بلاده لن يكون مصدر قوة له ، بل مصدر ضعف ، بسبب خلاف مذهبه مع معتقدات الشيعة الزيدية ، فضلا عن ان احتلال اليمن سيجعله على تماس مع مشاكل الحدود بينها وبين « المحميات » البريطانية في الجنوب العربي .

هذا عن علاقات ابن سعود بالبلاد العربية ، أما علاقاته الخارجية مع الدول

الاوربية فقد كانت حسنة عسوما • قام ابنه فيصل عام ١٩٣١ بزيارة اوربة ، فزار المانية وابطاليه وفرنسة وبولونية والاتحاد السوفييتي وتركية م أما العلاقات بين تركية والمملكة العربية السعودية فلم تتحسن الا بعد وفاة اتاتورك ١٩٣٩ • ولم يشترك ابن سعود في عصبة الامم ، بل ما آمن بصلاحيتها وجدواها لحماية الدول الصغرى . ومن النواحي الاقتصادية والمالية كانت احوال المملكة السعودية سيئه جدا لقله الموارد ، وكثرة النفقات ، ذلك ان ايراد تلك البلاد الفقبرة الاساسي كان يتوقف على Philby, op. cit., p. 323.  $\langle \n\langle \n\rangle$ (٢) انظر نص المعاهدة في الوثائق والمعاهدات ص ٤٣٣ ــ ٤٤٧  $\circ$   $\vee$   $\mathbf{r} = \mathbf{r}$ 

موسم الحج • وكان الحديث عن غنى باطن الارض السمودية بالمعادن مشىوبا بالحذر والحيطة ، لان استخراج تلك الثروات الدفينة قد يتبح المجال لتسرب النفوذ الاجنبي الى أرض الاسلام المقدسة . وحدث ان قام المليونير الامريكي المعروف ( تشارلز كراين ) بزيارة جدة واجتمع بالملك ابن سعود<sup>(١)</sup> ، وقدم له المهندس الجيولوجي ( تويتشل ) الذي عكف على البحث والتنقيب ليخرج بتقرير موثوق عام ١٩٣٢ ، يؤكد فيه ان اقليم الظهران يحتوي على النفط الوفير ، كما ان المكان المسمى مهد

الذهب<sup>(٢)</sup> يوجد فيه معدن الذهب. اهتمت شركة ( ستاندرد اويل كاليفورنيا ) بتقرير تويتشل ، وتعاقدت مع ابن سعود في أيار ١٩٣٣ لمنحها امتيازا لمدة ٢٠ عاما ، تنقب بموجبه في رقعة من الارض مساحتها ٣٥ الف ميل مربع • وكذلك منح ابن سعود امتيازا لشركة التعدين في البلاد العربية السعودية للتنقيب عن كل المعادن ما عدا النفط ، في مناطق محدودة شمال مهد الذهب . ولا حاجة الى القول بانه لولا حاجة ابن سعود الى المعونة المالية لما أقسـدم على منح الامتيازات للشركات الامريكية أو لغيرها ، تلك الامتيازات التي نمت بفضلها مرافق البلاد العربية السعودية ، وتحسنت تحسنا ملموسا في النواحي الصحية والاجتماعية والثقافية والاقتصادية . ومنذ ذلك الحين أصبحت البلاد تعتمد على الضرائب المفروضة على استخراج النفط والمعادن الاخرى ، بالاضافة الى مواردها التقليدية من موسم الحج .

**Philby, op. cit.**,  $p. 330$  (1)

 $\blacksquare$ 

فيها الا الذين يستظهرون نصوص العلوم العقلية والنقلية دونما تحليل او مناقشة أو تقييم ونقد • والمدرسون في المدارس كان منهم الجامد التقليدي ، ومنهم المستنير المفكر . فكان لا بد ان يتمرد بعض الطلبة على ما يلقنهم معلموهم من افكار قديمة ومعلومات جامدة ، فيتلمسون الجديد الذي يروي تطلعهم ويجيب على تساؤلهم عن طريق مطالعة الصحف العربية التي كانت تصدر في الاقطار العربية المجاورة كالصحف الشامية والمصرية ، وبعض التواليف التي تجد طريقها الى الحجاز ؛ وكانت

والشريف حسين كان يحب الوعي ويخشاه في آن واحد ، يحبه على النحو الذي ِّيتَّفَّق وأهدافه ، ويصدَّعنه اذا تجاوز هذه الاهداف . ولكن نفوس المفكرين والادباء الحجازيين كانت تختزن جميع المؤثرات الثورية آنئذ ؛ فالثورة كانت عميقة التأثير في نفوس الشبيبة الحجازية يومذاك ، لان بلدهم كان معقل الثورة • والثوار العرب كأنوا يفدون اليه من كل حدب وصوب ، ومواكب المتطوعة للحرب من ابناء الحجاز كانت تزدحم بهم شوارع مدن الحجاز ، وهم يسيرون في حماس وقوة يهزجون بالاناشيد العربية القومية على انغام موسيقى الحرب والحانها المثيرة ؛ وكان خطباء الثورة من حجازيين وسوريين وعراقيين يقفون في الساحات العامة ، ويصورون للجماهير ما هم فيه من حاضر غير مشر"ف ، وما كان عليه أجدادهم من ماض تليد

 $\bullet \backslash \bullet$ 

والاجتماعي • وحين أتيح لنفر من ابناء هذا الحيل ان يرتحلوا الى العراق والشام ومصر بقصد التجارة او النزهة او الدراسة الجامعية ، عادوا الى ديارهم وشاركوا في الكتابة والصحافة ، وعملوا على نقد فساد بعض الاوضاع الداخلية كالاستغلال والغلاء ؛ ولكن كل ذلك كان يتم في أضيق حدود ، نظرا لان الجو الفكري والسباسي لا يشجع على حرية التعبير والنقاش الموضوعي . وكانت فئات المفكرين الواعين والمثقفين الاحرار تتجاوب مع أحداث الصراع الدائر ببن نهضة العروبة وبين مقت الاستعمار ، يجدون فيه متنفسا لما يضطرم في نفوسهم من عواطف جياشة ، وآمال عريضة • فقد ينظم شاعر قصيدة حول ما تعانيه قرية جزائرية من الاستعمار الفرنسي مثلاً، وهو في الواقع لا يقصد الا قرية في منطقته ، مؤيدين دعواهم بالمقتبس من آي الذكر الحكيم أو الحديث والسنة أو آراء المفكرين التقدميين في الاسلام ، ومتخذين من المشاعر الدينية وسيلة لحفز الهمم واثارة النفوس ضد الاستعمار والظلم . لقد

لم يكن اتصال معظم أقطار شبه الجزيرة العربية بأحداث الحركة القومية وتياراتها الفكرية قويا ،كما ان احوال الناس فيها من النواحي الاجتماعية والاقتصاديةوالثقافية ما كانت لتساعد على اندماجهم بنظم الحياة القومية العصرية ، كما كان الحال في ديار الهلال الخصيب ؛ فليس عجبا اذا كانت الاتجاهات السياسية والنزعات القومية بمفهومها الحديث ضعيفة الاثر في هذا الجزء الصحراوي من الوطن العربي • ولا حاجة الى القول ان اسباب هذا التخلف في ميدان الوعي القومي لا ترجع الى انعزال أقطار هذا الجزء ، وانقطاعها تقريبا عما يجاورها من اقطار العروبة التبي سبقتها في هذا الميدان فحسب ، وانما ترجع ايضا الى ضعف الحركة الثقــافية والتعليمية ، وضآلة عدد المدارس والمعاهد ، وبدائية نظمها مما لا يساعد على تفتح الفكر الموضوعي الحر ، والاحاطة بالتطورات القومية والعالمية ، الامر الذي يجعل الدولة وسياستها تدور حول شخص الحاكم ، تنجسد فيه وفي بطانته وأسرتهالاهداف السياسية للبلد . ذلك ان نظام الحكم النافذ هو النظام القبلي''' حيث يكون ولاء الافراد لرؤسائهم ولاسرهم بمثابة الولاء القومي لدى عرب الهلال الخصيب • ومن هنا فنحن لا نستطيع في أقطار شبه الجزيرة العربية وخاصة في المملكة السعودية وفي اليمن ان نتتبع الاتجاهات السياسية التي تنظم الكتل والجماعات المفكرة ، كما

فعلنا في صدد اقطار الهلال الخصيب ، وانما سنكتفي بتتبع مشاركة الملك وحكومته

(١) فهم ابن سعود أنه لن يتمكن من أقرار الامور في مملكة نصف سكانها ينتظمون في حياة قبلية مستقلة تخرج عن نطاق رقابة السلطة المركزية . وبفضل حركة الاخوان الوهابية ، نجح في تحضير حوالي لك هؤلاء البدو ، وبذلك خفف من فداحة المشكلة ، ولكنه لم يحلها ؛ فما زالت قبائل كثيرة \_ باستثناء منطقة الاحساء البترولية \_ حريصة على طرق الحياة البدوية في أواسط الجزيرة . ومن اجل السيطرة على هذه القبائل احتفظ ابن سعود بالنظام التقليدي ، وتعامل معها على اساس المصاهرة ( السـيـاسـيـة ) هو وابناء اسرته ، ومع القبائل البدوية والاسرات الاخرى ، وخاصة من آل الرشيد . كذلك لجأ باستمرار الى نفح مشايخ القبائل بمبالغ من المال تختلف بحسب أهمية القبيلة من حيث الرجال والجمال والبنادق التي يمكن ان بؤمنها . وبين هؤلاء البدو الذين يشكلون اساس المملكة الصلب ، يحتل الاخوان الوهابيون المكانة الاولى .

 $-\circ \vee -$ 

في مطلع الحرب العالمية الاولى ، انفذ ابن سعود ثلاثة من رجاله بكتب الى أقرب أمراء العرب منه ، وأبرزهم في الجزيرة يومذاك : ابن الصباح في الكويت ، وابن الرشيد في حائل والحسبن في مكة المكرمة ، يقترح الاجتماع بهم للمذاكرة فيما قد ي**ؤدي الى** « اتفاق » ينقذ العرب من اهوال الحرب القائمة ، ولتوحيد جهودهم لرفع شأن البلاد العربية ، ولابعاد التدخل الاجسي عن مقدراتهم السياسية والاقتصادية . ولكن احدًا من هؤلاء لم يلب نداءه بغير التواء ، الا ابن الرشيد الذي صارحه بانحيازه الى جانب الترك في الحرب (١). كذلك ذكرنا فيبا سبق كتابه الى والى البصرة التركي الذي بعث به قبل الحرب ، بقترح فيه على دولة الخلافة العثمانية أن

(۱) الريحاني « تاريخ نجد الحديث » ص ( ۱۹۲ ــ ۱۹۷ ) . كنب ابن سمود بفول لهم فيما يقول : « علنا نتفق فننقذ العرب من اهوال الحرب ونتحالف ودولة من الدول لصون حقوقنا وتعزيز مصالحنا »

(٢) انظر فصل المملكة العربية السمودية \_ تطور الاحداث السياسية فسها .

 $\bullet$   $\lambda$   $-$ 

أخذ ابن سعود القلم وضرب على الفقرة الثانية قائلا : « أسأت فهمنا •• نحن نعرف أنفسنا ولا نقبل الرئاسة في غيرنا » !

as pour

 $\sim 10$ 

أما الشريف حسين فلا نكران في اخلاصه للقضية العربية ، وفي فضله بابرازها من المجال المحلي الى المجال الدولي • لانه كان أول من دعم « الفكرة العربية » بقوة عسكرية ، وأقدم علمى اعلان « الثورة العربية » في ظروف خطيرة .

ولكن ابن سعود كان يختلف عن الحسين بأمور توفرت له وهي اعتماده على

(١) الريحاني ملوك العرب ٢ : ٥٥ الطبعة الثانية بروت ١٩٢٥  $-$  019  $-$ 

القوة المادية ، وأصالة الرأي في التريث ، والنظرة الواقعية الصائبة'') ؛ فقد كانت المجابهة الاولى بينه وبين البريطانيين في قضية فلسطين ، يوم عرضوا في اجتماعات « وادي العقيق » عام ١٩٢٦ ، مشروع اتفاقية جدة ، وطلبوا وضع مادة خاصة يعترف فيها بمركز بريطانية الخاص في فلسطين ، اذ رغبت السياسة البريطانية في اقتناص الفرصة حين كان ابن سعود يطالب بالغاء معاهدة القطيف (١٩١٥) لتأخذ ثمن الغائها اعترافا من ابن سعود بمركز خاص لها في الارض المقدسة فلسطين ! •• واستمرت

المباحنات نحو عشرين يوما ، وكانت هذه المادة الى جانب مواد اخرى سببا لوقف المفاوضات مدة من الزمن ، الى ان نزلت بريطانية عنها .

والحق ان معاهدة الطائف ( ١٩٣٤ ) مع اليمن لم تحتو على شروط الصلح السخية فحسب ، وانما تؤكد رابطة « الاخوة العربية والصداقة الاسلامية » • وهي ولا ريب ونيقة ذات قيمة معنوية كبرى ، عقدت ليس فقط لانهاء حالة الحرب بين المملكة العربية السعودية والمملكة اليمنية ، ولكن ايضا لتوحيد الآراء وتوجيهها في الوطن الاسلامي العربي • واعترف كل من العاهلين باستقلال مملكة الآخر ، ولكن صرحًا بأن شعبيهما يؤلفان أمة واحدة بفضل الجنس العربي والدين الاسلامي • وترد العبارات التعاونية في كل فقرة من فقرات المعاهدة وموادها • وتعترف المادة ( ١٦ ) بأن كلا من الفريقين السامبين المتعاقدين اللذين « تجمعهما روابط الاخوة الاسلامية والعنصرية العربية ، يعلن ان أمتهما أمة واحدة » (٢) ، وانهما لايريدان بأحد

(١) اتي احد الوجهاء اللبنانيين الي ابن سعود وقدم له عريضة كبيرة موقعة لمصلحة ابنه في عرش سورية ، فخاطبه ابن سعود قائلا : « ومنذ متى كانت التيجان تلتمس Rabbath, op. cit., p. 342. (8) Rabbath, op. cit., p. 342. (٢) ورد في كتاب رئيس الوفد العربي السعودي في مؤتمر « ابها » الى السيد رئيس الوفد البمني بتاريخ ٢٣ ذي القمدة سنة ١٣٥٣ ( شباط ١٩٣٤ ) : « أما بعد فانه لا بخفي على علم فضيلتكم الاسباب التي دعت الى عقد اجتماعنا في « أبها » والفيام بما يكون من ورائه تثبيت عرى الاخوة الاسلامية والوحدة الاسلامية ببن حضرة صاحب الجلالة الملك عبد العزيز والامام يحيى وببن بلاديهما ورعاياهما ونفوية أواصر الصداقة والمودة الصميمتين بين ابناء امة واحدة بما يكون من ورائه عز ومحد للعرب والاسلام » . وىبقة رقم ١٦١ ( بيان عن العلاقات بين المملكة العربية السعودية والامام تحيي حميد الدين ) عام ١٣٥٣ مطبعة ام القرى ..

 $- o \times$   $-$ 

شرا ، وانهما يعملان جهدهما لاجل ترقية شؤون امتهما في ظل الطمأنينة والسكينة وأن يبذلا وسعهما في سائر المواقف لما فيه الخير لبلاديهما وأمتهما غير قاصدين بهذا أية عداوة على أية أمة . كما ان المادة ( ٢٠ ) تنص على ان كلا من الفريقين المتعاقدين يمكن ان يخول ممثليه في الخارج حق تنسيق جهودهم للوصول الى سياسة موحدة لمصلحة « أمتهم الواحدة » . ومعاهدة الطائف رسمت الخطوط الاولى والعناصر الرئيسية للاتحاد مع اليمن بحلف Confederation .

كما تعتبر معاهدة الطائف نموذجا للسياسة التي سيلتزمها ابن سعود في دعم مبدأ التوازن والتحكيم بين الشموب العربية والاسلامية . وغداة توقيع المعاهدة توطدت الصداقة بين الملكين برغم النباين المذهبي • وستقف السعودية ضد جميع المحاولات التبي يقوم بها الثوار اليمنيون للاطاحة بنظام الامامة المتخلف باليمن اعتبارا من ۱۹٤۸ کما سنری • وفي عام ١٩٣٦ كان يلوح في الافق العربي بوادر تقارب سياسي وحربي حين وقع ابن سعود معاهدة الاخاء والتحالف العربي مع العراق ( ١٢ نيسان ١٩٣٦ ) ــــ وكان قد تردد في عقدها قبل ذلك بأربع سنوات على ما ذكرنا في فصل العراق ''' — وظهر ان انجاز المطمح العربي المثمنترك في تضامن جزء من العالم العربي على الاقل ، ليس حلما يراود اذهــان القوميين العرب فحسب ، وانما هو مشروع حقيقى رسم خطوطه الرئيسية الملك فيصل ثم الملك ابن سعود والملك غازي حرصا منهم على وحدة 11. نمر المسمد المسلم العالمة المفيطرية آنذاك و إن إحدى المعزات البارزة

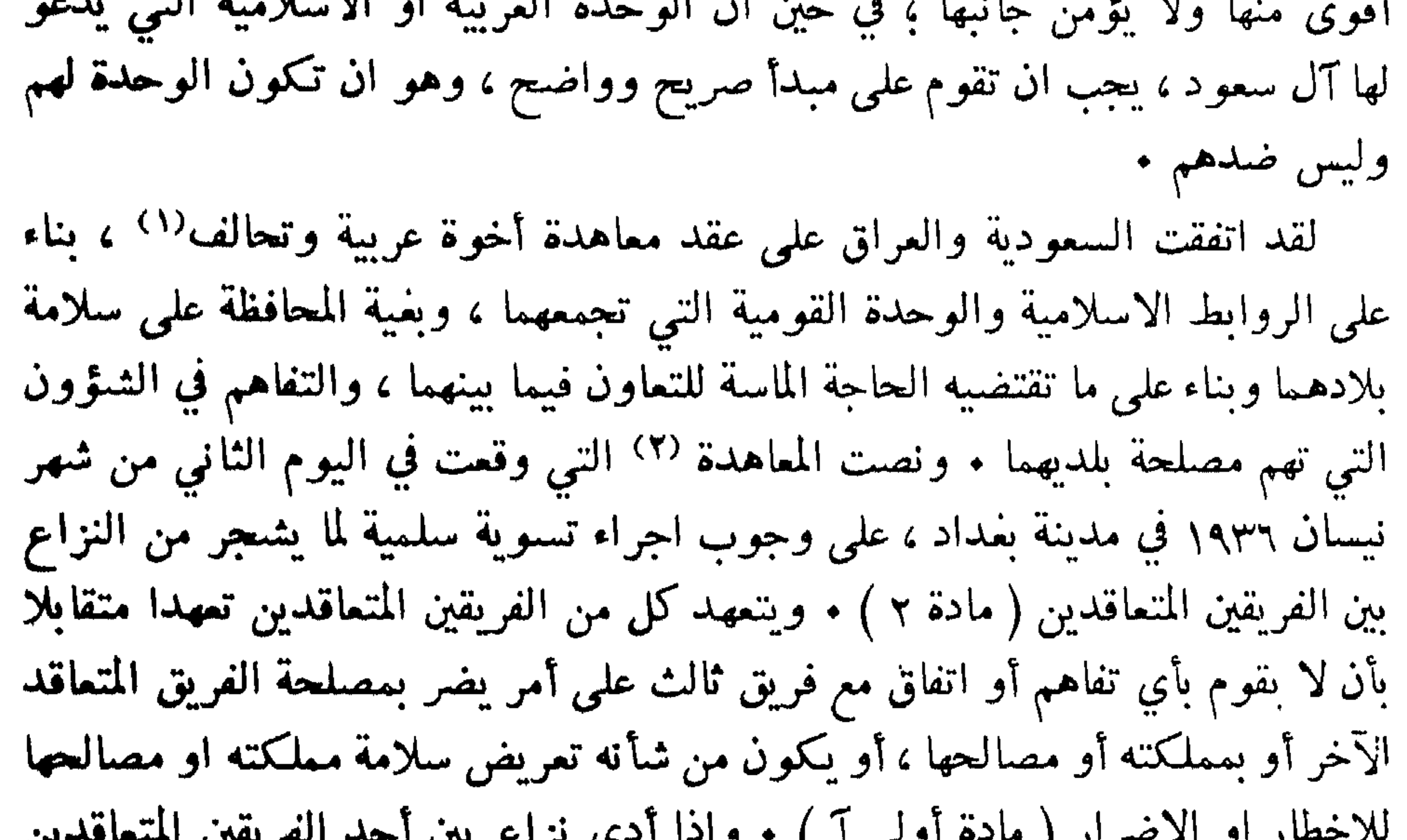

(١) انظر نص المعالدة في الوثائق والمعاهدات .

Toynbee, Survey for 1936, p. 783. (٢)

 $\sim$   $\circ$   $\sim$   $\sim$ 

 $\frac{d\Phi}{d\Phi}$ 

 $\blacktriangleleft$ 

وعسكرية للاطلاع على الاساليب المتبعة في المملكتين ، وتوحيد ما يمكن توحيده منها ، وللاستفادة من المعاهد العلمية والعسكرية والتدرب فيها ( مادة ٧ ) . وترك الباب مفتوحا امام الدول العربية الاخرى الراغبة في الانضمام الى هذه المعالمسدة وخاصة اليمن ؛ فقد جاء في المادة ٦ « نظرًا للاخوة الاسلامية والوحدة العربية التي تربط المملكة اليمنية بالفريقين المتعاقدين ، فانهما يسعيان لطلب انضمام حكومة اليمن الى هذه المعاهدة ، ويجوز لاية دولة عربية اخرى مستقلة ان تطلب الانضمام t ail and a aid and a start of the control of the start of the start of the control of the control of the control of the control of the control of the control of the control of the control of the control of the control of

يكن متسما كما كان في المعامدتين الاخريين،اذ اهتمت أولا بتسجيل اعتراف الحكومة

(١) ذكر الامير شكيب ارسلان في « الوحدة المربية » ما نصه : « وقد قلنا لفيصل ان الوحدة العربية لا تتم الا اذا اتفقت سورية والعراق مع ابن سعود لما له من الصار او احزاب في سورية ، وقد وافق على ذلك ، وكتب إلى ابن سعود ولكن الظروف عاكستني في ذلك الحين وعارضني بعضهم . ولم تمض مدة على فيصل حتى تمكن من الاتفاق مع ابن سعود ، وهذا الامام يحيى ينضم الى القطرين المتفقين .. الوحدة العربية هي فكرة قديمة لم نخترعها نحن ، وانما كنا اول من دخل في هذا الموضوع بصورة ملنية ، فكنا نتكلم تارة مع ابن سعود وتارة مع فيصل وتارة مع الامام يحيى وطالما وفقنا بين المتخالفين منهم » .

Documents on International Affairs, 1937, pp. 528 - 30.  $(1)$ 

 $\circ$   $\tau$   $-$ 

الجزيرة العربية • وكانت اخباره تصل الى بلاد العرب الشمالية فيزداد الاعجـــاب بشخصيته القوية في الثلاثينيات . ولعل ذلك راجع الى صفة أصيلة في ابن سعود دون غيره من الحكام العرب آنذاك ، وهي مقدرته على تحقيق هدفه بقوة جنوده المغاوير. والحق ان الانظار كانت ترنو اليه ابان اندلاع الثورات ضد سلطة الانتداب في بلدان العرب الشمالية ، فضلا عن أن موقع البلاد السعودية المتوسط في المشرق العربي ، جعلها النواة الطبيعية لاي وفاق عربي او اتحاد عربي مقبل • ولا يخفى انصار ابن السعود قلقهم من العوائق السياسية والاجتماعية التي تعرقل سبيل هذه الوحدة العربية ، على الرغم من توفر الروابط الثقافية والدينية والاقتصادية التي تصل المملكة السعودية بجاراتها العربية الشمالية . وهم يرون انه لا يمكن انشاء الوحدة العربية الا اذا قام ابن سعود بخطوة حربية ، وذلك بالهجوم على سورية''' وضمها الى بلاده • ولكن هل يزج ابن سعود نفسه في مغامرة من شأنها ان تغضب

Toynbee, Survey for 1936, p. 790  $(1)$ 

(٢) اشار لورد Lugard عضو لجنسة الانتدابات الدائمــة الى ان صحيفة Bourse Egyptienne الصادرة في القاهرة ( ١٨ ــ ١٩ ) آذار ١٩٣٥ قد افادت بان الوطنيين السوريين ارسلوا بعثة منهم الى ابن سعود وشرحوا له خطتهم وبرنامجهم لانشاء امبراطورية اتحادية عربية تيحت رئاسة الحجاز ، فأجاب روبردوكي الفرنسي ان الحركة العربية تلقى التأييد من عدد من المسلمين الوطنيين ، وفيما يخص اي تأييد لهم من الخارج بمكن القول بدقة انه لم يأت من المملكة السـمودية . وبرغم ان ابن سـمود يتمتع باعجاب الوطنيين السوريين ، فلا يوجد سبب للاعتقاد بانه اندمج في الشؤون السورية . وقال دوكي أنه سمع أن البعثة استقبلها ابن سعود ولكنها أصيبت بخيبة امل ، عن : Minutes of the 27th. Session 1935, pp. 79 - 80 Permanent Mandates Com-

mission.

انكلترة التي يعني غضبها انطلاق « الهاشميين » ضده ؟ <sup>(١)</sup> . ان ما يتوفر لدى المملكة السمودية من صفات سياسية وحربية ممتازة كان يقابلها أيضا فقر في المجال الاقتصادي ، وتأخر في المجال الفني والثقافي مما يجعلها غير قادرة على ايجاد الوحدة العربية وقيادة حركتها • ولكن ابن سعود رأى ان هذا النقص يمكن ان يعوض في دخول بلاده بمشاركة ثنائبة مع دولة عربية سبقت في مضمار التقدم ، كالعراق مثلا ، فتنتنفع المملكة السعودية منه ثقافيا وفنيا وتنفعه حربيا ، وبذلك يستفيد العرب كافة من هذا التقارب الذي بدأه ابن سعود وغازي ، ثم تبعتهما اليمن ، ومصر الى حد ما ٠ وهذا التقارب العربي كان له أثر في امارات الخليج العربية الممتدة من الكويت حتى عمان ، حيث يقبض المستشار البريطاني المقيم في كل من هذه الامارات على أدوات السياسة الداخلية والخارجية . فقد كان من تتيجة الخطوات العربية السعودية في مضمار التعاون والتضامن بين بلاد العرب ان استبقظت النزعات القومية المكبوتة في بعض شعوب هذه الامارات ، وبدأت الكتل الوطنية فيها تتهم النظام القائم تحت الحماية البريطانية وتستنكر تجاهله المظالب القومية العربية ، مراعاة لمصلحة الامراء والشبيوخ من ناحية ، وحرصا على مصالح الامبراطورية البريطانية من ناحية ثانية . وارتفعت أصوات تدعو الى وجوب الاتحاد مع أية دولة عربية مجاورة • وعندما زار امير البحرين بغداد في شهر آذار ١٩٣٦ ، اقترح ان يطلب أمراء ومشايخ الخليج الانضمام الى المعاهدة العراقية السعودية للاخاء والتحالف العربي°٬ •

(١) كان ابن سعود يحسب حسابا كبيرا لعداوة الهاشميين الذبن طردهم من الحجاز . وكان دائم الحذر والخشية من احاطة اعدائه به ، وبخاصة عندما توفي الملك فيصل وخلفه في زعامة « النهضة الهاشمية » الامير عبد الله الذي كان يكرر دوما مسألة العودة الى أرض « الوطن المضاع » الامر الذي اقلق ابن سعود فحرص على صداقة بريطانية ، فهي الوحيدة التي يمكنها ان تمنع الامير من « العودة » ، أو أن تحرضه على تنفيذ بعض|لشماريع التوسعية التي من شأنها ان تهدد ابن سعود ، كمشروع سورية الكبرى مثلاً أو مشروع الهلال الخصيب ، وسنزيد المسألة تفصيلاً في مكانها من البحث. (٢) تر ددت في شـهر ٢ب ١٩٣٦ شـائعة مفادها ان شـيخ البحر ين الذي عاد من زيارة لندن قد قرر بناء على رغبة الحكومة البريطانية ان يدعو زملاءه مشايخ الخليج العربي لحضور مؤتمر يعقد في البحرين بقصد انشاء اتحاد اقتصاد سياسي بينهم مما يمكنهم

في اليمن • وليس ذلك سوى امتداد السياسة الداخلية التي انتهجها على المستوى العربي الدولي • ومعلوم ان تلك السياسة اعتمدت على محالفة القبائل ومصاهرتها ونفحها بالمال . والحق ان ما قام به ابن سعود يدل على مدى اهتمامه بتقـــارب الشعوب العربية والاسلامية وجسع شملها ، ولعل الشعوب الاسلامية لها مقام التقدم عنده على الشعوب العربية ، ليس فقط بسبب ضخامة عدد الحجيج السنوي الذي يؤم الديار المقدسة الحجازية ، وانما أيضا لان ابراز الاخوة الاسلامية وتقديمها يخول الاسرة السعودية ان توطد وشائج العلاقات الطببة مع الدولالاسلامية غير العربيه ، الدانية منها والقاصية ، وفي ذلك نفع عظيم للسعودية . ان ما كان يميز السياسة السعودية ، وسيسيزها الى زمن بعيد ، هو اعتمادها

على سُبِّكة من الاحلاف القائمة على الصلة الاسلامية . والنتيجة المنطقية لهذه السياسة قبل نغلغل النفوذ الامريكي عقب اكتشاف البترول ١٩٣٨ ـــ ان تكون

 $0$  $+$   $+$ 

الحديث ، دون أن يعني ذلك تخليها عن خطتها العربية الاسلامية التي ستظل الاساس المكين في السباسة السعودية الخارجية . والاسلام كجامعة تنطوي ضمنها القوى العربية بمعناها العنصري ، سبيقى فوق الخلافات حول نظم الحكم ، وفوق العداوات القديمه بين القبائل والاسر الحاكمة ، الا عندما تتعارض مصالح البلاد المنتجة للنفط أو تتماثل ، فحينئذ سيزيد هذا التعارض أو التماثل من تباين الاتجاهات السياسية السمودية وسيكون له الاولوية .

ومسألة فلسطين ، لفتت انتباه عاهل الجزيرة فشجب بشدة حوادث العسدوان اليهودي ، واستنكر الاعتداء على المصلين في المسجد الاقصى خلال حوادث آب ١٩٢٩ ، كما احتج على بريطانية ، فأجابه العاهل الانكليزي في كانون الاول ١٩٢٩ مؤكدًا اهتمام حكومته للامر . ولما اشتدت ثورة فلسطين عام ١٩٣٦ ، رأى ان يقوم بمساعي مشتركة مع الدول العربية ، فأبرق الى القائم باعمال مفوضيته في بغداد ، ليبلغ ياسين الهاشمي رئيس الوزارة رأيه في الموقف ، ووجوب المسارعة لعمل المسكن لمساعدة فلسطين في موقفها الحاضر الدقيق ، ولفسح المجال أمام العرب لنقل قضية فلسطين من قضية بين اهاليها وانكلترة واليهود ، الى قضية عربية عامة . واتصل بعدئذ برؤساء الحكومات البريطانية التي لم تشأ الارتباط بأي وعد ، ولم تزد على القول بانها تحب الاصلاح''' . وكذلك سارع الى تحويل العون المادي للثوار عام ١٩٣٦ . وفي كانون الاول ١٩٣٧ قابل الوزير البريطاني في جدة مستر « بولارد » ، وافضى اليه بأنه لا يوجد عربي صادق بوافق علم التقسيم • كما ارسل

وفي المذكرة الشفهية التي وجهتها الحكومة السعودية الى حكومة العراق في حزيران ١٩٣٩ بخصوص سورية وفلسطين ، يمكن ان نرى تطبيقا لميثاق الصداقة

(١) ابان ابن سعود في هذه البرقية : ١ \_ وصف الحالة التي صارت اليها قضية فلسطين وعظم اثرها في نفوس العرب والمسلمين ٢ \_ موقف الانكليز وتصلبهم في القضية ٣ \_ موقف العرب المدافعين عن انفسـهم ٤ \_ المصاعب التي ستواجه التدخل في الامر امام تشـدد البربطانيين واسـتماتة العرب ٥ \_ اشـار الملك الى ان هذه الصـعوبات كلها لا يجوز ان تحول دون بذل المساعى .

 $\circ \tau v$  -

والاخوة المعقود بين الدولتين سابقا ( ١٩٣٦ ) • في هذه المذكرة لفتت المملكة السعودية نظر العراق واقترحت عليه التدخل لتدعيم الحانب السوري واقناعه بقبول وساطة مشتركة من العراق والسعودية ، بغية تنظيم العلاقات والشئوون المعلقة بين سورية من جهة وبين فرنسة ومن ورائها انكلنترة من جهة اخرى ، وذلك لاجل تفادي « تضحية الشعب السوري والفلسطيني »<sup>(١)</sup>. وبادرت وزارةالخارجية السعودية ال*ي* محو الانطباع غير المستحب الذي ولدته المذكرة السابقة ، وأوضحت لحكومة العراق بأن المملكة العربية السعودية « قد عملت وسوف تعمل للاتفاق مع الحكومات العربية الراغبة في نوحيد قوى الامة العربية لمصلحة العرب كافة ودون أي اعتبار آخر ، وان المذكرة قد وضعت للدعوة الى القيام بعمل مشترك على اساس الاتفاقات المعقودة سابقا بين الطزفين » (٢) .

هذا ما اتسعت له ظروف السعودية من العمل للفكرة العربية ، في الفترة ما بين الحربين ، ترى ماذا سببكون موقف السعودية من دعوة الوحدة العربية التي انطلقت في أثناء الحرب العالمية الثانية وما بمدها ؟

المملكة المتوكلية اليمنية

أهم الاحداث السياسية في الملكة الشوكلية البعنية حتى عام ١٩٣٩ :

A. Nassif, Revue Egyptienne de droit International, p. 56.1949.  $(1)$ 

> Idid  $(\Upsilon)$

والسلام . ولما جلت الفيالق المصرية عن الجزيرة العربية عام ١٨٤٠ ، حلت محلها الفرق التركية التي ما كادت تقترب من صنعاء حتى لقيت مقاومة عنيفة من اليمنيين ، فانقلبت على أعقابها لتعود بقوة أكبر عام ١٨٧٢ ، فتحتل صنعاء وتتقدم الى مناطق القبائل الواقعة في دائرة النفوذ البريطاني في عدن . وأفاد الترك من النزاع الذي ذر قرنه بين تلك القبائل فتوغلوا في أراضي محمية عدن سنة ١٨٧٣ • ومنذ ذلك التاريخ أصبحت الحدود بين اليمن وعدن أبعد ما تكون عن الاستقرار ، والخلاف حولها ناشب باستمرار ، الى ان عينت الحدود على يد لجنة مختلطة من الانكليز والترك عام ١٩٠٤°′ ، فانقسم الجزء الغربي من بلاد العرب الجنوبية الى مناطق نفوذ تركية وبريطـــانية من الناحية النظرية فقط ، لان كلا من تركية وبريطـــانية في الواقع لم يكن لها كلمة مسموعة خارج مراكز الحاميات والقبائل الواقعة تحت سبطرتها المباشرة • لقد قامت ثورات عنيفة في اليمن على الاتراك الذين تراوحت سياستهم تجاهها بين اللين والشدة المتناهية ، هذه الثورات شغلت الامراء والائمة والسادة الذين يمثلون الطبقات الحاكمة في اليمن عن صراعهم الدامي وسلوكهم طريق الفناء ، فلما ان وجد الترك£فيالميدان،اجتمعت الكلمة على حربهم وطردهم من البلاد . وفي عام ١٩٠٤ اشتملت الثورة ، وحوصر الترك في صنعاء طويلا ، ثم اعساد الامام يحبى بن محمد حميد الدين الكرة عليهم ، وحاصرهم فيها ستة أشهر « أطعمناهم النار والفار » فسلموا بدون شرط <sup>(۱)</sup> ، واتخذها عاصمة للامامة الزيدية

(٤) شمروط الصلح مذكورة في كتاب الواسعي « تاريخ اليمن » ص ٢٠٧ – ٢١٠ .

 $-$  079  $-$ 

 $Y'$ 2  $\sim$   $\sim$ 

Survey for 1925, Vol I, p. 277.  $(1)$ 

(٣) المنار الجزء ٩ المجلد ٢٢ صفحة ( ٦٩٠ ــ 7٩١ ).

 $-$  or.  $-$ 

 $\mathcal{L}(\mathcal{L}(\mathcal{$ 

تعضيدًا لهجوم الادارسة من عسير على الترك في اليمن • واستمرت هذه الاعمـــال والمناوشات الحربية طوال سني الحرب ، والامام في غضون ذلك لا يطعن الترك من الوراء،مع انهم بعد ان دخلوا الحرب لم يدفعوا مرتباته ومرتبات القبائلالاخرى ، ولا يصغى الى اغراء الانكليز لينضم الى حلفهم ، لانه مرتبط بالترك ، وبينه وبينهم صلح لعشر سنين . والترك عرضوا على الامام ان ينسحبوا من صنعاء لتكون له السيادة فيها ، لولا ان الالمان اقنعوهم بان انسحابهم من اليمن يفسح المجال للانكليز

فيحتلونها فورا<sup>(١)</sup> .

وبعدتوقيع هدنة مودرس ( ١٩١٨ ) ، استسلمت معظم الفرق التركية في اليمن الى البريطانيين الذين نزلت قواتهم في بر اليمن لتساعد على اجلاء الترك ، وقد احتل البريطانيون ميناء « الحديدة » وأبقوه في أيديهم°'' ، وميناء « لحية » وسلموه الى حليفهم الادريسي • ولكنهم لم يحاولواالتوغل في الاقاليم الداخلية الواقعة تحت نفوذ الامام يحيى، ولا ورثوا السيادة العثمانية على اليمن م ماذا كان موقف الامام؟ لم يتأثر الامام باعلان الهدنة اذ اعتبرها غير ملزمة له . ولم يتهيب من نصر الحلفاء ، وانما سعى لاقناع بعض الضباط والموظفين المدنيين الترك ، وفيهم الوالى

السابق محمود نديم بك ، كي يبقوا في البلد ويخدموا لديه . ورأى انه يستطيع بمعونتهم ان يفرض سيطرته على البلاد اليمنية برمتها لا على مرتفعات الزيود فحسب، بيد انه وجد مناهضة قوية من جانب قبائل الشوافع السنية التي لا ترغب في استبدال

H. Jacob, « Kings of Arabia »  $p$ . 153  $(1)$ 

(٢) يذكر الواسمي في تاريخ اليمن ص ٢٦٢ « ان الانكليز وعدوا الامام ان يسلموا له الحديدة ثم انقلبوا عن وعدهم فسلموها الى صديقهم الادريسي ، ففضب الامام وبادرهم بمثل معاملتهم ، وزحف نحو عدن واستولت قواته على اربع جهات من تلك النواحي وهي الضالع والـ ، والاخعود والقطبب » .

Survey for  $192$ , Vol, l, p. 320 (Y)

 $\circ$   $\vee$   $\vee$   $-$ 

الموانيءَ وصنعاء ، بعد ان وطد نفوذه في ساحل تهــامة . كان لتوسع الامام في تهامة والحديدة نتيجة مزدوجة ؛ فمن جهة ارتضى معظم الادارسة سيادة ابن سعود عليهم في ( تشرين الاول ١٩٢٦ ) ، وقد كانوا مستقلين من قبل ، ومن جهة ثانية اشتكى الانكليز لان عدن تضررت اقتصاديا بسبب تحول القوافل التجارية عنها الى الحديدة. وتفسير ذلك أن طريقا جديدا يقع ضمن ممتلكات الامام قد فتح الآن بادئا من الحديدة على ساحل البحر الاحمر حتى يصل الى أغنى أقاليم اليمن الداخلية • وهذا الطريق يلائم المصالح النجارية الايطالية في مستحمرة اريترية الايطالية على الشاطيء الافريفي المواجه للبيمن • ولو اقتصر الامر على هذه الاضرار التجارية تلحق ببريطانية لهان الامر عليها . ولكن بريطانية كانت خير من يعلم أن الحكومة الايطالية ما انفكت يوما ننظر الى اليس ، وتعتبرها مجالا صالحا للتوسع التجاري والسباسي • يكفي ان تضع ايطالية فدمها على شاطىء اليمن المواجه لاريترية لتربض على مضيق باب المندب ، فتهدد شريان الحياة البريطاني ، ومن يدري فقد تؤدي هذه الصلات التجارية الحسنة بين اريترية واليمن الى تحسبن العلاقات السياسية بين ايطاليه والامام؟ ايطالية التي خرجت معاضبة من الحرب العالمية الاولى لانها لم تحصل على استحقاقها من « القسمة » والامام الذي يطالب بعدن ، ويدمغ بريطانية بمظاهرة القبائل السنية ضده بالمال والسلاح . وعندئذ يقترب الخطر من العجزيرة العربية التبي تعتبرها بريطانية ارضا محرمة على غيرها من الدول ، نحرس على ابعادها لا لان المصالح البريطانية المباشرة مع امارات الجزيره تستدعى شدة هذا الحرص ، وأنَّسا لا سا ( بريطانية ) ترغب في أن يكون طريق الهند بعيدًا عن متَّناول تلك الدول الاوربية • وسا أنه لم يكن بوسع « الاسد » البربطاني أن يبسط سلطانه  $\sigma$   $\tau$   $-$ 

ابرام اي اتفاق مع الامام الذي لم يعترف بشرعية وجواز حالة الحدود القائمة لمحمية عدن ، طبقا لاتفاق الحدود التركي البريطاني ١٩٠٤ ، عندما قامت لجنة مختلطة من الجانبين بتخطيط الحدود بين مناطق نفوذكل منهما في الجزء الجنوبي الغربي من الجزيرة العربية . وكان الامام يرى ان محمية عدن ومستعمراتها وما يجاورهما من أقاليم كانت كلها تقع ضمن دائرة نفوذ واملاك أجداده ، ولذا فهو لا يقر عقود بريطانية واتفاقاتها السياسية التي وقعتها مع الحكام العرب المحليين ورؤساء القبائل من جهة ، ومع الحكومة العثمانية بصفتها صاحبة السيادة في أجزاء اليمن الاخرى من جهة ثانية ، في الفترة الكائنة ما بين احتلال بريطانية لعدن ، والغاء السلطة العثمانية على اليمن بعد توقيع معاهدة مودرس (١٩١٨ ) . وبريطانية ردت على مطالبات الامام بقولها انها غير معقولة وغير قانونية ، لانه لم يكن مستقلاً لا من حيث المبدأ ولا من حيث الواقع de Jure or de facto في أي

Survey for 1928, p. 308. (1)

 $\bullet$ 

ايطالية أي سوء تفاهم او ان يكون هنالك ما يحمل على الظن بان المصالح البريطانية سوف تتأثر بسياسة ايطالية أو نشاطها ''' . وفي هذه الاثنساء كانت الحكومة الايطالية ترحب ببعثة اليمن التبي كان على رأسها نجل الامام سبف الاسلام محمد ، والتـي امتـدت زيارتها لايطالية من ( ٢٤ حزيران حتى ١٣ تموز سنة ١٩٢٧ ) ، قام الامير اليمني خلالها بمفاوضة رجال الصناعة واطلع على أحدث المعامل .

ما هو الهدف الذي رمى اليه الامام في معاهدته مع ايطالية ؟ في الحقيقة ان لم يكن هدف الامام من معاهدته مع ايطالية اكتساح محمية عدن بمعونة الاسلحة الايطالية ، فهو على الاقل يرى في ايطالية تكأة يستند اليها اذا تدهورت علاقاته مع جارته القوية الحانقة بريطانية ، التبي سوف تفكر بالمركز السياسي الدولي الذي اكتسبه الامام نتيجة الاعتراف باستقلاله في المعاهدة قبل ان تقدم على التربص به والكيد له .

Survey for 1928, p. 314. (1)

 $\blacksquare$ 

استخدام سلاح الطيران في ضرب حشىود القوات اليمنية فاضطرتها للتراجع عن معظم الاراضي المحمية التبي كانت تحتلها . ولكن الامام لم يتنازل عن حقوقه ومطالبه في عدن • على أنه في عام ١٩٣١ وافق على الدخول في مفاوضات مع البريطانيين ، ولم يكن له بد من ذلك ، لان قوى السموديين كانت رابضة الى الشمال من حدوده ، وقبائل الشىوافع السنبة كانت متمردة تحرضها سلطات عدن على الثورة وتمدها بالمال والسلاح ووكان يفت في عضد الإمام إيضا إن قبائل حاشد ويكبل إلى بدية المتعصبة

$$
(\sqrt{1+1})
$$

الايطالي في اليمن • وعلى كل حال فان سياسة الامام لم تتأثر عمليا بتوجيهات (١) ذكر الكولونيل جاكوب في كتابه ( ملوك العرب Kings of Arabia ) ما ترجمته « كتبت ادارة شركة الهند الى حاكم عدن الكابتن هينس Haines تفول : حر ض القبيلة الموالية على القبيلة المعادية فلا تحتاج الى جنود بريطانية . . . وانه وان كان هدر الدماء مما يؤسف له فمثل هذه السياسة تفيد الانكليز في عدن لانها توسع الثلمة بين القبائل » . 45 p. 45 (٢) يبدو أن العصبية المذهبية كانت سبب الفرقة بين ائمة اليمن الزيود وبين السنيين الشىوافع في الجنوب اليمني ، فانفصلت حضرموت في مطلع القرن الثامن عشر ، وسائر النواحي التسع وهي : لحج ، ابين ، الحواشب ، الصبيحة ، القطيب ، الضالع ، يافع ، العوالق ، حضرموت . (٣) نشر نص المعاهدة الكامل في روما ( كانون الثاني Giornale d'Italia, ( ١٩٣٨)

السياسة الفاشبية الايطالية . وفي عام ١٩٣٨ احتجت بريطانية رسميا على الاذاعة الايطالية الدائبة ضدها في الشرق الادنى والاوسط ، وخصت بالذكر اذاعة ( باري ) الموجهة الى العرب • وفي نيسان من العام نفسه ، وقعت اتفاقية بريطانية ايطالية لتسوية المواضيع المختلف عليها منذ مسألة الحبشة . وعقد ايضا الملحق رقم (٣) المعروف بالاتفاقية الانكليزية الايطالية بخصوص بعض مناطق الشرق الاوسط ، وتمهد كل من الطرفين ألا يتخذ اجراء قد يضر باستقلال اليمن والمملكة السعودية والأربحاول الحصدار على مركز ممتاز خورهة ساسية فرأية يقوة تابعة للبمن أو

ب \_ الاتجاهات والنزعات القومية في الملكة التوكلية اليمنية حتى عام ١٩٢٩ : يعتبر نظام الامامة في اليمن من أكثر انظمة العالم استبدادا وتخلفا ؛ احوال السكان مؤلمة ، تنفشى فيهم الامراض الوبائية التي يزيد في تفاقمها انعدام العناية

(١) تضم الاتفاقية الانكليزية الايطالية بروتوكولا وثمانية ملاحق ومراسلات متبادلة واتفاقية حسن جوار ، انظر نصوصها في مجلة Correspondance d'Orient, Mai 1939, pp. 224 - 227.

Brémond, op. cit., p. 127. (۲)

 $\circ \forall v$  -

الصحية ونقص الغذاء ، وتفاقمه حتى المجاعة ، وارتفاع نسبة الوفيات بين الاطفال . ويتعزى اليمن عن بؤسه وضنكه بمضغ القات ( أوراق شجيرة القات الخضراء ) تؤثره غالبية السكان على الغذاء اليومي ، فيورثهم خدرا وخمولا لعدة ساعات بعد الظهر . والتركيب الاجتماعي في اليمن يقوم على الاساس الطبقي ؛ وبموجبه تختلف الطبقة عن الاخرى في شتى ميادين الحياة الاقتصاديةوالاجتماعيةوالدينية والسياسية. وفي أعلى الهرم الاجتماعي تقف طبقة الاسباد الهاشميين من الاسرة الحاكمة ومن يلوذ بها . وهؤلاء حين وفدوا على اليمن وجدوا انفسهم اقلية لا تستطيع الاستمرار في السيطرة على البلاد فنشروا المذهب الزيدي ، الذي يشترط كون الامام من أولاد فاطمة بنت النبي ، والاكان مغتصبا للسلطة . واستقر هذا المذهب وانصاره في شمالي اليمن، وما زال يتسع حتى استغرق حوالي ٣٥٪ من مجموع سكان اليمن • أما بقيه السكان في الجنوب والشرق فهم من الشىوافع على المذهب السنى الشافعى الذي لا يرى أن هذا الشرط ملزم لاتباعه ، ولكنه مع ذلك لا يمانع في ان يطيع أي امام ما دام يقوم بالامر فعلا . والاسرة الحاكمة الزيدية اذ اشترطت ان يكون رئيس الدولة هاشميا فاطميا ، فانها بذلك عملت على تحويل النفوذ الديني الى نفوذ سياسي استبدادي واقطاعي . ذلك ان اتباع الامام زيد من الهاشميين ، بعد ان شددوا قبضتهم على زمام الحكم في اليمن ، تحققوا ان الزيود لن يستمروا طويلا في ولائهم للعاطفة المذهبية وحدها ، ولذلك فقد اختصوهم بامتيازات ومكاسب مادية دعمت هذه العاطفة ، وشددت ذلك الولاء المذهبي : الوظائف الكبرى غالبا تبقى ببد

 $-\circ \forall \lambda$  -
السخرة ، وازالة حواجز المرور المقامة على الطرقات وغير ذلك . وقد عمل الامام وبطانته على اعاقة نمو الوعي الشعبي في اليمن ، وحاربوا الثقافة والتعليم ، وشجعوا العقم الفكري والجمود • واتهم الاصلاحيون الامام بالاتجار باسم الجنوب اليمني وتحريره ، لاشغال ابناء الشعب بمعارك وهمية مع الاستعمار البريطاني ، وصرف الشعب عن التفكير في اختلال الموازين وفساد الاحكام . كذلك وجدوا ان الضرائب لا تستهدف تدبير مورد للدولة تسد به نفقاتها خلال فترة معينة ، وبحسب خطة مدروسة ( ميزانية ) ، وانما تهدف لاغتصاب اموال الناس ، والتستر تحت اسم الزكاة ، فيزداد الوضع الاقتصادي سوءًا ، وتزداد الفروق بين الطبقات ، ويؤثر المتعلمون اليمنيون الهجرة الى ما وراء حدودهم بعد يأسهم من الاصلاح • وبقية السكان يعملون أجراء لدى الملاَّك ، الذين يئسوا من استثمار أرضهم خشبية استبلاء السلطات على دخلها ، وبذلك تبتلعها الصحراء . أو يعملون رعاة للابل والغنم ، أو يتوظفون في دوائر الحكومة ، والبعض يهاجر سعيا وراء الرزق خارج اليمن • والقانون النافذ في اليمن هو امر الامام واعوانه وبطانته ، والفلاحون اكثر الطبقات الاجتماعية في اليمن تعاسة لارتباطهم بالارض ، ولا يجدون مخرجا من بؤسهم سوى الانضمام الى الجيش الامامي . والاسباد الذين يخسرون كل شيء لو أخذوا باسباب التقدم والتطور ، يعارضون كل اصلاح . والامام يحيى الذي تقدمت به السن ، استند الى اكثر رعاياه جمودا وتعصبا وانعزالية للمحافظة على عرشه ؛ وفي القرن العشرين ، يعطي تركيب المجتمع اليمني سياسيا واجتماعيا ، مثلا نادرا لنظام ملكي مطلق ، يعود الى مرحلة ما قبل عهد الاقطاع . أما الجيش فهو مجموعة من المرتزقة تشتري الحكومة الاسلحة له لتخزنها لا ليتدرب عليها خشبية التمرس بها والانتفاض علىصاحب السلطان. واذا حدثت اضطرابات ، عبأ الامام قواته من قبائل الشمال الموالية ، وخاصة من قبيلتي حاشد وبكيل حوالي منطقة حجة . ولكن هذه العزلة الرهيبة التي تحجز اليمن عن المدنية كسد الصين العظيم ، ستتعرض لانتفاضات وثورات شعبية متكررة ، حتى يستطيع مد الحياة الحديثة ان يجد ثغرة فيه ، تماما كما جرى يوما لسد مأرب ، فتزول هذه العزلة التي اصبحت طريقة حياة وقانونا ودستورا في اليمن « السعيد » . ويومها يتطلع الشعب العربي في اليمن الى

 $\mathsf{C} \mathsf{C} \mathsf{C} \mathsf{C}$ 

السعودية ، « بناء على الروابط الاسلامية والوحدة القومية » . لقد كانت معاهدة الطائف \_ وهي معاهدة صداقة اسلامية واخاء عربي \_ أول خطوة حقيقية في سبيل التعاون العربي • وفيها اقرار صريح برابطة الاخاء القومي المشترك بين دولتسين عربيتين مستقلتين ، بحيث لم يعد للبيمن حجة تتذرع بها لكمي تتخلف عن الدعوة الموجهة اليها رأسا من جانب المملكة السعودية والمملكة العراقية ، للانضمام الى معاهدة العربي التي ذكرناها آنفا . وقد قوبل انضمام اليمن بمزيد الارتياح في جميع البلدان العربية ، لا سيما وان الحاجة الى اتحاد وتكاتف اقطار العالم العربي اصبحت ماسة بعد تلك المساعي الجدية التي تقوم بها بعض دول الغرب لانشاء وطن قومي لليهود في فلسطين • وتثبيتا للتضامن العربي وتوطيدا للحلف الذي تم بين الممالك الثلاث ، فوض الامام يحيى ابن سعود تمثيله لدى الدول الاوربية في قضيــة فلسطين'' .

(٢) ارسلان « الوحدة العربية » ص ٢ .

 $\longrightarrow$   $\circ$   $\circ$   $\longrightarrow$ 

بصدد تحليل هذا الاتجاه الديني''' البارز في اليمن وارجاعه الى اصول تاريخية واجتماعية تبرره بالنسبة للبيئة اليمنية المغلقة غير المتطورة ، وانما نكتفي بتقرير الواقع ، وهو أننا لا نجد في اليس الاتجاهات والاهداف السياسية العربية بمعناها الحديث السائد في بعض البلاد العربية الشمالية ، لانها تتطلب قدرا من التقدم العلمي والاجتماعى وإلاقتصادي والثقافي يكون من شأنه انتشار التعليم وتحسن المعيشة ، واستقرار القبائل ، وشق طرق المواصلات وتنمية المرافق والموارد العامة •• وهذه الامور لا تنوفر في « بلاد العرب السعيدة » . ولذلك لا يستطيع الفرد اليسني أن يرقى الى الشمور الوطني والوعي القومي ، طالما يحيا في ظل حكومة دينية جعلت بينه وبين العالم الخارجي سدا منيعا يحول بينه وبين ما يجري حوله من الاحداث السياسية والتيارات الفكرية التي تنمي مداركه وتوسع أفقه . هذا الى ان موقع بلاد اليمن في اقصى الجنوب الغربي من الجزيرة العربية ، جعل الاتصال عسيرا بينها وبين الاقطار العربية المتحضرة ، الامر الذي صبغ تفكير اليمني وتصرفاته ونظرته الى الحياة بصبغة يسنية ضبيقة ، بحيث لا نجد لديه من نزعة التكاتف والتضامن العربي الا شعورا ساذجا بسبطًا من المودة ، يفيض بها اذا لقي فردا او جماعة من ابناء تلك الاقطار العربية ، كما شهدنا نحن وكما تروي لنا كتب الرحالة والرواد العرب الذين زاروا اليمن • والحق ان الامام يحيى حاكم اليمن المطلق لمدة طويلة تقارب نصف القرن ( ١٩٠٤ ــ ١٩٤٨ ) كان يؤثر سياسة العزلة الاقليمية ، ويفضل عدم الاتصال بدول  $\mathbf{I}$  at  $\mathbf{I}$  and  $\mathbf{I}$  and

(١) كتب الريحاني في اوائل العشرينات من هذا القرن يقول « أفضنا في الحديث بالوحدة العربية فكانت اول كلمة للامام ( يحيى ) في الموضوع : وصلتم الى محط رحالها . . » « ببد أنه الداعي الى الوحدة الاسلامية ، فحاولت أن أقنعه أن الجامعة القومية اصبح اساسا واسهل تحقيقا من الجامعة الدبنية ، ومن أعز العرب أعز الاسلام » . (ملوك العرب ١٠: ١٣٢) ــ مطبعة مسادر بيروت ١٩٥١ .

(٢) انطالية وبريطانية وفرنسية .

 $- 02$  -

تنافس وخصام . ليس هذا فحسب بل ان الامام كان يكره أن يزج نفسه وبلاده في أية حركة قومية جدية ، تجعل الدول العربية كتلة متحدة منسجمة ، لا لأنــــه يؤمن بعدم جدوى التقارب والتواصل بينه وبين تلك الدول العربية ، وانما في الغالب لأنه كان يلمح شبح الدول الكبرى مهيمنا على معظم مقدراتها السياسية وعلى سيادتهــا التي لم تستكمل بعد ، ولعلهُ كان يخشى تسلط جاره الوهابي القوي عليه ، ويحرص على معتقدات شعبه الزيدية من أن تشويها بدع العصر والحضّارة . وبعد ، فان سير اليمن في سبيل النجمع آلعربي كان متعثرا وبطيئا ، يتناسب مع نزعة الحذر والريبة التي تسود سياستها . ومع ذلك فقد بدا الاتجاه العربي نحسو التقارب العربي بما أبرمته من معاهدات الاخوة العربية مسع مملكة العراق والمملكة السعودية . وتصدد مسألة فلسطين ، وهي حقا محك الوجدان العربي ، فقـــد احتج الامام عام ١٩٤٣ على موقف الولايات المتحدة الامريكية مسن العرب الفلسطينيين ، وعلى عزمها على تأسيس دولة يهودية في فلسطين « الذي أوجب تأثر وتهيج شعبنـــا وتأسف أنفسنا الى آخر مرتبة » ، وطلب من النحاس رئيس الوزارة المصرية أن يقبل تفويضه المطلق في الاحتجاج على القرار المذكور واجراء كل ما يلزم بشأنه . مصروالسسودان امتسـد عهد الاحتلال منذ عام ١٨٨٢ حتى عام ١٩١٤ حيث أعلنت الحمايــة بين (١٩١٤ ــ ١٩٢٢ ) • وثارت البلاد بعسـد ذلك حتى أرغمت بريطانية على اعـــلان استقلال مصر ضمن بعض التحفظات . وعهد الاحتلال يملأ اللورد «كرومر» أوسع فترة منه خلال ربع قرن من الزمان (١٨٨٣ ـــ ١٩٠٧ ) • وكرومر كان يرى ان مركز مصر الجغرافي وآلتاريخي يقتضي حرمانها من حق قيام حكومة وطنية مستقلة ، كما كان يرى ان نظام الامتيازات يعرفل تقدم مصر، ولكن مصر لا يمكن أن تستغني عن الاجانب ـــ على زعمه ـــ فلا مفر من ابتداع نظام يكفل للاجانب مركزا خاصا ونصيبا في الحكم . وكرومر من جهة أخرى ما حبذ ضم مصر للامبراطورية لما يثير من المشاكل في الداخل والخارج ، وانما ارتأى أن تبقى لانكلترة هيمنة على شؤون مصر الداخلية والخارجية . والخديوي عباس حلمي الذي رقي العرش بعد وفاة أبيه توفيق ١٨٩٢ لم يستطع أن يقف في وجـــه كرومر ، بل انحنى مرارا أمام صلفه دون أن يجد عونا مـــن السَّلطان العثماني ، أو من الشعب ، بعد أن استغل الاحتلال ما بين الخديوي توفيق والحركة العرابيسة . وتلخص سياسة كرومر بأنه تمسك بأساسيات وكان على استمداد للتخلبيءن شكليات  $-$  027  $-$ 

مما يستطيعه الاحتلال دون الاضرار بنفسه : دون ان يقطع على المصريين الامل في الاستقلال ، ودون ان يفوته تحريض البعض على البعض ليفرق بين الصفوف ، كيلا تواجهه • ورد المصريون على ذلك فقالوا : ان لمصر عدوا واحدا هو الاحتلال ومقصدا واحدا هو الجلاء ، أما ما سوى ذلك فتفصيل له وقته'' • عبر عن ذلك مصطفى كامل الذي قاد الحركة الوطنية المصرية وأججها ، وخاصة بعد حادثة دنشواي (١٩٠٣ ) التبي كشفت للشمب المصري عن مركزه الحقيقي تجاه المستعمر ، وقد نجم  $\mathcal{L}$ 

الانضمام للاعداء ، وقبول الامير حسين كامل منصب سلطان مصر ، وتكليف رشدي باشا بتأليف الوزارة • أما الآلام التي اضطرت مصر لاحتمالها ابان هذه الحرب فقد تناولها المؤرخون بالتفصيل ؛ تسخير العمال في الاشغال والحركات العسكرية ، واستعمال المرافق العامة لدرجة العطل ، وتحويل المدارس الى مستشفيات ومزاحمة الشعب في غذائه والتحكم في أسعار القطن •• رأى المصري نفسه غريبا في بــــلده الذي تحول الى معسكر هائل تنزاحم فيه اخلاط الناس ، وتشن منه الغـــارة على دولة الخلافة بحرًا وبرًا • ونزل بالبلد من ضروب الذلة والمهانة ما جعل أهله المصريين يبتهلون ان تنتصر الدولة العثمانية وحليفتها المانية على الانكليز • وبرم السلطان حسبن كامل بفعال السلطة العسكرية ، ثم توفي سنة ١٩١٧ ، فخلفه أخوه احمد فؤاد الذي يجتاز حكمه مرحلة الحرب العالمية الاولى ليدخل بالبلاد المرحلة الثانية البناءة من حياتها • ومنذ ان عقد الوفاق الودي بين بريطانية وفرنسة ( ١٩٠٤ ) الذي ضمن مركز بريطانية الممتاز في مصر ، ما كان ثمة ضرورة لذكر مصر في المعاهدات السرية التي أبرمت اثناء الحرب العالمية الاولى • ونتيجة لذلك فان علاقات بريطانية بمصر خلال تلك الفترة كانت خالية من الزوايا الدولية السياسية لانصرافها البي مسائل الادارة فحسب • على ان هذا الحال سرعان ما تبدل بانصرام الحرب ، لان مصر قد شهدت نهضة وطنية ساهمت عوامل عديدة في ظهورها ؛ فما أذكى الشمور الوطني ، نقاط الرئيس الاميركي ويلسون الاربع عشر ؛ وتصريح تشرين الثاني ١٩١٨ البريطاني الفرنسي الذي تضمن وعدا باستقلال البلاد العربية . في هذا الجو المضطرب نهض

بزغلول ، وانه لا مجال لمقارنة حركة زغلول بحركة مصطفى كامل''' . استقالت وزارة رشدي بعد ان ابلغته بريطانية رفضها الترخيص للوفد بالسفر ، ورأيها بأن يؤجل رشدي نفسه سفره الى لندن لعدم ملاءمة الوقت ، وقبلت استقالتها في أول آذار ١٩١٩ • ارسل الوفد لمعتمدي الدول احتجاجا صارخا على تصرفات بريطانية في مصر • سارعت السلطة في ٨ آذار بالقبض على سعد زغلول واسماعيل صدقي وحمد الباسل ونفتهم الى جزيرة مالطة ، واثر ذلك التهبت الثورة في الارياف والمدن وعمت الاضطرابات ، واصطدم الوطنيون بالانكليز ، وقطع كل اتصال مع القــاهرة ، وأسرف الانكليز في قمع الثورة ، ولم تهدأ الاحوال الا باستدعاء نجدات بريطانية من سوريه • ودلت الثورة على وجوب الوصول الى اتفاق مع الوطنيين ، وأخيرا عين رئيس الوزارة البريطانية لويد جورج ، الجنرال السير ادموند اللنبي المشهور مندوبا ساميا على مصر ، وكلفه بالحفاظ على الحماية بأية وسيلة . ولاجل تهدئة الخواطر والاضطرابات ، امر اللنبي بالافراج عن زغلول ورفاقه ، والسماح لهم بالسفر من مالطة الى مؤتس الصلح ، ولعله كان على يقين من ان احدا من الجالسين في مؤتمر السلام لن يعير مطالب الوفد المصري كبير اهتمام . والحق ان مركز الوفد في باريس كان ضعيفا ؛ فعد اعترف ويلسون الامريكي ، بطل السلام والنقاط الاربع عشرة ، بالحماية على مصر . كما الزمت معاهدة فرساي المانية بان تعترف بهذه الحماية ، على الرغم من ان الوفد المصري اعلن ان خطته

Kirk op. cit., p. 134 (1)

وفي ايلول ارسل الوفد المصري الى مصر اربعة من اعضائه ، ولم يكن سعد بينهم<sup>(٦)</sup> ، ليستشيروا الهيئات المختلفة ويستنبروا بآرائها في ذلك المشروع° ا ، وعادوا يحملون الى الوفد تحفظات تلك الهيئات . فلما حادث الوفد لجنة ملنر في تلك التحفظات ، أحالت اللجنة امر المناقشة فيها الى المفاوضات الرسمية بين الطرفين ، واشترط الوفد قبولها قبل الدخول في تلك المفاوضات الرسمية • وبذلك توقفت المباحثات ثم نشرت اللجنة تقريرها ، ولم تلبث الحكومة البريطانية بعد نشره ان طلبت من سلطان مصر في أواخر شباط ١٩٢١ أن يمين وفدا لمفاوضتها في وضع اتفاق بين البلدين • دعا السلطان عدلي يكن ، وكان قد اشترك في مفاوضات لجنة ملنر ، لتأليف الوزارة وتشكيل وفد برئاسته يذهب الى لندن للمداولة مع وزير الخارجية لورد كيرزون ، على أساس التقرير الذي وضعته لجنة ملنر .

اختار عدلى باشا أعضاء وفد المفاوضةجميعا من انصاره الارستوقراطيين مستبعدا الوفد المصري ، ونشبت الاضطرابات كرة أخرى ( أيار ١٩٢١ ) في القساهرة (١) انظر نص التغويض في تقرير اللجنة الخصوصية المنتدبة لمصر «وثائق المفاوضات السابقة والمحادثات ، المصدر الرسمي الصادر عن مجلس الشـيوخ المصري بعنوان قانون رقم ٨٠ لسنة ١٩٣٦ » ص ٢٣٧ ( مطبعة بولاق سنة ١٩٣٧ ) . (٢) انظر مذكرة لورد ملنر المؤرخة في ١٨ آب ١٩٢٠ من تقرير اللجنة الى لورد كيرزون بتاريخ ٩ كانون الاول ١٩٢٠ نفس المصدر السـابق ص ٢٥ . (٣) نص المشروع على أن تبرم معاهدة تعتر ف فيها بريطانية باستقلال مصر شريطة ان توافق على بقاء قوات بريطانية في الارض المصرية ، وتقبل تعيين مستشبار بريطاني في وزارة المالية وآخر في وزارة الحقانية ، وشريطة الا تعقد مصر آية معاهدة سياسية مع دولة اجنبية بفير موافقة بريطانية ، وان تمنح بريطانية حق حماية الاجانب من تطبيق القوانين المصرية تطبيقا جائرا عليهم .  $-$  027  $-$ 

والاسكندرية واستهدفت الاجانب وبخاصة اليونان والطليان • اتخذ كيرزون من · حوادث الاسكندرية حجة كبرى ابرزها خلال المباحثات ، والح على مسألة القوة العسكرية البريطانية ، فكان لها في نظره ان ترابط في أي مكان من مصر ولاي زمان. ولم تقتصر عن كونها اداة للدفاع عن سلامة المواصلات الامبراطورية في حالتي السلم والحرب ، وانما اصبحت في نظر الحكومة البريطانية وسيلة لمساعدة مصر في الدفاع عن سلامة الحدود المصرية في أي عدوان خارجي ، ولحماية المصالح الاجنبية ، ولمساعدة الحكومة المصرية في قمـــع الفتن الخطيرة وحفظ النظـــام''' ••• وفي ذلك كله ما ينافي مفهــــوم السيادة المصريــــة • امتدت المفاوضات في لنســدن من ١٢ تموز حتى ٢٦ آب ، ولكنها كانت عقيمة ، ورجع عدلي الى القاهرة في أوائل كانون الاول وقدم استقالة وزارته • ثم تألفت وزارة عبد الخالق ثروت بعد ان ابدت بزيطانية استمدادها لالغاء الحماية ، وسمحت بانشاء وزارة للشؤونالخارجية ، وخيل للمندوب السامى ان اعتقال سعد والزعماء يهون من شأن المعارضة الشمبية ، ويقلل احتمال نشموب خلافات واضطرابات جديدة ، ولكن هذا التدبير خيب آماله ، لان اعتقال الزعماء أثار البلاد ، فأصبحت في حالة غليان تزايد بنقل الزعماء الى جزيرة سبيلان ومنها الى جزر سبيشل (كانون الاول ١٩٢١ ) .

تحقق اللنبي انه لن يظفر بتعاون الساسة المصريين معسه الا بالفاء الحماية ، فشرح لحكومته خطورة الموقف ، ووجوب معالجته على وجه السرعة . رفضت الحكومة

الخارجية البريطانية ص ( ٣٨٤ ــ ٣٨٩ ) من المصدر الرسمي السابق .

(٢) انظر التبليغ الصادر بتاريخ ٢٨ شباط ١٩٢٨ من دار الحماية بالقاهرة بعنوان « تبليغ من المندوب السامي الى حضرة صاحب العظمة السلطان » ص ٣٩٥ من كتاب وثانق المفاوضات السابقة والمحادثات . وانظر « تصريح لمصر » ص ٣٩٦ من تفس المصدر السابق الرسمي الصادر عن مجلس الشيوخ ــ بولاق سنة ١٩٣٧ .

اربعة حتى يحصل الاتفاق عليها بمفاوضات حرة تجري بين البلدين ، وهذه التحفظات هي : الدفاع عن مصر وحماية الاجانب والاقليات ، ومسألة السودان . حق لخصوم التصريح ان يستقبلوه بعاصفة من الاستياء والاستنكار ؛ فان صدور التصريح بعد نفي الزعماء جعله بمثابة اعتداء جديد على حقوق السيادة المصرية ، والشمب المصري''' وزاد الحالة سوءا تبليغ بريطانية للدول بأنها لن تقبل أي سؤال أو مناقشة بخصوص علاقاتها مع مصر ، وانها سوف تعتبر اية محاولة للتدخل في

الشؤون المصرية عملا غير ودي • وتصرمت سنة كاملة بعد التصريح قبل ان تتمكن الوزارات المتعاقبة في مصر من اعلان الدستور الجديد ، وذلك بسبب الخلاف حول لقب الملك \_ ملك مصر والسودان \_ اذ طلب المندوب السامي حذف النصوص الخاصة بالسودان • وتنازل الملك فؤاد عن حقه في لقب « ملك السودان » ، وعندئذ اعلنت وزارة يحيى ابراهيم الدستور في آذار ١٩٢٣ . وفي ٢٤ تموز ١٩٢٣ تنازلت تركية في معاهدة لوزان عن كل حقوقها في مصر والسودان . وبعد اعلان العفو عاد زغلول وصحبه الى مصر في ايلول ١٩٢٣ حيث هاجم الوفد المصري الدستور بشدة اكسبته في انتخابات كانون الثاني سنة ١٩٢٤ اكثرية ساحقة . فدعى سعد لتأليف الوزارة ، وتوجه الى لندن لمفاوضة حكومة العمال برئاسة رامسي مكدونالد . وخلال المباحثات أصر سمد على وجوب منح الاستقلال التام لمصر مع سعب جسم القوات البريطانية عنها وازالة ما بقي من آثار الادارة البريطانية''' • انقطعت المفاوضات مناء على هذا الأصرار عدماد الرفد المفاوض المصري المسلادة وكانت مضعلية

- Marlow « The Anglo Egyptian Relations » p. 226.  $(\mathbf{Y})$ 
	- Giannini op. cit., p. 346.  $(\Upsilon)$

$$
- \circ \xi \wedge -
$$

مليون جنيه ، وسحب الفرق المصرية من السودان بحجة تحريضها السودانيين على الثورة وموافقة حكومة مصر على ري نمير محدود لمنطقة القطن في الجزيرة السودانية ـــــ ومن قبل كان الري محدودا لتأمين المياه الكافية الى مصر • نفت وزارة سعد مسؤوليتها وقبلت بعض المطالب : الاعتذار ودفع الغرامة ، وتعقب الجناة ، ومنع المظاهرات المخلة بالنظام ، ورفضت ما سوى ذلك . ولا نكران ان التهديد البريطاني الخاص بنعزيز أعمال الري في السودان على حساب مصر ، ترك في نفوس الناس أثرا سببًا ، اذ تحققوا ان الاقتصاد المصري الذي يعتمد على كمية الماء الوارد من السودان سبيظل تحت رحمة بريطانية ما كان لها الاشراف الفعلى في السودان . وعلى أثر هذا الحادث اخرج الجيش المصري من السودان ، كما اخرج الموظفون المصريون من حكومته ، وفضل زغلول الاستقالة علىالاستجابة لمطالب الانذار ، وخلفه زيور باشا الذي سلمت وزارته تسليما مطلقا بسطالب الانذارات البريطانية (تشرين الثاني سنة ١٩٢٤ ) ، وعدلت بريطانية مطالبها فيما يخص ري الجزيرة في السودان . وفي سنة ١٩٢٧ جرت محادثات اخرى بين رئيس الوزراء المصري عبد الخالق ثروت وبين السير اوستن تشمبرلن وزير الخارجية البريطانية ، وأفضت الى مشروع عرض على الوزارة المصرية فردته لانه لا يتفق في روحه ونصه مع استقلال البلاد وسيادتها ، بل يجعل الاحتلال العسكري البريطاني شرعيا''' . وفي سنة ١٩٢٩ تجددت المفاوضات بين محمد محمود رئيس الوزارة المصرية وبين المستر هندرسن وزير الخارجية البريطانية الذي قدم على أثرها الى الحكومة المصرية مقترحات عرضت

 $\therefore$  in the  $\therefore$  is the  $\therefore$  in the sum of the line  $\frac{1}{2}$ 

ان يلتفت الملك ، وكان يعاني المرض آنذاك ، الى نصيحة وتحذير المندوب السامي السبر مايلز لمبسون من مغبة هذا العمل . الامر الذي أدى الى مصالحة مؤقتة بين الوفد والملك ، والى وجود ما سمي بالجبهة الوطنية ، وبذلك عاد النحاس للحكم مرة أخرى •

هذا عن السياسة الداخلية ، أما عن السياسة الخارجية ، فان سحب الحرب التي تراكمت عام ١٩٣٥ في سماء أوربة نتيجة لمغامرة موسوليني الافريقية الشرقية في

الحبشة قد هدمت الهدوءالنسبي الذي سادالعلاقات المصرية البريطانية خلال السنوات الخمس الماضية . فضلا عن ان الوطنية المصرية وجدت متنفسا لها في الخروج من أفق السباسة الداخلية المصرية ، حيث تنفق طاقتها في صراع حزبي عقيم ، الى أفق ارحب في المداولة مع بريطانيـــة للحصول على الاستقلال والسيادة التامين ، عن طريق الوصول بالمفاوضات التبي تعثرت مرارا الى هذين المطلبين . وكان ذلك عندما تقدم في كانون الاول سنة ١٩٣٥ زعماء الاحزاب المتحدة ( الجبهة الوطنية ) الى المندوب السامى السبر مايلز لمبسون يطلبون منه دعوة الحكومة البريطانية الى استئناف المفاوضات''' . أما بريطانية وحكوماتها المتتابعة فكانت ترغب في ان تصل الي علاقات تعاقدية مع مصر تصون مصالحها الاستراتيجية وتغنيها عن وجود حيش الاحتلال المسؤول عن حماية هذه المصالح . ولكنها مع ذلك كانت لا ترى ضرورة للتمحيل بالتفاهم مع مصر ، طالما كانت لا تشمر بخطر مباشر يهدد بنشموب حرب في

(١) طلبت الجبهة الوطنية برئاسة النحاس من المندوب السامي ان يبلغ الحكومة البريطانية أنهم مستعدون لابرام المعاهدة التي انتهت اليها مفاوضات النحاس ــ هندرسن سنة ١٩٣٠ آملين ان تحل المسائل التي لم يكن تناولها الحل في المفاوضات المذكورة بالروح الطيبة التي سادت تلك المفاوضات . انظر ( خطاب الجبهة الوطنية الى المندوب السَّامي لدولة بريطانية العظمى المؤرخ في ١٢ كانون الاول سنة ١٩٣٥ ـــ في مسجموعة الوثائق والمحاضر الرسمية ) نفس المصدر السبابق ص ( ٢ ــ ٣ ) .

بريطانية ، وخير منها ان تمتلك قاعدة هجومية على ليبية وساحل افريقية الشرقى ، تقطع المواصلات بين ايطالية وممتلكاتها في شرقي افريقية • وعلى هذا وجب ليس فقط امتلاك هذه القواعد في مصر السودان ، وأنما أن يكون لبريطانية فيهما علاقات ودية تعاونية • أبدت الحكومة البريطانية استعدادها التام للدخول في الحال مع الحكومة المصرية في محادثات واقترحت ان تتباحث الحكومتان ، تمهيدا للمفاوضات بصفة سرية وبروح التحالف المنشىود في تطبيق الاحكام العسكرية الواردة في مشروع معاهدة سنة ١٩٣٠ على الحالة التي تغيرت عما كانت عليه من قبل''' • وفي ١٣ شباط سنة ١٩٣٣ صدر مرسوم بتعيين الهيئة المفاوضة لابرام معاهدة « صداقة ومودة ومحالفة مع بريطانية العظمى » في عهد وزارة علي ماهر ، وكان النحاس رئيس الوفد المفاوض المصري • وقعت المعاهدة في لندن وصدق عليها البرلمان المصري في ١٥ و ١٨ تشرين الثاني والبرلمان البريطاني في ٢٤ و ٢٥ من نفس الشهر • وتحدد مركز بريطانية في مصر ونظم على أساس معاهدة التحالف التي أنهت الاحتلال الاجنبي ، على ان تحتفظ بريطانية بحامية قدرها عشرة آلاف جندي واربعمائة طبار مع لوازمهم في منطقة قناة السويس • ونصت المعاهدة على ان يكون لسفير بريطانية في القاهرة حق التقدم على ممثلي الدول جميعًا • كما تعهدت بريطانية بتأييد ترشيح مصر لعضوية عصبة الامم • عقدت محالفة بين الطرفين وتعهد كل منهما بألا يعقد مع أية دولة اخرى معاهدات تضر بهذه المحالفة ، وفي حال الحرب تعهدت مصر بان تعبىء مواردها وتضعها تحت تصرف حليفتها ءوان تفرض عند الاقتضاء الاحكام المرفية

 $\sim$   $\circ \circ \tau$   $\sim$ 

ينشب بينهما من خلاف الى مجلس عصبة الامم بعد انقضاء هذه المدة'' . وفي مطلع ( تشرين الاول ١٩٣٧ ) الغيت الامتيازات الاجنبية في مؤتمر مونترو ، وبذلك أزيح عن كاهل مصر عبء الاشراف الدولي الذي طالما أبهظها ، وشعر المصريون لاول مرة بالفخر بعد ان كانوا ينظرون الى الاجانب يلقون عناية والتفات المندوبية البريطانية التي كانت تصدر عنها الاحكام الحقيقية النافذة . ولقد اعتبر عدد من الزعماء المصر من المعاهدة مع بريطانية على أنها خطوة في

السياسية . كلف الملك محمد محمود بتأليف الوزارة واشترك فيها الاحرار الدستوريون والسعديون وبعض المستقلين ، وقوى مركز الحكومة بهزيمة الوفد في انتخابات آذار ونيسان ١٩٣٨ • وعندما بدت للعيان نذر الحرب العالمية الثانية في آب ١٩٣٩ ، استقال محمد محمود معتذرا باعتلال صحته وكبر سنه ، والف على ماهر ــــ رئيس الديوان الملكي السابق ــــ وزارة من السعديين والمستقلين فقط .

الاتجاهات السياسية والنزعات القومية في مصر : انحصرت دعوة الحزب الوطني برئاسة مصطفى كامل في استقلال مصر استقلالا داخليا عن السلطنة العثمانية ، وافهام الشعب المصري حقوقه ومسؤولياته التبى تقتضي التعاضد والتساند بين المسلمين والاقباط . وكذلك فعل خليفته محمد فريد ، فحدد مصر بأنها (كل وادي النبل من أقاصي السودان الى البحر المتوسط ، ثم البحر المتوسط ، ثم البحر الاحسر بنا يشمل كردفان ودارفور ) . أما حزب الامة الذي تشكل في الوقت نفسه فكان معظم اعضائه من الملاكين واصحاب الاطيان أي من الطبقة المتوسطة التبي لم تكن ثروتها كافية لنبل حظوة الارستوقراطية التركية الحاكمة بعصر • ومن هنامعارضة حزب الامة لتلك الارستوقر اطبة ، وللولاءالسباسي الذي تشمر به مصر نحو تركية ، ولفكرة الجامعة الاسلامية ، بغية عزل الارستوقراطية عن دعاماتها الخارجية . ومقابل ذلك كان حزب الامة معتدلا في مطالبه السياسية من الاحتلال البريطاني ، واعضاؤه يعتبرون من الذين تزودوا بالثقافة الغربية وتأثروا

 $\sim$  002  $\sim$ 

أيام بونابرت ( ١٧٩٨ ــ ١٨٠١ ) حتى العقد الثاني من القرن العشرين ، أوهم الاستعمار مصر انها منفصلة ومتميزة عن غيرها من اقطار العروبة المجاورة لها ، وجعلها تزهو بوضعها الدولي الذي لم يصل لمثله قطر عربي آخر • مما حمل مصر على ان ترسم لنفسها سياسة مستقلة عن جاراتها وتحصر اهتمامها بقضاياها ؛ وعزز الاستعمار عزلة مصر عن اخواتها العربيات بقطع ما يصلها بهم من الصلات والعلائق الثقافية . ولم يتمكن المصريون سريعا ان يدركوا ان الاستعمار كان يعمل كوحدة ، أي ان دوله كانت تضطر برغم نزاعها وحقوقها ان تتعاون فيما بينها في سياسة استعمارية موحدة تجابه الشموب الخاضعة لها ، بما يؤمن لدول الاستعمار تعويضات متقابلة . والوفاق الودي الذي عقدته دولتا فرنسة وبريطانية ( ١٩٠٤ ) هو من أبرز الامثلة على ذلك <sup>(٢)</sup> . ان تعدد القوى الاستعمارية التبي تقاسمت اقطار الوطن العربي قد حال دون وعي العرب في المشرق والمغرب لحقيقة وحدة مخطط هذه القسوى الاستعمارية وولو إن الاستعمار الغرب كان شمثل في دولة واحدة ، لوعت الاقطار

الاستعمار في سعيه الحثيث لضرب الوحدة العربية ، يحاول ان يجزيء القضيـــة العربية ويجعلها قضايا متعددة . يعالج علنا كلا منها بمعزل عن الاخرى ، ويعالجها سرا كقضية واحدة . ونظرته الى العرب واحدة ، تمليها دوافع واحدة ، دون ان يبـــدر عنه ما ينبيء بأنه ينظر للعرب كجماعة واحدة . وبذلك يكون بمستطاعه ان يتعامل مع سورية بخلاف ما يتعامل مع مصر ، ومع شمالي افريقية او اقطار شبه الجزيرة . نلمس ذلك في الخطط الفرنسية التبي رسمها نابليون حين احتل مصر ؛ فقد حصر اوت ارو اور دون دون به دولها » حتى اذا ثبت له بالضرورة انه بعثاج لضيو سورية »

فاللائق وكامره ومدارية فامعدا والمسافر مستواعظ واستعاعد مصرعه الفكرة

الى خطب الزعماء الوطنيين ، والى نفثات الشمراء''' والكتاب المصريين وقتئذ ينكشف له ماكان لمقام الخلافة العثمانية من تأثير كبير على أهل مصر ، وما كان للسلطان العثماني من جاه ونفوذ بصفته الممثل الاكبر لعظمة الاسلام والمسؤول عن حماية الدين والملة • ومصطفى كامل بطل الوطنية المصرية التي ربطت قضيتها بالآستانة « اسلامبول » ، الم يكن يرى رأي محمد عبده وجمال الدين الافغاني من قبله ، ان انحطاط المسلمين في مشارق الارض ومغاربها وضياع مجدهم يكمن في انقسامهم وتباعدهم ؟ لقد اعتقد مصطفى كامل ان القومية الوطنية المصرية التي تنادي « مصر للمصريين » لا يمكن ان تنأجج وتلتهب الا من مشعل الاسلام ، ومصلحة مصر مرتبطة بمصلحة الاسلام على العموم ، واذا كانت الدولة العلية رأس الاسلام ، فمصر هي روحه . وما كان عجبا اذن أن يولي الوطنبون ، وعلى رأسهم مصطفى كامل ، ومحمد فريد ، أنظارهم قيبَـل الآسـُنانة ، أو ليس عز مصر من عز الدولة العثمانية ، وسقوط هذه الدولة معناه سقوط الصلة القانونية الوحيدة التي تفكر بريطانية في الوقوف تلقاءها ، من قبل ان تجعل الاحتلال البريطاني لمصر أمرا مفروغا منه نهائيا ؟ ولطالما فزع السلطان عبد الحميد من احتمال انتقال الخلافة الى القاهرة . على ان مصر ما كانت مكترثة بكل هذا الالتفات نحوها لانشغالها بمصائب الاحتلال ، حتى اذا أرجف بعض الناس في مصر بأن ثمة مساع تبذل لاقامة خلافة عربية ، انبرت لهم الصحف قائلة : « ان مقام الخلافة اسمى مِن ان يتطاول اليه أحد ، وقد سلم السواد الاعظر من السلمة: زمامه لن عثمان تسليما »<sup>(٢)</sup> و والدولة العثمانية نفسها

ان القومية العربية لم يكن لها جذور عميقة في مصر ، والحركة الشمبية فيها كانت حركة أمة مصرية وحكومة مصرية ظهرت أولا في حركة عرابي سنة ١٨٨٠ ، وظهرت ثانيا في بداية القرن العشرين ، بحركة مصطفى كامل ، واخيرا ستعبر عن نفسهـــا بالحركة الوفدية بزعامة سعد زغلول<sup>(٢)</sup> . وكان مصطفى كامل يقول : « ان مصر على رغم كونها مسلمة فهي ليست عربية ، ومسلمو مصر بلا نزاع مصريون ،ومعظمهم أجدادهم الفراعنة''' . وبعض المفكرين العرب ما كانوا في نظره سوى دخلاء ودساسين<sup>(٤)</sup> ومنافقين ، شرهم أعظم من أعداء الاسلام الصريحين ، وقـــد اهتم لاسكاتهم بمحاربة الفكرة العربية لانها في اعتقاده ستغدو ألعوبة بيد دولة كبرى تسلم مصر الى محتليها الانكليز أبدا . وفي الحق ان النزعة المصرية المعتزلة والنزعة العربية الجامعة ستتخذان منذ البدء سبلا متعاكسة خلال فترة متطاولة تمتد نصف قرن على الاقل ؛ فان جماعة كبيرة من المفكرين القوميين اللبنانيين والسوريين وجلهم من النصارى ، اتخذوا مصر موطنا لهم فرارا من استبداد السلطان عبد الحميد . ولقد سعى هؤلاء في منزلهم الجديد بين ١٨٨٠ ـــ ١٩١٤ الى تهيئة الاذهان لقبول فكرة القومية العربية ، وأرادوااستيدال الفكرة الحنسية القربية بالفركرة الدررية

- (١) العصري « نشوء الفكرة القومية » ص ٢٣٣ .
- Hourani « Minorities in the Arab World ». p. 31  $(7)$
- Marcel Colomb. « L'èvolution de l'Egypte » (1924 1950) p. 165.  $(*)$

 $\rightarrow$   $\circ \circ \wedge$   $\rightarrow$ 

الحضارة الحديثة . وكانت حركتهم هذه سياسية بقدر ما كانت أدبية لغوية ، تستهدف اثارة سخائم النفوس ضد الاستبداد العثماني ، وامداد الشعب العربي بالوعي لذاته ليشعر بوحدته وبعظمة ماضية . ومصر الى اعجابها بجهود هؤلاء السوريين ، فانها كانت تبرم بدعاياتهم التي أدت الى ثورة العرب عبر قناة السويس ، وانتفاضهم على دولة الخلافة العلية . ولذلك ليس عجبا ألا تلاقي الثورة العربية في الحجاز من جانب المصريين سوى الاعراض والاستنكار • بل ان معظمهم توهموا إن تلك الثورة وليدة مطامع شخصية وتتبعة دسائس إنكليزية مكثبه فقء فنجيمها

**The Common**  $\mathbf{A}$  and  $\mathbf{A}$  and  $\mathbf{A}$  and  $\mathbf{A}$  and  $\mathbf{A}$  and  $\mathbf{A}$  and  $\mathbf{A}$  $\mathbf{1}$   $\mathbf{1}$   $\mathbf{1}$   $\mathbf{1}$   $\mathbf{1}$   $\mathbf{1}$   $\mathbf{1}$  $\mathbf{r}$  ,  $\mathbf{c}$  ,  $\mathbf{r}$  ,  $\mathbf{r}$  ,  $\mathbf{r}$  ,  $\mathbf{r}$  ,  $\mathbf{r}$ 

 $\sim$   $004$   $\sim$ 

 $\cdot$ 

الضعيفة التي لا تملك سيادتها ولا استقلالها <sup>(١)</sup> ؟ خير من ذلك وأبقى هو أن تسعى مصر للتخلص من الحماية والاحتلال الاجنبي ، وبعدئذ يمكنها ان تدرس مسألة. كيانها « العربي » وتكشف عن ذاتها التبي يؤكد أولئك العرب في جزيرتهم انها عربية أصيله . أما الآن وقد مضى بضع سنين على انقضاء الحرب العالمية الاولى ، فكانت تكتفي بأن يوجد فيها طيف من الشمور بهذا الكيان العربي ، ومن المرجح انه كان للعنصر التركي الذي ينتمي اليه بعض الساسة في مصر اثر لا يستهان به في عزلة مصر

واعتقد بعض أدبائهم وكتابهم أنهم عثروا في أوابد مصر العتيقة على أساس مجدها وسر عظمتها وحقيقة كيانها ومفتاح نهضتها المقبلة • وتساءل هؤلاء ، ألم تعرف مصر قبل عمرو بن العاص وقبل اعتناق الاسلام حضارة رائعة متسامية ؟ أجاب على ذلك الكشف العظيم عام ١٩٢٠ لقبر توتءعنخآمون فأيد النظرية القبطية الفرعونية في القومية المصرية وفي الكيان المصري ، تلك النظرية التي كان الاحتلال الانكليزي يشبيعها ويناصرها ليفرق كلمة الشعب ، وليضعف قوى المقاومة وليعزل مصر عن العالمين الاسلامي والعربي • وطفق الاثريون ينفضون الغبار عن تراث الفراعنة ، ويكتبون الموضوعات عن ضخامة حضارتهم ، أقدم حضارات البشر المعروفة ، وبرز الاعجاب بهذه الحضارة خصوصا لدى الاقباط ، ولدى بعض المصريين المسلمين من أبناء الاسر التركية المتوطنة في مصر ، والتي تستصغر شأن العرب وتكره الدعوة

(١) عندما أراد عبد الرحمن عزام أن يحدث سعد زغلول بشأن الوحدة العربية ، فاطعه سعد زغلول بهذا السؤال : « اذا جمعت صفرا الى صفر ، فصفر ، ماذا تكون النتيجة » ؟ \_ عن الحصري : « العروبة أولا » ص ٢٠ .

العربية • ونادى المنادون بوجوب احياء الآثار الفرعونية وبعث الادب المصري القديم واقامة الادب الحديث على أسسه ، وتمجيد مصر الفرعونية والتبرؤ من العرب ، والقول بان لمصر كيانا انسانيا وحضاريا وثقافيا خاصا ، وانها لا تمت الى اقطار العروبة الا بصلات واهية أهمها الدين ، والدين في سبيل الانهزام من الحيــاة الاجتماعية في هذا العصر الحديث ، واللغة التي لا تجعل وحدها من المتكلمين بها أمة واحدة <sup>(١)</sup> • وراح بعضهم يدعو الى اصطناع اللهجة المصرية الدارجة في التعليم والادب والصحافة والتمثيل والصكوك والرسائل ، بحجة سهولة نشر الثقافة ، وايجاد أدب مصري ولغة مصرية خاصة ، وليعزلوا مصر عن الفكرة العربية وقضايا أقطار العرب • وقد أدت هذه النزعة الفرعونية نظيرة النزعة الفينيقية في لبنان ، الى رد فعل في الاوساط الاسلامية والعربية داخل مصر وخارجها ، بحيث ظل القوميون العرب ينظرون بريبة الى مصر من الزاوية القومية العربية • على ان هذه الحركة الفرعونية أوشكت ان تموت لضعف مقوماتها وأسسها الفكرية والتاريخية ، ولتعاظم الوعي الوطني ، وقوة الانبعاث الاسلامي من حول الجامع الازهر<sup>(٢)</sup> ، وان بقي الاعتزاز بتراث الفراعين على شكل اعجاب هاديء ، أخذ مكانه في الحياة الفكرية ، وأصبح جزءا من الحياة المصرية المعاصرة ، يستغله الزعماء السياسيون والكتاب والشمراء لاستثارة همم الشعب المصري ، وحيا بالثقة اليه ، وجوابا لمن يصم المصريين بالتخلف عن الركب الحضاري • وانحصرت النزعة الفرعونية <sup>(٣)</sup> بمدرسة أدبية لم تمارس أي نفوذ على الكتل ، برغم كل الاوابد الضخمة الجاثمة على أرض مصر ؛ ذلك ان الاتجاهين الاسلامي خاصة والعربي ، وتقارب مصر مع الاقطار العربية جعل كثيرًا من دعاة هذه النزعة ينجهون اتجاها مصريا معتدلا ، أو اسلاميا صريحا أو عربيا في الاقل .

(١) فارس (( هذا العالم العربي )) ص ١٨٨ . (٢) بيو ــ « سنتان في المشرق » تعريب جريدة النصر الدمشقية عدد ٢٧٥٨ . (٣) أجاب الاستاذ المؤرخ عبد الرحمن الرافعي على سؤال عن النزعة الفرعونية فقال : « اما ما تسـألونني عـما يزعم بعض الكتـاب من ان مصر فرعونيـة وان هذه الفرعونيـة تحول دون اندماج مصر في الوحدة العربية فهذا ما لا اشاطر القائلين رايهم فيه لان الطابع العربي يفلب على الطابع الفرعوني في القومية المصرية » « مجلة الرابطة العربية » ( عدد آذار ۱۹۳۹ مجلد ۲ جزء . ٤ ص ٦ ) .  $- 04$  - $\sum_{i=1}^{n} a_i = \sum_{i=1}^{n} a_i$ 

ولنتناول الاتجاهين الاسلامي والعربي ببعض التفصيل • أماالنزعة الاسلامية فتعتبر ان المسلمين أمة واحدة مهما تباينت اجناسهم ولغاتهم وتباعدت أوطانهم ، وتسعى الى توحيدهم في دولة اسلامية كبرى أو جمعهم في رابطة اسلامية محكمة الاواصر ، ويكون لهذه الدولة الاسلامية الكبرى نظم اجتماعية وسياسية واقتصادية وفكرية مأخوذة من تعاليم الشرع الاسلامي • ومصر التبي تذكر في كل مناسبة إنها تتزعد الأسلام بأ; هرها العتبد ، أقدم حامعات العالم الدينية ، كان

وفي الحق ان دعاة العروبة في بلاد الشام والعراق اذا أقاموا دعوتهم على أساس لغوي وثقافي اكثر منه ديني ، فان هذا ما كان ميسورا في مصر ؛ لان النزعة الدينية وجدت الى جانب النزعة القومية سواء بسواء في أذهان الناس • حتى ان الوفد

المصري الى المؤتس الاسلامي المنعقد في القدس عام ١٩٣١ اشترك هو نفسه في المؤتمر العربى الذي انعقد بعد المؤتمر الاول بقلبل • ودافع الوفد عن وجهة النظر الدينية في المؤتمر الاول ، كما دافع عن وجهة النظر العربية القومية في المؤتمر الثاني ، وكان الحال كذلك في مؤتمر بلودان عام ١٩٣٧ وفي المؤتمر البرلماني الاسلامي العربي في القاهرة عام ١٩٣٨ . غير ان رؤساء الوزارات المصرية المتتالية الناطقين بلسان مصر لم يلتنفتوا الى أية دعوة من الدعوتين الاسلامية والعربية • ولعل مرد ذلك الى انهم يرغبون في الإبقاء على عطف وتأييد الدول الغربية لمصر أثناء مواجهتها الاحتلال البريطاني • فان مصر

باستمالتها الرأي العامالدولي تستطيع ان توازن به النفوذ البريطاني<sup>(١)</sup> . والرأي العام الغربي يهمه ان تبقى مصر بمعزل عن التيارات العربية والاسلامية التي تسبب نفور الاقليات الدينية المصرية من جهة ، وقلق الجاليات الاجنبية على ما لها من امتيازات من جهة ثانية . وحرصت مصر على سير المفاوضات الوئيد بينها وبين بريطانية ، فلم تلتفت الا التفاتة يسبرة الى فعال السلطات البريطانية في ارض فلسطين عام ١٩٣٦ منذ نشوب الاضطرابات فيها بين العرب واليهود والانكليز<sup>(٢)</sup> . وظلت

الرابطة الوطنية المصرية قائمة منذ ثورة ١٩١٩ على اساس اشتراك جميع المواطنين في المطالبة باستقلال البلاد . على أنه بعد ابرام المعاهدة البريطانية المصرية عام ١٩٣٦ اطمأنت مصر الى وضعها الدولي كدولة ذات سيادة ، وبدأت تخرج تدريجيا عن عزلتها <sup>(٣)</sup> وتتطلع الى من حولها من الدول العربية ، فأدركت المدى الذي توصلت اليه بعض هذه الدول في طريق السيادة الوطنية والاستقلال ، وأدركت آنها ــ أي مصر ـــ من الزاوية العربية أقوى وأغنى الدول العربية ، ومن الزاوية الاسلامية الشرقية تؤهلها ثقافتها وجامعاتها وامكانياتها البشرية وحضارتها الى أن تقوم بدور هام بين دول الشرق الادنى العربي. وبدأ أن مصر تخلت عن انطوائها وعزلتها القديمة ، لتصبح مقرالمؤتمرات ومكان الاجتماعات والمداولات التي كانت تعقد من أجل مصلحة البلدان العربية خاصة

Colomb op. cit. p.  $173.$  (1)

لمعاهدة ١٩٣٦ في مجلس الشـيوح المصري عندما يقول « وقد يكون الامتـناع خلافنا معها (بريطانية) في مسألة سياسية أو اقتصادية إذا سامت السياسة البريطانية شعبا عربيا اسلاميا ـــ كاهل فلسطين الهوان . وقد كانت الحكومة المصرية تعمل جهدها لمنع الصحف من نشر انباء فلسطين او العطف عليها باسم الحرص على المفاوضات المصرية البريطانيه » . (كتاب مجلس الشيوخ الرسمي السالف الذكر ص ١٨٥ ) .

(٣) لا نكران أنه كان لاتصالات مصر ببلاد العرب منذ ١٩٣٠ خاصة أثر كبير في بداية اتجاهها نحو العالم العربي ، وكانت رحلات الاساتذة والمفكرين والادباء والطلبة ، ذات أهمية كبرى في تنسيم الروابط الاخوية بين الشبعب المصري والشبعوب المجاورة . أما الحكومة المصرية فلم نتجه نحو العروبة رسيمبا الا في الحرب العالمية الثانية واثناء مشاورات الوحدة العربيه .

السياسية في مصر خلال هذه الفترة،وترددها وحبرتها بينالنزعتين العربيةوالاسلامية ، محاولات تجديدالخلافةالاسلامية'')واحيائها على يدالهيئةالدينيةالعليافي الازهرالتي كان يتزعمهاالشبيخ مصطفىالمراغبيء ففي مصروجدت طوائف وجماعات تميل الرمبايعةالملك فاروق بالخلافة اعتقادا منها ان تؤدي واجبا دينيا ، على ان هذه الهيئات والطوائف كان نفوذها محدودا ودعايتها محصورة ، فهنالك مقاماتدينية لها وزنها في الدوائر المسؤولة تأبى الاعتراف بالخلافة . هذا الى ان حزب الوفد المصري وانصاره يقاومون فكرة بعث الخلافة مقاومة صريحة تجلت في تعليق صحفه على اخبارها <sup>(٣)</sup> . وفهم أولو الامر ان الصعوبات أمام بعث الخلافة قائمة وعسيرة الحل ، كما فهم المطلعون ان هذه الضجة لا تهدف سوى سبر غور الافكار الشمبية لمعرفة مسدى التأييد الذي تلقاه فكرة الخلافة الاسلامية .

على أنه بدأ للكثيرين من المسلمين المحافظين أن هذا العالم العربي من حولهم

يمكن أن يشكل وحدة تكون على رأسها مصر • وتحققوا ان مشروع الوحدة العربية

(١) نشر عبد الرحمن عزام مقالة بعنوان « العرب امة المستقبل » في مجلة العرب الصادرة في القدس ( عدد آب ١٩٣٢ ص ١٦ ) أورد فيه ان الوحدة العربية حقيقسة واقعة تاريخية وان العالم بحاجة للمرب .

(٢) بذلت محاولات في مصر لبعث الخلافةالاسلاميةوسعىالازهر لذلك ودعاالي مؤتمر في القاهرة يجتمع فيه علماء المسلمين واقطابهم في شهر أيار ١٩٢٦ ، وكان المراغي من اعضائه فقرر يومئذ عدم ملاءمة الظروف لاحياء الخلافة ، وتأجيل البت فيها الى مؤتمر آخر اشترط ان يعقد في القاهرة ليعالج المسألة ويفصل فيها بما يراه موافقا للمصلحة الاسلامية العامة .

(٣)مجلة الرابطة العربية عدد ٢ شباط ١٩٣٨ ص ١٨ .

الحربين • ورشيد رضا لم يتردد في تحميل الشموب غير العربية مسؤولية انحطـــاط العالم الاسلامي ؛ فقد صرح بان الدين الاسلامي هو دين عربي في مبدئه وأساسه . ولم يكن مبتدعا في ذلك، إذ ان هذه الفكرة قد أوردها الكواكبي (١٨٤٩ــ١٩٠٢) في كتابه أم القرى ''' ، كما ان محمد عبده كان يشير اليها احيانا ، حتى اذا اتى السبيد رشيد رضا دعمها وأغنى مفاهيمها وشرحها وخاصة بعد ان قام الشريف حسبن بثورته على الترك حين يئس من اصلاح رجالاتهم ، ويئس من بقاء الدولة العثمانية'''. ومشى المفكرون والاسلاميون في ركاب مدرسة المنار ، وتساءلوا معها ألم تكن الوحدة العربية فاتحة الوحدة الاسلامية في سالف الازمان ؟ أوليس من قصر النظر أن لا نعمل للوحدة العربية ونبقى فزعين من دعوتها أو جامدين ازاءها ؟ لئن اختلفت الحركة الاسلامية مع الحركة العربية في الاهداف البعيدة فهما تلتقيان في الغايات القريبة ، لان كلا منهما تضع مسألة تحرير العرب في مقدمة برنامجها . أول

فلسطين وسورية طابعا مزدوجا من الاخوة الدينية والقرابة القومية <sup>(١)</sup> . واجتمع دعاة الرابطة الاسلامية مع دعاة الرابطة العربية على صعيد واحد ، ولكن بقى الاسلام القاعدة الاكثر رسوخا في النزعة القومية بمصر • وظل قادة الفكر المصريين في معظمهم يؤثرون استبدال كلمة الرابطة الشرقية بكلمة الرابطة العربية او بكلمة الرابطــة الاسلامية ، وقيل انهم يخشون ان يكون نعت الوحدة بالاسلامية وحتى بالعربية ، مثيرًا لمخاوف مواطنيهم الاقباط ، ولكن الاصح من هذا هو ان غالبية المفكرين

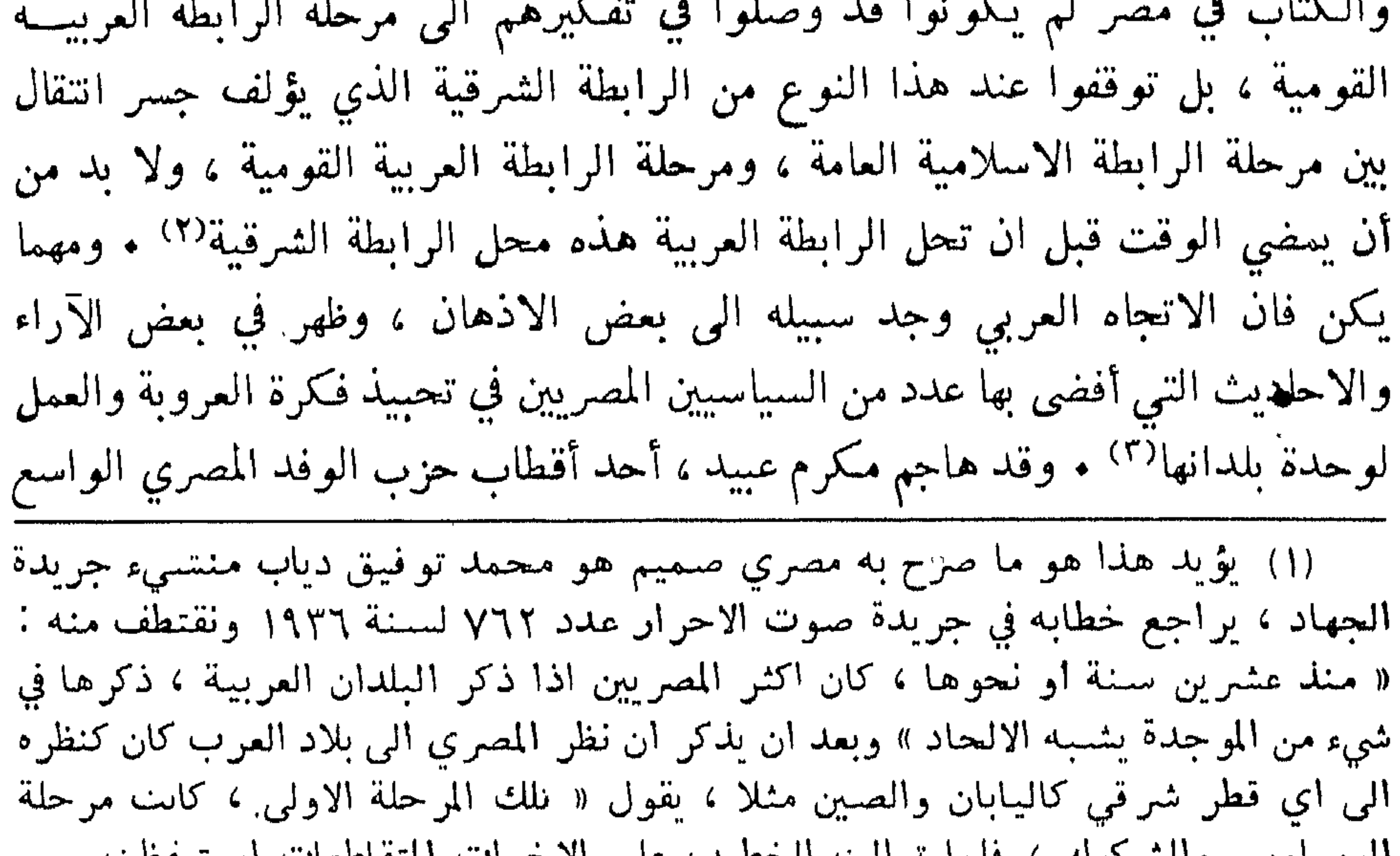

الوساوس والمتعوية • فلما توالبا الخطوب على الأخواب المقاطعات المتيقظات ووح الايمان من سباتها العميق فأخذت الالسنة والاقلام العربية كلما ذكرت العروبة وآلام الشقيقات ذكرتها مصحوبة بشـعور من الاخاء لم بكن من قبل موفورا » . أنيس المفدسي « الإتجاهات الادبية في العالم العربي الحديث » ص ٩٥ ـــ ٩٢ . (٢) ساطع الحصري \_ « آراء واحاديث في الوطنية والقومية » ص ١١٨ ، ومن مظاهر نايبد الفكرة العربية بمصر تاليف جمعية الرابطة العربية ١٩٣٦ للعمل على نشر الثقافة العربية وتوثيق الروابط والعلاقات بين مصر والبلاد العربية ورئيس الحمعية محمد بسيوني رئيس مجلس الشيوخ المصري ( الرابطة العربية عدد ٩ سنة ١٩٣٦ ) . (٣) تصريح محمد محمود ، وعلي ماهر وحسبين سري وغيرهم للصحفى السوري شاكر الخردهجي بين عامي ١٩٣٧ ـــ ١٩٣٨ ( ص ٧٧ من كتابه العـــرب في طريق الاتحــاد . ) ، وخطب الدكتور زكى مبارك في نادي المثنى ببغداد فقال « ان مصر عربية في كل شيء في لفنها ودينها واخلاقها » الرابطة العربية ٢٦ كانون الثاني سنة ۱۹۳۸ ص ۳۲۰

النفوذ في خطبه التي ألقاها في المدن الشامية ، الآراء الفرعو نية الخيالية الانعزالية التي تقفز بمصر قفزات خلفية خطرة ، وهاجم أصحابها من أقباط ومسلمين ، وكرر أن المصريين « عرب » واستطرد يقول ، ان المقصود بقوله هذا « هو هذه الوشائج وتلك الصلات التي لم تفصمها الحدود الجغرافية ولم تنل منها الاطماع السباسية منالا على الرغم من وسائلها التي تتذرع بها الى قطع العلاقات بين الاقطار العربية ، والعمل لقتل الروح العربية بين ابنائها والسعي للتفرقة ، واضطهاد العاملين لتحقيق الوحدة

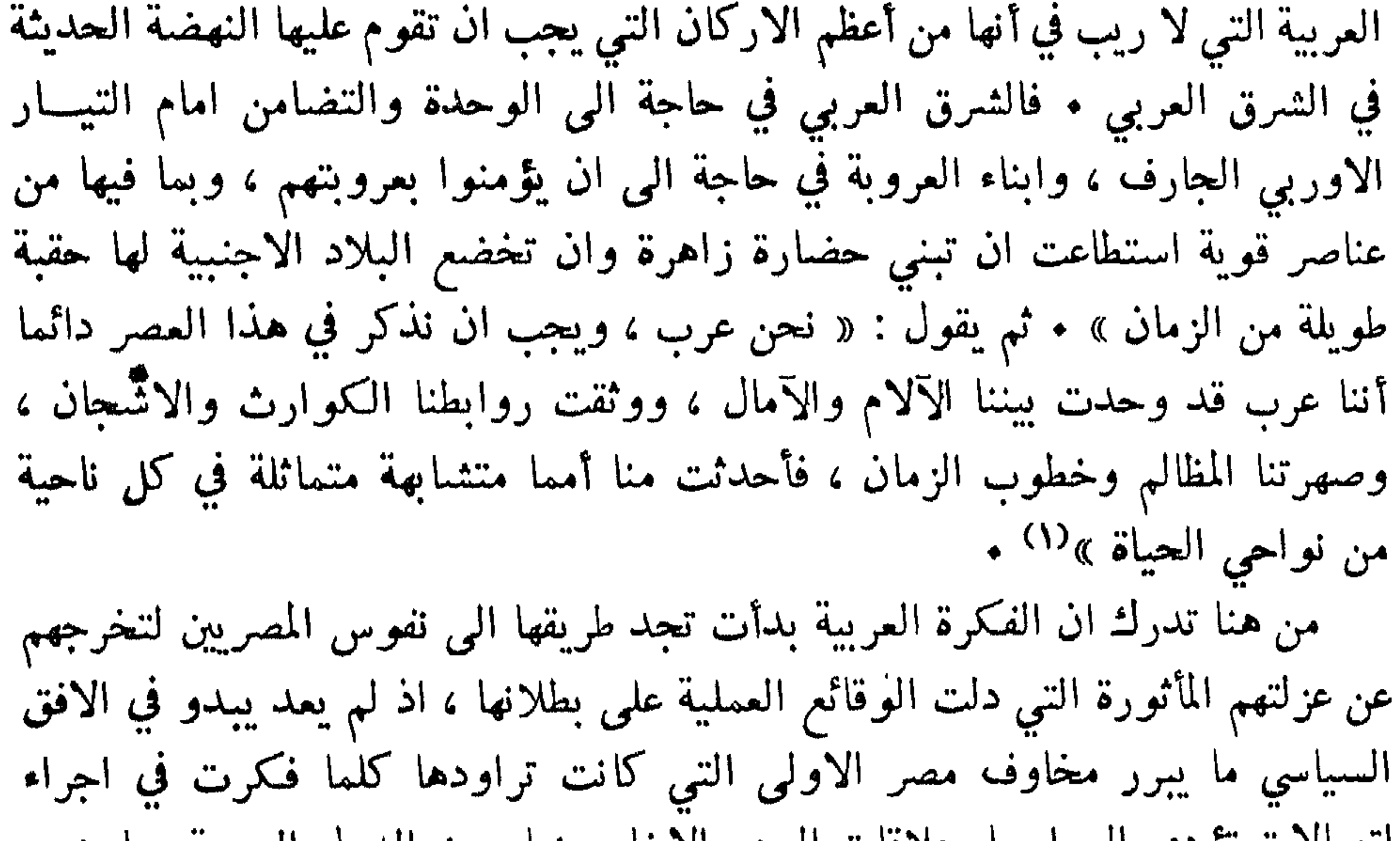

(١) مكرم عبيد في مقاله « المُصريون عرب » ( الهلال نيســان ١٩٣٩ ص ٣٢ و ٣٣)

أما الاحزاب المصرية في هذه الفترة ما قبل الحرب العالمية الثانية ، فكانت احزاب حكم وزلفى وراء السلطان لا أحزاب عقائد ونظريات • وكان حزب الوفد اكبر الاحزاب ، وبدأت نظرته تنطور حوالي عام ١٩٣٩ حتى اذ عقد مؤتمره السنوي في تشرين الثاني ١٩٤٧ نجد ان عروبة مصر ووجوب تقوية العلاقات المصرية العربية كانت محور المؤتمر ومدار بحثه . كذلك فهناك نفر من رجالات حزب الاحرار الدستوريين أولوا عناية لقضايا العروبة . وهنالك أيضا حزب مصر الفتاة أسسه احمد حسبن علىالطرازالفاشي (١٩٣٧) ، وبرغم ان الحزب بادىءالامركان يمجد بمصر وزعامتها على العالم العربي فانه تطور نحو العروبة ، وخطب رئيسه داعيا للوحـــدة العربية ، وقـــال أن الروابط القائمة بين العرب تؤهلهم لأن يعتبروا أنفسهم أمة واحدة • ( من خطابه بدار الشبان المسلمين بالقاهرة ١٩٣٩ ) • كذلك دعت جمعية الشبان المسلمين ومؤسسها الدكتور عبد الحميد سعيد (١٩٢٧ ) للاهتمام بقضية فلسطين ، ومراكش وليبية ، وطالبت بصراحة بالوحدة العربية ( ١٩٣٣ ) لاول مرة في المهرجان الكبير الذي اقامته في ذكرى معركة حطين • وتعتبر حركة الشبان المسلمين كرد فعل لدعوة حسين واصحابه القوميين المصريين لتوجيه ثقافة مصر نحو البحر المتوسط والغرب . لم تصم مصر أذنيها عن سماع الدعوة الصادرة اليها من جانب العرب : تقدمي يا مصر الى الامام ونحن نتبعك في طريق العروبة • لان مصر تمتلك من الفنى والقوة ما يؤهلها للقيام بمراجب القيادة في العالير العربير ، لاسبها والمؤتمر إين العربية اصبحت

## أهم الاحداث السياسية والقومية في السودان :

اما السودان : فقد أصابه بعد الثورة المهدية ما اصاب مصر بعد الثورة العرابية؛ فقد استغلت انكلترة كلا من الثورتين اللتين قامتا في وقتين متقاربين لتحقيق مطامعها الاستعمارية • استغلت ثورة عرابي للتدخل في شؤون مصر واحتلالها ، ثم لم تسمح لمصر باتخاذ الاجراءات اللازمة لمنع استفحال ثورة المهدي الذي دحر قوات الحكومة المصرية وأخذ يستولى على السودان بسرعة خاطفة ، بعد ان ضج السودانيون من مظالم الحكام ، وأغلبهم من الترك والشركس ، وصدودهم عن رعاية مصالح السودانيين واثرائهم غير المشروع واحتكارهم تجارة العاج • وفي سنة ١٨٨٣ طلبت بريطانية سحب بقية الجيوش المصرية من السودان وتركه للمهدي ، بعد رجحان كفته . وعارضت وزارة شريف باشا مطلب بريطانية لان التخلي عن السودان يلحق بمصر ضررا سياسياواقتصاديا . ولما وافق الخديوي على الاخلاء آثر شريف

 $\rightarrow$   $\circ \vee \bullet$   $\rightarrow$ 

قد فصل عن مصر فعلا ، وارسل الى المهدي يدعوه الى وقف القتال ويمنحه لقب سلطان كردفان ، فرفض المهدي الدعوة ومضى يفتح حواضر السودان ، وضرب الحصار على الخرطوم ، واستعد غوردون للمقاومة وطلب المدد من مصر ، ولكن الثوار الدراويش أنصار المهدي اقتحموا العاصسة وقتلوا غوردون قبل وصول المدد المطلوب • وفي حزيران ١٨٨٥ أذعنت الحكومة المصرية لطلب بريطانية جعل الحدود المصرية مع السودان جنوبي وادي حلفا ، وبذلك انتهى الحكم المصري للسودان معان

وتوفي المهدي (١٨٨٥) وخلفه عبد الله التعايشي ولم يكن له مزايا سلفه ، فعمت المظالم وتعطلت التجارة وانتشرتالاوبئةوالمجاعات، ولكن الانكليز ظلوا يبالغون في اظهار قوته ويشبعون المخاوف من اقدامه على غزو مصر ، لكي يسوغوا بقــاءهم في البلاد لحمايتها من غزوه . وفي سنة ١٨٨٩ سارت قوات التعايشي لمهاجمة حدود مصر الجنوبية ، ولكنها منيت بهزيمة ساحقة جنوب وادي حلفا ، فتشجعت الحكومة المصرية ، وعزمت على تعقيب الثوار في السودان ، ولكن بريطانية لم تسمح باحتلال السودان مجددا الا سنة ١٨٩٦ بجيش مصري يقوده الانكليز ، وذلك خشبية مد فرنسة سيطرتها على السودان من ممتلكاتها المجاورة . وقاد كتشنر القوة المصرية التي صحبها عسدد من الجنود والضباط الانكليز لاسترداد السودان ، وسحق التمايشي والحركة المهدية ( ١٨٩٨ ) ، وبعد فترة قصيرة توجه ببعض جنوده وسار في اقليم النيل الابيض قاصدا فاشودة ، حيث طلب من القوة الفرنسية المسكرة فيها

وحين نشبت الثورة المصرية الشعبية سنة ١٩١٩ ضد الانكليز ، أسس بعض خريجي كلية غوردون في الخرطوم جمعية سرية لمقاومة التعسف البريطاني عن طريق توزيع المنشىورات ، وقد تأثر المؤسسون بسبادىء تقرير المصير التى أذاعها الرئيس الامريكى ويلسون ، وبأنبـــاء الثورة المصرية . وحين حضرت لجنة ملنر البريطانيةالى مصر للتحقيق في أسباب الثورة ، كانت وجهة النظر المصرية تربط قضية السودان بالقضية المصرية ، بينماكانت اللجنة ترى ان قضية السودان منفصلة تماما عن قضية مصر ، وان السودان سيتخذ تطوره مجرى خاصا بموجب اتفاقية الحكم الثنائي وتحت اشراف انكلترة ، وان مصر لا يهمها من السودان سوى ضمان جريان مياه النبل الى أراضيها ، وانكلترة تضمن كل ذلك . ووضعت حكومة السودان البريطانية خطة استعمارية عريقة لما دعته باشراك السودانيين في الحكم ؛ فمضت تطبق نفس السياسة البريطانية التي عرضنا لطرف منها في الاردن والعراق ومصر ، بتحوير بسبط لا يمس الجوهر لتلائم البيئات المختلفة . وهدفها هو تقوية القبلية العشائرية وترسيخ نفوذها بما يعيق الوعي القومي بين جماهير الشعب ، وخلق مصالح لزعمائها يقاتلون من أجلها ، وبذلك تتفكك الجبهة الداخلية ، وتصبح القوة والنفوذ بيد الإنكليز الاستعماريين ، ومشايخ القبائل الذين لا يتعدى أفق احدهم حدود عشيرته وقريته . سارعت الحكومة لنشر لوائح تعطي سلطات واسعة لمشايخ القبائل الرحل ، وتتظاهر يتدريب بعض السودانين على الإدارة وروى المثقفرن والتعليمين

 $\bullet$   $\vee$   $\sim$ 

جرى جدل حول لقب الملك ، فاقترحت لجنة الدستور ان يكون ( ملك مصر والسودان ) ، ولكن الانكليز اعترضوا على اللقب وأصروا على تعديله ، فاضطرت اللجنة الى تأجيل البت في الموضوع الى ان تحل مشكلة السودان . حتى اذا فاز حزب الوفد ، وشكل سعد زغلول اول وزارة دستورية ، ظهرت جمعية ( اللواء الابيض ) ، ومؤسسها هو على عبد اللطيف الذي اشتهر بنقده الجريء لسياسة الانكليز في السودان، وارسلت جمعيتهالبرقياتالمؤيدة للمطالب المصرية باستقلال مصروالسودان استقلالا تاما . وخرج اعضاء الجمعية في مظاهرات صاخبة ترفع شعارها وهو علم رسم عليه النيل من منبعه الى مصبه ، وكتب تحته (الىالامام) وعند افتتاح البرلمان المصري ( آذار ١٩٢٤ ) ، اعلن رئيس الوزارة سعد زغلول عن عزم حكومته على تحقيق الاماني القومية لمصر والسودان في الاستقلال ، ورددت المحافل الوطنية السودانية اصداء هذا الخطاب ، وظلت تنابع بلهفة المناقشات البرلمانية حول قضية السودان ، وخاصة تلك التي انتقدت وضع الجيش المصري في السودان تحت قيادة حاكم السودان العام الانكليزي ، كما انتقدت وسائل العنف والقهر لمنع السودانيين من اظهار ولائهم للعرش ولمصر • وأجاب الناطق باسم الحكومة البريطانية في مجلس اللوردات بان مسألة السودان تخص البريطانيين وحدهم ، وان لا تغيير في ادارة السودان القائمة ، وانبرى سعد للرد عليه وتخرج بعض الصحف البريطانية بعناوين تحمل شعار ( السودان للسودانيين ) وتنصاعد حركة العنف ضد الانكليز في مصر . ووسلت أحوال السودان الى منعطف خطر حين خرجت جمعنة اللواء الاسفر الى

$$
-\circ \vee \hspace{-0.125cm} \vee \hspace{-0.125cm} -
$$

قررت الحكومة البريطانية بحضور لي ستاك حاكم السودان العام ، واللنبي المندوب السامي في مصر ، أن تجلو القوات المصرية من السودان في حال رفض مصر العمل باتفاقية الحكم الثنائي ، والاستماضة عن القوات المصرية بقوة دفاع سودانية تأتمر بأمر الحاكم العام . وتفشل المفاوضات ، طبعا ، وتصدر لندن كتابا أبيض تؤكد فيه عزمها على تسليم أمور السودان للسودانيين بينما تنفرد فعليا في حكمه . وسارعت بريطانية لاستغلال حادثة اغتيال لىستاك في القاهرة أثناء عودته من اجازته ( تشرين الثاني ١٩٢٤ ) فأبرز اللنبي مطالب حكومته من الحكومة المصرية . وأهم ما يمس السودان منها طلب سحب جميع القوات المصرية ، ضباطا وجنودا ، من السودان ، وتكوين قوة دفاع سودانية من الضباط والجنود السودانيين في الجيش المصري ، على ان تدفع مصر ثلاثة أرباع المليون جنيه لنفقات هذه القوة . ورفض سمد زغلول الموافقة ، واستقال ، وخلفه زيور باشا على اساس قبول المطالب وتنفيذها . وأوفدت الحكومة المصرية رسولا خاصا للجيش المصري بالسودان و للانسحاب بلا مقاومة ، بعد ان رفض قواده الجلاء بناء على امر نائب الحاكم العام للسودان . وثارت بعض الفرق السودانية تضامنا مع الحيش المصري ، واشتبكت مع القوات الانكليزية في قتال دام يومين ، نفذت ذخيرة السودانيين في نهايتهما ، واستشهد من أبناء السودان رجال ، منهم من قتل في الاشتباك مع الانكليز ، ومنهم من اعدم
القبائل في مجموعات كبيرة ، على كره من القبائل الصغيرة التي أخضعت لزعامات أخرى ، واستباء من المتعلمين الذين أقفلت في وجوههم ابواب الادارات والمحاكم . لقد كان السودان يعنى بالنسبة لبريطانية اعتبارات استراتيجية واقتصادية . فمن الوجهة الاستراتيجية ، تبرز أهميته من كونه ملتقى الطرق الجوية عبر القارة الافريقية من الشمال الى الجنوب ، ومن الشرق الى الغرب . فضلا عن ان وجود بريطانية في السودان بفضل سيطرته على النيل ، يمكنه ان يضغط على مصر في أخطر مقاتلها . وقد استعملت بريطانية هذا الضغط في ( التبليغ الرسمي ) الذي حمله اللنبي الى حكومة سعد زغلول عشبة اغتيال لي ستاك . فقد ورد في التبليغ نص بالانذار يطلق يد حكومة السودان بمياه النيل لزياردة الاراضي المزروعة قطنا كما تريد ، دون ان تتقيد بما جرى الاتفاق عليه من قبل بين البلدين''' • ومن الوجهة الاقتصادية ، فالسودان يزود بريطانية باحتياجات صناعتها من القطن والاخشاب . ومشروع الجزيرة للري هو مشروع مشترك بين حكومة السودان والشركات البريطانية ، ويعتبر من أكبر المشروعات من نوعه في العالم . وفي سنة ١٩٣٥ فتحت حكومة السودان صفحة جديدة من العلاقات مع مصر ، تقوم على التقارب والتفاهم . وتم ذلك على يد حاكم السودان الجديد ( سايمز ) الذي اتجه الى التفاهم مع المتعلمين والخريجين ، ورأى ان ينقص من نفوذ الادارات الاهلية التي تحكم بموجب العرف والعادة القديمين ، منذ عهد سلفه ( مافي ) . ودعا يعثة اقتصادية مصرية لزيارة السودان واستئناف العلاقات الاقتصادية سن

وقد استغلت بريطانية نزعة التدين العميقة لدى ابناء السودان ، اذ ندر منهم من لا ينتمي الى احدى الطائفتين المتنافستين ، المهدية والختمية • واستعانت بالسيد علمي المبرغني لضرب المهدية وانصارها ، فأتى مع الحبش الفاتح ، وكان لنفوذه الدينبي المدعم بالنفوذ الانكليزي الرسمي ، أبعد الاثر في استقرار اوضاع السودان بعد القضاء على حركة المهدي . وفي الوقت الذي خصته الحكومة بامتيازاتها ومنح الاراضي الواسعة ذات الموارد والغلال الوفيرة ، فانها ضيقت على آل بيت المهدي وأنصاره وارهقتهم •

علمي إن احتياج بريطانية إلى معونة جسع السودانيين في الحرب العالمية الأولى ،

 $\circ$   $\vee$   $-$ 

وحين قويت فكرة الاتحاد مع مصر بعد الحرب العالمية الثانية ، وزاد مؤيدوها من السودانيين ، ظهر المهدي كأبرز زعيم للسودان ، وشكل أنصاره غالبية الجمعية التأسيسية التي عقدها الانكليز لوضع دستور للسودان . ونادى المهدي باستقلال السودان وانفصاله نهائيا عن مصر ، وبذلك تحقق للسياسة البريطانية ما ظلت تعمل له طوال نصف قرن ، لتفصل السودان عن مصر ، وصار بمقدورها ان تواجه المصريين بالمهدي وتقول : ها هوذا زعيم السودان لا يرضى بالاتحاد معكم ، ونحن وزن وعقله ودائره وانزره والترالية المسارية المطانية على عزل السودان عرمصه

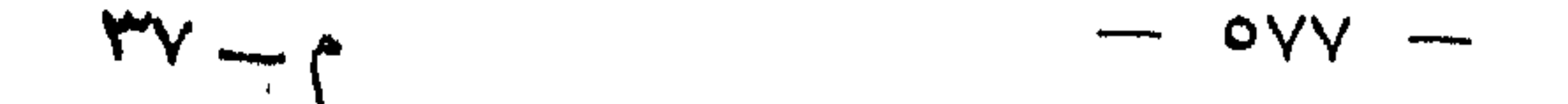

اقطسار الشرق العربي اثناء العرب المالبسة الثانيسة

## $(1960 - 1949)$

تمهيسك :

ان الحركة التي عرضنا لاهم وجوه نشاطها في كل بلد من بلدان الشرق العربي ابان الفترة ما بين الحربين كانت في حقيقتها حركة مزدوجة مركبة ؛ فمن جهة كانت تنشد تحرير بلدان العرب من النفوذ الاجنبي ، ومن جهة أخرى كانت ترمي الى تحقيق وحدتها وجسع شملها • والباحث لا يمكنه ان يفصل حركة النضال في سبيل الوحدة القومية عن حركة النضال من أجل التحرير والاستقلال الوطني ، وينطبق هذا الحكم ــ أكثر ما ينطبق ـــ على أقطار آسية العربية التي تخلصت من الادارة العثمانية لترزح تحت ثقل الادارة الاوربية • وثمة فارق هام يحسن ان نورده في مجال التمييز بين طبيعة هاتين الادارتين ؛ اذ على الرغم من نقائص الادارة العثمانية في البلاد العربية ، غير أنها حفظت جانبا من مقومات وعوامل الوحدة القومية للمجتمع العربي ، ذلك ان العرب كانوا يحكمون من مركز واحد هو مقر السلطنة والخلافة بالآستانة . أما « مكافآت » الحلفاء الاوربيين للبلاد العربية التي عضدتهم في ساعة الشدة ، فكانت تلك الادارة التيّ قطعت ما كان يصل بينهم من أواصر طبيعية واقتصادية واجتماعية وثقافية وقومية ، وكانت تلك الانظمة الداخلية الجديدة المتمددة التبي فرضت انماطا متباينة من الاتجاهات الفكرية والسياسية • وبعد تجزئة الوطن العربي الي دول متعددة ، أخذت « الشموب » التابعة لهذه الدول تختلف وتتبساعد ، نتيجة التنظيمات والتشكيلات الاداريسة والقضائيسة

— ογλ —

والاقتصادية والثقافية التي تخضع لاحكامها • وانضم الى عوامل التباعد هذه وجود طائفة من الزعماء والساسة في كل دولة ، ممن أصبحوا مرتبطين بالاوضاع الراهنة ، أخذوا يعرقلون كل ما من شأنه الاخلال بهذه الاوضاع . ولكن هذه التجزئة القطرية التي أملاها « الحلفاء » على الوطن العربي ما كان

لها أن تدوم ، فان قوى التاريخ الداخلية والخارجية كانت تعمل على محوها وازالتها: في كل قطر عدد كانت وشائعه القريب اللغدية والحضل بقرالها قرقره من المدارود واخلا

 $-\circ$  over

ولكن اقتحام حواجز التباعد بين الاقطارالعربية لم يكن قاصرا على هذه العوامل غير القصدية ، بل انضم اليها بعض العوامل القصدية ؛ وذلك عندما قام جماعة من القوميين العرب ينظمون القصائد ويلقون المحاضرات وينشرون الكتب والمقالات لايقاظ الوعي القومي ومحاربة النزعات الاقليمية المحلية ، وينتقدون رجال السياسة الذين شغلتهم السياسة المحلية عن المطالبة بالوحدة العربية'' . وظل الشمراء والكتاب يحلمون بدولة عربية متحدة تضم الاقطار العربية كافة ،

ولم يبدد أحلامهم انقسام القطر الواخد الى دويلات صغيرة ، بل يمكن القول ان هذا التقسيم المصطنع زاد ايمانهم بالوحدة ، فسرعان ما اخذ القوميون يؤلفون العجميات ويؤسسون النوادي لبث الفكرة القومية وزيادة تأثيرها في الجماهير . هذا الى ان بعض الدول المربية التي نالت نصيبًا من الاستقلال في الفترة ما بين العربين على ما ذكرنا ، أخذت تعنى بنشر مبادىء القومية العربية عن طريق ادخالها في المناهج المدرسية ، وتحض على وجوب الاعتزاز بالتراث العربي والقومية العربية . ان حركة التقارب العربي غذت سيرها منذ عام ١٩٣٦ بحيث اتخذت في المجال غير الرسمي شكل النشاط الثقافي ، وعقد المؤتمرات العربية المتنوعة ، وبخاصة من أجل مسألة فلسطين • وفي المجال الرسمي بما أبرم من معاهدات الصداقة والتحالف وحسن الجوار والاخوة بين طائفة من الدول العربية المستقلة ، وبما عقد من مؤتمرات  $\lambda$  and  $\lambda$  and  $\lambda$  is the  $\lambda$  and  $\lambda$  is the  $\lambda$  is  $\lambda$  is  $\$ 

 $\sim$  0  $\sim$  0  $\sim$ 

ان مشروع تلك الوحدة لا يسهل تنفيذه على الوجه الذي كان يتصوره القسادة المثاليون .

وجدير بالباحث ان يشبر الى ان المرحلة التي مرت بها دول الشرق العربي في الفترة ما بين الحربين العالميتين كانت أساسية وضرورية لا محيص عنها للوصول الى المرحلة الثانية التي ستمر بها اثناء الحرب العالمية الثانية ؛ ذلك ان المرحلة الاولى تقدم للباحث الالوان الاساسية للصورة التي سوف تتمثل بها حركة القومية العربية

الحرب العالمية الثانية ، ولنحاول الآن ان نحيط بهذه الظروف .

بدأت الحرب بهجوم الماني صاعق على بولونية ، وما زالت رقعة الحرب تتسع حتى شملت غربي أوروبة وشرقيها ، بعد ان هاجمت المانية البلاد المنخفضة وفرنسة والنرويج وما ان هلٌ شهر تموز من عام ١٩٤٠ حتى استسلمت الجيوش الفرنسية للالمان الذين كانوا قد احتلوا اكثر من نصف أراضي فرنسة ، وبقيت بريطانية لوحدها فى الميسدان • ونتساءل ماذا كان صدى انهبار فرنسة في الشرق العربى ؟ انبعثت في بلدان الشرق العربي آمال جديدة لانهيار فرنسة السريع المدهش

 $\circ \wedge$   $-$ 

ولكن ماذا يفعلون وهم يعلمون ان جيوشها في سورية ولبنان ما زالت صاحبة الامر ، وان قوى حليفتها بريطانية ما انفكت تصرف شؤون معظم بلدان العرب ؟ قلنا إن شعور النقمة كانَ عاما من أبناء الشرة. العرب على الحلفاء ، ولكن هل

وعادت الذاكرة بالعرب الى جبروت فرنسة وصلفها ، واسرافها في التنكر لاماني بلاد الشـــام المجزأة ، وأخذها باضطهاد الوطنيين هنالك ، فشمر العرب بالشماتة والتشفي لما أصاب الكبرياء الفرنسية في بضعة اسابيع ، وبعد بضع معارك فقط ،

ولنبدأ بمصر لا لانها اكبر البلاد العربية وزعيمة حركتها منذ مؤتمر المائسدة المستديرة (١٩٣٩ ) فحسب ، بل لانها كانت مركز قيادة الحلفاء في الشرق الاوسط خلال الحرب ، وشغل بريطانية الشاغل لابعاد خطر المحور عنها . استقال محمد محمود في آپ ١٩٣٩ لاسباب صحية ، وعهد الى علمي ماهر برئاسة

مصبر :

الوزارة . وفي هذا الحين كان للنزعات الفاشية والنازية بعض الانصار في مصر ــــ دعك من الجالية الايطالية الوفيرة العدد \_ يستمعون الى دعاوي الاذاعات الالمانية ضد الاستعمار البريطاني الذي كبل مصر بأغلال العبودية ، كما ان مراسلي بعض المجلات والصحف الالمانية كانوا ينشرون وعود المانية بتحرير العرب من نير الغرب المهزوم . أوليست هذه الانتصارات في بولونية وغيرها من بلاد اوروبة الغربية تؤيد ان نصر الحلفاء غير مؤكد ؟ أوليس من الافضل ألا تزج مصر نفسها بحرب ضد المانية ؟ ولكن مصر مرتبطة بمعاهدة ١٩٣٦ مع حليفتها بريطانية ، ولا مناص من تقديم ما نصت عليه المادة ( v ) للحليفة ، وهو فرض الرقابة على الصحف والانباء واعلان حالة الطوارىء ، وتقييد استعمال الموانىء البحرية والجوية ، واطلاق يد بريطانية في وسائل المواصلات والنقل • اما اعلان الحرب الى جانب الحليفة ، فأمر لم يثبت انها طلبته من الحكومة المصرية في ذلك الحين • وعلى الرغم من التكذيبات الرسمية التبي نشرتها السلطات المصرية والبريطانية في هذا الصدد ، فان الرأي العام

 $\circ$   $\wedge$   $-$ 

انتشار شائعات مفادها ان الانكليز سوف يلجأون ثانية الى تداببرهم واحكامهم التي استمملوها في الحرب العالمية الاولى بالقوة ، وانهم سوف يجندون جيشا من المتطوعة يحارب في الجبهة الاوربية ، وان مدراء الاقاليم سيستعاض عنهم بحكام من الانكليز، وان مساحة الارض المنزرعة قطنا سوف تنقص لتلافي نقص القمح والغذاء • هذا الى ما تردد في بعض الاوساط البرلمانية بشأن التزام مصر جانب الحياد •• أي حياد ؟ الحياد السلبي الذي يحض على الافادة من مصاعب بريطانية بارغامها على تعديل  $(1)$   $(1)$  $\mathbf{u}$  $\mathbf{L} \times \mathbf{L}$ .  $\mathbf{L} \times \mathbf{L}$  $1.124 \pm 1.11$  .  $1.71$  and  $1.11$ 

في ١٣ حزيران قطعت الحكومة المصرية علاقاتها الدبلوماسية مع ايطالية ، وبازاء انهيار فرنسة السريع كان القصر ورئيس الحكومة يميلان الى اتخاذ سياسة «تأمين» عن طريق عدم اثارة أي نزاع مسع دولتي المحور ، فقـــد يكون النصر بجانبهما في النهاية • وبريطانية لا حياة لها بعد سحق فرنسة . ولكن السفير البريطاني أراد أن

── ○∧٤ ──

٢/١) محاضر مجلس النواب المصري ( ١٩ حزيران ١٩٤٠ ) ص ٢٥٦٨ .

والحق ان هم السياسة البريطانية في مصر كان منصرفا الى موقف مصر « غير المحاربة » ، فقد كان يحزن السلطات البريطانية ان تقف جميع الاحزاب ، ما عدا الحزب السعدي برئاسة احمد ماهر ، ضد اعلان مصر الحرب على المحور • والواقع ان احمد ماهر كان يعتبر في نظر الانكليز متطرفا في وطنيته فلم يرضوا عنه ؛ ذلك انهم كانوا يعلمون ان فكرته بوجوب انحياز مصر الى جانب الحليفة البريطانية ، انعا كان يستهدف منها تسلبح مصر وتدريبها على الحروب الحديثة الكبرى لتقوى على المطالبة بحقوق سبادتها واستقلالها التامين فيما بعد . وهذا يذكرنا بخطة الزعيم الصهيوني (وايزمان ) الذي كان يرمي أيضا الى انخراط أكبر عدد ممكن من المتطوعة الصهيونيين في صفوف الحلفاء كي يتسلحوا ويتمرسوا على القتال ، استعدادا ليوم الفصل في فلسطين ، وهذا ما تم فعسلا .

وفي ١١ تموز خطب وزير الخارجية البريطانية في مجلس اللوردات ، وأسف على عدم اشتراك حزب الوفد بالحكومة وأكد ان علاقات البلدين « مرضية جدًا »''' • غير أن الهجوم الايطالي في خريف •١٩٤ باتجاه الدلتا ، واحتسلال السلوم وسيدي براني جعل الموقف دقيقا . وأثيرت مسألة دخول مصر الحرب من جديد . ودارت اشاعات وأراجيف شتى في هذا الجو المضطرب ، وساد الذعر في القاهرة ، وعادت محطة باري تؤكد ان ايطالية لا ترمي من دخولها مصر سوى اخراج الانكليز منها • وجدت هذه القالة انصارا في بعض الصحف ، فكتب اسماعيل

Colomb, op. cit.,  $p. 88.$  (1)

— 070 —

شتى أنواع الضغط والتدخل في الشؤون المصرية الداخلية . وبعد وفاة حسن صبرى في ( تشرين الثاني سنة ١٩٤٠ ) عهد الى حسين سري بتشكيل الوزارة ، وفي أوائل (شباط سنة ١٩٤١ ) تراجع الطلبان ببنغازي وبرقة ، وخيم على مصر هدوء لم يدم طويلالان الفرق الالمانية الافريقية Africa Korps بقيادة رومل تدخلت لاول مرة في حرب الصحراء لنجدة ايطالية في ربيع ١٩٤١ - مواكتسحت الفرق الالمانية الايطالية الحدود المصرية الغربية واحتلت السلوم ومرسى مطروح ، في حين هب الالمان لنجدة

ان سياسة بريطانية ازاء هاتين المسألتين كانت تولد شبهات كثيرة وشكوكا عميقة في نفوس القادة العرب • وهنا يتدخل راديو برلين ، لتنمية هذه الشبهات والشكوك واستثمارها ، والعمل بكل وسيلة على اضرام نار الحقد العربي ضد بريطانية بسبب تأييدها وتحبيذها للصهيونية ، ولا سيما وان هنالك ما يؤيد اتجاه البرلمان البريطاني لاسترجاع سياسة الكتاب الابيض محاباة للصهيونية . ولذا لم يكن من السهل على الاذاعات الحليفة أن تنفي « مزاعم المحور » بخصوص موقف بريطانية الودي من الصهيونية بالدرجة الاولى ، ثم بخصوص موقفها المعادي من الوحدة العربية . أما

Lord Wilson: « Eight Years Overseas », p. 29.  $(1)$ 

 $- 0\wedge 7$   $-$ 

وفي هذا الوقت الذي كانت فيه الدعاية المحورية تبذل الوعود وتمني بالعهود<sup>(٢)</sup>، جابه الشرق العربي أزمة عسكرية وسياسية خطيرة • أما الازمة العسكرية فقد تمثلت

في تمركز رومل والفرق الافريقية في السلوم ، حيث صرح رومل انه يأمل ان يستولي على قناة السويس في شهر ( أيار سنة ١٩٤١ ) ، وبدا ان موقف البريطانيين في مصر أصبح في كف القدر • ليس هذا فحسب ، ولكن الازمة السياسية التي جابهتهم في العراق زادت الحالة سوءًا ، وغدًا موقف بريطانية في العراق يستدعي معالجة سريعة . ولنمرض موجزين لهذه الازمة التبي كان منها نشوب ثورة رشيد عالي الكبلاني في هذا الحين .

المراق :

في العراق بعد اعلان المانية الحرب على بريطانية،قطعت الحكومة العراقية علاقاتها الدبلوماسية مع المانية ، وحجزت على الرعايا الالمان وعلى أملاكهم الخ ••• وتابعت تفاهمها ومشاوراتها مع الدول العربية المجاورة ومع دول ميثاق سعد آباد • غير

$$
10 - 1
$$
لدو<sup>12</sup>ل واعاسياسية العراقية كانت عميةة الاسف وشديدة التأثر من بريطانية وفرنسة لانكارهما الاستقلال على اخوانهم عرب فلسطين وسورية ۰ وقدم مفتي فلسطين والعراق يجده في تنسطين وسورية و سورية و معر تعق مللائه المدة سنتين  
تعت وقابة السلطات الفرنسية في سورية ۶ بعد ان فر مع نفر من زملائه الوطنيين

Nevil Barbour : « Broadcasting to the Arab World », Middle  $(1)$ East Journal, Winter 1951, pp. 65 - 66.

$$
-\circ \wedge \vee -
$$

الفلسطينيين من ظلم وارهاق السلطات البريطانية . وحاول بعض القادة السياسيين في العراق ان يتوسطوا للصلح بين المفتي والسلطات البريطانية ، على أساس التوفيق بين مطالب المفتي وسياسة الكتاب الابيض البريطاني ••• ولكن دون جدوى • استقالت وزارة نوري السعيد ، وتألفت الوزارة الجديدة برئاسة رشيد عالي الكبلاني ( آذار ١٩٤٠ ) وبعد انهبار فرنسة ودخول ايطالية الحرب الى جانب المانية رغبت السفارة البريطانية في بُغداد الى الحكومة العراقية ان تقطععلاقاتها الدبلوماسية مع ايطالية ، ولكن الحكومة رفضت ذلك ، واحتجت بأن تركية التبي ترتبط مع بريطانية باتفاق ١٩٣٩ لم تقطع علاقاتها مع ايطالية • وفي حزيران ١٩٤٠ قرر مجلس الوزراء العراقي ايفاد الوزيرين العراقيين « ناجي شوكت ونوري السعيد »<sup>(١)</sup> الى أنقرة ، وكان الغرض الرئيسي من ذلك استطلاع رأي الاتراك في مستقبل البلاد العربية عامة ، ومستقبل سورية خاصة بعد ان تحقق قرب انهيار فرنسة ، وللاستئناس برأي الحكومة التركية بصدد قطع العلاقات الدبلوماسية مع ايطالية • ويبدو ان وزير الخارجية التركية نصح بالتريث في قطع العلاقات • وبخصوص مسألة استقلال سورية والموقف الذي ستقفه تركية''' ازاءها في حالة انهيار فرنسة ، أعلن الوزير التركي أن حكومته ترغب في ان تبقى سورية للسوريين وان تنال استقلالها • ومالت حكومة الكبلاني، بادىء ذي بدء (خريف ١٩٤٠) لتحقيق الاماني الوطنية والقومية عن طريق التفاهم مع بريطانية ، وكان خطأ رئيسها ان عهد الى السعيد بوزارة

١١) يقول العقيد صلاح الدين الصباغ في مذكراته ( ص ٢٧٨ ) ان الراي كان قد استقر على أرسال ناجي شوكت الى انقرة ليقف على وجهة النظر التركية بصدد قطع العلاقات مع ايطالبة ، وطلب نوري السـعيـد أن يرافق ناجي شـوكت بصـفتـه وزيرا للخارجية واصر على طلبه هذا فكان له ما اراد .

(٢) الحسسني « تاريخ الوزارات العراقية » ه : ١٢. . ١

وبين زعماء فلسطين وعلى رأسهم المفتي • وتطاولت المباحثات بين الطرفين واسفرت عن عقد وقعه عن الجانب العربي جمال الحسيني بمعرفة نوري السعيد والشيخ يوسف يس الذي بقي خصيصا في بغداد لتتبع سير المفاوضات • وقبل الزعماء العرب التماون مع الانكليز على أساس الكتاب الابيض بعد ادخال بعض التمديلات عليه . وبناء على هذا الاتفاق قررت الحكومة العراقية انها مستعدة لاعلان الحرب والانضمام الى الحلفاء وارسال فرقتين الى جبهة ليبية . ولكن للاسف لم تصادق الحكومة البريطانية على هذا الاتفاق ، وابلغت العرب رفضها في ٢٩ آب سنة ١٩٤٠ ولا غرو في هذا ، فان رئيس الوزارة البريطانية تشرشل كان يصرح دوما انه من اكبر مؤيدي ومحبذي الحركة الصهيونية <sup>(١)</sup> ، فكيف يمكن ان يقر بحق العرب ؟ فضلا عن أنه في هذا الحين كان يجادل لورد لويد في ضرورة تسليح اليهود في فلسطــين ليتمكنوا من الدفاع عن انفسهم تجاه العرب ، حتى يمكن سحب جزء من الجيوش البريطانية المرابطة في فلسطين الى الجبهات الاخرى حيث تدعو الحاجة الى تحشيدها. والمهم هناان نسجل آن معظم العراقيين ضاقوا ذرعا بعناد بريطانية ، وحزَّ في نفوسهم انها قابلت استعدادهم لدعمها في أحلك ساعات الحرب بأن اخذتها العزة في الاثم وردت ردا غليظا يغري العراقيين بالحياد . ويجدر بالباحث الا يفيض فيما أفاض به معظم كتاب الغرب عن دور الدعاية المحورية في تحريك مشاعر الناس في العراق ضد البريطانيين ؛ فالواقع ان مسألة فلسطين كانت أهم عامل يثير حفيظة

Churchill: « The Second world War » IV, p. 786.  $(1)$ 

(٢) يذكر العقيد الركن صلاح الدين الصباغ في مذكراته ان المجاهدين من احرار فلسطين كانوا يدربون تدريبا عسكريا يجرى بصورة سرية في معسكر الرشيد في بفداد  $119.391 (q_0 119)$ .

 $\sim$   $\circ$   $\wedge$   $\sim$ 

هذه المقابلة تذكرنا بمقابلة الامير عبد الله بن الحسين لكتشـنر قبل اندلاع الثـورة<br>العربية ، فما كان الغرض منها سوى الاستعلام و « جس النبض » • ويبدو ان مساعي

 $\rightarrow$  04.

the contract of the contract of the con-

اطماعهما في المنطقة العربية ، فطلبت المانية ان تحل محل بريطانية في شركة نفط العراق ، وطلبت ايطالية ان تحل محل فرنسة في حماية الموارنة في لبنان • هذا البي ان الحكومة الالمانية رفضت تسليم السفير العراقي نص التصريح الخطي • وشعر العرب ان المانية'تريدهم ان يبدأوا الثورة ضد البريطانيين في فلسطين ، وان يقوم العراق بعمل ما ضدهم أيضا قبل مده بالمعونة العسكرية ، كأن يقف على الحياد أي لا يسمح باستخدام القوات البريطانية لاراضيه ، ومعنى ذلك نقض المعاهدة العراقية البريطانية دون ان يكون العراق على استعداد لمواجهة ما يترتب على توريط العراق في صدام مسلح مع بريطانية . وقد سعت حكومة الكبلاني لانشاء علاقات دبلوماسية مع الاتحاد السوفييتي مقابل اصدار تصريح منه بتأييد الاماني القومية العربية ، وكان الرأي ان العرب سيفيدون من هذا التصريح من وجهتين اثنتين :

ففي حالة بقاء الصداقة الالمانية السوفييتية وفقا لميثاق عدم الاعتداء المبرم بينهما

وفي ذلك الحبن كان ستالين يفاوض هتلر بشأن تقسيم العالم الى مناطق نفوذ ، وقد سبق ان اعترف لايطالية بان الشرق العربي يقع في منطقة نفوذها ، وهو الآن يطالب المانية بالجزء الممتد من حدود الاتحاد السوفييتي الجنوبية حتى المحيط

\n
$$
\int_{\mathbb{R}} |f(x) - f(x)| \, dx \leq \int_{\mathbb{R}} |f(x) - f(x)| \, dx
$$
\n

 $-$  091  $-$ 

الهندي . وكان ذلك اتجاها غريبا من ستالين الذي يتزعم دولة شيوعية تعادي الاستعمار بحكم عقيدتها السياسية • ونتيجة هذا الموقف الشاذ الذي وقفته روسية أثناء الحرب العالمية الثانية ، رفضت حكومة موسكو اصدار التصريح الذي طلبه العرب ، برغم المساعي العربية . ويبدو ان ستالين ما أراد اغضاب بريطانية من اجل منطقة لا تهمه كثيرًا • ومن هنا فلا يمكن القول بأن ثورة اول نيسان التي حملت الكيلاني الى السلطة ثانية قد دبرت بالاتفاق مع المحور ؛ لان الثورة قد أملتها

ظروف داخلية .

مارست بريطانية الوان الضغط على حكومة الكيلاني منذ تشرين الثاني ١٩٤٠ ، واتهمتها بأنها تنوي اعادة العلاقات الدبلوماسية مع المانية • وبرغم نفي الكيلاني صراحة لذلك ، فقد تابعت بريطانية مساعيها لاحراج الحكم الوطنبي واسقاطه . وأوعزت كذلك الى حلفائها ؛ فأرسل روزفلت خطاب تحذير الى حكومة العراق من مغبة التقارب مع المحور ، لان ذلك لا يخدم قضية استقلال العراق • كذلك بادر حسين سري رئيس وزراء مصر الى نصيحة زميله العراقي بوجوب مراعاة التحالف مع بريطانية . وامتنعت بريطانية عن شراء التمر العراقي كوسيلة للضغط الاقتصادي ، فالتنفت الكيلاني الى اليابان التي عرضت لشرائه شروطا أفضل ، وطلب شراء أسلحة ما ما نسة م

وبينما قويل هذا التصريح الالماني بالترحاب من جانب العرب عمومًا ، كان

 $\rightarrow$   $\circ$   $\sim$ 

منه قبول استقالته ( نهاية كانون الثاني سنة ١٩٤١ ) . وعاد الوصي الى بفـــداد بعد أيام وعين طه الهاشمي لرئاسة الحكومة . اختار الوصي طه الهاشمي لرئاسة الوزارة ، وهو وسط بين الوطنيين والموالين للسلطة ، ولكن لوحظ ميله لتنفيذ الرغبات البريطانية حين رغبت بريطانيا الى العراق في قطع العلاقات مع ايطالية فورا ، والسماح بتحشيد القوات البريطانية في العراق دون قيد ، وكان هذا الموضوع محل جدل بين حكومة بفداد وحكومة لندن منذ مدة ، ومضى كل فريق يفسر المعاهدة على ما نتفق مع رأيه • وخشى الضباط الاحرا, <sup>(١)</sup> أن تضيع الفرصة من ابدهم بعد ان

Lord Wilson, op. cit., p.  $105$  ( $\zeta$ )

$$
\mathbf{A} = \mathbf{A} \mathbf{A} + \mathbf{A} \mathbf{A} + \mathbf{A} \mathbf{A}
$$

الكيلاني • وفي ٨ نيسان أرسل تشرشل برقية الى وزير الهند جاء فيها : « كنتم قبل مدة ذكرتم انه قد يكون باستطاعتكم الاستغناء عن فرقة أخرى من جيش الحدود للشرق الاوسط . لقد ساءت الحالة في العراق وعلينا ان نتأكد من سلامة البصرة لان اهتمــام الامريكان منصرف الى انشاء قـــاعدة جوية كبرى هنـــاك <sup>(١)</sup> » .. كما تلقى السفير البريطاني الجديد في بغداد السبر (كورنواليس ) تعليمات من وزير الخارجية البريطانية جاء فيها أن : « الغرض الرئيسي من ارسال الفرق العسكرية الى العراق هو تأسيس قاعدة تجميع وتعبئة كبرى في البصرة ، وان ما يجري في البلاد العراقية باستثناء منطقة الحبانية هو في الوقت الحاضر ليس له حق الاولوية ، وانه لا يعب اعطاء تعهدات بشأن رحيل هذه الفرق الى بغداد او تحركها نحو فلسطين ، فان حق طلب هذه التعهدات لا تملكه حكومة مغتصبة للسلطة عن طريق الانقلاب في بلد طالما انتهكت فيه حرمة معاهدتنا في صميمها ، وان على السير كورنواليس ان لا يُجشَمَ نفسه مشقة الايضاح والتفسير ••• (٢) . ويوم ١٧ نيسان أعلم السفير البريطاني الرئيس الكبلاني عن قدوم فرقة بريطانية الى البصرة . أبدى الرئيس العراقي موافقته وأمر باستقبالها وبذل المعونة لها ، على أن يكون مفهوما بان الحكومة العراقية لا توافق على نزول قوات جديدة قبل مغادرة القوة الاولى أراضي العراق • والواقع انه لم يقم دليل واحد على ان القوة البريطانية الاولى ستغادر العراق خلال المدة المتفق عليها للاستراحة كي تحل محلها قوة بريطانية أخرى • ويوم ٢٨ نيسان طلب السفير الموافقة على نزول قوة جديدة تصل يوم ٢٩ أي قبل موعد رحيل القوة الاولى ، فذهلت الوزارة العراقية لهذه المفاجأة ، وقررت عدم السماح للقوة الجديدة بالنزول قبل رحيل القوة الاولى ، ولكن السفارة البريطانية تجاهلت هذا ، وتم نزول القوات في البصرة . وحينئذ طلب آمر القوى العراقية الآلية المحيطة بقاعدة الحبانية منع الطائرات البريطانية من التحليق في الجو ، ورد القائد البريطاني طالبا سحب القوات العراقية المرابطة في جوار قاعدة الحبانية

Churchill op. cit., III, p. 215.  $(1)$ 

Churchill op. cit., III, pp.  $225 - 26.$  ( $\Upsilon$ )

قبل ان يضطر الى قصفها من الجو • وصباح يوم ٢ أيار فتح البريطانيون النسار على العراقيين من الحبانية ، ونشب القتال بين الطرفين . وهنا أبرقت وزارة الخارجية العراقية الى وزيرها المفوض في انقرة كي يتصل بالسفارة الالمانية ، ويبلغها قرار العراق باعادة العلاقات السياسية مع المانية ورغبته الشديدة في معونتها • وأجـــاب السفير ان الدكتور « غروبا » هو في طريق عودته الى العراق ، أمابصدد المعونـــة الالمانية للعراق ، فان الاصطدام مع البريطانيين حدث جديد بالنسبة لالمانية ، لانها

ان موضوع السباسة الخارجية لم يكن العامل الحاكم في احداث الثورة ؛ فقًّا سبق ان نوهنا بموقف المحور غير المشجع من قضايا العرب • فضلا عن ما يزعم اعداء العرب من وجود تنسبق بين تحشد القوات العراقية قرب مطار الحبانية في أوائل أيار ، وبين غزو الالمان لجزيرة كريت . ولو صح هذا الزعم لما افتقد العراق مقدلته على مواجهة الغزو البريطاني القامع ، ولو حرى التنسيق بين الحركة وبين

$$
\left( \begin{array}{c} \uparrow \\ \downarrow \end{array} \right) \quad \text{if } \downarrow \text{ is a } \quad \text{if } \downarrow \text{ is a } \quad \text{if } \downarrow \text{ is a
$$

وصفوه بأنه قرار معاد لبريطانية ، وبأنه يورث عدم الاستقرار ، لان المصالح البريطانية تنشد السيطرة على الشرق الادنى والبلاد العربية ، ولا يتيسر ذلك الا بزج العراق في اتون الحرب فتأمن جانب الاقطارالعربية الاخرى ، وتؤمن سلامة الطرق الامبراطورية وتحشيد جيوشها في العراق كما تشاء »<sup>(۱)</sup> .

ان دعوى اتصال الكبلاني وأعوانه بالمحور قبل نشوب الثورة العراقية على البريطانيين في ( ٢ أيار سنة ١٩٤١ ) ، هي دعوى باطلة لا تقوم على أساس ، وانما كانت ذريعة لتسويغ ما يخبئه البريطانيون للمراق • ويظهر سوء القصد هذا في ان السفير الجديد كورنواليس على الرغم من انه وصل الحبانية يوم أول نيسان ، فانه لم يقدم أوراق اعتماده الى الوصي الجديد ، بل ظل يماطل ويسوف حتى حدث الاصطدام'`` . كما يظهر سوء قصد بريطانية في البرقيتين سالفتي الذكر المرسلتين الى وزير الهند والى السفير البريطاني .

 $097$   $-$ 

وأصبحت أراضيه كلها مفتوحة للجيوش البريطانية كمصر ؛ لم يسارع الوصي بعسـد عودته الى قلب الاوضاع رأسا على عقب ، وانما مضى في تصفية العناصر الوطنية والقومية بدون ضجة ودون محاكمة احيانا ء وشعر نوري السعيد بسخط الشعب عليه ففضل عدم المشاركة في الحكم على التو ، حتى أتيحت له الفرصة في تشرين الاول ١٩٤١ ، وهو الذي سيقدم الكتاب الازرق الى كيزي وزير الدولة البريطاني بالقاهرة ، ثم يبادر الى اعلان الحرب ءلى المحور ، ( ١٦ كانون الثاني ١٩٤٣ ) دون

سورية ولينسان :

أن تضطره مقررات مؤتمر يالطا الى ذلك . وكان قصده هو تحقيق طموح الهاشميين الى زعامة الشرق العربي ، عن طريق الاعتماد على بريطانية . ومنذ أوائل أيار سنة ١٩٤١ اعتبر البريطانيون سورية ولبنان أرضا يحتلها العدوء وقبل ان نترك الاصطدام العراقي البريطاني الذي انتهى في أواخر ايار بنصر البريطانيين ، تظاهرهم قوى آلية من الفيلق العربي التابع لامير شرقي الاردن ، علينا ان ننوه بالمصاعب التي كانت تحول دون كون المعونة الالمانية مجدية ، وأهمهـــا مسألة تزويد الطائرات الالمانية بالوقود ، اذ ان السلطات البريطانية في العراق كانت تضع يدها على الوقود الخاص بالطائرات . ولذا لم تكن المعونة الالمانية الجوية لتغنى شببًا أما توارد نجدات بريطانية عن طريق البصرة وفلسطين وشرقي الاردن •

أحطنا بظروف بريطانية الحرجة في العراق ، وقبل ذلك عرضنا لعلاقاتها ألمتوترة مع مصر ، ولمركزها القلق في الجبهة المصرية الغربية . والآن سوف نعرض للخلاف الشديد الذي نشب بين البريطانيين وبين الفرنسيين الفيشيين في سورية ، هسذا الخلاف الذي انتهى بنشوب الحرب بين الطرفين . وغايتنا من كل هذا ان نلقى ضوءا على الظروف السيئة والمشاكل المعقدة التي كانت تجابهها بريطانية في ميدان الشرق الادنى ، مما أورثها هما وغما وارهقها في وقت بدت فيه لوحدها تناهض قوى المحور الظافرة في أوروبة وفي شمال افريقية .

أن تمرد عميدا السلطتين الملكية والعسكرية بيو ، ومتلهوزر على أوامر العكومة الفرنسية الجديدة في فيشي ، واعلنا عزمهما على متابعة النضال مع الحلفاء البريطانيين، واتفقا مع السلطات البريطانية في فلسطين على ذلك ، اذ بالرجلين ينحازان الى الجنرال بيتان ، « بطل فردان ومحبوب الشعب الفرنسي » ورئيس حكومة فيشي ، تأثرا منها بموقف المقيم العام في تونس ومراكش • وتبعا لهذا وقعت سورية ولبنان تبحت نفوذ حكومة فيشي الموالية للالمان ً. ان ولاء الفرنسيين في سورية ولبنان الى فيشي يظهر بعبارة الجنرال فوجير Fougère فقد خطب في ضباطه بدمشق ( ٦ كانون الاول سنة ١٩٤٠) قائلا : « ان التعاون مع المانية رغب به المارشال بيتان •• وان حركة الجنرال دوغول تدعو للاسف وليس لها أهمية ما . وان العدو التقليدي لفرنسة هو بريطانية العظمى ، لا المانية التي ترغب عن اخلاص في التعاون مع فرنسة <sup>(١)</sup> ..» . فاذا أضفنا الى هذا ان الجنرال دانتز كان أحد أصفياء بيتان ، تأكد لدينا أن مخاوف بريطانية من امكان نزول الالمان في سورية ولبنان ، كان لها ما يفسرها جزئيا شريطة ألا يبالغ فيها • وعلى كل حال فمن المعقول ان ينظر الالمان والطلبان الى سورية ولبنان ليكونا تحت نفوذهم ، فهي مفتاح الشرق الادنى والاوسط ، فاذا تسللت اليهما القوات المحورية فان ذلك سيجعل مصر والقناة بين فكمي كماشة . ولعلهم ارسلوا لجنة منهم لمراقبة تطبيق شروط الهدنة في الظاهر ، وللعمل بقدر الامكان على نشر الدعاية المحورية في البلدين ، رشما تسنح الفرصة لاستخدامها قاعدة للوثوب على آبار الزيت في العراق وايران . ومن ذلك أيضا ما كان من ارسال موظف كبير في الخارجية الالمانية الى سورية اسمه ( اوتوفون هانتيغ ) رئيس قسم الشرق الادنى ، وقد اشيع أنه دعا الى تأليف امبراطورية عربية والى عقد مؤتمر اسلامي في دمشق ، ولم يفته ان يثير كوامن العداوة على بريطانية ضاربا على نغمة الصهيونية • والانصاف يقتضي ان نشبر هنا الى ان نشاط الدعاة الالمان في البلدين كان محدودا ، لان الجنرال دانتز نفسه كان يمانع في كل ما من شأنه ان يفسح المجال أمام تدخل الانكليز في سورية ولبنان ، وان دعاوى الانكليز فيما بعد بان البلدين

Général Catroux, « Dans la Bataille de la Mediterranée », p. 68  $\Lambda$ 

 $\circ$   $\wedge$   $-$ 

على نصف الحقيقية ، أما النصف الثاني من الحقيقة فهو طموحها مند زمن طويل الى مد نفوذها نحو سورية ولبنسان .

فلسطين:

وفي فلسطين أيضا كانت بريطانية بينفريقين متعاديين ، نزاعهما يؤدي الى اضطراب حبل الامن في البلاد خلال هذه الفترة الصعبة التي تحرص فيها على هدوء المنطقة واستقرارها . فالنازي الذي أخذ يطل برأسه على الشرق الاوسط من اليونان وجزيرة كريت ، ومن الشواطيء المصرية القاصية ، قد ينتهزها فرصة للهجوم على فلسطين ، وقطع شريان المواصلات الهام الذي يصل بين حيفا وبغداد ، وانبوب النفط القادم من كركوك الى حيفا • ومن يدري فقد يعاود العرب الغاضبون ثورتهم تضامنا مع الثورة الناشبة في العراق ضد بريطانية التي أيدت الصهيونية وحمتها وغذتها • ولا عجب فقد لبث القوميون العرب طويلا ينظرون الى مملكة العراق نظرة الايطاليين اكترد المستعرك متستحدث منطاق تحب اقطار الصديدة وتحطر قيم دها

والسلطات البريطانية ، هل كانت غافلة عن ذلك الشعور الكامن في فلسطين ؟كلا! والا لسحبت حامياتها القوية من هناك لتستخدمها في ميادين الحرب حيث الحاجة ` اليها ماسة . ويتمثل صدق قولنا في رد قائد القوات البريطانية في الشرق الاوسط

 $049$   $-$ 

من المرجح أن اليهود بذلوا ما بوسعهم لتوجيه جزء كبير من المجهود الامريكي الحربي نحو شمال افريقية ، وهي الخطة التي كانت تلائم المصالح البريطانية وتخدم القضية الصهيونية في الوقت نفسه ، وكان ان تقرر غزو الجزائر ومراكش في تشرين الثاني ١٩٤٢ • ان الحركة الصهيونية شعرت بالخطر يتهددها حين وصل الالمان الي العلمين، فتطلعت الى سحقهم هناك . وصرح وايزمن في الولايات المتحدة ان الاطماح اليهودية لم تعد تكتفي بفكرة الوطن القومي ، وانما تريد تحويل فلسطين برمتها الى (كومنولث) يهودي • وبرر وايزمن هذا التحول باحتمال قيام اتحاد عربى ممتد من العراق الى ليبية ، مما يهدد الوطن القومي بالذوبان وسط هذا المحيط العربي المتلاطم ، فلا بد ان يوسع هذا النطاق بحيث تشتمل حوزته الجغرافية على فلسطين

 $(1)^{(1)}$  (  $(1)$  ) (1)

(١) انظر نص المنشور في : Ettori Rossi : « Documenti sull' origine E Gli Sviluppi.. » pp. 225 - 227.

أما في شرقي الاردن فكانت الحالة هادئسة في الظاهر ، ولكن وقعت حركات معاديـــة للانكليز تجلت في تمرد الفيلق العربي الاردني ورفضه الســـــير الى العراق لاخماد الثورة القائمة فيه وذلك عندما وصلت وحدة من الفيلق الى الحدودالعراقية. ولما أمرها ضباطها الانكليز بمواصلة السير ، أدارت رشاشاتهــا عليهم وتوعدتهــم

شرقي الاردن :

موقف الأقطار المريبة من دعوة بريطانيا للاتحاد المربي

وفي نفس البومُ كانت فيه ثورة العراق تلفظ آخر أنفاسها ( ٢٩ أيار سنة ١٩٤١ ) أدلى المستر ايدن وزير الخارجيةالبريطانية بتصريح هام ذي توقيت مدروس عن سياسة حكومته بشان مستقبل الشموب العربية فقال : « لهذه البلاد \_ بريطانية \_ تقاليد طويلة من الصداقة مع العرب ، وهي صداقة قد أثبتتها الاعمال وليس الاقوال وحدها . ولنا بين العرب عدد لا يحصى ممن

يرجون لنا الخبر كما ان لهم اصدقاء كثيرون . وقد قلت منذ أيام في مجلس العموم ان حكومة جلالته تعطف كثيرا على أماني سورية في الاستقلال ، وأود ان أكرر

The Times, 30 May,  $1941$  (1)

$$
-\neg \neg \neg \neg \neg \neg
$$

لنقف قليلا عند هذا التصريح ، ولننف منذ الآن هذا الوهم الذي قد يعلق في بعض الاذهان عن السياسة البريطانية فيساء فهمها ، وهو ان لها اصدقاء من العرب تنتصر لهم وتحقق آمالهم وآمال بلادهم ••• ولا شيء من هذا القبيل ، فالسياسة البريطانية تفهم الصداقة والاصدقاء على وجه مخالف تماما للوجه المعروف والمألوف من هاتين الكلمتين • والسياسة البريطانية تسبر دوما على اسس بسيطة وواضحة ، وهي لا تعقل هذه الصداقة ولا تعرف هؤلاء الاصدقاء الا بمقدار ما يؤثرون في

مصالحها على النحو الذي تفهمه هي .

ان الحديث عن التصريح هو في الواقع الحديث عن الظروف التي صدر فيها . ولا يفوت الباحث المدقق ان يدرك ما ترمي اليه بريطانية من هذا التصريح ، بعد ان عرضنا في كلامنا السابق للأزمات السباسية والعسكرية والاقتصادية التبي صادفتها وجابهتها لوحدها . فلم تكن الولايات المتحدة الامريكية قد انحازت بعد البي جانب بريطانية في وقفتها اليائسة ضد المحور • أما فرنسة فقد ذكرنا انها أقصيت عن الميدان مهزومه مهيضة الجناح ، في حين ان روسية السوفيتية كانت لا تزال مرتبطة برباط واه يوشك ان ينفصم لتنقلب عليها حليفتها المانية النازية بغزو صاعق مروع .

وكان لا بد لبريطانية ان تقتصد في مواردها المحدودة للمجهود الحربي باكتساب أكبر قدر ممكن من حسن نية وتعاون الحكومات والشعوب العربية التي تقطن منطقة يعتبر هدوؤها واستقرارها اكبر عامل لاحراز النصر . وهكذا بادرت السباسة

(١) نقلت الأهرام عن جريدة « الشعب » the People الانكليزية مقالا جاء فيه : ان دسائس النازي في الشرق الاوسط امتدت الى بضع جهات ، وان زعماء العرب الذين تشاوروا في الامر تبين لهم ان النازي عرض على بضعة اشخاص منهم عرش الجامعة العربية تحت الحماية النازية . الاهرام ١٩٤١/٥/١٩.

اذن الغاية من تصريح ايدن تحقيق هدف استراتيجي وسياسي ، هو اتاحة المجال لربط الدول العربية كلها الخاضعة لنفوذ بريطانية وغير الخاضعة لها ، بدائرة واحدة هى وزارة شؤون الشرق الاوسط البريطانية التي كان تشرشل رئيس الوزارة البريطانية وضع مشروعها في مفكرته منذ أوائل نيسان ١٩٤١ • ولنزد هذا شرحا •

ان القيادة العامة البريطانية في الشرق الاوسط تنوء باعباء جسيمة ومتنوعة ، وقد طلب الجنرال ويفل القائد العام للقوات البريطانية في الشرق الاوسط ، كما طلب مساعدوه في ١٨ نيسان ١٩٤١ من حكومة لندن ان تمدهم بالمعونة ، وتعفيهم من بعض المهام المدنية والفرعية الاخرى ليستطيعوا التفرع للعمليات العسكرية الرئيسية. ويذكر تشرشل في مذكراته عن الحرب العالمية الثانية ان ويفل واثنين من كبار زملائه

Churchill, op. cit., III, p. 311  $(1)$ 

لشؤون الشرق الاوسط • ان تسمية وزير الشرق الاوسط لم يكن الا اول مرحلة في تسمية وزراء تاج يعملون على اساس اقليمي تلبية لمطالب الحرب ، اذ سيعين وزراء مقيمون أيضا في كلِّ من سنغافورة بعد هجوم اليابان على بيرل هاربور ، وفي غربي افريقية ( ١٩٤٢ ) ..

Ibid  $(1)$ 

Churchill, op. cit., III, p.  $314$  (Y)

$$
-\bullet\bullet\bullet\bullet
$$

السباسي والاستراتيجي بتأييد تقارب محدود بينالدول العربية وتسهيل اتصالهابعضها ببعض • هذا هو الهدف الاول من اصدار تصريح ايدن بتأييد الاتحاد العربي • والهدف الثاني ولا يقل أهمية عن الهدف الاول هو كون بريطانية ترغب رغبة مؤكدة في استخلاص سورية ولبنان من سيطرة النفوذ الفرنسي المستضعف يومذاك ، عن طريق ضمانة بريطانية لاستقلال البلدين أولا ، ثم عن طريق ادماج البلدين بالحلف أو التضامن أو الاتحاد العربي الذي بعث مشروعه تصريح ايدن ، ثانيا . وعلى ذلك  $\mathcal{L}_{\mathcal{A}}$  is the set of  $\mathcal{L}_{\mathcal{A}}$  is the set of  $\mathcal{L}_{\mathcal{A}}$  is the set of  $\mathcal{L}_{\mathcal{A}}$  is the set of  $\mathcal{L}_{\mathcal{A}}$  is the set of  $\mathcal{L}_{\mathcal{A}}$  is the set of  $\mathcal{L}_{\mathcal{A}}$  is the set of  $\mathcal{L}_{\mathcal{A}}$  is

أحطنا اذن بظروف واهداف التصريح البريطاني • والواقع ان هذا التصريح كان اشبه بمناورة سياسية بارعة ، تترك عباراته في النفس أثرا واضحا بان الحكومة البريطانية تعترف رسميا بما حقق العرب من تقدم سباسي •

وتمشيا مع أهداف تصريح ايدن بدأت الحكومة البريطانية تدعم السياسة الاستقلالية في سورية ولبنان ، وذلك عندما أعلن سفيرها في مصر السير « مايلز

« Correspondance d'Orient », Mars 1945, pp. 126 - 127,  $(1)$ 

والواقع ان ضمانة بريطانية لبيان الاستقلال الممنوح للبلدين ، لم تلاق من الفرنسبين الاحرار الترحيب والارتياح ، لانهم كانوا لا يطمئنون الى نوايا بريطانية ، ويخشون ان تشاركهم النفوذ والسلطان على سورية ولبنان ، منتهزة فرصة ضعف الفرنسبين وكونهم عالة عليها في كل شيء'٢) . وقبل ان نشرح صدى تصريح ايدن في العالم العربي ، نتساءل كيف استقبل

بمعاهدة تحدد علاقات البلدين مع فرنسة''' •

المحور هذا التصريح • ضاعفت الاذاعة المحورية حملتهــا الدعائية ، وشجب راديو برلين التصريح البريطاني وأعلن ان وعود بريطانية للعرب غير صحيحة في هذه الحرب الثانية ، تماما كما كانت وعوْدها في الحرب الماضية الاولى . ولكن الصحف البريطانية انبرت ترد على ذلك ، فقالت ان الغرض من الدعاية المحورية هو بث بذور الشك والريبة في نفوس العرب" • والحق ان الظروف العربية الراهنة هي التني كانت تقرر اتيجاه العرب نحو تصديق أحد المعسكرين المتنازعين ؛ فطالما كان التنفوق العسكري الالماني راهنا ، فان الدعاية الالمانية كانت تجد طريقها الى أسماع القوم • ولكن على الرغم من أن ظروف بريطانية الحربية يومئذ كانت سيئة ووضعها العسكري حرجًا ، غير (١) انظر نص بيان كاترو في :

« Correspondance d'Orient », Mars 1945, p. 98.

(٢) ابرق تشرشل الى الجنرال دوغول في ٦ حزيران ١٩٤١ . . . « ان سياستنا نحو العرب يجب ان تسمير وفق خطوط متوازية ، وانت تعلم اننا لا نبغى من وراء ذلك امتيازات خاصة في الامبراطورية الفرنسية ، ولا نريد اننستثمر وضبع فرنسة لفائدتنا، ولذا فاني ارحب بقراركم في الوعد باستقلال سورية ولبنان ، ويجب ان يكون لهذا الوعد كما تعلم أكبر وزن من الضمانة ، وأنا أوأفق على أنه لا ينبغي في أية تستوية للمسألة السورية ان نهدد توازن الشرق الاوسط ، ويجب أن نعمل كل شيء ممكن لتنفيذ اماني المُرب ونفي شكوكهم ، وأنا وأثق من أنك تدرك أهمية ذلك . وفي هذه الساعة الرهيبة يجب ان اطلب منك ألا تلح على اعلان الجنرال كاترو مفوضاً سام ا Churchill op. cit., III, p. 394. . « على سورية »

(The Times 9 Octobre 1941).  $(\uparrow)$ 

 $-7.7 -$ 

الاستقلال والسيادة ، وايجاد حكومات وطنية تأخذ على عاتقها اجراء مفاوضات ومباحثات مع الدول العربية الراغبة في التعاون والتضامن والاتحاد . أما في شرقي الاردن فقد استقبل امبرها الهاشمي عبد الله بن الحسين تصريح ايدن بالغبطة والترحيب ، واستجاب له فأرسل في ( ٢ تموز سنة ١٩٤١ ) مذكرة الى بريطانيـــة يطلب فيهـــا تحقيق وحدة أقطـــار سورية الكبرى بشكل ينطبق مع وحدتها الجغرافية الاقتصادية (١) ... (١) انظر نص المذكرة في الكتاب الابيض الاردىي ـــ وثائق عن سورية الكبرى ص ٣٣ ــ ٣٥ . الواقع ان الامير عرض على بريطانية قبل احتلال سوربة ، استعداد شرقي الاردن للقيام بواجبها نحو قوميتها وحليفتها لتحرىر سورية ولبنان من حكم سلطات

 $\vee$   $\vee$   $-$ 

أما في مصر فقد وجدت ظروف تحول دون التفات الحكومة المصرية الى تصريح ايدن بما ينبغي من الاهتمام : ذلك ان الحرب في جبهة ليبية كانت تهدد مصر تهديدا مباشرا بعد ان توغل المحور فيها ، والوزارة المصرية كانت تنزلق من أزمة الى أخرى بسبب الاحوال الاقتصادية السيئة ، وبسبب انقسام قادة الرأي بخصوص موقفهم من بريطانية . هذا الى ان معظم المفكرين المصريين كانوا يفضلون اتحاد مصـــر والسودان ، او اتحاد بلدان وادي النبل على اتحاد مصر مع البلاد العربية • ويجب ان  $f(x) = 1$ ,  $f(x) = 1$ ,  $f(x) = 1$ ,  $f(x) = 1$ ,  $f(x) = 1$ ,  $f(x) = 1$ 

فيشي . ورد عليه المندوب السامي في فلسطين بالتريث ( ص ٢٠ ) . وكرر الامير طلبه في مذكرة ارسلها الى وزير المستممرات لورد لويد ( بتاريخ ۹ تموز ۱۹۶۰ ) وبعد تصريح ايدن بعث بمذكرة يشير فيها الى حقوق عرب فلسطين والى استقلالها فجاءه الرد من المندوب السـامي ان تصريح ايدن انما يشـمل البلاد العربية كافة ( ص ٢٦ ) .

ثم ارسل الامير مذكرتين الى الحكومة البريطانية يوضح فيهما ــ فيما يوضح ــ اماني سورية وشرقي الاردن بالوحدة العربية ، وجاءه الرد بان الوضع العسكرى في الشرق الاوسط ومعارضة بعض زعماء العرب المتطرفين يجعلان هذه الخطوة غير ناضجة . وفي ٢ تمور ١٩٤١ كرر الامير نفس المعاني السـابقة بالحاح غريب دون كلل او ملل ، فكان الرد يأتيه غير مشجع ، بدعوى ان البت في قضية الوحدة العربية يرجع امرها الى تبصر العرب انفسـهم عنـدما يكون الميدان اكثـر جلاء مـما هو عليـه الآن ، وينصـح بارجاء تنفيـذ اي مشروع من هذا النوع ربشما نفدوً الحالة اكثر استقرارا . ( ص ٣٦ من الكتاب الابيض الاردنى ) .

 $\longrightarrow$   $\wedge$   $\wedge$   $\longrightarrow$ 

سورية ولبنسان :

١١) مذكرات تشرشل عن الحرب العالمية الثانبة جـ ٣ ص ٢٨٧ وما يليها . Churchill, op. cit., III p. 287 & Seq.

$$
\mathbf{r} \mathbf{q} = \mathbf{r} \mathbf{q} + \mathbf{r} \mathbf{q}
$$

خطي من برنامج واسع يعده الانكليز الدهاة للسيطرة التامة على الشرق العربي ، ونسف نفوذ فرنسة منه . ولم تكن مخاوف الفرنسبين لتخفى على بريطانية ، ولذا أكد السبر « أولفر ليتلتون » وزير الدولة البريطاني في الشرق الاوسط ( v آب سنة ١٩٤١ ) ، ان بريطانية ليس لها مصلحة في سورية ولبنان الا ما يخص كسب الحرب الدائرة . وقال ان فرنسة الحرة وبريطانية تعهدتا بالاعتراف باستقلال البلدين، ومتى تم هذا الامر الاساسي فان بريطانية تعترف برجحان مركز فرنسة على أية دولة

هذا تصريح بالغ الاهمية ، قابله السوريون بالترحيب ، ومضوا يلحون على ممثلى فرنسة طالبين انجاز الوعود .• وبصدد الاتحاد العربي قام وزير الدولة البريطاني لشؤون الشرق الاوسط السير « أوليفر ليتلتون » بزيارة لندن ( ايلول ١٩٤١ ) وأجرى مباحثات مع الحكومة طلب بعدها من لجنة الشرق الاوسط ان تدرس

H. C. Debates, 5th Ser., Vol. 374 col, 76, quoted in Kirk,  $(1)$ « The Middle East in the war », Note p. 117.

Kirk, op. cit., p.  $162$  ( $\zeta$ )

$$
-\quad \gamma \rightarrow -
$$
في ( ٢٠ ايلول ) عن الفيدرال العربي وصلة سورية به تقول : ان حلم الاتحـــاد الفدرالي للعربي طالما لاقى — ويلاقي — ترحيبا من العرب في الشرق الاوسط . وأيا كانت الدرجة التي يمكن ان يتحقق بها هذا المثل الاعلى في المستقبل القريب ، فليس هنالك ما يسوغ التجزئة التي أجريت عام ١٩١٩ على الاراضي العربية في حوض البحر المتوسط الشرقي ، لا من ناحية مراعاة الشعور العربي ، ولا من ناحية التقليد التاريخي والظرف الراهن . ان التجزئة التي فرضت الحواجز بين مناطق النفوذ البريطانية والفرنسية قد ثبت انها ضارة بجميع الاطراف ••• والآن بما ان سورية قد تخلصت من دسائس المحور ، تلك الدسائس التي أمنت منها فلسطين بفضل العجهود المشتركة للبريطانيين والفرنسيين الاحرار ، فليس ثمة مبرر يدعو لابقاء تلك الحواجز المصطنعة<sup>(١)</sup>» .

وكانت مقالة التايمس بالنسبة للفرنسيين ضغثا على ابالة ، اذ وجدوا فيها ما يؤيد  $\mathbb{R}$  to  $\mathbb{R}$  the finite set of  $\mathbb{R}$ . The final set of  $\mathbb{R}$ 

- Kirk, op. cit., p. 118 (1)
- Catroux op. cit., p. 233.  $(Y)$

 $-111$ 

ولسنا في صدد بحث فشل ممثل فرنسة في استمالة الوطنيين واغرائهم بعقب المعاهدة ، فالوطنيون ما كانوا يودون الارتباط بشيء البتة . وليس يتسع المجال كذلك لذكر المناقشات والمجادلات التي دارت بين الانكليز والفرنسبين من أجل اجراء انتخابات حرة في البلدين ، ولا لعدم ارتياح الجنرال كاترو للى أساليب الجنرال « سبيرز » رئيس البعثة البريطانية في سورية ولبنان • شكا كاترو من تدخلات « سبيرز » واستغرق ذلك صفحات عديدة من كتابه عن « معركة البحر الابيض الابيض المتوسط » ولا تكاد صفحات هذا الكتاب تخلو من اتهام سبيرز وتحميله

(١) يذكر كردل هل في مذكراته ان حكومته افهمت الحكومة البريطانية بان عدم اعترافها باستقلال سورية ولبنان يمكن ان ينفع السياسة البريطانية ، ذلك ان الولايات المتحدة تبقى في وضع يخولها أن تلح على فرنسة لكي تصفى الامتيازات الخاصة التي تطالب بها في البلدين في حين أن بريطانية محرومة من هذه الميزة لاعترافها من حيث المدا بهذه الامتيازات .

Cordell Hull « The Memoirs of cordell Hull », Vol. 2, p. 1541.

 $-114$ 

وبينما كان الأخـــذ والرد على أشـــده بين الوطنيــــين والفرنسيين في سوريـــة ولبنان ، بادر الامير عبد الله لعرض وجهة نظره في مسألة الوحـــدة العربية ، وأعلن رغبته في وجوب تحقيق وحسدة أقطار سورية الكبرى ؛ ولعل الامسير أحس بأن استقلال البلدين قد يعرقل تنفيذ هذه الامنيـــة ، ولذا أصدر مجلس وزراء شرقي الاردن قرارا في ٦ كانون الثاني سنة ١٩٤٢ ، يطالب فيسه برفع الانتداب عن شرقي الاردن لتصل الى مرتبة البلاد العربية الاخرى ولتتمكن من السعي للوحدة من تلك البلاد ، تلك الوحدة التي صرحت حكومته جلالته بالعطف عليها . أما الحكومة البريطانية فلم تكن في وضع يسمح لها أن تصغي الى هذه الدعوة أو تلك ، لأن ظروف الحرب في جبهة ليبية كانت تجري على غير هواها وصالحها . ومما أبهظ حملها وأثقله ، أن مصر كانت في هذا الحين تشهـــد عهد اضطراب وجب على بريطانية أن ترقبه بكل احتياط وحذر لئسلا يعرقل المجهود الحربي في الجبهسة المصرية الغربيسة . **Canada** كانت الوزارة في مصر تتعثر في سيرها وتجابسه الازمة تلو الازمسة ، فبعسد

ان يضع حدا لهذا « الشغب » الذي يستحيل تنفيذ مطالبه . وزاد الحالة سوءا في مصر ان الازمة الاقتصادية فيها اورثت السلطات البريطانية القلق والمتاعب • في بلاد العرب عموما ، وفي مصر خصوصا كان التضخم النقدي شاملا ، وكان الناس قانعين أن بريطانية هي المسؤولة عن ذلك • والحق ان هذا الاتهام لم يكن دون أســــاس منطقي ؛ فالسلطات البريطانية التي كان بيدها رقابة اصدار النقد كانت تشتري حاجتها الاستهلاكية باسعار عالية ، مما جعل الباعة والتجار لا يبيعون الى الناس طمعا بربح بيع الجملة الوفير الى البريطانيين''' . هذا الى اختفاء معظم المواد الغذائية والحاجات الضرورية والكسائية ، مما أثار احتجاجات صارخة من سائر الاوساط . وتحدث الناس عن المجاعة والفوضى وعن المصائب التي تنهال على مصر بسبب وجود السوق السوداء واساليب الاحتكار والتخزين • ووجدت اسباب كثيرة أخرى لعدم الرضا كان منها أزمة وزارية استفحلت حين دخل رومل مدينة بني غازي ( ٣٩ كانون الثاني ) وغذ" سبره نحو الشرق • استقالت الوزارة فكان لاستقالتها صدى غير حسن بالنسبة للحلفاء الذين تهدد مركزهم في مصر اهم قاعدة لهم في الشرق الاوسط • وتدريجيا خرج الامر من يد السلطة ، وسارت المظاهرات صاخبة منددة بفكرة استعداء الالمان لمصلحة الانكليز • ولما أطل السفير البريطاني عليها ، لاح له أنها اشارة وجوب التدخل . وكانت مقابلة ( ٤ شباط ) المعروفة التبي أرغمت الملك على الانحناء ، واضطرته لاستدعاء النحاس زعيم الاغلبية في البرلمان وتكليفه بتشتكيل الوزارة .

Ouess « Pan Arab Movement » p. 106.  $(1)$ 

$$
-\sqrt{16} =
$$

تصديقها من مجلس البرلمان بنجاح ؛ فلا غرو ان وضعت الحكومة البريطانية ثقتها بالنحاس وحزبه في هذه الفترة الحرجة من الحرب . وعلى هذا النحو تشكلت الوزارة الوفدية برئاسة النحاس ، وبذلك حلت بريطانية مشكلة المعركة السياسية التي جابهتها في مصر منذ مطلع الحرب العالمية الثانية . ولاول مرة ، ودون الاشتراك في الحرب مباشرة ، انحازت مصر الى جانب الحلفاء ، وتمكنت بريطانية من اعداد هجومها المعاكس بعد حين .

Kirk : « The Middle Erst in the War » Note p. 71  $(1)$ 

 $-10 -$ 

ولكن قبل ان يدعو النحاس الى الوحدة القومية ، كان عليه ان يبذل المعونة للدول العربية التبي لم تستكمل استقلالها وسيادتها كسورية ولبنان • ولم يصعب على النحاس معرفة الجو الخانق الذي تعيش فيه سورية • وعلم ان الدعوة للوحدة العربية لا ينكن ان تلقي اهتماما في سوزية ولبنان الا من جانب حكومات وطنية منحررة ، لا حكومات « الموظفين » الحالية التي أقامها الفرنسيون • ومن هنا بدأ النحاس ونوري السعيد يطالبان السلطات الفرنسية في البلدين باجراء انتخابات وطنية حرة تنبثق عنها حكومات تمارس سلطتها الشرعية ، وتستمد قوتها من الرأي العام الشمعبي ، وعلقا اعتراف مصر والعراق باستقلال البلدين على هذا الشرط . ما هي الاجراءات التبي بذلت للوصول الى هذا المطلب ؟ نجد ذكرا لها في كتاب كاترو الآنف الذكر ، والرجل حاقد على بعض البريطانيين تآمرهم على فرنسة في سورية ولبنان • قال ان القادة الوطنيين في سورية أجمعوا على طلب اجراء الانتخابات ، وظلت مسألة الانتخابات بين أخذ ورد لا بين الوطنيين والفرنسبين فحسب ، بل بين البريطانيين والفرنسبين أيضا ؛ فقد أصرر الجنرال سبيرز رئيس البعثة البريطانية في سورية ولبنان ، على وجوب منح الحريات السياسة بالسرعة الممكنة • ألح بذلك على الجنرال كاترو فاصطدم معه ، وفاتح بها رئيس جمهورية لبنان المساير لفرنسة ، بحجة ان الحكومة البريطانية تعلق أهمية كبرى على اجراء الانتخابات في لبنان ، فازور" الرئيس اللبناني منه . وتحدث كاترو مع النحاس في ٢٥ آذار لمعرفة اسباب تأخير اعتراف مصر باستنقلال البلدين ، فوجد ان آراء النحاس تتفق مع آراء الوطنيين السوريين ، ومع آراء الكتلة الدستورية في لبنان • ويقول كاترو في ذلك ان بشارة الخوري وهو يتمشى مع الاتجاه العربي ضمن حدود ،

 $\mathbf{y}$   $\mathbf{y}$   $-$ 

قد يكون هذا القول صحيحا ، ولكن الاصح منه ان الرأي العام في سورية ولبنان بل الرأي العام الدولي نفسه كان يدعم مسألة اجراء الانتخابات في سورية ولبنان. وعندما عين ( ريتشاردكِيزي ) وزيرا للدولة في الشرق الاوسط خلفا للكابتن السبر اوليفر ليتلتون الح على كاترو بضرورة اجراء الانتخابات ، وقال ان حكومته ترغب في اجرائها لان الوطنيين في العراق ومصر ينتظرونها بفارغ الصس ، وان التسليم بها يضمن الولاء والاخلاص للحلفاء ، ويخلق في سورية ولبنان شعورا وديا نحو قضيتهم ، ويبطل مفعول دعاية العدو المحورية . وافق كاترو على اجراء الانتخابات ، وفي منتصف حزيران حين كان متوقعا ان يعلن هذا النبأ السار ، تعقد الموقف الدولي اذخسر البريطانيون معركة الصحراء الليبية ، وفي مطلع تموز شوهد رومل على بعد ٧٠ كيلو مترا فقط من الاسكندرية ، وعلى ذلك تأجلت ، ولم تتم الا في شهري تموز وآب من عام ١٩٤٣ (١) . وفي شهر أيار ١٩٤٢ اتصل النحاس بواسطة القنصل المصري في سورية ولبنان بالسبيدين جميل مردم وبشارة الخوري ، ورغب اليهما ان يشخصا البي القاهرة للتداول بشأن استقلال البلدين • وسافر الرجلان في أوائل حزيران واجريا مذاكرات سرية مع

Catroux, op. cit., p. 267 (1)

\ \ Y

عن طريق اقامة حلف (كونفدراسيون ) عربي أو نظام اتحادي آخر • والغاية منه ، كما يقول كاترو ، سلخ سورية ولبنان عن نطاق الادارة الفرنسية « المستضعفة » . والخلاصة ، فان تصريح ايدن بتأييد الاتحاد العربي كان دعوة الى « وحدة عربية » تكون العوبة في يد انكلترة ولو من وراء ستار ، ولذا لم تتبعه جهود جدية من جانب القادة العرب • ويجب ان ننتظر انتصار الحلفاء في معركة العلمين ، (تشرين الاول ١٩٤٢ ) حتى نشهد بدء المساعي الجدية في سبيل الوحدة او الاتحاد العربي ، ذلك ان معركة العلمين تسجل نهاية عهد وبدء عهد آخر فيه يزول جانب كبير من القيود التـى كانت تشـل الحركة الوطنية القومية في سورية ولبنان ، بحيث يمكنها منذئذ أن تلبي « داعي » الوحدة العربية وهي مستقلة وذات سيادة ، وتكون بريطانية قد استردت بعد انتصار العلمين ما كانت فقدته من مكانة كبيرة بين العرب ، بعد ما كان من طرد فلول المحور من الجبهة الليبية ، وما تبعها من نصر الروس في ستالينغراد ، والهجوم الروسي المعاكس في جبهة القوقاز ، مما أبعد خطر الهجوم على مصر من ناحية الشمال الشرقي • وبذلك فشلت حركة الكماشة الالمانية وزال الخطر نهائيا عن مصر والشرق العربي ، وتأكد السلطان البريطاني على منطقة الاوسط دون منازع • وحين أخذت الحرب تقترب من نهايتها ، سارع قادة الرأي من العرب الى التداول في أمر جمع شملهم ، مستفيدين من هذا التفاهم الودي والصداقة المثمرة التي بدت تباشيرها بين بريطانية وبين بعض الحكومات « الصديقة » العربية .

نشماة جامعسة الدول العريبة قلنا ان العرب لم يخطوا أية خطوة رسمية في سبيل جمع كلمتهم • في مصر لم تخرج الفكرة الاتحاديـــة التي عرض لها تصريح ايدن عــــن النطاق الشعبي، يتناولها بعض المهتمين بالشؤون السياسية المصرية والعربية وهم بين متفائل بها ومتشائم منها''' . وعندي أن الاتجاه العربي في مصر ليس يقلل من شأنســه ان (١) كتب محمود تيمور في عدد الهسلال (كانون الاول ١٩٤٠ ) ان الامبراطسوريَّة العربية لا يمكن أن تعود ، « وَكلَّ ما يسمنا أن نطمع فيه هو أن ينشئا تعاون روحي بين الامم العربيسة » ( ص ٨٥ ) . وكتب نيقسولا حدادّ في نفس العسدد عن الحلف العربي وأهميته للعرب بعد الحرب ، ودعا الى تأليفه ( ص ١٢٣ ) . وقال فكري أباظة في عدد المصور ( ٦ حزيران ١٩٤١ ) « اذا صبح ان المستر ايدن لا يعالجه ــ الاتحاد ــ عفواً وانها عن دراسة وعلمَ … وجب على اقطابناً وزعمائنا ان يفكروا هم ايضا فيما يجب ان يكون عليه الحاضر والمستقبل » .

معظم الكتاب المصريين كانوا لا يزالون يخلطون بين الرابطة الشرقية والرابطة العربية والرابطة النيلية لان هذا الاتجاه العربي ستمرفه مصر عنصرا من عناصر السياسة الحكومية الرسمية ، لا نزعة من النزعات القومية الشعبية التي يجب ان ننتظر بعض الوقت ايضا لنراها تسود في مصر كما هو الحال في الاقطار العربية الاخرى شمال الجزيرة العربية . ويصح في هذا الصدد ان نشير الى المؤتمرين العربيين اللذين انعقدا في مصر أواخر ١٩٤٢ ، وكان المؤتمر الاول يستهدف دراسة وسائل التعاون  $\mathcal{A}$  and  $\mathcal{A}$  and  $\mathcal{A}$  in the set of  $\mathcal{A}$  and  $\mathcal{A}$  and  $\mathcal{A}$ 

وقد خطب النحاس في وفود المؤتمر الطبي ، وأشاد بالوشائج المكينه التبي تجمعهم ••• وأنه بصفته زعيم مصر ورئيس حكومتها ليفتأ يذكر بالخير البلاد العربية ، بل البلاد الشرقية ، ويعمل كل ما في طاقته لخدمتها وتأكيد الصلات بين مصر وبينها (١) .

 $\mathbb{R}^n$  and  $\mathbb{R}^n$  is the contract of  $\mathbb{R}^n$  and  $\mathbb{R}^n$  is the contract of  $\mathbb{R}^n$  in  $\mathbb{R}^n$ 

 $-719$  -

مشروع وحسدة بلدان الهلال الخصيب :

(۱) صرح جميل مردم بك لكاتب البحث ١٤/٣/٢٥٧ أنه تم الاتفاق مع بعض<br>المسؤولين العراقيين للقيام بحركة في سورية تحررها من الفرنسيين .

 $-- 44.$ 

فرنسة على غرار المعاهدة العراقية الالكليزية ، أو المعاهدة السورية الفرنسية لعسام

والمشروع من النافذة العربية تدخل فيه دولتان ترتبطان ببريطانية وهما : العراق وشرقي الاردّن . ويتصور نوري السعيد ، وهو على حق في هذا ، أن تمتنع بعض

 $-177 -$ 

الدول ـــ سورية ولبنان ـــ عن الدخول في الاتحاد ، ولذا فيجب « فرض » الوحدة أو الاتحاد عليها كي لا يؤلف « عجزها » في الدفاع عن نفسها خطرا على جيرانها وعلى سلم العالم • ولكن لماذا يفترض وقوع عدوان على الدول العربية من جهة مجهولة لا يعرف العرب ماذا سيكون موقفهم منها في المستقبل<sup>(١)</sup> ؟ وهل « ضعف » الدول العربية المرحلي يبرر « فرض » تسوية الاتحاد عليها دون رغبة منها ؟ ألا يعني هذا ان بريطانية سيكون لها اليد العليا في شؤون هذا الاتحاد ، وبذلك يظل العرب مربوطين أبدا الى عجلة الامبراطورية البريطانية ؟ وبالنسبة للصهيونيين ووضعهم في فلسطين فقد لاحظ واضع المشروع تأييد وزيرين بريطانيين لمسألة انشاء دولة يهودية في فلسطين . وقدر أنه ما لم يصل العرب والبريطانيون الى تسوية مرضية للمسألة ، فان المستقبل غير مضمون النجاح ، وهو يبسه سنللما قاتما ، وكان على حق في كل ذلك . ولكن لم يكن على حق في معالجته لمسألة الوطن القومي اليهودي الذي سيكون له شبه حكم ذاتي • فعلى الرغم من أن وجود اليهود في سورية الكبرى يطرد مخاوف عرب فلسطين من أن يفوقهماليهود بالعدد يوما ، ويجعلهم أكثر مقدرة على مواجهة الصهيونية ، فقد تنقلب الآية ويصبح العكس هو الصحيح ؛ لان الحركة الصهيونية اذا لم تصدُّ ويكبح جماحها في فلسطين ، فلا فائدة في اشتراكها في وحدة سياسية أكبر كسورية الكبرى الا للصهاينة اليهود . ذلك أنهم يرون فيها مجالا أرحب لنشاطهم بحيث لا يمكن منع امتداد

(١) الخطر الذي يفهم من المذكرة ليس الخطر الالماني ، وانما هو خطر يقع في فترة ما بعد الحرب ؛ لان الالمان والطليان في هذا الحين كانوا يجلون عن افريقية الشـماليـة ، وبذا ابتمد خطرهم نهائيا ، وهو يقصد الخطر الشيوعي المناوىء للممسكر الغربي البريطاني الامريكي . (٢) الكتاب الازرق ص ١٢.

العربية على أساس تجاورها الجغرافي وتماثلها في بعض الصفات لتبرير اتحادها ، ومن غير العملي أن لا يضم الاتحاد مصر منذ البداية ، اذ يصعب بعدئذ دعوتها للانضمام اليه ، وهي الشقيقة الكبرى التي تكسب الاتحاد أو الجامعة قوة ومنعة وطابعادوليا. وجدير بنا أن نشير الى أهمية الكتاب الازرق في تاريخ الوحدة العربية ، فهــــو فضلا عن كونه وثيقة هامة سترتسم دوما في جو المثماورات والمداولات التي ستتلو

ومأخذ آخر على المشروع هو أنه من غسير المنطقي أن يميز بين بعض الشموب

وهكذا فعنذ تصريح ايدن ( أيار ١٩٤١ ) حتى ما بعد معركة العلمين ، لم تتعد جهود العاملين من أجل الوحدة العربية نطاق الاستشارة أو المكاشفة والمداولة التي لم تتغذأية صيغة رسمية عملية .

وفي ٢٤ شباط ١٩٤٣ صدر تصريح ايدن الثاني بخصوص « عطف » بريطانية على أماني العرب في الاتحساد . وفي الحق أنه قبل تصريح ايدن الاول لم يكن لدى بريطانية ما يضمن لها نجاح

مشروع « اتحاد » الدول العربية » ذلك أن إنجان لل يك قدرته ر

الجنرال كاترو بتاريخ ٨ آذار سنة ١٩٤٣ الى الجنرال دوغول بصدد موضوع المعاهدة العتيدة التبي كانت فرنسة تبذل أقصى جهدها لاقناع الوطنيين في سورية ولبنان بتوقيعها مع فرنسة . يقول كاترو<sup>(١)</sup> : « من أجل ابرام المعاهدة ، أقترح أن تستخدم الوسائل التالية في كل من البلدين :

« يمكن أن نتوسل لعقد المعاهدة مع لبنان باستخدام المشاعر العاطفية التبي تربط اللبنانيين الى فرنسة ، وباستخدام غريزة الدفاع اللبناني ازاء مشاريع الابتلاع العربية . أن النزعة اللبنانية \_ Libanisme \_ لها حاليا أنصار كثيرون حتى في صفوف المسلمين ، وكذلك القول بتوافق المصالح الفرنسية اللبنانية له مؤيدون بِؤْمِنُونَ بَأْنَهُ لِيسَ كَيْشَلّْ فَرَنْسَةً دُولَةً تَضْمَنْ سَلَامَةً لِبَنَانَ \_ صَنْيَعْتُهَا (!) .

Catroux : op. cit.,  $336.$  (1)

 $\hat{\xi}$  +  $-\hat{\zeta}$  $-470 -$ 

أن تلعب سورية دور الموجَّـه القائد ، وذلك لاسباب جغرافية وتاريخية وفكرية ، مع التنبيه الى أن دمشق يجب أن تكون مركز هذا النظام . ولأجل تأكيد هــــذا التنفوق « السوري » تجاه البلدان العربية الموالية لبريطانية ، سأعلن بأن سورية بحاجة الى مساندة فرنسة » . وهنا يصل كاترو الى بيت القصيد من تلك الخطــة الفرنسية التي يهيئها للبلدين فيقول : « وأخيراً سأقول ان جوهر الارتباط بفرنسة وفق معاهدة لن يكون عقبة في وجه مشروع التجمع العربي ، لان هذا النظام الاتحادي ينبغي أن يحترم بالضرورة استقلال الدول المشاركة فيه م هذا من جهة ، ومن جهة ثانية فان فرنسة وبريطانية العظمى سوف تتشاوران بخصوص سياساتهما في الشرق الادن<sub>ى</sub> كما تتشاوران بخصوص غيرها » .

وقبل أن يبادر الرئيس المصري مصطفى النحاس لانخاذ التدابير العملية الكفيلة بنقل ما دار من حديث الوحدة العربية ومشاريعها ، الى المحيط العربي الرسمي ،

(١) وماذا بعد لواء الاسكندرون السليب ؟ !

(٢) يذكر الكتاب الابيض الاردني أنه اجتمع عدد من المجاهدين القدماء في يومي ه و ٦ آذار سنة ١٩٤٣ بعمان وتبادلوا المشورة في موقف فرنسة الحرة من سورية ولبنان وما يبدو من نكولها عن تنفيذ الوعد المعلن باستقلال البلاد مع استئثار الفرنسيين بالسلطة واستبقاء الدستور معطلا والادعاء باستمرار الانتداب ، فأجمع الراي على وجوب الاحتفال بذكرى ٨ آذار احتفالا شعبيا مع المطالبة بتحقيق ميثاق البلاد المشترك في الوحدة والاستقلال التام ، وقد عهدوا الى لجنة منهم بوضع مشروعين عمليين يحققان مرامى الميثاق القومي وقيام الاتحاد السوري ورفعا في مذكرة سياسية الى سيمو الأمير » .

 $\mathbf{u}$ 

(١) الكتاب الابيض الاردنى ، عمان ١٩٤٧ ، ص ٧٢ - ٧٣ .  $-1444-$ 

ذكرنا غير مرة ذلك المحور المصري البريطاني الذي أخذ يلوح في أفق العلاقات بين مصر وبريطانية غداة توقيع معاهدة ١٩٣٦ على يد حكومة النحاس الوفديـــة ، وما كان من محاولة « العمل المشترك » من جانب الطرفين المذكورين لحل القضايا المربية المختلفة ، ورسم السياسة العربية المرجوة . ونحن اذا ذهبنا الى القول بأنمه النحاس تلقى « عرض » بريطانية بالمبادرة الى العمل من أجل الاتحاد العربي ، فسلا

جاممة الدول المريبة خطوة اولية على طريق الوحدة :

الشرق الاوسط البريطانية . دعا النحاس باشا رئيس الوزارة العراقية نوري السعيد للتشاور معه أولا بشأن مسألة الوحدة العربية ، لما كان يعلمه من سبقه في بحث المسألة ، ولما يمكن أن يعرض من آراء تساعد على جلاء موقف بعض الدول العربية مع الرؤساء العرب الآخريسن للدول المويية المستقلة . وتم الاجتماع بسين الرجلين في نهاية شهر تمسوز ١٩٤٣ واستغرقت المشاورات ستة أيام . ثم تلتهـــا مشاورات بين النحاس وبين رؤســـاء وحكومات ومندوبي شرقي الاردن والمملكة العربيسة السعودية وسورية ولبنسان واليمن، واستمرت حتى ١٠ شباط ١٩١٤ ١ ١ ان هذه المشاورات وما تبعها من اجتماعات اللجان التحضيرية والفرعيسة التي حضرتها الوفود المربية الى جانب وفد يمثل عرب فلسطين ، قد أسفرت عن توقيع بروتوكول الاسكندرية ( ٧ تشرين الاول ١٩٤٤ ) وميثاق جامعـــة الدول العربيـــة

 $\bullet$  ( ۱۹٤٥ ) •

ويلاحظ أن ميثاق الجامعة رغم تساوقه جملة مع بروتوكول الاسكندرية ، كان أقسل اصرارا على بعض النقاط التي تهم المصلحــة العامة للجامعة ؛ فبينما تصــــور البروتوكول أن تتخلى الدول العربية عن جانب من سيادتها لمصلحة الجامعة ، أكد

(١) بقول الامير عبد الله في « مذكراتي » . . أنا على جهـــل تام من درجة تحقيـــق أماني الوحدة او الاتحاد وما يُملكه رئييس وزراء مصر من وعود سريَّة يعلمها هو من لدن انكلترة وامريكة والى اي حد هي . ( ص ٢٤٥ ) . (٢) انظر تفاصيل ما دار في اجتماعاتها في د. أحمد طربين « الوحسدة العربية في تاريخ المشرق المعاصر » تمشسق ١٩٧٠ ) ص ٢٥٥ ـ ١٢٧ .

ولم تظهر في الميثاق المادة التالية الهامة التي نص عليها البروتوكول : « ولا يجوز في أية حال اتباع سياسة خارجية تضر بسياسة جامعة الدول العربية أو أية دولـــة منها » • ومن المؤكد أن عدم النص عليها في الميثاق لم يكن يقصد به تخويل الدول عقد معاهدات تضر بالجامعة وسلامة دولهسا وسياستها ، لأن الاعمال التحضــــيرية لا تؤيد ابرام معاهـــدة تنافي أحكام الميثاق • فضلا عن أن ما ورد في الديباجة من توجيه الجهود الى ما فيه خير البلاد العربية ودعم الروابط بينها ، يدل على أن هسذه الاغراض لا تتحقق الا باتباع سياسة مواتيسة للمصلحة العربية العامة فسلا تنشار الجامعة أو مصالح دولها الاعضاء . ولكن مع كل ذلك فقد كان من المفضل ابقـــاء النص الاول السذي ورد في البروتوكول وتضمينـــه الميثاق ، لأن ايداع نسخ مـــن المعاهدات والاتفاقيات التي تعقدها دول العجامعة مع دولة أخرى من الجامعة أو من

 $-144$ 

(١) اصبحت ديباجة الميثاق كما يلي : « تثبيتا للعلاقات الوثيقة والروابط العديدة التي تربط بين الدول العربية وحرصا على توطيد هذه الروابط وتدعيمها عسلى اساس احترام استقلال الدول وسيادتهما وتوجيها لجهودها الى ما فيسه خير البسلاد العربية قاطبة ومسلاح احوالها وتأمسين مستقبلها .. » . (محاضر اللجنة التحضيرية الثانية من ؟ ) من ٣٠ ) .

خارجها لا يؤلف رقابة فعالة تمنع الدول ، اذا شاءت ، مـــن عقـــد معاهدات تمس مصالح الجامعة أو دولها كما سيحدث فيما بعد . وحذف أيضا المبدأ الثالث في البروتوكسول الذي ينص عسلى تدعيم الروابط

بين الدول العربية في المستقبل'`` ، وحلت محله المادة التاسعة التي تخسول السـدول الراغبة في تعاون أوتق وروابط أقوى أن تعقد ما تشاء منها وهي المادة التي اعتمدت عليها سورية ومصر حين اندمجتا في الجمهورية العربية المتحدة (١٩٥٨) . والميثاق يلزم كل دولة من دول الجامعة أن لا تندخل بنظم حكم دول العجامعــــة الاخرى ، ولم يكن البروتوكول يتضمن ذلك . كما اختفت ضمانة استقلال لبنسان من الميثاق لأنه اشتمل علمي ضمانات كافية لسبادة الدول المثمتركة فيه كافة .

اختلاف نزعات واتجاهات القادة المرب التي تتراوح بين الفكرة القومية العربيـــة في أدنى حدودهــــا ، والفكرة القومية العربية في أقصى حدودها . ان قصة الرجــــال المفاوضين في تاريخ مباحثات الوحـــدة العربية لها أهميتها ؛ فلكل منهـــم شخصيته

(١) نص المبدأ الثالث: « مع الاغتباط بهذه الخطوة المباركة ترجو اللجنة أن توفق البلاد القربية في المستقبل الى تُدعيمها بخطوات أخرى وبخاصة اذا إسفرت الاوضاع العالمية بعد العقوب القائمة عن نظم تربط بين الدول بروابط امتن واوثق » . ونص المادة التَّاسمة : « لدوَّل الجامعة المربية الراغبة فيما بينها في تعاون أوثق وروابط أقوى مما نص عليه هذا الميثاق أن تعقد بينها من الاتفاقات ما تشماء لتحقيق هذا التماون . ان الماهدات والاتفاقات التي سبق أن عقدتها أو التي تعقدها فيما بعد دولة من دول الجامعة مع أية دولة اخرى لاّ تلزم ولا تقيد الاعضاء الأخرين » .

وصفاتـــه ، وفي كــــل منهم عنـــــاصر القــــوة وعناصــــر الضعف لا يشـــــارك فيهــــا نميره مــــن الناحية القوميــــة . وهــــذا يجعلنا نقرر أن أكثر القـــادة لم يكونـــوا يمثلون اتجاهات بلادهم الصحيحة ولم تتمثل فيهم آمال جماهيرهـــم وتطلعاتها نظرا لتجاهلهم النزعات القومية الوحدوية الصادرة عن القواعد الشعبية . ويصدق هذا القول خاصة على مندوبي العراق وشرق الاردن .

ومعما يكن من أمر فكل الدلائل كانت تشير الي أن معظم الدول العربية ما عدا

وكانت بريطانية راضية عن اخراج فكرة الوحدة العربيسة علم الشكل الذي

لدى الرؤساء والملوك العرب ، وأن بريطانية كانت تأمل أن تنضوي جامعة الدول العربية في تيار سياستها على وجه يؤكد سلطانها وسيطرتها على المنطقة العربية . وبذلك كانت الجامعة وميثاقها نتيجة حتمية لمباحثات اللجان في ادوارها المختلفة . ولو سادت تلك المباحثات روح من الثقة والاتفاق والتضحية بمبدأ السيادة الفردية ، لسجل التاريخ للحكاموالرؤساء العرب فيءام ١٩٤٥ موقفا غير الذي سجل،ولكانوا حقا يمثلون اتجاهات ونزعات شعوبهم الظمأى لصلة الروح ، والتواقة لانجاز وحدة

ماذا تمثل الجامعة على الصعيد القومي ؟

ليس للجامعة وجود خارج ما تشتقه من وجود اعضائها ، فالسلطة بكليتها مركزة بيد هؤلاء الاعضاء ، بحيث أنَّ تكوين الجامعة يعكس حقيقتين أساسيتين هما :

١ ـــ ان الجامعة لم توجدها جمعية عمومية تأسيسية لممثلين عن الشعوب العربية يمكنهم أن يخولوها الصلاحيات . بالعكس ، الجامعة هي ما أوجده مؤتمر ممثلي الدول ذات السيادة ، لا الشعوب .

٢ ـــ ان الدول التي أوجدت الجامعة قد حبست عنها السلطة اصلا وفرعا،فالدول

لم تخول الجامعة أي سلطان عليها منفردة او مجتمعة ، بما يجعلها قادرة على ان تتحدث عنهموتعمل لحسابهم،لان دول الجامعة تشبثت بعجميع السلطات والصلاحيات وحافظت على السبادة الاقليمية لكل منهاءفالجامعة ليس لها سلطة لتنسبق السباسات والاعمال بين أعضائها ، وانما هؤلاء هم الذين ينسقون شؤونهم الفردية أو الجماعية خلال مشاوراتهم في نطاق الجامعة ، اذ لاشيء ملزم في نطاق الجامعة ما لم يكن له صفة اجماعية . ولعل خير تعريف للجامعة انها ندوة ومكان لاجتماع الدول العربية الاعضاء لتبادل وجهات النظر فيما بينها ، وليست مخولة ضد استقلال الدول أو سيادتها بشيىء • ذلك أن الجامعة في واقعها تمثل حلا وسطا بين ما ترمى اليه المثالية القومية والواقعية السياسية . بين النظرة القومية العربية التي ترى أن الحسدود

والتنوع أمور طارئة في الوطن العربي ، وبين النظرة الاقليمية للدول العربيـــة الراغبة في الحفاظ على حدودها المصطنعة وسيادتها الراهنة . وكان النصر للنظرة الثانية الاقليمية بشكل حاسم برغم ماورد في ديباجة البروتوكول والميثاق من اعتراف مكتوب بالنظرية الشعبية للامة العريبةوللمشاعرالقومية . ولقد فضل بعضالمبعوثين العرب في مداولات الوحدة الجارية أن يكون للبناء العربي الجديد فضيلة مشاركة الدول العربية المستقلة آنئذ ، نظرًا لعدم رغبة البعض في الانضمام الى أي نوع من الاتحاد ( سواء في وحدة او اتحاد أو تضامن وحلف ) ، ولذا اقتنعوا بهذاالتجمع المهلهل ولم ينسب عنهم أنهم ضحوا بقوة البناء وجدوى فعاليته وتماسكه من أجل الشمول العربي المنشود وامتداد البناء المقترح • ولقد مر بنا كيف أن حكومتي العراق وشرق الاردن وقفتا بجانب الاتحاد الفيدرالي او الدولة الموحدة لاجزاء بلاد الشام الاربعة مع العراق ، ولكن في ظروف المحادثات لم تكن حكومـــات السعودية ومصر واليمن راغبة في المشاركة حتى في تجمع مهلهل مع وحدة الهلال الخصيب ، كذلك لم تكن حكومتا سورية ولبنان راغبتين في مثل ذلك <sup>(١)</sup> . لقد رأينا اذن ماذا تمثل الجامعة ، ولا بد أن نتابع ما قامت به في المجال العربي. وعلى الرغم من أنها احرزت بعض النجاح في تقديم مساعدة هامة لسوريسة أيام حوادث العدوان الفرنسي عام ١٩٤٥ ، وتقديم مساعدة كذلك الى ليبية ابان نظر القضية الليبية امام الامم المتحدة ، الا أن اخفاق الجامعة في معالجة قضيةفلسطين

F. A. Sayegh « Arab Unity, Hope & Fulfillment », N. Y. 1958,  $(1)$ pp. 122 - 3

$$
- \neg \neg \neg \neg \neg \neg
$$

بين الدول العربية الاعضاء في الجامعة ، اذا رالت العقبات السياسية والعقد النفسية التبي ترسخ التصاق الحكام العرب بسيادة دولهم • واذا أردنا أن نحكم على جامعة الدول العربية في ضوء مساهمتها في السبر مباشرة نحو الوحدة السباسية أو في ضوء ما قامت به في عقد السنين الاول الذي تلا تأسيسها ، فاننا نقول ان الجامعة خيبت الكثير من الآمال المعقودة عليها ، فبدلا من أن تعمل على زيادة توثيق الروابط بين الدول العربية ، مالت الى تجميد الاوضاع الراهنة والثبات على مبدأ السيادة الفردية القطرية ، وتركتها عند النقطة التي كانت هذه الاوضاع وصلتها حين تأسيس الجامعة • وبعبارة اخرى انها بقيت ـــ اساسا ـــ جامعة للوحدات السياسية لاوحدة سياسة في حد ذاتها . ولعل اعظم اثر للجامعة في قضية الوحدة العربية ، هو انها ساعدت على عدم اتباع كل قطر عربي سبيلا منفصلا في تطوره ، ومنعت نشوء اوضلاع متباينة تسييء الى امكانات التقارب العربي وتحد من مقدرته على الوحدة السياسية مستقبلا . فالجامعة رغم انها لم تكن وعاء للوحدة السياسية بسبب طبيعة تكوينها فانها قربت بين قطاعات الوطن العربي في وجه عربي جامع وصانت امكانات الوحدة العفوية القوميـــة للعرب • وهكذا فان أول جهد بذلته الدول العربية لتحقيق فكرة الوحدة في الاربعينات ، كان نجاحا محدودا جدا إذا لم يكن فشلا كاملا مانالجامعة لم تكن تجسيدا للوحدة، ولكن كانت في احسن احوالها أداة قادرة اذا أحسن استغلالها على تحضير الدول العربية من اجل الوحدة . ولا حاجة الى القول بأن فشل الجامعة تقع مسؤوليته على الدول الاعضاء التي ليس للجامعة عليها أية سلطة ملزمة . فهذه الدول بتصميمها على اتباع خطة تجعل للمشاكل والاعتبارات المحلية سبقا على الامور الحيوية التي تهم العرب في مواجهتهم السيطرة الاجنبية ومخططاتها ، كانت تفتقر الى سعسة الافق والى النمرد على الوضع الاراضى الراهن . وكان الامل أن كسب معارك النحرر الوطنى سيؤدي الى تحقيق الوحدة ، ولكن الوقائع اظهرت في كل دولة طبقة من الحكام والسياسيين وطلاب الوظائف الذين ارتبطت مصالحهم بالحفساظ على الوضع الراهن • هذا الرع أن المثقفين والمفكرين من أفراد الشعب كانواينحملون قسطهم من المسؤولية عن ( انفصالية ) دولهم . لان الشعوب وعلى رأسها هؤلاء المنقفين والمفكرين فسلت في اقناع حكوماتهــا بأنها جــادة في تحقيق الوحدة .  $-74$ 

وبث الايمان بوحدة الامة العربية ، وحينئذ تتوضح السبل امام الوحدة ، وتزول العقبات وتنهار العوائق التي تعترضها بكل سهولة . اما اذا بقي الشعور القومي ضئيلا والايمان بالوحدة العربية ضعيفا ، فان أتفه العوائق تبدو بمثابة العقبــات التبي لا يسكن اقتحامها ، فتتعطل الجهود امام اولى الصدمات وتنهار العزائم أمام أصغر المشاكل''' • وحين تقوى فعالية الشعب وحين يصبح وزن''الرأي العامحاسما ان لم يكن العامل الفعال المقرر لسباسة الدولة ، فان واضعى سياسات الدول¥بد ان يسترشدوا بالشعب نفسه ، ويستوحوا من مصالحه وارادته العامة . وبهذا يمكن اضعاف القوى النابذة المعوقة للوحدة ، التبي اخرجت فكرة الوحدة على الشكل الذي ظهر في منتصف الاربعينات . أن ألوفاء بهذين الشرطين للقيام بالتنحويل القومي المطلوب ، قد أستغرق مسن العرب أكثر من أثني عشر عاماً ، ولم تظهر نمراته الا في شياط ١٩٥٨ حين ترجمت (١) ساطع الحصري « العروبة 1ولا » ، الطبعة الثانية بيروت ١٩٥٥ ، ص ٥ سـ ٦

نفسها الى حقيقة ملموسة بقيام الجمهورية العربية المتحدة التي طوت بين جناحيها علمي سورية ومصر ، وعبرت لاول مرة عن تحقيق مضمون هذين الشرطين جزئيا ، وبنجاح محدود ارضيبا .

 $\mathcal{L}(\mathcal{L})$  and  $\mathcal{L}(\mathcal{L})$  and  $\mathcal{L}(\mathcal{L})$  $\mathcal{A}(\mathbf{r})$  , and  $\mathcal{A}(\mathbf{r})$ 

#### $-144 -$

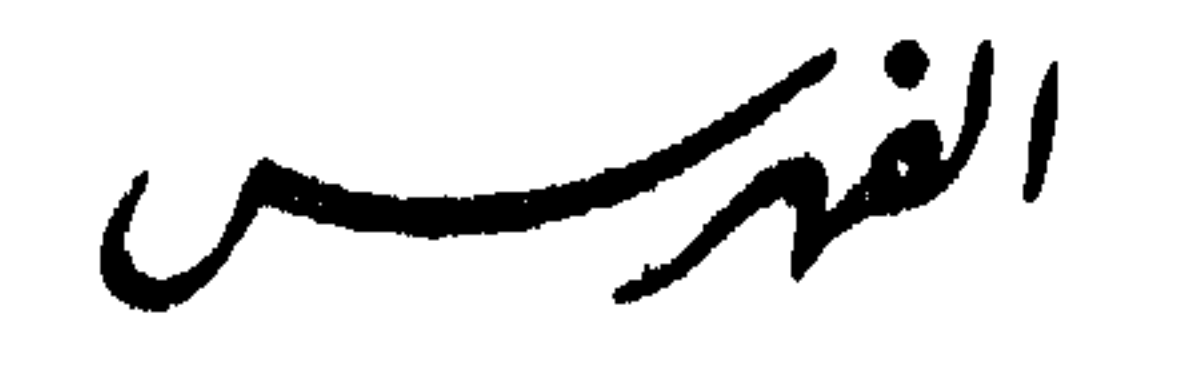

 $\sim 10^{-1}$ 

بين يدي الكتاب

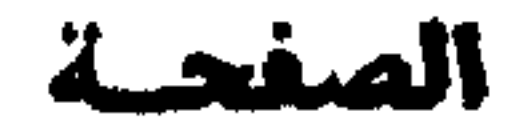

 $\mathbf{r}$ 

# الفصل الشمالث

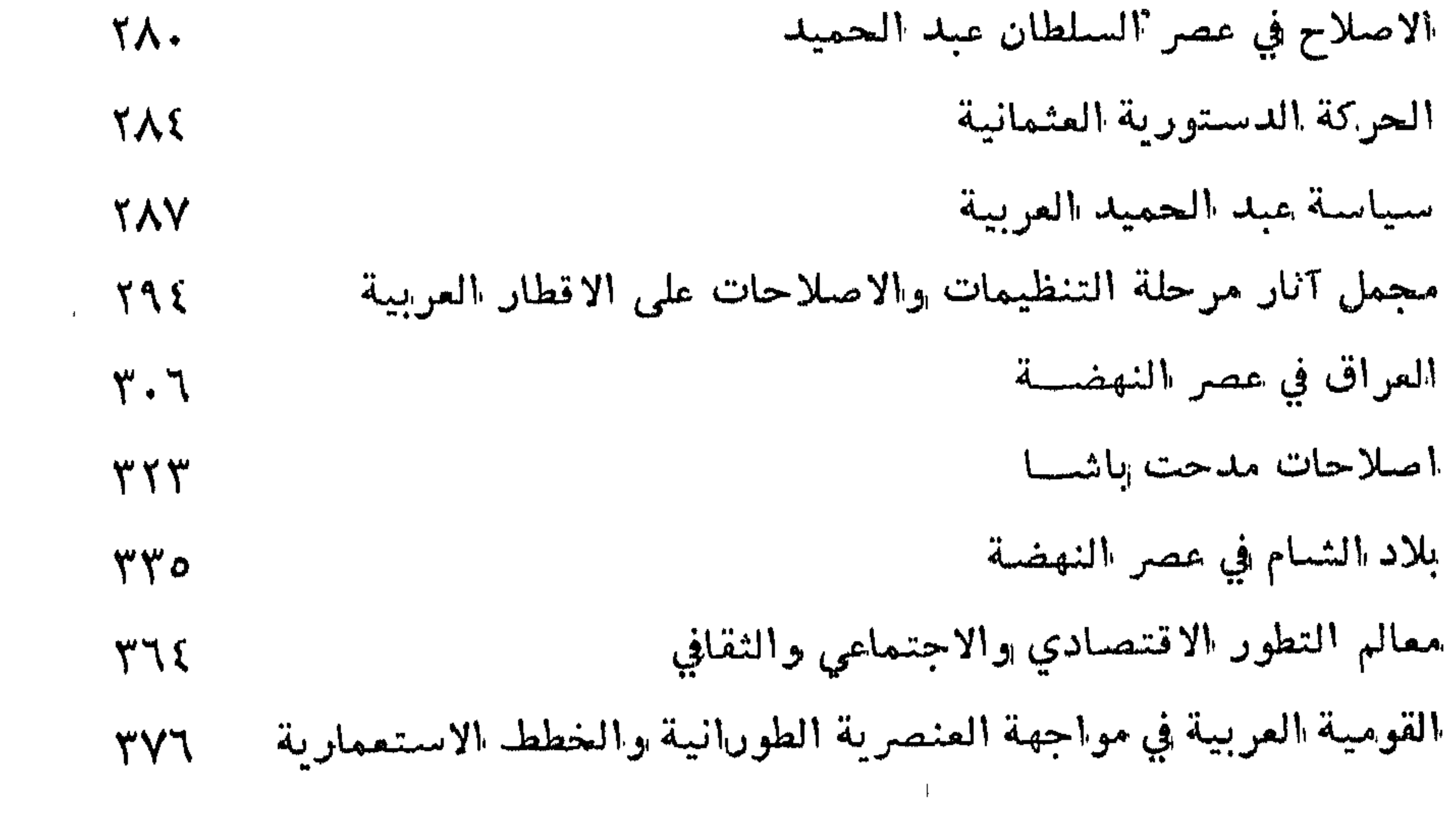

### .<br>میں پر سماعت اول کر کر بر کر کر کر کر کر کر گر هـ ــ المراق ــ التطورات السياسية  $\mathfrak{t}\mathfrak{t}\mathfrak{t}$ اقطار الهلال الخصيب ـ الاتجاهات السياسية والنزعات القومية الاتجاهات السياسية والنزعات القومية في سورية  $\zeta \circ \zeta$ النزعات القومية والاتجاهات المربية في لبنان  $\mathfrak{t}$ الاتجاهات والنزعات القومية في شرقي الاردن  $\mathcal{X}$

#### الصفحسة

 $-144$ 

 $\langle \bullet \rangle$  .

## الصفحية

and the contract of the state

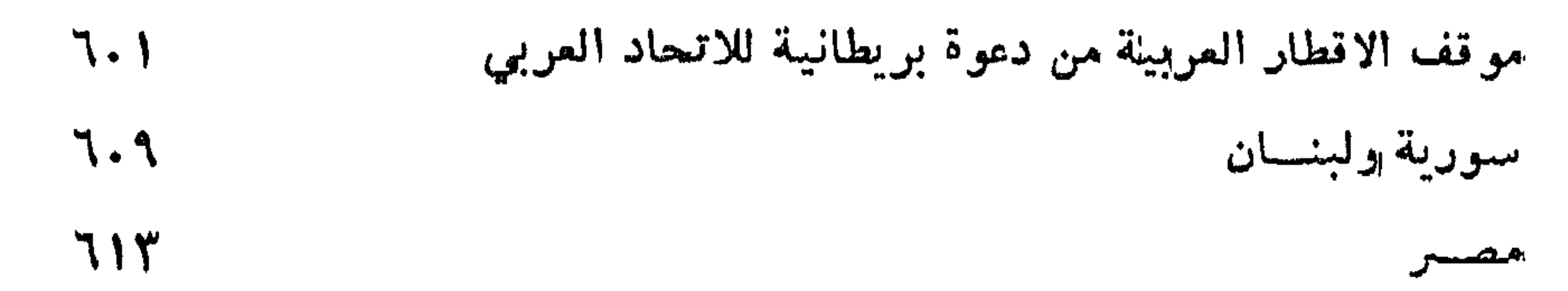

 $\bullet$  .

 $\mathbf{u} = \mathbf{u} \mathbf{u}$  , where  $\mathbf{u} = \mathbf{u}$ 

 $\sim 100$ 

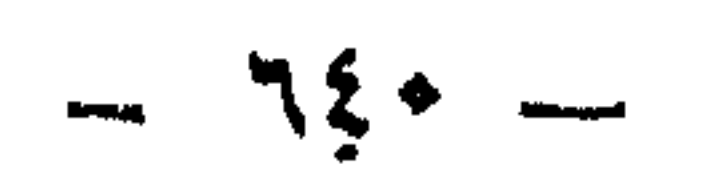

 $\mathbf{r} = \mathbf{r} \cdot \mathbf{r}$  and  $\mathbf{r} = \mathbf{r} \cdot \mathbf{r}$  and  $\mathbf{r} = \mathbf{r} \cdot \mathbf{r}$  and  $\mathbf{r} = \mathbf{r} \cdot \mathbf{r}$ 

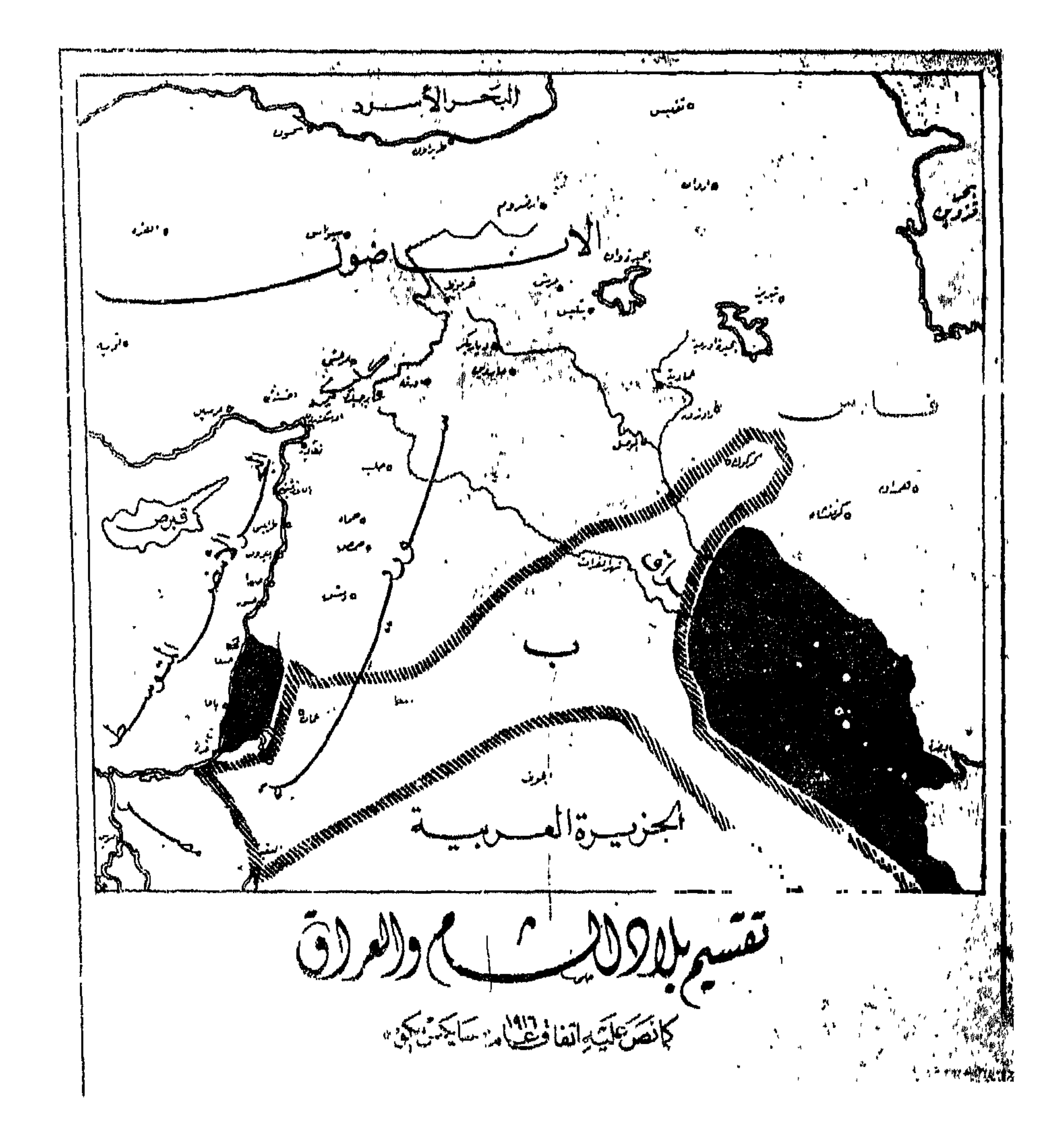

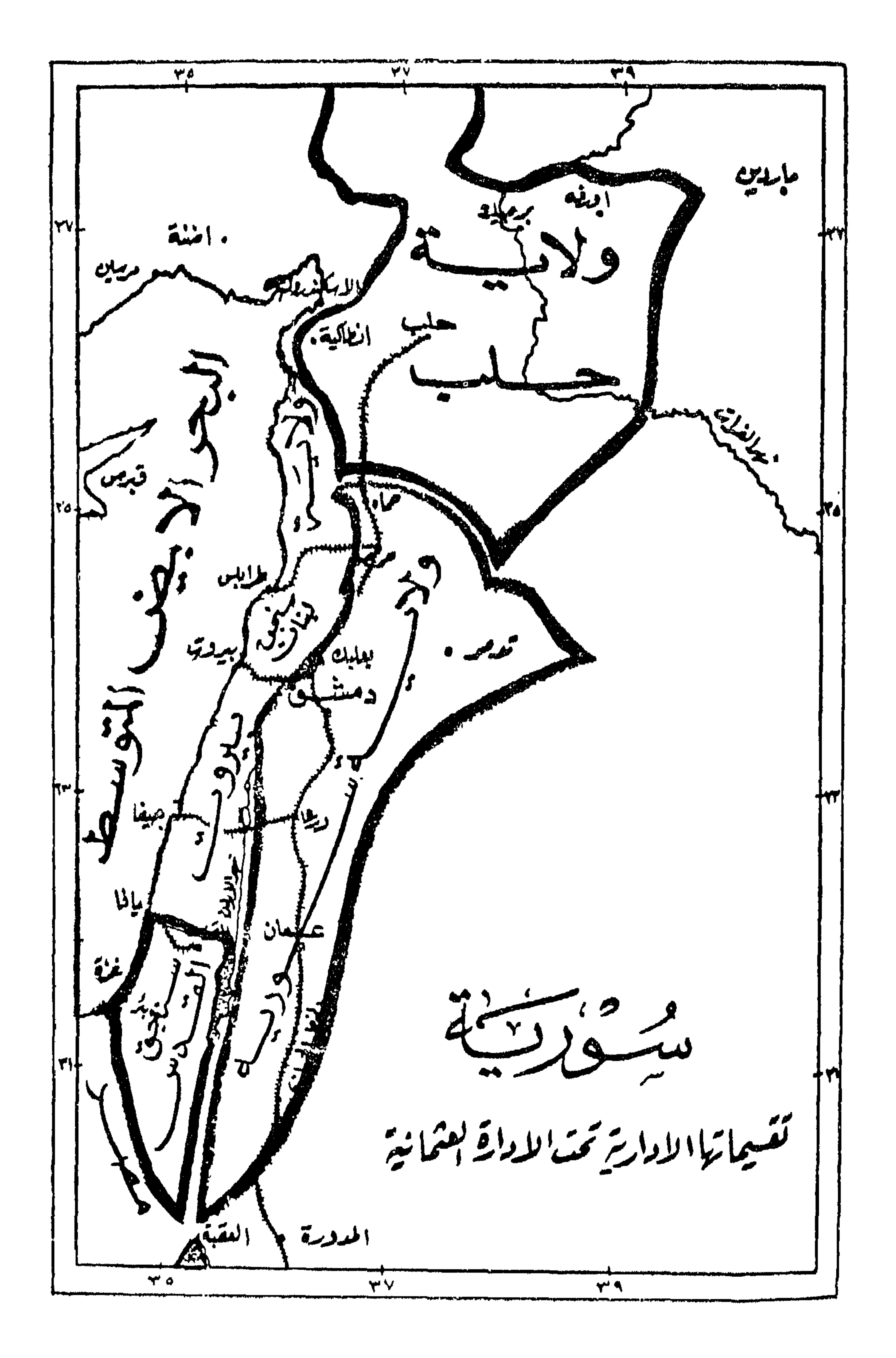

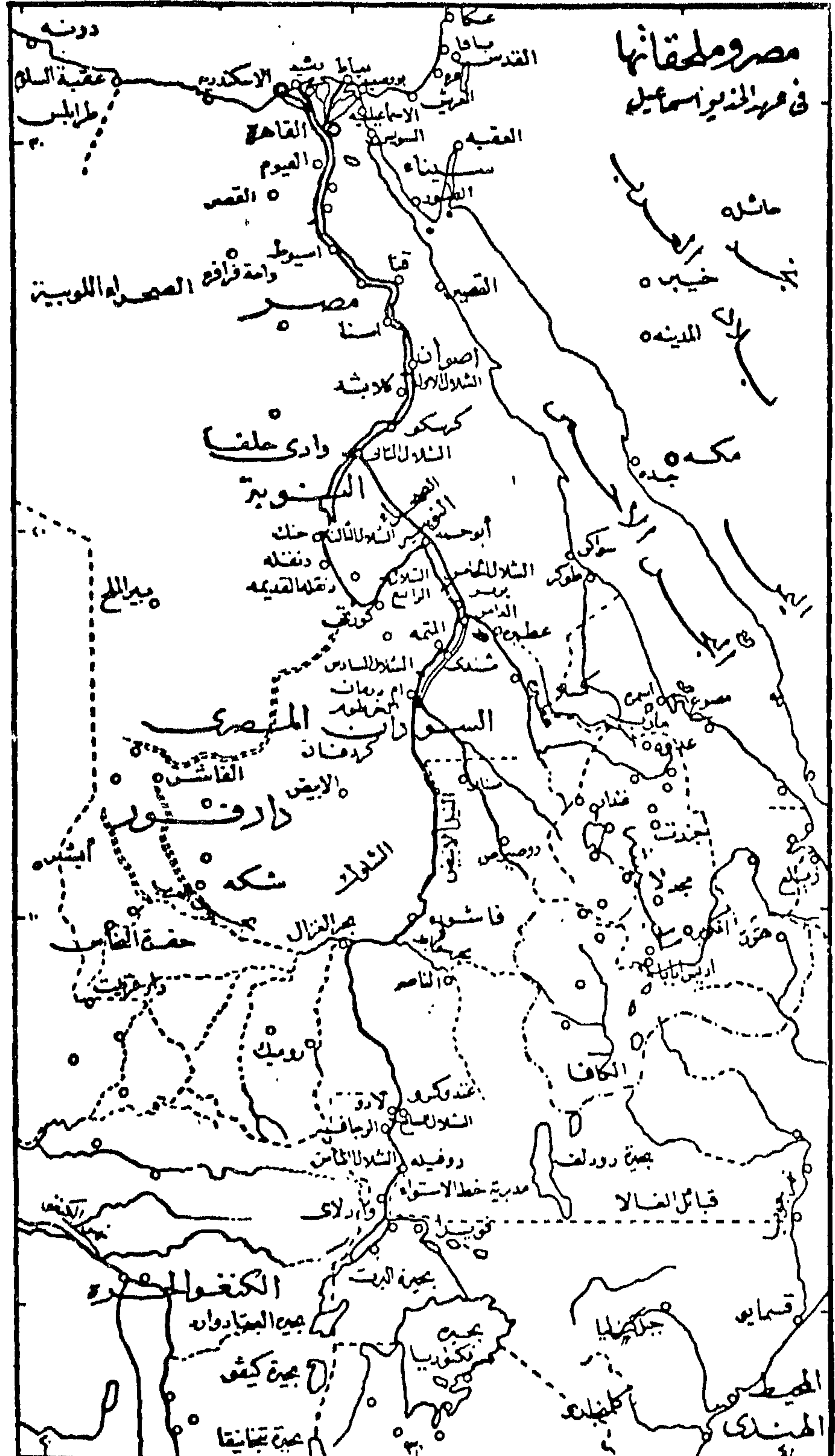

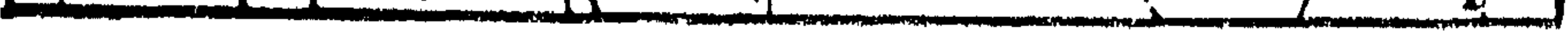

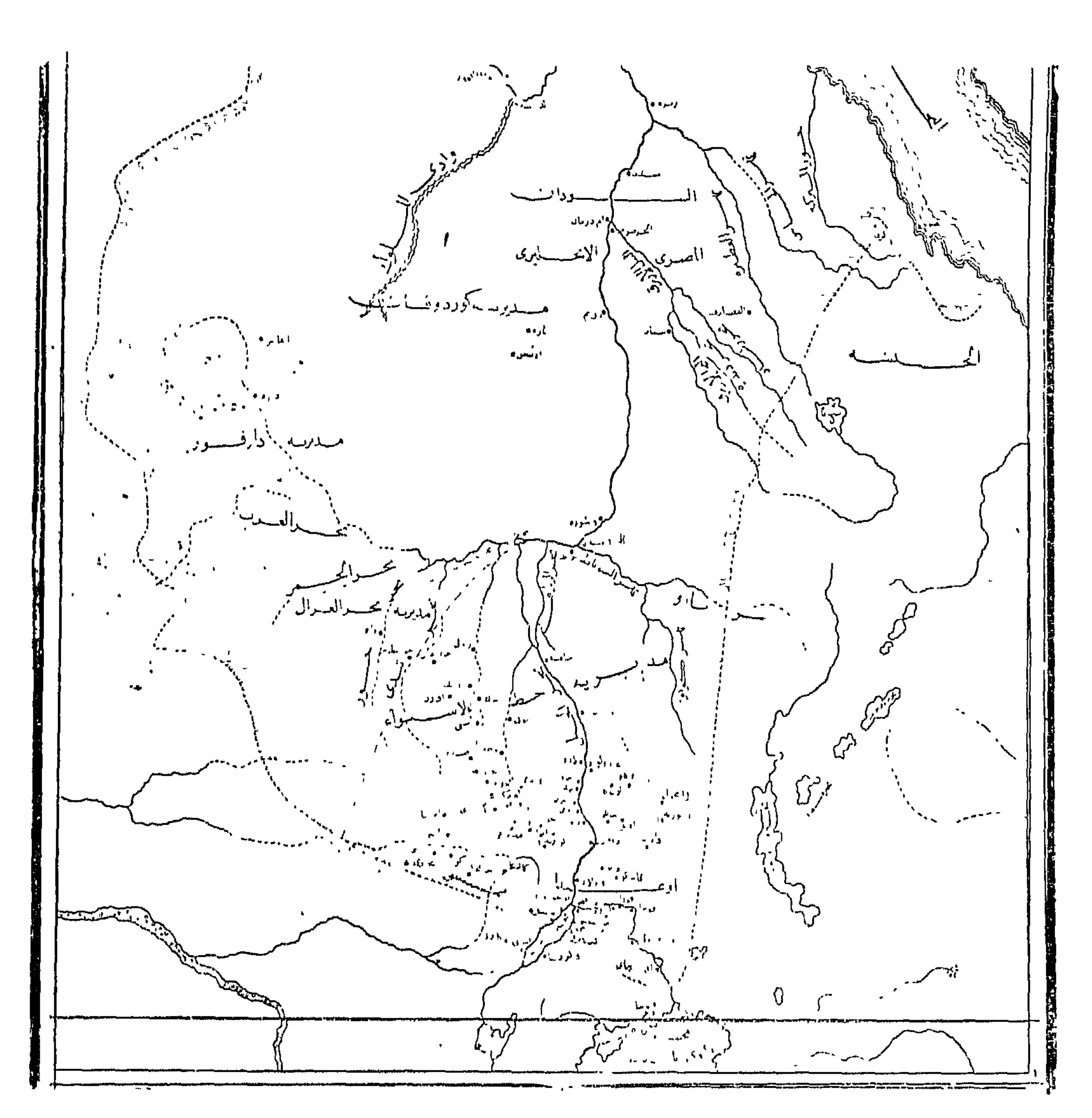
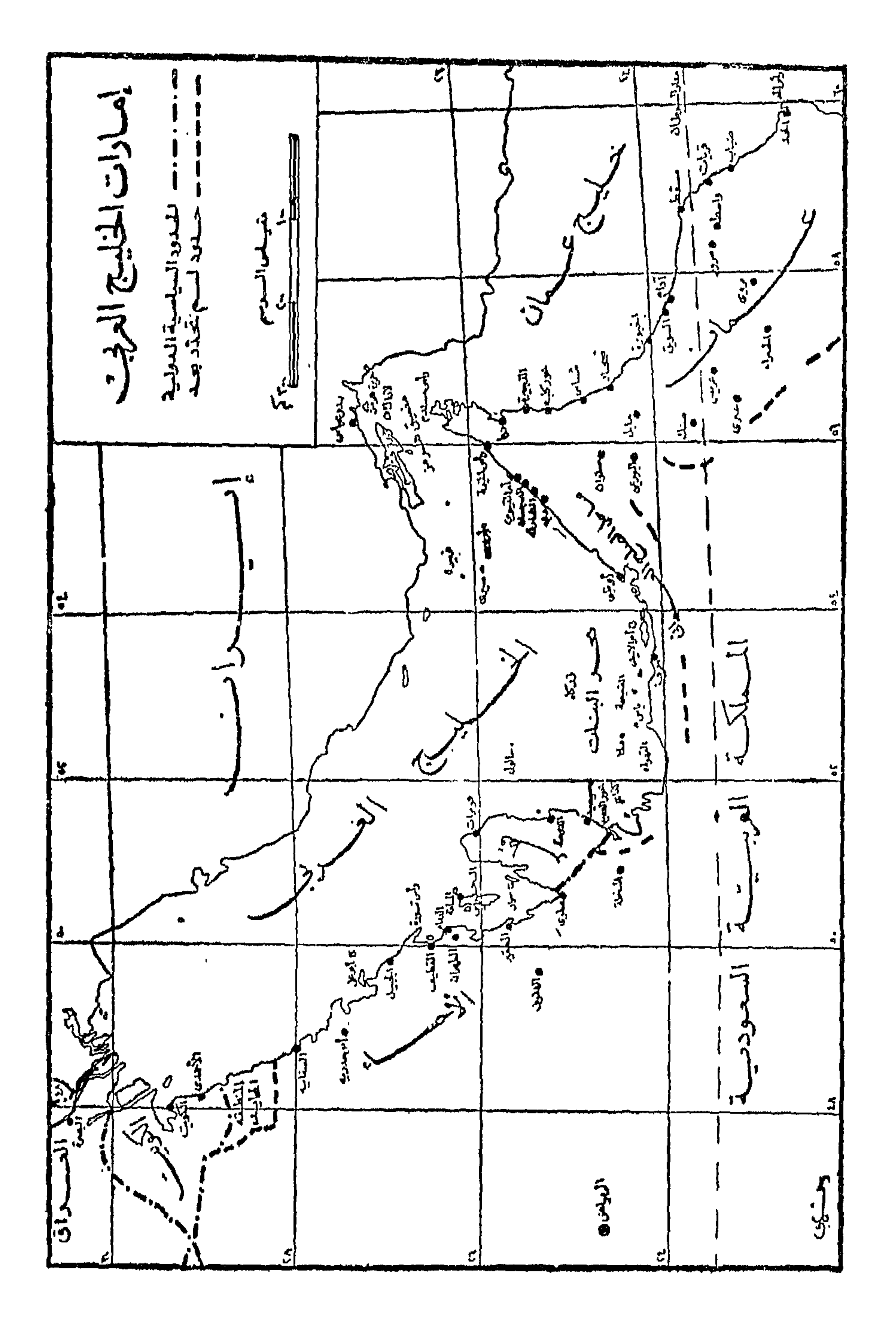

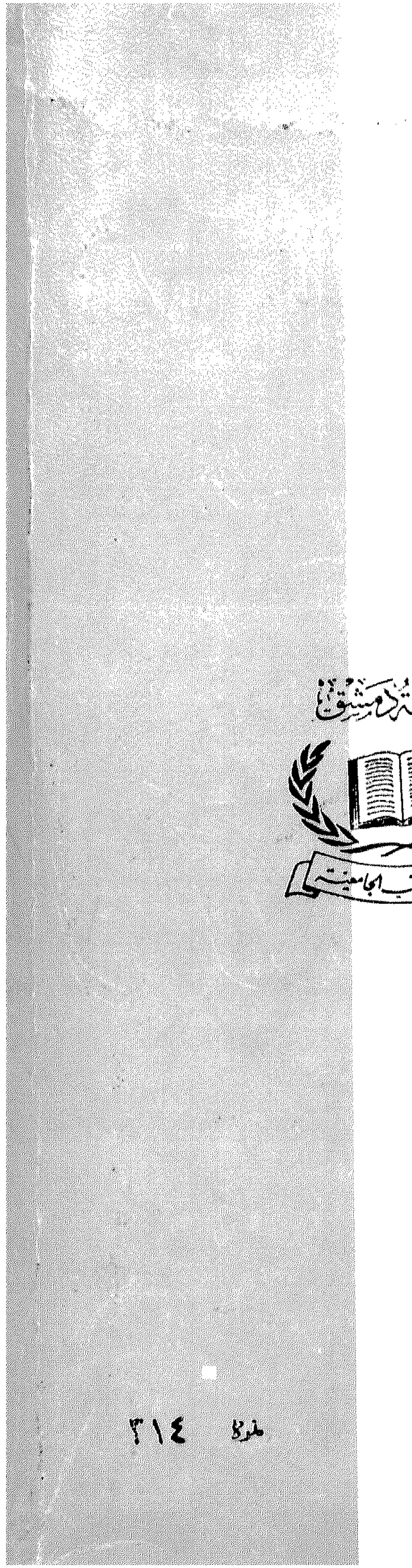

the contract of the contract of the contract of the contract of the contract of the contract of the contract of the contract of the contract of

and the state of the and the control of the

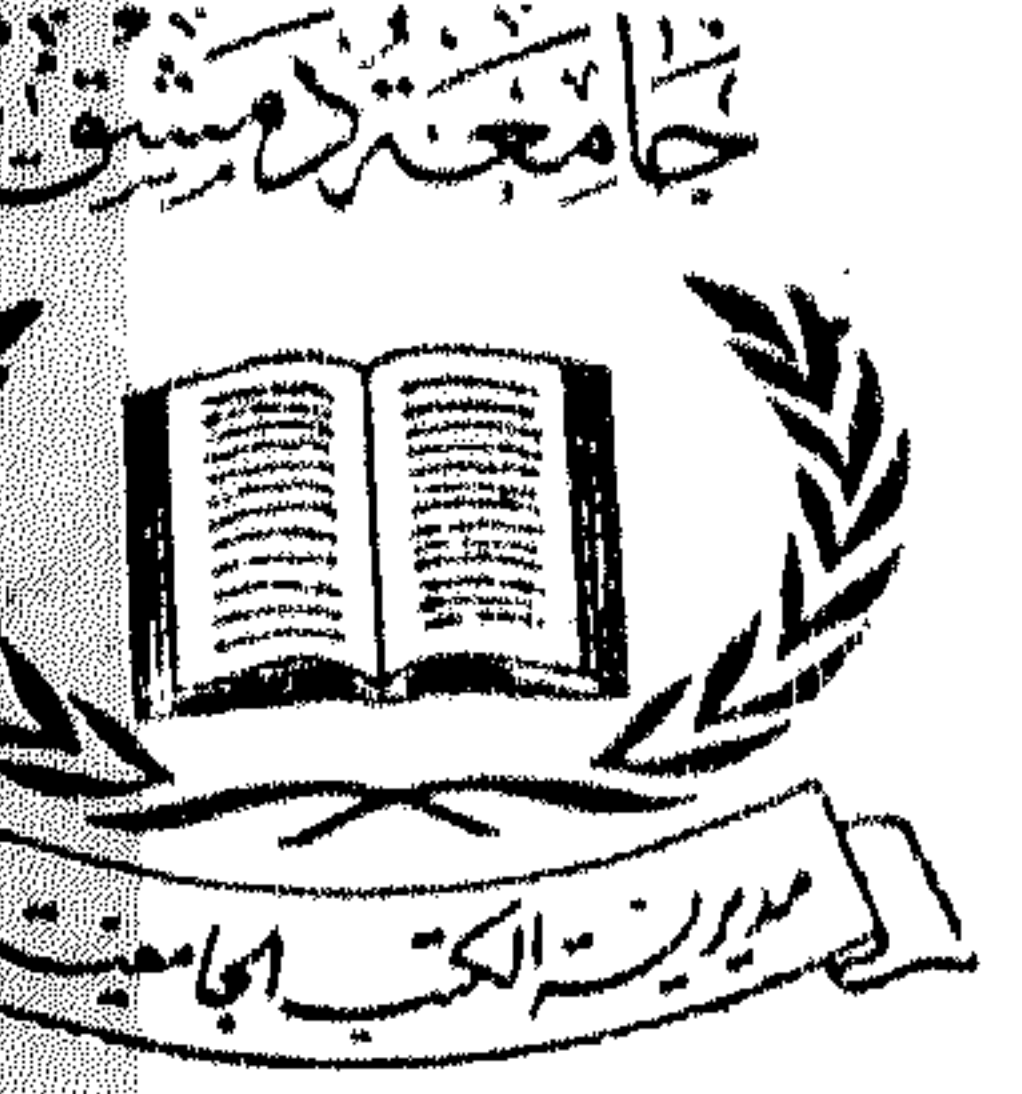

 $\sim 10^{-1}$ 

صدر باشراف لجنة الانجاز

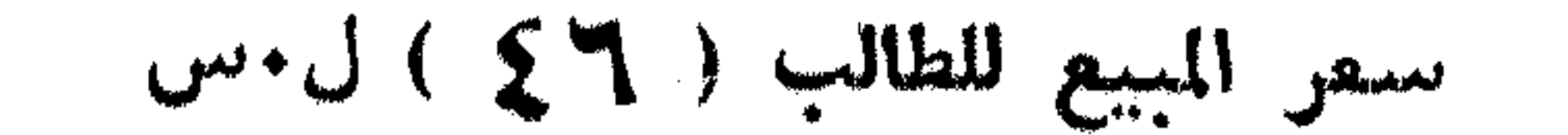

 $\sim 10^{-10}$